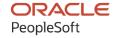

# PeopleTools 8.59: SQR Language Reference for PeopleSoft

October 2023

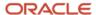

PeopleTools 8.59: SQR Language Reference for PeopleSoft Copyright © 1988, 2023, Oracle and/or its affiliates.

This software and related documentation are provided under a license agreement containing restrictions on use and disclosure and are protected by intellectual property laws. Except as expressly permitted in your license agreement or allowed by law, you may not use, copy, reproduce, translate, broadcast, modify, license, transmit, distribute, exhibit, perform, publish, or display any part, in any form, or by any means. Reverse engineering, disassembly, or decompilation of this software, unless required by law for interoperability, is prohibited.

The information contained herein is subject to change without notice and is not warranted to be error-free. If you find any errors, please report them to us in writing.

If this is software, software documentation, data (as defined in the Federal Acquisition Regulation), or related documentation that is delivered to the U.S. Government or anyone licensing it on behalf of the U.S. Government, then the following notice is applicable:

U.S. GOVERNMENT END USERS: Oracle programs (including any operating system, integrated software, any programs embedded, installed, or activated on delivered hardware, and modifications of such programs) and Oracle computer documentation or other Oracle data delivered to or accessed by U.S. Government end users are "commercial computer software," "commercial computer software documentation," or "limited rights data" pursuant to the applicable Federal Acquisition Regulation and agency-specific supplemental regulations. As such, the use, reproduction, duplication, release, display, disclosure, modification, preparation of derivative works, and/or adaptation of i) Oracle programs (including any operating system, integrated software, any programs embedded, installed, or activated on delivered hardware, and modifications of such programs), ii) Oracle computer documentation and/or iii) other Oracle data, is subject to the rights and limitations specified in the license contained in the applicable contract. The terms governing the U.S. Government's use of Oracle cloud services are defined by the applicable contract for such services. No other rights are granted to the U.S. Government.

This software or hardware is developed for general use in a variety of information management applications. It is not developed or intended for use in any inherently dangerous applications, including applications that may create a risk of personal injury. If you use this software or hardware in dangerous applications, then you shall be responsible to take all appropriate fail-safe, backup, redundancy, and other measures to ensure its safe use. Oracle Corporation and its affiliates disclaim any liability for any damages caused by use of this software or hardware in dangerous applications.

Oracle®, Java, MySQL, and NetSuite are registered trademarks of Oracle and/or its affiliates. Other names may be trademarks of their respective owners.

Intel and Intel Inside are trademarks or registered trademarks of Intel Corporation. All SPARC trademarks are used under license and are trademarks or registered trademarks of SPARC International, Inc. AMD, Epyc, and the AMD logo are trademarks or registered trademarks of Advanced Micro Devices. UNIX is a registered trademark of The Open Group.

This software or hardware and documentation may provide access to or information about content, products, and services from third parties. Oracle Corporation and its affiliates are not responsible for and expressly disclaim all warranties of any kind with respect to third-party content, products, and services unless otherwise set forth in an applicable agreement between you and Oracle. Oracle Corporation and its affiliates will not be responsible for any loss, costs, or damages incurred due to your access to or use of third-party content, products, or services, except as set forth in an applicable agreement between you and Oracle.

#### **Documentation Accessibility**

For information about Oracle's commitment to accessibility, visit the Oracle Accessibility Program website at <a href="https://docs.oracle.com/pls/topic/lookup?ctx=acc&id=docacc">https://docs.oracle.com/pls/topic/lookup?ctx=acc&id=docacc</a>.

#### **Access to Oracle Support**

Oracle customers that have purchased support have access to electronic support through My Oracle Support. For information, visit <a href="https://docs.oracle.com/pls/topic/lookup?ctx=acc&id=info">https://docs.oracle.com/pls/topic/lookup?ctx=acc&id=info</a> or visit <a href="https://docs.oracle.com/pls/topic/lookup?ctx=acc&id=trs">https://docs.oracle.com/pls/topic/lookup?ctx=acc&id=trs</a> if you are hearing impaired.

# **Contents**

| Preface: Preface                                         | ix  |
|----------------------------------------------------------|-----|
| Understanding the PeopleSoft Online Help and PeopleBooks | ix  |
| Hosted PeopleSoft Online Help                            | ix  |
| Locally Installed Help                                   | ix  |
| Downloadable PeopleBook PDF Files                        | ix  |
| Common Help Documentation                                | ix  |
| Field and Control Definitions                            | X   |
| Typographical Conventions                                | X   |
| ISO Country and Currency Codes                           | X   |
| Region and Industry Identifiers                          | xi  |
| Translations and Embedded Help                           | xi  |
| Using and Managing the PeopleSoft Online Help            | xii |
| PeopleTools Related Links                                | xii |
| Contact Us                                               |     |
| Follow Us                                                | xii |
| Chapter 1: Understanding SQR for PeopleSoft              | 15  |
| SQR for PeopleSoft Tools                                 | 15  |
| The SQR Language                                         |     |
| Understanding the SQR Language                           | 15  |
| SQR Program Structure                                    | 16  |
| SQR Syntax Conventions                                   | 16  |
| Rules for Entering SQR Commands                          | 17  |
| SQR Command Line                                         | 18  |
| SQR Command-Line Arguments                               |     |
| SQR Command-Line Flags                                   | 19  |
| SQR Data Elements                                        | 28  |
| Columns                                                  | 28  |
| Variables                                                | 28  |
| Literals                                                 | 33  |
| Sample Reports                                           | 33  |
| Chapter 2: SQR Command Reference                         | 35  |
| SQR Command Overview                                     | 35  |
| SQR Commands                                             | 36  |
| ADD                                                      |     |
| ADD_ATTRIBUTE_TO_XML_RECORD                              | 37  |
| ADD_CHILD_TO_XML_RECORD                                  |     |
| ADD_COMMENT_TO_XML_FILE                                  | 38  |
| ADD_DATA_TO_XML_RECORD                                   | 39  |
| ALTER-COLOR-MAP                                          | 40  |
| ALTER-LOCALE                                             | 41  |
| ALTER-PRINTER                                            | 48  |
| ALTER-REPORT                                             | 49  |
| ARRAY-ADD, ARRAY-DIVIDE, ARRAY-MULTIPLY, ARRAY-SUBTRACT  | 51  |
| ASK                                                      |     |
| BEGIN-DOCUMENT                                           | 54  |
| BEGIN-EXECUTE                                            | 54  |

| BEGIN-FOOTING                                                  | 57  |
|----------------------------------------------------------------|-----|
| BEGIN-HEADING                                                  | 59  |
| BEGIN-PROCEDURE                                                | 60  |
| BEGIN-PROGRAM                                                  | 62  |
| BEGIN-SELECT                                                   | 63  |
| BEGIN-SETUP                                                    | 65  |
| BEGIN-SQL                                                      | 66  |
| BREAK                                                          |     |
| CALL, CALL SYSTEM                                              |     |
| CLEAR-ARRAY                                                    |     |
| CLEAR-XML-RECORD                                               | 74  |
| CLOSE                                                          |     |
| COLUMNS                                                        |     |
| COMMIT                                                         |     |
| CONCAT                                                         |     |
| CONNECT                                                        |     |
| CREATE-ARRAY                                                   |     |
| CREATE-COLOR-PALETTE                                           |     |
| #DEBUG                                                         |     |
| DECLARE-CHART                                                  |     |
| DECLARE-COLOR-MAP                                              |     |
| DECLARE-CONNECTION                                             |     |
| DECLARE-IMAGE                                                  |     |
| DECLARE-LAYOUT                                                 |     |
| DECLARE-PRINTER                                                |     |
| DECLARE-PROCEDURE                                              |     |
| DECLARE-REPORT                                                 |     |
| DECLARE-TOC                                                    |     |
| DECLARE-VARIABLE                                               |     |
| #DEFINE                                                        |     |
| DEFINE XML TEMPLATE                                            |     |
| DISPLAY                                                        |     |
| DIVIDE                                                         |     |
| DO                                                             |     |
| EDIT XML ROOT                                                  |     |
| #ELSE                                                          |     |
| ELSE                                                           |     |
| ENCODE                                                         |     |
| END-DECLARE, END-DOCUMENT, END-EVALUATE, END-FOOTING, END-     | 120 |
| HEADING                                                        | 126 |
| #END-IF, #ENDIF                                                |     |
| END-IF.                                                        |     |
| END-PROCEDURE, END-PROGRAM, END-SELECT, END-SETUP, END-SQL, EN |     |
| WHILE                                                          |     |
| EVALUATE                                                       |     |
| EXECUTE (Microsoft SQL Server)                                 |     |
| EXIT-SELECT                                                    |     |
| EXTRACT                                                        |     |
| FIND                                                           |     |
| GET                                                            |     |
| GET-COLOR                                                      | 137 |

| GOTO                                              | 139 |
|---------------------------------------------------|-----|
| GRAPHIC BOX, GRAPHIC HORZ-LINE, GRAPHIC VERT-LINE | 139 |
| Remove HTML                                       | 141 |
| #IF                                               |     |
| IF                                                |     |
| #IFDEF                                            |     |
| #IFNDEF                                           |     |
| #INCLUDE                                          |     |
| INPUT                                             |     |
| LAST-PAGE                                         |     |
| LET                                               |     |
| LOAD-LOOKUP                                       |     |
| LOOKUP                                            |     |
| LOWERCASE                                         |     |
| MBTOSBS                                           |     |
| MOVE                                              |     |
| MULTIPLY                                          |     |
|                                                   |     |
| NEW PEROPT                                        |     |
| NEW-REPORT                                        |     |
| NEXT-COLUMN                                       |     |
| NEXT-LISTING                                      |     |
| OPEN                                              |     |
| PAGE-NUMBER                                       |     |
| POSITION                                          |     |
| PRINT                                             |     |
| PRINT-BAR-CODE                                    |     |
| PRINT-CHART                                       |     |
| PRINT-DIRECT                                      |     |
| PRINT-IMAGE                                       |     |
| PUT                                               |     |
| READ                                              |     |
| ROLLBACK                                          |     |
| SBTOMBS                                           |     |
| SECURITY                                          |     |
| SET-COLOR                                         |     |
| SET-GENERATIONS                                   |     |
| SET-LEVELS                                        |     |
| SET-MEMBERS                                       |     |
| SHOW                                              |     |
| STOP                                              | 247 |
| STRING                                            | 248 |
| SUBTRACT                                          | 249 |
| TOC-ENTRY                                         | 250 |
| UNSTRING                                          | 250 |
| UPPERCASE                                         | 251 |
| USE                                               | 252 |
| USE-COLUMN                                        |     |
| USE-PRINTER-TYPE.                                 |     |
| USE-PROCEDURE                                     |     |
| USE-REPORT                                        |     |
| WHILE                                             | 256 |

| WRITE                                                          | 258 |
|----------------------------------------------------------------|-----|
| WRITE CDATA TO XML FILE                                        | 259 |
| WRITE TO XML FILE                                              |     |
| Chapter 3: Generating HTML Output                              |     |
| HTML General Purpose Procedures                                |     |
| HTML Heading Procedures                                        |     |
| HTML Highlighting Procedures                                   | 267 |
| HTML Hypertext Link Procedures                                 | 271 |
| HTML List Procedures                                           | 272 |
| HTML Table Procedures                                          |     |
| Chapter 4: Generating Tagged PDF Output                        | 281 |
| Generating Tagged PDF Output from an SQR Program               | 281 |
| SQR Commands to Create Tagged PDF Table                        | 281 |
| SQR Commands to Create Tagged PDF Lists                        | 281 |
| SQR Commands to Create Heading and Paragraph                   | 282 |
| SQR Commands to Create Alternate Text                          | 282 |
| Tagged PDF Support for SQR                                     | 283 |
| Chapter 5: Generating XML Output                               |     |
| Generating XML Output from an SQR Program                      | 285 |
| Producing XML Output                                           |     |
| SQR Commands to Create XML Output                              | 286 |
| Chapter 6: Invoking SQR Execute                                |     |
| Running SQR Execute                                            |     |
| Using SQR Execute Flags.                                       |     |
| Chapter 7: Using SQR Print                                     |     |
| Understanding SQR Print                                        |     |
| Generating Output from the Command Line                        |     |
| Using SQR Print Command-Line Flags                             |     |
| Generating Output in Microsoft Windows                         |     |
| Chapter 8: Avoiding Older SQR Commands                         |     |
| Understanding Older SQR Commands                               |     |
| Using Older SQR Commands                                       |     |
| BEGIN-REPORT                                                   |     |
| DATE-TIME                                                      |     |
| DECLARE PRINTER                                                |     |
| DECLARE PROCEDURE                                              |     |
| DOLLAR-SYMBOL                                                  |     |
| GRAPHIC FONT                                                   |     |
| MONEY-SYMBOL                                                   |     |
| NO-FORMFEED                                                    |     |
| PAGE-SIZE                                                      |     |
| PRINT CODE                                                     |     |
| PRINTER-DEINIT                                                 |     |
| PRINTER-INIT                                                   |     |
| Chapter 9: Using the PSSQR.INI File and the PSSQR Command Line |     |
| Installing PSSQR.INI.                                          |     |
| Default Settings Section                                       |     |
| Processing-Limits Section Environment Sections                 |     |
| Locale Section                                                 |     |
| Fonts Section                                                  | 329 |

| Adding Font Entries                    |     |
|----------------------------------------|-----|
| Specifying Character Sets in Windows   | 332 |
| HTML-Images Section                    | 333 |
| PDF Fonts Section                      | 334 |
| PDF Fonts: Exclusion Ranges Section    | 335 |
| TrueType Font Section                  | 336 |
| Enhanced-HTML Section                  |     |
| Colors Section                         | 337 |
| Using PSSQR.EXE Command-Line Options   | 338 |
| Chapter 10: Understanding SQR Messages | 343 |
| Unnumbered Messages                    | 343 |
| Numbered Messages                      | 346 |
| Chapter 11: Using SQR Sample Programs  | 551 |
| SQR Samples Library                    |     |
| SQR Sample Programs                    | 551 |
|                                        |     |

Contents

# **Preface**

# **Understanding the PeopleSoft Online Help and PeopleBooks**

The PeopleSoft Online Help is a website that enables you to view all help content for PeopleSoft applications and PeopleTools. The help provides standard navigation and full-text searching, as well as context-sensitive online help for PeopleSoft users.

#### **Hosted PeopleSoft Online Help**

You can access the hosted PeopleSoft Online Help on the <u>Oracle Help Center</u>. The hosted PeopleSoft Online Help is updated on a regular schedule, ensuring that you have access to the most current documentation. This reduces the need to view separate documentation posts for application maintenance on My Oracle Support. The hosted PeopleSoft Online Help is available in English only.

To configure the context-sensitive help for your PeopleSoft applications to use the Oracle Help Center, see <u>Configuring Context-Sensitive Help Using the Hosted Online Help Website</u>.

## **Locally Installed Help**

If you're setting up an on-premise PeopleSoft environment, and your organization has firewall restrictions that prevent you from using the hosted PeopleSoft Online Help, you can install the online help locally. See <u>Configuring Context-Sensitive Help Using a Locally Installed Online Help Website</u>.

## **Downloadable PeopleBook PDF Files**

You can access downloadable PDF versions of the help content in the traditional PeopleBook format on the <u>Oracle Help Center</u>. The content in the PeopleBook PDFs is the same as the content in the PeopleSoft Online Help, but it has a different structure and it does not include the interactive navigation features that are available in the online help.

## **Common Help Documentation**

Common help documentation contains information that applies to multiple applications. The two main types of common help are:

- Application Fundamentals
- Using PeopleSoft Applications

Most product families provide a set of application fundamentals help topics that discuss essential information about the setup and design of your system. This information applies to many or all applications in the PeopleSoft product family. Whether you are implementing a single application, some combination of applications within the product family, or the entire product family, you should be familiar with the contents of the appropriate application fundamentals help. They provide the starting points for fundamental implementation tasks.

In addition, the *PeopleTools: Applications User's Guide* introduces you to the various elements of the PeopleSoft Pure Internet Architecture. It also explains how to use the navigational hierarchy, components, and pages to perform basic functions as you navigate through the system. While your application or implementation may differ, the topics in this user's guide provide general information about using PeopleSoft applications.

#### **Field and Control Definitions**

PeopleSoft documentation includes definitions for most fields and controls that appear on application pages. These definitions describe how to use a field or control, where populated values come from, the effects of selecting certain values, and so on. If a field or control is not defined, then it either requires no additional explanation or is documented in a common elements section earlier in the documentation. For example, the Date field rarely requires additional explanation and may not be defined in the documentation for some pages.

## **Typographical Conventions**

The following table describes the typographical conventions that are used in the online help.

| Typographical Convention | Description                                                                                                    |
|--------------------------|----------------------------------------------------------------------------------------------------|
| Key+Key                  | Indicates a key combination action. For example, a plus sign (+) between keys means that you must hold down the first key while you press the second key. For <b>Alt+W</b> , hold down the <b>Alt</b> key while you press the <b>W</b> key. |
| (ellipses)               | Indicate that the preceding item or series can be repeated any number of times in PeopleCode syntax.                                                                                                    |
| { } (curly braces)       | Indicate a choice between two options in PeopleCode syntax.  Options are separated by a pipe ( ).                                                                                                    |
| [] (square brackets)     | Indicate optional items in PeopleCode syntax.                                                                                                    |
| & (ampersand)            | When placed before a parameter in PeopleCode syntax, an ampersand indicates that the parameter is an already instantiated object.  Ampersands also precede all PeopleCode variables.                                                        |
| ⇒                        | This continuation character has been inserted at the end of a line of code that has been wrapped at the page margin. The code should be viewed or entered as a single, continuous line of code without the continuation character.          |

## **ISO Country and Currency Codes**

PeopleSoft Online Help topics use International Organization for Standardization (ISO) country and currency codes to identify country-specific information and monetary amounts.

ISO country codes may appear as country identifiers, and ISO currency codes may appear as currency identifiers in your PeopleSoft documentation. Reference to an ISO country code in your documentation does not imply that your application includes every ISO country code. The following example is a country-specific heading: "(FRA) Hiring an Employee."

The PeopleSoft Currency Code table (CURRENCY\_CD\_TBL) contains sample currency code data. The Currency Code table is based on ISO Standard 4217, "Codes for the representation of currencies," and also relies on ISO country codes in the Country table (COUNTRY\_TBL). The navigation to the pages where you maintain currency code and country information depends on which PeopleSoft applications you are using. To access the pages for maintaining the Currency Code and Country tables, consult the online help for your applications for more information.

#### **Region and Industry Identifiers**

Information that applies only to a specific region or industry is preceded by a standard identifier in parentheses. This identifier typically appears at the beginning of a section heading, but it may also appear at the beginning of a note or other text.

Example of a region-specific heading: "(Latin America) Setting Up Depreciation"

#### **Region Identifiers**

Regions are identified by the region name. The following region identifiers may appear in the PeopleSoft Online Help:

- Asia Pacific
- Europe
- · Latin America
- North America

#### **Industry Identifiers**

Industries are identified by the industry name or by an abbreviation for that industry. The following industry identifiers may appear in the PeopleSoft Online Help:

- USF (U.S. Federal)
- E&G (Education and Government)

## **Translations and Embedded Help**

PeopleSoft 9.2 software applications include translated embedded help. With the 9.2 release, PeopleSoft aligns with the other Oracle applications by focusing our translation efforts on embedded help. We are not planning to translate our traditional online help and PeopleBooks documentation. Instead we offer very direct translated help at crucial spots within our application through our embedded help widgets. Additionally, we have a one-to-one mapping of application and help translations, meaning that the software and embedded help translation footprint is identical—something we were never able to accomplish in the past.

# **Using and Managing the PeopleSoft Online Help**

Select About This Help in the left navigation panel on any page in the PeopleSoft Online Help to see information on the following topics:

- Using the PeopleSoft Online Help.
- Managing hosted Online Help.
- Managing locally installed PeopleSoft Online Help.

# **PeopleTools Related Links**

PeopleTools 8.59 Home Page

PeopleSoft Search and Insights Home Page

"PeopleTools Product/Feature PeopleBook Index" (Getting Started with PeopleTools)

PeopleSoft Online Help

PeopleSoft Information Portal

PeopleSoft Spotlight Series

PeopleSoft Training and Certification | Oracle University

My Oracle Support

Oracle Help Center

# **Contact Us**

Send your suggestions to <u>psoft-infodev\_us@oracle.com</u>.

Please include the applications update image or PeopleTools release that you're using.

#### **Follow Us**

| Icon | Link                        |
|------|-----------------------------|
|      | Watch PeopleSoft on YouTube |

| Icon        | Link                                |
|-------------|-------------------------------------|
| $\boxtimes$ | Follow @PeopleSoft_Info on X.       |
|             | Read PeopleSoft Blogs               |
| in          | Connect with PeopleSoft on LinkedIn |

#### **Chapter 1**

# **Understanding SQR for PeopleSoft**

# **SQR for PeopleSoft Tools**

SQR for PeopleSoft is a powerful enterprise reporting system that provides direct access to multiple data sources. The SQR for PeopleSoft tools enables you to create clear, professional reports from complex arrays of information systems.

This PeopleBook describes the following SQR for PeopleSoft tools:

• The SQR language, which is a flexible, fourth-generation reporting language with a lexicon of more than 110 commands.

The procedural design of SQR enables you to develop, implement, and distribute complex reports easily.

- SQR Execute, which enables you to run previously compiled SQR programs.
- SQR Print, which enables you to configure reports for most printers.
- SQR Samples, a library of SQR programs and output that provides a framework for creating configured reports.

# The SQR Language

This section provides an overview of the SQR language and discusses:

- SQR program structure.
- SQR syntax conventions.
- Rules for entering SQR commands.

# **Understanding the SQR Language**

SQR is a specialized programming language for accessing, manipulating, and reporting enterprise data. With SQR, you build complex procedures that perform multiple calls to multiple data sources and implement nested, hierarchical, or object-oriented program logic.

SQR provides several important benefits:

- Flexibility and scalability.
- Comprehensive facilities for combined report and data processing.
- Multiple platform availability.

• Multiple data source compatibility.

With SQR, you design reports by defining the page size, headers, footings, and layout. SQR enables you to generate a variety of output types, such as complex tabular reports, multiple page reports, and form letters. You can display data in columns; produce special formats, such as mailing labels; and create HTML, PDF, or configured output for laser printers and phototypesetters.

The high-level programming capabilities of SQR enable you to add procedural logic and to control data source calls. You can use SQR to write other types of applications, such as those for database manipulation and maintenance, table loading and unloading, and interactive querying and displaying.

#### **SQR Program Structure**

SQR for PeopleSoft processes source code from a standard text file and generates a report. The text file containing source code comprises a set of sections that you delimit with BEGIN-section and END-section commands. The following examples show the general structure of SQR:

• The SETUP section describes overall characteristics of the report.

```
BEGIN-SETUP
{setup commands}...
```

• The HEADING and FOOTING sections specify what information is printed in the header and footing on each page of the report.

```
BEGIN-HEADING {heading_lines}
  {heading commands}...
END-HEADING
BEGIN-FOOTING {footing_lines}
  {footing commands}...
END-FOOTING
```

The PROGRAM section runs the procedures in the report.

```
BEGIN-PROGRAM {commands}...
END-PROGRAM
```

• The PROCEDURE section performs the tasks to produce the report.

```
BEGIN-PROCEDURE {procedure_name}
{procedure commands}...
END-PROCEDURE
```

## **SQR Syntax Conventions**

The following table describes the SQR syntax conventions:

| Syntax Convention | Description                             |
|-------------------|-----------------------------------------|
| {}                | Braces enclose required items.          |
|                   | Square brackets enclose optional items. |

| Syntax Convention        | Description                                                                                                    |
|--------------------------|----------------------------------------------------------------------------------------------------|
|                          | Ellipses indicate that the preceding parameter can be repeated.                                                                                                    |
|                          | A vertical bar separates alternatives inside brackets, braces, or parentheses.                                                                                                    |
| !                        | An exclamation point begins a single-line comment that extends to the end of the line. Each comment line must begin with an exclamation point.                                                                                                    |
|                          | A single quote starts and ends a literal text constant or any argument with more than one word.                                                                                                    |
|                          | Important! If you are copying code directly from the sample programs, change the slanted quotes to regular quotes as shown here, otherwise you will receive an error message.                                                                                                    |
| ,                        | A comma separates multiple arguments.                                                                                                    |
| ()                       | Parentheses must enclose an argument or element.                                                                                                    |
| UPPERCASE                | SQR commands and arguments are uppercase within the text, but lowercase in the sample programs. (Note that these commands are <i>not</i> case-sensitive.)                                                                                                    |
| Variable                 | Information and values that you must supply appear in <i>variable</i> style.                                                                                                    |
| hyphen versus underscore | Many SQR commands, such as BEGIN-PROGRAM, contain a hyphen, whereas procedure and variable names contain an underscore. Procedure and variable names can contain either hyphens or underscores, but you should use underscores in procedure and variable names to distinguish them from SQR commands. |
|                          | This practice also prevents confusion when you mix variable names and numbers in an expression in which hyphens could be mistaken for minus signs.                                                                                                    |

# **Rules for Entering SQR Commands**

Use these command rules as you develop SQR programs:

- You can enter SQR commands in either uppercase or lowercase; they are *not* case-sensitive.
   Many SQR programmers use uppercase for SQR commands, but SQR ignores case as it compiles source code.
- You must separate command names and arguments by at least one space or tab character.

- You must begin each command on a new line; however, you can develop commands that extend beyond one line.
- You can break a line in any position between words *except* inside a quoted string.
- You can use a hyphen (-) at the end of a line to indicate that it continues on the next line; however, SQR ignores hyphens and carriage returns in commands.
- You must begin each comment line with an exclamation point (!).

**Note:** To display the exclamation point (!) or single quote (') symbols in a report, type the symbol twice to indicate that it is text. For example, DON'T is typed DON"T. This rule does not apply in the document paragraph of form-letter reports.

#### **SQR Command Line**

SQR for PeopleSoft comprises SQR, SQR Execute, and SQR Print. Each has a command-line interface.

To begin running SQR, enter the following command:

```
SQR [program] [connectivity] [flags...] [args...] [@file...]
```

**Note:** The executable name for SQR is SQR (SQRW for Microsoft Windows). The executable name for SQR Execute is SQRT (SQRWT for Microsoft Windows). The executable name for SQR Print is SQRP (SQRWP for Microsoft Windows).

See Running SQR ExecuteUnderstanding SQR Print.

# **SQR Command-Line Arguments**

The following table describes the SQR command-line arguments:

| Argument | Description                                                                                                    |
|----------|----------------------------------------------------------------------------------------------------|
| program  | Name of the text file containing the source code. The default file type or extension is .sqr. If you enter this value as a question mark (?) or omit it, SQR for PeopleSoft prompts you for the report program name. On UNIX/Linux-based systems, if your shell uses the question mark as a wildcard character, you must precede it with a backslash (\). |

| Argument     | Description                                                                                                    |
|--------------|----------------------------------------------------------------------------------------------------|
| connectivity | Information that SQR for PeopleSoft needs to connect to the database. If you enter this value as a question mark (?) or omit it, SQR for PeopleSoft prompts you for the information.                                                                                                    |
|              | IBM DB2: Subsystem name and Structured Query Language (SQL) authorization ID.                                                                                                    |
|              | Ssname/SQLid                                                                                                    |
|              | Microsoft Windows or IBM DB2: The name of the database, your username, and the password for the database.                                                                                                    |
|              | [Database] / [Username] / [Password]                                                                                                    |
|              | Open Database Connectivity (ODBC): The name that you give to the ODBC driver when you set up the driver, and your username and password for the database. This port has been certified against IBM DB2 and Microsoft SQL Server.                                                                                                    |
|              | Data_Source_N⇒                                                                                                    |
|              | ame/[Username]/[Password]                                                                                                    |
|              | Oracle: Your username and password for the database, and an optional connection string for the database (for example, @sales.2cme.com).                                                                                                    |
|              | [Username]/[Password[@Database]]                                                                                                    |
| flags        | See <u>SQR Command-Line Flags</u> .                                                                                                    |
| args         | Arguments that SQR for PeopleSoft uses while the program is running. The ASK and INPUT commands use these arguments rather than prompting the user. You must enter arguments on the command line in the sequence that the program expects —first all ASK arguments, in order, followed by INPUT arguments.                                 |
| @file        | File containing program arguments—one argument per line. Arguments that are listed in the file are processed one at a time: first all ASK arguments, in order, followed by INPUT arguments. You can specify the command-line arguments ( <i>program, connectivity,</i> and <i>args</i> ) in this file for non-Microsoft Windows platforms. |

# **SQR Command-Line Flags**

SQR supports a number of command-line flags. Each flag begins with a hyphen (-). When a flag takes an argument, the argument must follow the flag with no intervening space.

The following table describes the SQR command-line flags:

| Flag         | Description                                                                                                    |
|--------------|----------------------------------------------------------------------------------------------------|
| -A           | Appends the output to an existing output file carrying the same name as the source of the output. If the file does not exist, a new one is created. This flag is useful when you want to run the same report more than once but want only a single output file.                                                                                                    |
| -B <i>nn</i> | (Oracle and ODBC)Indicates the number of rows to buffer each time SQR for PeopleSoft retrieves data from the database. The default is 10 rows. Regardless of the setting, all rows are retrieved. When used on the command line, -B controls the setting for all BEGIN-SELECT commands. Inside a program, each BEGIN-SELECT command can also have its own -B flag for further optimization.                                                                                                    |
| -BURST: {xx} | -BURST:S generates the report output according to the symbolic table of contents entries that are set in the program with the <i>level</i> argument of the TOC-ENTRY command. In -BURST:S[ {1} ], {1} is the level on which to burst. The -BURST:S setting is equivalent to -BURST:S1.  See "Bursting Reports" (SQR for PeopleSoft Developers).  Note: -BURST:P and -BURST:S require -PRINTER:EH or -PRINTER:HT. The page range selection feature of -BURST:P requires -PRINTER:HTBURST:T requires -PRINTER:HT. |
| -C           | (Microsoft Windows) Specifies that the Cancel dialog box appears while the program runs so that you can easily stop the program.                                                                                                    |
| -CB          | (Microsoft Windows, Callable SQR) Forces the communication box to use.                                                                                                    |
| -Dnn         | (Non-Microsoft Windows) Displays the report output on the terminal while it is being written to the output file. The value for <i>nn</i> is the maximum number of lines to display before pausing. If no number is entered after -D, the display scrolls continuously.                                                                                                    |
|              | Note: The printer type must be LP; otherwise, the display is ignored. If the program is producing more than one report, the display is for the first report only.                                                                                                    |
| -DEBUG [xxx] | See <u>#DEBUG</u> .                                                                                                    |
| -DNT: {xx}   | See <u>DECLARE-VARIABLE</u> .                                                                                                    |

| Flag                 | Description                                                                                                    |
|----------------------|----------------------------------------------------------------------------------------------------|
| -E[file]             | Directs error messages to the named file or to the default file program.err. If no errors occur, no file is created.                                                                                                    |
| -EH_APPLETS:dir      | Specifies the directory location of the enhanced HTML applets. If you include an applet, SQR for PeopleSoft must know where it resides. SQR for PeopleSoft usually checks for the applet in a default directory; the default directory for these applets is IMAGES. |
|                      | Note: This flag is applicable only when you specify the - PRINTER:EH or -PRINTER:EP flag.                                                                                                    |
| -EH_BQD              | Generates a {report}.bqd file from the report data. This flag also associates a query format file (BQD) icon with {report}. bqd in the navigation bar.                                                                                                    |
|                      | Note: This flag is applicable only when you specify the - PRINTER:EH or -PRINTER:EP flag.                                                                                                    |
| -EH_BQD <i>:file</i> | Associates the BQD icon with the specified file.                                                                                                    |
|                      | Note: This flag is applicable only when you specify the - PRINTER:EH or -PRINTER:EP flag.                                                                                                    |
| -EH_BROWSER:xx       | Generates HTML, determines the browser, and displays HTML.                                                                                                    |
|                      | When this flag is set to ALL, SQR for PeopleSoft generates frame.html, which contains JavaScript to determine the browser on the user's machine (that is, the person reading the report, not the person writing it).                                                |
|                      | When this flag is set to BASIC, SQR for PeopleSoft generates HTML that is suitable for all browsers.                                                                                                    |
|                      | Note: This flag is applicable only when you specify the - PRINTER:EH or -PRINTER:EP flag.                                                                                                    |
| -EH_CSV              | Generates a {report}.csv file from the report data.                                                                                                    |
|                      | Note: This flag is applicable only when you specify the - PRINTER:EH or -PRINTER:EP flag.                                                                                                    |
| -EH_CSV:file         | Associates the CSV icon with the specified file.                                                                                                    |
|                      | Note: This flag is applicable only when you specify the - PRINTER:EH or -PRINTER:EP flag.                                                                                                    |

| Flag            | Description                                                                                                    |
|-----------------|----------------------------------------------------------------------------------------------------|
| -EH_CSVONLY     | Creates a .csv file, but does not create an HTML file.                                                                                                    |
|                 | Note: This flag is applicable only when you specify the - PRINTER:EH or -PRINTER:EP flag.                                                                          |
| -EH_FULLHTML:xx | Specifies the level of the generated enhanced HTML code. This can be 30, 32, or 40.                                                                                |
|                 | Note: For upward compatibility, a value of TRUE is equivalent to 40 and FALSE is 30.                                                                               |
| -EH_Icons:dir   | Specifies the directory in which the HTML should find the referenced icons.                                                                                        |
|                 | Note: This flag is applicable only when you specify the - PRINTER:EH or -PRINTER:EP flag.                                                                          |
| -EH_IMAGES:dir  | Specifies the directory path for the .gif files that are used by the navigation bar.                                                                               |
|                 | Note: This flag is applicable only when you specify the -PRINTER:EH or -PRINTER:EP flag.                                                                           |
| -EH_KEEP        | Copies (does not move) the files when used in conjunction with -EH_ZIP.                                                                                            |
|                 | Note: This flag is applicable only when you specify the -PRINTER:EH or -PRINTER:EP flag.                                                                           |
| -EH_LANGUAGE:xx | Sets the language that is used for the HTML navigation bar. You can specify English, French, German, Portuguese, Spanish, Japanese, Simplified Chinese, or Korean. |
|                 | Note: This flag is applicable only when you specify the - PRINTER:EH or -PRINTER:EP flag.                                                                          |
| -EH_PDF         | Associates a PDF icon with {report}.pdf in the navigation bar.                                                                                                    |
|                 | Note: This flag is applicable only when you specify the - PRINTER:EH or -PRINTER:EP flag.                                                                          |
| -EH_Scale: {nn} | Sets the scaling factor to a value from 50 to 200.                                                                                                    |
|                 | Note: This flag is applicable only when you specify the - PRINTER:EH or -PRINTER:EP flag.                                                                          |

| Flag                 | Description                                                                                                    |
|----------------------|----------------------------------------------------------------------------------------------------|
| -EH_XML:file         | Associates the XML icon with the specified file.                                                                                                    |
|                      | Note: This flag is applicable only when you specify the -PRINTER:EH or -PRINTER:EP flag.                                                                                                    |
| -EH_ZIP[:file]       | Moves the generated files to the specified file or {report}.zip if {file} is not specified.                                                                                                    |
|                      | Note: This flag is applicable only when you specify the -PRINTER:EH or the -PRINTER:EP flag.                                                                                                    |
| -F[file   directory] | Overrides the default output file name, program.lis. The default action places the program.lis file in the same directory as the program.sqr file. To use the current directory, specify -F without an argument. To change the name of the output file, specify -F with the new name. If the new name does not specify a directory, the file is created in the current directory. The output file is not created until data is actually printed on the page. If no data is printed, no output file is created. |
|                      | Specify these file names and directories for different operating systems:                                                                                                    |
|                      | UNIX/Linux                                                                                                    |
|                      | Directory character is /                                                                                                    |
|                      | -F\$HOME/reports/                                                                                                    |
|                      | IBM MVS                                                                                                    |
|                      | Directory character is (                                                                                                    |
|                      | -FDSN:SQR.REPORTS(                                                                                                    |
| -GPRINT=YES   NO     | (IBM MVS) -GPRINT=YES includes control characters in the first column of each record of the SQR report output fileGPRINT=NO omits the control characters.                                                                                                    |
| -Idir_list           | Specifies the list of directories that SQR for PeopleSoft searches when processing the #INCLUDE directive when the include file does not exist in the current directory and no path is specified for the file. The directory names must be separated by commas (,) or semicolons (;).                                                                                                    |
|                      | For UNIX/Linux-based systems, if your shell uses semicolons as command delimiters, you must precede each semicolon with a backslash (\). Always append the directory character to the end of each directory name. See the -F flag for a list of directory characters, sorted by operating system.                                                                                                    |
| -ID                  | (Non-Microsoft Windows) Displays the copyright banner on the console.                                                                                                    |

| Flag               | Description                                                                                                    |
|--------------------|----------------------------------------------------------------------------------------------------|
| -KEEP              | See "Specifying Output File Types by Using SQR Command-<br>Line Flags" (SQR for PeopleSoft Developers).                                                                                                    |
| -LL{s   d} {c   i} | Specifies the following LOAD-LOOKUP values:  • s: SQR  • d: DB  • c: Case sensitive  • i: Case insensitive  See LOAD-LOOKUP.                                                                                                    |
| -Mfile             | Defines a startup file containing sizes to assign to internal parameters—extremely small, large, or complex reports.  Mfiles are text files that have individual switches in the INI files that are unique to a run.                                                                                                    |
| -NOLIS             | Prevents the creation of .lis files, creating .spfs instead.                                                                                                    |
| -O[fîle]           | Directs log messages to the specified file or to program.log if no file is specified. By default, the sqr.log file is created in the current working directory.                                                                                                    |
| -olim              | <ul> <li>Displays the SQR resources that are used by the SQR report.</li> <li>Limit is the programmatic limit, the maximum amount of memory that can be allocated to the variable.</li> <li>Defined is the value defined in the pspssqr.ini file; this is a user-defined value.</li> <li>Actual is the actual amount of memory/space used by the variable at runtime.</li> </ul> |
| -Р                 | (IBM MVS) Suppresses printer control characters from column 1.                                                                                                    |

| Flag        | Description                                                                                                    |
|-------------|----------------------------------------------------------------------------------------------------|
| -PRINTER:xx | Uses printer type $xx$ when creating output files. The $xx$ represents:                                                                                                    |
|             | EH: Enhanced HTML                                                                                                    |
|             | -PRINTER:EH                                                                                                    |
|             | EP: Enhanced HTML or PDF                                                                                                    |
|             | -PRINTER: EP                                                                                                    |
|             | HP: HP LaserJet                                                                                                    |
|             | -PRINTER: HP                                                                                                    |
|             | HT: HTML 2.0                                                                                                    |
|             | -PRINTER:HT                                                                                                    |
|             | LP: Line printer                                                                                                    |
|             | -PRINTER: LP                                                                                                    |
|             | PD: PDF                                                                                                    |
|             | -PRINTER: PD                                                                                                    |
|             | PS: PostScript                                                                                                    |
|             | -PRINTER: PS                                                                                                    |
|             | WP: Microsoft Windows                                                                                                    |
|             | -PRINTER:WP                                                                                                    |
|             | LP, HP, and PS produce .lis files. EH and HT produce .htm files. HT produces version 2.0 HTML files with the report content inside <pre></pre> tags. EH produces reports in which content is fully formatted with version 3.0 or 3.2 HTML tags. On Microsoft Windows systems, WP sends the output to the default Microsoft Windows printer. To specify a Microsoft Windows printer that is not the default, enter-PRINTER:WP:{printer name}, where {printer name} is the name that is assigned to your printer. For example, to send output to a Microsoft Windows printer named New Printer, use-PRINTER:WP:NewPrinter. If the printer name has spaces, enclose the entire argument in quotes. To create an .spf file also, use -KEEP. |
| -RS         | Saves the program in a runtime file. The program is scanned, compiled, and checked for correct syntax. Queries are validated and compiled. The executable version is saved in a file named program.sqt.                                                                                                    |
|             | Note: SQR for PeopleSoft does not prompt ASK variables after compilation.                                                                                                    |

| Flag  | Description                                                                                                    |
|-------|----------------------------------------------------------------------------------------------------|
| -RT   | Uses the runtime file that is saved with the -RS flag. This skips all syntax and query checking, and processing begins immediately.                                                                                                    |
|       | Note: SQR for PeopleSoft does not prompt ASK variables after compilation.                                                                                                    |
| -S    | Requests that the status of all cursors be displayed at the end of the report run. Status includes the text of each SQL statement, the number of times each was compiled and run, and the total number of rows that were selected. The output appears directly on the screen. This information can be used for debugging SQL statements, enhancing performance, and tuning.                                                                                                    |
| -Tnn  | Specifies that you want to test your report for <i>nn</i> pages. To save time during testing, SQR for PeopleSoft ignores all ORDER BY clauses in SELECT statements. If the program is producing more than one report, SQR for PeopleSoft stops after producing the specified number of pages defined for the first report.                                                                                                    |
| -T{B} | (Microsoft Windows, IBM DB2, and ODBC) Trims trailing blanks from database character columns.  If the TB flag is set in DB2 database environment, SQR trims the all-blanks fields (fields that contain only spaces) to NULL                                                                                                    |
|       | values in the SQR buffers.  Using the TB flag on IBM MVS and DB2 has no effect. IBM MVS and DB2 prevent SQR for PeopleSoft from removing trailing blanks from database character columns.                                                                                                    |
|       | Note: The -TB flag has an effect only if SQR is connecting to a DB2, or ODBC (MSS) database. Confusingly, the behavior of the -TB command-line flag varies depending on the platform. If you are using one of the previously mentioned databases and are running SQR on z/OS, the -TB flag will act in the following way:  If you do not use the -TB flag, trailing blanks are trimmed. If you do use the -TB flag, trailing blanks are not trimmed. If you are running SQR on any other platform, the behavior of -TB is the opposite. That is:  If you do not use the -TB flag, trailing blanks are not trimmed. If you do use the -TB flag, trailing blanks are trimmed. |
| -T{Z} | (IBM MVS and DB2) Prevents SQR for PeopleSoft from removing trailing zeros from the decimal portion of numeric columns.                                                                                                    |
| -XB   | (Non-Microsoft Windows) Suppresses the SQR banner and the <i>SQR End of Run</i> message.                                                                                                    |

| Flag       | Description                                                                                                    |
|------------|----------------------------------------------------------------------------------------------------|
| -XC        | (Callable SQR) Suppresses the database commit when the report has finished running.                                                                                                    |
| -XCB       | (Microsoft Windows) Does not use the communication box. Requests for input are made in Microsoft Windows dialog boxes.                                                                                                    |
| -XI        | Prevents user interaction during a program run. If an ASK or INPUT command requires user input, an error message is generated and the program ends.                                                                                                    |
| -XL        | Prevents SQR for PeopleSoft from signing in to the database.  Programs that you run in this mode cannot contain SQL statementsXL enables you to run SQR for PeopleSoft without accessing the database. You still must supply at least an empty slash on the command line as a placeholder for the connectivity information.  For example:  sqr myproq / -x1 |
| -XLFF      | Prevents a trailing form feed.                                                                                                    |
| -XMB       | (Microsoft Windows) Disables the error message display so that you can run a program without interruption from error message boxes. Error messages are sent to an .err file. See the -E flag.                                                                                                    |
| -XNAV      | Prevents SQR for PeopleSoft from creating the navigation bar in .htm files that are generated with -PRINTER:HT. This occurs when only a single .htm file is produced. Multiple .htm files that are generated from a single report always contain the navigation bar.                                                                                        |
| -XTB       | Preserves the trailing blanks in a .lis file.                                                                                                    |
| -XTOC      | Suppresses the table of contents for the report. This flag is ignored when you specify either -PRINTER:EH or -PRINTER:HT.                                                                                                    |
| -ZIF{file} | Sets the full path and name of the SQR initialization file, pssqr. ini.                                                                                                    |
| -ZIV       | Invokes the SPF Viewer after generating the program.spf file.  This flag implicitly invokes the -KEEP flag to create program.  spf. In the case of multiple output files, only the first report file is passed to the viewer.                                                                                                    |

| Flag        | Description                                                                 |
|-------------|-----------------------------------------------------------------------------|
| -ZMF {file} | Specifies the full path and name of the SQR error message file, sqrerr.dat. |
| -PDF_tag    | Generates the tagged PDF report when run against PDF report output.         |

#### **SQR Data Elements**

Each SQR data element begins with a special character that denotes the type of data element.

This section discusses:

- Columns
- Variables
- Literals

#### Columns

Columns are fields that are defined in the database.

The ampersand character (&) begins a database column or expression name. It can be any type of column, such as character, number, or date. Columns that are defined in a query are declared automatically, except for dynamic columns and database or aggregate functions.

#### **Variables**

Variables are storage places for text or numbers that you define and manipulate. Variables begin with special characters:

- \$ begins a text or date variable.
- # begins a numeric variable.
- % begins a list variable.
- @ begins a variable name for a marker location.

Marker locations identify positions to begin printing in a BEGIN-DOCUMENT paragraph.

#### Variable Rules

The following rules govern the use of variables in SQR:

- Variables can be almost any name of almost any length—for example, \$state name or #total cost.
- Do not use an underscore ( ) or colon (:) as the first character of a two-variable name.

See "Using Hyphens and Underscores" (SQR for PeopleSoft Developers).

• Variable names are *not* case-sensitive.

That is, you can use a name in uppercase on one line and lowercase on the next; both refer to the same variable.

- SQR for PeopleSoft initializes variables to null (text and date) or zero (numeric).
- A command can grow to whatever length the memory of your computer can accommodate.
- Numeric variables can be one of three types: float, integer, or decimal.

#### See DECLARE-VARIABLE.

 Variables and columns are known globally throughout a report, except when used in a local procedure (one with arguments or declared with the LOCAL argument), in which case they are known in that procedure only.

See BEGIN-PROCEDURE.

#### **SQR Reserved Variables**

When you create multiple reports, the variables apply to the current report. SQR for PeopleSoft reserves a library of predefined variables for general use.

The following table describes the SQR-reserved variables:

| Variable        | Description                                                                                                    |
|-----------------|----------------------------------------------------------------------------------------------------|
| #current-column | Current column on the page.                                                                                                    |
| \$current-date  | Current date and time on the local machine when SQR for PeopleSoft starts running the process.                                                                                                    |
| #current-line   | Current line on the page. This value is the physical line on the page, not the line in the report body.                                                                                                    |
|                 | Line numbers are referenced in PRINT and other SQR commands that are used for positioning the data on the page. Optional page headers and footings, which are defined with BEGIN-HEADING and BEGIN-FOOTING commands, have their own line sequences. Line 2 of the heading is different from line 2 of the report body or footing. |
| #end-file       | See <u>READ</u> .                                                                                                    |
| #page-count     | Current page number.                                                                                                    |

| Variable                                                  | Description                                                                                                    |
|-----------------------------------------------------------|----------------------------------------------------------------------------------------------------|
| #return-status                                            | Value to return to the operating system when SQR for PeopleSoft exits. This can be set in the report. #return-status is initialized to the success return value for the operating system.                                                                                                    |
| #sql-count                                                | Count of the rows that are affected by a SELECT paragraph (INSERT, UPDATE, or DELETE). This is equivalent to ROWCOUNT in Oracle.                                                                                                    |
| \$sql-error                                               | Text message from the database explaining an error. This variable is rewritten when a new error is encountered.                                                                                                    |
| #sql-status                                               | The value of #sql-status is set whenever a BEGIN-SELECT command is run. Normally this variable is checked from inside an ON-ERROR procedure, so its value describes the error condition (whereas the *sql-error* variable contains the error message). The actual meaning of #sql-status is database-dependent. Therefore, consult the proper database manual to fully interpret its meaning. |
| \$sqr-encoding-console {sqr-encoding-console}             | Name of encoding for character data that is written to the log file or console.                                                                                                    |
| \$sqr-encoding-database<br>{sqr-encoding-database}        | Character data that is retrieved from and inserted into the database.                                                                                                    |
| \$sqr-encoding-file-input<br>{sqr-encoding-file-input}    | Name of encoding for character data that is read from files that are used with the OPEN command.                                                                                                    |
| \$sqr-encoding-file-output<br>{sqr-encoding-file-output}  | Name of encoding for character data that is written to files that are used with the OPEN command.                                                                                                    |
| \$sqr-encoding-report-output {sqr-encoding-report-output} | Report that is generated by SQR for PeopleSoft (for example, a .lis file or a PostScript file).                                                                                                    |
| \$sqr-encoding-source<br>{sqr-encoding-source}            | Name of encoding for SQR source files and include files.                                                                                                    |

| Variable                         | Description                                                                                                    |
|----------------------------------|----------------------------------------------------------------------------------------------------|
| \$sqr-database<br>{sqr-database} | Database type for which SQR was compiled. Values are ORACLE, DB2 and ODBC.                                                                                 |
| \$sqr-dbcs {sqr-dbcs}            | Specifies whether SQR for PeopleSoft recognizes double-byte character strings. Values are YES and NO.                                                      |
| \$sqr-encoding {sqr-encoding}    | Name of the default encoding as defined by the ENCODING environment variable when SQR for PeopleSoft is invoked.                                           |
| \$sqr-hostname {sqr-hostname}    | Name of the computer on which SQR for PeopleSoft is currently running.                                                                                     |
| \$sqr-locale                     | Name of the current locale that is being used. A plus symbol (+) at the end of the name indicates that an argument that is used in the locale has changed. |
| #sqr-max-lines                   | Maximum number of lines, as determined by the layout. When a new report is selected, this variable is automatically updated to reflect the new layout.     |
| #sqr-max-columns                 | Maximum number of columns, as determined by the layout. When a new report is selected, this variable is automatically updated to reflect the new layout.   |
| #sqr-pid                         | Process ID of the current SQR process. #sqr-pid is unique for each run of SQR. This variable is useful for creating unique, temporary names.               |
| \$sqr-platform, {sqr-platform}   | The hardware or operating system type for which SQR was compiled. Values are MVS, Windows, and UNIX/Linux.                                                 |
| \$sqr-program                    | Name of the SQR process file.                                                                                                    |
| \$sqr-ver                        | Text string that is shown with the -ID flag, SQR version.                                                                                                  |
| Susername                        | Database username that is specified on the command line.                                                                                                   |

| Variable     | Description                                                                                                    |
|--------------|----------------------------------------------------------------------------------------------------|
| \$sqr-report | Name of the report output file . \$sqr-report reflects the actual name of the file to use, as specified by the -F flag or NEW-REPORT command. |

#### **List Variables**

List variables contain an ordered collection of SQR variables and are nonrecursive, that is, you cannot nest lists inside lists.

Indicate list variables with the percent symbol (%). Create list variables with the LET command and a list of variables. For example:

```
let %list1 = list (num_var1|str_var1, num_var2|str_var2,...)
```

Working with list variables includes the following tasks:

Defining a list variable.

You can use a list variable to hold multiple rows of information. Before you assign a list variable, define it by using the following syntax:

```
let %listname=list(col_var|num_var|str_var|str_lit|num_lit[,...]) or let %listname[num_lit]=list(NUMBER|DATE|TEXT$colname |'.colname'[,...])
```

• Assigning a list variable.

Assign a list variable by using the following syntax:

```
let %listname|%listname[num_var|num_lit]=list(col_var|str_var
|num_var|str_lit|num_lit[,...])
```

Accessing a list variable.

Access a list variable by using the following syntax:

```
let str_var|num_var=%listname[num_var|num_lit].#colname
```

#### **List Variable Arguments**

The value between the brackets indicates either the number of rows in the list for the definition case or the row in the list to modify or assign.

If no brackets are present, you do not need to predefine; assign the types based on the given variable types. For multi-row lists, the assignment must be compatible with the types that are given in the definition

A NUMBER field has the same characteristics as an undeclared #var. The underlying storage depends on the contents, and the DEFAULT-NUMERIC setting applies.

The usual SQR rules for variable assignment apply to list access. Assignment is prohibited only between date and numeric types. Assignment of a numeric column to a string variable returns the string representation of the numeric value; assignment of a date variable to a string variable returns the default-edit-mask representation of the date.

#### Literals

Literals are text or numeric constants:

• A single quote begins and ends a text literal . For example:

'Hello'

• Numerals 0–9 begin numeric literals.

Numerals that include digits with an optional decimal point and leading sign are acceptable numeric literals, for example, -543.21. Numeric literals can also be expressed in scientific form, for example, 1.2E5.

# Sample Reports

For an overview of how an SQR report looks, view the sample reports that are stored in the SQR for PeopleSoft directory <PS\_HOME>\bin\sqr\<database\_platform>\SAMPLE (or SAMPLEW, for Windows). You can modify these reports to meet your needs.

# **Chapter 2**

# **SQR Command Reference**

#### **SQR Command Overview**

The commands in this section follow the conventions listed in the section SQR Syntax Conventions in the previous topics, and they use the abbreviations described in the following table.

*Warning!* If you are copying code directly from the examples in the PDF file, make sure that you change the slanted quotes to regular quotes or you will receive an error message.

| Abbreviation | Description                                          | Example                 |
|--------------|------------------------------------------------------|-------------------------|
| txt_col      | Text column retrievable from a database.             | &address                |
| num_col      | Numeric column retrievable from a database.          | &price                  |
| date_col     | Date or datetime column retrievable from a database. | &date1                  |
| txt_var      | String variable defined in a program.                | \$your_name             |
| num_var      | Numeric variable defined in a program.               | #total_cost             |
| date_var     | Variable explicitly defined as a date variable.      | \$date1                 |
| any_lit      | A literal of any type.                               | 'abc' 12                |
| any_var      | A variable of any type.                              | \$string #number \$date |
| any_col      | A column of any type.                                | &string &number &date   |
| txt_lit      | Text literal defined in a program.                   | 'Company Confidential'  |
| num_lit      | Numeric literal defined in a program.                | 12345.67                |
| int_lit      | Integer literal defined in a program.                | 12345                   |

SQR Command Reference Chapter 2

| Abbreviation | Description                                                                                                    | Example   |
|--------------|----------------------------------------------------------------------------------------------------|-----------|
| nn           | Integer literal used as an argument to a command.                                                                                                    | 123       |
| position     | The position qualifier, which consists of the line, column, and length specification. The minimum position, (), means you use the current line and column position on the page for the length of the field being printed. | (5,10,30) |

#### **SQR Commands**

The following sections discuss the SQR commands in alphabetical order.

#### **ADD**

#### **Syntax**

```
ADD{src_num_lit | _var | _col} TO dst_num_var [ROUND=nn]
```

#### Description

Adds one number to another.

The source value is added to the destination variable and the result is placed in the destination. The source is always first and the destination is always second.

When dealing with money-related values, use decimal variables rather than float variables. Float variables are stored as double-precision floating point numbers, and small inaccuracies can occur when a program is adding many numbers in succession. These inaccuracies can appear due to the way floating point numbers are represented by different hardware and software implementations and also due to inaccuracies that can be introduced when a program is converting between floating point and decimal.

#### **Parameters**

| Parameter                 | Description                                                              |
|---------------------------|--------------------------------------------------------------------------|
| src_num_lit   _var   _col | Source number literal, variable, or column.                              |
| dst_num_var               | A numeric destination variable that contains the result after execution. |

| Parameter | Description                                                                                                    |
|-----------|----------------------------------------------------------------------------------------------------|
| ROUND     | Rounds the result to the specified number of digits to the right of the decimal point. For float variables, this value can be from 0 to 15. For decimal variables, this value can be from 0 to the precision of the variable. For integer variables, this argument is not appropriate. |

# **Example**

To add 10 to #counter:

```
add #counter to #new_count
add &price to #total round=2
```

See LET Command

# ADD\_ATTRIBUTE\_TO\_XML\_RECORD

## **Syntax**

```
ADD_ATTRIBUTE_TO_XML_RECORD 'template name' 'element name' 'attribute name'attribut⇒ e value'
```

# **Description**

Use the ADD\_ATTRIBUTE\_TO\_XML\_RECORD command to add attributes to a tag and data. Attributes can be added to a record or an element that has data.

To add multiple attributes, repeat the API call. Duplicate entries are removed and the latest value will be added.

### **Parameters**

The following table lists and describes the parameters:

| Parameter       | Description                                                  |
|-----------------|--------------------------------------------------------------|
| Template Name   | Specify the XML record where the attribute is added.         |
| Element Name    | Specify the name of the element that requires the attribute. |
| Attribute Name  | Specify the attribute.                                       |
| Attribute Value | Specify the value of the attribute.                          |

## **Example**

The following example illustrates the ADD ATTRIBUTE TO XML RECORD command:

```
ADD ATTRIBUTE TO XML RECORD 'n2:subject' 'subject score2' 'out of' '100'
```

# ADD\_CHILD\_TO\_XML\_RECORD

## **Syntax**

```
ADD CHILD TO XML RECORD 'template name' 'element name'
```

# Description

Use the ADD\_CHILD\_TO\_XML\_RECORD command to add a child record to the XML template. You must first create a child XML-RECORD to add to the XML template. You can add multiple child XML-RECORDs.

**Note:** To avoid duplication, you must delete any existing child records before reusing.

### **Parameters**

The following table lists and describes the parameters:

| P  | arameter     | Description                                                    |
|----|--------------|----------------------------------------------------------------|
| Те | emplate Name | Specify the XML record where data will be added.               |
| El | lement Name  | Specify the element name that will be populated with the data. |

# **Example**

The following example illustrates the ADD CHILD TO XML RECORD command:

```
ADD_CHILD_TO_XML_RECORD 'student' 'n1:subject'
```

# ADD\_COMMENT\_TO\_XML\_FILE

### **Syntax**

```
ADD COMMENT TO XML FILE 'comment'
```

### **Description**

Use the ADD\_COMMENT\_TO\_XML\_FILE command to add comment as title of the XML file. This comment is added in the current file location. You can use this command in any part of the XML.

### **Parameters**

The following table lists and describes the parameter:

| Parameter | Description                                          |
|-----------|------------------------------------------------------|
| Comment   | Specify the comment that is written in the XML file. |

## Example

The following example illustrates the ADD\_COMMENT\_TO\_XML\_FILE command:

```
ADD COMMENT TO XML FILE 'Results of students'
```

# ADD\_DATA\_TO\_XML\_RECORD

## **Syntax**

ADD\_DATA\_TO\_XML\_RECORD 'template name' `element name' `value'

# **Description**

Use the ADD\_DATA\_TO\_XML\_RECORD command to add data to the XML template. This creates an XML-RECORD before writing to the XML file.

### **Parameters**

The following table lists and describes the parameters:

| Parameter     | Description                                                        |
|---------------|--------------------------------------------------------------------|
| Template Name | Specify the XML record where the data needs to be added.           |
| Element Name  | Specify the name of the element where data is required.            |
| Value         | Specify the option that will not be used to add child XML-RECORDs. |

# Example

The following example illustrates the ADD DATA TO XML RECORD command:

```
ADD_DATA_TO_XML_RECORD 'student' 'Name' 'ABC&'
```

# **ALTER-COLOR-MAP**

## **Syntax**

```
ALTER-COLOR-MAP NAME = { color_name_lit \mid \_var \mid \_col} VALUE = ({ color_name_li \Rightarrow t \mid \_var \mid \_col} | { rgb})
```

# **Description**

Dynamically alters a defined color.

The ALTER-COLOR-MAP command is allowed wherever the PRINT command is allowed. This command enables you to dynamically alter a defined color. You cannot use this command to define a new color.

### **Parameters**

| Parameter                      | Description                                                                                                    |
|--------------------------------|----------------------------------------------------------------------------------------------------|
| NAME                           | Defines the name of the color that you want to alter. For example, <i>light blue</i> .                                                                                                    |
| VALUE                          | Defines the RGB value of the color that you want to alter, for example, (193, 233, 230).                                                                                                    |
| {color_name_lit   _var   _col} | The color_name is composed of alphanumeric characters (A–Z, 0–9), the underscore (_) character, and the hyphen (-) character. It must start with an alpha (A–Z) character and is not case-sensitive. The name 'none' is reserved and cannot be assigned a value. A name in the format (RGBredgreenblue) cannot be assigned a value. The name 'default' is reserved and can be assigned a value. 'Default' is used during execution when a referenced color is not defined in the runtime environment. |
| {rgb}                          | red_lit   _var   _col, green_lit   _var   _col, blue_lit   _var   _col where each component is a value in the range of 000 to 255. In the BEGIN-SETUP section, only literal values are allowed.                                                                                                    |

The default colors implicitly installed with SQR include:

- black=(0,0,0)
- white=(255,255,255)
- gray=(128,128,128)
- silver=(192,192,192)
- red=(255,0,0)
- green=(0,255,0)

- blue=(0,0,255)
- yellow=(255,255,0)
- purple=(128,0,128)
- olive=(128,128,0)
- navy=(0,0,128)
- aqua=(0,255,255)
- lime=(0,128,0)
- maroon=(128,0,0)
- teal=(0,128,128)
- fuchsia=(255,0,255)

## **Example**

The following example illustrates the ALTER-COLOR-MAP command:

```
begin-setup
  declare-color-map
  light_blue = (193, 222, 229)
  end-declare
end-setup

begin-program
  alter-color-map name = 'light_blue' value = (193, 233, 230)

print 'Yellow Submarine' ()
  foreground = ('yellow')
  background = ('light_blue')

get-color print-text-foreground = ($print-foreground)
  set-color print-text-foreground = ('purple')
  print 'Barney' (+1,1)
  set-color print-text-foreground = ($print-foreground)
end-program
```

### See DECLARE-COLOR-MAP SET-COLOR,GET-COLOR

### **ALTER-LOCALE**

# **Syntax**

```
ALTER-LOCALE [LOCALE={txt\_lit\_var|DEFAULT|SYSTEM}] [NUMBER-EDIT-MASK={txt\_lit|\_var|DEFAULT|SYSTEM}] [DATE-EDIT-MASK={txt\_lit|\_var|DEFAULT|SYSTEM}] [DATE-EDIT-MASK={txt\_lit|\_var|DEFAULT|SYSTEM}] \Rightarrow
[MONEY-SIGN={txt\_lit|\_var|DEFAULT|SYSTEM}] [MONEY-SIGN-LOCATION={txt\_var|DEFAULT|SY>\Rightarrow
STEM|LEFT |RIGHT}] [THOUSAND-SEPARATOR={txt\_lit|\_var|DEFAULT|SYSTEM}] \Rightarrow
RATOR={txt\_lit|\_var|DEFAULT|SYSTEM}] [DATE-SEPARATOR={txt\_lit|\_var|DEFAULT|SYSTEM}]>
```

## Description

Selects a locale or changes locale parameters used for printing date, numeric, and money data and for data accepted by the INPUT command. A locale is a set of preferences for language, currency, and presentation of charts and numbers.

The SYSTEM locale represents the behavior of older versions of SQR prior to Version 4.0. When you install SQR for PeopleSoft Version 4.0 or later, the default locale is set to SYSTEM. This provides upwards compatibility for older SQR programs. This table describes the SYSTEM locale settings:

| Keyword              | Value                                                                                                    |
|----------------------|----------------------------------------------------------------------------------------------------|
| NUMBER-EDIT-MASK     | The PRINT command prints two digits to the right of the decimal point and left-justifies the number in the field. The MOVE, SHOW, and DISPLAY commands format the number with six digits to the right of the decimal point and left-justify the number. |
| MONEY-EDIT-MASK      | SQR uses the same default as the NUMBER-EDIT-MASK keyword.                                                                                                    |
| DATE-EDIT-MASK       | SQR uses the default database date format. See the Date Time section for more details.                                                                                                    |
| INPUT-DATE-EDIT-MASK | SQR uses a default date edit mask with the INPUT command. See the Sample Date Edit Masks table for a listing of the date edit mask.                                                                                                    |
| MONEY-SIGN           | <b>'\$'</b>                                                                                                    |
| MONEY-SIGN-LOCATION  | LEFT                                                                                                    |
| THOUSAND-SEPARATOR   | ;;                                                                                                    |
| DECIMAL-SEPARATOR    |                                                                                                    |

| Keyword           | Value                                                                                                    |
|-------------------|----------------------------------------------------------------------------------------------------|
| DATE-SEPARATOR    | '/'                                                                                                    |
| TIME-SEPARATOR    | · ·                                                                                                    |
| EDIT-OPTION-NA    | 'NA'                                                                                                    |
| EDIT-OPTION-AM    | 'am'                                                                                                    |
| EDIT-OPTION-PM    | 'pm'                                                                                                    |
| EDIT-OPTION-BC    | 'bc'                                                                                                    |
| EDIT-OPTION-AD    | 'ad'                                                                                                    |
| DAY-OF-WEEK-CASE  | EDIT                                                                                                    |
| DAY-OF-WEEK-FULL  | ('Sunday', 'Monday', 'Tuesday', 'Wednesday', 'Thursday', 'Friday', 'Saturday')                                             |
| DAY-OF-WEEK-SHORT | ('Sun', 'Mon', 'Tue', 'Wed', 'Thu', 'Fri', 'Sat')                                                                          |
| MONTHS-CASE       | EDIT                                                                                                    |
| MONTHS-FULL       | ('January', 'February', 'March', 'April', 'May', 'June', 'July', 'August', 'September', 'October', 'November', 'December') |
| MONTHS-SHORT      | ('Jan', 'Feb', 'Mar', 'Apr', 'May', 'Jun', 'Jul', 'Aug', 'Sep', 'Oct', 'Nov', 'Dec')                                       |

### **Parameters**

The following table lists and describes the parameters:

**Note:** Many of the settings can have a value of DEFAULT or SYSTEM. For a given setting, specifying DEFAULT retrieves the value from the corresponding setting of the *default* locale as identified in the Default-Settings section of the pssqr.ini file. Similarly, specifying SYSTEM retrieves the value from the corresponding setting of the *system* locale. You can alter the *system* locale using the ALTER-LOCALE command; however, you cannot define it in the pssqr.ini file.

| Parameter            | Description                                                                                                    |
|----------------------|----------------------------------------------------------------------------------------------------|
| LOCALE               | Specifies the name of the locale to use. This name must be defined in the pssqr.ini file. If this field is omitted, then the current locale is used. The locale name is not case-sensitive and is limited to the following character set: A–Z, 0–9, underscore, and hyphen. The current locale can be determined by printing the reserved variable \$sqr-locale. |
| NUMBER-EDIT-MASK     | Specifies the numeric edit mask to use with the keyword NUMBER in a PRINT, MOVE, SHOW, or DISPLAY command.                                                                                                    |
| MONEY-EDIT-MASK      | Specifies the numeric edit mask to use with the keyword MONEY in a PRINT, MOVE, SHOW, or DISPLAY command.                                                                                                    |
| DATE-EDIT-MASK       | The default date edit mask to use with the keyword DATE in the PRINT, MOVE, SHOW, or DISPLAY command, or the LET function datetostr() or strtodate().                                                                                                    |
| INPUT-DATE-EDIT-MASK | The default date format to use with the INPUT command when TYPE=DATE is specified with the command or the input variable is a date variable. For information about edit masks, see <i>PRINT</i> .                                                                                                    |
| MONEY-SIGN           | Specifies the characters that replace the \$ or other currency symbol used in edit masks.                                                                                                    |
| MONEY-SIGN-LOCATION  | Specifies where to place the MONEY-SIGN characters. Valid values are LEFT and RIGHT.                                                                                                    |
| THOUSAND-SEPARATOR   | Specifies the character to replace the ',' edit character.                                                                                                    |
| DECIMAL-SEPARATOR    | Specifies the character to replace the '.' edit character.                                                                                                    |
| DATE-SEPARATOR       | Specifies the character to replace the '/' character.                                                                                                    |
| TIME-SEPARATOR       | Specifies the character to replace the ':' character.                                                                                                    |
| EDIT-OPTION-NA       | Specifies the characters to use with the 'na' option.                                                                                                    |
| EDIT-OPTION-AM       | Specifies the characters to replace 'AM'.                                                                                                    |
| EDIT-OPTION-PM       | Specifies the characters to replace 'PM'.                                                                                                    |
| EDIT-OPTION-BC       | Specifies the characters to replace 'BC'.                                                                                                    |

| Parameter         | Description                                                                                                    |
|-------------------|----------------------------------------------------------------------------------------------------|
| EDIT-OPTION-AD    | Specifies the characters to replace 'AD'.                                                                                                    |
| DAY-OF-WEEK-CASE  | Specifies how the case for the DAY-OF-WEEK-FULL or DAY-OF-WEEK-SHORT entries is affected when used with the format codes 'DAY' or 'DY'. Valid values are UPPER, LOWER, EDIT, and NO-CHANGE. UPPER and LOWER force the output to either all uppercase or lowercase, ignoring the case of the format code in the edit mask. Use EDIT to follow the case specified with the format code in the edit mask. Use NO-CHANGE to ignore the case of the format code and output the day of week explicitly listed in the DAY-OF-WEEK-FULL or DAY-OF-WEEK-SHORT entries. |
| DAY-OF-WEEK-FULL  | Specifies the full names for the days of the week. SQR considers the first day of the week to be Sunday. You must specify all seven days.                                                                                                    |
| DAY-OF-WEEK-SHORT | Specifies the abbreviated names for the days of the week. SQR considers the first day of the week to be Sunday. You must specify all seven abbreviations.                                                                                                    |
| MONTHS-CASE       | Specifies how the case for the MONTHS-FULL or MONTHS-SHORT entries is affected when used with the format code 'MONTH' or 'MON'. Valid values are UPPER, LOWER, EDIT, and NO-CHANGE. UPPER and LOWER force the output to either all uppercase or lowercase, ignoring the case of the format code in the edit mask. Use EDIT to follow the case specified with the format code in the edit mask. Use NO-CHANGE to ignore the case of the format code and format the month explicitly listed in the MONTHS-FULL or MONTHS-SHORT entries.                         |
| MONTHS-FULL       | Specifies the full names for the months of the year. SQR for PeopleSoft considers the first month of the year to be January. You must specify all 12 months.                                                                                                    |
| MONTHS-SHORT      | Specifies the abbreviated names for the months of the year. SQR for PeopleSoft considers the first month of the year to be January. You must specify all 12 abbreviations.                                                                                                    |

# **Example**

The following example illustrates the ALTER-LOCALE command:

```
! The following program segments will illustrate the various ! ALTER-LOCALE features. ! begin-setup declare-variable date $date $date1 $date2 $date3 end-declare end-setup
```

```
!
! Set default masks
!
alter-locale
number-edit-mask = '9,999,999.99'
money-edit-mask = '$999,999.99'
date-edit-mask = 'Mon DD, YYYY'

let #value = 123456
let $edit = 'Mon DD YYYY HH:MI:SS'
let $date = strtodate('Jan 01 2004 11:22:33', $edit)
show 'With NUMBER option #Value = ' #value number
show 'With MONEY option #Value = ' #value money
show 'Without NUMBER option #Value = ' #value
show 'With DATE option $Date = ' $date date
show 'Without DATE option $Date = ' $date
```

### Produces the following output:

### Produces the following output:

```
AU$ 123,456.00

!
! Move the money-sign to the right side of the value. Note
! the leading space.
!
alter-locale
money-sign = 'AU$' ! Australian dollars
money-sign-location = right

let #value = 123456
show #value edit '$999,999,999,999.99'
show #value edit '$$$$,$$$$999,999.99'
```

### Produces the following output:

```
123,456.00 AU$
123,456.00 AU$

!
! Reset locale to SQR defaults and flip the thousand and ! decimal separator characters.
!
alter-locale
locale = 'System'
thousand-separator = '.'
decimal-separator = ','

let #value = 123456
```

```
show #value edit '999,999,999,999.99'
```

### Produces the following output:

```
123.456,00

!
! Reset locale to SQR defaults and change the date and time
! separators
!
alter-locale
locale = 'System'
date-separator = '-'
time-separator = '.'

let $edit = 'Mon/DD/YYYY HH:MI:SS'
let $date = strtodate('Jan/01/2004 11:22:33', $edit)
show $date edit :$edit
```

### Produces the following output:

```
Jan-01-2004 11.22.33

!
! Reset locale to SQR defaults and change the text used with
! the edit options 'na', 'am', 'pm', 'bc, 'ad'
!
alter-locale
  locale = 'System'
  edit-option-na = 'not/applicable'
  edit-option-pm = 'a.m.'
  edit-option-bc = 'b.c.'
  edit-option-ad = 'a.d.'

let $value = ''
  let $value = ''
  let $date1 = strtodate('Jan 01 2004 11:59', $edit)
  let $date2 = strtodate('Feb 28 2004 12:01', $edit)
  show $value edit '999,999,999,999.99Na'
  show $date1 edit 'Mon DD YYYY HH:MI:SS PM'
  show $date2 edit 'Mon DD YYYY HH:MI:SS pm'
```

#### Produces the following output:

```
Not/Applicable
Jan 01 2004 11:59:00 A.M.
Feb 28 2004 12:01:00 p.m.
 ! Input some dates using the 'system' locale and
 ! output using other locales from the PSPSPSSQR.INI file.
 alter-locale
  locale = 'System'
 let $date1 = strtodate('Jan 01 2004', 'Mon DD YYYY')
let $date2 = strtodate('Feb 28 2004', 'Mon DD YYYY')
 let $date3 = strtodate('Mar 15 2004', 'Mon DD YYYY')
 show 'System:'
 show
 show $date1 edit 'Month DD YYYY' ' is ' $date1 edit 'Day' show $date2 edit 'Month DD YYYY' ' is ' $date2 edit 'Day'
 show $date3 edit 'Month DD YYYY' ' is ' $date3 edit 'Day'
 alter-locale
  locale = 'German'
 show
 show 'German:'
 show $date1 edit 'DD Month YYYY' ' ist ' $date1 edit 'Day'
 show $date2 edit 'DD Month YYYY' ' ist ' $date2 edit 'Day'
```

```
show $date3 edit 'DD Month YYYY' ' ist ' $date3 edit 'Day'
alter-locale
  locale = 'Spanish'
show
show 'Spanish:'
show
show $date1 edit 'DD Month YYYY' ' es ' $date1 edit 'Day'
show $date2 edit 'DD Month YYYY' ' es ' $date2 edit 'Day'
show $date3 edit 'DD Month YYYY' ' es ' $date3 edit 'Day'
```

### Produces the following output:

```
System:

January 01 2004 is Thursday
February 28 2004 is Saturday
March 15 2004 is Monday

German:

01 Januar 2004 ist Donnerstag
28 Februar 2004 ist Samstag
15 März 2004 ist Montag

Spanish:

01 enero 2004 es jueves
28 febrero 2004 es sábado
15 marzo 2004 es lunes
```

See DISPLAY, LET, MOVE, PRINT, SHOW

#### **Related Links**

**Using PSSQR.EXE Command-Line Options** 

### **ALTER-PRINTER**

# **Syntax**

```
ALTER-PRINTER [POINT-SIZE={point_size_num_lit|_var}] [FONT-TYPE={font_type|txt_var} \Rightarrow

[SYMBOL-SET={symbol_set_id|txt_var}] [FONT={font_int_lit|_var}] [PITCH={pitch_num} \Rightarrow

_lit|_var}]
```

### **Description**

Alters printer parameters at runtime.

You can place the ALTER-PRINTER command in any part of an SQR program except the SETUP section.

ALTER-PRINTER attempts to change the attributes of the *current* printer for the *current* report. If an attribute does not apply to the *current* printer, it is ignored. For example, ALTER-PRINTER is ignored if it specifies proportional fonts for a report printed on a line printer. When your program is creating multiple reports and the printer is shared by another report, the attributes are changed for that report as well.

### **Parameters**

| Parameter  | Description                                                                                                    |
|------------|----------------------------------------------------------------------------------------------------|
| POINT-SIZE | Specifies the new font point size.                                                                                              |
| FONT-TYPE  | Specifies the new font type. Values are PROPORTIONAL or FIXED.                                                                  |
| SYMBOL-SET | Specifies the new symbol set identifier.                                                                                        |
| FONT       | Specifies the new font as a number. (For example, font=3 for Courier and font=4 for Helvetica.)                                 |
| PITCH      | Specifies the new pitch in characters per inch.  See the DECLARE-PRINTER arguments table for information about these arguments. |

# **Example**

Change the font and symbol set for the current printer:

```
alter-printer
font=4 ! Helvetica
symbol-set=12U ! PC-850 Multilingual
```

If the output prints to a PostScript printer, the SYMBOL-SET argument is ignored; however, if the .spf file is kept (-KEEP) and later printed on an HP LaserJet, the symbol set 12U can be used.

See The DECLARE-PRINTER command and the -KEEP command-line flag

## **ALTER-REPORT**

# **Syntax**

```
ALTER-REPORT [HEADING={heading_name_txt_lit|_var|_col}] [HEADING-SIZE={heading_si>ze_int_lit|_var|_col}] [FOOTING={footing_name_txt_lit|_var|_col}] [FOOTING-SIZE={> heading size int lit| var| col}]
```

# Description

Alters some of the report-specific functionality.

This command enables you to dynamically change the heading or footing sections that are active for the current report. You can also change how much space the heading or footing sections occupy.

If the HEADING or FOOTING value is set to NONE, the section is disabled for the current report.

If the HEADING or FOOTING value is set to DEFAULT, the section reverts to the setting that was in effect when the report was initiated.

If no HEADING or FOOTING value is set, the HEADING-SIZE or FOOTING-SIZE values affect the HEADING/FOOTING currently being used.

If the ALTER-REPORT command was not invoked from within a BEGIN-HEADING or BEGIN-FOOTING section and the page has not been written to, the assignment takes effect immediately; otherwise, it takes effect for the next page.

#### **Parameters**

| Parameter    | Description                                                                   |
|--------------|-------------------------------------------------------------------------------|
| HEADING      | Specifies the name of the BEGIN-HEADING section to use.                       |
| HEADING-SIZE | Specifies the amount of space the BEGIN-HEADING section occupies on the page. |
| FOOTING      | Specifies the name of the BEGIN-FOOTING section to use.                       |
| FOOTING-SIZE | Specifies the amount of space the BEGIN-FOOTING section occupies on the page  |

## **Example**

The following example illustrates the ALTER-REPORT command:

See The BEGIN-FOOTING and BEGIN-HEADING commands in this section.

# ARRAY-ADD, ARRAY-DIVIDE, ARRAY-MULTIPLY, ARRAY-SUBTRACT

# **Syntax**

## Description

These four commands perform arithmetic operations on one or more elements in an array.

The following information applies to the array arithmetic commands:

- The array must first be created with the CREATE-ARRAY command.
- The four array arithmetic commands perform on one or more source numbers, placing the result into the corresponding field in the array.
- Array element and field occurrence numbers can be numeric literals (123) or numeric variables (#j) and can be from zero (0) to one less than the size of the array.
- If fields are not listed, the results are placed into consecutively defined fields in the array. If fields are listed, results are placed into those fields at the specified occurrence of the field. If an occurrence is not specified, the zeroth (0) occurrence is used.
- All fields must be of type number, decimal, float, or integer. They cannot be of type date, char, or text.
- If division by zero is attempted, a warning message appears, the result field is unchanged, and SQR continues running.

#### **Parameters**

| Parameter                                                                          | Description                                                                                                    |
|------------------------------------------------------------------------------------|----------------------------------------------------------------------------------------------------|
| src_num_lit _var _col                                                              | Source values are added to, divided into, multiplied by, or subtracted from the respective destination array fields. All variables must be numeric in type. |
| dst_array_name ( element_int_lit _var _col) [ field [ ( occurs_ lit _var _col) ] ] | Destination array fields contain the results after the operation. All variables must be numeric in type.                                                    |

## **Example**

The following example adds &salary and #comm to the first two fields defined in the emps array. The #j'th element of the array is used:

```
array-add &salary #comm to emps(#j)
```

The following example subtracts #lost, #count, and 1 from the fields loses, total, and sequence of the #j2'th element of the stats array:

```
array-subtract #lost #count 1 from stats(#j2) loses total sequence
```

The following example multiplies occurrences 0 through 2 of the field p in the #i'th element of the percentages array by 2:

```
array-multiply 2 2 2 times percentages(#i) p(0) p(1) p(2)
```

The following example divides the #i2'th occurrence of the salesman field of the #j'th element of the commissions array by 100:

```
array-divide 100 into commissions(#j) salesman(#i2)
```

The following example uses the ARRAY-ADD command in an SQR program:

```
begin-setup
! declare arrays
                                              ! one row needed for this example
create-array name=emps size=1
   eate-array name=emps size=1
field=Salary:number=35000
field=Comm:number=5000
                                              ! initialize to 35,000
   field=Comm:number=5000
                                             ! initialize to 5,000
end-setup
begin-program
do Main
end-program
begin-procedure Main local
! Show original contents of the arrays, then the modified arrays
! array-add
! retrieve values from the only row of array "emps"
get #sal #com FROM emps(0) Salary Comm
print 'Array-Add'
                            (+1, 1)
print 'Add 1000 to each column' (+1, 1)
print 'Salary' (+1, 3) bold underline print 'Comm' (,25) bold underline
print #sal (+1, 1) money
print #com (,22) money
let \#salary = 1000
let #commission = 1000
let \#j = 0 ! address the array row with variable "\#j"
! Add 1000 (in variables) to each column of row 0 (the 1st and only row)
array-add #salary #commission TO emps(#j)
! retrieved the new "added" values
get #sal #com FROM emps(0) Salary Comm
print #sal (+1,1) money
print #com (,22) money
end-procedure
```

See The CREATE-ARRAY command for information about creating an array.

See The CLEAR-ARRAY command for information about clearing or initializing an array.

See The GET, PUT, and LET commands for information about using arrays.

## **ASK**

## **Syntax**

```
ASK substitution_variable [prompt]
```

## Description

Retrieves values for a compile-time substitution variable. The retrieval can be by user input or command-line arguments, or as entries in the @file on the command line.

The value of the substitution variable replaces the reference variable in the program. Variables are referenced by enclosing the variable name in braces, for example, '{state\_name}'. When the substitution variable is text or date, enclose the brackets with single quotes. Substitutions are made when the program is compiled and are saved in the .sqt file. Each variable can be referenced multiple times.

ASK is used only in the SETUP section and must appear prior to any substitution variable references.

You cannot break the ASK command across program lines.

### **Parameters**

| Parameter             | Description                                                                                                    |
|-----------------------|----------------------------------------------------------------------------------------------------|
| Substitution_variable | The variable to be used as the substitution variable.                                                                                                    |
| Prompt                | An optional, literal text string to be displayed as a prompt if the value for the substitution variable is not entered on the command line or in an argument file. |

## **Example**

In the following example, state takes the value entered by the user in response to the prompt *Enter state for this report:* 

```
begin-setup
  ask state 'Enter state for this report'
end-setup
  ...
begin-select
name, city, state, zip
from customers where state = '{state}'
end-select
```

See The INPUT command for information about input at runtime.

### **Related Links**

"Compiling SQR Programs and Using SQR Execute" (SQR for PeopleSoft Developers)

## **BEGIN-DOCUMENT**

## **Syntax**

BEGIN-DOCUMENT position END-DOCUMENT

### **Description**

Begins a document paragraph . A document paragraph enables you to write free-form text to create form letters, invoices, and so on.

You can reference database columns, SQR variables, and document markers within a document. Their locations in the document determine where they print on the page. You should not use tabs inside a document paragraph. To indent text or fields, use the spacebar. Note also that if the variables being printed inside a document paragraph are variable in length, you might need to manipulate the variable outside the document paragraph.

**Note:** A document must be run before you can reference its document markers. Because documents can be printed at relative positions on the page, the actual location of a document marker may not be known by SQR until the document itself has been run.

#### **Parameters**

| Parameter | Description                                                                                                    |
|-----------|----------------------------------------------------------------------------------------------------|
| position  | The location on the page where the document begins. The position can be fixed or relative to the current position. See the POSITION command for a description and examples of the <i>position</i> parameter. |

# **Example**

The following example illustrates the BEGIN-DOCUMENT command

```
begin-document (1,1)
.b
Dear $firstname
...
end-document
```

See END-DOCUMENT

## **Related Links**

"Sample Program for Form Letters" (SQR for PeopleSoft Developers)

### **BEGIN-EXECUTE**

### **Syntax**

# **Description**

Begins a new construct. In a BEGIN-EXECUTE paragraph, the syntax of BEGIN-SELECT varies as shown in the following syntax:

### **Parameters**

| Parameter      | Description                                                                                                    |
|----------------|----------------------------------------------------------------------------------------------------|
| CONNECTION     | Identifies a name previously specified with the DECLARE-CONNECTION construct. If you do not specify a name, SQR Server uses the default connection. The default connection is defined by the command-line entries for datasource (DSN), username (USER), and password (PASSWORD). Name is not case-sensitive.                                                                                               |
| ON-ERROR       | Declares the procedure to run if an error occurs.                                                                                                    |
| RSV            | Row Set Variable. A global SQR variable containing the row set being retrieved.                                                                                                    |
| STATUS         | Identifies a list or scalar variable that receives the status of the stored procedure.                                                                                                    |
| SCHEMA         | Identifies the location in the datasource of the object being queried.                                                                                                    |
| PROCEDURE      | The name of the datasource-stored procedure to be run. The name may include spaces. If the datasource is SAP R/3, this procedure is a BAPI.                                                                                                    |
| PARAMETER_LIST | Scalar variables, list variables, or both of the form list_var   num_lit   txt_lit   txt_var   num_var   any_col. If you do not specify the keywords IN or INOUT, the default value is IN. Specify all parameters in order; leaving any parameters unnamed causes a syntax error. To ignore a parameter, fill its position with the keyword NULL. This results in a null value for that parameter position. |

| Parameter                                                                         | Description                                                                                                    |
|-----------------------------------------------------------------------------------|----------------------------------------------------------------------------------------------------|
| COMMAND                                                                           | A text string that you pass to the datasource without modification by SQR. This string can include embedded SQR variables.                                                                                                    |
| BEFORE/AFTER                                                                      | Names an SQR procedure to be run before or after the row set. The procedure is not performed unless at least one row is returned from the specified row sets.                                                                                                    |
| FROM ROWSET                                                                       | Special case addition to the BEGIN-SELECT syntax. Available for use with all datasource types, including SAP R/3 and JDBC. Names the row sets from which to retrieve the column variables. If you specify more than one row set, use identical column name/type signatures. Row set numbers must be sequential from left to right within the parentheses, and they must not overlap as in this example: (1–3, 2–4). Numeric literals or #variables are allowed. |
| FROM PARAMETER                                                                    | Special case addition to the BEGIN-SELECT syntax. Available only for SAP R/3 datasources. Use only with the PROCEDURE keyword. This argument names an output parameter containing one or more rows from which the column variables are to be retrieved.                                                                                                    |
| PROPERTIES = (txt_var   strlit = txt_var   strlit   num_var   num_lit   any_col,) | Specifies a set of keyword-value pairs that represent modifications to be made to the properties of the datasource (specified by the CONNECTION = statement). An arbitrary number of such pairs can be specified.                                                                                                    |

**Note:** This is a similar concept to the PARAMETERS = statement in DECLARE-CONNECTION, with the minor difference that the properties specified here alter the flow of returned information, as opposed to just setting login properties. Can be used in conjunction with any data-access model (Procedure, Command, Getdata). An application of this statement would be in the MDB setting, where it might be used to specify such things as Level, Generation, or Include-Column, for example, PROPERTIES = ('SetColumn' = 5)

### **Example**

The following example illustrates the BEGIN-EXECUTE command:

```
begin-setup
  declare-variable
    date $when_ordered
    text $ship_method
    integer #theRow
    integer #theStatus
    integer #howMany
    end-declare
end-setup

input #howMany type=integer
input $pword
let %parm1 = list($when_ordered, $ship_method, #howMany)
```

```
declare-connection SAPR3
user=scott
parameters=clientno=5; node=starfish;
end-declare
alter-connection
   name=SAPR3
   password=$pword
Begin-Execute
   connection=SAPR3
      rsv=#theRow
         status=#theStatus
            on-error=it failed(#theStatus)
            procedure='CreditHistory version 5'
                parameters=(%parm1, 'recalculate')
   print 'proc ran OK, status is ' (+1,1)
   print #theStatus (,+5) edit 999
Begin-Select before=do eject after=cleanup
city &col=char (1,1) on-break level=1 after=city-tot
keyval type=number (1,+1)
rcvd type=date (0,+2)
from Rowsets=(1)
End-Select
End-Execute
```

See **EXECUTE** 

### **BEGIN-FOOTING**

# **Syntax**

```
BEGIN-FOOTING footing_lines_int_lit [FOR-REPORTS=(ALL|report_name1[,report_namei]..⇒
.)] [FOR-TOCS=(ALL|toc name1[,toc namei]...)] [NAME={footing name}] END-FOOTING
```

## Description

Begins the FOOTING section.

The FOOTING section defines and controls the information to be printed at the bottom of each page.

You must define the *report\_name* in a DECLARE-REPORT paragraph. If you do not use DECLARE-REPORT, the footing is applied to all reports. You can also specify FOR-REPORTS=(ALL). Note that the parentheses are required.

You can specify more than one BEGIN-FOOTING section; however, only one can exist for each report. A BEGIN-FOOTING section with FOR-REPORTS=(ALL) can be followed by other BEGIN-FOOTING sections for specific reports, which override the ALL setting.

You must define the *toc\_name* in a DECLARE-TOC paragraph. You can also specify FOR-TOCS=(ALL). Note that the parentheses are required.

You can specify more than one BEGIN-FOOTING section; however, only one section can exist for each table of contents. A BEGIN-FOOTING section with FOR-TOCS=(ALL) can be followed by other BEGIN-FOOTING sections for a specific table of contents, which override the ALL setting.

The BEGIN-FOOTING section can be shared between reports and tables of contents.

You can print outside the footing area of the report—that is, in the body area—from the footing, but you cannot print in the footing area from the body.

### **Parameters**

| Parameter             | Description                                                                                                    |
|-----------------------|----------------------------------------------------------------------------------------------------|
| footing_lines_int_lit | The number of lines to be reserved at the bottom of each page.                                                                                                    |
| FOR-REPORTS           | Specifies the reports to which this footing applies. This argument is required only for a program with multiple reports. If you are writing a program that produces a single report, you can ignore this argument. |
| FOR-TOCS              | Specifies the table of contents to which this heading applies.                                                                                                    |
| NAME                  | Specifies the name to be associated with this footing section. Use this parameter with the ALTER-REPORT command. The name cannot be NONE or DEFAULT.                                                               |

## **Example**

The following example illustrates the BEGIN-FOOTING command

See The ALTER-REPORT command for information about dynamic headings and footings.

See The DECLARE-LAYOUT command for information about page layout.

See The DECLARE-REPORT command for information about programs with multiple reports.

See The DECLARE-TOC command for information about the table of contents.

See The END-FOOTING command.

## **BEGIN-HEADING**

## **Syntax**

```
BEGIN-HEADING heading_lines_int_lit [FOR-REPORTS=(ALL| report_name1[, report_namei]⇒
...)] [FOR-TOCS=(ALL|toc_name1[, toc_namei]...)] [NAME={footing_name}] END-HEADING
```

## Description

Begins a HEADING section.

The HEADING section defines and controls information to be printed at the top of each page.

You must define the *report\_name* in a DECLARE-REPORT paragraph. If you do not use DECLARE-REPORT, the heading is applied to all reports. You can also specify FOR-REPORTS=(ALL). Note that the parentheses are required.

You can specify more than one BEGIN-HEADING section; however, only one can exist for each report. A BEGIN-HEADING section with FOR-REPORTS=(ALL) can be specified followed by other BEGIN-HEADING sections for specific reports, which override the ALL setting.

You must define the *toc\_name* in a DECLARE-TOC paragraph. You can also specify FOR-TOCS=(ALL). Note that the parentheses are required.

You can specify more than one BEGIN-HEADING section; however, only one section can exist for each table of contents. A BEGIN-HEADING section with FOR-TOCS=(ALL) can be specified, followed by other BEGIN-HEADING sections for specific tables of contents, which override the ALL setting.

The BEGIN-HEADING section can be shared between reports and a table of contents.

You can print outside the heading area of the report—that is, in the body area—from the heading, but you cannot print in the heading area from the body.

### **Parameters**

| Parameter             | Description                                                                                                    |
|-----------------------|----------------------------------------------------------------------------------------------------|
| heading_lines_int_lit | The number of lines to be reserved at the top of each page.                                                                                                    |
| FOR-REPORTS           | Specifies the reports to which this heading applies. This is required only for a program with multiple reports. If you are writing a program that produces a single report, you can ignore this argument. |
| FOR-TOCS              | Specifies the table of contents to which this heading applies.                                                                                                    |

| Parameter | Description                                                                                                    |
|-----------|----------------------------------------------------------------------------------------------------|
| NAME      | Specifies the name to be associated with this heading section. This option cannot be used if FOR-REPORTS or FOR-TOCS is also specified. Use this parameter with the ALTER-REPORT command. The name cannot be NONE or DEFAULT. |

## **Example**

The following example illustrates the BEGIN-HEADING command

See The ALTER-REPORT command for information about dynamic headings/footings

See The DECLARE-LAYOUT command for information about page layout

See The DECLARE-REPORT command for information about programs with multiple reports

See The DECLARE-TOC command for information about Table of Contents

See The END-HEADING command

### **BEGIN-PROCEDURE**

### **Syntax**

```
BEGIN-PROCEDURE procedure name [LOCAL|(arg1 [, argi]...)] END-PROCEDURE
```

### **Description**

Begins a procedure. A procedure is one of the most powerful parts of the SQR language. It enables modularized functions and provides standard execution control.

The procedure name must be unique. The name is referenced in DO commands. Procedures contain other commands and paragraphs (for example, SELECT, SQL, DOCUMENT).

By default, procedures are global. That is, variables or columns defined within a procedure are known and can be referenced outside of the procedure.

A procedure is local when the word LOCAL appears after the procedure name or when the procedure is declared with arguments. That is, variables declared within the procedure are available only within the procedure, even when the same variable name is used elsewhere in the program. In addition, any query defined in a local procedure has local database, column-variable names assigned that do not conflict with similarly named columns defined in queries in other procedures.

SQR procedures can be called recursively. However, unlike C or Pascal, SQR maintains only one copy of the local variables and they are persistent.

Arguments passed by a DO command to a procedure must match in number:

Database text or date columns, string variables, and literals can be passed to procedure string
arguments. If you are passing a date string to a date argument, the date string must be in the format
specified by the SQR\_DB\_DATE\_FORMAT setting, or a database-dependent format, or the databaseindependent format SYYYYMMDD[HH24[MI[SS[NNNNNN]]]].

See the Default Database Formats table in the PRINT command description.

- Database numeric columns, numeric variables, and numeric literals can be passed to procedure numeric arguments.
- Numeric variables (DECIMAL, INTEGER, FLOAT) can be passed to procedure numeric arguments without regard to the argument type of the procedure. SQR automatically converts the numeric values upon entering and leaving the procedure as required.
- Date variables or columns can be passed to procedure date or string arguments. When a date variable or column is passed to a string argument, the date is converted to a string according to the following rules:
  - For DATETIME columns and SQR DATE variables, SQR uses the format specified by the SQR\_DB\_DATE\_FORMAT setting.

If this has not been set, SQR uses the first database-dependent format as listed in the Default Database Formats table.

• For DATE columns, SQR uses the format specified by the SQR\_DB\_DATE\_ONLY\_FORMAT setting.

If this has not been set, SQR uses the format listed in the Default Database Formats table.

For TIME columns, the format specified by the SQR\_DB\_TIME\_ONLY\_FORMAT setting is used.

If this has not been set, SQR uses the format listed in the TIME Column Formats table.

To reference or declare global variables from a local procedure, add a leading underscore to the variable name, after the initial \$, #, or &. (Example: #\_amount)

**Note:** All the SQR-reserved variables, such as #sql-status and \$sql-error, are global variables. Within a local procedure, they must be referenced by the leading underscore: #\_sql-status or \$\_sql-error.

#### **Parameters**

| Parameter      | Description                                                                         |
|----------------|-------------------------------------------------------------------------------------|
| procedure_name | Specifies a unique name for this procedure. Procedure names are not case-sensitive. |

| Parameter     | Description                                                                                                    |
|---------------|----------------------------------------------------------------------------------------------------|
| LOCAL         | Specifies that this is a local procedure.                                                                                                    |
| arg1 [, argi] | Specifies the arguments to be passed to or returned from the procedure. Arguments can be string variables (\$arg), numeric variables (#arg), or date variables (\$arg). If you want to return a value passed back to the calling DO command, place a colon (:) before the variable name. The arguments of the BEGIN-PROCEDURE and DO commands must match in number, order, and type. |

# **Example**

The following example shows a procedure, **main**, that also runs the procedure **print\_list** for each row returned from the Select statement. No parameters are passed to **print\_list**:

```
begin-procedure main
begin-select
name
address
phone
   do print_list
from custlist order by name
end-select
end-procedure ! main
```

In the following example, five arguments are passed to the **Calc** procedure:

```
do Calc (&tax, 'OH', &county_name, 12, #amount)
begin-procedure Calc(#rate, $state, $county, #months, :#answer)
.
.
let #answer = ...
end-procedure
```

In the preceding example, the value for :#answer is returned to #amount in the calling DO command.

The following example references global variables:

See DO, END-PROCEDURE

## **BEGIN-PROGRAM**

# **Syntax**

BEGIN-PROGRAM END-PROGRAM

## **Description**

Begins the PROGRAM section of an SQR program.

After processing any commands in the SETUP section, SQR starts program execution at the BEGIN-PROGRAM section. The PROGRAM section typically contains a list of DO commands, though other commands can be used. This is the only required section in an SQR program.

## **Example**

The following example illustrates the BEGIN-PROGRAM command:

```
begin-program
do startup
do main
do finish
end-program
```

See BEGIN-REPORT, BEGIN-SETUP, END-PROGRAM

### **BEGIN-SELECT**

## **Syntax**

```
BEGIN-SELECT[DISTINCT][-Cnn][-Bnn][-XP][-NR][-SORTnn] [-LOCK{RR|CS|RO|RL|XX}][-DBda\Rightarrow tabase] [-DBconnectionstring] [LOOPS=nn][ON-ERROR=procedure[(arg1[,argi]...)]] {col}\Rightarrow umn} [&synonym] {expression &synonym} {[$columnname] &synonym = (char | number | da\Rightarrow te)} [SQR commands] FROM {table,...|[table:$tablename]} [additional}\Rightarrow SQL] [$variable] END-SELECT
```

### **Description**

Begins a SELECT paragraph. A SELECT paragraph is the principal means of retrieving data from the database and printing it in a report. A SELECT paragraph must be inside a PROCEDURE or BEGIN-PROGRAM section.

Note that SELECT \* FROM is not a valid SQR SQL statement. BEGIN-SELECT can be placed inside a BEGIN-PROGRAM section.

#### **Parameters**

The table describes the parameters:

**Note:** The arguments can span multiple lines; however, the first character position cannot be used unless the continuation character terminated the previous line. If the first character position is used with arguments spanning multiple lines, the argument will be misconstrued as a Select column.

| Parameter           | Description                                                                                                    |
|---------------------|----------------------------------------------------------------------------------------------------|
| DISTINCT            | Specifies that duplicate rows be eliminated from your query.                                                                                                    |
| -Cnn                | (Oracle) Sets the context area size (buffer size for query) to larger or smaller than the default. This option is rarely needed.                                                                                                    |
| -Bnn                | (Oracle, ODBC) Sets the number of rows to retrieve at one time. This is for performance purposes only. Regardless of this setting, all rows are selected. The default, without using -B, is 10 rows. An overall setting for a program can be indicated on the SQR command line with -B, which can be overridden by a separate -B flag on each BEGIN-SELECT command. |
| -DBconnectionstring | (ODBC) Specifies the ODBC connection string for this SELECT paragraph only. A connection string has the following syntax:                                                                                                    |
|                     | DSN=data_source_name[;keyword=value[;keyword=value[;]]]                                                                                                    |
|                     | This option enables you to combine data from multiple databases in one program. For example, a connection string for an Oracle database named ora8 might look like this:                                                                                                    |
|                     | 'DSN=ora8;UID=scott;PWD=password'                                                                                                    |
|                     | where DSN, UID, and PWD are keywords common to all drivers (representing name, user ID, and password, respectively). Connection string options are always separated by a semicolon (;). Other driver-specific options can be added to the connection string by driver-defined keywords. See your ODBC driver documentation for available options.                   |
| LOOPS               | Specifies the number of rows to retrieve. After the specified number has been processed, the SELECT loop exits.                                                                                                    |
| ON-ERROR            | Declares a procedure to run if an error occurs due to incorrect SQL syntax. Error trapping should be used with dynamic query variables. SELECT paragraphs without dynamic variables are checked for errors before the program is processed and therefore do not require a special error procedure.                                                                  |
|                     | Optionally, you can specify arguments to be passed to the ON-ERROR procedure. Arguments can be any variable, column, or literal.                                                                                                    |

# **Example**

In this example, duplicate rows are not selected for the city, state, and zip columns because of the **distinct** keyword. The numbers within parentheses accompanying city, state, and zip define the column positions of these rows. Column names cannot have spaces in front of them.

See "Using Column Variables in Conditions" (SQR for PeopleSoft Developers)

```
begin-select distinct
city (1,1,30)
state (0,+2,2)
zip (1,+3,6)
from custlist order by city
end-select
```

In this example, the first two columns may be present when the statement is compiled. The column cust\_id is declared to be a number. A runtime error occurs if the database table, as identified by the variable *\$table name*, declares it to be something other than a number.

In this example, the embedded SQR command Do Print Row is carried out once for each row.

```
begin-select distinct
city (1,1,30)
state (0,+2,2)
zip (1,+3,6)
    Do Print_Row
from custlist order by city
end-select
```

See END-SELECT, EXIT-SELECT

### **Related Links**

"Setting Up the Sample Database" (SQR for PeopleSoft Developers)

"Using Dynamic SQL" (SQR for PeopleSoft Developers)

"Using SQL Error Checking" (SQR for PeopleSoft Developers)

# **BEGIN-SETUP**

## **Syntax**

```
BEGIN-SETUP END-SETUP
```

### **Description**

Begins a SETUP section. This optional section is processed prior to the BEGIN-PROGRAM, BEGIN-HEADING, and BEGIN-FOOTING sections.

The SETUP section should be the first section in the program.

The SETUP section contains commands that determine the overall characteristics of the program. The commands used in the SETUP section cannot be used elsewhere unless specified. The SETUP section can include the following commands:

```
ASK
BEGIN-SQL
```

(The BEGIN-SQL command can also be used in BEGIN-PROCEDURE paragraphs.)

CREATE-ARRAY

(The CREATE-ARRAY command can also be used in the other sections of an SQR program.)

```
DECLARE-CHART
DECLARE-IMAGE
DECLARE-LAYOUT
DECLARE-PRINTER
DECLARE-PROCEDURE
DECLARE-REPORT
DECLARE-VARIABLE
```

(The DECLARE-VARIABLE command can also be used in LOCAL procedures.)

```
DECLARE-TOC LOAD-LOOKUP
```

(The LOAD-LOOKUP command can also be used in the other sections of an SQR program.)

USE

(Microsoft SQL Server only.)

## **Example**

The following example illustrates the BEGIN-SETUP command:

```
begin-setup
  declare-layout customer_list
    paper-size=(8.5, 11)
    left-margin=1.0
    right-margin=1.0
  end-declare
end-setup
```

See ASK, BEGIN-SQL, CREATE-ARRAY, LOAD-LOOKUP, USE

### **BEGIN-SQL**

#### Syntax 1 4 1

```
 \begin{split} & \texttt{BEGIN-SQL}[-Cnn][-XP][-NR][-SORTnn] \quad [-LOCK\{RR|CS|RO|RL|XX\}] \quad [-DB \ database][-DB \ connect \Rightarrow \\ & ionstring] \quad & [ON-ERROR=procedure[(arg1[,argi]]...)]! \quad \text{In the SETUP section} \quad & |[ON-\Rightarrow ERROR=\{STOP|WARN|SKIP\}] \quad & (insetup)! \quad \text{Outside the SETUP section} \quad & END-SQL \end{split}
```

### Description

Begins an SQL paragraph . This paragraph can reside in a BEGIN-PROCEDURE, BEGIN-SETUP, or BEGIN-PROGRAM section.

BEGIN-SQL starts all SQL statements except SELECT, which has its own BEGIN-SELECT paragraph. If a single paragraph contains more than one SQL statement, each statement except the last must be terminated by a semicolon (;).

If a single paragraph contains more than one SQL statement, and the -C flag is used, all are assigned the same context area size or logical connection number.

Only non-SELECT statements can be used (except SELECT INTO for Microsoft SQL Server). Columns and variables can be referenced in the SQL statements.

### **Stored Procedures**

For Oracle, stored procedures are implemented by PL/SQL in the BEGIN-SQL paragraph. For Microsoft SQL Server, SQR supports stored procedures with the EXECUTE command.

For some databases, such as Oracle, using DDL statements within a BEGIN-SQL paragraph causes a commit of outstanding inserts, updates, and deletes and releases cursors. For this reason, ensure that these are done in the proper order or the results will be unpredictable.

### Oracle PL/SQL

For Oracle, PL/SQL is supported in a BEGIN-SQL paragraph. This requires an additional semicolon at the end of each PL/SQL statement.

For Oracle PL/SQL:

```
begin-sql
declare
   varpl varchar2 (25);;
  var2 number (8,2);;
begin
varpl :='abcdefg';;
$v1 :=varpl;;
$v2 :='1230894asd';;
var2 :=1234.56;;
#v :=var2;;
end;;
end-sql
```

#### For Oracle stored procedures:

```
begin-sql
begin
#dept_number :=get_dept_no($dept_name);;
end;;
end-sql
```

#### **Parameters**

| Parameter | Description                                                                                                    |
|-----------|----------------------------------------------------------------------------------------------------|
| -Cnn      | (Oracle) Sets the context area size (buffer size for query) to larger or smaller than the default. This option is rarely needed. |

| Parameter           | Description                                                                                                    |
|---------------------|----------------------------------------------------------------------------------------------------|
| -DBconnectionstring | (ODBC) Specifies the ODBC connection string for this SQL paragraph only. A connection string has the following syntax:                                                                                                    |
|                     | DSN=data_source_name[;keyword=value[;key>                                                                                                    |
|                     | word=value[;]]]                                                                                                    |
|                     | This option enables you to combine data from multiple databases in one program. For example, a connection string for an Oracle database named ora8 might look like this:                                                                                                    |
|                     | 'DSN=ora8;UID=scott;PWD=password'                                                                                                    |
|                     | where DSN, UID, and PWD are keywords common to all drivers (representing name, user ID, and password, respectively). Connection string options are always separated by a semicolon (;). Other driver-specific options can be added to the connection string with driver-defined keywords. See your ODBC driver documentation for available options.                                                                                                    |
| ON-ERROR            | Declares a procedure to run if an error occurs due to incorrect SQL syntax except when the statement is run in a BEGIN-SETUP section. By default, SQR reports any error and then halts; if an error procedure is declared, you can trap errors, report or log them, and continue processing. The procedure is invoked when an error occurs in any SQL statement in the paragraph. After the error procedure ends, control returns to the next SQL statement. |
|                     | Optionally, you can specify arguments to be passed to the ON-ERROR procedure. Arguments can be any variable, column, or literal.                                                                                                    |
|                     | If ON-ERROR is used in the SETUP section, it is a condition flag supporting the following conditions:                                                                                                    |
|                     | STOP: Do not run the program.                                                                                                    |
|                     | WARN: Run the program but with a warning message.                                                                                                    |
|                     | SKIP: Ignore any errors and run the program.                                                                                                    |

# **Example**

The following example illustrates the BEGIN-SQL command:

```
begin-sql
update orders set invoice_num = #next_invoice_num
where order_num = &order_num
end-sql
begin sql
delete orders
where order_num = &order_num;
insert into orders values ($customer_name, #order_num,...)
end-sql
```

### See END-SQL, BEGIN-PROCEDURE, EXECUTE

See The -S command-line flag

### **Related Links**

"Using Dynamic SQL" (SQR for PeopleSoft Developers)

"Using SQL Error Checking" (SQR for PeopleSoft Developers)

"Using SQL Statements in SQR" (SQR for PeopleSoft Developers)

### **BREAK**

## **Syntax**

BREAK

## Description

Causes an exit from within an EVALUATE or WHILE command. Execution then continues to the command immediately following the END-WHILE or END-EVALUATE.

This command is used inside a WHILE ... END-WHILE loop or within an EVALUATE command.

### **Related Links**

WHILE

**EVALUATE** 

# **CALL, CALL SYSTEM**

# **Syntax**

```
CALL subroutine USING \{src\_txt\_lit|\_var|\_col\}|\{src\_num\_lit|\_var|\_col\}|\{dst\_txt\_va\Rightarrow r| num var\} [param]
```

To issue operating system commands from within an SQR program, use the following syntax:

```
CALL SYSTEM USING command status [ WAIT | NOWAIT ]
```

## Description

Issues an operating system command or calls a subroutine that you have written in another language, such as C or COBOL, and passes the specified parameters.

You can write your own subroutines to perform tasks that are awkward in SQR. Subroutines can be written in any language.

**Warning!** Oracle recommends that the UCALL function not use any database calls because it may cause erroneous results.

Used in an SQR program, CALL has the following format:

```
CALL your sub USING source destination [param_literal] CALL SYSTEM USING command status [WAIT|NOWAIT]
```

The CALL SYSTEM is a special subroutine that is provided as part of SQR to enable the program to issue operating system commands. Its arguments, *command, status,* and WAIT|NOWAIT are described subsequently.

The values of the source and destination variables and the parameter's literal value are passed to your subroutine. Upon return from the subroutine, a value is placed in the destination variable.

You must write the subroutine and call it in one of the supplied UCALL routines. Optionally, you could rewrite UCALL in another language instead.

The source file UCALL.C contains sample subroutines written in C. The UCALL function takes the following arguments:

| Argument | Description                                        | How Passed                                                      |
|----------|----------------------------------------------------|-----------------------------------------------------------------|
| callname | Name of the subroutine.                            | By reference with a maximum of 31 characters, null terminated.  |
| strsrc   | Source string.                                     | By reference with a maximum of 255 characters, null terminated. |
| strdes   | Destination string.                                | By reference with a maximum of 255 characters.                  |
| dblsrc   | Source double floating point.                      | By reference.                                                   |
| dbldes   | Destination double floating point.                 | By reference.                                                   |
| param    | Subroutine parameter string. It must be a literal. | By reference with a maximum of 80 characters, null terminated.  |

When you use the CALL command, your arguments are processed in the following way:

- Calling arguments are copied into the variables depending on the type of argument. Strings are placed into *strsrc* and numerics are placed into *dblsrc*.
- Return values are placed into *strdes* or *dbldes* depending on whether your destination argument for CALL is a string or numeric variable.

The destination arguments can also be used to pass values to your subroutine.

To access your subroutine, add a reference to it in UCALL and pass along the arguments that you need.

You must relink SQR to CALL after compiling a user-defined function that becomes another SQR function.

If you have created a new object file, you must add your subroutine to the link command file: in UNIX/Linux it is called SQRMAKE; in Microsoft Windows it is called SQREXT.MAK. (Alternatively, you could add your routine to the bottom of the UCALL source module that is already included in the link).

Your subroutine and calling SQR program are responsible for passing the correct string or numeric variables and optional parameter string to the subroutine. No checking is performed.

### **Parameters**

| Parameter             | Description                                                                                                    |  |
|-----------------------|----------------------------------------------------------------------------------------------------|--|
| subroutine            | Specifies the name of your subroutine.                                                                                                    |  |
| src_txt_lit _var _col | Specifies a text column, variable, or literal that is to be input to the called subroutine.                                                                                                    |  |
| src_num_lit _var _col | Specifies a numeric column, variable (decimal, float, or integer), or literal that is to be input to the called subroutine.                                                                                                    |  |
| dst_txt_var _num_var  | Specifies a text or numeric variable (decimal, float, or integer) into which the called subroutine is to place the return result.                                                                                                    |  |
| param                 | Specifies an optional alphanumeric string of characters to be passed as a parameter to the subroutine.                                                                                                    |  |
| SYSTEM                | Specifies that this CALL command issues an operating system command.                                                                                                    |  |
| command               | Specifies the operating system command to carry out. The command can be a quoted string, string variable, or column.                                                                                                    |  |
| status                | Contains the status returned by the operating system. The status must be a numeric variable. The value returned in status is system-dependent as described here:                                                                                          |  |
|                       | UNIX/Linux: Zero (0) indicates success. Any other value is the system error code.                                                                                                    |  |
|                       | PC/ Microsoft Windows: A value less than 32 indicates an error.                                                                                                    |  |
| WAIT NOWAIT           | (Microsoft Windows only): WAIT specifies that SQR suspend its execution until the CALL SYSTEM command has finished processing. NOWAIT specifies that SQR start the CALL SYSTEM command but continue its own processing while that command is in progress. |  |
|                       | For Microsoft Windows, the default is NOWAIT. On UNIX \Linux operating systems, the behavior is always WAIT.                                                                                                    |  |

## **Example**

For example, if your program runs under UNIX and you want to make a copy of a file, you can use the following code in your program:

```
!Executing a UNIX command from an SQR program
Let $Command_String='cp /usr/tmp/file1.dat /usr/tmp/file2.dat'
Call System Using $Command_String #Status
If #Status<>0
    Show 'Error executing the command in Unix: '$command
End-If
```

See these sample subroutines included in the UCALL source file:

- TODASH shows how strings can be manipulated.
- SQROOT demonstrates how to access numerics.
- SYSTEM invokes a secondary command processor.

The following code calls these subroutines:

The following example uses the SYSTEM argument to issue an operating system command. Some operating systems enable you to invoke a secondary command processor to enter one or more commands and then return to SQR.

```
! Unix (Type 'exit' to return to SQR)
!
let $shell = getenv('SHELL')
if isblank($shell)
   let $shell = '/bin/sh'
end-if
call system using $shell #unix_status
!Windows (Type 'exit' to return to SQR)
!
let $comspec = getenv('COMSPEC')
let $cmd = comspec || '/c' ||$comspec || '/k'
call system using $cmd #win_status wait
```

The following step-by-step example shows how to add a user-defined subroutine to SQR so that it can be invoked from SQR with the CALL command. For this example, the C function initcap, which makes the first letter of a string uppercase, is added. The function accepts two parameters. The first parameter is the string to which the initcap function is applied. The second is the resultant string.

To add the initcap function to SQR, you need to make the following modifications to the UCALL.C file that was provided with SQR:

1. Add the prototype for the initcap function:

```
static void initcap CC ARGS((char *, char *));
```

2. Modify the UCALL routine in the UCALL.C file.

Specifically, add an else if statement at the end of the if statement to check for the initcap function:

```
void ucall CC_ARGL((callname, strsrc, strdes, dblsrc, dbldes, params))
...

/* If other subroutines, add "else if..." statement for each */
else if (strcmp(callname, "initcap") == 0)
        initcap(strsrc, strdes);
else
        sq999("Unknown CALLed subroutine: %s\n", callname);
    return;
}
```

3. At the end of the UCALL.C file, add the initcap routine listed in the following example.

The routine name must be lowercase; however, in your SQR program, it can be referenced by using either uppercase or lowercase.

```
static void initcap CC ARGL((strsrc, strdes))
CC_ARG(char *, strsrc) /* Pointer to source string
                                   /* Pointer to destination string */
CC LARG(char *, strdes)
   int nIndex;
   int nToUpCase;
   char cChar;
   nToUpCase = 1;
   for (nIndex = 0; cChar = strsrc[nIndex]; nIndex++)
      if (isalnum(cChar))
         if (nToUpCase)
            strdes[nIndex] = islower(cChar) ? toupper(cChar) : cChar;
           strdes[nIndex] = isupper(cChar) ? tolower(cChar) : cChar;
         nToUpCase = 0;
      else
        nToUpCase = 1;
         strdes[nIndex] = cChar;
   strdes[nIndex] = '\0';
```

**Note:** The CC\_ARG macros are defined in the UCALL.C source module. The macros enable the programmer to define a fully prototyped function without concern for whether the C compiler supports the feature.

After these modifications, recompile UCALL.C and relink SQR. See the programming manual for your particular machine for details.

Finally, the following example shows a simple SQR program that uses the initcap function:

```
begin-program
input $name 'Enter the first name '! Get the first name from the user
lowercase $name ! Set the first name to all lowercase
call initcap using $name $capname ! Now set the first character to uppercase
input $last 'Enter the last name '! Get the last name from the user
lowercase $last ! Set the last name to all lowercase
call initcap using $last $caplast ! Now set the first character to uppercase
.
.
```

See The LET command for information about user-defined functions using UFUNC. C that can be used in the context of an expression and that can either or both pass and return any number of arguments.

## **CLEAR-ARRAY**

## **Syntax**

CLEAR-ARRAY NAME=array\_name

## Description

Resets each field of an array to its initial value.

The CLEAR-ARRAY command resets each field of the named array to the initial value specified for that field in the CREATE-ARRAY command. If no initial value was specified, numeric fields are reset to zero, text fields are reset to null, and date fields are reset to null. CLEAR-ARRAY also releases all memory that was used by the specified array and returns it to its pristine state.

#### **Parameters**

| Parameter | Description                                    |
|-----------|------------------------------------------------|
| NAME      | Specifies the name of the array to be cleared. |

## **Example**

The following example illustrates the CLEAR-ARRAY command:

clear-array name=custs

See CREATE-ARRAY

### **CLEAR-XML-RECORD**

#### **Syntax**

CLEAR\_XML\_RECORD 'XML record name'

## Description

Use the CLEAR\_XML\_RECORD command to clear the parent and its children template. It is a good practice to use this command after every WRITE\_TO\_XML\_FILE call.

#### **Parameters**

The following table lists and describes the parameter:

| Parameter       | Description                                      |
|-----------------|--------------------------------------------------|
| XML record name | Specify the XML record that needs to be cleared. |

# **Example**

The following example illustrates the CLEAR-XML-RECORD command:

```
CLEAR_XML_RECORD 'n1:subject'
```

# **CLOSE**

# **Syntax**

```
CLOSE {filenum_lit|_var_col}
```

# **Description**

Closes a file, specified by its file number.

Closes a flat file that was previously opened with the OPEN command.

#### **Parameters**

| Parameter            | Description                                                    |
|----------------------|----------------------------------------------------------------|
| filenum_lit _var_col | Specifies the number assigned to the file in the OPEN command. |

# Example

The following example illustrates the CLOSE command:

```
close 5
close #j
```

See OPEN, READ, WRITE

## **COLUMNS**

# **Syntax**

```
{\tt COLUMNS \ \{int\_lit|\_var|\_col\}[int\_lit|\_var|\_col]\dots}
```

# **Description**

Defines logical columns to be used for PRINT commands.

COLUMNS defines the leftmost position of one or more columns within the current page layout. It sets the first column as current.

You can use COLUMNS for printing data either down the page or across the page, depending on how you use the NEXT-COLUMN and USE-COLUMN commands.

The COLUMNS command applies only to the current report. If you want to print columns in more than one report, you must specify the COLUMNS command for each report.

The USE-COLUMN 0 deselects columns. See USE-COLUMN.

#### **Parameters**

| Parameter         | Description                                        |
|-------------------|----------------------------------------------------|
| int_lit _var _col | Specifies the left margin position of each column. |

See NEXT-COLUMN, NEXT-LISTING, NEW-PAGE, USE-COLUMN, USE-REPORT

#### **COMMIT**

# **Syntax**

COMMIT

# Description

Causes a database commit.

COMMIT is useful when you are doing many inserts, updates, or deletes in an SQL paragraph. A database commit releases the locks on the records that have been inserted, updated, or deleted. Used with some databases, it also has other effects. For this reason, it should not be used within the scope of an active SELECT paragraph or results will be unpredictable.

When the application finishes, a commit is performed automatically unless a ROLLBACK was done or, for callable SQR, the -XC flag was set.

Other commands or options, such as the CONNECT command and the use of DDL statements for some databases with a BEGIN-SQL paragraph, can also cause the database to do a commit.

COMMIT is an SQR command and *should not* be used within an SQL paragraph. If COMMIT is used in an SQL paragraph, results will be unpredictable.

**Note:** The COMMIT command can be used with SQR servers for Oracle, DB2, and ODBC. For Microsoft SQL Server, use BEGIN TRANSACTION and COMMIT TRANSACTION within SQL paragraphs as in the following code segment.

## **Example**

The following example illustrates the COMMIT command:

```
add 1 to #updates_done
if #updates_done > 50
          commit
        move 0 to #updates_done
end-if
```

#### For Microsoft SQL Server:

*Warning!* Any data being changed by a current transaction is locked by the database and cannot be retrieved in a SELECT paragraph until the transaction is completed by a COMMIT or ROLLBACK statement (or COMMIT TRANSACTION or ROLLBACK TRANSACTION statement for Microsoft SOL Server).

# CONCAT

### **Syntax**

```
CONCAT { src any lit| var| col} WITH dst txt var[[:$]edit mask]
```

## Description

Concatenates a variable, column, or literal with a string variable.

The contents of the source field are appended to the end of the destination field.

CONCAT can optionally edit the source field before appending it. You can change edit masks dynamically by placing them in a string variable and referencing the variable name preceded by a colon (:).

Also, the source can be a date variable or column. If an edit mask is not specified, the date is converted to a string according to the following rules:

• For DATETIME columns and SQR DATE variables, SQR uses the format specified by the SQR DB DATE FORMAT setting.

If this has not been set, the first database-dependent format listed in the Default Database Formats table is used.

• For DATE columns, SQR uses the format specified by the SQR DB DATE ONLY FORMAT.

If a format has not been set, the format listed in the Default Database Formats table is used.

• For TIME columns, SQR uses the format specified by the SQR\_DB\_TIME\_ONLY\_FORMAT.

If a format has not been set, the format listed in the Time Column Formats table is used.

#### **Parameters**

| Parameter             | Description                                                                |
|-----------------------|----------------------------------------------------------------------------|
| src_any_lit _var _col | Specifies the source field to be concatenated with the dst_txt_ var field. |
| dst_txt_var           | Contains the result after execution                                        |
| edit_mask             | Specifies an optional edit mask.                                           |

### **Example**

The following example illustrates the CONCAT command:

See The PRINT command for information about the Default Database Formats table, the Time Column Formats table, and edit masks

See The LET command for string functions

See STRING, UNSTRING

### CONNECT

# Syntax

```
CONNECT { txt lit | var | col } [ON-ERROR=procedure[(arg1 [, argi]...)]]
```

# **Description**

Logs off the database and logs on under a new username and password.

The new username and password can be stored in a string variable, column, or literal.

*Warning!* The username and password are not encrypted, so beware of security issues. After each CONNECT, the reserved variable *\$username* is set to the new username. All database cursors or logons are closed before the CONNECT occurs. You should not issue a CONNECT within a SELECT or an SQL paragraph while a query is actively fetching or manipulating data from the database.

#### **Parameters**

| Parameter         | Description                                                                                                    |
|-------------------|----------------------------------------------------------------------------------------------------|
| txt_lit _var _col | Specifies a username and password for the logon.                                                                                                |
| ON-ERROR          | Specifies a procedure to be run if the logon fails. If no ON-ERROR procedure is specified and the logon fails, SQR halts with an error message. |

**Note:** You can optionally specify arguments to be passed to the ON-ERROR procedure. Arguments can be any variable, column, or literal.

## Example

The following example illustrates the CONNECT command:

```
connect $new-user on-error=bad-logon($new_user)
connect 'sqr/test'
```

### **CREATE-ARRAY**

## **Syntax**

```
CREATE-ARRAY NAME=array_name SIZE=nn {FIELD=name:type[:occurs] [={init_value_txt_l} it| num \ lit}}...
```

# **Description**

Creates an array of fields to store and process data.

You can define arrays to store intermediate results or data retrieved from the database. For example, a SELECT paragraph can retrieve data, store it in an array, and gather statistics at the same time. When the query finishes, a summary could be printed followed by the data previously stored in the array.

SQR creates arrays before a program starts to run. The CREATE-ARRAY command can be used in any section of a program.

Commands to process arrays include:

CREATE-ARRAY
CLEAR-ARRAY
GET
PUT
ARRAY-ADD
ARRAY-SUBTRACT
ARRAY-MULTIPLY
ARRAY-DIVIDE
LET

The maximum number of arrays in a program is 128; the maximum number of fields per array is 200.

The following code is a representation of an array *emps* with three fields in which the CREATE-ARRAY command defines the array:

```
create-array name=emps size=10
field=name:char='Unknown'
   field=rate:number:2=10.50
   field=phone:char='None'
```

The *name* is a simple field (one occurrence), *rate* has two occurrences, and *phone* is a simple field. Both array elements and field occurrences are referenced beginning with 0 (zero). The *rate* is referenced by rate(0) or rate(1). The *emps* array will contain 10 elements, 0 through 9. All *name* fields are initialized to Unknown, all *phone* fields are initialized to None, and all *rate* fields are initialized to 10.50.

| Parameter | Description                                                                                                    |
|-----------|----------------------------------------------------------------------------------------------------|
| NAME      | Names the array. The name is referenced in other array commands.                                                                                                    |
| SIZE      | Defines the number of elements in the array.                                                                                                    |
| FIELD     | Defines each field or column in the array. Each field must be defined as type:  DECIMAL[(p)]: Decimal numbers with an optional precision                                                                                                    |
|           | (p).                                                                                                    |
|           | FLOAT: Double precision floating point numbers.                                                                                                    |
|           | INTEGER: Whole numbers.                                                                                                    |
|           | NUMBER: Uses the DEFAULT-NUMERIC type. See the DECLARE-VARIABLE command.                                                                                                    |
|           | CHAR (or TEXT): Character string.                                                                                                    |
|           | DATE: Same as date variable.                                                                                                    |
|           | You can specify an initialization value for each field. Each field is set to this value when the array is created and when the CLEAR-ARRAY command is carried out. If no initialization value is specified, numeric fields (DECIMAL, FLOAT, INTEGER) are set to zero, character fields are set to null, and date fields are set to null. All occurrences of a multiple occurring field are set to the same value. For dates, the initialization string must be formatted as 'SYYYYMMDD[HH24[MI[SS[NNNNNN]]]]'. |
| OCCURS    | Fields can optionally have a number of occurrences (occurs); that is, they can be repeated any number of times.                                                                                                    |

### **Example**

The following example illustrates the CREATE-ARRAY command:

```
create-array name=custs size=100
  field=name:char
  field=no:number
  field=state:char
  field=zip:char
  field=contacts:char:5
  field=last-contacted:date
```

See The sample report CUSTOMR4.SQR included with SQR

See DECLARE-VARIABLE, ARRAY-ADD, ARRAY-DIVIDE, ARRAY-MULTIPLY, ARRAY-SUBTRACT, GET, PUT, LET, CLEAR-ARRAY

See The LOAD-LOOKUP command for an alternative way to store database tables in memory

# **CREATE-COLOR-PALETTE**

# **Syntax**

```
CREATE-COLOR-PALETTE NAME = {palette\_name\_txt\_lit} COLOR_1 = {rgb\_value} COLOR_2 \Rightarrow = {rgb\_value} [COLOR n] = {rgb\_value}
```

## **Description**

Create a color palette.

This command enables you to create a palette of colors. The number of palettes that can be defined in a program is not limited. No gaps are permitted in the palette.

| Parameter | Description                                                                                                    |  |
|-----------|----------------------------------------------------------------------------------------------------|--|
| NAME      | Specifies the name of the color palette.                                                                                                    |  |
| COLOR_1   | Specifies the first color in the palette.                                                                                                    |  |
| COLOR_2   | Specifies the second color in the palette.                                                                                                    |  |
| COLOR_n   | Specifies the n <sup>th</sup> color in the palette. You can specify up to 64 colors in the palette.                                                                                                    |  |
| $\{rgb\}$ | Designates a color reference. This can be expressed as $(r,g,b)$ , where $r,g$ , and $b$ are either a numeric literal (0 to 255), a numeric variable, or a numeric column. It can also be expressed as a $(c)$ , where $c$ is a string literal, column, or variable that is the name of a color. |  |

## **Example**

The following example illustrates the CREATE-COLOR-PALETTE command:

```
begin-report
create-color-palette
  name = 'funky'
  color_1 = ('blue')
  color_2 = ('red')
  color_3 = ('orange')

Print-Chart Groovy
  Color-Palette = 'Funky'
end-report
```

See DECLARE-CHART, PRINT-CHART

#### **#DEBUG**

## **Syntax**

```
\#DEBUG[x...]SQR Command
```

### Description

Causes the current command to be processed during a debugging session.

A -DEBUG[xx] flag in the SQR command line enables conditional compilation of SQR commands. When this flag is used, any command (including other compiler directives) preceded by the word #DEBUG is processed; other commands are ignored.

This is useful for placing DISPLAY, SHOW, PRINT or other commands in your program for testing and for deactivating them when the report goes into production.

The -DEBUG flag can contain a suffix of up to 10 letters or digits. These characters are used to match any letters or digits appended to the #DEBUG preprocess command inside the program. #DEBUG commands with one or more matching suffix characters are processed; other commands are ignored. Commands without any suffix always match.

In addition, for each -DEBUGxx letter, a substitution variable is defined. For example, if the flag - DEBUGab is used on the command line, three substitution variables are defined: *debug, debuga*, and *debugb*. These variables can be referenced in #IFDEF commands to enable or disable whole sections of code for debugging.

| Parameter | Description                     |
|-----------|---------------------------------|
| x         | Represents any letter or digit. |

## **Example**

The following SQR command line contains the -DEBUG flag with no suffixes:

```
sqr myprog sammy/baker -debug
```

The following SHOW command in the program is carried out if invoked with the previous command line because the -DEBUG flag was used:

```
#debug show 'The total is ' #grand-tot 999,999,999
```

In the following code example, the command line contains the -DEBUG flag with the suffixes a, b, and c:

```
sqr myprog sammy/baker -debugabc
```

In the following code example, the first three #DEBUG commands are compiled, but the fourth, beginning #debuge, is not because its suffix does not match any of the suffixes on the -DEBUG flag:

```
#debuga show 'Now selecting rows...'
#debug show 'Finished query.'
#debugb show 'Inserting new row.'
#debuge show 'Deleting row.'
```

The following code example shows the use of an #IF with a #DEBUG:

```
#debuga #if {platform}='unix'
#debuga show 'Platform is UNIX'
#debuga #endif
```

See Commands The #IF, #IFDEF, #IFNDEF

## **DECLARE-CHART**

#### Syntax

DECLARE-CHART chart\_name [DATA-LABELS=data\_labels\_lit] [COLOR-PALETTE=color\_palette⇒
\_lit] [ITEM-COLOR=(chart\_item\_keyword\_lit, color\_value\_lit | (r,g,b)] [CHART-SIZE=(c⇒
hart\_width\_int\_lit,chart\_depth\_int\_lit)] [TITLE=title\_txt\_lit] [SUB-TITLE=subtitle\_⇒
txt\_lit] [FILL=fill\_lit] [3D-EFFECTS=3d\_effects\_lit] [BORDER=border\_lit] [POINT-MAR⇒

KERS=point\_markers\_lit] [TYPE=chart\_type\_lit] [LEGEND=legend\_lit] [LEGEND-TITLE=leg⇒
end\_title\_txt\_lit] [LEGEND-PLACEMENT=legend\_placement\_lit] [LEGEND-PRESENTATION=leg⇒
end\_presentation\_lit] [PIE-SEGMENT-QUANTITY-DISPLAY= pie\_segement\_quantity\_display\_⇒
lit] [PIE-SEGMENT-PERCENT-DISPLAY= pie\_segement\_percent\_display\_lit] [PIE-SEGMENT-E⇒

XPLODE=pie\_segement\_explode\_lit] [X-AXIS-LABEL=x\_axis\_label\_txt\_lit] [X-AXIS-MIN-VA⇒

LUE={x\_axis\_min\_value\_lit|\_num\_lit}] [X-AXIS-MAX-VALUE={x\_axis\_max\_value\_lit|\_num\_l⇒
it}] [X-AXIS-SCALE=x\_axis\_scale\_lit] [X-AXIS-MAJOR-TICK-MARKS=x\_axis\_major\_tick\_mar⇒

ks\_lit] [X-AXIS-MINOR-TICK-MARKS=x\_axis\_minor\_tick\_marks\_lit] [X-AXIS-MAJOR-INCREME⇒

NT= {x\_axis\_major\_increment\_lit|\_num\_lit}] [X-AXIS-MINOR-INCREMENT= x\_axis\_minor\_in⇒

crement\_num\_lit] [X-AXIS-TICK-MARK-PLACEMENT= x\_axis\_tick\_mark\_placement\_lit] [X-AX>

```
IS-GRID=x_axis_grid_lit] [Y-AXIS-LABEL=y_axis_label_lit] [Y-AXIS-MIN-VALUE={y_axis_}

min_value_lit|_num_lit}] [Y-AXIS-MAX-VALUE={y_axis_max_value_lit|_num_lit}] [Y-AXIS-
-SCALE=y_axis_scale_lit] [Y-AXIS-MAJOR-TICK-MARKS=y_axis_major_tick_marks_lit] [Y-A>

XIS-MINOR-TICK-MARKS=y_axis_minor_tick_marks_lit] [Y-AXIS-MAJOR-INCREMENT= {y_axis_}

major_increment_lit|_num_lit}] [Y-AXIS-MINOR-INCREMENT= y_axis_minor_increment_num_>

lit] [Y-AXIS-TICK-MARK-PLACEMENT= y_axis_tick_mark_placement_lit] [Y-AXIS-GRID=y_ax>

is_grid_lit] END-DECLARE
```

**Note:** If CHART-SIZE is not defined, it must be defined in PRINT-CHART.

### **Description**

Defines the attributes of a chart that can later be displayed using PRINT-CHART.

The DECLARE-CHART command can define the attributes of a chart to be printed as part of a report.

This command can appear only in the SETUP section.

A chart defined with DECLARE-CHART is printed by referencing its name in the PRINT-CHART command. Some or all of the chart attributes can be overridden at runtime with the PRINT-CHART command. As such, DECLARE-CHART is useful when the basic properties of a chart are common to many PRINT-CHART commands.

**Note:** All DECLARE-CHART attributes can be overridden as part of the PRINT-CHART command. Columns are not supported within the DECLARE-CHART command or the PRINT-CHART command. Attributes that are specified more than once produce a warning, and the first instance is regarded as the actual value. Attributes can be used in any order, with the exception of *chart-name*, which must follow the DECLARE-CHART keyword.

Also, the FILL specification in the DECLARE-PRINTER command can influence the appearance of the chart. The following table lists the final appearance of the chart with a combination of values for PRINTER.COLOR and CHART.FILL options.

| CHART.FILL= | PRINTER.COLOR=Y  | PRINTER.COLOR=N |
|-------------|------------------|-----------------|
| GRAYSCALE   | GRAYSCALE        | GRAYSCALE       |
| COLOR       | COLOR            | GRAYSCALE       |
| CROSSHATCH  | COLOR-CROSSHATCH | CROSSHATCH      |
| NONE        | NONE             | NONE            |

### **Specifying Chart Data Series Colors**

Color palettes are used in the new graphics to set the colors of each data point in a data series. You specify the color palette to be used in a business chart by creating an SQR COLOR-PALETTE using the CREATE-COLOR-PALETTE command. The following code demonstrates how to create the color palette:

```
Create-Color-Palette
  Name = 'Test-Palette'
  Color_1 = (100,133,238)
  Color_2 = (0, 0, 255)
  Color_3 = (0,255,0)
  Color_4 = (0,0,255)
  Color_5 = (0,0,0)
```

Users can specify any number of palettes, with up to 64 colors defined in each palette. If more data points are in the data sets than are defined colors in the palette, the palette resets and continues to set the data point colors from Color\_1 to Color\_n.

After a color palette has been defined, it can be used within the DECLARE-CHART and PRINT-CHART commands to specify the color palette to be used. The following code example demonstrates the use of a color palette:

```
Print-Chart test_Chart
   COLOR-PALETTE = 'Test-Palette'
```

### **Specifying Chart Item Colors**

Users can specify the foreground and background colors of the individual areas within a business chart using ITEM-COLOR = (*rgb-value*) within the DECLARE-CHART and PRINT-CHART commands. The following list shows chart item keywords that are valid for ITEM-COLOR:

- ChartBackground Background color of entire chart area.
- ChartForeground Text and Line color of chart area.
- HeaderBackground Area within the text box specified for the Title and Subtitle.
- HeaderForeground Text color of the Title and Subtitle.
- FooterBackground Area within the text box specified for the X Axis label.
- FooterForeground Text color of the X Axis label.
- LegendBackground Area within the box defining the legend.
- LegendForeground Text and outline color of the legend.
- ChartAreaBackground Area that includes the body of the chart.
- ChartAreaForeground Text and line colors of the chart area.
- PlotAreaBackground Area within the X and Y Axis of a chart.
- PlotAreaForeground Text and line colors of the plot area.

### **Parameters**

| Parameter  | Description                                                   |
|------------|---------------------------------------------------------------|
| chart_name | A unique name to be used for referencing a chart.             |
| CHART-SIZE | The size of the chart frame in standard SQR coordinate units. |

The following DECLARE-CHART Command Arguments table describes other arguments for the DECLARE-CHART command.

**Note:** Oracle does not currently support setting NewGraphics to Yes. You should not use the DATA-LABELS, COLOR-PALETTE, and ITEM-COLOR attributes listed in the following table because they are valid only when NewGraphics=Yes.

| Argument      | Values                                                                                                    | Description                                                                                                    |
|---------------|----------------------------------------------------------------------------------------------------|----------------------------------------------------------------------------------------------------|
| DATA-LABELS   | Yes No                                                                                                    | If NewGraphics is set to Yes, use this argument to specify whether SQR prints the numeric value above the individual data points. Set to NO to suppress the numeric values.                                                                             |
| COLOR-PALETTE | palette_name                                                                                                    | If NewGraphics is set to Yes, use this argument to specify the name of the color palette to be used to color the individual data points in each chart (for example, bar, slice, point). A valid SQR color-palette must be defined to use COLOR-PALETTE. |
| ITEM-COLOR    | ChartBackground ChartForeground HeaderBackground HeaderForeground FooterBackground FooterForeground LegendBackground LegendForeground ChartAreaBackground  ChartAreaForeground PlotAreaBackground | If NewGraphics is set to Yes, use this argument to specify the color of an individual item in a chart. Specify a chart item and a valid (r,g,b) color to set the color of the chart item.                                                               |
| TITLE         | NONE   text                                                                                                    | Specifies a title for the chart. That text is placed at the top of the chart.                                                                                                    |
| SUB-TITLE     | NONE   text                                                                                                    | Specifies a subtitle for the chart. That text is placed below the title regardless of whether TITLE is specified.                                                                                                    |

| Argument         | Values                                                                                                    | Description                                                                                                    |  |
|------------------|----------------------------------------------------------------------------------------------------|----------------------------------------------------------------------------------------------------|--|
| FILL             | GRAYSCALE   COLOR   CROSS-<br>HATCH   NONE                                                                                                    | Specifies the type of filling that is applied to the shapes (bars, pie segments, and so on) in the chart. GRAYSCALE varies the density of black dots. COLOR sends color instructions to the current printer. If the current printer does not support color, then color can appear in a GRAYSCALE fashion. CROSSHATCH uses patterns to fill the shapes representing each data set. With NONE, all graph shapes are filled with white. |  |
| 3D-EFFECTS       | YES   NO                                                                                                    | Specifies whether the chart depth appears with 3-D effects. If this argument is set to NO, the chart is displayed in the default 2D mode.                                                                                                    |  |
| BORDER           | YES   NO                                                                                                    | If this argument is set to YES, a border is drawn around the chart. If it is set to NO, no border is displayed around the chart.                                                                                                    |  |
| POINT-MARKERS    | YES   NO                                                                                                    | Specifies whether point markers appear on line charts. If this argument is set to YES, point markers appear on line charts. If it is set to NO, point markers do not appear.                                                                                                    |  |
| ТҮРЕ             | LINE   PIE   BAR, STACKED-BAR<br>  100%-BAR   OVERLAPPED-BAR<br>  FLOATING-BAR   HISTOGRAM  <br>AREA   STACKED-AREA   100%-<br>AREA   XY-SCATTER-PLOT   HIGH-<br>LOW-CLOSE | Specifies the type of chart.  See "Understanding Business Charts" (SQR for PeopleSoft Developers).                                                                                                    |  |
| LEGEND           | YES   NO                                                                                                    | Specifies whether to display a legend.                                                                                                    |  |
| LEGEND-TITLE     | NONE   text                                                                                                    | Specifies the title for the legend. If this argument is set to NONE, no title is displayed in the legend box.                                                                                                    |  |
| LEGEND-PLACEMENT | CENTER-RIGHT   CENTER-LEFT   UPPER-RIGHT   UPPER-LEFT   UPPER-CENTER   LOWER-RIGHT   LOWER-LEFT   LOWER-CENTER                                                             | Places the legend in the specified location on the chart. The first portion of the placement parameter (CENTER, UPPER, or LOWER) is the vertical position, and the second portion (RIGHT, LEFT, or CENTER) is the horizontal.                                                                                                    |  |

| Argument                         | Values                                | Description                                                                                                    |
|----------------------------------|---------------------------------------|----------------------------------------------------------------------------------------------------|
| LEGEND-PRESENTATION              | INSIDE   OUTSIDE                      | Specifies where the legend appears on the chart. If this argument is set to INSIDE, the legend is presented inside the area defined by the two axes. If it is set to OUTSIDE, the legend is presented within the chart border, but outside of the region represented by the two axes.                                                                        |
| PIE-SEGMENT-QUANTITY-<br>DISPLAY | YES   NO                              | Specifies whether quantity is presented for each pie segment. If this argument is set to YES, the quantity is presented.                                                                                                    |
| PIE-SEGMENT-PERCENT-DISPLAY      | YES   NO                              | Specifies whether the percent-of-total number is presented for each pie segment. If this argument is set to YES, the percent-of-total figures is presented.                                                                                                    |
| PIE-SEGMENT-EXPLODE              | NONE   MAX  MIN   USE-3RD-DATA-COLUMN | Controls which pie segments are exploded (selected) within the pie chart. MAX selects the largest segment. MIN selects the smallest segment. USE-3RD-DATA-COLUMN uses the third field in the DATA-ARRAY to determine which pie segments are exploded. This third field should be a CHAR and values of YES or Y indicate that the segment should be exploded. |
| X-AXIS-LABEL or Y-AXIS-LABEL     | NONE   text                           | Specifies a line of text to be displayed below (or alongside) the tick-mark labels on the axis.                                                                                                    |
| X-AXIS-MIN-VALUE                 | AUTOSCALE   number                    | Specifies the minimum value on the axis. If data values exist that are less than X-AXIS- MIN-VALUE, they are not displayed. AUTOSCALE directs SQR to calculate an appropriate minimum value.                                                                                                    |
| Y-AXIS-MIN-VALUE                 | AUTOSCALE   number                    | Specifies the minimum value on the axis. If data values exist that are less than Y-AXIS- MIN-VALUE, then they are not displayed. AUTOSCALE directs SQR to calculate an appropriate minimum value.                                                                                                    |
| X-AXIS-MAX-VALUE                 | AUTOSCALE   number                    | Specifies the maximum value on the axis. If data values exist that are greater than X- AXIS-MAX-VALUE, they are not displayed. AUTOSCALE directs SQR to calculate an appropriate maximum value.                                                                                                    |

| Argument                                         | Values             | Description                                                                                                    |
|--------------------------------------------------|--------------------|----------------------------------------------------------------------------------------------------|
| Y-AXIS-MAX-VALUE                                 | AUTOSCALE   number | Specifies the maximum value on the axis. If data values exist that are greater than Y- AXIS-MAX-VALUE, they are not displayed. AUTOSCALE directs SQR to calculate an appropriate maximum value.                                                                  |
| X-AXIS-SCALE or Y-AXIS-SCALE                     | LOG   LINEAR       | Specifies the scale for the axis. LOG specifies a logarithmic scale for the axis. Otherwise, the scale is linear.                                                                                                    |
| X-AXIS-MAJOR-TICK- MARKS                         | YES   NO           | Specifies whether to display tick-marks for major increments on the X-axis. If this argument is set to YES, tick-marks appear on the axis between X-AXIS-MIN-VALUE and X-AXIS-MAX-VALUE, according to the X-AXIS-SCALE setting spaced by X-AXIS-MAJOR-INCREMENT. |
| Y-AXIS-MAJOR-TICK- MARKS                         | YES   NO           | Specifies whether to display tick-marks for major increments on the Y-axis. If this argument is set to YES, tick-marks appear on the axis between Y-AXIS-MIN-VALUE and Y-AXIS-MAX-VALUE, according to the Y-AXIS-SCALE setting spaced by Y-AXIS-MAJOR-INCREMENT. |
| X-AXIS-MINOR-TICK- MARKS                         | YES   NO           | Specifies whether to display tick-marks for minor increments on the X-axis. If this argument is set to YES, tick-marks appear on the axis between X-AXIS-MIN-VALUE and X-AXIS-MAX-VALUE, according to the X-AXIS-SCALE setting spaced by X-AXIS-MINOR-INCREMENT. |
| Y-AXIS-MINOR-TICK- MARKS                         | YES   NO           | Specifies whether to display tick-marks for minor increments on the Y-axis. If this argument is set to YES, tick-marks appear on the axis between Y-AXIS-MIN-VALUE and Y-AXIS-MAX-VALUE, according to the Y-AXIS-SCALE setting spaced by Y-AXIS-MINOR-INCREMENT. |
| X-AXIS-MAJOR-INCREMENT or Y-AXIS-MAJOR-INCREMENT | AUTOSCALE   number | Specifies, for SQR, the increment used for spacing the major tick-marks on the axis. AUTOSCALE directs SQR to determine an appropriate increment.                                                                                                    |

| Argument                                                         | Values                  | Description                                                                                                    |
|------------------------------------------------------------------|-------------------------|----------------------------------------------------------------------------------------------------|
| X-AXIS-MINOR-INCREMENT or Y-AXIS-MINOR-INCREMENT                 | number                  | Specifies, for SQR, the increment used for spacing the minor tick-marks on the axis. These arguments must be set for the X-AXIS- MINOR-TICK-MARKS and the Y-AXIS- MINOR-TICK-MARKS to appear.                                                      |
| X-AXIS-TICK-MARK- PLACEMENT<br>or Y-AXIS-TICK-MARK-<br>PLACEMENT | INSIDE   OUTSIDE   BOTH | Specifies where to place the tick-marks on the axis. INSIDE (or OUTSIDE) directs SQR to place the tick-marks on the inside (or outside) of the axis only. BOTH directs SQR to draw the tick-marks such that they appear on both sides of the axis. |
| X-AXIS-GRID or Y-AXIS-GRID                                       | YES   NO                | Specifies whether a grid line is drawn for each major tick-mark on the axis. If this argument is set to YES, a dashed grid line is drawn for each major tick-mark. If it is set to NO, no grid line is drawn on the axis.                          |

## **Example**

This code example declares a basic sales chart using DECLARE-CHART. For each region, the SUB-TITLE, DATA-ARRAY, and other elements are overridden to provide the chart with the specific features desired.

```
begin-setup
declare-chart base_sales_chart
chart-size = (30, 20)
title = 'Quarterly Sales'
title
sub-title
                        = none
fill
                        = color
fill
3d-effects
                        = yes
                     = stacked-bar
= 'Product'
type
legend-title x-axis-grid
                        = yes
end-declare
end-setup
begin-program
print-chart base_sales_chart
sub-title = 'Region I'
data-array = reg1_sales
data-array-row-count = #rows reg1
data-array-column-count = 2
y-axis-max-value = #max_of_all_regions
y-axis-min-value = #min_of_all_regions
legend = no
```

```
print-chart base_sales_chart
sub-title = 'Region II'
data-array = reg2_sales
data-array-row-count = #rows_reg2
data-array-column-count = 2
y-axis-max-value = #max_of_all_regions
y-axis-min-value = #min_of_all_regions
legend = no
end-program
begin-procedure chart region sales ($sub, $ary,
                            #rows, #cols,
                            #max_of_all_regions,
                            #min_of_all_regions)
print-chart base sales chart (20, 15)
                = $sub
sub-title
data-array
                                  = all sales
data-array-row-count = #rows
data-array-column-count = #cols
data-array-column-labels = ('Q1', 'Q2', 'Q3', 'Q4')
y-axis-max-value = #max_of_all_regions
y-axis-min-value = #min_of_all_regions
chart-size = (50, 30)
```

end-procedure

See The PRINT-CHART command

# **DECLARE-COLOR-MAP**

# **Syntax**

In the SETUP section:

# Description

Defines colors in an SQR report.

The DECLARE-COLOR-MAP command in the BEGIN-SETUP section defines or redefines colors in an SQR report. You can define an endless number of entries.

## **Parameters**

| Parameter  | Description                                                                                                    |
|------------|----------------------------------------------------------------------------------------------------|
| color_name | A <i>color_name</i> is composed of alphanumeric characters (A–Z, 0–9), the underscore (_) character, and the hyphen (-) character. It must start with an alphabetical (A–Z) character and is not case-sensitive. The name <b>none</b> is reserved and cannot be assigned a value. A name in the format (RGBredgreenblue) cannot be assigned a value. The name <b>default</b> is reserved and cannot be assigned a value. <b>Default</b> is used during execution when a referenced color is not defined in the runtime environment. |
| {rgb}      | red_lit   _var   _col, green_lit   _var   _col, blue_lit   _var   _col where each component is a value in the range of 000 to 255. In the BEGIN-SETUP section, only literal values are allowed.                                                                                                    |
|            | The default colors implicitly installed with SQR include:                                                                                                    |
|            | black=(0,0,0)                                                                                                    |
|            | white=(255,255,255)                                                                                                    |
|            | gray=(128,128,128)                                                                                                    |
|            | silver=(192,192,192)                                                                                                    |
|            | red=(255,0,0)                                                                                                    |
|            | green=(0,255,0)                                                                                                    |
|            | blue=(0,0,255)                                                                                                    |
|            | yellow=(255,255,0)                                                                                                    |
|            | purple=(128,0,128)                                                                                                    |
|            | olive=(128,128,0)                                                                                                    |
|            | navy=(0,0,128)                                                                                                    |
|            | aqua=(0,255,255)                                                                                                    |
|            | lime=(0,128,0)                                                                                                    |
|            | maroon=(128,0,0)                                                                                                    |
|            | teal=(0,128,128)                                                                                                    |
|            | fuchsia=(255,0,255)                                                                                                    |

# **Example**

The following example illustrates the DECLARE-COLOR-MAP command:

```
begin-setup
  declare-color-map
  light_blue = (193, 222, 229)
```

```
end-declare
end-setup
```

See Commands The ALTER-COLOR-MAP, SET-COLOR, GET-COLOR

### **DECLARE-CONNECTION**

# **Syntax**

### In the SETUP section:

```
DECLARE-CONNECTION connection_name_txt_lit DSN={uq_txt_lit} [USER={uq_txt_lit}] [PA$ SSWORD={uq_txt_lit}] [PARAMETERS=keyword_str=attr_str;[,keyword_str=attr_str ;...]]$ END-DECLARE
```

#### In the body of the report:

```
DECLARE-CONNECTION connection_name DSN={uq_txt_lit|_var} [USER={uq_txt_lit|_var}] [\Rightarrow PASSWORD={uq_txt_lit|_var}] [PARAMETERS=keyword_str=attr_str;[, keyword_str=attr_st\Rightarrow r;...]] END-DECLARE
```

## **Description**

Defines the datasource logon parameters prior to logon. Can be used to override the default connection logon parameters.

| Parameter                          | Description                                                                                                    |
|------------------------------------|----------------------------------------------------------------------------------------------------|
| connection_name                    | A user-defined name for describing a datasource connection.                                                                                                    |
| USER, PASSWORD                     | Traditional logon semantics.                                                                                                    |
| PARAMETERS = keyword_str=attr_str; | Defines a list of keyword-attribute pairs required by a datasource driver for logon. No syntax restriction exists for these entries apart from the delimiting semicolons (;) and equal signs (=). The keywords must match the logon property names listed for a datasource. |

| Parameter          | Description                                                                                                    |
|--------------------|----------------------------------------------------------------------------------------------------|
| NO-DUPLICATE=      | This optional keyword prevents SQR from automatically creating additional logins to datasources that are busy     |
| TRUE FALSE         | handling a previous query. Creating a new login in such                                                           |
| (default is FALSE) | cases is the default behavior for SQR, which allows a single CONNECTION declaration to be used in a subquery. The |
|                    | behavior, while allowing dynamic logins as needed, causes problems when you are doing both DDL (BEGIN-SQL) and    |
|                    | DML (BEGIN-SELECT) against temporary tables in certain vendors' datasources. In such cases, you must fetch from   |
|                    | the temporary table using the same login in which it was                                                          |
|                    | created. Here, you should code the CONNECTION as NO-<br>DUPLICATE=TRUE, and then use that connection in both the  |
|                    | table creation logic of BEGIN-SQL and the row fetching logic                                                      |
|                    | of BEGIN-SELECT.                                                                                                  |

# **Example**

The following example illustrates the DECLARE-CONNECTION command:

```
declare-connection SAPR3-1
   dsn=SAPR3
   username=guest
   password=guest
end-declare
```

### **DECLARE-IMAGE**

# **Syntax**

```
DECLARE-IMAGE image_name [TYPE=image\_type\_lit] [IMAGE-SIZE=(width\_num\_lit, height\_nu \Rightarrow m \ lit)] [SOURCE=file \ name \ lit] END-DECLARE
```

**Note:** If TYPE, IMAGE-SIZE, and SOURCE are not defined in DECLARE-IMAGE, they must be defined in PRINT-IMAGE.

## **Description**

Declares the type, size, and source of an image to be printed.

The DECLARE-IMAGE command defines and names an image. This image can then be placed in a report at the position specified in the PRINT-IMAGE command.

**Note:** If the image file is unrecognizable, or has incomplete header information, a box (either shaded, for HP printers, or having a diagonal line through it in the case of postscript) appears where the image is expected.

#### **Parameters**

| Parameter  | Description                                                                                                    |  |
|------------|----------------------------------------------------------------------------------------------------|--|
| image_name | Specifies a unique name for referencing the image declaration.                                                                                                    |  |
| ТҮРЕ       | Specifies the image type. Types can be EPS-FILE, HPGL-FILE, GIF-FILE, JPEG-FILE, or BMP-FILE (for Microsoft Windows).                                                             |  |
| IMAGE-SIZE | Specifies the width and height of the image in SQR coordinates.                                                                                                    |  |
| SOURCE     | Specifies the name of a file containing the image. The file must be in the SQRDIR directory or you must specify the full path.                                                    |  |
|            | Note: If the file is not in the SQRDIR directory, the full path or no path should be given. You cannot specify a relative path, because you must know where to run the file from. |  |

### **Example**

The following example illustrates the DECLARE-IMAGE command:

See PRINT-IMAGE

### **DECLARE-LAYOUT**

## **Syntax**

```
DECLARE-LAYOUT layout_name [PAPER-SIZE=({paper_width_num_lit[uom], paper_depth_num_$
lit[uom]}|{paper_name})] [FORMFEED=form_feed_lit] [ORIENTATION=orientation_lit] [LE$
FT-MARGIN=left_margin_num_lit[uom]] [TOP-MARGIN=top_margin_num_lit[uom]] [RIGHT-MAR$
GIN=right_margin_num_lit[uom] |LINE-WIDTH=line_width_num_lit[uom] |MAX-COLUMNS=colu$
mns_int_lit] [BOTTOM-MARGIN=bottom_margin_num_lit[uom] |PAGE-DEPTH=page_depth_num_l$
it[uom] |MAX-LINES=lines_int_lit] [CHAR-WIDTH=char_width_num_lit[uom]] [LINE-HEIGHT$
=line_height_num_lit[uom]] END-DECLARE
```

### **Description**

Defines the attributes for the layout of an output file.

The DECLARE-LAYOUT command describes the characteristics of a layout to be used for an output file. A layout can be shared by more than one report. If no DECLARE-LAYOUT is defined or if a DECLARE-REPORT does not reference a defined layout, a layout named DEFAULT is created with the default attribute values shown in the DECLARE-LAYOUT Command Arguments table. For an example of how DECLARE-LAYOUT relates to DECLARE-REPORT, see the DECLARE-REPORT examples in this document.

You can define as many layouts as are necessary for the requirements of the application. You can override the DEFAULT layout attributes by defining a layout called DEFAULT in your program. Each layout name must be unique.

SQR maps its line and column positions on the page by using a grid determined by the LINE-HEIGHT and CHAR-WIDTH arguments. That is, SQR calculates the number of columns per row by dividing the LINE-WIDTH by the CHAR-WIDTH and calculates the number of lines by dividing the PAGE-DEPTH by the LINE-HEIGHT. Each printed segment of text is placed on the page using this grid. Because the characters in proportional fonts vary in width, a word or string may be wider than the horizontal space you have allotted, especially in words containing uppercase letters or boldfaced characters. To account for this behavior, you can either move the column position in the PRINT or POSITION statements or indicate a larger CHAR-WIDTH in the DECLARE-LAYOUT command.

The DECLARE-LAYOUT command selects the proper fonts. In addition, the parameter interacts with PAPER-SIZE like this:

- When you do not specify ORIENTATION=LANDSCAPE or the PAPER-SIZE dimensions, SQR creates a page with the dimensions set to 11 inch by 8.5 inch. This results in a page of 100 columns by 45 lines with 0.5 inch margins.
- When you specify PAPER-SIZE=(paper\_name), the page orientation is set according to the paper\_name specified. If you also specify ORIENTATION and the value differs from the PAPER-SIZE value, the ORIENTATION value overrides the PAPER-SIZE value.
- When you specify PAPER-SIZE=(page\_width, page\_depth), SQR does not swap the page width and page depth if ORIENTATION=LANDSCAPE.

#### **Parameters**

| Parameter             | Description                                                                          |
|-----------------------|--------------------------------------------------------------------------------------|
| layout_name           | A unique layout name to be used for referencing the layout and its attributes.       |
| uom (unit of measure) | An optional suffix that denotes the unit of measure to apply to the preceding value. |
| paper_name            | An option of PAPER-SIZE. This name is associated with predefined dimensions.         |

This table lists valid unit of measure suffixes:

| Suffix | Meaning    | Definition    |
|--------|------------|---------------|
| dp     | decipoint  | 0.001388 inch |
| pt     | point      | 0.01388 inch  |
| mm     | millimeter | 0.03937 inch  |
| cm     | centimeter | 0.3937 inch   |
| in     | inch       | 1.0000 inch   |

This table lists valid paper names for the *paper\_name* parameter.

| Name      | Width    | Depth    | Orientation |
|-----------|----------|----------|-------------|
| Letter    | 8.5 in   | 11 in    | Portrait    |
| Legal     | 8.5 in   | 14 in    | Portrait    |
| A4        | 8.27 in  | 11.69 in | Portrait    |
| Executive | 7.25 in  | 10.5 in  | Portrait    |
| B5        | 7.17 in  | 10.12 in | Portrait    |
| Com-10    | 4.125 in | 9.5 in   | Landscape   |
| Monarch   | 3.875 in | 7.5 in   | Landscape   |
| DL        | 4.33 in  | 8.66 in  | Landscape   |
| C5        | 6.378 in | 9.016 in | Landscape   |

This table describes the arguments of the DECLARE-LAYOUT command:

| Argument     | Choice or Default UOM | Default Value | Description                                                                                                    |
|--------------|-----------------------|---------------|----------------------------------------------------------------------------------------------------|
| PAPER-SIZE   | inches                | 8.5 in, 11 in | Physical size of the page. The first parameter is the width of the page. The second parameter is the depth or length. It may also be a predefined name. (See the table of valid paper names.) Note that when ORIENTATION= LANDSCAPE, the default values are 11 in, 8.5 in. |
| FORMFEED     | YES, NO               | YES           | Specifies whether formfeeds are to be written at the end of each page.                                                                                                    |
| ORIENTATION  | PORTRAIT, LANDSCAPE   | PORTRAIT      | Portrait pages are printed vertically. Landscape pages are printed horizontally. Printing in landscape for the printer type HPLASERJET requires landscape fonts.                                                                                                    |
| LEFT-MARGIN  | inches                | 0.5 in        | Amount of blank space to leave at the left side of the page.                                                                                                    |
| TOP-MARGIN   | inches                | 0.5 in        | Amount of blank space to leave at the top of the page.                                                                                                    |
| RIGHT-MARGIN | inches                | 0.5 in        | Amount of blank space to leave at the right side of the page. If you specify LINE-WIDTH or MAX-COLUMNS, you cannot use this parameter.                                                                                                    |
| LINE-WIDTH   | inches                | 7.5 in        | Length of the line. If you specify RIGHT-MARGIN or MAX-COLUMNS, you cannot use this parameter.                                                                                                    |
| MAX-COLUMNS  | NA (not applicable)   | 75            | Maximum number of columns in a line. If you specify RIGHT-MARGIN or LINE-WIDTH, you cannot use this parameter.                                                                                                    |

| Argument      | Choice or Default UOM | Default Value | Description                                                                                                    |
|---------------|-----------------------|---------------|----------------------------------------------------------------------------------------------------|
| BOTTOM-MARGIN | inches                | 0.5 in        | Amount of blank space to leave at the bottom of the page. If you specify PAGE-DEPTH or MAX-LINES, you cannot use this parameter.                                                                                                    |
| PAGE-DEPTH    | inches                | 10 in         | Depth of the page. If you specify BOTTOM-MARGIN or MAX-LINES, you cannot use this parameter.                                                                                                    |
| MAX-LINES     | NA                    | 60            | Maximum number of lines printed on the page. If you specify PAGE-DEPTH or BOTTOM-MARGIN, you cannot use this parameter.                                                                                                    |
| LINE-HEIGHT   | points                | 12 pt         | Size of each SQR line on the page. An inch has 72 points. If LINE-HEIGHT is not specified, it follows the value for POINT-SIZE, if specified. The default value of 12 points yields 6 lines per inch. For the printer type LINEPRINTER, this value is used only to calculate the TOP-MARGIN and BOTTOM-MARGIN (for example, not in computing the position on the page). |
| CHAR-WIDTH    | points                | 7.2 pt        | Size of each SQR horizontal character column on the page (for example, the distance between the locations (1, 12) and (1, 13)). For the printer type LINEPRINTER, this value is used only to calculate the TOP-MARGIN and BOTTOM-MARGIN (not for computing the position on the page).                                                                                   |

# **Example**

This example illustrates the ability to specify these parameters using a different measurement system, such as metric:

```
!
declare-layout my-layout ! Results in:
paper-size=(a4) ! paper-size=(210mm, 297mm)
left-margin=12.7 mm ! top-margin=12.7mm
```

```
right-margin=25.4 mm ! left-margin=12.7mm end-declare ! right-margin=25.4mm ! bottom-margin=12.7mm ! orientation=portrait ! columns=67 ! lines=64
```

This example changes the page dimensions and also changes the left and right margins to be 1 inch:

```
declare-layout large-paper
                              ! Results in:
paper-size=(14, 11)
                              ! paper-size=(14in, 11in)
left-margin=1
                              !
                                  top-margin=0.5in
                              !
                                  left-margin=1.0in
right-margin=1
end-declare
                              !
                                right-margin=1.0in
                              !
                                  bottom-margin=0.5in
                              !
                                  orientation=portrait
                              !
                                  columns=120
                                  lines=60
```

This example retains the default page dimensions and changes the left and right margins to be 1 inch:

```
declare-layout default
                              ! Results in:
left-margin=1
                                  paper-size=(8.5in, 11in)
right-margin=1
                              !
                                  top-margin=0.5in
end-declare
                              !
                                  left-margin=1.0in
                                right-margin=1.0in
                                  bottom-margin=0.5in
                              !
                                  orientation=portrait
                              !
                                  columns=65
                                  lines=60
```

This example changes the orientation to landscape; the default page dimensions (8.5in and 11in) are swapped, the columns and rows are recalculated, and all other values remain the same:

```
declare-layout default ! Results in:

orientation=landscape ! paper-size=(11in, 8.5in)
end-declare ! top-margin=0.5in
! left-margin=0.5in
! right-margin=0.5in
! bottom-margin=0.5in
! orientation=landscape
```

```
columns=100
```

This example changes the orientation to landscape; the default page dimensions (8.5in and 11in) are swapped, and the top margin is set to 1 inch:

This example illustrates how to specify the page dimensions using one of the predefined names (note that the orientation has also changed because this example is an envelope):

```
declare-layout envelope
                                 ! Results in:
                                     paper-size=(4.125in, 9.5in)
paper-size=(com-10)
end-declare
                                     top-margin=0.5in
                                     left-margin=0.5in
                                     right-margin=0.5in
                                 1
                                 1
                                     bottom-margin=0.5in
                                     orientation=landscape
                                 !
                                 !
                                     columns=85
                                     lines=18
```

#### See **DECLARE-REPORT**

### **DECLARE-PRINTER**

#### **Syntax**

```
DECLARE-PRINTER printer_name [FOR-REPORTS=(report_name1[,report_namei]...)] [TYPE=p>
rinter_type_lit] [INIT-STRING=initialization_string_txt_lit] [RESET-STRING=reset_st>
ring_txt_lit] [COLOR=color_lit] [POINT-SIZE=point_size_num_lit] [FONT-TYPE=font_typ>
e_int_lit] [SYMBOL-SET=symbol_set_id_lit] [STARTUP-FILE=file_name_txt_lit] [PITCH=p>
itch_num_lit] [FONT=font_int_lit] [BEFORE-BOLD=before_bold_string_txt_lit] [AFTER-B>
OLD=after_bold_string_txt_lit] END-DECLARE
```

### **Description**

Overrides the printer defaults for the specified printer type.

Each printer has a set of defaults as listed in the DECLARE-PRINTER Command Arguments table. The DECLARE-PRINTER command overrides these defaults.

Use the DECLARE-PRINTER command in the SETUP section to define the characteristics of the printer or printers to be used. If you need to change some of the arguments depending on the runtime environment, you can use the ALTER-PRINTER command in any part of the program except the PROGRAM and SETUP sections.

A program can contain no more than one DECLARE-PRINTER command for each printer type for each report. If you do not provide a printer declaration, the default specifications are used. You can override the default printer attributes by providing a DECLARE-PRINTER specification for each printer. The names are:

- DEFAULT-LP for line printer.
- DEFAULT-HP for HP LaserJet.
- DEFAULT-HT for HTML.
- DEFAULT-PS for PostScript.

This table lists the arguments, provides the possible choices or measure, lists the default values, and describes the arguments.

| Argument    | Choice or Measure                                         | Default | Description                                                                                                    |
|-------------|-----------------------------------------------------------|---------|----------------------------------------------------------------------------------------------------|
| FOR-REPORTS | NA (Not Applicable)                                       | ALL     | The name of the reports that use this printer definition. The default is ALL, for all reports. This argument is required only for a program with multiple reports. If you are writing a program that produces only a single report, you can ignore this argument.                                                         |
| ТҮРЕ        | LINEPRINTER, POSTSCRIPT, HPLASERJET, HTML, LP, PS, HP, HT | LP      | The output type specific to each printer. LINEPRINTER (LP) files can be viewed by a text editor. POSTSCRIPT (PS) files require you to know PostScript to understand what will be shown on the printer. HPLASERJET (HP) files are binary files and cannot be edited or viewed. HTML (HT) files can be viewed by a browser. |

| Argument     | Choice or Measure   | Default             | Description                                                                                                    |
|--------------|---------------------|---------------------|----------------------------------------------------------------------------------------------------|
| INIT-STRING  | NA                  | (none)              | Sends control or other characters to the printer at the beginning of the report. This parameter is designed primarily for the LINEPRINTER and has limited use with other printer types. Specify nondisplay characters by placing their decimal values inside angle brackets. For example, <27> is the ESC or escape character. |
| RESET-STRING | NA                  | (none)              | Sends control or other characters to the printer at the end of the report. This parameter is designed primarily for the LINEPRINTER and has limited use with other printer types. Specify nondisplay characters by placing their decimal values inside angle brackets. For example, <27> is the ESC or escape character.       |
| COLOR        | Yes, No             | No                  | Specifies whether this printer can print in color.                                                                                                    |
| POINT-SIZE   | points              | 12                  | This argument does not apply to LINEPRINTER printers. It is the beginning size of the selected font.                                                                                                    |
| FONT-TYPE    | PROPORTIONAL, FIXED | Depends on the font | This argument applies only to HPLASERJET printers and needs to be specified only for font types not defined in the Fonts Available for HP LaserJet Printers in the SQR table.                                                                                                    |
| SYMBOL-SET   | HP defined sets     | 0U                  | This argument applies only to HPLASERJET printers. The default value of 0U is for the USASCII symbol set. For a complete list of the symbol sets, see the HP LaserJet Technical Reference Manual.                                                                                                    |

| Argument     | Choice or Measure | Default      | Description                                                                                                    |
|--------------|-------------------|--------------|----------------------------------------------------------------------------------------------------|
| STARTUP-FILE | file name         | POSTSCRI.STR | This argument applies only to POSTSCRIPT printers. This argument is used to specify an alternate startup file. Unless otherwise specified, the default startup file is located in the directory pointed to by the environment variable SQRDIR.                                                                                                    |
| PITCH        | characters/inch   | 10           | This argument is for HPLASERJET printers only. If you specify a fixed pitch font, you should also indicate the pitch.                                                                                                    |
| FONT         | font_number       | 3            | This is the font number of the typeface to use. For HPLASERJET printers, this is the typeface value as defined by Hewlett-Packard. For a complete list of the typeface numbers, see the HP LaserJet Technical Reference Manual.  For POSTSCRIPT printers, SQR supplies a list of fonts and arbitrary font number assignments in the file POSTSCRI.STR. The font numbers are the same as those for HP LaserJet printers, wherever possible, so that you can use the same font number for reports to be printed on both types of printers. You can modify the font list in POSTSCRI. STR to add or delete fonts. Read the POSTSCRI. STR file for instructions. The Fonts Available for HP LaserJet Printers in SQR table lists the fonts available in SQR internally. The Fonts Available for PostScript Printers table lists the fonts available in the SQR POSTSCRI.STR file. |

| Argument    | Choice or Measure | Default | Description                                                                                                    |
|-------------|-------------------|---------|----------------------------------------------------------------------------------------------------|
| BEFORE-BOLD | any string        | (none)  | The BEFORE-BOLD and AFTER-BOLD arguments are for LINEPRINTER printers only. They specify the character string to enable or disable boldfacing. If the string contains blank characters, enclose it in single quote marks (''). To specify nonprintable characters, such as ESC, enclose the decimal value inside angle brackets as shown here: BEFORE-BOLD=<27>[r ! Turn on bold AFTER-BOLD=<27>[u ! Turn it off  These arguments work with the BOLD argument of the PRINT command. |
| AFTER-BOLD  | any string        | (none)  | See BEFORE-BOLD.                                                                                                    |

This table lists the fonts that are available in SQR for use with the FONT argument for HPLASERJET printer types.

| Value | Typeface      | Style        |
|-------|---------------|--------------|
| 0     | Line printer  | Fixed        |
| 1     | Pica          | Fixed        |
| 2     | Elite         | Fixed        |
| 3     | Courier       | Fixed        |
| 4     | Helvetica     | Proportional |
| 5     | Times Roman   | Proportional |
| 6     | Letter Gothic | Fixed        |
| 8     | Prestige      | Fixed        |
| 11    | Presentations | Fixed        |

| Value | Typeface                     | Style        |
|-------|------------------------------|--------------|
| 17    | Optima                       | Proportional |
| 18    | Garamondi                    | Proportional |
| 19    | Cooper Black                 | Proportional |
| 20    | Coronet Bold                 | Proportional |
| 21    | Broadway                     | Proportional |
| 22    | Bauer Bodini Black Condensed | Proportional |
| 23    | Century Schoolbook           | Proportional |
| 24    | University Roman             | Proportional |

The font that you choose—in orientation, typeface, and point size—must be an internal font, available in a font cartridge, or downloaded to the printer.

For fonts not listed in the Fonts Available for HP LaserJet Printers in SQR table, you must indicate the font style using the FONT-TYPE argument to ensure that the correct typeface is selected by the printer.

This table lists the fonts that are available in SQR for use with the FONT argument for PostScript printer types:

| Value | Typeface                    | Boldface Type Available |
|-------|-----------------------------|-------------------------|
| 3     | Courier                     | Y                       |
| 4     | Helvetica                   | Y                       |
| 5     | Times Roman                 | Y                       |
| 6     | Avant Garde Book            | NA (Not Applicable)     |
| 8     | Palatino Roman              | Y                       |
| 11    | Symbol                      | NA                      |
| 12    | Zapf Dingbats               | NA                      |
| 17    | Zapf Chancery Medium Italic | NA                      |

| Value | Typeface                      | Boldface Type Available |
|-------|-------------------------------|-------------------------|
| 18    | Bookman Light                 | NA                      |
| 23    | New Century Schoolbook Roman  | Y                       |
| 30    | Courier Oblique               | Y                       |
| 31    | Helvetica Oblique             | Y                       |
| 32    | Times Italic                  | Y                       |
| 33    | Avant Garde Demi              | NA                      |
| 34    | Avant Garde Book Oblique      | NA                      |
| 35    | Avant Garde Demi Oblique      | NA                      |
| 36    | Palatino Oblique              | Y                       |
| 37    | New Century Schoolbook Italic | Y                       |
| 38    | Helvetica Narrow              | Y                       |
| 39    | Helvetica Narrow Oblique      | Y                       |
| 40    | Bookman Demi                  | NA                      |
| 41    | Bookman Light Italic          | NA                      |
| 42    | Bookman Demi Italic           | NA                      |

Other type faces can be added to the POSTSCRI.STR file.

Different fonts are available in SQR for Microsoft Windows when you are printing with Microsoft Windows printer drivers (using the -PRINTER:WP command-line flag). When you use the -PRINTER:WP flag, your report is sent directly to the default Microsoft Windows printer. To specify a nondefault Microsoft Windows printer, enter -PRINTER:WP:{printer name}. The {printer name} is the name assigned to your printer. For example, to send output to a Microsoft Windows printer named <code>NewPrinter</code>; you would use -PRINTER:WP:NewPrinter. If your printer name has spaces, enclose the entire argument in quotes.

Fonts are specified by number in the FONT qualifier of the ALTER-PRINTER command.

This table lists the fonts that are available when you are printing with Microsoft Windows printer drivers:

| Value | Windows Font/Name | Style        |
|-------|-------------------|--------------|
| 3     | Courier New       | Fixed        |
| 300   | Courier New       | Bold         |
| 4     | Arial             | Proportional |
| 400   | Arial             | Bold         |
| 5     | Times New Roman   | Proportional |
| 500   | Times New Roman   | Bold         |
| 6     | AvantGarde        | Proportional |
| 8     | Palatino          | Proportional |
| 800   | Palatino          | Bold         |
| 11    | Symbol            | Proportional |

**Note:** Fonts 6, 8, and 800 are not supplied with Microsoft Windows. You can get these fonts by purchasing the ADOBE Type Manager (ATM). The advantage of using ATM fonts is the compatibility for PostScript printer fonts. The Symbol font uses the SYMBOL\_CHARSET instead of the usual ANSI\_CHARSET character set. You can add more fonts by editing the appropriate Fonts section in the pssqr.ini file.

See <u>Using PSSQR.EXE Command-Line Options</u>.

### **Parameters**

| Parameter    | Description                                                                       |
|--------------|-----------------------------------------------------------------------------------|
| printer_name | A unique name to be used for referencing a printer definition and its attributes. |

**Note:** The DECLARE-PRINTER Command Arguments table describes the other arguments of the DECLARE-PRINTER command. The table lists the options, default values, and description of each of the arguments.

#### **Example**

The following example illustrates the DECLARE-PRINTER command:

```
declare-printer HP-definition ! Default HP definition
type=HP
                                ! for all reports
font=4
                                ! Helvetica
symbol-set=12U
                                ! PC-850 Multilingual
end-declare
declare-printer PS-Sales
                               ! PS definition
for-reports=(sales)
                               ! for the Sales report
type=PS
font=5
                                ! Times-Roman
end-declare
```

See ALTER-PRINTER, DECLARE-REPORT

#### **DECLARE-PROCEDURE**

## **Syntax**

```
DECLARE-PROCEDURE [FOR-REPORTS=(report_name1[,report_namei]...)] [BEFORE-REPORT=pro>

cedure_name[(arg1[,argi]...)]] [AFTER-REPORT=procedure_name[(arg1[,argi]...)]] [BEF>

ORE-PAGE=procedure_name[(arg1[,argi]...)]] [AFTER-PAGE=procedure_name[(arg1[,argi]...)]]

...)]] END-DECLARE
```

#### **Description**

Declares procedures that are triggered when a specified event occurs.

The DECLARE-PROCEDURE command can be used to define SQR procedures that are to be invoked before or after a report is printed or before the beginning or end of each page.

Issue the DECLARE-PROCEDURE in the SETUP section. For multiple reports, you can use the command as often as required to declare procedures required by all the reports. If you issue multiple DECLARE-PROCEDURE commands, the last one takes precedence. In this way, you can use one command to declare common procedures for ALL reports and others to declare unique procedures for individual reports. The referenced procedures can accept arguments.

If no FOR-REPORTS are specified, ALL is assumed. Initially, the default for each of the four procedure types is NONE. If a procedure is defined in one DECLARE-PROCEDURE for a report, that procedure is used unless NONE is specified.

Use the USE-PROCEDURE command to change the procedures to be used at runtime. To disable a procedure, specify NONE in the USE-PROCEDURE statement.

#### **Parameters**

| Parameter     | Description                                                                                                    |
|---------------|----------------------------------------------------------------------------------------------------|
| FOR-REPORTS   | Specifies one or more reports that use the given procedures. This argument is required only for a program with multiple reports. If you are writing a program that produces only a single report, you can ignore this argument.                                    |
| BEFORE-REPORT | Specifies a procedure to be run when the first command that causes output to be generated (PRINT) is carried out. It can be used, for example, to create a report heading.                                                                                         |
| AFTER-REPORT  | Specifies a procedure to be run just before the report file is closed at the end of the report. It can be used to print totals or other closing summary information. If no report was generated, the procedure does not run.                                       |
| BEFORE-PAGE   | Specifies a procedure to be run at the beginning of every page, just before the first output command for the page. It can be used, for example, to set up page totals.                                                                                             |
| AFTER-PAGE    | Specifies a procedure to be run just before each page is written to the file. It can be used, for example, to display page totals.  You can optionally specify arguments to be passed to any of the procedures. Arguments can be any variable, column, or literal. |

## Example

The following example illustrates the DECLARE-PROCEDURE command:

```
declare-procedure ! These procedures will
before-report=report_heading ! be used by all reports
after-report=report_footing
end-declare
declare-procedure ! These procedures will
for-reports=(customer) ! be used by the customer
before-page=page_setup ! report
after-page=page_totals
end-declare
```

#### See USE-PROCEDURE

## **DECLARE-REPORT**

## **Syntax**

 $\verb|DECLARE-REPORT| report_name [TOC=toc\_name] [LAYOUT=layout\_name] [PRINTER-TYPE=printe \Rightarrow layout\_name] [PRINTER-TYPE=printe \Rightarrow layout\_name] [PRINTER-TYPE=printe a layout\_name] [PRINTER-TYPE=printe a layout\_name] [PRINTER-TYPE=printe a layout\_name] [PRINTER-TYPE=printe a layout\_name] [PRINTER-TYPE=printe a layout\_name$ 

r type] END-DECLARE

#### **Description**

Defines reports and their attributes.

Issue the DECLARE-REPORT in the SETUP section.

You can use the DECLARE-REPORT command to declare one or more reports to be produced in the application.

You must use this command when developing applications to produce more than one report.

Multiple reports can share the same layout and the same printer declarations or each report can use its own layout or printer definitions if the report has unique characteristics.

When you are printing multiple reports, unless you specify report names by using the -F command-line flag, the first report declared is generated with the name of program.lis, where *program* is the application name.

Additional reports are generated with names conforming to the rules dictated by the OUTPUT-FILE-MODE setting in the pssqr.ini file.

When the -KEEP or -NOLIS flag is used, the first intermediate print file (.spf file) is generated with a name of program.spf and additional reports are generated with names conforming to the rules dictated by the OUTPUT-FILE-MODE setting in the pssqr.ini file.

#### **Parameters**

| Parameter    | Description                                                                                                    |
|--------------|----------------------------------------------------------------------------------------------------|
| report_name  | Specifies the name of the report.                                                                                                    |
| TOC          | Specifies the name of the table of contents for this report.                                                                                                    |
| LAYOUT       | Specifies the name of the layout for this report. If no layout is specified, the default layout is used.                                                                                                    |
| PRINTER-TYPE | Specifies the type of printer to be used for this report. If no printer type is specified, the default, LINEPRINTER, is used for this report. If no DECLARE-PRINTER is specified, DEFAULT-LP is used. Valid values for PRINTER-TYPE are HT, HP, PD, PS, LP, HTML, HPLASERJET, POSTSCRIPT, and LINEPRINTER. |

## Example

The following example illustrates the DECLARE-REPORT command:

```
declare-layout customer_layout
   left-margin
```

```
right-margin
end-declare
declare-layout summary layout
   orientation=landscape
end-declare
declare-report customer detail
toc=detailed
layout=customer layout
printer-type=postscript
end-declare
declare-report customer summary
layout=summary_layout
printer-type=postscript
end-declare
use-report customer detail
...print customer detail...
use-report customer summary
...print customer summary...
```

See USE-REPORT, DECLARE-LAYOUT, DECLARE-PRINTER, DECLARE-TOC

## **DECLARE-TOC**

## **Syntax**

```
DECLARE-TOC toc_name [FOR-REPORTS=(report_name1[,report_namei]...)] [DOT-LEADER=YES>
|NO] [INDENTATION=position_count_num_lit] [BEFORE-TOC=procedure_name[(arg1[,argi]...>
.)]] [AFTER-TOC=procedure_name[(arg1[,argi]...)]] [BEFORE-PAGE=procedure_name[(arg1>
|,argi]...)]] [AFTER-PAGE=procedure_name[(arg1[,argi]...)]] [ENTRY=procedure-name [>
(argi [,argi] ...)]] END-DECLARE
```

#### Description

Defines the table of contents and its attributes.

Use DECLARE-TOC in the SETUP section.

You can use the DECLARE-TOC command to declare one or more tables of contents for the application.

A table of contents can be shared between reports.

## **Parameters**

| Parameter   | Description                                                                                                    |
|-------------|----------------------------------------------------------------------------------------------------|
| toc_name    | Specifies the name of the table of contents.                                                                                                    |
| FOR-REPORTS | Specifies one or more reports that use this table of contents.                                                                                                    |
| DOT-LEADER  | Specifies whether a dot leader precedes the page number. The default setting is NO.                                                                                                    |
| INDENTATION | Specifies the number of spaces by which each level is indented. The default setting is 4.                                                                                                    |
| BEFORE-TOC  | Specifies a procedure to be run before the application generates the table of contents. If no table of contents is generated, the procedure does not run.                                                                                                    |
| AFTER-TOC   | Specifies a procedure to be run after the application generates the table of contents. If no table of contents is generated, the procedure does not run.                                                                                                    |
| BEFORE-PAGE | Specifies a procedure to be run at the start of every page.                                                                                                    |
| AFTER-PAGE  | Specifies a procedure to be run at the end of each page.                                                                                                    |
| ENTRY       | Specifies a procedure that is run to process each table of contents entry (instead of SQR doing it for you). When this procedure is invoked, the following SQR-reserved variables are populated with data about the TOC entry:                                                                      |
|             | #SQR-TOC-LEVEL contains the level.                                                                                                    |
|             | #SQR-TOC-TEXT contains the text.                                                                                                    |
|             | #SQR-TOC-PAGE contains the page number.                                                                                                    |
|             | These are global variables. If the procedure is local, you must precede it with an underscore (for example, #_sqr-toc-page). These three SQR-reserved variables are valid only within the scope of the ENTRY procedure. They can be referenced outside the scope, but their contents are undefined. |

# **Example**

The following example illustrates the DECLARE-TOC command:

begin-setup
 declare-toc common
 for-reports=(all)
 dot-leader=yes
 indentation=2
end-declare

```
end-setup
.
.
.
toc-entry level=1 text=$Chapter
toc-entry level=2 text=$Heading
.
```

See BEGIN-FOOTING, BEGIN-HEADING, DECLARE-REPORT, TOC-ENTRY

#### **DECLARE-VARIABLE**

## **Syntax**

```
DECLARE-VARIABLE [DEFAULT-NUMERIC={DECIMAL[(prec\_lit)]|FLOAT|INTEGER}] [DECIMAL[(pr\Rightarrow ec\_lit)]num_var[(prec\_lit)][num_var [(prec\_lit)]]...] [FLOAT num_var[num_var]...] [\Rightarrow DATE date_var[date_var]...] [INTEGER num_var[num_var]...] [TEXT string_var[string_v\Rightarrow ar]...] END-DECLARE
```

## **Description**

Enables you to explicitly declare a variable type.

You can set the default numeric type externally, using the -DNT command-line flag or the DEFAULT-NUMERIC setting in the Default-Settings section of the pssqr.ini file. However, the setting in the DECLARE-VARIABLE command takes precedence over all other settings. If the command has not been used, then the -DNT command-line flag takes precedence over the setting in the pssqr.ini file.

In addition to FLOAT, INTEGER, and DECIMAL, you can set DEFAULT-NUMERIC in the pssqr.ini file and the -DNT command-line flag to V30. With V30, the program acts in the same manner as in versions prior to release 4.0; that is, all variables are FLOAT. V30 is not a valid setting for the DEFAULT-NUMERIC setting in the DECLARE-VARIABLE command.

The DECLARE-VARIABLE command enables you to determine the type of variables to use. This command can appear only in the SETUP section or as the first statement of a local procedure. The placement of the command affects its scope. When used in the SETUP section, it affects all variables in the entire program. Alternatively, when it is placed in a local procedure, its effect is limited to the scope of the procedure. If the command is in both places, the local declaration takes precedence over the SETUP declaration.

In addition to declaring variables, this command enables you to specify the default numeric type using the DEFAULT-NUMERIC setting as FLOAT, INTEGER, or DECIMAL. When dealing with money or when more precision is required, use the DECIMAL qualifier.

The DECLARE-VARIABLE command, the -DNT command-line flag, and the DEFAULT-NUMERIC setting in the pssqr.ini file affect the way numeric literals are typed. If V30 is specified, then all numeric literals are FLOAT (just as in versions prior to release 4.0); otherwise, the use or lack of a decimal point determines the type of the literal as either FLOAT or INTEGER, respectively. Finally, not specifying the DECLARE-VARIABLE command, the -DNT command-line flag, and the DEFAULT-NUMERIC setting in the pssqr.ini file is the same as specifying V30.

#### **Parameters**

| Parameter       | Description                                                                                                    |
|-----------------|----------------------------------------------------------------------------------------------------|
| DEFAULT-NUMERIC | Specifies the default type for numeric variables. Unless explicitly declared otherwise, a numeric variable assumes the variable type. This qualifier overrides any setting from the command-line flag -DNT or the DEFAULT- NUMERIC entry in the [Default-Settings] section of the pssqr.ini file. If -DNT was not specified on the command line and the pssqr.ini file entry has no DEFAULT-NUMERIC entry, then the default numeric type is FLOAT. |
| DECIMAL         | Specifies that the numeric variables that follow are decimal variables with a precision specified with prec_lit. The precision can be assigned to the group of variables or to each individual variable. The precision is the total number of digits used to represent the number. This precision can range from 1 to 38. The default value is 16. The range of decimal numbers is from –9.99999999999999999999999999999999999                     |
| FLOAT           | Specifies that the numeric variables that follow are used as double-precision floating points. The range and precision of these numbers are machine-dependent.                                                                                                    |
| DATE            | Specifies that the date variables that follow can contain a date in the range of January 1, 4713 BC to December 31, 9999 AD.                                                                                                    |
| INTEGER         | Specifies that the numeric variables that follow are used as integers with a range of –2147483648 to +2147483647.                                                                                                    |
| TEXT            | Specifies that the string variables that follow are text variables.                                                                                                    |

# **Example**

The following example illustrates the DECLARE-VARIABLE command:

```
begin-setup
  declare-variable
    default-numeric=float
    decimal #decimal(10)
    integer #counter
    date $date
  end-declare
end-setup
.
.let $date = strtodate('Jan 01 2004','Mon DD YYYY')
print $date (1,1)
position (+2,1)

let #counter = 0
while #counter < 10
let #decimal = sqrt(#counter)</pre>
```

```
add 1 to counter
print #decimal (+1,1) 9.999999999
end-while
do sub1($date, 'day', 10)
do sub2
begin-procedure sub1(:$dvar, $units, #uval)
declare-variable
date $dvar
integer #uval
end-declare
let $dvar = dateadd($dvar, $units, #uval)
print $dvar (+1,1)
position (+2,1)
end-procedure
begin-procedure sub2 LOCAL
declare-variable
date $mydate
end-declare
let $mydate = dateadd($_date, 'year', 5)
print $mydate (+1,1)
position (+2,1)
end-procedure
```

#### **#DEFINE**

## **Syntax**

**#DEFINE** substitution variable value

# **Description**

Declares a value for a substitution variable within the body of the report (rather than using the ASK command).

#DEFINE is useful for specifying constants such as column locations, printer fonts, or any number or string that is used in several locations in the program. When the value of the number or string must be changed, you need only change the #DEFINE command. All references to that variable change automatically, which makes modifying programs much simpler.

If the ASK command is used to obtain the value of a substitution variable that has already been defined, ASK uses the previous value and the user is not prompted. This enables you to predefine some variables and not others. When the report runs, ASK requests values for only those variables that have not had a value assigned.

You can use #DEFINE commands inside an include file. This is a method of gathering commonly used declarations into one place, and reusing them for more than one report.

The value in the #DEFINE command can have embedded spaces and does not need to be enclosed within quotes. The entire string is used as is.

The #DEFINE command cannot be broken across program lines.

#### **Parameters**

| Parameter             | Description                                                                                                    |
|-----------------------|----------------------------------------------------------------------------------------------------|
| substitution_variable | The variable to be used as the substitution variable. The substitution variable is used to substitute any command, argument, or part of a SQL statement at compile time. |
| Value                 | The value to be substituted.                                                                                                    |

## Example

This code example defines several constants:

```
#define page_width 8.5
#define page_depth 11
#define light LS^10027
#define bold LS^03112
#define col1 1
#define col2 27
#define col3 54
#define order by state, county, city, co name
```

This code example from a report uses the definitions from the preceding example:

```
begin-setup
declare-printer contacts
   type=hp
   paper-size=({page_width}, {page_depth})
end-declare
end-setup
begin-heading 5
  print 'Company Contacts' (1,1) center
print 'Sort: {order_by}' (2,1) center
print 'Company' (4,{col1})
print 'Contact' (4,{col2})
  print 'Contact'
                                    (4, \{col2\})
 print 'Phone'
                                   (4, {col3})
end-heading
begin-procedure main
begin-select
company (1,{col1})
  print '{bold}' (
                      (0, {col2})
                                               ! Print contact in boldface.
contact ()
  print '{light}'
                                               ! Back to lightface.
                              ()
phone (0, {col3})
                                               ! Note: There must be enough
 next-listing
                                               ! space between col2
from customers
                                               ! and col3 for both
                                               ! font changes and the
order by {order_by}
end-select
                                               ! contact field.
end-procedure
```

#### See ASK

# DEFINE\_XML\_TEMPLATE

## **Syntax**

DEFINE\_XML\_TEMPLATE `template name' `name space' `include nature' `element name1 `i⇒

nclude nature' `element name2' `...' `include nature' `element name3' END\_XML\_TEMPL⇒

ATE

## **Description**

Use the DEFINE\_XML\_TEMPLATE command to define the structure of XML. You can have an XML template within another or even copy its content.

#### **Parameters**

The following table lists and describes the parameters:

| Parameter      | Description                                                                                                    |
|----------------|----------------------------------------------------------------------------------------------------|
| Template name  | Specify a unique identifier of an XML structure.                                                                                                    |
| Name space     | Specify the name space to be used with the XMLNS attribute. Use <i>default</i> if no private name space is used. Multiple name spaces can be specified delimited by ",".  Example: default: ABC, root: PSQR, child: XYZ                                                                                                    |
| Include nature | <ul> <li>Specify the nature of the element in the XML template.</li> <li>ADD_ELEMENT: Use this to add the default value of an element to a record.</li> <li>ADD_ELEMENT_FORCE_EMPTY: Use this to add elements that were not initialized to the XML file.</li> <li>ADD_AS_CHILD: Use this to add another XML template as child.</li> <li>INHERIT_ELEMENTS: Use this with the element_ name template. This copies all the elements in the specific XML template to the current XML template. Duplicate element names and name spaces of the source template are eliminated.</li> </ul> |
| element name   | Use this to apply any string value that starts with an alphabetic letter Do not use duplicate element names within an XML template in the same name space.                                                                                                    |

#### **Example**

The following example illustrates the DEFINE XML TEMPLATE command:

```
DEFINE XML_TEMPLATE 'grand_child' 'default' ADD_ELEMENT 'Column1' ADD_ELEMENT 'Column2' END XML TEMPLATE
```

#### **DISPLAY**

## **Syntax**

```
DISPLAY { any lit | var | col } [[:$]edit mask | NUMBER | MONEY | DATE] [NOLINE]
```

#### **Description**

Displays the specified column, variable, or literal.

The DISPLAY command can display data to a terminal. The data is displayed to the current location on the screen. If you want to display more than one field on the same line, use NOLINE on each display except the last.

Dates can be contained in a date variable or column, or a string literal, column, or variable. When a date variable or column is displayed without an edit mask, the date appears in the following manner:

 For DATETIME columns and SQR DATE variables, SQR uses the format specified by the SQR\_DB\_DATE\_FORMAT setting.

If this has not been set, SQR uses the first database-dependent format as listed in the Default Database Formats table.

For DATE columns, SQR uses the format specified by the SQR\_DB\_DATE\_ONLY\_FORMAT setting.

If this has not been set, SQR uses the format listed in the DATE Column Formats table.

For TIME columns, SQR uses the format specified by the SQR\_DB\_TIME\_ONLY\_FORMAT setting.

If this has not been set, SQR uses the format listed in the TIME Column Formats table.

When the program displays a date in a string literal, column, or variable using EDIT or DATE, the string uses the format specified by the SQR\_DB\_DATE\_FORMAT setting, one of the database-dependent formats as listed in the Default Database Formats table, or the database-independent format SYYYYMMDD[HH24[MI[SS[NNNNNN]]]].

If you require more control over the display, use the SHOW command.

#### **Parameters**

| Parameter         | Description                                                                                                    |
|-------------------|----------------------------------------------------------------------------------------------------|
| any_lit _var _col | The text, number, or date to be displayed.                                                                                                    |
| edit_mask         | Causes the field to be edited before being displayed. For additional information regarding edit masks, see the PRINT command.                                                                                                    |
| NUMBER            | Indicates that any_lit _var _col is to be formatted using the NUMBER-EDIT-MASK of the current locale. This option is not valid with date variables.                                                                                                    |
| MONEY             | Indicates that any_lit _var _col is to be formatted using the MONEY-EDIT-MASK of the current locale. This option is not valid with date variables.                                                                                                    |
| DATE              | Indicates that any_lit _var _col is to be formatted using the DATE-EDIT-MASK of the current locale. This option is not valid with numeric variables. If DATE-EDIT-MASK has not been specified, the date is displayed by the default format for that database (see the Default Database Formats table). |
| NOLINE            | Suppresses the carriage return after the field is displayed.                                                                                                    |

# **Example**

The following segments illustrate the various features of the DISPLAY command:

```
!
! Display a string using an edit mask!
display '123456789' xxx-xx-xxxx
```

#### Produces the following output:

```
123-45-6789

!
! Display a number using an edit mask!
display 1234567.89 999,999,999.99
```

## Produces the following output:

```
1,234,567.89
!
! Display a number using the default edit mask (specified in PSPSPSSQR.INI)
!
display 123.78
```

#### Produces the following output:

```
123.780000
!
! Display a number using the locale default numeric edit mask!
alter-locale number-edit-mask = '99,999,999.99'
display 123456.78 number
```

#### Produces the following output:

```
123,456.78
!
! Display a number using the locale default money edit mask
!
alter-locale money-edit-mask = '$$,$$$,$$9.99'
display 123456.78 money
```

#### Produces the following output:

```
$123,456.78
!
! Display a date column using the locale default date edit mask
!
begin-select
dcol
  from tables
end-select
alter-locale date-edit-mask = 'DD-Mon-YYYY'
display &dcol date
```

#### Produces the following output:

```
01-Jan-2004
!
! Display two values on the same line
!
display 'Hello' noline
display ' World'
```

#### Produces the following output:

```
Hello World
!
! Display two values on the same line with editing of the values
!
alter-locale money-edit-mask = '$$,$$$,$$9.99'
let #taxes = 123456.78
display 'You owe ' noline
display #taxes money noline
display ' in back taxes.'
```

#### Produces the following output:

```
You owe $123,456.78 in back taxes.
```

#### See The SHOW command for information about screen control

See The LET command for information about copying, editing, or converting fields

See The EDIT parameter of the PRINT command for a description of the edit masks

See The ALTER-LOCALE command for a description of the arguments NUMBER-EDIT-MASK, MONEY-EDIT-MASK, and DATE-EDIT-MASK

#### DIVIDE

#### **Syntax**

```
DIVIDE {src num lit| var| col} INTO dst num var [ON-ERROR={HIGH|ZERO}][ROUND=nn]
```

## **Description**

Divides one number into another.

The source field is divided into the destination field and the result is placed in the destination. The source is always first, the destination always second.

When dealing with money-related values (dollars and cents), use decimal variables rather than float variables. Float variables are stored as double-precision floating-point numbers, and small inaccuracies can appear when many numbers are divided in succession. These inaccuracies can appear due to the way different hardware and software implementations represent floating point numbers.

#### **Parameters**

| Parameter             | Description                                                                                                    |
|-----------------------|----------------------------------------------------------------------------------------------------|
| src_num_lit _var _col | Divided into the contents of dst_num_var.                                                                                                    |
| dst_num_var           | Contains the result after execution.                                                                                                    |
| ON-ERROR              | Sets the result to the specified number when a division by zero is attempted. If ON-ERROR is omitted and a division by zero is attempted, SQR halts with an error message.                                                                                                    |
| ROUND                 | Rounds the result to the specified number of digits to the right of the decimal point. For float variables, this value can be from 0 to 15. For decimal variables, this value can be from 0 to the precision of the variable. For integer variables, this argument is not appropriate. |

## Example

The following example illustrates the DIVIDE command:

```
divide 37.5 into #price ! #price / 37.5
divide &rate into #tot on-error=high
divide #j into #subtot on-error=zero
```

**Note:** In the preceding example, High is the maximum value and zero is the lowest value.

See ADD

#### See The LET command for a discussion of complex arithmetic expressions

#### DO

## **Syntax**

```
DO procedure name[(arg1[, argi]...)]
```

## **Description**

Invokes the specified procedure.

When the procedure ends, processing continues with the command following the DO command. You can use arguments to send values to or receive values from a procedure.

Arguments passed by a DO command to a procedure must match in number:

- Database text columns, string variables, and literals can be passed to procedure string or date arguments.
- Database numeric columns, numeric variables, and numeric literals can be passed to procedure numeric arguments.
- Numeric variables (DECIMAL, INTEGER, FLOAT) can be passed to procedure numeric arguments without regard to the argument type of the procedure.

SQR automatically converts the numeric values upon entering and leaving the procedure as required.

• Date variables can be passed to procedure date or string arguments.

When a field in a DO command receives a value back from a procedure (a colon indicates that it is a back value, that is, a value that is being returned), it must be a string, numeric, or date variable, depending on the procedure argument; however, a date can be returned to a string variable and vice versa.

When a date is passed to a string, the date is converted to a string according to the following rules:

• For DATETIME columns and SQR DATE variables, SQR uses the format specified by the SQR DB DATE FORMAT setting.

If this has not been set, SQR uses the first database-dependent format as listed in the Default Database Formats table.

For DATE columns, SQR uses the format specified by the SQR\_DB\_DATE\_ONLY\_FORMAT setting.

If this has not been set, SQR uses the format listed in the DATE Column Formats table.

For TIME columns, SQR uses the format specified by the SQR\_DB\_TIME\_ONLY\_FORMAT setting.

If this has not been set, SQR uses the format as listed in the TIME Column Formats table.

#### **Parameters**

| Parameter      | Description                                                                                                    |
|----------------|----------------------------------------------------------------------------------------------------|
| procedure_name | Specifies the name of the procedure to be run.                                                                   |
| arg1 [, argi ] | Specifies the arguments to be passed to the procedure.  Arguments can be any type of variable or constant value. |

## **Example**

The following example illustrates the DO command:

```
do get_names
do add_to_list ($name)
do print list ('A', #total, &co name, $name)
```

See The BEGIN-PROCEDURE command for information about passing arguments

See The PRINT command for information about date and time formats

# EDIT\_XML\_ROOT

## **Syntax**

```
EDIT XML ROOT "root tag" "name space"
```

## **Description**

Use the EDIT\_XML\_ROOT command to modify the root tag name. Root element is added to an XML by default. You must use this command before defining other templates are defined.

**Note:** If the EDIT XML ROOT command is not used, the root tag will take "root" as the name.

#### **Parameters**

The following table lists and describes the parameters:

| Parameter  | Description                                                                                                    |
|------------|----------------------------------------------------------------------------------------------------|
| root tag   | Specify the name of the root tag.                                                                                                    |
| name space | Specify the name space that is used with the XMLNS attribute. Use "default" if no private name space is used. Multiple name spaces can be specified delimited by ",".  For example: default:ABC,root:PSQR,child:XYZ |

#### **Example**

The following example illustrates the EDIT XML ROOT command:

```
EDIT_XML_ROOT 'Progressreport' 'default:student,n1:space1,n2:space2'
```

#### #ELSE

#### **Syntax**

#ELSE

## **Description**

Compiles the code following the #ELSE command when a preceding #IF, #IFDEF, or #IFNDEF command is FALSE. (#ELSE is a compiler directive that works with the #IF, #IFDEF, and #IFNDEF compiler directives.)

## **Related Links**

#IF

#IFDEF

#IFNDEF

## **ELSE**

#### Syntax

ELSE

#### **Description**

ELSE is an optional command in an IF command.

#### **Related Links**

IF

#### **ENCODE**

#### **Syntax**

```
ENCODE src_code_string_lit INTO dst_txt_var
```

## **Description**

Assigns a nondisplay or display character to a string variable.

The ENCODE command can define nondisplay characters or escape sequences sent to an output device. These characters or sequences can perform complex output device manipulations. The ENCODE

command also displays characters not on the keyboard. If your keyboard does not have the euro symbol, use the ENCODE feature to create a string variable for it.

The encode characters can be included in a report at the appropriate location using a PRINT or PRINT-DIRECT command.

Unicode (UCS-2) code that points from <1> to <65535> can be defined in the ENCODE command.

#### **Parameters**

| Parameter           | Description                                                                                |
|---------------------|--------------------------------------------------------------------------------------------|
| src_code_string_lit | Specifies a string of characters to be encoded and placed in <i>dst</i> _ <i>txt_var</i> . |
| dst_txt_var         | Contains the result after execution.                                                       |

#### **Example**

The following example illustrates the ENCODE command:

See The chr function described in the Miscellaneous Functions table under the LET command See PRINT, PRINT-DIRECT

# END-DECLARE, END-DOCUMENT, END-EVALUATE, END-FOOTING, END-HEADING

#### **Syntax**

END-DECLARE END-DOCUMENT END-EVALUATE END-FOOTING END-HEADING

## **Description**

Completes a section or paragraph.

The END-DECLARE command completes a paragraph started with:

DECLARE-CHART
DECLARE-IMAGE
DECLARE-LAYOUT
DECLARE-PRINTER
DECLARE-PROCEDURE
DECLARE-REPORT
DECLARE-VARIABLE

Other END- commands complete the corresponding BEGIN- command:

BEGIN-DOCUMENT EVALUATE BEGIN-FOOTING

```
BEGIN-HEADING
```

Each command must begin on its own line.

# **Example**

The following example illustrates the BEGIN-FOOTING and END-FOOTING commands:

```
begin-footing 2
  print 'Company Confidential' (1) center
end-footing
```

See DECLARE-paragraph, BEGIN-section

# **#END-IF, #ENDIF**

## **Syntax**

```
#END-IF
```

## Description

Ends an #IF, #IFDEF, or #IFNDEF command. (#END-IF is a compiler directive.)

#ENDIF (without the hyphen) is a synonym for #END-IF.

## Example

The following example illustrates the #END-IF compiler directive:

```
#ifdef debuga
  show 'DebugA: #j = ' #j edit 9999.99
  show 'Cust_num = ' &cust_num
#end-if
```

See commands for a description of each compiler directive The #IF, #IFDEF, #IFNDEF

## **END-IF**

## **Syntax**

```
END-IF
```

Ends an IF command.

See The IF command for a description and example

# END-PROCEDURE, END-PROGRAM, END-SELECT, END-SETUP, END-SQL, END-WHILE

## **Syntax**

```
END-PROCEDURE END-PROGRAM END-SELECT END-SETUP END-SQL END-WHILE
```

## **Description**

Completes the corresponding section or paragraph.

Each END- command completes the corresponding BEGIN- command:

```
BEGIN-PROCEDURE
BEGIN-PROGRAM
BEGIN-SELECT
BEGIN-SETUP
BEGIN-SQL
WHILE
```

Each command must begin on its own line.

## Example

The following example illustrates the END-PROGRAM command:

```
begin-program
    do main
end-program
```

See BEGIN-section, WHILE

#### **EVALUATE**

# **Syntax**

```
EVALUATE { any lit| var| col}
```

This command is equivalent to case/switch in C or Java. The general format of an EVALUATE command is:

```
EVALUATE {any_lit|_var|_col} WHEN comparison_operator {any_lit|_var|_col} SQR_Comma⇒

nd... [BREAK] [WHEN comparison_operator {any_lit|_var|_col} SQR_Command... [BREAK]]⇒

[WHEN-OTHER SQR Command... [BREAK]] END-EVALUATE
```

#### **Description**

Determines the value of a column, literal, or variable and takes action based on that value.

The EVALUATE command is useful for branching to different commands depending on the value of a specified variable or column.

EVALUATE commands can be nested.

Evaluating a date variable or column with a string results in a date comparison (chronological, not a byte-by-byte comparison as is done for strings). The string must be in the proper format as shown in the following list:

• For DATETIME columns and SQR DATE variables in the format specified by the SQR\_DB\_DATE\_FORMAT setting, SQR uses one of the database-dependent formats (see the Default Database Formats table), or the database-independent format 'SYYYYMMDD[HH24[MI[SS[NNNNNN]]]]'.

• For DATE columns, SQR uses the format specified by the SQR\_DB\_DATE\_ONLY\_FORMAT setting, or the format listed in the DATE Column Formats table.

• For TIME columns, SQR uses the format specified by the SQR\_DB\_TIME\_ONLY\_FORMAT setting, or the format as listed in the TIME Column Formats table.

#### **Parameters**

| Parameter           | Description                                                                                                    |
|---------------------|----------------------------------------------------------------------------------------------------|
| any_lit _var _col   | Specifies a text or numeric column; a text, numeric, or date variable; or a text or numeric literal to be used in the evaluation. In short, this is an evaluation argument.                                                                                                    |
| comparison_operator | Any valid comparison operator. See the list of operators in the #IF command.  See #IF.                                                                                                    |
| WHEN                | Specifies the evaluation expression. The evaluation argument is compared with the argument, beginning from the first WHEN. If the expression is TRUE, SQR processes the commands after the WHEN. If the expression is FALSE, SQR processes the next WHEN expression. Each WHEN must be on its own line. |
|                     | If more than one WHEN expression appears directly before a set of commands, any one of them, if TRUE, causes the commands to be carried out.                                                                                                    |
| BREAK               | Causes an immediate exit of the EVALUATE command. Use BREAK at the end of a set of commands.                                                                                                    |
| WHEN-OTHER          | Signifies the start of default commands to be processed if all other WHEN expressions are FALSE. WHEN-OTHER must appear after all other WHEN expressions.                                                                                                    |

## **Example**

The following example illustrates the EVALUATE command:

```
evaluate &code
  when = 'A'
    move 1 to #j
    break
  when = 'B'
  when = 'C'
    move 2 to #j     ! Will happen if &code is B or C.
    break
  when > 'D'
    move 3 to #j     ! Move 3 to #j and continue checking.
  when > 'H'
    add 1 to #j     ! Add 1 to #j and continue checking.
  when > 'W'
    add 2 to #j
    break
```

```
when-other
   if isnull (&code)
       do null_code
   else
       move 0 to #j ! Unknown code.
   end-if
   break
end-evaluate
```

See The commands IF and LET for comparison operators

# **EXECUTE (Microsoft SQL Server)**

# **Syntax**

```
EXECUTE [-XC][ON-ERROR=procedure[(arg1[,argi]...)]] [DO=procedure[(arg1[,argi]...)] >

] [@#status_var=]stored_procedure_name [[@param=]{any_col|_var|_lit}[,...]] [INTO a>

ny_coldata_type[(length_int_lit)] [,...]][WITH RECOMPILE]
```

## Description

Runs a stored procedure in Microsoft SQL Server database.

If the stored procedure specified in **stored\_procedure\_name** contains a SELECT query, the EXECUTE command must specify an INTO argument to process the values from the query. If no INTO argument is specified, then the values from the query are ignored.

EXECUTE retrieves just the first row when the following conditions are met:

- The DO procedure is not specified.
- The stored procedure, **stored\_procedure\_name**, selects one or more rows.
- An INTO argument is specified.

This is useful for queries returning a single row.

#### **Parameters**

| Parameter | Description                                                                                                    |
|-----------|----------------------------------------------------------------------------------------------------|
| ON-ERROR  | Declares an SQR procedure to run if an error occurs. If ON-ERROR is omitted and an error occurs, SQR halts with an error message. For severe errors (for example, passing too few arguments) SQR halts, even if an error procedure is specified.  You can specify arguments to be passed to the ON-ERROR procedure. Arguments can be any variable, column, or literal. |
| DO        | Specifies an SQR procedure to run for each row selected in the query. Processing continues until all rows have been retrieved. You can specify arguments to be passed to the procedure. Arguments can be any variable, column, or literal.                                                                                                    |

| Parameter             | Description                                                                                                    |
|-----------------------|----------------------------------------------------------------------------------------------------|
| @#status_variable     | Returns the procedure status in the specified numeric variable. The status is returned only after selected rows are retrieved.                                                                                                    |
| stored_procedure_name | Names the stored procedure to run.                                                                                                    |
| @param                | Names the parameter to pass to the stored procedure.  Parameters can be passed with or without names. If used without names, they must be listed in the same sequence as defined in the stored procedure.                                                                                                    |
| any_lit _var _col     | Specifies the value passed to the stored procedure. It can be a string, numeric, or date variable, a previously selected column, a numeric literal, or a string literal.                                                                                                    |
| OUT[PUT]              | Indicates that the parameter receives a value from the stored procedure. The parameter must be a string, numeric, or date SQR variable. Output parameters receive their values only after rows selected have been retrieved. If you specify multiple output parameters, they must be in the same sequence as defined in the stored procedure.                                                                                                    |
| INTO                  | Indicates where to store rows that are retrieved from the stored procedure's SELECT statement. The INTO argument contains the names of the columns with data types and lengths (if needed). You must specify the columns in the same sequence and match the data type used in the stored procedure's SELECT statement.  If the stored procedure contains more than one SELECT query, only the first query is described with the INTO argument. Rows from subsequent queries are ignored. |
| WITH RECOMPILE        | Causes the query to recompile each time it is run rather than using the plan stored with the procedure. Normally, this is not required or recommended.                                                                                                    |

## Example

The following code example invokes the stored procedure **get\_total** with two parameters: a string literal and a string variable. The result from the stored procedure is stored in the variable #total.

```
execute get_total 'S. Q. Reporter' $State #Total Output
```

The following code example invokes the stored procedure **get\_products** with two parameters. The stored procedure selects data into five column variables. The SQR procedure **print\_products** is called for each row retrieved. The return status from the stored procedure is placed in the variable #proc return status.

```
INTO &prod_code int,
    &description char (45),
    &discount float,
    &restock char,
    &expire_date datetime

begin-procedure print_products
print &prod_code (+1,1)
print &description (+5,45)
print &discount (+5) edit 99.99
print &restock (+5) match Y 0 5 Yes N 0 5 No
print &expire_date (+5,) edit 'Month dd, yyyy'
end-procedure
```

#### **EXIT-SELECT**

## **Syntax**

EXIT-SELECT

#### Description

Exits a SELECT paragraph immediately.

EXIT-SELECT causes SQR to jump to the command immediately following the END-SELECT command.

Use EXIT-SELECT when you need to end a query before all rows have been retrieved.

## Example

The following example illustrates the EXIT-SELECT command:

See BEGIN-SELECT

#### **EXTRACT**

# Syntax

## Description

Copies a portion of a string into a string variable.

You must specify the starting location of the string as an offset from the beginning of the string and its length. An offset of 0 (zero) begins at the leftmost character; an offset of 1 begins one character beyond that, and so on.

If the source is a date variable or column, it is converted to a string before the extraction according to the following rules:

• For DATETIME columns and SQR DATE variables, SQR specifies the SQR\_DB\_DATE\_FORMAT setting.

If this has not been set, SQR uses the first database-dependent format as listed in the Default Database Formats table.

For DATE columns, SQR uses the format specified by the SQR\_DB\_DATE\_ONLY\_FORMAT setting.

If this has not been set, SQR uses the format listed in the DATE Column Formats table.

For TIME columns, SQR uses the format specified by the SQR\_DB\_TIME\_ONLY\_FORMAT setting.

If this has not been set, SQR uses the format as listed in the TIME Column Formats table.

If the destination is a date variable, the string extracted from the source must be in one of the following formats:

- The format specified by the SQR DB DATE FORMAT setting.
- One of the database-dependent formats (see the Default Database Formats table).
- The database-independent format 'SYYYYMMDD[HH24[MI[SS[NNNNNN]]]]'.

#### **Parameters**

| Parameter                                    | Description                                                                                     |
|----------------------------------------------|-------------------------------------------------------------------------------------------------|
| dst_txt_var   date_var                       | Specifies a text or date variable into which the extracted string is placed.                    |
| {src_txt_litl_varl_col}  {src_date_varl_col} | Specifies a text or date variable, column, or literal from which the string is to be extracted. |
| start_num_lit _var                           | Specifies starting location of the string to be extracted.                                      |
| length_num_lit _var                          | Specifies length of the string to be extracted.                                                 |

#### Example

The following example illustrates the EXTRACT command:

```
extract $state from $record 45 2
```

```
extract $foo from "SQR Rocks" 0 4 ! $foo='SQR'

code from &phone 0 3

extract $zip_four from &zip 5 4

extract $rec from $tape block #loc #rec len
```

**Note:** Oracle recommends that you not use the EXTRACT command when processing strings.

See The substr function described in the Miscellaneous Functions table under the LET command See FIND

See The PRINT command for information about default date and time formats

#### **FIND**

## **Syntax**

```
FIND \{\{obj\_txt\_lit|\_var|\_col\}|\{date\_var|\_col\}\}\ IN \{\{src\_txt\_var|\_col\}|\{date\_var|\_co\Rightarrowl\}\} \{start\ int\ lit|\ var\}\ dst\ location\ int\ var
```

#### Description

Determines the location of a character sequence within a string.

FIND searches the specified string for a character sequence and, if the string is found, returns its location as an offset from the beginning of the specified string. If the sequence is not found, FIND returns –1 in <code>dst\_location\_int\_var</code>.

You must specify an offset from which to begin the search and supply a numeric variable for the return of the location.

If the source or search object is a date variable or column, it is converted to a string before the search according to the following rules:

• For DATETIME columns and SQR DATE variables, SQR uses the format specified by the SQR DB DATE FORMAT setting.

If this has not been set, SQR uses the first database-dependent format as listed in the Default Database Formats table.

For DATE columns, SQR uses the format specified by the SQR\_DB\_DATE\_ONLY\_FORMAT setting.

If this has not been set, SQR uses the format listed in the DATE Column Formats table.

• For TIME columns, SQR uses the format specified by the SQR\_DB\_TIME\_ONLY\_FORMAT setting.

If this has not been set, SQR uses the format as listed in the TIME Column Formats table.

#### **Parameters**

| Parameter                               | Description                                                                                                    |
|-----------------------------------------|----------------------------------------------------------------------------------------------------|
| {obj_txt_lit _var _col} {date_var _col} | Specifies a text variable, column, or literal that is to be sought in $src\_txt\_var \_col$ .                                   |
| {src_txt_var _col}  {date_var _col}     | Specifies a text variable or column to be searched.                                                                             |
| start_int_lit _var                      | Specifies the starting location of the search.                                                                                  |
| dst_location_int_var                    | Specifies the returned starting location of the leftmost character of the matching text in {src_txt_var _col  date_var _col} }. |

## **Example**

The following example illustrates the FIND command:

```
find 'aw.2' in &code5 0 #loc
find ',' in &name 0 #comma_loc
if #comma_loc = -1
    ...comma not found...
```

See The instr function described in the Miscellaneous Functions table under the LET command

See EXTRACT

See The PRINT command for information about default date and time formats

#### **GET**

## **Syntax**

```
GET dst_any_var...FROM src_array_name(element) [field[(occurs)]]...
```

# **Description**

Retrieves data from an array and places it into a date, string, or numeric variable.

#### **Parameters**

| Parameter               | Description                                                                                                    |
|-------------------------|----------------------------------------------------------------------------------------------------|
| dst_any_var             | Date, string, or numeric variables (not database columns) can be destination variables. Numeric variables (decimal, float, integer) are copied from number fields. String variables are copied from the char, text, or date field. Date variables are copied from the char, text, or date field.        |
|                         | When a date field is copied to a string variable, SQR converts the date to a string in the format specified by the SQR_DB _DATE_FORMAT setting. If this has not been set, SQR uses the first database-dependent format listed in the Default Database Formats table.                                    |
|                         | If the destination is a date variable, the string extracted from the source must be in the format specified by the SQR_DB_DATE_FORMAT setting, or one of the database-dependent formats (see the Default Database Formats table), or the database-independent format 'SYYYYMMDD[HH24[MI[SS[NNNNNN]]]]'. |
| src_array_name(element) | If the array's field names are listed, SQR takes the values from the fields and occurrences specified. If the array's field names are not listed, the values are taken from consecutively defined fields in the array.                                                                                  |
| field[(occurs)]         | Array element and field occurrence numbers can be numeric literals (such as 123) or numeric variables (such as #j). If no field occurrence is stated, occurrence zero is used.                                                                                                    |

## **Example**

The following code example copies *\$name*, *\$start\_date*, and *#salary* from the first three fields in the *#j*<sup>th</sup> element of the *emps* array:

```
get $name $start_date #salary from emps(#j)
```

The following code example copies #city\_tot and #county\_tot from the fields cities and counties in the #j<sup>th</sup> element of the states array:

```
get #city_tot #county_tot from states(#j) cities counties
```

The following code example copies \$code from the  $\#j^{th}$  occurrence of the code field in the  $\#n^{th}$  element of the codes array:

```
get $code from codes(#n) code(#j)
```

See The PUT command for information about moving data into an array

## **GET-COLOR**

## **Syntax**

```
GET-COLOR [PRINT-TEXT-FOREGROUND=(\{color\_name\_var \mid \{rgb\}\})] [PRINT-TEXT-BACKGROUND=(\Rightarrow \{color\_name\_var \mid \{rgb\}\})]
```

# **Description**

Retrieves the current colors.

The GET-COLOR command is allowed wherever the PRINT command is allowed. If the requested color settings do not map to a defined name, the name is returned as *RGBredgreenblue*, where each component is a three-digit number—for example, *RGB127133033*. You can use this format wherever you use a color name. The color name 'none' is returned if no color is associated with the specified area.

#### **Parameters**

| Parameter                 | Description                                                                                                    |
|---------------------------|----------------------------------------------------------------------------------------------------|
| PRINT-TEXT- FOREGROUND    | Defines the color in which the text prints.                                                                                                    |
| PRINT-TEXT-<br>BACKGROUND | Defines the color to print as a background behind the text.                                                                                                    |
| {color_name_var}          | A color_name is composed of alphanumeric characters (A–Z, 0–9), the underscore (_) character, and the hyphen (-) character. The name must start with an alphabetical (A–Z) character and is not case-sensitive. The name 'none' is reserved and cannot be assigned a value. A name in the format (RGBredgreenblue) cannot be assigned a value. The name 'default' is reserved and can be assigned a value. 'Default' is used during execution when a referenced color is not defined in the runtime environment. |

| Parameter | Description                                                                                                    |  |
|-----------|----------------------------------------------------------------------------------------------------|--|
| $\{rgb\}$ | red_lit   _var   _col, green_lit   _var   _col, blue_lit   _var   _col where each component is a value in the range of 000 to 255. In the BEGIN-SETUP section, only literal values are allowed. |  |
|           | The default colors implicitly installed with SQR include:                                                                                                    |  |
|           | black=(0,0,0)                                                                                                    |  |
|           | white=(255,255,255)                                                                                                    |  |
|           | gray=(128,128,128)                                                                                                    |  |
|           | silver=(192,192,192)                                                                                                    |  |
|           | red=(255,0,0)                                                                                                    |  |
|           | green=(0,255,0)                                                                                                    |  |
|           | blue=(0,0,255)                                                                                                    |  |
|           | yellow=(255,255,0)                                                                                                    |  |
|           | purple=(128,0,128)                                                                                                    |  |
|           | olive=(128,128,0)                                                                                                    |  |
|           | navy=(0,0,128)                                                                                                    |  |
|           | aqua=(0,255,255)                                                                                                    |  |
|           | lime=(0,128,0)                                                                                                    |  |
|           | maroon=(128,0,0)                                                                                                    |  |
|           | teal=(0,128,128)                                                                                                    |  |
|           | fuchsia=(255,0,255)                                                                                                    |  |

# **Example**

The following example illustrates the GET-COLOR command:

```
begin-setup
  declare-color-map
  light_blue = (193, 222, 229)
  end-declare
end-setup

begin-program
  alter-color-map name = 'light_blue' value = (193, 233, 230)

print 'Yellow Submarine' ()
  foreground = ('yellow')
  background = ('light_blue')

get-color print-text-foreground = ($print-foreground)
  set-color print-text-foreground = ('purple')
  print 'Barney' (+1,1)
  set-color print-text-foreground = ($print-foreground)
```

end-program

#### See DECLARE-COLOR-MAP, ALTER-COLOR-MAP, SET-COLOR

# **GOTO**

#### **Syntax**

GOTO label

## **Description**

Skips to the specified label.

Labels must end with a colon (:) and can appear anywhere within the same section or paragraph as the GOTO command.

#### **Parameters**

| Parameter | Description                                             |
|-----------|---------------------------------------------------------|
| label     | Specifies a label within the same section or paragraph. |

## Example

The following example illustrates the GOTO command:

```
begin-select
price
  if &price < #old_price
     goto next
end-if
print &price (2,13,0) edit 999,999.99
    ...
next:
  add 1 to #count
from products
end-select</pre>
```

# GRAPHIC BOX, GRAPHIC HORZ-LINE, GRAPHIC VERT-LINE

# Syntax

The GRAPHIC commands have the following syntax:

```
GRAPHIC ({line_int_lit|_var}, {column_int_lit|_var}, {width_int_lit|_var}) BOX {dep$\int_lit|_var} [rule_width_int_lit|_var[shading_int_lit|_var]] GRAPHIC ({line_in$\int_lit|_var}, {column_int_lit|_var}, {length_int_lit|_var}) HORZ-LINE [rule_width_in$\int_lit|_var] GRAPHIC ({line_int_lit|_var}, {column_int_lit|_var}, {length_int_lit|_var}) VERT-LINE [rule_width_int_lit|_var]
```

# **Description**

Draws a box or line.

After GRAPHIC commands are carried out, SQR changes the current print location to the starting location of the graphic. This is different from the way the PRINT command works.

The GRAPHIC command has the following variations:

- BOX
- HORZ-LINE
- VERT-LINE

The following sections describe the individual GRAPHIC commands:

#### **Parameters**

| Parameter       | Description                                                                                                    |
|-----------------|----------------------------------------------------------------------------------------------------|
| BOX             | BOX draws a box of any size at any location on the page. Boxes can be drawn with any size rule and can be shaded or left empty.                                                                                                    |
| width and depth | The width is the horizontal size in character columns; depth is the vertical size in lines. The top left corner of the box is drawn at the line and column specified. The bottom right corner is calculated by the width and depth. You can specify relative placement with (+), (-), or numeric variables, as with regular print positions. |
| rule_width      | The default rule width is 2 decipoints (an inch has 720 decipoints). The top horizontal line is drawn just below the base of the line above the starting point. The bottom horizontal line is drawn just below the base of the ending line. Therefore, a one-line deep box surrounds a single line.                                          |
| shading         | A number between 1 and 100, specifying the percentage of shading to apply. 1 is very light, and 100 is black. If no shading is specified, the box is blank. Specify a rule-width of zero if you do not want a border.                                                                                                    |
| HORZ-LINE       | HORZ-LINE draws a horizontal line from the location specified, for the length specified. Horizontal lines are drawn just below the base.                                                                                                    |
| rule_width      | The default rule width is 2 decipoints.                                                                                                    |

| Parameter  | Description                                                                                                    |
|------------|----------------------------------------------------------------------------------------------------|
| VERT-LINE  | VERT-LINE draws a vertical line from the location specified for the length (in lines) specified. Vertical lines are drawn just below the base line of the line position specified to just below the base line of the line reached by the length specified. To draw a vertical line next to a word printed on line 27, position the vertical line to begin on line 26, for a length of 1 line. |
| rule_width | The default rule width is 2 decipoints.                                                                                                    |

## **Example**

The following code example shows the GRAPHIC BOX command:

```
graphic (1,1,66) box 58 20 ! Draw box around page graphic (30,25,10) box 10 ! Draw a 10-characters-wide-by-10- characters-long b\Rightarrow ox graphic (1,1,66) box 5 0 8 ! Draw 5 line shaded box (without border) graphic (50,8,30) box 1 ! Draw box around 1 line
```

The following code example shows the GRAPHIC HORZ-LINE command:

```
graphic (4,1,66) horz-line 10 ! Put line under page heading
graphic (+1,62,12) horz-line ! Put line under final total
```

The following code example shows the GRAPHIC VERT-LINE command:

```
graphic (1,27,54) vert-line ! Draw lines between columns graphic (1,52,54) vert-line graphic (3,+2,4) vert-line 6 ! Red line the paragraph
```

See The ALTER-PRINTER and DECLARE-PRINTER commands for information about setting and changing the FONT, FONT-TYPE, POINT-SIZE, and PITCH

## **Remove HTML**

## **Syntax**

```
let $plain text = removehtmltags( $string with html tag)
```

# Description

Use the **removehtml** SQR function to remove HTML tags from a string.

| Function       | Description                                                                                           |
|----------------|----------------------------------------------------------------------------------------------------|
| removehtmltags | Removes HTML tags from an input string to display plain string that can be used with any output type. |

#### **Example**

The following example illustrates the **removehtmltags** function:

removehtmltags

#### #IF

#### **Syntax**

```
#IF {txt lit|num lit}comparison operator {txt lit|num lit}
```

# **Description**

Indicates that the commands following #IF are to be compiled when the expression is TRUE. (#IF is a compiler directive.)

SQR has five compiler directives that enable different pieces of SQR code to be compiled, depending on the existence or value of substitution variables (not program variables, such as string, numeric, or date).

Substitution variables defined automatically for each -DEBUGxxx letter can also be used with the #IF, #IFDEF, and #IFNDEF directives. They can enable or disable entire sections of an SQR program from the command line, depending on the -DEBUGxxx flag.

You can nest #IF, #IFDEF, and #IFNDEF directives to a maximum of 10 levels.

The #IF, #IFDEF, and #IFNDEF directives cannot be broken across program lines.

The following table lists the compiler directives.

| Directive | Example          | Description                                                                                                    |
|-----------|------------------|----------------------------------------------------------------------------------------------------|
| #IF       | #IF {option}='A' | Compiles the commands following<br>the #IF directive if the substitution<br>variable option is equal to 'A'. The test<br>is not case-sensitive. Only one simple<br>expression is allowed per #IF command. |
| #ELSE     | #ELSE            | Compiles the commands following the #ELSE directive when the #IF expression is FALSE.                                                                                                    |
| #ENDIF    | #ENDIF           | Ends the #IF directive. #ENDIF can also be typed #END-IF (with a hyphen).                                                                                                    |
| #IFDEF    | #IFDEF option    | Compiles the commands following the #IFDEF directive if the substitution variable option is defined.                                                                                                    |

| Directive | Example        | Description                                                                                              |
|-----------|----------------|----------------------------------------------------------------------------------------------------|
| #IFNDEF   | #IFNDEF option | Compiles the command following the #IFNDEF directive if the substitution variable option is not defined. |

#### **Parameters**

| Parameter           | Description                                    |
|---------------------|------------------------------------------------|
| txt_lit   num_lit   | Any text or numeric literal.                   |
| comparison_operator | Any of the comparison operators as shown here: |
|                     | =Equal                                         |
|                     | !=Not Equal                                    |
|                     | ≪Not Equal                                     |
|                     | <less td="" than<=""></less>                   |
|                     | >Greater than                                  |
|                     | <=Less than or equal                           |
|                     | >=Greater than or equal                        |

## **Example**

The following example illustrates the #IF compiler directive:

```
begin-setup
 ask type 'Use Male, Female or Both (M,F,B)'
end-setup
begin-procedure Main
\#if \{type\} = 'M'
 ...code for M here
#else
\#if \{type\} = 'F'
 ...code for F here
#else
\#if \{type\} = 'B'
 ...code for B here
#else
 show 'M, F or B not selected. Report not created.'
 stop
#endif
       ! for B
#endif ! for F
#endif ! for M
#ifdef debug
 show 'DEBUG: Cust_num = ' &cust_num edit 099999
#endif
                          ! DebugB turned on with -DEBUGB on
#ifndef debugB
 do test_procedure ! SQR command line.
#endif
```

#### See The #DEBUG command for information about the -DEBUG command-line flag

IF

#### **Syntax**

```
IF logical expression
```

IF commands have the following structure:

```
IF logical expression SQR Command... [ELSE SQR Command...] END-IF
```

## **Description**

Carries out commands depending on the value of a condition.

The expression is evaluated as a logical TRUE or FALSE. A value or expression that evaluates to nonzero is TRUE.

Each IF command must have a matching END-IF command.

IF commands can be nested.

Comparing a date variable or column with a string results in a date comparison (chronological, not a byte-by-byte comparison as is done for strings). The string must be in the proper format as described in the following list:

- For DATETIME columns and SQR DATE variables, SQR uses the format specified by the SQR\_DB\_DATE\_FORMAT setting, one of the database-dependent formats (see the Default Database Formats table), or the database-independent format 'SYYYYMMDD[HH24[MI[SS[NNNNNN]]]]'.
- For DATE columns, SQR uses the format specified by the SQR\_DB\_DATE\_ONLY\_FORMAT setting, or the format listed in the Date Column Formats table.
- For TIME columns, SQR uses the format specified by the SQR\_DB\_TIME\_ONLY\_FORMAT setting, or the format as listed in the Time Column Formats table.

#### **Parameters**

| Parameter          | Description                                                                                 |
|--------------------|---------------------------------------------------------------------------------------------|
| logical_expression | Any valid logical expression. See the LET command for a description of logical expressions. |

## **Example**

The following example illustrates the IF command:

```
if &price > &old_price and instr(&code, 'M', 1) > 0
   add 1 to #price_count
   if #price_count > 50
      show 'More than 50 prices found.' noline
   input $x 'Continue? (Y/N)'
```

### See The LET command for a description of logical expressions

See EVALUATE

# **#IFDEF**

# **Syntax**

**#IFDEF** substitution\_variable

# Description

Indicates that the following commands are to be compiled when the substitution variable has been declared by an ASK or #DEFINE command, or by the -DEBUG flag on the SQR command line. (#IFDEF is a compiler directive.)

#### **Parameters**

| Parameter             | Description                                           |
|-----------------------|-------------------------------------------------------|
| substitution_variable | The variable to be used as the substitution variable. |

See The #IF command for a description of each compiler directive

### **#IFNDEF**

### **Syntax**

**#IFNDEF** substitution\_variable

# **Description**

Indicates that the following commands are to be compiled when the substitution variable has not been declared by an ASK or #DEFINE command, or by the -DEBUG flag on the SQR command line. (#IFNDEF is a compiler directive.)

#### **Parameters**

| Parameter             | Description                                           |
|-----------------------|-------------------------------------------------------|
| substitution_variable | The variable to be used as the substitution variable. |

See The #IF command for a description of each compiler directive

### **#INCLUDE**

### **Syntax**

```
#INCLUDE filename lit
```

# Description

Includes an external source file in the SQR report specification.

You may want to keep commonly used routines in a single file and reference or *include* that file in programs that use the routine. For example, you might have a set of #DEFINE commands for different printers to control initialization, font changes, and page size declarations. You can reference the appropriate include file depending on which printer you want to use.

Include files can be nested up to four levels. Variable substitution scanning takes place before the #INCLUDE command is processed. This enables you to substitute all or part of the include file name at runtime, adding flexibility for controlling which file is included for the run.

#### **Parameters**

| Parameter    | Description                                                                            |
|--------------|----------------------------------------------------------------------------------------|
| filename_lit | A file name that is valid for the platform on which the application is to be compiled. |

# **Example**

The following example illustrates the #INCLUDE command:

```
#include 'gethours.dat'
                               ! Common procedure.
#include 'XYZheader.dat'
                              ! Common report heading for XYZ Company.
#include 'printer{num}.dat'
                              ! Include printer definitions for
                               ! printer {num}, which is passed
                               ! on the command line:
                               ! SQR REP1A SAM/JOE 18
                               ! where 18 is the arbitrary number
                               ! assigned your printer
                               ! definition file, 'printer18.dat'.
                               ! The report would contain the
                               ! command: ASK num
                               ! in the SETUP section, preceding
                               ! this #include statement.
```

# **INPUT**

# **Syntax**

```
INPUT input\_var[MAXLEN=nn][prompt] [TYPE={CHAR|TEXT|NUMBER|INTEGER|DATE}] [STATUS=n \Rightarrow um\ var][NOPROMPT][BATCH-MODE] [FORMAT={txt\ lit|\ var|\ col}]
```

### **Description**

Accepts data entered by the user at a terminal.

Use MAXLEN to prevent the user from entering data that is too long. If an INSERT or UPDATE command references a variable for which the length is greater than the length defined in the database, the SQL is rejected and SQR halts. If the maximum length is exceeded, the terminal beeps (on some systems, this may cause the screen to flash instead).

If *prompt* is omitted, SQR uses the default prompt. Enter [\$|#]var: In either case, a colon (:) and two spaces are added to the prompt.

Specifying TYPE causes data type checking to occur. If the string entered is not the type specified, the terminal beeps and an error message is displayed. The INPUT command is then rerun. If TYPE=DATE is specified, then <code>input\_var</code> can be a date or text variable; however, TYPE=DATE is optional if <code>input\_var</code> is a date variable. If a numeric variable is used, it is validated as a numeric variable. The types CHAR, TEXT, and DATE are invalid types. The data types supported are described in the following table:

| Data Type  | Description                                                   |
|------------|---------------------------------------------------------------|
| CHAR, TEXT | Any character. This is the default datatype.                  |
| NUMBER     | A floating point number in the format [+ -]9999.999[E[+ -]99] |
| INTEGER    | An integer in the format [+ -]99999                           |
| DATE       | A date in one of the following formats:                       |
|            | MM/DD/YYYY [BC AD] [HH:MI[:SS[.NNNNNN]] [AM PM]]              |
|            | MM-DD-YYYY [BC AD] [HH:MI[:SS[.NNNNNN]] [AM PM]]              |
|            | MM.DD.YYYY [BC AD] [HH:MI[:SS[.NNNNNN]]     [AM PM]]          |
|            | SYYYYMMDD[HH24[MI[SS[NNNNNN]]]]                               |

Specifying STATUS causes the INPUT command to finish regardless of what the user enters. No error message is displayed. A nonzero error code is stored in the indicated numeric variable if the length or datatype entered is incorrect.

The following table lists the values of the STATUS argument of the INPUT command:

| Status Value | Indicates                                                                                              |
|--------------|----------------------------------------------------------------------------------------------------|
| 0            | Successful.                                                                                            |
| 1            | Bad type (did not match the datatype of TYPE).                                                         |
| 2            | Too long (longer than MAXLEN, or the input for an INTEGER variable is < -2147483648 or > +2147483647). |
| 3            | No arguments remain on the command line. The command was ignored.                                      |

By using NOPROMPT and STATUS with the SHOW command, you can write a sophisticated data entry routine.

FORMAT can be used only with dates. It can be a date edit mask or the keyword DATE. Use the keyword DATE if the date must be in the format as specified with the INPUT-DATE-EDIT-MASK setting for the current locale. If FORMAT has not been set, use a database-independent format for the data as listed in the datatypes table.

### **Parameters**

| Parameter  | Description                                                                                                    |
|------------|----------------------------------------------------------------------------------------------------|
| input_var  | Specifies a text, numeric, or date variable for the input data.                                                                                                   |
| MAXLEN     | Specifies the maximum length for the data.                                                                                                    |
| prompt     | Specifies the prompt displayed to the user.                                                                                                    |
| ТҮРЕ       | Specifies the datatype required for the input.                                                                                                    |
| STATUS     | Specifies a numeric variable for a return status code.                                                                                                    |
| NOPROMPT   | Prevents the prompt from being displayed before the INPUT command is processed.                                                                                   |
| BATCH-MODE | If BATCH-MODE is specified and no more arguments are in the command line, a value of 3 is returned in the STATUS variable and the user is not prompted for input. |
| FORMAT     | Specifies the format for entering a date. The Date Edit Format Codes table lists date edit format codes.                                                          |

# **Example**

The following example shows several INPUT commands:

```
input $state maxlen=2 'Please enter state abbreviation'
input #age 'Enter lower age boundary' type=integer
input $start_date 'Enter starting date for report' type=date
input $date_in format='Mon dd yyyy'
input $date format=date
```

The following example shows another INPUT command:

```
show clear-screen (5,32) reverse 'CUSTOMER SUMMARY' normal
Try_again:
show (12,20) 'Enter Start Date: ' clear-line
input $start-date noprompt status=#istat type=date
if #istat != 0
    show (24,1) 'Please enter date in format DD-MON-YY' beep
    goto try_again
end-if
show (24,1) clear-line ! Clear error message line.
```

The following example illustrates the use of the BATCH-MODE option:

```
begin-program
  while (1)
  input $A status=#stat batch-mode
  if #stat = 3
    break
  else
    do procedure ($a)
  end-if
  end-while
end-program
```

### See | ALTER-LOCALE

See The INPUT-DATE-EDIT-MASK setting in the topic "Using the PSPSPSSQR.INI File and the PSSQR Command Line

#### LAST-PAGE

### **Syntax**

```
LAST-PAGE position [pre txt lit[post txt lit]]
```

### Description

Places the last page number on each page, as in page n of m.

The text strings specified in *pre\_txt\_lit* and *post\_txt\_lit* are printed immediately before and after the number.

Using LAST-PAGE causes SQR and SQRT to delay printing until the last page has been processed so that the number of the last page is known.

#### **Parameters**

| Parameter    | Description                                                                                                    |
|--------------|----------------------------------------------------------------------------------------------------|
| position     | Specifies the position for printing the last page number. See the POSITION command for a description of the <i>position</i> parameter. |
| pre_txt_lit  | Specifies a text string to be printed before the last page number.                                                                     |
| post_txt_lit | Specifies a text string to be printed after the last page number.                                                                      |

# **Example**

The following example illustrates the LAST-PAGE command:

See PAGE-NUMBER, BEGIN-HEADING, BEGIN-FOOTING

### **LET**

## **Syntax**

LET dst var=expression

# Description

Assigns the value of an expression to a string, numeric, or date variable.

Valid expressions are formed as a combination of operands, operators, and functions. String, numeric, date, and array field operands can be used in an expression and embedded functions. SQR supports a standardized set of mathematical operators and logical comparison operators working within a carefully defined set of precedence rules. SQR also provides a rich set of mathematical, string, date, and file manipulation functions along with a number of special purpose utility functions. All combined, the SQR expression provides a powerful tool that can be tailored to suit any information processing need. The following detail outlines the specific behavior of each expression component: (1) the operand, (2) the operator, and (3) the function.

### **Parameters**

| Parameter | Description                                                                                           |
|-----------|----------------------------------------------------------------------------------------------------|
| dst_var   | A string, numeric, or date variable or array field to which the result of the expression is assigned. |

| Parameter  | Description                 |
|------------|-----------------------------|
| expression | The expression to evaluate. |

# **Operands**

Operands form the backbone of an SQR expression. Operands do not have to be the same type. You can combine string, numeric, and array field operands to form a valid expression. SQR performs a sequence of automatic operand conversions when it evaluates expressions that contain dissimilar operand types. As the expression is evaluated, operands of lower precision are converted to match the operand of higher precision. Consider the following code example:

```
let #answer = #float * #decimal / #integer
```

Because the *multiply* and *divide* operators are equal in precedence, the expression is evaluated as (#float \* #decimal) / #integer. Working from the inside out, the #float variable is converted to a decimal type in which a multiply is performed yielding the simplified expression (#decimal)/#integer. SQR now converts the #integer operand to a decimal type before performing the final divide. When finished with the expression evaluation, SQR converts the result to match the type of the #answer variable.

Converting operands of lower precision to operands of higher precision preserves the number of significant digits. The number of significant digits is not lost when an integer is converted to float or decimal. In a similar manner, the number of significant digits is preserved when floating point operands are converted to the decimal type. The number of significant digits is sacrificed only when the final result is converted to match the type of the #answer variable and this variable is less precise than the highest of the operands being evaluated. In the example, precision is not lost if the #answer is declared as a decimal type. SQR considers integer variables as the lowest in the precision hierarchy, followed by float and then decimal.

Here are a few simple expression examples:

```
let #discount = round (&price * #rate / 100, 2)
let $name = $first_name || ' ' || $last_name
let customer.total (#customer_id) =

   customer.total (#customer_id) + #invoice_total
if not range(upper($code), 'A', 'G')
   ...processing when out of range...
let store.total (#store_id, #qtr) =

   store.total (#store_id, #qtr) + #invoice_total
let $date1 = strtodate ('Apr 10 2004', 'MON DD YYYY')
```

The following sections list operators and functions supported in expressions.

# **Operators**

Operators of the same precedence are processed in the sequence in which they appear in the expression, from left to right. Use parentheses to override the normal precedence rules. All numeric types (decimal, float, integer) are supported for all operators.

This table lists operators in descending order of precedence (operators listed in the same row within the table have the same precedence):

| Operator                | Explanation                                                                                                    |
|-------------------------|----------------------------------------------------------------------------------------------------|
|                         | Concatenate two strings or dates                                                                                              |
| +, -                    | Sign prefix (positive or negative)                                                                                            |
| ^                       | Exponent                                                                                                    |
| *,/,%                   | Multiply, divide, remainder: a $\%$ b = mod(a,b) for integers                                                                 |
| +, -                    | Plus, minus                                                                                                    |
|                         | Note: SQR distinguishes between a sign prefix and arithmetic operation by the context of the expression.                      |
| >, <, >=, <=, <>, !=, = | Comparison operators: greater than, less than, greater or equal to, less than or equal to, not equal to (!= or <>), equal to. |
| not                     | Logical NOT                                                                                                    |
| and                     | Logical AND                                                                                                    |
| or, xor                 | Logical OR, XOR (exclusive OR)                                                                                                |

### **Functions**

This section lists numeric, file-related, and miscellaneous functions. The functions are listed in alphabetical order.

Function arguments are enclosed in parentheses and can be nested. Arguments referenced as x, y, or z indicate the first, second, or third argument of a function. Otherwise, functions take a single argument or no arguments. All arguments are evaluated before a function is evaluated.

Not all functions support all numeric types (decimal, float, integer). Certain functions do not support the decimal type directly, but convert input decimal operands to the float type before the function is evaluated. The following table annotates the functions that directly support the decimal type and the ones that do not.

Use parentheses to override the normal precedence rules.

# This table describes numeric functions:

| Function | Description                                                                                                    |
|----------|----------------------------------------------------------------------------------------------------|
| abs      | Returns the absolute value of <i>num_value</i> . This function returns a value of the same type as <i>num_value</i> .                                                     |
|          | Syntax:                                                                                                    |
|          | dst_var = abs(num_value)                                                                                                    |
|          | <pre>num_value = decimal, float, or integer literal, column, variable, or expression.</pre>                                                                               |
|          | $dst_var = decimal$ , float, or integer variable.                                                                                                    |
|          | Example:                                                                                                    |
|          | let #dabsvar = abs(#dvar)                                                                                                    |
| acos     | Returns the arccosine of <i>num_value</i> in the range of 0 to p radians. The value of <i>num_value</i> must be between –1 and 1. This function returns a float value.    |
|          | Syntax:                                                                                                    |
|          | dst_var = acos(num_value)                                                                                                    |
|          | <pre>num_value = decimal, float, or integer literal, column, variable, or expression. The value is always converted to float.</pre>                                       |
|          | $dst_var = decimal$ , float, or integer variable.                                                                                                    |
|          | Example:                                                                                                    |
|          | let #facosvar = acos(#fvar)                                                                                                    |
| asin     | Returns the arcsine of <i>num_value</i> in the range of –p/2 to p/2 radians. The value of <i>num_value</i> must be between –1 and 1. This function returns a float value. |
|          | Syntax:                                                                                                    |
|          | dst_var = asin(num_value)                                                                                                    |
|          | num_value = decimal, float, or integer literal, column, variable, or expression. The value is always converted to float.                                                  |
|          | $dst_var = decimal$ , float, or integer variable.                                                                                                    |

| Function | Description                                                                                                    |
|----------|----------------------------------------------------------------------------------------------------|
|          | Example:                                                                                                    |
|          | <pre>let #fasinvar = asin(#fvar)</pre>                                                                                                    |
| atan     | Returns the arctangent of <i>num_value</i> in the range of -p/2 to p/2 radians. The value of <i>num_value</i> must be between -1 and 1. This function returns a float value. |
|          | Syntax:                                                                                                    |
|          | dst_var = atan(num_value)                                                                                                    |
|          | <pre>num_value = decimal, float, or integer literal, column, variable, or expression. The value is always converted to float.</pre>                                          |
|          | dst_var = decimal, float, or integer variable.                                                                                                    |
|          | Example:                                                                                                    |
|          | <pre>let #fatanvar = atan(#fvar)</pre>                                                                                                    |
| ceil     | Returns a value representing the smallest integer that is greater than or equal to <i>num_value</i> . This function returns a value of the same type as <i>num_value</i> .   |
|          | Syntax:                                                                                                    |
|          | <pre>dst_var = ceil(num_value)</pre>                                                                                                    |
|          | <pre>num_value = decimal, float, or integer literal, column, variable, or expression.</pre>                                                                                  |
|          | dst_var = decimal, float, or integer variable.                                                                                                    |
|          | Example:                                                                                                    |
|          | <pre>let #fceilvar = ceil(#fvar)</pre>                                                                                                    |
| cos      | Returns the cosine of <i>num_value</i> . This function returns a float value.                                                                                                |
|          | Syntax:                                                                                                    |
|          | <pre>dst_var = cos(num_value)</pre>                                                                                                    |
|          | <pre>num_value = decimal, float, or integer literal, column, variable, or expression. The value is always converted to float.</pre>                                          |
|          | $dst_var = decimal$ , float, or integer variable.                                                                                                    |

| Function | Description                                                                                                    |
|----------|----------------------------------------------------------------------------------------------------|
|          | Example:                                                                                                    |
|          | let #fcosvar = cos(#fvar)                                                                                                    |
| cosh     | Returns the hyperbolic cosine of <i>num_value</i> . This function returns a float value.                                            |
|          | Syntax:                                                                                                    |
|          | dst_var = cosh(num_value)                                                                                                    |
|          | <pre>num_value = decimal, float, or integer literal, column, variable, or expression. The value is always converted to float.</pre> |
|          | $dst_var = decimal$ , float, or integer variable.                                                                                   |
|          | Example:                                                                                                    |
|          | let #fcoshvar = cosh(#fvar)                                                                                                    |
| deg      | Returns a value expressed in degrees of <i>num_value</i> , which is expressed in radians. This function returns a float value.      |
|          | Syntax:                                                                                                    |
|          | dst_var = deg(num_value)                                                                                                    |
|          | <pre>num_value = decimal, float, or integer literal, column, variable, or expression. The value is always converted to float.</pre> |
|          | $dst_var = decimal$ , float, or integer variable.                                                                                   |
|          | Example:                                                                                                    |
|          | let #fdegvar = deg(#fvar)                                                                                                    |
| e10      | Returns the value of 10 raised to <i>num_value</i> . This function returns a float value.                                           |
|          | Syntax:                                                                                                    |
|          | dst_var = e10(num_value)                                                                                                    |
|          | num_value = decimal, float, or integer literal, column, variable, or expression. The value is always converted to float.            |
|          | $dst_var = decimal$ , float, or integer variable.                                                                                   |

| Function | Description                                                                                                    |
|----------|----------------------------------------------------------------------------------------------------|
|          | Example:                                                                                                    |
|          | let #fe10var = e10(#fvar)                                                                                                    |
| exp      | Returns the value of e raised to <i>num_value</i> . This function returns a float value.                                                                               |
|          | Syntax:                                                                                                    |
|          | dst_var = exp(num_value)                                                                                                    |
|          | <pre>num_value = decimal, float, or integer literal, column, variable, or expression. The value is always converted to float.</pre>                                    |
|          | $dst_var = decimal$ , float, or integer variable.                                                                                                    |
|          | Example:                                                                                                    |
|          | let #fexpvar = exp(#fvar)                                                                                                    |
| floor    | Returns a value representing the largest integer that is less than or equal to <i>num_value</i> . This function returns a value of the same type as <i>num_value</i> . |
|          | Syntax:                                                                                                    |
|          | dst_var = floor(num_value)                                                                                                    |
|          | <pre>num_value = decimal, float, or integer literal, column, variable, or expression.</pre>                                                                            |
|          | $dst_var = decimal$ , float, or integer variable.                                                                                                    |
|          | Example:                                                                                                    |
|          | let #ffloorvar = floor(#fvar)                                                                                                    |
| log      | Returns the natural logarithm of <i>num_value</i> . This function returns a float value.                                                                               |
|          | Syntax:                                                                                                    |
|          | dst_var = log(num_value)                                                                                                    |
|          | <pre>num_value = decimal, float, or integer literal, column, variable, or expression. The value is always converted to float.</pre>                                    |
|          | $dst_var = decimal$ , float, or integer variable.                                                                                                    |

| Function | Description                                                                                                    |
|----------|----------------------------------------------------------------------------------------------------|
|          | Example:                                                                                                    |
|          | <pre>let #flogvar = log(#fvar)</pre>                                                                                                    |
| log10    | Returns the base-10 logarithm of <i>num_value</i> . This function returns a float value.                                                                                                    |
|          | Syntax:                                                                                                    |
|          | dst_var = log10(num_value)                                                                                                    |
|          | <pre>num_value = decimal, float, or integer literal, column, variable, or expression. The value is always converted to float.</pre>                                                                                                    |
|          | $dst_var = decimal$ , float, or integer variable.                                                                                                    |
|          | Example:                                                                                                    |
|          | <pre>let #flog10var = log10(#fvar)</pre>                                                                                                    |
| mod      | Returns the fractional remainder, f, of $x\_value/y\_value$ such that $x\_value = i * y\_value + f$ , where i is an integer, f has the same sign as $x\_value$ , and the absolute value of f is less than the absolute value of $y\_value$ . The arguments are promoted to the type of the greatest precision and the function returns a value of that type. |
|          | Syntax:                                                                                                    |
|          | <pre>dst_var = mod(x_value, y_value)</pre>                                                                                                    |
|          | $x_value = $ decimal, float, or integer literal, column, variable, or expression.                                                                                                    |
|          | $y\_value$ = decimal, float, or integer literal, column, variable, or expression.                                                                                                    |
|          | $dst_var = decimal$ , float, or integer variable.                                                                                                    |
|          | Example:                                                                                                    |
|          | <pre>let #fmodvar = mod(#fxvar, #fyvar)</pre>                                                                                                    |
| power    | Returns the value of $x\_value$ raised to the power of $y\_value$ .<br>This function returns a float value.                                                                                                    |
|          | Syntax:                                                                                                    |
|          | <pre>dst_var = power(x_value, y_value)</pre>                                                                                                    |
|          | $x_value =$ decimal, float, or integer literal, column, variable, or expression. The value is always converted to float.                                                                                                    |

| Function | Description                                                                                                    |
|----------|----------------------------------------------------------------------------------------------------|
|          | y_value = decimal, float, or integer literal, column, variable, or expression. The value is always converted to float.                                                   |
|          | $dst_var = decimal$ , float, or integer variable.                                                                                                    |
|          | Example:                                                                                                    |
|          | let #fpowervar = power(#fxvar, #fyvar)                                                                                                    |
| rad      | Returns a value expressed in radians of <i>num_value</i> , which is expressed in degrees. This function returns a float value.                                           |
|          | Syntax:                                                                                                    |
|          | dst_var = rad(num_value)                                                                                                    |
|          | <pre>num_value = decimal, float, or integer literal, column, variable, or expression. The value is always converted to float.</pre>                                      |
|          | place_value = decimal, float, or integer literal, column, variable, or expression. The value is always converted to float.                                               |
|          | $dst_var = decimal$ , float, or integer variable.                                                                                                    |
|          | Example:                                                                                                    |
|          | <pre>let #fradvar = rad(#fvar)</pre>                                                                                                    |
| round    | Returns a value that is <i>num_value</i> rounded to place_value digits after the decimal separator. This function returns a value of the same type as <i>num_value</i> . |
|          | Syntax:                                                                                                    |
|          | dst_var = round(num_value, place_value)                                                                                                    |
|          | <pre>num_value = decimal, float, or integer literal, column, variable, or expression.</pre>                                                                              |
|          | place_value = decimal, float, or integer literal, column, variable, or expression. The value is always converted to float.                                               |
|          | $dst_var = decimal$ , float, or integer variable.                                                                                                    |
|          | Example:                                                                                                    |
|          | <pre>let #frndvar = round(#fvar, #fplace)   (#x, #y)</pre>                                                                                                    |
| sign     | Returns a -1, 0, or +1 depending on the sign of <i>num_value</i> .  This function returns a float value.                                                                 |

| Function | Description                                                                                                    |
|----------|----------------------------------------------------------------------------------------------------|
|          | Syntax:                                                                                                    |
|          | dst_var = sign(num_value)                                                                                                    |
|          | <pre>num_value = decimal, float, or integer literal, column, variable, or expression.</pre>                                         |
|          | dst_var = decimal, float, or integer variable.                                                                                      |
|          | Example:                                                                                                    |
|          | <pre>let #fsignvar = sign(#fvar)</pre>                                                                                              |
| sin      | Returns the sine of <i>num_value</i> . This function returns a float value.                                                         |
|          | Syntax:                                                                                                    |
|          | dst_var = sin(num_value)                                                                                                    |
|          | <pre>num_value = decimal, float, or integer literal, column, variable, or expression. The value is always converted to float.</pre> |
|          | $dst_var = decimal$ , float, or integer variable.                                                                                   |
|          | Example:                                                                                                    |
|          | <pre>let #fsinvar = sin(#fvar)</pre>                                                                                                |
| sinh     | Returns the hyperbolic sine of <i>num_value</i> . This function returns a float value.                                              |
|          | Syntax:                                                                                                    |
|          | <pre>dst_var = sinh(num_value)</pre>                                                                                                |
|          | <pre>num_value = decimal, float, or integer literal, column, variable, or expression. The value is always converted to float.</pre> |
|          | $dst_var = decimal$ , float, or integer variable.                                                                                   |
|          | Example:                                                                                                    |
|          | <pre>let #fsinhvar = sinh(#fvar)</pre>                                                                                              |
| sqrt     | Returns the square root of <i>num_value</i> . This function returns a float value.                                                  |
|          | Syntax:                                                                                                    |
|          | <pre>dst_var = sqrt(num_value)</pre>                                                                                                |
|          | num_value = decimal, float, or integer literal, column, variable, or expression. The value is always converted to float.            |

| Function | Description                                                                                                    |
|----------|----------------------------------------------------------------------------------------------------|
|          | $dst_var = decimal$ , float, or integer variable.                                                                                                    |
|          | Example:                                                                                                    |
|          | let #fsqrtvar = sqrt(#fvar)                                                                                                    |
| tan      | Returns the tangent of <i>num_value</i> . This function returns a float value.                                                                                             |
|          | Syntax:                                                                                                    |
|          | dst_var = tan(num_value)                                                                                                    |
|          | <pre>num_value = decimal, float, or integer literal, column, variable, or expression. The value is always converted to float.</pre>                                        |
|          | $dst_var = decimal$ , float, or integer variable.                                                                                                    |
|          | Example:                                                                                                    |
|          | let #ftanvar = tan(#fvar)                                                                                                    |
| tanh     | Returns the hyperbolic tangent of <i>num_value</i> . This function returns a float value.                                                                                  |
|          | Syntax:                                                                                                    |
|          | dst_var = tanh(num_value)                                                                                                    |
|          | <pre>num_value = decimal, float, or integer literal, column, variable, or expression. The value is always converted to float.</pre>                                        |
|          | $dst_var = decimal$ , float, or integer variable.                                                                                                    |
|          | Example:                                                                                                    |
|          | let #ftanhvar = tanh(#fvar)                                                                                                    |
| trunc    | Returns a value that is <i>num_value</i> truncated to place_value digits after the decimal separator. This function returns a value of the same type as <i>num_value</i> . |
|          | Syntax:                                                                                                    |
|          | dst_var = trunc(num_value, place_value)                                                                                                    |
|          | <pre>num_value = decimal, float, or integer literal, column, variable, or expression.</pre>                                                                                |
|          | <pre>place_value = decimal, float, or integer literal, column, variable, or expression. The value is always converted to float.</pre>                                      |
|          | $dst_var = decimal$ , float, or integer variable.                                                                                                    |

| Function | Description                            |
|----------|----------------------------------------|
|          | Example:                               |
|          | let #ftruncvar = trunc(#fvar, #fplace) |

The transcendental functions sin, cos, tan, sinh, cosh, and tanh take their arguments in radians. The functions asin, acos, and atan return radian values. To convert from radians to degrees or degrees to radians, use the rad or deg functions as shown here:

```
let \#x = \sin(\text{rad}(45)) ! Sine of 45 degrees.
let \#y = \deg(\text{asin}(\#x)) ! Convert back to degrees.
```

If arguments or intermediate results passed to a numeric function are invalid for that function, SQR halts with an error message.

For example, passing a negative number to the sqrt function causes an error. Use the cond function described in the Miscellaneous Functions table to prevent division by zero or other invalid function or operator argument values.

The following table lists file-related functions. These functions return 0 (zero) when successful; otherwise, they return the system error code.

| Function | Description                                                                                                    |
|----------|----------------------------------------------------------------------------------------------------|
| delete   | Deletes the file <i>filename</i> . The function returns either a 0 (zero) to indicate success or the value returned from the operating system to indicate an error. |
|          | Syntax:                                                                                                    |
|          | stat_var = delete(filename)                                                                                                    |
|          | filename = text literal, column, variable, or expression.                                                                                                    |
|          | stat_var = decimal, float, or integer variable.                                                                                                    |
|          | Example:                                                                                                    |
|          | let #fstatus = delete(\$filename)                                                                                                    |

| Function | Description                                                                                                    |
|----------|----------------------------------------------------------------------------------------------------|
| exists   | Determines whether the file <i>filename</i> exists. The function returns either a 0 (zero) to indicate success or the value returned from the operating system to indicate an error.  |
|          | Syntax:                                                                                                    |
|          | stat_var = exists(filename)                                                                                                    |
|          | <i>filename</i> = text literal, column, variable, or expression.                                                                                                    |
|          | stat_var = decimal, float, or integer variable.                                                                                                    |
|          | Example:                                                                                                    |
|          | <pre>let #fstatus = exists(\$filename)</pre>                                                                                                    |
| rename   | Renames <i>old_filename</i> to <i>new_filename</i> . The function returns either a 0 (zero) to indicate success or the value returned from the operating system to indicate an error. |
|          | Syntax:                                                                                                    |
|          | <pre>stat_var = rename (old_filename, new_filename)</pre>                                                                                                    |
|          | old_filename = text literal, column, variable, or expression.                                                                                                    |
|          | new_filename = text literal, column, variable, or expression.                                                                                                    |
|          | stat_var = decimal, float, or integer variable.                                                                                                    |
|          | Example:                                                                                                    |
|          | <pre>let #fstatus = rename (\$old_filename, \$new_filename)</pre>                                                                                                    |

The following table lists miscellaneous functions. These functions return a string value unless otherwise indicated.

In these functions where a string argument is expected and a date variable, column, or expression is entered, SQR converts the date to a string according to the following rules:

• For DATETIME columns and SQR DATE variables, SQR uses the format specified by the SQR\_DB\_DATE\_FORMAT setting.

If this has not been set, SQR uses the first database-dependent format as listed in the Default Database Formats table.

• For DATE columns, SQR uses the format specified by the SQR\_DB\_DATE\_ONLY\_FORMAT setting.

If this has not been set, SQR uses the format listed in the DATE Column Formats table.

• For TIME columns, SQR uses the format specified by the SQR\_DB\_TIME\_ONLY\_FORMAT setting.

If this has not been set, SQR uses the format as listed in the TIME Column Formats table.

Except where noted in an individual function, if a string variable, column, or expression is entered where a date argument is expected, the string must be in the format specified by the SQR\_DB\_DATE\_FORMAT setting, one of the database-dependent formats listed in the Default Database Formats table, or the database-independent format 'SYYYYMMDD[HH24[MI[SS[NNNNNN]]]]'.

| Function | Explanation                                                                                                    |
|----------|----------------------------------------------------------------------------------------------------|
| аггау    | Returns a pointer to the starting address of the specified array field. The value returned from this function can be used only by a user-defined function. See the routine printarray in the file UFUNC.C for complete instructions on how to use this function. |
|          | Syntax:                                                                                                    |
|          | <pre>array_var = array(array_name, field_name)</pre>                                                                                                    |
|          | array_name = text literal, column, variable, or expression                                                                                                    |
|          | field_name = text literal, column, variable, or expression                                                                                                    |
|          | array_var = text variable                                                                                                    |
|          | Example:                                                                                                    |
|          | <pre>let #fstatus = printarray(array('product⇒ s', 'name'), 10, 2, 'c')</pre>                                                                                                    |
| ascii    | Returns the numeric value for the first character in <i>str_value</i> .  This function returns a float value.                                                                                                    |
|          | Syntax:                                                                                                    |
|          | ascii_var = ⇒                                                                                                    |
|          | ascii(str_value)                                                                                                    |
|          | str_value = date or text literal, column, variable, or expression                                                                                                    |
|          | ascii_var = decimal, float, or integer variable                                                                                                    |
|          | Example:                                                                                                    |
|          | let #fascii = ascii(\$filename)                                                                                                    |

| Function | Explanation                                                                                                    |
|----------|----------------------------------------------------------------------------------------------------|
| asciic   | Returns the numeric value for the first character (rather than byte) of the specified string.                                       |
|          | Syntax:                                                                                                    |
|          | ascii_var = ⇒                                                                                                    |
|          | asciic(str_value)                                                                                                    |
|          | str_value = date or text literal, column, variable, or expression                                                                   |
|          | ascii_var = decimal, float, or integer variable                                                                                     |
|          | Example:                                                                                                    |
|          | let #fascii = asciic(\$filename)                                                                                                    |
| chr      | Returns a string that is composed of a character with the numeric value of <i>num_value</i> .                                       |
|          | Syntax:                                                                                                    |
|          | dst_var = chr⇒                                                                                                    |
|          | (num_value)                                                                                                    |
|          | <pre>num_value = decimal, float, or integer literal, column, variable, or expression. The value is always converted to float.</pre> |
|          | $dst_var = text variable.$                                                                                                    |
|          | Example:                                                                                                    |
|          | let \$svar = chr(#num)                                                                                                    |

| Function | Explanation                                                                                                    |
|----------|----------------------------------------------------------------------------------------------------|
| cond     | Returns <i>y_value</i> if the <i>x_value</i> is nonzero; otherwise, returns <i>z_value</i> . If <i>y_value</i> is numeric, the <i>z_value</i> must also be numeric; otherwise, date and textual arguments are compatible. If either the <i>y_value</i> or <i>z_value</i> is a date variable, column, or expression, a date is returned. The return value of the function depends on which value is returned. |
|          | Syntax:                                                                                                    |
|          | <pre>dst_var = cond(x_value, y_value, z_value)</pre>                                                                                                    |
|          | $x\_value$ = decimal, float, or integer literal, column, variable, or expression. The value is always converted to float.                                                                                                    |
|          | $y_value = $ Any literal, column, variable, or expression                                                                                                    |
|          | $z_value =$ Any literal, column, variable, or expression                                                                                                    |
|          | $dst_var = $ Any variable                                                                                                    |
|          | Example:                                                                                                    |
|          | let #avg = #total / cond(&rate != 0, &ra⇒                                                                                                    |
|          | te, 1)                                                                                                    |
| dateadd  | Returns a date after adding (or subtracting) the specified units to the date_value.                                                                                                    |
|          | Syntax:                                                                                                    |
|          | dst_var = dateadd(date_value, units_value, quantit⇒ y_value)                                                                                                    |
|          | date_value = date variable or expression.                                                                                                    |
|          | units_value = text literal, column, variable, or expression.  Valid units are 'year', 'quarter', 'week', 'month', 'day', 'hour', 'minute', and 'second'.                                                                                                    |
|          | <pre>quantity_value = decimal, float, or integer literal, column, variable, or expression. The value is always converted to float</pre>                                                                                                    |
|          | $dst_var = date variable$                                                                                                    |
|          | Example:                                                                                                    |
|          | let \$date = dateadd(\$startdate, 'day', 7⇒                                                                                                    |
|          | .5)                                                                                                    |

| Function | Explanation                                                                                                    |
|----------|----------------------------------------------------------------------------------------------------|
| datediff | Returns the difference between the specified dates expressed in <i>units_value</i> . The function returns a float value. The result can be negative if the first date is earlier than the second date. |
|          | Syntax:                                                                                                    |
|          | dst_var = dat⇒                                                                                                    |
|          | ediff (date1_value, date2_value, units_value)                                                                                                    |
|          | date1_value = date variable or expression.                                                                                                    |
|          | date2_value = date variable or expression.                                                                                                    |
|          | <pre>units_value = text literal, column, variable, or expression. Valid units are 'year', 'quarter', 'week', 'month', 'day', 'hour', 'minute', and 'second'</pre>                                      |
|          | dst_var = decimal, float, or integer variable.                                                                                                    |
|          | Example:                                                                                                    |
|          | let #diff = datediff(\$date1, \$date2, 'ho⇒                                                                                                    |
|          | ur')                                                                                                    |
| datenow  | Returns the current local date and time from the client machine.                                                                                                    |
|          | Syntax:                                                                                                    |
|          | dst var = dat⇒                                                                                                    |
|          | enow()                                                                                                    |
|          | $dst_var = date variable$                                                                                                    |
|          | Example:                                                                                                    |
|          | <pre>let \$date = datenow()</pre>                                                                                                    |

| Function  | Explanation                                                                                                    |
|-----------|----------------------------------------------------------------------------------------------------|
| datetostr | Converts the date <i>date_value</i> to a string in the format format_mask.                                                                                                    |
|           | Syntax:                                                                                                    |
|           | <pre>dst_var = datetostr(date_value [, format_mask]) date_value = date variable or expression.</pre>                                                                                                    |
|           | format_mask = text literal, column, variable, or expression.  The keyword DATE can be used to specify the DATE-EDIT-MASK setting from the current locale. If this argument is not specified, the format specified by the SQR_DB_DATE _FORMAT setting is used. If this has not been set, the first database-dependent format listed in the Default Database Formats table is used. |
|           | dst_var = text variable  Example: let \$formdate = datetostr(\$date, 'Day Mon DD, YYYY') let \$localedate = datetostr(\$date, DATE)                                                                                                    |
| edit      | Formats <i>source_value</i> according to edit_mask and returns a string containing the result.  Syntax:                                                                                                    |
|           | Symme.                                                                                                    |
|           | dst_var = edi⇒                                                                                                    |
|           | t(source_value, edit_mask)                                                                                                    |
|           | source_value = Any literal, column, variable, or expression                                                                                                    |
|           | edit_mask = text literal, column, variable, or expression                                                                                                    |
|           | $dst_var = text variable$                                                                                                    |
|           | Example: )                                                                                                    |
|           | let \$phone = edit(☎, '(xxx) xxx-x⇒                                                                                                    |
|           | <pre>xxxx') let \$price = edit(#price, '999.99') let \$today = edit(\$date, 'DD/MM/YYYY'</pre>                                                                                                    |

| Function | Explanation                                                                                                    |
|----------|----------------------------------------------------------------------------------------------------|
| getenv   | Returns the value of the specified environment variable. If the environment variable does not exist, an empty string is returned.                                                        |
|          | Syntax:                                                                                                    |
|          | dst_var = get⇒                                                                                                    |
|          | env(env_value)                                                                                                    |
|          | env_value = text literal, column, variable, or expression                                                                                                    |
|          | $dst_var = text variable$                                                                                                    |
|          | Example:                                                                                                    |
|          | <pre>let \$myuser = getenv('USER')</pre>                                                                                                    |
| instr    | Returns the numeric position of <i>sub_value</i> in <i>source_value</i> or 0 (zero) if not found. The search begins at offset <i>offset_value</i> . This function returns a float value. |
|          | Syntax:                                                                                                    |
|          | dst_var = ins⇒                                                                                                    |
|          | tr(source_value, sub_value, offset_value⇒                                                                                                    |
|          | )                                                                                                    |
|          | <pre>source_value = date or text literal, column, variable, or expression.</pre>                                                                                                    |
|          | sub_value = text literal, column, variable, or expression.                                                                                                    |
|          | <pre>offset_value = decimal, float, or integer literal, column,   variable, or expression. The value is always converted to   integer.</pre>                                             |
|          | $dst_var = decimal$ , float, or integer variable.                                                                                                    |
|          | Example:                                                                                                    |
|          | let #offset = instr(&description, 'auto'⇒                                                                                                    |
|          | , 10)                                                                                                    |

| Function | Explanation                                                                                                    |
|----------|----------------------------------------------------------------------------------------------------|
| instrb   | Performs the same functionality as the instr function except that the starting point and returned value are expressed in bytes rather than in characters.         |
|          | Syntax:                                                                                                    |
|          | dst_var = ins⇒                                                                                                    |
|          | trb (source_value, sub_value, offset_value)                                                                                                    |
|          | <pre>source_value = date or text literal, column, variable, or expression.</pre>                                                                                  |
|          | sub_value = text literal, column, variable, or expression.                                                                                                    |
|          | <pre>offset_value = decimal, float, or integer literal, column, variable, or expression. The value is always converted to integer.</pre>                          |
|          | dst_var = decimal, float, or integer variable.                                                                                                    |
|          | Example:                                                                                                    |
|          | <pre>let #offset = instrb(&amp;description, 'auto⇒ ', 10)</pre>                                                                                                   |
|          |                                                                                                    |
| isblank  | Returns a value of 1 (one) if source_val is an empty string, null string, or composed entirely of white-space characters; otherwise, returns a value of 0 (zero). |
|          | Syntax:                                                                                                    |
|          | dst var = isb⇒                                                                                                    |
|          | lank(source_value)                                                                                                    |
|          | <pre>source_value = date or text literal, column, variable, or expression</pre>                                                                                   |
|          | dst_var = decimal, float, or integer variable                                                                                                    |
|          | Example:                                                                                                    |
|          | let #blank = isblank(&description)                                                                                                    |

| Function | Explanation                                                                                                    |
|----------|----------------------------------------------------------------------------------------------------|
| isnull   | Returns a value of 1 (one) if source_val is null; otherwise, returns a value of 0 (zero).                          |
|          | Syntax:                                                                                                    |
|          | dst_var = is⇒                                                                                                    |
|          | null(source_value)                                                                                                 |
|          | source_value = date or text literal, column, variable, or expression                                               |
|          | $dst_var = decimal$ , float, or integer variable                                                                   |
|          | Example:                                                                                                    |
|          | <pre>let #null = isnull(\$date)</pre>                                                                              |
| length   | Returns the number of characters in <i>source_value</i> .                                                          |
|          | Syntax:                                                                                                    |
|          | dst_var = len⇒                                                                                                    |
|          | gth(source_value)                                                                                                  |
|          | source_value = date or text literal, column, variable, or expression                                               |
|          | $dst_var = decimal$ , float, or integer variable                                                                   |
|          | Example:                                                                                                    |
|          | <pre>let #length = length(&amp;description)</pre>                                                                  |
|          | <b>Note:</b> Oracle recommends that you use either the lengthp or lengtht function instead of the length function. |
|          |                                                                                                    |

| Function | Explanation                                                                                                    |
|----------|----------------------------------------------------------------------------------------------------|
| lengthb  | (Multibyte versions of SQR only) Has the same functionality as the length function except that the return value is expressed in bytes rather than in characters. |
|          | Syntax:                                                                                                    |
|          | dst_var = len⇒                                                                                                    |
|          | gthb(source_value)                                                                                                    |
|          | source_value = date or text literal, column, variable, or expression                                                                                             |
|          | $dst_var = decimal$ , float, or integer variable                                                                                                    |
|          | Example:                                                                                                    |
|          | <pre>let #length = lengthb(&amp;description)</pre>                                                                                                    |
|          | Note: Oracle recommends that you use either the lengthp or lengtht function instead of the lengthb function.                                                     |
| lengthp  | Returns the length of a given string in print positions.                                                                                                    |
|          | Syntax:                                                                                                    |
|          | dst_var = len⇒                                                                                                    |
|          | gthp(source_value)                                                                                                    |
|          | source_value = date or text literal, column, variable, or expression                                                                                             |
|          | dst_var = decimal, float, or integer variable                                                                                                    |
|          | Example:                                                                                                    |
|          | <pre>let #printlen = lengthp(&amp;string)</pre>                                                                                                    |

| Function | Explanation                                                                                         |
|----------|----------------------------------------------------------------------------------------------------|
| lengtht  | Returns the length of a given string in bytes when converted (transformed) to a specified encoding. |
|          | Syntax:                                                                                             |
|          | dst_var = len⇒                                                                                      |
|          | gtht(source_value, encoding_value)                                                                  |
|          | source_value = date or text literal, column, variable, or expression                                |
|          | encoding_value = text literal, column, variable, or expression                                      |
|          | $dst_var = decimal$ , float, or integer variable                                                    |
|          | Example:                                                                                            |
|          | let #sjislen = lengtht(\$string, 'Shift-J⇒ IS')                                                     |
| lower    | Converts the contents of <i>source_value</i> to lowercase and returns the result.                   |
|          | Syntax:                                                                                             |
|          | dst_var = low⇒                                                                                      |
|          | er(source_value)                                                                                    |
|          | source_value = date or text literal, column, variable, or expression                                |
|          | $dst_var = text variable$                                                                           |
|          | Example:                                                                                            |
|          | let \$lower = lower(&description)                                                                   |

| Function | Explanation                                                                                                    |
|----------|----------------------------------------------------------------------------------------------------|
| Ipad     | Pads the <i>source_value</i> on the left to a length of <i>length_value</i> using <i>pad_value</i> and returns the result.               |
|          | Syntax:                                                                                                    |
|          | dst_var = lpa⇒                                                                                                    |
|          | d(source_value, length_value, pad_value)                                                                                                 |
|          | <pre>source_value = date or text literal, column, variable, or expression.</pre>                                                         |
|          | <pre>length_value = decimal, float, or integer literal, column, variable, or expression. The value is always converted to integer.</pre> |
|          | pad_value = text literal, column, variable, or expression.                                                                               |
|          | $dst\_var = text variable.$                                                                                                    |
|          | Example:                                                                                                    |
|          | <pre>let \$lpad = lpad(\$notice, 25, '.')</pre>                                                                                          |
| ltrim    | Trims characters in <i>source_value</i> from the left until a character is not in <i>set_value</i> and returns the result.               |
|          | Syntax:                                                                                                    |
|          | dst_var = ltr⇒                                                                                                    |
|          | <pre>im(source_value,     set_value)</pre>                                                                                               |
|          | <pre>source_value = date or text literal, column, variable, or expression</pre>                                                          |
|          | set_value = text literal, column, variable, or expression                                                                                |
|          | $dst_var = text variable$                                                                                                    |
|          | Example:                                                                                                    |
|          | <pre>let \$ltrim = ltrim(&amp;description, '.')</pre>                                                                                    |

| Function | Explanation                                                                                                    |
|----------|----------------------------------------------------------------------------------------------------|
| nvl      | Returns $y\_value$ if the $x\_value$ is null; otherwise, returns $x\_value$ . If $x\_value$ is numeric, $y\_value$ must also be numeric; otherwise, date and textual arguments are compatible. In any case, the $x\_value$ determines the type of expression returned. The return value of the function depends on which value is returned. |
|          | Syntax:                                                                                                    |
|          | <pre>dst_var = nvl⇒</pre>                                                                                                    |
|          | (x_value, y_value)                                                                                                    |
|          | $x_{value} = $ Any literal, column, variable, or expression                                                                                                    |
|          | $y_value = $ Any literal, column, variable, or expression                                                                                                    |
|          | $dst_var = $ Any variable                                                                                                    |
|          | Example:                                                                                                    |
|          | let \$city = nvl(&city, ' not city')⇒                                                                                                    |
|          | If $x\_value$ is a date and $y\_value$ is textual, $y\_value$ is validated according to the following rules:                                                                                                    |
|          | For DATETIME columns and SQR DATE variables, SQR uses the format specified by the SQR_DB_DATE_FORMAT setting, one of the database-dependent formats (see the Default Database Formats table), or the database-independent format 'SYYYYMDD[HH24[MI[SS[NNNNNN]]]]'.                                                                          |
|          | For DATE columns, SQR uses the format specified by the SQR_DB_DATE_ONLY_FORMAT setting, or the format listed in the DATE Column Formats table.                                                                                                    |
|          | For TIME columns, SQR uses the format specified by the SQR_DB_TIME_ONLY_FORMAT setting, or the format as listed in the TIME Column Formats table.                                                                                                    |

| Function | Explanation                                                                                                    |
|----------|----------------------------------------------------------------------------------------------------|
| range    | Returns a value of 1 (one) if x_value is between y_value and z_value; otherwise, returns a value of 0 (zer0). If the first argument is text or numeric, the other arguments must be of the same type. If the first argument is a date, the remaining arguments can be dates, text, or both. You can also perform a date comparison on a mix of date and text arguments, for example, where x_value is a date and y_value and z_value are text arguments. In a comparison of this sort, y_value must represent a date that is earlier than that of z_value. |
|          | Syntax:                                                                                                    |
|          | dst_var = ran⇒                                                                                                    |
|          | ge(x_value, y_value, z_value)                                                                                                    |
|          | $x_value = $ Any literal, column, variable, or expression                                                                                                    |
|          | $y_value = $ Any literal, column, variable, or expression                                                                                                    |
|          | $z_value =$ Any literal, column, variable, or expression                                                                                                    |
|          | $dst_var = decimal$ , float, or integer variable                                                                                                    |
|          | Example:                                                                                                    |
|          | let #inrange = range(&grade, 'A', 'D') let #inrange = range(\$date, \$startdate,⇒                                                                                                    |
|          | <pre>\$enddate) let #inrange = range(\$date, \$startdate, '15-Apr-04') let #inrange = range(#price, #low, #hig⇒</pre>                                                                                                    |
|          | h)                                                                                                    |
|          | If $x\_value$ is a date and $y\_value$ and/or $z\_value$ is textual, then $y\_value$ and/or $z\_value$ is validated according to the following rules:                                                                                                    |
|          | For DATETIME columns and SQR DATE variables, SQR uses the format specified by the SQR_DB_DATE_FORMAT setting, one of the database-dependent formats (see the Default Database Formats table), or the database-independent format 'SYYYYMMDD[HH24[MI[SS[NNNNNN]]]]'.                                                                                                    |
|          | For DATE columns, SQR uses the format specified by the SQR_DB_DATE_ONLY_FORMAT setting, or the format listed in the table DATE Column Formats.                                                                                                    |

| Function | Explanation                                                                                                    |
|----------|----------------------------------------------------------------------------------------------------|
|          | For TIME columns, SQR uses the format specified by the SQR_DB_TIME_ONLY_FORMAT setting, or the format as listed in table TIME Column Formats. |
| replace  | Inspects the contents of <i>source_value</i> and replaces all occurrences of from_string with to_string and returns the modified string.      |
|          | Syntax:                                                                                                    |
|          | dst_var = rep⇒                                                                                                    |
|          | <pre>lace   (source_value, from_string,</pre>                                                                                                 |
|          | <pre>source_value = date or text literal, column, variable, or expression</pre>                                                               |
|          | from_string = text literal, column, variable, or expression                                                                                   |
|          | to_string = text literal, column, variable, or expression                                                                                     |
|          | dst_var = text variable                                                                                                    |
|          | Example: let \$replaced = replace(\$paragraph, 'goo>                                                                                          |
|          | d', 'excellent')                                                                                                    |
| roman    | Returns a string that is the character representation of <i>source_value</i> expressed in lowercase roman numerals.                           |
|          | Syntax:                                                                                                    |
|          | dst_var = rom⇒                                                                                                    |
|          | an(source_value)                                                                                                    |
|          | source_value = text literal, column, variable, or expression                                                                                  |
|          | $dst_var = text variable$                                                                                                    |
|          | Example:                                                                                                    |
|          | <pre>let \$roman = roman(#page-count)</pre>                                                                                                   |

| Function | Explanation                                                                                                    |
|----------|----------------------------------------------------------------------------------------------------|
| rpad     | Pads the <i>source_value</i> on the right to a length of <i>length_value</i> using <i>pad_value</i> and returns the result.              |
|          | Syntax:                                                                                                    |
|          | dst_var = rpa⇒                                                                                                    |
|          | d(source_value, length_value, pad_value)                                                                                                 |
|          | <pre>source_value = date or text literal, column, variable, or expression</pre>                                                          |
|          | <pre>length_value = decimal, float, or integer literal, column, variable, or expression. The value is always converted to integer.</pre> |
|          | pad_value = text literal, column, variable, or expression                                                                                |
|          | dst_var = text variable                                                                                                    |
|          | Example:                                                                                                    |
|          | <pre>let \$rpad = rpad(\$notice, 25, '.')</pre>                                                                                          |
| rtrim    | Trims characters in <i>source_value</i> from the right until a character is not in <i>set_value</i> and returns the result.              |
|          | Syntax:                                                                                                    |
|          | dst_var = rtr⇒                                                                                                    |
|          | <pre>im(source_value,     set_value)</pre>                                                                                               |
|          | <pre>source_value = date, or text literal, column, variable, or expression</pre>                                                         |
|          | set_value = text literal, column, variable, or expression                                                                                |
|          | $dst_var = text variable$                                                                                                    |
|          | Example:                                                                                                    |
|          | <pre>let \$rtrim = rtrim(&amp;description, '.')</pre>                                                                                    |

| Function  | Explanation                                                                                                    |
|-----------|----------------------------------------------------------------------------------------------------|
| strtodate | Converts the string <i>source_value</i> in the format format_mask to a date type.                                                                                                    |
|           | Syntax:                                                                                                    |
|           | dst_var = str⇒                                                                                                    |
|           | todate (source_value [, format_mask])                                                                                                    |
|           | source_value = text literal, column, variable, or expression.                                                                                                    |
|           | format_mask = text literal, column, variable, or expression that describes the exact format of the source_value. The keyword DATE can be used to specify the DATE-EDIT-MASK setting from the current locale. If this argument is not specified, then source_value must be in the format specified by the SQR_DB_DATE_FORMAT setting, one of the database-dependent formats (see the Default Database Formats table), or the database-independent format 'SYYYYMDD[HH24[MI[SS[NNNNNN]]]]'. Valid format codes are specified in the Date Edit Format Codes table.  dst_var = date variable |
|           | Example: let \$date = strtodate(\$str_date, 'Mon DD, YYYY') let \$date = strtodate(\$str_date, DATE)                                                                                                    |

| Function | Explanation                                                                                                    |
|----------|----------------------------------------------------------------------------------------------------|
| substr   | Extracts the specified portion <i>source_value</i> . The extraction begins at <i>offset_value</i> (origin is 1) for a length of <i>length_value</i> characters. |
|          | Syntax:                                                                                                    |
|          | dst_var = sub⇒                                                                                                    |
|          | str(source_value, offset_value, length_value)                                                                                                    |
|          | source_value = date or text literal, column, variable, or expression.                                                                                           |
|          | offset_value = decimal, float, or integer literal, column, variable, or expression. The value is always converted to integer.                                   |
|          | length_value = decimal, float, or integer literal, column, variable, or expression. The value is always converted to integer.                                   |
|          | $dst_var = text variable.$                                                                                                    |
|          | Example:                                                                                                    |
|          | let \$piece = substr(&record, 10, #len)                                                                                                    |
|          | Note: Oracle recommends that you use either the substrp or substrt function instead of the substr function.                                                     |

| Function | Explanation                                                                                                    |
|----------|----------------------------------------------------------------------------------------------------|
| substrb  | Has the same functionality as the substr function except that the starting point and length are expressed in bytes rather than in characters. |
|          | Syntax:                                                                                                    |
|          | dst_var = sub⇒                                                                                                    |
|          | strb(source_value, offset_value, length_value)                                                                                                |
|          | source_value = date or text literal, column, variable, or expression.                                                                         |
|          | <pre>offset_value = decimal, float, or integer literal, column,   variable, or expression. The value is always converted to   integer.</pre>  |
|          | length_value = decimal, float, or integer literal, column, variable, or expression. The value is always converted to integer.                 |
|          | $dst_var = text variable.$                                                                                                    |
|          | Example:                                                                                                    |
|          | let \$piece = substrb(&record, 10, #len)                                                                                                    |
|          | Note: Oracle recommends that you use either the substrp or substrt function instead of the substrb function.                                  |

| Function | Explanation                                                                                                    |
|----------|----------------------------------------------------------------------------------------------------|
| substrp  | Returns a substring of a given string starting at a specified print position into the string and of a specified print length.                |
|          | Syntax:                                                                                                    |
|          | dst_var = sub⇒                                                                                                    |
|          | strp<br>  (source_value, offset_value, length_valu⇒                                                                                          |
|          | e)                                                                                                    |
|          | source_value = date or text literal, column, variable, or expression.                                                                        |
|          | <pre>offset_value = decimal, float, or integer literal, column,   variable, or expression. The value is always converted to   integer.</pre> |
|          | length_value = decimal, float, or integer literal, column, variable, or expression. The value is always converted to integer.                |
|          | dst_var = decimal, float, or integer variable.                                                                                               |
|          | Example:                                                                                                    |
|          | let \$sub = substrp(&string, #printpos, #⇒ printlen)                                                                                         |

| Function | Explanation                                                                                                    |
|----------|----------------------------------------------------------------------------------------------------|
| substrt  | Returns a substring of a given string starting at a specified byte and byte length in a given encoding.                                  |
|          | Syntax:                                                                                                    |
|          | dst_var = sub⇒                                                                                                    |
|          | strt (source_value, offset_value, length_valu⇒                                                                                           |
|          | e, encoding_value)                                                                                                    |
|          | <pre>source_value = date or text literal, column, variable, or expression.</pre>                                                         |
|          | <pre>offset_value = decimal, float, or integer literal, column, variable, or expression. The value is always converted to integer.</pre> |
|          | <pre>length_value = decimal, float, or integer literal, column, variable, or expression. The value is always converted to integer.</pre> |
|          | encoding_value = text literal, column, variable, or expression.                                                                          |
|          | $dst_var = text variable.$                                                                                                    |
|          | Example:                                                                                                    |
|          | let \$sjisPrep = substrt(&string, 1, 10, ⇒                                                                                               |
|          | 'Shift-JIS')                                                                                                    |
| to_char  | Converts <i>source_value</i> to a string, using maximum precision.                                                                       |
|          | Syntax:                                                                                                    |
|          | dst_var = to_⇒                                                                                                    |
|          | char(source_value)                                                                                                    |
|          | <pre>source_value = decimal, float, or integer literal, column, variable, or expression</pre>                                            |
|          | $dst_var = text variable$                                                                                                    |
|          | Example:                                                                                                    |
|          | <pre>let \$string = to_char(#number)</pre>                                                                                               |

| Function      | Explanation                                                                                                    |
|---------------|----------------------------------------------------------------------------------------------------|
| to_multi_byte | Converts the specified string in the following way: Any occurrence of a double-byte character that also has a single-byte representation (numerals, punctuation, roman characters, and katakana) is converted. |
|               | Syntax:                                                                                                    |
|               | dst_var = to_⇒                                                                                                    |
|               | multi_byte (source_value)                                                                                                    |
|               | source_value = date or text literal, column, variable, or expression                                                                                                    |
|               | Example:                                                                                                    |
|               | let \$multi = to_multi_byte (&text)                                                                                                    |
| to_number     | Converts <i>source_value</i> to a number. This function returns a float value.                                                                                                    |
|               | Syntax:                                                                                                    |
|               | dst_var = to_⇒                                                                                                    |
|               | number(source_value)                                                                                                    |
|               | source_value = date or text literal, column, variable, or expression                                                                                                    |
|               | $dst_var = decimal$ , float, or integer variable                                                                                                    |
|               | Example:                                                                                                    |
|               | let #value = to_number(\$number)                                                                                                    |

| Function       | Explanation                                                                                                    |
|----------------|----------------------------------------------------------------------------------------------------|
| to_single_byte | Converts the specified string in the following way: For SJIS, EBCDIK290, and EBCDIK1027, any occurrence of a single-byte character that also has a multibyte representation (numerals, punctuation, roman characters, and katakana) is converted. This function also converts a sequence of kana characters followed by certain grammatical marks into a single-byte character that combines the two elements. For all other encodings, the string is not modified. |
|                | Syntax:                                                                                                    |
|                | dst_var = to_⇒                                                                                                    |
|                | single_byte(source_value)                                                                                                    |
|                | <pre>source_value = date or text literal, column, variable, or expression</pre>                                                                                                    |
|                | Example:                                                                                                    |
|                | <pre>let \$single = to_single_byte (&amp;text)</pre>                                                                                                    |
| translate      | Inspects the contents of <i>source_value</i> and converts characters that match those in <i>from_set</i> to the corresponding character in <i>to_set</i> and returns the translated string.                                                                                                    |
|                | Syntax:                                                                                                    |
|                | dst_var = tr⇒                                                                                                    |
|                | <pre>anslate(source_value,   from_set, to_set)</pre>                                                                                                    |
|                | <pre>source_value = date or text literal, column, variable, or expression</pre>                                                                                                    |
|                | from_set = text literal, column, variable, or expression                                                                                                    |
|                | to_set = text literal, column, variable, or expression                                                                                                    |
|                | dst_var = text variable                                                                                                    |
|                | Example:                                                                                                    |
|                | let \$translated = translate(edit(&price,⇒                                                                                                    |
|                | '999,999.99'),',',',')                                                                                                    |

| Function  | Explanation                                                                    |
|-----------|--------------------------------------------------------------------------------|
| transform | Returns a Unicode string that is a specified transform of a given string.      |
|           | Syntax:                                                                        |
|           | dst_var = tra⇒                                                                 |
|           | nsform (source_value, transform_value)                                         |
|           | <pre>source_value = date or text literal, column, variable or expression</pre> |
|           | transform_value = text literal, column, variable, or expression                |
|           | dst_var = text variable                                                        |
|           | Example:                                                                       |
|           | let \$hiragana = transform(\$string, 'ToHi⇒ ragana')                           |
| unicode   | Returns a Unicode string from the string of hexadecimal values provided.       |
|           | Syntax:                                                                        |
|           | dst_var = uni⇒                                                                 |
|           | code(source_value)                                                             |
|           | source_value = text literal, column, variable or expression                    |
|           | $dst_var = text variable$                                                      |
|           | Example:                                                                       |
|           | <pre>let \$uniStr = unicode('u+5e73 u+2294')</pre>                             |

| Function  | Explanation                                                                                                    |
|-----------|----------------------------------------------------------------------------------------------------|
| upper     | Converts the contents of <i>source_value</i> to uppercase and returns the result.                                                                                                    |
|           | Syntax:                                                                                                    |
|           | dst_var = up⇒                                                                                                    |
|           | per(source_value)                                                                                                    |
|           | <pre>source_value = date or text literal, column, variable, or expression</pre>                                                                                                    |
|           | $dst_var = text variable$                                                                                                    |
|           | Example:                                                                                                    |
|           | <pre>let \$upper = upper(&amp;description)</pre>                                                                                                    |
| wrapdepth | Returns the number of print lines required by <i>source_value</i> . See the PRINTWRAP command for detailed descriptions of the parameters to this function. This function returns a float value. |
|           | Syntax:                                                                                                    |
|           | dst_var = wra⇒                                                                                                    |
|           | <pre>pdepth(source_value,<br/>wrap_width, line_height, on, strip)</pre>                                                                                                    |
|           | source_value = text literal, column, variable, or expression                                                                                                    |
|           | <pre>wrap_width = decimal, float, or integer literal, column, variable, or expression</pre>                                                                                                    |
|           | <pre>line_height = decimal, float, or integer literal, column, variable, or expression</pre>                                                                                                    |
|           | on = text literal, column, variable, or expression                                                                                                    |
|           | strip = text literal, column, variable, or expression                                                                                                    |
|           | $dst_var = decimal$ , float, or integer variable                                                                                                    |
|           | Example:                                                                                                    |
|           | <pre>let #depth = wrapdepth(&amp;description, 40, 1⇒ ,'&lt;13&gt;','')</pre>                                                                                                    |

### **Writing Custom Functions**

In addition to using the preceding built-in functions, you can write your own functions in C, using the supplied source file UFUNC.C.

You can pass any number of arguments to your function and values can be returned by the function or passed back in variables.

After editing and recompiling UFUNC.C, you must relink SQR.

The following step-by-step example shows how to add a user-defined function to SQR so that it can be invoked using the LET, IF, or WHILE command.

The example adds the C function random, which returns a random number. The function accepts a parameter that is used as the seed to start a new sequence of numbers. If the seed is zero, then the same sequence is used.

When adding functions to UFUNC, remember the following considerations:

- String functions require the following arguments:
  - (int) Number of arguments.
  - (char \*) or (double \*) Array of argument pointers, to either char[] or double.
  - (char \*) Address for result string. If unchanged, function returns a NULL string.
  - (int) Maximum length of result string, in bytes.
- Numeric functions require the following arguments:
  - (int) Number of arguments.
  - (char \*) or (double \*) Array of argument pointers, to either char[] or double.
  - (double \*) Address for result numeric value. If unchanged, function returns zero.

To add the random function to SQR, add the following modifications to the UFUNC.C file that was provided with SQR:

- Add the prototype for the random function: static void random CC ARGS((char \*, char \*));
- Add the function name to the declaration list. The name of the function called from SQR is random. The return type is *n* for numeric. The number of arguments passed is 1, and the argument type is *n* for numeric. The function name in UFUNC.C is random. The characters PVR must be entered before the function name.

| Name   | Return_type | Number of<br>Arguments | Arg_Types | Function |
|--------|-------------|------------------------|-----------|----------|
| "max", | 'n',        | 0,                     | "n",      | PVR max, |

| Name          | Return_type | Number of<br>Arguments | Arg_Types | Function        |
|---------------|-------------|------------------------|-----------|-----------------|
| "max",        | 'n',        | 0,                     | "n",      | PVR max,        |
| "split",      | 'n',        | 0,                     | "C",      | PVR split,      |
| "printarray", | 'n',        | 4,                     | "enne",   | PVR printarray, |
| "random",     | 'n',        | 1,                     | "n",      | PVR random,     |

```
/* Last entry must be NULL -- do not change */ "", '\0', 0, "", 0 }.
```

At the end the of UFUNC.C file, add the following random routine. The routine name must be lowercase; however, in your SQR program it can be referenced in either uppercase or lowercase.

After these modifications, recompile UFUNC.C and relink SQR. See the programmer's reference manual for details about your particular machine.

This is a simple SQR program that uses the random function:

```
begin-program
  do get-random-number
  do process-calculations
end-program

begin-procedure
   let #seed = 44
   let #ran = random(#seed)
end-procedure

begin-procedure process-calculations
.
.
```

## **Example**

These examples show some complex expressions:

```
let #j = ((#a + #b) * #c) ^ 2
if #j > 2 and sqrt(#j) < 20 or #i + 2 > 17.4
while upper(substr(&descrip,1,#j+2)) != 'XXXX'
and not isnull(&price)
```

```
let #len = length(&fname || &initial || &lname) + 2
let $s = edit(&price * &rate, '99999.99')
let summary.total(#j) = summary.total(#j) + (&price * &rate)
if summary.total(#j) > 1000000
let store.total (#store_id, #dept)

= store.total (#store_id, #dept) + #total
let #diff = datediff(datenow(), strtodate('1995','YYYY'),'day')
let $newdate = dateadd(datenow(),'month',50)
let $date1 = datetostr(strtodate(&sale date), 'Day Month DD, YYYY')
```

SQR analyzes LET, IF, and WHILE expressions when it compiles your code and saves the result in an internal format so that repetitive execution is at maximum speed.

### LOAD-LOOKUP

## **Syntax**

#### In the SETUP section:

```
LOAD-LOOKUP NAME=lookup_table_name TABLE=database_table_name KEY=key_column_name RE>

TURN_VALUE=return_column_name [ROWS=initial_row_estimate_int_lit] [EXTENT=size_to_g>

row_by_int_lit] [WHERE=where_clause_txt_lit] [SORT=sort_mode] [QUIET] [SCHEMA=schem>

a_name] [PROCEDURE=procedure_name] [COMMAND=command_string] [GETDATA=getdata_string>

] [PARAMETERS=(...)] [FROM-ROWSET=(m,n,-n,m-,all)] [FROM-PARAMETER=rowset_name]
```

#### In the body of the report:

```
LOAD-LOOKUP NAME=lookup_table_name TABLE=database_table_name KEY=key_column_name RE>

TURN_VALUE=return_column_name [ROWS=initial_row_estimate_lit|_var|_col] [EXTENT=siz>
e_to_grow_by_lit|_var|_col] [WHERE=where_clause_txt_lit|_var|_col] [SORT=sort_mode]>

[QUIET] [SCHEMA=schema_name] [PROCEDURE=procedure_name] [COMMAND=command_string] [>
GETDATA=getdata_string] [PARAMETERS=(...)] [FROM-ROWSET=(m,n,-n,m-,all)] [FROM-PARA>

METER=rowset_name]
```

#### **Description**

Loads an internal table with columns from the database. Enables a quick search using the LOOKUP command.

Use the LOAD-LOOKUP command in conjunction with one or more LOOKUP commands.

LOAD-LOOKUP retrieves two columns from the database, the KEY field and the RETURN\_VALUE field. Rows are ordered by KEY and stored in an array.

LOAD-LOOKUP commands specified in the SETUP section are always loaded and cannot reference variables for the ROWS, EXTENT, and WHERE arguments.

When you use the LOOKUP command, SQR searches the array (with a binary search) to find the RETURN VALUE corresponding to the KEY referenced in the lookup.

Usually this type of lookup can be done with a database join, but joins take substantially longer. However, if your report is small and the number of rows to be joined is small, a lookup table can be slower because the entire table has to be loaded and sorted for each report run.

By default, SQR lets the database sort the data. This works well if the database and SQR both use the same character set and collating sequence. The SORT argument enables you to specify the sorting method if this is not true. Additionally, if the machine that SQR is running on is faster than the machine that the database is running on, letting SQR perform the sort could decrease the execution time of the report.

The only limit to the size of a lookup table is the amount of memory that your computer has available. You could conceivably load an array with many thousands of rows. The binary search is performed quickly regardless of how many rows are loaded.

Except for the amount of available memory, the number of lookup tables that can be defined is unlimited.

#### **Parameters**

| Parameter    | Description                                                                                                    |
|--------------|----------------------------------------------------------------------------------------------------|
| NAME         | The name of the lookup table. The array name is referenced in the LOOKUP command.                                                                                                    |
| TABLE        | The name of the table in the database, where the KEY and RETURN_VALUE columns or expressions are stored.                                                                                                    |
| KEY          | The name of the column that is used as the key in the array that is used for looking up the information. Keys can be character, date, or numeric data types. If the key is numeric, SQR permits only integers with 12 digits or fewer for the KEY column. Keys can be any database-supported expression. See the RETURN_VALUE argument. |
| RETURN_VALUE | The name of the column (expression) that is returned for each corresponding key.  The following example is for ORACLE. See your database manual for the correct syntax.  RETURN_VALUE='name  "-"  country  "-"  population'                                                                                                    |
| ROWS         | The initial size of the lookup table. This argument is optional, and if it is not specified, a value of 100 is used.                                                                                                    |
| EXTENT       | The amount to increase the array when it becomes full. This argument is optional, and if it is not specified, a value of 25% of the ROWS value is used.                                                                                                    |
| WHERE        | A WHERE clause used to select a subset of all the rows in the table. If it is specified, the selection begins after the word WHERE. The WHERE clause is limited to 255 characters.                                                                                                    |

| Parameter | Description                                                                                                    |
|-----------|----------------------------------------------------------------------------------------------------|
| SORT      | The sorting method to be used. The following values are permitted:                                                                                                    |
|           | DC: Database sorts data, case-sensitive sort                                                                                                    |
|           | DI: Database sorts data, case-insensitive sort                                                                                                    |
|           | SC: SQR sorts data, case-sensitive sort                                                                                                    |
|           | SI: SQR sorts data, case-insensitive sort                                                                                                    |
|           | The default is SC or the method specified by the -LL command-line flag. The DI method is applicable only to databases that provide this feature and have been installed in that manner. |
| QUIET     | Suppresses the message <i>Loading lookup array</i> when the command executes. The warning message stating the number of duplicate keys found is also suppressed.                        |

## **Example**

The following command loads the array *states* with the columns *abbr* and *name* from the database table *stateabbrs*, where country is *USA*.

```
load-lookup
name=states
rows=50
table=stateabbrs
key=abbr
return_value=name
where=country='USA'
```

The preceding array is used in the example for the LOOKUP command to retrieve the full text of a state name from the abbreviation.

The following example uses the LOOKUP command to validate data entered by a user using an INPUT command:

```
get_state:
input $state 'Enter state abbreviation'
uppercase $state
lookup states $state $name
if $name = '' ! Lookup didn't find a match
    show 'No such state.'
    goto get_state
end-if
```

Enclose any command argument with embedded spaces by single quotes, as shown in the following example:

```
where='country=''USA'' and region = ''NE'''
```

The entire WHERE clause is surrounded by quotes. The two single quotes around USA and NE are translated to one single quote in the SQL statement.

The following example uses joins in a LOAD-LOOKUP command by including two tables in TABLE and the join in WHERE:

```
load-lookup
name=states
rows=50
sort=sc
table='stateabbrs s, regions r'
key=abbr
return_value=name
where='s.abbr = r.abbr and r.location = ''ne'''
```

## **LOOKUP**

## **Syntax**

```
LOOKUP lookup_table_name{key_any_lit|_var|_col} {ret_txt_var|_date_var}
```

## **Description**

Searches a lookup table (an array) for a key value and returns the corresponding text string.

Speeds up processing for long reports. For example, if you want to print the entire state name rather than the abbreviation, you could use LOAD-LOOKUP and then LOOKUP to do this.

#### **Parameters**

| Parameter                 | Description                                                                                          |
|---------------------------|----------------------------------------------------------------------------------------------------|
| lookup_table_name         | Specifies the lookup table. This table must have been loaded previously with a LOAD- LOOKUP command. |
| key_any_lit   _var   _col | The key used for the lookup.                                                                         |
| ret_txt_var   _date_var   | A string variable into which the corresponding value is returned.                                    |

## **Example**

The following example works in conjunction with the example for the LOAD-LOOKUP command:

```
lookup states &state_abbr $state_name
```

This example searches the states lookup table for a matching &state\_abbr value; if the value is found, the example returns the corresponding state name in \$state\_name. If it is not found, a null is placed in \$state\_name.

See The LOAD-LOOKUP command

## **LOWERCASE**

## **Syntax**

```
LOWERCASE txt var
```

## Description

Converts the contents of a text variable to lowercase.

#### **Parameters**

| Parameter | Description                                             |
|-----------|---------------------------------------------------------|
| txt_var   | Specifies a text variable to be converted to lowercase. |

## Example

The following example illustrates the LOWERCASE command:

See The lower function listed in the Miscellaneous Functions table

### **MBTOSBS**

## **Syntax**

```
MBTOSBS { txt var}
```

## **Description**

Converts a double-byte string to its single-byte equivalent.

This command converts the specified string in the following way: any occurrence of a double-byte character that also has a single-byte representation (numerals, punctuation, roman characters, and katakana) is converted.

#### **Parameters**

| Parameter | Description                           |
|-----------|---------------------------------------|
| txt_var   | Specifies the string to be converted. |

See The TO SINGLE BYTE function of the LET command

### **MOVE**

## **Syntax**

MOVE {src any lit| var| col} TO dst any var [[:\$] format mask|NUMBER|MONEY|DATE]

## Description

Moves the source field to the destination field. Optionally, you can reformat the field using the format\_mask argument. Source and destination fields can be different types: numeric, text, or date. MOVE is also useful for converting from one type to another; however, date and numeric variables are incompatible.

When a date variable or column is moved to a string variable, the date is converted according to the following rules:

• For DATETIME columns and SQR DATE variables, SQR uses the format specified by the SQR\_DB\_DATE\_FORMAT setting.

If this has not been set, SQR uses the first database-dependent format as listed in the Default Database Formats table.

For DATE columns, SQR uses the format specified by the SQR\_DB\_DATE\_ONLY\_FORMAT setting.

If this has not been set, SQR uses the format listed in the DATE Column Formats table.

For TIME columns, SQR uses the format specified by the SQR\_DB\_TIME\_ONLY\_FORMAT setting.

If this has not been set, SQR uses the format as listed in the TIME Column Formats table.

Finally, as the example shows, the edit mask can be contained in a string variable.

### **Parameters**

| Parameter                 | Description                                                                                                    |
|---------------------------|----------------------------------------------------------------------------------------------------|
| src_any_lit   _var   _col | Specifies any source column, variable, or literal. Note that a date can be stored in a date variable or column, or a string literal, column, or variable. When you are using a date format _mask or the keyword DATE with the MOVE command, the source, if a string literal, column, or variable, must be in the format specified by the SQR_DB_DATE_FORMAT setting, one of the database-dependent formats as listed in the Default Database Formats table, or the database-independent format 'SYYYYMMDD[HH24[MI[SS[NNNNNN]]]]'. |
| dst_any_var               | Specifies a destination variable.                                                                                                    |
| format_mask               | Specifies an optional format mask. For additional information regarding edit masks, see the PRINT command.                                                                                                    |
| NUMBER                    | Indicates that src_any_lit _var _col is to be formatted using the NUMBER-EDIT-MASK from the current locale. This option is not allowed with date variables. (See the ALTER_LOCALE command.)                                                                                                    |
| MONEY                     | Indicates that src_any_lit _var _col is to be formatted using the MONEY-EDIT-MASK from the current locale. This option is not allowed with date variables. (See the ALTER_LOCALE command.)                                                                                                    |
| DATE                      | Indicates that src_any_lit _var _col is to be formatted using the DATE-EDIT-MASK from the current locale. This option is not allowed with numeric variables. (See the ALTER_LOCALE command.)                                                                                                    |

# Example

The following example illustrates the various features of the MOVE command:

```
!
! Convert a string in place
!
move '123456789' to $ssn
move $ssn to $ssn xxx-xx-xxxx
show '$SSN = ' $ssn
```

### Produces the following output:

```
$SSN = 123-45-6789
!
! Convert a number to a string using an edit mask!
move 1234567.89 to #value
move #value to $value 999,999,999.99
show '$Value = ' $value
```

### Produces the following output:

```
$Value = 1,234,567.89
!
! Convert a number to a string using a variable edit mask
!
move 123 to #counter
move '099999' to $mask
move #counter to $counter :$mask
show '$Counter = ' $counter
```

#### Produces the following output:

```
$Counter = 000123

!
! Convert a number to a string using the default edit mask
!
! SQR, by default, outputs six digits of precision.
! If you require more or less precision, specify an edit mask.!
move 123.78 to #defvar
move #defvar to $defvar
show '$DefVar = ' $defvar
```

### Produces the following output:

```
$DefVar = 123.780000
!
! Convert the number to a string using the locale default
! numeric edit mask
!
alter-locale number-edit-mask = '99,999,999.99'
move 123456.78 to #nvar
move #nvar to $nvar number
show '$NVar = ' $nvar
```

#### Produces the following output:

```
$NVar = 123,456.78
!
! Convert the money value to a string using the locale default
! money edit mask
!
alter-locale money-edit-mask = '$9,999,999.99'
move 123456.78 to #mvar
move #mvar to $mvar money
show '$MVar = ' $mvar
```

### Produces the following output:

```
$MVar = $ 123,456.78

!
! Convert the date column to a string using the locale default
! date edit mask
!
begin-select
dcol
  from tables
end-select
alter-locale date-edit-mask = 'Mon-DD-YYYY'
move &dcol to $dvar date
show '$DVar = ' $dvar
```

#### Produces the following output:

```
$DVar = Jan-01-2004

!
! Reset date to first day of the month
! ($date1 and $date2 have been defined as date variables)
!
let $date1 = datenow()
move $date1 to $date2 'MMYYYY'
show '$Date2 = ' $date2 edit 'MM/DD/YY HH:MI'
```

Produces the following output if the report was run in October of 2004:

```
$Date2 = 10/01/04 00:00

!
! Convert date to a string
! ($date1 has been defined as a date variable)!

move $date1 to $str_date 'DD-MON-YYYY'
show '$Str Date = '_$str_date
```

#### Produces the following output:

```
$Str_Date = 01-DEC-2004

!
! Convert string (in partial format of SYYYYMMDDHHMISSNNN) to a
! date
!
move '20041129' to $date1
show '$Date1 = ' $date1 edit 'Mon DD YYYY HH:MI'
```

### Produces the following output:

```
$Date1 = Nov 29 2004 00:00
```

See The LET command for information about copying, editing, or converting fields

See The EDIT parameter of the PRINT command for a description of the edit masks

See The ALTER-LOCALE command for a description of the arguments NUMBER-EDIT-MASK, MONEY-EDIT-MASK, and DATE-EDIT-MASK

See The PRINT command regarding the default date-time components as a result of moving an incomplete date to a date variable

### **MULTIPLY**

#### **Syntax**

```
MULTIPLY {src num lit| var| col} TIMES dst num var [ROUND=nn]
```

### Description

Multiplies the first field by the second and places the result into the second field.

When dealing with money-related values (dollars and cents), use decimal variables rather than float variables. Float variables are stored as double-precision floating-point numbers, and small inaccuracies

can appear when the program multiplies many numbers in succession. These inaccuracies can appear due to the way different hardware and software implementations represent floating point numbers.

#### **Parameters**

| Parameter                 | Description                                                                                                    |
|---------------------------|----------------------------------------------------------------------------------------------------|
| src_num_lit   _var   _col | Specifies a numeric source column, variable, or literal.                                                                                                    |
| dst_num_var               | Specifies a destination numeric variable.                                                                                                    |
| ROUND                     | Rounds the result to the specified number of digits to the right of the decimal point. For float variables, this value can be from 0 to 15. For decimal variables, this value can be from 0 to the precision of the variable. For integer variables, this argument is not appropriate. |

See The ADD command for more information

See The LET command for a discussion of complex arithmetic expressions

## **Example**

The following example illustrates the MULTIPLY command:

```
multiply &quantity times #cost
multiply 1.5 times #result
```

### **NEW-PAGE**

#### **Syntax**

```
NEW-PAGE [erase from line num lit| var| col]
```

### Description

Writes the current page and begins a new one.

For line printers, this command can optionally erase the old page starting at a specified line. After this action is performed, the location on the page is unchanged—that is, the value of #current-line is the same. The default action is to erase the entire page and reset #current-line to its initial value for the page.

In reports in which an overflow page is needed, sometimes retaining information from the first page on succeeding pages is useful.

Each NEW-PAGE occurrence adds a form feed character to the output file unless you specify FORMFEED=NO in the DECLARE-LAYOUT for this program in the SETUP section.

**Note:** A NEW-PAGE automatically occurs if page overflow is detected. Tabular reports do not require explicit NEW-PAGE commands; use NEXT-LISTING instead.

### **Parameters**

| Parameter                             | Description                                                         |
|---------------------------------------|---------------------------------------------------------------------|
| erase_from_line_num_lit   _var   _col | Specifies a numeric column, variable, or literal for line printers. |

## Example

The following example illustrates the NEW-PAGE command:

```
! Write current page, then erase it ! beginning at line 5. new-page 5
```

### **NEW-REPORT**

## **Syntax**

```
NEW-REPORT {report_filename_txt_lit|_var|_col}
```

## Description

Closes the current report output file and opens a new one with the specified file name.

This command is normally used with single reports only. When used with multiple report declarations, this command affects the *current* report only.

The internal page counter is reset to 1 when NEW-REPORT is executed.

**Note:** SQR does not create a report output file until the first page is completed. NEW-REPORT might not create a new file, for example, if no data is selected and nothing is printed on the page.

#### **Parameters**

| Parameter                               | Description                |
|-----------------------------------------|----------------------------|
| {report_filename_txt_lit   _var   _col} | Specifies a new file name. |

### **Example**

The following example shows the NEW-REPORT command:

```
new-report 'rep2a.lis'
new-report $next-file
```

Assign the report file name within an SQR report by issuing the NEW-REPORT command before printing. You might even prompt for the file name to use, as shown in the following example:

```
begin-report
```

```
input $file 'Enter report file name'
new-report $file
```

After execution of this command, the reserved variable *\$sqr-report* is updated to reflect the new report name.

See DECLARE-REPORT, USE-REPORT

See The -F command-line flag

### **NEXT-COLUMN**

## **Syntax**

```
NEXT-COLUMN [AT-END={NEWLINE|NEWPAGE}] [GOTO-TOP={num\_lit|\_var|\_col}] [ERASE-PAGE={\Rightarrow num\_lit|\_var|\_col}]
```

## **Description**

Sets the current position on the page to the next column defined with the COLUMNS command.

#### **Parameters**

| Parameter  | Description                                                                                                    |
|------------|----------------------------------------------------------------------------------------------------|
| AT-END     | Takes effect if the current column is the last one defined when NEXT-COLUMN is invoked.                                                   |
| GОТО-ТОР   | Causes the current line in the next column to be num_lit _var  _col. This argument is useful when you are printing columns down the page. |
| ERASE-PAGE | Specifies where to begin erasing the page when an AT-END=NEWPAGE occurs.                                                                  |

# **Example**

The following example prints columns across the page:

The following example prints columns down the page:

```
columns 10 50
```

See COLUMNS, USE-COLUMN

## **NEXT-LISTING**

### **Syntax**

## **Description**

Ends the current set of detail lines and begins another.

NEXT-LISTING is used in tabular reports. This command causes a new vertical offset in the page to begin.

After NEXT-LISTING is executed, line 1 is reset one line below the deepest line previously printed in the page body. That is, if you then write PRINT (1, 5), the string is printed on the next available line starting in column 5. Note that the SQR-reserved variable #current-line still reflects the actual line number within the page body.

The value of SKIPLINES must be a nonnegative integer. If it is less than 0 (zero), then 0 is assumed.

The value of NEED must be an integer greater than 0. If it is less than or equal to 0, then 1 is assumed.

#### **Parameters**

| Parameter  | Description                                                                                                    |
|------------|----------------------------------------------------------------------------------------------------|
| NO-ADVANCE | Suppresses any line movement when no printing has occurred since the previous NEXT-LISTING or NEW-PAGE. The default increments the line position even when nothing was printed.                                                                    |
| SKIPLINES  | Causes the specified number of lines to be skipped before setting up the new offset.                                                                                                    |
| NEED       | Specifies the minimum number of lines needed to begin a new listing or set of detail lines. If this number of lines does not exist, a new page is started. You can use NEED to prevent a group of detail lines from being broken across two pages. |

## **Example**

The following example shows the NEXT-LISTING command:

```
begin-select
cust_num (1,1) edit 099999 ! Each detail group prints
city (,+3) ! starting on line 1 since
name (2,10,30) ! NEXT-LISTING keeps
address (,+2) ! moving line 1 down the
next-listing skiplines=1 need=2 ! page. NEED=2 keeps 2
from customers order by cust_num ! line detail groups from
end-select ! breaking across pages.
```

**Note:** The NEXT-LISTING command automatically issues a Use-Column 1 command if columns are active.

### **OPEN**

### **Syntax**

```
OPEN {filename_lit|_var|_col} AS {filenum_num_lit|_var|_col} {FOR-READING|FOR-WRITI>NG|FOR-APPEND} {RECORD=length_num_lit[:FIXED|:FIXED_NOLF|:VARY]} [STATUS=num_var]
```

## **Description**

Opens an operating system file for reading or writing. After a file is opened, it remains open until explicitly closed by the CLOSE command. A maximum of 256 files can be opened at one time.

#### **Parameters**

| Parameter                       | Description                                                                                                    |
|---------------------------------|----------------------------------------------------------------------------------------------------|
| {filename_lit   _var   _col}    | Specifies the file name. The file name can be literal, variable, or column. This makes prompting for a file name at runtime easy.                                                                                                    |
| {filenum_num_lit   _var   _col} | Specifies a number that identifies the file in the application. All file commands use the file number to reference the file. File numbers can be numeric variables and literals. The number can be any positive integer less than 64,000. |
| FOR-READING                     | When a file is opened for reading, SQR procures all data sequentially. SQR does not allow for random access of information.                                                                                                    |
| FOR-WRITING                     | When a file is opened for writing, a new file is created. If a file of the same name already exists, it can be overwritten (this depends on the operating system).                                                                        |

| Parameter  | Description                                                                                                    |
|------------|----------------------------------------------------------------------------------------------------|
| FOR-APPEND | When a file is opened in append mode, the current file contents are preserved. All data written is placed at the end of the file. SQR creates the file if one does not already exist. For existing files, make sure that the attributes used are the same as those used when the file was created. Failure to do this causes the unpredictable results. |
| RECORD     | For the VARY file type, this is the maximum size for a record. For the FIXED file type, this is the size of each record without the line terminator. For the FIXED_NOLF file type, this is the size of each record.                                                                                                    |
| FIXED      | This file type assumes that all records contained within the file are the same length. Terminate each record by a line terminator (system-dependent). You can use this file type when writing or reading binary data.                                                                                                    |
| FIXED_NOLF | This file type specifies that all records contained within the file are the same length with no line terminators. When writing records, SQR pads short records with blank characters to ensure that each record is the same length. This file type can be used when SQR is writing or reading binary data.                                              |
| VARY       | This file type specifies that the records can be of varying length. Each record is terminated by a line terminator (system-dependent). Only records containing display characters (no binary data) can be used safely. When SQR is reading records, any data beyond the maximum length specified is ignored. This is the default file type.             |
| STATUS     | Sets the numeric variable to zero if the OPEN command succeeds and to -1 if it fails. Without the STATUS argument, a failure on OPEN causes SQR to halt. By using a STATUS variable, you can control what processing occurs when a file cannot be opened.                                                                                               |

# **Example**

This section contains two examples: a regular open command and an expanded command:

```
open 'stocks.dat' as 1 for-reading record=100
open 'log.dat' as 5 for-writing record=70
open $filename as #j for-append record=80:fixed
open $filename as 2 for-reading record=80:fixed_nolf

open $filename as 6 for-reading record=132:vary status=#filestat
if #filestat != 0
    ... error processing ...
end-if
```

An encoding directive added to the OPEN command allows differently encoded files to be managed in a single run of SQR. When no ENCODING is specified on the OPEN command, SQR uses the file input

or output encoding specified in the INI file unless the file is UCS-2 encoded and auto-detection of UCS-2 files is enabled. The complete syntax of the OPEN command is:

The ENCODING directive is allowed only when you are converting to Unicode internally.

See The READ, WRITE, and CLOSE commands for information about using files

## **PAGE-NUMBER**

### **Syntax**

```
PAGE-NUMBER position[pre txt lit[post txt lit]]
```

## Description

Places the current page number on the page.

The text specified in *pre\_txt\_lit* and *post\_txt\_lit* is printed immediately before and after the number.

#### **Parameters**

| Parameter    | Description                                                                                                    |
|--------------|----------------------------------------------------------------------------------------------------|
| position     | Specifies the position of the page number. See the POSITION command for a description and examples of the <i>position</i> parameter. |
| pre_txt_lit  | Specifies a text string to be printed before the page number.                                                                        |
| post_txt_lit | Specifies a text string to be printed after the page number.                                                                         |

## **Example**

The following example shows the PAGE-NUMBER command:

#### See LAST-PAGE

## **POSITION**

## **Syntax**

```
POSITION position [@document_marker[COLUMNS{num_lit|_var|_col} [num_lit|_var|_col]. \Rightarrow ...]]
```

### **Description**

Sets the current position on a page.

#### **Parameters**

| Parameter         | Description                                                                                                    |
|-------------------|----------------------------------------------------------------------------------------------------|
| position          | A position qualifier consisting of (line, column, width), where column and width are numbers that denote characters and spaces. Line, column, and width are all optional. If line or column is omitted, the print position is set by default to the current position, which is the position following the last printed item. Width is set by default to the width of the text that is being printed. A plus sign or minus sign indicates relative positioning in SQR. A plus sign moves the print position forward from the current position, and a minus sign moves it back. |
| @document_markerg | References a location defined in a document paragraph. In this case, the position used is the location of that marker in the text of the document.                                                                                                    |
| COLUMNS           | Defines columns beginning at the location of the document marker. The columns defined are relative to the position of the document marker.  When COLUMNS is used, the entire command cannot be                                                                                                    |
|                   | broken across more than one program line.                                                                                                    |

## **Example**

The following example shows the POSITION command:

```
position (12,5) ! Set current position to line 12, column 5. position (+2,25) ! Set position 2 lines down, at 25th column. position () @total_location ! Set position to document print #total () edit 999,999,999 ! marker @total_location. position () @name_loc columns 1 30 print name () ! Columns are defined at @name_loc and next-column ! 29 characters to the right of @name_loc print title ()
```

#### See The COLUMNS command for more information

### **Related Links**

"Sample Program for Form Letters" (SQR for PeopleSoft Developers)

# **PRINT**

## **Syntax**

PRINT {any\_lit|\_var|\_col} position[format\_command[format\_cmd\_params]...]...

# **Description**

Puts data on the page at a specified position.

### **Parameters**

| Parameter                          | Description                                                                                                    |
|------------------------------------|----------------------------------------------------------------------------------------------------|
| {any_lit   _var   _col}            | Specifies the data to be printed.  Dates can be contained in a date column or variable, or in a string literal, column, or variable. When you are using EDIT or DATE with the PRINT command, a date in a string literal, column, or variable must be in an acceptable format. See the description of <i>EDIT</i> for further details.                                                                                                    |
| position                           | A position qualifier consisting of (line, column, width), where column and width are numbers that denote characters and spaces. Line, column, and width are all optional. If line or column is omitted, the print position is set by default to the current position, which is the position following the last printed item. Width is set by default to the width of the text that is being printed. Position can be relative. See the POSITION command for a full description and examples of relative positioning. |
| format_command [format_cmd_params] | Specifies optional formatting commands and parameters.                                                                                                    |

### **Format Commands**

The PRINT command has the following format commands::

- BACKGROUND
- BOLD
- BOX
- CENTER
- CODE-PRINTER

- DATE
- EDIT
- FILL
- FOREGROUND
- MONEY
- NOP
- NUMBER
- ON-BREAK
- SHADE
- UNDERLINE
- WRAP

**Note:** The SHADE and BOX format options are not supported for output to HTML format.

Some of these format commands can be used in combination with others and some are mutually exclusive. The following tables show which can be used together. An X indicates that they can be used together.

|                                 | BACKGROUND<br>FOREGROUND |   | вох | CENTER | CODE-<br>PRINTER | DATE/EDIT/<br>MONEY/<br>NUMBER |
|---------------------------------|--------------------------|---|-----|--------|------------------|--------------------------------|
| BACKGROUND<br>FOREGROUND        | /                        | X |     | X      |                  | X                              |
| BOLD                            | X                        |   | X   | X      |                  | X                              |
| BOX                             | X                        | X |     | X      |                  | X                              |
| CENTER                          | X                        | X | X   |        |                  | X                              |
| CODE-<br>PRINTER                |                          |   |     |        |                  |                                |
| DATE/ EDIT/<br>MONEY/<br>NUMBER | X                        | X | x   | x      |                  |                                |
| FILL                            | X                        | X | X   | X      |                  |                                |

|           | BACKGROUNE<br>FOREGROUNE |   | вох | CENTER | CODE-<br>PRINTER | DATE/EDIT/<br>MONEY/<br>NUMBER |
|-----------|--------------------------|---|-----|--------|------------------|--------------------------------|
| MATCH     | X                        | X | X   | X      |                  |                                |
| NOP       | X                        | X | X   | X      | X                | X                              |
| ON-BREAK  | X                        | X | X   | X      |                  | X                              |
| SHADE     | X                        | X | X   | X      |                  | X                              |
| UNDERLINE | X                        | X |     | X      |                  | X                              |
| WRAP      | X                        | X | X   |        |                  |                                |

|                                 | FILL | МАТСН | NOP | ON-BREAK | SHADE | UNDERLINE | WRAP |
|---------------------------------|------|-------|-----|----------|-------|-----------|------|
| BACKGROUN<br>FOREGROUN          |      | X     | X   | X        | X     |           | X    |
| BOLD                            | X    | X     | X   | X        | X     | X         | X    |
| BOX                             | X    | X     | X   | X        | X     |           | X    |
| CENTER                          | X    | X     | X   | X        | X     | X         |      |
| CODE-<br>PRINTER                |      |       | X   |          |       |           |      |
| DATE/ EDIT/<br>MONEY/<br>NUMBER |      |       | X   | X        | X     | X         |      |
| FILL                            |      |       | X   | X        | X     | X         | X    |
| МАТСН                           |      |       | X   | X        | X     | X         |      |
| NOP                             | X    | X     |     | X        | X     | X         | X    |

|           | FILL | МАТСН | NOP | ON-BREAK | SHADE | UNDERLINE | WRAP |
|-----------|------|-------|-----|----------|-------|-----------|------|
| ON- BREAK | X    | X     | X   |          | X     | X         | X    |
| SHADE     | X    | X     | X   | X        |       | X         | X    |
| UNDERLINE | X    | X     | X   | X        | X     |           | X    |
| WRAP      | X    |       | X   | X        | X     | X         |      |

The following sections describe the PRINT format commands.

#### **BOLD**

BOLD causes the string or number to print in **bold** type.

For HP LaserJet printers, the appropriate boldface font must be loaded in the printer.

For PostScript printers, the appropriate boldface must be defined in the PostScript startup file, postscri.str.

See the DECLARE-PRINTER Command Arguments table for information about which fonts can be in boldface font.

For line printers, when the BEFORE-BOLD and AFTER-BOLD arguments on the DECLARE-PRINTER command are used, the specified strings are added before and after the data that is to be in boldface. If BEFORE-BOLD and AFTER-BOLD are not specified, BOLD has no effect.

#### For example:

```
print &name (+1, 20) bold print 'Your account is in arrears' (1,1) bold
```

#### BOX

BOX draws a one-line-deep graphical box around the printed data. This option has no effect for line printers.

#### For example:

```
print &grand_total (+5, 20) box
print 'Happy Birthday !!' (1,1) box
```

**Note:** For HP LaserJet printers using proportional fonts, BOX and SHADE cannot determine the correct length of the box because it varies with the width of the characters printed. BOX and SHADE work well with fixed-pitch fonts and with all PostScript fonts.

**Note:** The BOX format option is not supported for output to HTML format.

#### CENTER

CENTER centers the field on a line. The position qualifier for column is ignored. For example:

```
print 'Quarterly Sales' (1) center
CODE-PRINTER
```

#### **CODE-PRINTER**

CODE-PRINTER has the following syntax:

| Syntax                      | Description                                                                                                    |
|-----------------------------|----------------------------------------------------------------------------------------------------|
| CODE-PRINTER = printer_type | Specify values for printer type, such as HT, HP, PS, LP, HTML, HPLASERJET, POSTSCRIPT, and LINEPRINTER.                                                                                                    |
| CODE-PRINTER                | Specify the characters or strings that are added to program sequenced for printing. These characters or strings are not for display as they are placed behind the page buffer. This ensures that the alignment of the printed data is not distorted by the white space due to the characters that are programmed not for display. |
| CODE-PRINTER=HT             | Preserves the rich text formatting when printed as HTML or PDF.                                                                                                    |
|                             | Note: You must have PDF library PDFlib upgraded to version 8.0.1.                                                                                                    |

You must specify the printer type for which this data is to be used. The report is ignored if it is printed to a different printer type. If necessary, you can send a different sequence to another type with a second PRINT statement.

#### For example:

```
encode '<27>[5U' into $big_font
encode '<27>[6U' into $normal_font
...
print $big_font (0, +2) code-printer=lp
print &phone () edit '(xxx) xxx-xxxx'
print $normal font () code-printer=lp
```

In this example, the two CODE-PRINTER arguments, \$big\_font and \$normal\_font\$ sequences into the output without overwriting any data in the page buffer. Sequences printed with the CODE-PRINTER argument are positioned by the regular line and column positioning. However, unlike the PRINT command, the current print location after execution is the beginning location where the CODE-PRINTER string was placed. Multiple coded strings printed using the same line and column location appear in the output in the same sequence in which they were printed.

#### **DATE**

You cannot use DATE with numeric columns or variables. DATE indicates that the field is to be formatted with the DATE-EDIT-MASK from the current locale. (See the ALTER\_LOCALE command.) If this entry is not set, then the date is printed according to the following rules shown in the Date table.

| Column Type | Default Mask            | If not set                                                          |
|-------------|-------------------------|---------------------------------------------------------------------|
| DATETIME    | SQR_DB_DATE_FORMAT      | See the Default Database Formats table for the format that is used. |
| DATE        | SQR_DB_DATE_ONLY_FORMAT | See the DATE Column Formats table for the format that is used.      |
| TIME        | SQR_DB_TIME_ONLY_FORMAT | See the TIME Column Formats table for the format that is used.      |

### **EDIT**

EDIT has the following syntax:

EDIT edit format

EDIT causes each field to be edited before it is printed. The three types of edits are::

- Text edit
- Numeric edit
- Date edit

The following table lists the text edit format characters:

| Character | Description                                                                                                    |
|-----------|----------------------------------------------------------------------------------------------------|
| X         | Use character in field.                                                                                                    |
| В         | Insert blank.                                                                                                    |
| ~ (tilde) | Skip character in field.                                                                                                    |
| R[n]      | Reverse sequence of string for languages such as Hebrew.  The optional number indicates right justification within length indicated. |

Any other character, such as punctuation, in a text edit mask is treated as a constant and is included in the edited field.

The characters 8, 9, 0, V, and \$ are illegal in a text edit mask because they are used to indicate that the mask is for a numeric edit.

The following table lists the numeric edit format characters:

| Character | Description                                                                                                    |
|-----------|----------------------------------------------------------------------------------------------------|
| 8         | Digit, zero fill to the right of the decimal point, trim leading blanks (left-justify the number).                                                                                                    |
| 9         | Digit, zero fill to the right of the decimal point, space fill to the left.                                                                                                    |
| 0         | Digit, zero fill to the left.                                                                                                    |
| \$        | Dollar sign, optionally floats to the right.                                                                                                    |
| В         | Treated as a 9, but if a value is zero, the field is converted to blanks.                                                                                                    |
| С         | Entered at the end of the mask, causes the comma and period characters to be transposed when the edit occurs. This is to support monetary values for which periods delimit thousands and commas delimit decimals. (Example: 1.234,56). |
| E         | Scientific format. The number of 9s after the decimal point determines the number of significant digits displayed. The E can be uppercase or lowercase; the display follows the case of the mask.                                      |
| V         | Implied decimal point.                                                                                                    |
| MI        | Entered at the end of the mask, causes a minus to appear at the right of the number.                                                                                                    |
| PR        | Entered at the end of the mask, causes angle brackets (<>) to be displayed around the number if the number is negative.                                                                                                    |
| PS        | Entered at the end of the mask, causes parentheses to be displayed around the number if the number is negative.                                                                                                    |
| PF        | Entered at the end of the mask, causes floating parentheses to be displayed around the number if the number is negative.                                                                                                    |

| Character | Description                                                                                                    |
|-----------|----------------------------------------------------------------------------------------------------|
| NA        | Entered at the end of the mask, causes NA to be displayed if the numeric column variable is null. The case of NA follows that of the mask. |
| NU        | Entered at the end of the mask, causes blanks to be displayed if the numeric column variable is null.                                      |
|           | Decimal point.                                                                                                    |
| ,         | Comma.                                                                                                    |

Characters other than those listed in the Numeric Edit Format Characters table are not allowed for numeric edit masks and cause errors during processing.

The following table shows sample edit masks and resulting fields:

| Mask           | Value        | Display     |
|----------------|--------------|-------------|
| 999.99         | 34.568       | 34.57       |
| 9,999,999V9999 | 123,456.7890 | 123,4567890 |
| 8,888,888.888  | 123,456.789  | 123,456.789 |
| 9,999          | 1234         | 1,234       |
| 9,999          | 123          | 123         |
| 09999          | 1234         | 01234       |
| 9999           | -123         | -123        |
| 9999           | -1234        | ***         |
| 9999           | 12345        | ***         |
| 9999mi         | -123         | 123-        |
| 9999pr         | -123         | < 123>      |

| Mask            | Value      | Display        |
|-----------------|------------|----------------|
| 999999ps        | -123       | ( 123)         |
| 999999pf        | -123       | (123)          |
| 9999na          | (null)     | NA             |
| 9999nu          | (null)     | (blank)        |
| \$\$9,999.99c   | 1234.56    | \$1.234,56     |
| \$\$9,999.99    | 1234.56    | \$1,234.56     |
| \$\$9,999.99    | 12.34      | \$ 12.34       |
| \$\$\$,\$\$9.99 | 12.34      | \$12.34        |
| 9.999e          | 123456     | 1.235e+05      |
| B9,999          | 0          | (blank)        |
| B9,999          | 12345      | 12,345         |
| (xxx)bxxx-xxxx  | 2169910551 | (216) 991-0551 |
| xxx-xx-xxxx     | 123456789  | 123-45-6789    |
| ~~xx~xx         | ABCDEFGHIJ | CDFG           |
| r10             | ABCDEFG    | GFEDCBA        |

### The following example shows some uses of edit masks:

The following table lists the date edit format codes:

| Character  | Description                                                                                                    |
|------------|----------------------------------------------------------------------------------------------------|
| YYY YY Y   | Last 3, 2, or 1 digit of the year. On input, for calculating the 4-digit year, the current century, decade, or both are used. For example, a 9 using the Y mask would result in the year 1999 if the current year is in the 1990s. |
| YYYY SYYYY | 4-digit year, S prefixes BC dates with "-".                                                                                                    |
| RR         | Last 2 digits of year; for years in other centuries. See the Date Edit Format Code-RR table.                                                                                                    |
| CC or SCC  | Century; S prefixes BC dates with "-".                                                                                                    |
| BC AD      | BC/AD indicator.                                                                                                    |
| Q          | Quarter of year (1,2,3,4; JAN–MAR=1).                                                                                                    |
| RM         | Roman numeral month (I–XII; JAN=I).                                                                                                    |
| ww         | Week of year (1–53) when week 1 starts on the first day of the year and continues to the seventh day of the year.                                                                                                    |
| W          | Week of the month (1–5) when week 1 starts on the first day of the month and ends on the seventh.                                                                                                    |
| DDD        | Day of year (1–366).                                                                                                    |
| DD         | Day of month (1–31).                                                                                                    |
| D          | Day of week (1–7). Sunday is the first day of the week.                                                                                                    |
| DAY        | Name of day.                                                                                                    |
| DY         | Abbreviated name of day.                                                                                                    |
| ER         | Japanese Imperial Era. Returns the name of the Japanese Imperial Era in the appropriate kanji (Heisei is the current era).                                                                                                    |

| Character           | Description                                                                                                    |
|---------------------|----------------------------------------------------------------------------------------------------|
| EY                  | Year of the Japanese Imperial Era. Returns the current year within the Japanese Imperial Era.                                                                                                    |
|                     | Note: The common Japanese date format is 'YYYY <nen>MM<gatsu>DD<nichi>' where <nen>, <gatsu>, and <nichi> are the kanji strings for year, month, and day respectively.</nichi></gatsu></nen></nichi></gatsu></nen> |
| J                   | Julian day; the number of days since Jan 1, 4713 BC. Numbers specified with <i>J</i> must be integers.                                                                                                    |
| AM PM               | Meridian indicator.                                                                                                    |
| НН                  | Assumes 24-hour clock unless meridian indicator is specified.                                                                                                    |
| НН12                | Hour of day (1–12).                                                                                                    |
| НН24                | Hour of day (0–23).                                                                                                    |
| SSSSS               | Seconds past midnight (0–86399).                                                                                                    |
| N NN NNN NNNN NNNNN | Fractions of a second. Precise to microseconds; however, for most hardware and databases, this much accuracy is not attainable.                                                                                    |
| MONTH               | Name of month.                                                                                                    |
| MON                 | Abbreviated name of month.                                                                                                    |
| MM                  | Month (01–12; JAN=01).                                                                                                    |
| MI                  | Minute (0–59).                                                                                                    |
| SS                  | Second (0–59).                                                                                                    |
|                     | Used to concatenate different masks.                                                                                                    |

**Note:** If the last two digits of the year are between 00 and 49, the return date is in the current century. If the last two digits of the year are between 50 and 99, the return date is in the century after the current one.

| Last 2 Digits of Current Year | 2-Digit Year is 00–49                                    | 2-Digit Year is 50–99                                     |
|-------------------------------|----------------------------------------------------------|-----------------------------------------------------------|
| 00–49                         | The return date is in the current century.               | The return date is in the century before the current one. |
| 50–99                         | The return date is in the century after the current one. | The return date is in the current century.                |

All masks can be used by the strtodate function except for CC, SCC, Q, W, and WW.

A backslash forces the next character into the output from the mask. For example, a mask of *The cu\rre\nt* \mo\nth is Month results in the output string of *The current month is January*. Without the backslashes, the output string would be *The cu04e7t january is January*.

A vertical bar can be used as a delimiter between format codes; however, in most cases the bar is not necessary. For example, the mask 'YYYY|MM|DD' is the same as 'YYYYMMDD'.

Any other character, such as punctuation, in a date edit mask is treated as a constant and is included in the edited field. If the edit mask contains spaces, it must be enclosed in single quotes (').

The masks MON, MONTH, DAY, DY, AM, PM, BC, AD, and RM are case-sensitive and follow the case of the mask entered. For example, if the month is January, the mask Mon yields *Jan* and MON yields *JAN*.

All other masks are case-insensitive and can be entered in either uppercase or lowercase. In addition, National Language Support is provided for the following masks: MON, MONTH, DAY, DY, AM, PM, BC, and AD.

See the ALTER-LOCALE command in the SQR Samples section for additional information.

If the value of the date field being edited is *Mar 14 2004 9:35*, the edit masks produce the results in the following table.

| Edit Mask        | Result         |
|------------------|----------------|
| dd/mm/yy         | 14/03/04       |
| DD-MON-YYYY      | 14-MAR-2004    |
| 'Month dd, YYYY' | March 14, 2004 |
| MONTH-YYYY       | MARCH-2004     |
| HH:MI            | 09:35          |
| 'HH:MI PM'       | 09:35 AM       |

| Edit Mask  | Result     |
|------------|------------|
| YYYYMMDD   | 20040314   |
| MM.DD.YYYY | 03.14.2004 |
| Mon        | Mar        |
| DD D DDD   | 143073     |

In addition to being used with the EDIT argument, edit masks can be used with the MOVE, CONCAT, DISPLAY, and SHOW commands, and with the edit function of the LET command. You edit the field using the supplied mask before storing or displaying it.

When a date with missing date components, time components, or both is displayed or printed, the defaults are as shown in this list:

- The default year is the current year.
- The default month is the current month.
- The default day is one.
- The default time is zero (00:00:00.000000).

For example, assuming today is September 7, 2004, the following assignment would produce an equivalent date-time of September 1, 2004 13:21:00.000000:

```
let $date1 = strtodate('13:21','HH:MI')
```

Edit masks can be changed dynamically by storing them in a string variable and referencing the variable name preceded by a colon (:). For example:

```
move '$999,999.99' to $mask print #total (5,10) edit :$mask show #total edit :$mask
```

When a date that is stored in a string literal, column, or variable is printed with an edit mask, it must be in one of the following formats:

- The format specified by the environment variable SQR\_DB\_DATE\_FORMAT, or the corresponding setting in the pssqr.ini file.
- One of the database-dependent formats, as listed in the Default Database Formats table.
- The database-independent format, 'SYYYYMMDD[HH24[MI[SS[NNNNNN]]]]'.

When a date column or variable is printed without an edit mask, the date is printed in the format specified by the environment variable SQR\_DB\_DATE\_FORMAT or the corresponding setting in the pssqr.ini file. If this has not been set, then the date is printed in the primary database format (the first entry) listed in the Default Database Formats table.

This applies to DISPLAY, MOVE, and SHOW commands as well as PRINT.

The following table lists default date formats for each database.

| Database | Default Database Formats              |
|----------|---------------------------------------|
| Oracle   | DD-MON-YY                             |
| ODBC     | MM-DD-YYYY                            |
| DB2      | YYYY-MM-DD-HH:MI:SS.NNNNNN YYYY-MM-DD |

| Database | DATE Column Formats |
|----------|---------------------|
| DB2      | YYYY-MM-DD          |
| ODBC     | DD-MON-YYYY         |

| Database | TIME Column Formats |
|----------|---------------------|
| DB2      | HH24.MI.SS          |
| ODBC     | HH24:MI:SS          |

### **FILL**

FILL fills the page with the specified character or string as indicated by the print position and length.

The following example prints a line of stars and then a line of dashes followed by stars:

```
print '*' (1,1,79) fill ! Fill line with *'s
print '-*' (+1,20,40) fill ! Fill with '-*' characters.
```

#### FOREGROUND/BACKGROUND

When you specify a color on the PRINT command, its scope is that of the PRINT command. If you do not define the specified color name, then the setting for *default* is used. Use the color name *none* to deactivate color for the specified area.

```
PRINT {any_lit|_var|_col}
[FOREGROUND = ({color_name_lit|_var|_col}|{rgb})]
[BACKGROUND = ({color_name_lit|_var|_col}|{rgb})]
```

#### **MATCH**

MATCH has the following syntax:

```
MATCH match_text { line_num_lit|_var|_col }
{ column num lit| var| col } print text ...
```

MATCH compares a field to a list of key values and if a match is found, prints the corresponding string at the specified line and column. If the match\_text contains white space, it must be enclosed in single quotes ('). Any number of match texts can be tested, but each must have its own line, column, and print\_text. If a match is not found, the unmatched field is printed at the position specified in the parentheses. Line and column positions for each matched string are treated as fixed or relative positions depending on the type of positioning used in the position qualifier for the PRINT command. For example:

```
print &type_buyer (20,12) match
A 20 12 Casual
B 20 22 Impulsive
C 21 12 Informed
D 21 22 Choosey
```

To use relative line and fixed-column positioning, for example, you could use the following code:

```
print $state (0,25) match
OH 0 25 Ohio
MI 0 37 Michigan
NY 0 25 'New York'
```

The column positions are treated as fixed locations due to the fixed 25 positions declared in parentheses.

#### MONEY

MONEY indicates that the column or variable is to be formatted using the MONEY-EDIT-MASK from the current locale (see the ALTER\_LOCALE command). This can be used only with a numeric column or variable.

#### NOP

NOP suppresses the print command, causing *no operation* to be executed. This argument is useful for temporarily preventing a field from printing. For example:

```
print &ssn (1,1) nop
  Hide the social security number.
```

#### NUMBER

NUMBER indicates that the column or variable is to be formatted with the NUMBER-EDIT-MASK from the current locale (see the ALTER-LOCALE command). This argument can be used only with a numeric column or variable.

#### **ON-BREAK**

ON-BREAK has the following syntax:

```
ON-BREAK [PRINT={ALWAYS|CHANGE|CHANGE/TOP-PAGE|NEVER}]
[SKIPLINES={num_lit|_var|_col}]
[PROCEDURE=procedure_name[(arg1[ ,argi]...)]]
[AFTER=procedure_name[(arg1[ ,argi]...)]]
[BEFORE=procedure_name[(arg1[ ,argi]...)]]
[SAVE=txt_var]
[LEVEL=nn]
[SET=nn]
```

ON-BREAK causes the specified action in a tabular report when the value of a field changes (a break occurs). The default action prints the field only when its value changes (PRINT=CHANGE). ON-BREAK has the following qualifiers:

- PRINT specifies when the break field is printed.
  - ALWAYS duplicates the break field for each detail group.
  - CHANGE prints the value only when it changes.

This is the default.

- CHANGE/TOP-PAGE prints the value both when it changes and at the top of each new page.
- NEVER suppresses printing.
- SKIPLINES specifies how many lines to skip when the value changes.
- PROCEDURE specifies the procedure to be invoked when the value changes.

This qualifier cannot be used with either the AFTER or BEFORE qualifier.

 AFTER and BEFORE procedures specify procedures to invoke either after or before the value changes.

If no rows are fetched, neither procedure is run. AFTER and BEFORE can be used only within a SELECT paragraph.

- The sequence of events is shown here:
  - SAVE indicates a string variable in which the previous value of a break field is stored.
  - LEVEL specifies the level of the break for reports containing multiple breaks.

For example, a report sorted by state, county, and city might have three break levels: state is level 1 (the most major), and city is level 3 (the most minor). When a break occurs, other breaks with equal or higher level numbers are cleared. The level number also affects the sequence in which AFTER and BEFORE procedures are processed.

• SET assigns a number to the set of leveled breaks in reports with more than one set of independent breaks.

Following is the sequence of events for a query containing ON-BREAK fields:

- 1. Any BEFORE procedures are processed in ascending LEVEL sequence before the first row of the query is retrieved.
- 2. When a break occurs in the query, the following events occur:
  - AFTER procedures are processed in descending sequence from the highest level to the level of the current break field.
  - SAVE variables are set with the new value.
  - BEFORE procedures are processed in ascending sequence from the current level to the highest level break.
  - Any breaks with the same or higher level numbers are cleared so that they do not break on the next value.

- If a PROCEDURE has been declared, the procedure is invoked.
- If SKIPLINES was specified, the current line position is advanced.
- The value is printed (unless PRINT=NEVER was specified).
- 3. After the query finishes (at END-SELECT) any AFTER procedures are processed in descending level sequence, for example:

```
begin-select
state (+1,1,2) on-break level=1 after=state-tot skiplines=2
county (,+2,14) on-break level=2 after=cnty-tot skiplines=1
city (,+2,14) on-break level=3 after=city-tot
...
end-select
```

The breaks are processed in the following way:

- When city breaks, the city-tot procedure is executed.
- When county breaks, first the city-tot procedure is executed, then the cnty-tot procedure is executed.
- When state breaks, the city-tot, cnty-tot, and state-tot procedures are processed in that sequence.

If any BEFORE breaks were indicated, they would also be processed automatically, after all of the AFTER breaks and in sequence from lower to higher level numbers, for example:

```
begin-select state (+1,1,2) on-break level=1 before=bef-state after=state-tot county (,+2,14) on-break level=2 before=bef-cnty after=cnty-tot city (,+2,14) on-break level=3 before=bef-city after=city-tot ... end-select
```

Now when state breaks, this sequence of procedures is executed:

- City-tot
- Cnty-tot
- State-tot
- Bef-state
- Bef-cnty
- Bef-city

When program flow enters the query at BEGIN-SELECT, the three BEFORE procedures are executed in sequence:

- Bef-state
- Bef-cnty
- Bef-city

After the last row is retrieved, at END-SELECT, the three AFTER procedures are executed in sequence:

- City-tot
- Cnty-tot
- State-tot

The SAVE qualifier saves the previous break value in the specified string variable for use in an AFTER procedure. You may want to print the previous break field with a summary line:

```
print &state (+1,1) on-break after=state-tot save=$old-state
```

The SET qualifier enables you to have subreports with leveled breaks. Because the ON-BREAKs are separated into sets, the associated leveled breaks in each set do not interfere with each other.

```
begin-select
state (+1,1,2) on-break set=1 after=state-tot level=1
```

SET=1 associates this leveled break with other breaks having the same set number.

#### SHADE

Draws a one-line deep, shaded graphical box around the printed data. For line printers, this argument has no effect.

```
print 'Company Confidential' (1,1) shade print &state (+2, 40) shade
```

**Note:** For HP LaserJet printers using proportional fonts, BOX and SHADE cannot determine the correct length of the box because it varies with the width of the characters printed. BOX and SHADE work well with fixed-pitch fonts and with all PostScript fonts.

**Note:** The SHADE format option is not supported for output to HTML format.

#### UNDERLINE

UNDERLINE prints the specified data with underlined characters. For line printers, UNDERLINE generates backspace and underscore characters, which emulates underlining. For example:

```
print &name (+1, 45) underline
print 'Your account is in arrears' (1,1) underline
```

#### **WRAP**

WRAP wraps text at word spaces. Additional text is moved to a new line. WRAP has the following syntax:

```
WRAP {line_length_lit|_var|_col}
{max_lines_lit|_var|_col}[KEEP-TOP]
[STRIP=strip_chars][ON=break_chars][R]
[LINE-HEIGHT={line_height_lit|_var|_col}]
line length lit| var| col
```

WRAP specifies the maximum paragraph width in characters.

**Note:** After a string wraps, the current position is one character to the right of the last character in the column. When a string ends on the last position of a line, an implicit line feed causes the new current position to be the first character of the following line. In the SETUP section, use the DECLARE-LAYOUT command to make the page width one character wider than the right edge of the wrapped text to avoid generating an implicit line feed.

In this example, the line position is 1 for each of the three wrapped fields: note1, note2, and note3.

The current print position after a wrap occurs at the bottom right edge of the wrapped paragraph. To continue printing on the same line, you must use a fixed line number for the next field.

```
max lines lit| var| col
```

Specifies the maximum paragraph depth in lines. Usually, the line length and maximum lines are indicated with numeric literals. However, WRAP can also reference numeric variables or columns. This is useful when you want to change the width or depth of a wrapped paragraph during report processing. The numeric variable can optionally be preceded by a colon (:), for example:

```
print $comments (1,30) wrap #wrap_width 6
print $message (5,45) wrap #msg wid #msg lines
```

KEEP-TOP retains the current line position except if a page break occurs, in which case, line 1 is used as the current line position. The default action is to set the next print position at the bottom of the wrapped data.

In the following example, the column &resolution prints on the same line as the first line of the column &instructions:

```
print &phone (+1,10) edit '(xxx) xxx-xxxx' print &instructions (+1,10,30) wrap 6 30 keep-top print &resolution (0,+3,25)
```

The STRIP and ON arguments affect which characters are to be converted before wrapping, and which characters force a wrap to occur.

- Characters in the STRIP string argument are converted to spaces before the wrap occurs.
- Characters in the ON string argument cause a wrap at each ON character found. The ON character is not printed.

Both arguments accept regular characters and nondisplay characters for which decimal values are surrounded by angled brackets, <nn>, where *nn* is a decimal number between 1 and 255, representing the character in the current character set of the operating system. For example, to print a long data type that contains embedded carriage returns, the setup would be:

```
print &long_field (5,20) wrap 42 30 on=<13>
```

The paragraph wraps at each carriage return, rather than at the usual word boundaries. If the ON character is not found within the width specified for the paragraph, the wrap occurs at a word space. The following

example converts the STRIP characters to spaces before wrapping on either a line feed <10> or a space (the default):

```
print &description (20,10) wrap 50 22 strip=/\^@<13> on=<10>
```

WRAP can also be used to print reversed characters, for support of languages such as Hebrew. An R after the length and max\_lines arguments causes the field to be reversed before the wrap takes place. In addition, the entire paragraph is right-justified within the length indicated.

```
! Reverse wrap, in 30 character field.
print &comment (2,35) wrap 30 5 r
print $notes (1,50) wrap 50 7 r
```

LINE-HEIGHT specifies the number of lines to skip between each line of the wrapped data. By default, a value of 1 (single space) is assumed. The following example prints the comment column with one blank line between each printed line for a maximum of four printed lines:

```
print &comment (1,1) wrap 40 4 line-height = 2 ! Double space text
```

See The LET command for information about copying, editing, or converting fields

See The ALTER-LOCALE command for a description of the arguments NUMBER-EDIT-MASK, MONEY-EDIT-MASK, and DATE-EDIT-MASK

See DISPLAY, SHOW

### PRINT-BAR-CODE

# **Syntax**

```
PRINT-BAR-CODE position {TYPE={bar_code_type_num_lit|_var|_col}} {HEIGHT={bar_code_} $$ height_num_lit|_var|_col}} {TEXT={bar_code_txt_lit|_var|_col}} {CAPTION={bar_code_c} $$ aption txt lit| var| col}} {CHECKSUM={checksum lit}}
```

## Description

Prints industry standard bar codes. SQR supports the bar code types listed in the following table.

| Туре | Description      | Text Length   | Text Type | CHECKSUM<br>RECOGNIZED |
|------|------------------|---------------|-----------|------------------------|
| 1    | UPC-A            | 11, 13, or 16 | 9         |                        |
| 2    | UPC-E            | 11, 13, or 16 | 9         |                        |
| 3    | EAN/JAN-13       | 12, 14, or 17 | 9         |                        |
| 4    | EAN/JAN-8        | 7, 9, or 12   | 9         |                        |
| 5    | 3 of 9 (Code 39) | 1 to 30       | 9, X, p   | у                      |

| Туре | Description        | Text Length | Text Type     | CHECKSUM<br>RECOGNIZED |
|------|--------------------|-------------|---------------|------------------------|
| 6    | Extended 3 of 9    | 1 to 30     | 9, X, x, p, c | у                      |
| 7    | Interleaved 2 of 5 | 2 to 30     | 9             | у                      |
| 8    | Code 128           | 1 to 30     | 9, X, x, p, c |                        |
| 9    | Codabar            | 1 to 30     | 9             | у                      |
| 10   | Zip+4 Postnet      | 5, 9, or 11 | 9             |                        |
| 11   | MSI Plessey        | 1 to 30     | 9             | у                      |
| 12   | Code 93            | 1 to 30     | 9, X, p       | у                      |
| 13   | Extended 93        | 1 to 30     | 9, X, x, p    | у                      |
| 14   | UCC-128            | 19          | 9             |                        |
| 15   | HIBC               | 1 to 30     | 9             | у                      |

# **Parameters**

| Parameter | Description                                                                                                    |
|-----------|----------------------------------------------------------------------------------------------------|
| position  | Specifies the position of the upper left corner. Position parameters can be relative. See the POSITION command for examples of relative positioning. Document markers are not allowed. After the statement executes, the current position is returned to this location; however, the next listing line is the next line below the bottom of the bar code. (This is different from the way the PRINT command works.) |
| ТҮРЕ      | Specifies the type of bar code to be printed. Types are shown in the Bar Code Types table.                                                                                                    |
| HEIGHT    | Specifies the height of the bar code in inches. The height must be between 0.1 and 2 inches. The code prints to the nearest one-tenth of an inch. For Zip+4 Postnet, the height of the bar code is fixed. The height should be between 0.2 and 2.0 for Zip+4 Postnet. If it is less than 0.2, the bar code extends above the position specified.                                                                    |

| Parameter | Description                                                                                                    |
|-----------|----------------------------------------------------------------------------------------------------|
| TEXT      | Specifies the text to be encoded and printed. The number and type of text characters permitted or required depends on the bar code type. See the Bar Code Types table for specifications.                                                                                           |
| CAPTION   | Specifies optional text to be printed under the bar code in the current font. SQR attempts to center the caption under the bar code; however, for proportional fonts this may vary slightly.  CAPTION is not valid for Zip+4 Postnet. If specified, it is ignored.                  |
| CHECKSUM  | Specifies an optional check sum to be computed and printed within the bar code. Valid values are YES and NO, where NO is the default.  Note: Some barcode types ignore the CHECKSUM qualifier. See the Bar Code Types table for those barcode types for which CHECKSUM is relevant. |

# **Example**

This example shows how to use the PRINT-BAR-CODE command to create a UPC-A bar code:

This example shows how to use the PRINT-BAR-CODE command to create a ZIP+4 Postnet code:

```
begin-program
    print 'Sample Zip+4 Postnet' (1,1)
    print 'John Q. Public' (3,1)
    print '1234 Main Street' (4,1)
    print 'AnyTown, USA 12345-6789' (5,1)
    print-bar-code (7,1)
    type=10
    height=0.2
    text='12345678934'
end-program
```

**Note:** SQR does not check bar code syntax. See your bar code documentation for the proper formatting of certain bar codes.

# **PRINT-CHART**

# **Syntax**

```
PRINT-CHART[chart_name]position DATA-ARRAY-ROW-COUNT={x_num_lit|_var|_col} DATA-ARR⇒
```

AY-COLUMN-COUNT= $\{x \ num \ lit | \ var | \ col \}$  DATA-ARRAY= $array \ name \ [DATA-LABELS=data \ label \Rightarrow array \ name \ [DATA-LABELS=data \ label \Rightarrow array \ name \ name \ n$  $s \ \textit{lit} \ | \ \textit{var} \ | \ \textit{col}] \ [\texttt{COLOR-PALETTE} = \textit{color palette lit} \ | \ \textit{var} \ | \ \textit{col}]] \ [\texttt{ITEM-COLOR} = (\Rightarrow \texttt{Color palette lit})]$ Chart item keyword, txt lit |var | (r,g,b))] [DATA-ARRAY-COLUMN-LABELS={NONE|array  $\Rightarrow$  $name \mid \{(\{txt\ lit|\ var\}[,\{txt\ lit|\ var\}]...)\}\}] \ [CHART-SIZE=(chart\ width\ num\ lit|\ va\Rightarrow tarket | (txt\ lit|\ var)] \}$  $r, \ chart \ depth \ num \ lit| \ var) \ ] \ [\texttt{TITLE=\{title \ txt \ lit| \ var| \ col\}}] \ [\texttt{SUB-TITLE=\{subtitl\Rightarrow txt \ lit| \ var| \ col\}}] \ [\texttt{SUB-TITLE=\{subtitl\Rightarrow txt \ lit| \ var| \ col\}}] \ [\texttt{SUB-TITLE=\{subtitl\Rightarrow txt \ lit| \ var| \ col\}}] \ [\texttt{SUB-TITLE=\{subtitl\Rightarrow txt \ lit| \ var| \ col\}}] \ [\texttt{SUB-TITLE=\{subtitl\Rightarrow txt \ lit| \ var| \ col\}}] \ [\texttt{SUB-TITLE=\{subtitl\Rightarrow txt \ lit| \ var| \ col\}}] \ [\texttt{SUB-TITLE=\{subtitl\Rightarrow txt \ lit| \ var| \ col\}}] \ [\texttt{SUB-TITLE=\{subtitl\Rightarrow txt \ lit| \ var| \ col\}}] \ [\texttt{SUB-TITLE=\{subtitl\Rightarrow txt \ lit| \ var| \ col\}}] \ [\texttt{SUB-TITLE=\{subtitl\Rightarrow txt \ lit| \ var| \ col\}}] \ [\texttt{SUB-TITLE=\{subtitl\Rightarrow txt \ lit| \ var| \ col\}}] \ [\texttt{SUB-TITLE=\{subtitla \ var| \ col\}}] \ [\texttt{SUB-TITLE=\{subtitla \ var| \ col\}}] \ [\texttt{SUB-TITLE=\{subtitla \ var| \ col\}}] \ [\texttt{SUB-TITLE=\{subtitla \ var| \ col\}}] \ [\texttt{SUB-TITLE=\{subtitla \ var| \ col\}}] \ [\texttt{SUB-TITLE=\{subtitla \ var| \ col\}}] \ [\texttt{SUB-TITLE=\{subtitla \ var| \ col\}}] \ [\texttt{SUB-TITLE=\{subtitla \ var| \ col\}}] \ [\texttt{SUB-TITLE=\{subtitla \ var| \ col\}}] \ [\texttt{SUB-TITLE=\{subtitla \ var| \ col\}}] \ [\texttt{SUB-TITLE=\{subtitla \ var| \ col\}}] \ [\texttt{SUB-TITLE=\{subtitla \ var| \ col\}}] \ [\texttt{SUB-TITLE=\{subtitla \ var| \ col\}}] \ [\texttt{SUB-TITLE=\{subtitla \ var| \ col\}}] \ [\texttt{SUB-TITLE=\{subtitla \ var| \ col\}}] \ [\texttt{SUB-TITLE=\{subtitla \ var| \ col\}}] \ [\texttt{SUB-TITLE=\{subtitla \ var| \ col\}}] \ [\texttt{SUB-TITLE=\{subtitla \ var| \ col\}}] \ [\texttt{SUB-TITLE=\{subtitla \ var| \ col\}}] \ [\texttt{SUB-TITLE=\{subtitla \ var| \ col\}}] \ [\texttt{SUB-TITLE=\{subtitla \ var| \ col\}}] \ [\texttt{SUB-TITLE=\{subtitla \ var| \ col\}}] \ [\texttt{SUB-TITLE=\{subtitla \ var| \ col\}}] \ [\texttt{SUB-TITLE=\{subtitla \ var| \ col\}}] \ [\texttt{SUB-TITLE=\{subtitla \ var| \ col\}}] \ [\texttt{SUB-TITLE=\{subtitla \ var| \ col\}}] \ [\texttt{SUB-TITLE=\{subtitla \ var| \ col\}}] \ [\texttt{SUB-TITLE=\{subtitla \ var| \ col\}}] \ [\texttt{SUB-TITLE=\{subtitla \ var| \ col\}}] \ [\texttt{SUB-TITLE=\{subtitla \ var| \ col\}}] \ [\texttt{SUB-TITLE=\{subtitla \ var| \ col\}}] \ [\texttt{SUB-TITLE=\{subtitla \ var| \ col\}}] \ [\texttt{SUB-TITLE=\{subtitla \ var| \ col\}}] \ [\texttt{SUB-TITLE=\{subtitla \ va$ e  $txt\ lit|\ var|\ col\}]$  [FILL={fill\ lit|txt\ var|\ col}] [3D-EFFECTS={3d\ effects\ lit|tx\$\$\Rightarrow\$}  $t \ var| \ col\}] \ [\texttt{BORDER} = \{border \ lit | txt \ var| \ col\}] \ [\texttt{POINT-MARKERS} = \{point \ markers \ lit | t \Rightarrow t \neq t \} \}$ xt var| col}] [TYPE={chart type lit|txt var| col}] [LEGEND={legend lit|txt var| col}  $\rightarrow$ }] [LEGEND-TITLE={legend title txt lit| var| col}] [LEGEND-PLACEMENT={legend placem>  $ent\_lit|txt\_var|\_col\}] \ [\texttt{LEGEND- PRESENTATION=} \{legend\_presentation\_lit|txt\_var|\_col\} \Rightarrow legend\_presentation\_lit|txt\_var|\_col\} \Rightarrow legend\_presentation\_lit|txt\_var|\_col\} \Rightarrow legend\_presentation\_lit|txt\_var|\_col\} \Rightarrow legend\_presentation\_lit|txt\_var|\_col\} \Rightarrow legend\_presentation\_lit|txt\_var|\_col\} \Rightarrow legend\_presentation\_lit|txt\_var|\_col\} \Rightarrow legend\_presentation\_lit|txt\_var|\_col\} \Rightarrow legend\_presentation\_lit|txt\_var|\_col] \Rightarrow legend\_presentation\_lit|txt\_var|\_col] \Rightarrow legend\_presentation\_lit|txt\_var|\_col] \Rightarrow legend\_presentation\_lit|txt\_var|\_col] \Rightarrow legend\_presentation\_lit|txt\_var|\_col] \Rightarrow legend\_presentation\_lit|txt\_var|\_col] \Rightarrow legend\_presentation\_lit|txt\_var|\_col] \Rightarrow legend\_presentation\_lit|txt\_var|\_col] \Rightarrow legend\_presentation\_lit|txt\_var|\_col] \Rightarrow legend\_presentation\_lit|txt\_var|\_col] \Rightarrow legend\_presentation\_lit|txt\_var|\_col] \Rightarrow legend\_presentation\_lit|txt\_var|\_col] \Rightarrow legend\_presentation\_lit|txt\_var|\_col] \Rightarrow legend\_presentation\_lit|txt\_var|\_col] \Rightarrow legend\_presentation\_lit|txt\_var|\_col] \Rightarrow legend\_presentation\_lit|txt\_var|\_col] \Rightarrow legend\_presentation\_lit|txt\_var|\_col] \Rightarrow legend\_presentation\_lit|txt\_var|\_col] \Rightarrow legend\_presentation\_lit|txt\_var|\_col] \Rightarrow legend\_presentation\_lit|txt\_var|\_col] \Rightarrow legend\_presentation\_lit|txt\_var|\_col] \Rightarrow legend\_presentation\_lit|txt\_var|\_col] \Rightarrow legend\_presentation\_lit|txt\_var|\_col] \Rightarrow legend\_presentation\_lit|txt\_var|\_col] \Rightarrow legend\_presentation\_lit|txt\_var|\_col] \Rightarrow legend\_presentation\_lit|txt\_var|\_col] \Rightarrow legend\_presentation\_lit|txt\_var|\_col] \Rightarrow legend\_presentation\_lit|txt\_var|\_col] \Rightarrow legend\_presentation\_lit|txt\_var|\_col] \Rightarrow legend\_presentation\_lit|txt\_var|\_col] \Rightarrow legend\_presentation\_lit|txt\_var|\_col] \Rightarrow legend\_presentation\_lit|txt\_var|\_col] \Rightarrow legend\_presentation\_lit|txt\_var|\_col] \Rightarrow legend\_presentation\_lit|txt\_var|\_col] \Rightarrow legend\_presentation\_lit|txt\_var|\_col] \Rightarrow legend\_presentation\_lit|txt\_var|\_col] \Rightarrow legend\_presentation\_lit|txt\_var|\_col] \Rightarrow legend\_presentation\_lit|txt\_var|\_col] \Rightarrow legend\_presentation\_lit|txt\_var|\_col] \Rightarrow legend\_presentation\_lit|txt\_var|\_col] \Rightarrow legend\_presentation\_lit|txt\_var|\_col] \Rightarrow legend\_presentation\_lit|txt\_var|$ ] [PIE-SEGMENT-QUANTITY-DISPLAY= {pie\_segment\_quantity\_display\_lit|txt\_var|\_col}⇒ [PIE-SEGMENT-PERCENT- DISPLAY={pie segment percent display lit |txt var| col}] [P⇒  $\texttt{IE-SEGMENT-EXPLODE} = \{ pie \ segment \ explode \ lit \ | \ txt \ var| \ col \} ] \ [\texttt{X-AXIS-LABEL} = \{ x \ axis \ l \Rightarrow l \Rightarrow l = l \} \}$  $abel \ txt \ lit| \ var| \ col\}] \ [X-AXIS-MIN-VALUE=\{x \ axis \ min \ value \ lit| \ num \ lit| \ var \ | \ co\Rightarrow table | \ var \ | \ column{2}{c} column{2}{c}$ axis scale lit|txt var| col}] [X-AXIS-MAJOR-TICK-MARKS={x axis major tick marks li⇒  $t \mid txt \mid var \mid col\}$ ] [X-AXIS-MINOR-TICK-MARKS={ $x \mid axis \mid minor \mid tick \mid marks \mid lit \mid txt \mid var \mid c \Rightarrow t \mid txt \mid var \mid c \Rightarrow t \mid txt \mid txt \mid var \mid c \Rightarrow t \mid txt \mid txt \mid var \mid c \Rightarrow t \mid txt \mid txt \mid var \mid c \Rightarrow t \mid txt \mid tx$ ol}] [X-AXIS-MAJOR-INCREMENT={x axis major increment lit | num lit| var| col}] [X-A $\Rightarrow$ XIS-MINOR-INCREMENT={x axis minor increment lit | num lit| var| col}] X-AXIS-TICK-M⇒  $ARK-PLACEMENT = \{x \ axis \ tick \ mark \ placement \ lit|txt \ var| \ col\} \} \ [X-AXIS-GRID=\{x \ axis \Rightarrow x \in Axis \in Axis \in Ax$  $VALUE=\{y \ axis \ min \ value \ lit | \ num \ lit | \ var| \ col\}\}$  [Y-AXIS-MAX-VALUE= $\{y \ axis \ max \ val\Rightarrow avalarrow \ valarrow \ valarrow$  $ue\_lit|\_num\_lit \mid\_var\mid\_col\}] \ [Y-AXIS-SCALE=\{y\_axis\_scale\_lit|txt\_var\mid\_col\}] \ [Y-AXIS+SCALE=\{y\_axis\_scale\_lit|txt\_var\mid\_col\}] \ [Y-AXIS+SCALE=\{y\_axis\_scale\_lit|txt\_var\mid\_col\}] \ [Y-AXIS+SCALE=\{y\_axis\_scale\_lit|txt\_var\mid\_col\}] \ [Y-AXIS+SCALE=\{y\_axis\_scale\_lit|txt\_var\mid\_col\}] \ [Y-AXIS+SCALE=\{y\_axis\_scale\_lit|txt\_var\mid\_col\}] \ [Y-AXIS+SCALE=\{y\_axis\_scale\_lit|txt\_var\mid\_col\}] \ [Y-AXIS+SCALE=\{y\_axis\_scale\_lit|txt\_var\mid\_col\}] \ [Y-AXIS+SCALE=\{y\_axis\_scale\_lit|txt\_var\mid\_col\}] \ [Y-AXIS+SCALE=\{y\_axis\_scale\_lit|txt\_var\mid\_col\}] \ [Y-AXIS+SCALE=\{y\_axis\_scale\_lit|txt\_var\mid\_col\}] \ [Y-AXIS+SCALE=\{y\_axis\_scale\_lit|txt\_var\mid\_col\}] \ [Y-AXIS+SCALE=\{y\_axis\_scale\_lit|txt\_var\mid\_col\}] \ [Y-AXIS+SCALE=\{y\_axis\_scale\_lit|txt\_var\mid\_col\}] \ [Y-AXIS+SCALE=\{y\_axis\_scale\_lit|txt\_var\mid\_col\}] \ [Y-AXIS+SCALE=\{y\_axis\_scale\_lit|txt\_var\mid\_col\}] \ [Y-AXIS+SCALE=\{y\_axis\_scale\_lit|txt\_var\mid\_col\}] \ [Y-AXIS+SCALE=\{y\_axis\_scale\_lit|txt\_var\mid\_col\}] \ [Y-AXIS+SCALE=\{y\_axis\_scale\_lit|txt\_var\mid\_col\}] \ [Y-AXIS+SCALE=\{y\_axis\_scale\_lit|txt\_var\mid\_col\}] \ [Y-AXIS+SCALE=\{y\_axis\_scale\_lit|txt\_var\mid\_col\}] \ [Y-AXIS+SCALE=\{y\_axis\_scale\_lit|txt\_var\mid\_col\}] \ [Y-AXIS+SCALE=\{y\_axis\_scale\_lit|txt\_var\mid\_col\}] \ [Y-AXIS+SCALE=\{y\_axis\_scale\_lit|txt\_var\mid\_col\}] \ [Y-AXIS+SCALE=\{y\_axis\_scale\_lit|txt\_var\mid\_col\}] \ [Y-AXIS+SCALE=\{y\_axis\_scale\_lit|txt\_var\mid\_col\}] \ [Y-AXIS+SCALE=\{y\_axis\_scale\_lit|txt\_var\mid\_col\}] \ [Y-AXIS+SCALE=\{y\_axis\_scale\_lit|txt\_var\mid\_col\}] \ [Y-AXIS+SCALE=\{y\_axis\_scale\_lit|txt\_var\mid\_col\}] \ [Y-AXIS+SCALE=\{y\_axis\_scale\_lit|txt\_var\mid\_col\}] \ [Y-AXIS+SCALE=\{y\_axis\_scale\_lit|txt\_var\mid\_col\}] \ [Y-AXIS+SCALE=\{y\_axis\_scale\_lit|txt\_var\mid\_col\}] \ [Y-AXIS+SCALE=\{y\_axis\_scale\_lit|txt\_var\mid\_col\}] \ [Y-AXIS+SCALE=\{y\_axis\_scale\_lit|txt\_var\mid\_col\}] \ [Y-AXIS+SCALE=\{y\_axis\_scale\_lit|txt\_var\mid\_col\}] \ [Y-AXIS+SCALE=\{y\_axis\_scale\_lit|txt\_var\mid\_col\}] \ [Y-AXIS+SCALE=\{y\_axis\_scale\_lit|txt\_var\mid\_col\}] \ [Y-AXIS+SCALE=\{y\_axis\_scale\_lit|txt\_var\mid\_col\}] \ [Y-AXIS+SCALE=\{y\_axis\_scale\_lit|txt\_var\mid\_col\}] \ [Y-AXIS+SCALE=\{y\_axis\_scale\_lit|txt\_var\mid\_col\}] \ [Y-AXIS+SCALE=\{y\_axis\_scale\_lit|txt\_var\mid\_col\}] \ [Y-A$  $- \texttt{MAJOR-TICK-MARKS} = \{ y\_axis\_major\_tick\_marks\_lit \ | txt\_var|\_col \} ] \ [ Y-AXIS-MINOR-TICK-M \Rightarrow txt\_var|\_col \} ] \ [ Y-AXIS-MINOR-TICK-M \Rightarrow txt\_var|\_col \} ] \ [ Y-AXIS-MINOR-TICK-M \Rightarrow txt\_var|\_col \} ] \ [ Y-AXIS-MINOR-TICK-M \Rightarrow txt\_var|\_col \} ] \ [ Y-AXIS-MINOR-TICK-M \Rightarrow txt\_var|\_col \} ] \ [ Y-AXIS-MINOR-TICK-M \Rightarrow txt\_var|\_col \} ] \ [ Y-AXIS-MINOR-TICK-M \Rightarrow txt\_var|\_col \} ] \ [ Y-AXIS-MINOR-TICK-M \Rightarrow txt\_var|\_col \} ] \ [ Y-AXIS-MINOR-TICK-M \Rightarrow txt\_var|\_col \} ] \ [ Y-AXIS-MINOR-TICK-M \Rightarrow txt\_var|\_col \} ] \ [ Y-AXIS-MINOR-TICK-M \Rightarrow txt\_var|\_col \} ] \ [ Y-AXIS-MINOR-TICK-M \Rightarrow txt\_var|\_col \} ] \ [ Y-AXIS-MINOR-TICK-M \Rightarrow txt\_var|\_col \} ] \ [ Y-AXIS-MINOR-TICK-M \Rightarrow txt\_var|\_col \} ] \ [ Y-AXIS-MINOR-TICK-M \Rightarrow txt\_var|\_col \} ] \ [ Y-AXIS-MINOR-TICK-M \Rightarrow txt\_var|\_col \} ] \ [ Y-AXIS-MINOR-TICK-M \Rightarrow txt\_var|\_col \} ] \ [ Y-AXIS-MINOR-TICK-M \Rightarrow txt\_var|\_col \} ] \ [ Y-AXIS-MINOR-TICK-M \Rightarrow txt\_var|\_col \} ] \ [ Y-AXIS-MINOR-TICK-M \Rightarrow txt\_var|\_col \} ] \ [ Y-AXIS-MINOR-TICK-M \Rightarrow txt\_var|\_col \} ] \ [ Y-AXIS-MINOR-TICK-M \Rightarrow txt\_var|\_col \} ] \ [ Y-AXIS-MINOR-TICK-M \Rightarrow txt\_var|\_col \} ] \ [ Y-AXIS-MINOR-TICK-M \Rightarrow txt\_var|\_col \} ] \ [ Y-AXIS-MINOR-TICK-M \Rightarrow txt\_var|\_col \} ] \ [ Y-AXIS-MINOR-TICK-M \Rightarrow txt\_var|\_col \} ] \ [ Y-AXIS-MINOR-TICK-M \Rightarrow txt\_var|\_col \} ] \ [ Y-AXIS-MINOR-TICK-M \Rightarrow txt\_var|\_col \} ] \ [ Y-AXIS-MINOR-TICK-M \Rightarrow txt\_var|\_col \} ] \ [ Y-AXIS-MINOR-TICK-M \Rightarrow txt\_var|\_col \} ] \ [ Y-AXIS-MINOR-TICK-M \Rightarrow txt\_var|\_col \} ] \ [ Y-XXIS-MINOR-TICK-M \Rightarrow txt\_var|\_col \} ] \ [ Y-XXIS-MINOR-TICK-M \Rightarrow txt\_var|\_col \} ] \ [ Y-XXIS-MINOR-TICK-M \Rightarrow txt\_var|\_col \} ] \ [ Y-XXIS-MINOR-TICK-M \Rightarrow txt\_var|\_col \} ] \ [ Y-XXIS-MINOR-TICK-M \Rightarrow txt\_var|\_col \} ] \ [ Y-XXIS-MINOR-TICK-M \Rightarrow txt\_var|\_col \} ] \ [ Y-XXIS-MINOR-TICK-M \Rightarrow txt\_var|\_col \} ] \ [ Y-XXIS-MINOR-TICK-M \Rightarrow txt\_var|\_col \} ] \ [ Y-XXIS-MINOR-TICK-M \Rightarrow txt\_var|\_col \} ] \ [ Y-XXIS-MINOR-TICK-M \Rightarrow txt\_var|\_col \} ] \ [ Y-XXIS-MINOR-TICK-M \Rightarrow txt\_var|\_col \} ] \ [ Y-XXIS-MINOR-TICK-M \Rightarrow txt\_var|\_col \} ] \ [ Y-XXIS-MINOR-TICK-M \Rightarrow txt\_var|\_col \} ] \ [ Y-XXIS-MINOR-TICK-M \Rightarrow txt\_var|\_col \} ] \ [ Y-XXIS-MINOR-TICK-M \Rightarrow txt\_var|$  $ARKS=\{y \text{ axis minor tick marks lit } | txt \text{ var} | col\} \}$  [Y-AXIS-MAJOR-INCREMENT= $\{y \text{ axis } m \Rightarrow x \in ARKS \}$ ajor increment lit | num lit| var| col}] [Y-AXIS-MINOR-INCREMENT={y axis minor incr⇒ ement lit | num lit| var| col}] [Y-AXIS-TICK-MARK-PLACEMENT= {y axis tick mark p⇒ lacement lit|txt var| col}] [Y-AXIS-GRID={y axis grid lit|txt var| col}]

**Note:** If you do not define CHART-SIZE with this command, you must define it with DECLARE-CHART.

### Description

Prints a chart. Only PostScript printers or HP printers that support HPGL (generally, this is HPLaserJet 3 and higher) render chart output.

The PRINT-CHART command directs SQR to generate a chart according to the named chart, if any, and the overridden attributes, if any.

**Note:** PRINT-CHART can be used without referencing a named chart if all required attributes for the DECLARE-CHART are supplied in addition to all its required parameters. The PRINT-CHART command directs SQR to display the chart on the current page using the attribute values at the moment the command is executed. Manipulation of chart attribute values has no effect on the appearance of the chart after the PRINT-CHART command has been executed. For example, if you execute a PRINT-CHART with TITLE=\$ttl and \$ttl='Encouraging Results', and then change the value of \$ttl to 'Discouraging Results' immediately afterward, then the chart is printed with first value, 'Encouraging Results'. PRINT-CHART expects the DATA-ARRAY to be organized in a particular way. See the Chart Array Field Types (fewer than four fields) table for details. PRINT-CHART fills the area defined by CHART-SIZE as much as possible while maintaining an aesthetically pleasing ratio of height to width. In cases in which the display area is not well suited to the chart display, the chart is centered within the specified region, and the dimensions are scaled to accommodate the region. Do not be alarmed if the chart does not fit exactly inside the box that you have specified. It means that SQR has accommodated the shape of the region to provide the best looking chart possible. Chart commands used to send output to a line printer are ignored. Only PostScript printers or HP printers that support Hewlett Packard's HPGL (generally, this is HP LaserJet model 3 and higher) render chart output. If you attempt to print a chart to a LaserJet printer that does not support HPGL, the HPGL command output might become part of your output, leaving one or more lines of meaningless data across your report.

All the attributes defined for DECLARE-CHART are valid for the PRINT-CHART command. PRINT-CHART has five additional parameters. The position of the chart is described with the first parameter. The data that supports the chart is defined in the additional attributes: DATA-ARRAY, DATA-ARRAY-ROW-COUNT, DATA-ARRAY-COLUMN-COUNT, and DATA-ARRAY-COLUMN-LABELS.

As mentioned, each chart type meets a specific organizational requirement. The Chart Array Field Types (fewer than four fields) table describes these requirements.

**Note:** If the first field in the array designated by DATA-ARRAY is of type CHAR, then the value on the x-axis is the contents of that column. If the first field is not of type CHAR, then the value of the x-axis is the row number of the array designated by DATA-ARRAY, beginning with 1. Pie charts show the character value in the legend area. Histograms show the character value on the y-axis. XY-Scatter charts do not use the character value and none is needed in the array.

**Note:** If a PIE chart contains many small slices, the user must set the PIE-SEGMENT-QUANTITY-DISPLAY argument, the PIE-SEGMENT-PERCENT-DISPLAY argument, or both to NO to prevent the values from one slice overwriting the values of another slice.

| Chart Type | Field 0                                                                       | Field 1                                                   | Field 2                                                                 | Field 3 |
|------------|-------------------------------------------------------------------------------|-----------------------------------------------------------|-------------------------------------------------------------------------|---------|
| PIE        | Type=char Pie segment<br>labels, the names<br>associated with each<br>segment | Type=num The value<br>associated with each<br>pie segment | (Optional) Type=char<br>Pie segment explode<br>flag setting, 'Y' or 'N' |         |

| Chart Type                                                                                            | Field 0                             | Field 1                             | Field 2                                       | Field 3                                          |
|----------------------------------------------------------------------------------------------------|-------------------------------------|-------------------------------------|-----------------------------------------------|--------------------------------------------------|
| LINE BAR<br>STACKED-<br>BAR 100%-BAR<br>OVERLAPPED-BAR<br>HISTOGRAM AREA<br>STACKED-AREA<br>100%-AREA | Type=char X-Axis values             | Type=num Series 1 Y-Axis values     | (Optional) Type=num<br>Series 2 Y-Axis values | (Optional) Type=num<br>Series 3 Y-Axis<br>values |
| XY-SCATTER-PLOT                                                                                       | Type=num Series 1 X-<br>Axis values | Type=num Series 1 Y-<br>Axis values | (Optional) Type=num<br>Series 2 X-Axis values | (Optional) Type=num<br>Series 2 Y-Axis<br>values |
| FLOATING-BAR                                                                                          | Type=char X-Axis values             | Type=num Series 1 Y-<br>Axis offset | Type=num Series 1 Y-<br>Axis duration         | (Optional) Type=Num<br>Series 2 Y-Axis<br>offset |

| Chart Type         | Field 0                 | Field 1             | Field 2            | Field 3                | Field 4                           |
|--------------------|-------------------------|---------------------|--------------------|------------------------|-----------------------------------|
| HIGH-LOW-<br>CLOSE | Type=char X-Axis values | Type=num High value | Type=num Low value | Type=num Closing value | (Optional) Type=num Opening value |

# **Parameters**

| Parameter             | Description                                                                                                    |
|-----------------------|----------------------------------------------------------------------------------------------------|
| chart_name            | Specifies the name of the chart from the DECLARE-CHART command. This name is not necessary if you specify the CHART-SIZE and all other pertinent attributes in the PRINT-CHART command.                                                                                                    |
| Position              | (row, column) Specifies the position of the upper left corner. Position parameters can be relative. See the POSITION command for examples of relative positioning. Document markers are not allowed. After execution, the current position is returned to this location; however, the next listing line is the next line below the bottom of the chart area. (This is different from the way the PRINT command works.) |
| DATA-ARRAY            | Specifies the name of the array containing the data to be plotted. This must be the name of an array defined with CREATE-ARRAY.                                                                                                    |
| DATA-ARRAY- ROW-COUNT | Specifies the number of rows or sets of data to be used from the DATA-ARRAY. If the DATA-ARRAY has a greater number of rows, only DATA-ARRAY-ROW- COUNT is included in the chart.                                                                                                    |

| Parameter                 | Description                                                                                                    |
|---------------------------|----------------------------------------------------------------------------------------------------|
| DATA-ARRAY- COLUMN-COUNT  | Specifies the number of columns to be used from the DATA-ARRAY. If the DATA-ARRAY has a greater number of columns, only DATA-ARRAY- COLUMN-COUNT is included in the chart.                                                                                                    |
| DATA-ARRAY- COLUMN-LABELS | Specifies labels for each Y-Axis value of the data set (fields) in DATA-ARRAY. These labels are displayed in the legend box. Column labels are ignored for pie charts. See the Chart Array Field Types (fewer than four fields) table for applicable fields for each type of chart.  For definitions of the other arguments, see the DECLARE-CHART Command Arguments table. |

# **Example**

In this example, a pie chart is printed without explicit reference to a chart declared with DECLARE-CHART. All necessary arguments must be supplied in PRINT-CHART.

```
create-array
    name=unit_sales
     size=12
     field=product:char
     field=units:number
     field=explode:char
print-chart (15, 20)
                          = 'Green City Store Sales'
  title
                          = '(Second Quarter)'
  sub-title
  chart-size
                          = (50, 28)
                          = pie
  type
  data-array
                          = unit_sales
  data-array-column-count = 3
  data-array-row-count = 7
   3d-effects
                         = yes
   fill
                          = color
```

#### See **DECLARE-CHART**

## **PRINT-DIRECT**

## **Syntax**

```
PRINT-DIRECT [NOLF] [PRINTER={LINEPRINTER|POSTSCRIPT|HPLASERJET|HTML|LP|PS|HP|HT}] \Rightarrow {txt_lit|_var|_col}...
```

# **Description**

Writes directly to the print output file without using the SQR page buffer.

PRINT-DIRECT can be used for special applications that cannot be accomplished directly with PRINT commands, such as initializing a page with graphics or other special sequences. Because this text is often printer-dependent and because the report can be printed on different types of printers that require different control characters, you can use the PRINTER qualifier to specify the printer type. If no PRINTER qualifier is specified, the command applies to all printer types.

When using PRINT-DIRECT in conjunction with PRINT commands, be aware that the SQR page buffer is copied to the output file only when each page is full or when a NEW-PAGE command is issued. One approach is to use PRINT-DIRECT commands inside a BEFORE-PAGE or AFTER-PAGE procedure (declared with the DECLARE-PROCEDURE command) so that they are coordinated with the information coming out of the page buffer.

#### **Parameters**

| Parameter               | Description                                                                                                    |
|-------------------------|----------------------------------------------------------------------------------------------------|
| NOLF                    | Specifies that no carriage return and line feed is to be printed. By default, printed text is followed by a carriage return and line feed character. |
| PRINTER                 | Specifies the type of printer to which this text applies.                                                                                            |
| {txt_lit   _var   _col} | The text to be printed.                                                                                                    |

# **Example**

The following example shows the PRINT-DIRECT command:

```
print-direct printer=ps '%%Page: ' $page-number
print-direct nolf printer=lp reset
```

### **PRINT-IMAGE**

# **Syntax**

```
PRINT-IMAGE[image_name] position [TYPE={image_type_lit|_var|_col}] [IMAGE-SIZE=(widt \Rightarrow h_num_lit|_var|_col, height_num_lit|_var|_col)] [SOURCE={file_name_txt_lit|_var|_co} 1}]
```

**Note:** If TYPE, IMAGE-SIZE, and SOURCE are not defined in PRINT-IMAGE, they must be defined in DECLARE-IMAGE.

## Description

Prints an image.

The PRINT-IMAGE command can be placed in any section of a report with the exception of the SETUP section. The image file pointed to can be any file of the proper format.

PRINT-IMAGE can be used without referencing a named image if all required attributes for the DECLARE-IMAGE are supplied in addition to all its required parameters.

### **Parameters**

| Parameter  | Description                                                                                                    |
|------------|----------------------------------------------------------------------------------------------------|
| image_name | Specifies the name of an image specified by a DECLARE-IMAGE.                                                                                                    |
| position   | (row, column) Specifies the position of the upper left corner.  Position parameters can be relative. See the POSITION command for examples of relative positioning. Document markers are not allowed. After execution, the current position is returned to this location. (This is different from the way the PRINT command works.) |
| ТҮРЕ       | Specifies the image type. Types can be EPS-FILE, HPGL-FILE, GIF-FILE, JPEG-FILE, or BMP-FILE (for Microsoft Windows).                                                                                                    |
| IMAGE-SIZE | Specifies the width and height of the image.                                                                                                    |
| SOURCE     | Specifies the name of a file containing the image.                                                                                                    |

# **Example**

### For PostScript:

#### For Microsoft Windows:

```
print-image company-logo (+21, 25)
  type=bmp-file
  source='m:\logos\gustavs.bmp'
  image-size=(75,50)
```

### See **DECLARE-IMAGE**

## **PUT**

## **Syntax**

```
 \texttt{PUT} \ \{ \textit{src\_any\_lit} | \textit{var}| \textit{\_col} \} \dots \ \texttt{INTO} \ \textit{dst\_array\_name} (\texttt{element}) \ [ \textit{field} \ [ \textit{(occurs)} \ ] \ ] \dots
```

# **Description**

Moves data into an array.

Columns retrieved from the database and SQR variables or literals can be moved into an array. The array must have been created previously by the CREATE-ARRAY command.

## **Considerations for Using PUT**

When a date variable or column is moved into a text or char array field, the date is converted to a string according to the following rules:

 For DATETIME columns and SQR DATE variables, SQR uses the format specified by the SQR DB DATE FORMAT setting.

If this has not been set, SQR uses the first database-dependent format as listed in the Default Database Formats table.

For DATE columns, SQR uses the format specified by the SQR\_DB\_DATE\_ONLY\_FORMAT setting.

If this has not been set, SQR uses the format listed in the DATE Column Formats table.

For TIME columns, SQR uses the format specified by the SQR\_DB\_TIME\_ONLY\_FORMAT setting.

If this has not been set, SQR uses the format as listed in the TIME Column Formats table.

When a string variable, column, or literal is moved to a date array field, the string must be in the format specified by the SQR\_DB\_DATE\_FORMAT setting, one of the database-dependent formats as listed in the DATE Column Formats table is used, or the database-independent format 'SYYYYMMDD[HH24[MI[SS[NNNNNN]]]]' is used.

```
dst array name(element)
```

If array fields are listed, data is placed into each field in the sequence in which it is listed, in the occurrence specified for that field.

If array fields are not listed, data is placed into consecutive fields in the order in which they were defined in the CREATE-ARRAY command; data is copied into occurrence zero of each field of the element specified in the array.

```
field [ ( occurs ) ]
```

Array element and field occurrence numbers can be numeric literals (123) or numeric variables (#j).

If no occurrence is specified, occurrence zero is used.

#### **Parameters**

| Parameter   | Description                                                                                                    |
|-------------|----------------------------------------------------------------------------------------------------|
| src_any_var | The source variable or literal to be moved into the array. Numeric variables, literals, and database columns can be put into number (decimal, float, integer) fields. String variables, literals, and database columns can be put into char, text, or date fields. Date variables can be put into date, char, or text fields. |

# Example

In the following example, the four variables &name, #count, \$date1, and \$code are placed in the first four fields defined in the names array. The data is put into the #jth element of the array.

```
put &name #count $date1 $code into names(#j)
```

The following command places #j2, #j3, and #j4 into the zero through  $2^{\text{nd}}$  occurrences of the *tot* field in the  $\#j^{\text{th}}$  element of the totals array.

```
put #j2 #j3 #j4 into totals(#j) tot(0) tot(1) tot(2)
```

The following command copies #count into the  $\#j^{th}$  occurrence of the count field in the  $\#j^{th}$  element of the states array.

```
put #count into states(#j) count(#j2)
```

### **READ**

#### **Syntax**

```
READ { filenum\_lit|\_var|\_col} INTO { any\_var:length\_int\_lit} ... [STATUS=status\_num\_var>]
```

# Description

Reads the next record of a file into the specified variables.

Text and binary data are parsed according to the following criteria:

• Text data is any string of characters. The length of the variable name indicates how many characters to place in the variable.

After text is transferred, trailing blanks in the variable are omitted.

• If the field was written as a date variable, then it can be read into a date variable or text variable.

When reading a date into a date variable, it must be in the format specified by the SQR\_DB\_DATE\_FORMAT setting, one of the database-dependent formats as listed in the DATE Column Formats table, or the database-independent format 'SYYYYMMDD[HH24[MI[SS[NNNNNN]'].

• Binary numbers can be 1, 2, or 4 bytes in length.

They must be read into numeric variables. Note that the bytes making up the binary number must be in the standard sequence expected by your operating system.

- When the program is reading binary data, the file must be opened with the FIXED or FIXED-NOLF qualifier.
- Only the integer portion of the number is represented with binary numbers.

To maintain the decimal portion of the number, convert the number to a string variable.

• If you use binary numbers, the file is not portable across platforms.

Different hardware represents binary numbers differently.

The total length indicated for the variables must be less than or equal to the length of the record being read.

If no more records exist to read, the #end-file reserved variable is set to 1; otherwise, it is set to 0 (zero). Your program should check this variable after each READ command.

If STATUS is specified, SQR returns 0 if the read is successful; otherwise, it returns the value of *errno*, which is system-dependent.

#### **Parameters**

| Parameter               | Description                                                                                                    |
|-------------------------|----------------------------------------------------------------------------------------------------|
| filenum_lit _var   _col | Specifies the number assigned in the OPEN command to the file to be read.                                                                                     |
| any_var :length_int_lit | Specifies one or more variables into which data from the record that is read are to be put. <i>length_int_lit</i> specifies the length of each field of data. |
| STATUS                  | Specifies an optional variable into which a read status is returned.                                                                                          |

# **Example**

The following example shows several READ commands:

```
read 1 into $name:30 $addr:30 $city:20 $state:2 $zip:5
read 3 into $type:2 #amount:2 #rate:1 $code:5 $date:11
read #j into #sequence:2 $name:20 $title:15
```

The following example shows a READ command that reads two dates. One is loaded into a date variable; the other is loaded into a string variable, which is then converted to a date using the strtodate function.

```
.
.
declare-variable
```

The following example shows a READ command with an INSERT loop:

```
begin transaction
end-sql
           ! Infinite loop, exited by BREAK, below.
read 10 into $company:40 $parent:30 $location:50
if #end-file
        ! End of file reached.
 break
end-if
begin-sql
 insert into comps (name, parent, location)
    values ($company, $parent, $location)
end-sql
add 1 to #inserts
if \#inserts >= 100
  begin-sql
   end transaction;
   begin transaction
  end-sql
move 0 to #inserts
end-if
end-while
begin-sql
end transaction
end-sql
```

See commands for information about files OPEN, CLOSE, WRITE

# **ROLLBACK**

#### **Syntax**

ROLLBACK

# **Description**

An automatic rollback is performed whenever SQR ends due to program errors. ROLLBACK is useful for testing or for certain error conditions.

ROLLBACK is an SQR command and should not be used inside an SQL paragraph.

**Note:** The ROLLBACK command can be used with Oracle, DB2, and ODBC (Microsoft SQL Server is accessible only with SQR Server for ODBC). For Microsoft SQL Server, use BEGIN TRANSACTION and ROLLBACK TRANSACTION within SQL paragraphs as in the following example. See the COMMIT command for an example of ROLLBACK.

## **Example**

The following example shows the ROLLBACK command:

```
if #error-status = 1
   rollback
   stop
end-if
```

See The COMMIT command

## **SBTOMBS**

## **Syntax**

```
SBTOMBS { txt_var }
```

## Description

Converts a single-byte character into a multibyte equivalent.

This command converts the specified string in the following way: Any occurrence of a single-byte character that also has a multibyte representation (numerals, punctuation, roman characters, and katakana) is converted. This command also converts a sequence of a kana character followed by certain grammatical marks into a single multibyte character, which combines the two elements.

#### **Parameters**

| Parameter | Description                           |
|-----------|---------------------------------------|
| txt_var   | Specifies the string to be converted. |

See The TO\_MULTI\_BYTE function of the LET command

## **SECURITY**

## **Syntax**

```
SECURITY [SET=(sid [, sid]...)] [APPEND=(sid [, sid]...)] [REMOVE=(sid [, sid]...)] [M\Rightarrow ODE=mode]
```

#### Description

Enables you to mark sections of a report for security purposes.

The SECURITY command can be repeated as many times as desired for the current report. After the SECURITY command is carried out, all subsequent commands for the current report are constrained by the designated *sids* until the report ends or another SECURITY command executes.

You can use the SECURITY command wherever you use the PRINT command.

#### **Parameters**

| Parameter | Description                                                                                                    |
|-----------|----------------------------------------------------------------------------------------------------|
| SET       | Sets the list of security IDs for subsequent commands. The previous list of security IDs is replaced by the specified security IDs. This argument is optional and can be used only once. |
| sid       | Can be any string literal, column, or variable. The value is case-sensitive.                                                                                                    |
| APPEND    | Appends the specified security IDS to the current list. This argument is optional and can be used multiple times.                                                                        |
| REMOVE    | Removes the specified security IDS from the current list. This argument is optional and can be used multiple times.                                                                      |
| MODE      | Used to enable (reactivate) or disable (suspend) the security feature for the current report. This argument is optional and can be used only once.                                       |
| mode      | Can be any string literal, column, or variable. The value is not case-sensitive and can be either ON or OFF.                                                                             |

# **Example**

The following example shows the SECURITY command:

## **SET-COLOR**

# **Syntax**

```
 \begin{split} & \texttt{SET-COLOR} & & \texttt{[PRINT-TEXT-FOREGROUND=(\{color\_name\_lit|\_var|\_col|\{rgb\})]} & & \texttt{[PRINT-TE$$} \\ & & \texttt{XT-BACKGROUND=(\{color\_name\_lit|\_var|\_col|\{rgb\})]} & & \texttt{[PRINT-TE$$} \\ & & \texttt{XT-BACKGROUND=(\{color\_name\_lit|\_var|\_col|\{rgb\})]} & & \texttt{[PRINT-TE$$} \\ & & \texttt{[PRINT-TEXT-FOREGROUND=(\{color\_name\_lit|\_var|\_col|\{rgb\})]} & & \texttt{[PRINT-TEXT-FOREGROUND=(\{color\_name\_lit|\_var|\_col|\{rgb\})]} \\ & & \texttt{[PRINT-TEXT-FOREGROUND=(\{color\_name\_lit|\_var|\_col|\{rgb\})]} & & \texttt{[PRINT-TE$$} \\ & & \texttt{[PRINT-TE$$} & \texttt{[PRINT-TEXT-FOREGROUND=(\{color\_name\_lit|\_var|\_col|\{rgb\})]} \\ & & \texttt{[PRINT-TEXT-FOREGROUND=(\{color\_name\_lit|\_var|\_col|\{rgb\})]} \\ & & \texttt{[PRINT-TEXT-FOREGROUND=(\{color\_name\_lit|\_var|\_col|\{rgb\})]} \\ & & \texttt{[PRINT-TEXT-FOREGROUND=(\{color\_name\_lit|\_var|\_col|\{rgb\})]} \\ & & \texttt{[PRINT-TEXT-FOREGROUND=(\{color\_name\_lit|\_var|\_col|\{rgb\})]} \\ & & \texttt{[PRINT-TEXT-FOREGROUND=(\{color\_name\_lit|\_var|\_col|\{rgb\})]} \\ & & \texttt{[PRINT-TEXT-FOREGROUND=(\{color\_name\_lit|\_var|\_col|\{rgb\})]} \\ & & \texttt{[PRINT-TEXT-FOREGROUND=(\{color\_name\_lit|\_var|\_col|\{rgb\})]} \\ & & \texttt{[PRINT-TEXT-FOREGROUND=(\{color\_name\_lit|\_var|\_col|\{rgb\}\})]} \\ & & \texttt{[PRINT-TEXT-FOREGROUND=(\{color\_name\_lit, coll|\{rgb\}\})]} \\ & & \texttt{[PRINT-TEXT-FOREGROUND=(\{color\_name\_lit, coll, coll, co
```

# **Description**

Defines default colors.

The SET-COLOR command is allowed wherever the PRINT command is allowed. If the specified color name is not defined, SQR uses the settings for the color name 'default.' Use the color name 'none' to color for the specified area.

## **Parameters**

| Parameter                      | Description                                                                                                    |
|--------------------------------|----------------------------------------------------------------------------------------------------|
| PRINT-TEXT- FOREGROUND         | Defines the color in which the text is printed.                                                                                                    |
| PRINT-TEXT- BACKGROUND         | Defines the color to print as a background for the text.                                                                                                    |
| {color_name_lit   _var   _col} | A <i>color_name</i> is composed of alphanumeric characters (A–Z, 0–9), the underscore (_) character, and the hyphen (-) character. It must start with an alphabetical (A–Z) character and is case-insensitive. The name 'none' is reserved and cannot be assigned a value. A name in the format (RGBredgreenblue) cannot be assigned a value. The name 'default' is reserved and can be assigned a value. 'Default' is used during execution when a referenced color is not defined in the runtime environment. |

| Parameter | Description                                                                                                    |
|-----------|----------------------------------------------------------------------------------------------------|
| $\{rgb\}$ | red_lit   _var   _col, green_lit   _var   _col, blue_lit   _var   _col where each component is a value in the range of 000 to 255. In the BEGIN-SETUP section, only literal values are allowed. |
|           | The default colors implicitly installed with SQR include:                                                                                                    |
|           | black=(0,0,0)                                                                                                    |
|           | white=(255,255,255)                                                                                                    |
|           | gray=(128,128,128)                                                                                                    |
|           | silver=(192,192,192)                                                                                                    |
|           | red=(255,0,0)                                                                                                    |
|           | green=(0,255,0)                                                                                                    |
|           | blue=(0,0,255)                                                                                                    |
|           | yellow=(255,255,0)                                                                                                    |
|           | purple=(128,0,128)                                                                                                    |
|           | olive=(128,128,0)                                                                                                    |
|           | navy=(0,0,128)                                                                                                    |
|           | aqua=(0,255,255)                                                                                                    |
|           | lime=(0,128,0)                                                                                                    |
|           | maroon=(128,0,0)                                                                                                    |
|           | teal=(0,128,128)                                                                                                    |
|           | fuchsia=(255,0,255)                                                                                                    |

# **Example**

The following example shows the SET-COLOR command:

```
begin-setup
  declare-color-map
  light_blue = (193, 222, 229)
  end-declare
end-setup

begin-program
  alter-color-map name = 'light_blue' value = (193, 233, 230)

print 'Yellow Submarine' ()
  foreground = ('yellow')
   background = ('light_blue')

get-color print-text-foreground = ($print-foreground)
  set-color print-text-foreground = ('purple')
  print 'Barney' (+1,1)
  set-color print-text-foreground = ($print-foreground)
```

end-program

#### See DECLARE-COLOR-MAP, ALTER-COLOR-MAP, GET-COLOR

## **SET-GENERATIONS**

## **Syntax**

```
SET-GENERATIONS=(dimension, hierarchy, dimension, hierarchy, \Rightarrow ...,...)
```

## Description

Specifies dimension hierarchy for the previously declared dimension.

Returns the set of members in the dimension 'product' that are at the 5<sup>th</sup> generation in the dimension's hierarchy. (Returns all 'Brand Name' members (Generation Level 5) under the product hierarchy of 'all products.drink.alcoholic beverages.beer and wine.' This would increase the result set to a list of beers and wines.) Returns the set of members in the dimension 'time' that are at the 1<sup>st</sup> generation deep into the dimension. (Returns all 'Year' members (Generation Level 1) under the time hierarchy of '2004.Q1.2'. This reduces result set to '2004'.)

# **Example**

The following example shows the SET-GENERATIONS command:

```
set-generations=('product',5,'time',1)
```

### **SET-LEVELS**

### **Syntax**

```
Set-levels=(dimension, level, dimension, level,...,...)
```

## Description

Extends the dimension hierarchy for the previously declared dimension.

Set-levels used with only the previous 'set-members' returns all members under the product hierarchy and the next two generations (Product SubCategory and Brand Name) for the product hierarchy of all products.drink.alcoholic beverages.beer and wine'. Set-levels used with the previous 'set-members' and 'set-generations' returns all members for generation levels 5 through 7 under the product hierarchy of all products.drink.alcoholic beverages.beer and wine.'

### **Example**

The following example shows the SET-LEVELS command:

```
set-levels=('product',2 )
```

# **SET-MEMBERS**

## **Syntax**

```
set-members=(dimension, hierarchy, dimension, hierarchy,..., ...)
```

## Description

Returns the set of members in a dimension, level, or hierarchy for which name is specified by a string.

## **Example**

Returns the set of members in the dimension 'product' at the specific hierarchy of 'all products', at a specific level of 'drink', at a specific level of 'alcoholic beverages', at a specific level of 'beer and wine'. Returns the set of members in the dimension 'time' at the specific hierarchy of '2004', at the specific level of 'Q1', at the specific level of '2'.

```
set-members=('product','all products.drink.alcoholic beverages.beer and wine','time⇒
','2004.Q1.2')
```

#### **SHOW**

# **Syntax**

```
SHOW[cursor_position] [CLEAR-SCREEN|CS|CLEAR-LINE|CL][any_lit|_var|_col] [EDITedit_\Rightarrow mask|NUMBER|MONEY|DATE][BOLD][BLINK] [UNDERLINE][REVERSE][NORMAL][BEEP][NOLINE]...
```

# Description

Displays one or more variables or literals on the screen. In addition, cursor control is supported for ANSI terminals

Any number of variables and screen positions can be used in a single command. Each one is processed in sequence.

Screen locations can be indicated by either fixed or relative positions in the format (A,B), where A is the line and B is the column on the screen. A, B, or both can also be numeric variables. Relative positions depend on where the previous SHOW command ended. If the line was advanced, the screen cursor is usually immediately to the right of the previously displayed value and one line down.

Fixed or relative cursor positioning can be used only within the boundaries of the terminal screen. Scrolling off the screen using relative positioning, for example (+1,1), is not supported. Instead, use a SHOW command without any cursor position when you want to scroll. Also, you cannot mix SHOW and DISPLAY commands while referencing relative cursor positions.

The SHOW command does not advance to the next line if a cursor location (...), CLEAR-SCREEN, CLEAR-LINE, or BEEP is used. (A SHOW command without any of these arguments automatically advances the line.) To add a line advance, add (+1,1) to the end of the line or use an extra empty SHOW command.

Only ANSI terminals are supported for cursor control, screen blanking, line blanking, and display characteristics.

Dates can be contained in a date variable or column, or a string literal, column, or variable. When the program displays a date variable or column without an edit mask, the date is displayed according to the following rules:

 For DATETIME columns and SQR DATE variables, SQR uses the format specified by the SQR\_DB\_DATE\_FORMAT setting.

If this has not been set, SQR uses the first database-dependent format as listed in the Default Database Formats table.

For DATE columns, SQR uses the format specified by the SQR\_DB\_DATE\_ONLY\_FORMAT setting.

If this has not been set, SQR uses the format listed in the Default Database Formats table.

For TIME columns, SQR uses the format specified by the SQR\_DB\_TIME\_ONLY\_FORMAT setting.

If this has not been set, SQR uses the format as listed in the TIME Column Formats table.

When displaying a date in a string literal, column, or variable using EDIT or DATE, the string must be in the format specified by the SQR\_DB\_DATE\_FORMAT setting, one of the database-dependent formats as listed in the Default Database Formats table, or the database-independent format 'SYYYYMMDD[HH24[MI[SS[NNNNNN]]]].

#### **Parameters**

| Parameter               | Description                                                                                                    |
|-------------------------|----------------------------------------------------------------------------------------------------|
| cursor_position         | Specifies the position on the screen to begin the display.                                                                                                    |
| {CLEAR-SCREEN   CS}     | Clears the screen and sets the cursor position to (1,1).                                                                                                    |
| {CLEAR-LINE   CL}       | Clears a line from the current cursor position to the end of the line.                                                                                                    |
| {any_lit   _var   _col} | Specifies the information to be displayed.                                                                                                    |
| EDIT                    | Shows variables under an edit mask. If the mask contains spaces, enclose it in single quotes. For additional information regarding edit masks, see the PRINT command.               |
| NUMBER                  | Indicates that any_lit _var _col is to be formatted with the NUMBER-EDIT-MASK from the current locale. (See the ALTER-LOCALE command.) This option is not valid for date variables. |

| Parameter                           | Description                                                                                                    |
|-------------------------------------|----------------------------------------------------------------------------------------------------|
| MONEY                               | Indicates that any_lit _var _col is to be formatted with the MONEY-EDIT-MASK from the current locale. (See the ALTER-LOCALE command.) This option is not valid for date variables.                                                                                                    |
| DATE                                | Indicates that any_lit _var _col is to be formatted with the DATE-EDIT-MASK from the current locale. (See the ALTER-LOCALE command.) This option is not valid for numeric variables. If DATE-EDIT-MASK has not been specified, the date is displayed with the default format for that database (see the Default Database Formats table). |
| BOLD, BLINK, UNDERLINE, and REVERSE | Changes the display of characters on terminals that support those characteristics. Some terminals support two or more characteristics at the same time for the same text. To disable all special display characteristics, use NORMAL.                                                                                                    |
| NORMAL                              | Disables all special display characteristics set with BOLD, BLINK, UNDERLINE, and REVERSE.                                                                                                    |
| BEEP                                | Causes the terminal to beep.                                                                                                    |
| NOLINE                              | Inhibits a line advance.                                                                                                    |

# **Example**

The following program segments illustrate the various features of the SHOW command:

```
!
! Show a string using an edit mask
!
let $ssn = '123456789'
show $ssn edit xxx-xx-xxxx
```

### Produces the following output:

```
123-45-6789
!
! Show a number using an edit mask
!
show 1234567.89 edit 999,999,999.99
```

### Produces the following output:

```
1,234,567.89
!
! Show a number using the default edit mask!
show 123.78
```

### Produces the following output:

```
123.780000
!
! Show a number using the locale default numeric edit mask!
alter-locale number-edit-mask = '99,999,999.99'
show 123456.78 number
```

### Produces the following output:

```
!
! Show a number using the locale default money edit mask
!
alter-locale money-edit-mask = '$$,$$$,$$8.99'
show 123456.78 money
```

#### Produces the following output:

```
$123,456.78

!
! Show a date column using the locale default date edit mask!
begin-select
dcol
from tables
end-select
alter-locale date-edit-mask = 'DD-Mon-YYYY'
show &dcol date
```

## Produces the following output:

```
01-Jan-2004
!
! Show two values on the same line
!
show 'Hello' ' World'
```

#### Produces the following output:

```
Hello World
!
! Show two values on the same line with editing of the values
!
let #taxes = 123456.78
show 'You owe ' #taxes money ' in back taxes.'
```

#### Produces the following output:

```
You owe $123,456.78 in back taxes.
```

The following program illustrates the usage of additional options of the SHOW command. Only terminals that support the ANSI escape characters can use the cursor control, screen blanking, line blanking, and display attributes.

```
(+2,10) '1. Monthly Details of Accounts'
    (+1,10) '2. Monthly Summary'
    (+1,10) '3. Quarterly Details of Accounts'
    (+1,10) '4. Quarterly Summary'

!
! Show a line of text and numerics combined
!
show (+2,1)
    'The price is ' #price edit 999.99

' Total = ' #total edit 99999.99

!
! Put an error message on a particular line
!
show (24,1) clear-line 'Error in SQL. Please try again.' beep end-program
```

See The LET command for information about copying, editing, or converting fields

See The EDIT parameter of the PRINT command for a description of the edit masks

See The ALTER-LOCALE command for a description of the arguments NUMBER-EDIT-MASK, MONEY-EDIT-MASK, and DATE-EDIT-MASK

See **DISPLAY** 

#### **STOP**

# **Syntax**

STOP [QUIET]

## Description

The STOP command halts SQR and executes a ROLLBACK command (not in Microsoft SQL Server). All report page buffers are flushed if they contain data; however, no headers or footers are printed and the AFTER-PAGE and AFTER-REPORT procedures are not executed.

STOP is useful in testing.

#### **Parameters**

| Parameter | Description                                                                                              |
|-----------|----------------------------------------------------------------------------------------------------|
| QUIET     | Causes the report to finish with the "SQR: End Of Run" message, instead of ending with an error message. |

### **Example**

The following example shows the STOP command:

```
if #error-status = 1
  rollback
  stop
```

```
else
commit
stop quiet
end-if
```

# **STRING**

# **Syntax**

# **Description**

Concatenates a list of variables, columns, or literals into a single text variable. Each member of the list is separated by the specified delimiter string.

The destination string must not be included in the list of source strings.

#### **Parameters**

| Parameter                 | Description                                                                                                    |
|---------------------------|----------------------------------------------------------------------------------------------------|
| {src_any_lit _var _col}   | Specifies one or more fields to be concatenated, separated by the <i>delim_txt_lit</i>  _ <i>var</i>  _ <i>col</i> character or characters, and placed into the <i>dst_txt_var</i> variable. |
|                           | If the source is a date variable or column, it is converted to a string according to the following rules:                                                                                    |
|                           | For DATETIME columns and SQR DATE variables, SQR uses the format specified by the SQR_DB_DATE_FORMAT setting.                                                                                |
|                           | If this has not been set, SQR uses the first database-dependent format as listed in the Default Database Formats table.                                                                      |
|                           | For DATE columns, SQR uses the format specified by the SQR_DB_DATE_ONLY_FORMAT setting.                                                                                                    |
|                           | If this has not been set, SQR uses the format listed in the Default Database Formats table.                                                                                                  |
|                           | For TIME columns, SQR uses the format specified by the SQR_DB_TIME_ONLY_FORMAT setting.                                                                                                    |
|                           | If this has not been set, SQR uses the format as listed in the TIME Column Formats table.                                                                                                    |
| {delim_txt_lit _var _col} | Specifies one or more characters to be used as separator characters between the source fields.                                                                                               |
| dst_txt_var               | Specifies the destination field for the concatenated result.                                                                                                    |

# **Example**

The following example shows the STRING command:

```
string &name &city &state &zip by ' - ' into $show-info ! Result: Sam Mann - New York - NY - 11287 string &cust_num &entry-date &total by ',' into $cust-data ! Result: 100014,12-MAR-04,127 ! Use null delimiter. string &code1 &code2 &code3 by '' into $codes123 ! Result: AGL
```

See The UNSTRING command for additional information

See The "||" concatenation operator in the Operators table under the LET command

## **SUBTRACT**

# **Syntax**

```
{\tt SUBTRACT} \ \{ {\tt src\_num\_lit|\_var|\_col} \} \ {\tt FROM} \ dst\_num\_var[{\tt ROUND=nn}]
```

# **Description**

Subtracts the first value from the second and moves the result into the second field.

When dealing with money-related values (dollars and cents), use decimal variables rather than float variables. Float variables are stored as double-precision floating-point numbers, and small inaccuracies can appear when you are subtracting many numbers in succession. These inaccuracies can appear due to the way floating point numbers are represented by different hardware and software implementations.

#### **Parameters**

| Parameter                   | Description                                                                                                    |
|-----------------------------|----------------------------------------------------------------------------------------------------|
| {src_num_lit   _var   _col} | Is subtracted from the contents of dst_num_var.                                                                                                    |
| dst_num_var                 | Contains the result after execution.                                                                                                    |
| ROUND                       | Rounds the result to the specified number of digits to the right of the decimal point. For float variables this value can be from 0 (zero) to 15. For decimal variables, this value can be from 0 to the precision of the variable. For integer variables, this argument is not appropriate. |

# **Example**

The following example shows the SUBTRACT command:

```
subtract 1 from #total ! #total - 1
subtract &discount from #price ! #price - &discount
```

See The ADD command for more information

## See The LET command for information about complex arithmetic expressions

#### **TOC-ENTRY**

## **Syntax**

```
TOC-ENTRY TEXT={src_txt_lit|_var|_col} [LEVEL={level_num_lit|_var|_col}]
```

# Description

Enter the text in the table of contents at the desired level.

#### **Parameters**

| Parameter | Description                                                                                                    |
|-----------|----------------------------------------------------------------------------------------------------|
| TEXT      | Specifies the text to be placed in the table of contents.                                                                   |
| LEVEL     | Specifies the level at which to place the text. If this argument is not specified, the value of the previous level is used. |

# Example

The following example shows the TOC-ENTRY command:

```
toc-entry text = &heading
toc-entry text = &caption level=2
```

See The DECLARE-TOC command

### **UNSTRING**

# **Syntax**

```
UNSTRING {{src_txt_lit|_var|_col}|{src_date_var|_col}} BY {delim_txt_lit|_var|_col}>
INTO dst txt var...
```

## **Description**

Copies portions of a string into one or more text variables.

Each substring is located usingby means of the specified delimiter. The source string must not be included in the list of destination strings.

If more destination strings than substrings are found in the source strings, the extra destination strings are each set to an empty string.

If more substrings are found in the source string than in the destination strings, the extra substrings are not processed. The programmer is responsible for ensuring that enough destination strings are specified.

If the source is a date variable or column, it is converted to a string according to the following rules:

 For DATETIME columns and SQR DATE variables, SQR uses the format specified by the SQR DB DATE FORMAT setting.

If this has not been set, SQR uses the first database-dependent format as listed in the Default Database Formats table.

For DATE columns, SQR uses the format specified by the SQR\_DB\_DATE\_ONLY\_FORMAT setting.

If this has not been set, SQR uses the format listed in the Default Database Formats table.

• For TIME columns, SQR uses the format specified by the SQR\_DB\_TIME\_ONLY\_FORMAT setting.

If this has not been set, SQR uses the format as listed in the TIME Column Formats table.

#### **Parameters**

| Parameter                                    | Description                                                                                                    |
|----------------------------------------------|----------------------------------------------------------------------------------------------------|
| {src_txt_lit _var _col} { src_date_var _col} | Specifies the source field to be parsed.                                                                              |
| delim_txt_lit _var _col                      | Specifies one or more characters to be used to delimit the fields within {src_txt_lit _var _col} {src_date_var _col}} |
| dst_txt_var                                  | Specifies one or more destination fields to receive the results.                                                      |

# Example

The following example shows the UNSTRING command:

```
unstring $show-info by ' - ' into $name $city $state $zip
unstring $cust-data by ',' into $cust_num $entry-date $total
```

See STRING, EXTRACT

See The substr and instr functions in the Miscellaneous Functions table under the LET command

## **UPPERCASE**

#### **Syntax**

```
UPPERCASE txt var
```

### **Description**

Converts a string variable to uppercase.

#### **Parameters**

| Parameter | Description                                             |
|-----------|---------------------------------------------------------|
| txt_var   | Specifies a text variable to be converted to uppercase. |

# Example

The following example shows the UPPERCASE command:

```
input $state 'Enter state abbreviation'
uppercase $state ! Force uppercase.
```

See The upper function in the Miscellaneous Functions table under the LET command.

## **USE**

## **Syntax**

USE database

## Description

Uses the named database rather than the default database associated with your username. (Microsoft SQL Server only.)

Use USE in the SETUP section only. When used, it must appear at the top of your report, before any queries are defined.

To reference more than one database in a program, specify secondary databases explicitly. For example:

```
from sqdb.sqr.customers
```

You cannot issue the Microsoft SQL Server USE command from within an SQL paragraph.

#### **Parameters**

| Parameter | Description                                |
|-----------|--------------------------------------------|
| database  | Specifies the name of the database to use. |

# Example

The following example shows the USE command:

```
begin-setup
  use pubs
end-setup
```

Chapter 2 SQR Command Reference

## **Related Links**

Running SQR Execute

### **USE-COLUMN**

## **Syntax**

```
USE-COLUMN {column_number_int_lit|_var|_col}
```

## **Description**

Sets the current column.

The column must have been defined previously with the COLUMNS command.

To stop printing within columns, use a column number of 0 (zero). Printing returns to normal; however, the columns remain defined for subsequent NEXT-COLUMN or USE-COLUMN commands.

#### **Parameters**

| Parameter                         | Description                                                                                                    |
|-----------------------------------|----------------------------------------------------------------------------------------------------|
| {column_number_int_lit _var _col} | Specifies the number of the defined column (not the location on the page). For example, if five columns are defined, the <i>column_number_int_lit</i>  _ <i>var</i>  _ <i>col</i> can be 1 to 5. |

## Example

The following example shows the USE-COLUMN command:

```
use-column 3 ! Print total in 3rd column. print #total () 999,999 use-column 0 ! End of column printing.
```

### **USE-PRINTER-TYPE**

#### **Syntax**

```
USE-PRINTER-TYPE printer-type
```

### Description

Sets the printer type to be used for the current report.

The USE-PRINTER-TYPE command sets or alters the printer type to be used for the current report. The USE-PRINTER-TYPE command must appear before the first output is written to that report. If output has already been written to the report file, the USE-PRINTER-TYPE command is ignored.

SQR Command Reference Chapter 2

#### **Parameters**

| Parameter    | Description                                                                                        |
|--------------|----------------------------------------------------------------------------------------------------|
| printer-type | Specifies the printer type to be used for the current report. See DECLARE-PRINTER for valid types. |

## **Example**

The following example shows the USE-PRINTER-TYPE command:

```
use-report customer_orders
use-printer-type PostScript
print (1, 1) 'Customer Name: '
print () $customer name
```

See DECLARE-PRINTER, DECLARE-REPORT, USE-REPORT

## **USE-PROCEDURE**

## **Syntax**

```
USE-PROCEDURE [FOR-REPORTS=(report_name1[, report_namei]...)] [BEFORE-REPORT=procedu\Rightarrow re_name[(arg1[, argi]...)]] [AFTER-REPORT=procedure_name[(arg1[, argi]...)]] [BEFORE-\Rightarrow PAGE=procedure_name[(arg1[, argi]...)]] [AFTER-PAGE=procedure_name[(arg1[, argi]...)]\Rightarrow ]
```

### **Description**

Changes the procedure usage.

The USE-PROCEDURE command must be issued in the PROGRAM or PROCEDURE sections of an SQR program. USE-PROCEDURE is a runtime command; its compile-time equivalent is DECLARE-PROCEDURE. You can use the command as often as required to change to the necessary procedures required by the reports. If you issue multiple USE-PROCEDURE commands, each remains in effect for that report until altered by another USE-PROCEDURE command for that report. In this way, you can use one to change common procedures for ALL reports and others to change unique procedures for individual reports. The referenced procedures can accept arguments.

If no FOR-REPORTS is specified, ALL is assumed. Initially, the default for each of the four procedure types is NONE. If a procedure is defined in one DECLARE-PROCEDURE for a report, that procedure is used unless NONE is specified.

You can change the BEFORE-REPORT only before the first output is written to that report, because that causes the BEFORE-REPORT procedure to be executed.

Chapter 2 SQR Command Reference

#### **Parameters**

| Parameter     | Description                                                                                                    |
|---------------|----------------------------------------------------------------------------------------------------|
| FOR-REPORTS   | Specifies the reports that are to use these procedures. This argument is required only for a program with multiple reports. If you are writing a program that produces a single report, you can ignore this argument.                        |
| BEFORE-REPORT | Specifies a procedure to execute at the time of execution of the first command, which causes output to be generated. You can use the command, for example, to create a report heading.                                                       |
| AFTER-REPORT  | Specifies a procedure to execute just before the report file is closed at the end of the report. This argument can be used to print totals or other closing summary information. If no report was generated, the procedure does not execute. |
| BEFORE-PAGE   | Specifies a procedure to execute at the beginning of every page, just before the first output command for the page. It can be used, for example, to set up page totals.                                                                      |
| AFTER-PAGE    | Specifies a procedure to execute just before each page is written to the file. This argument can be used, for example, to display page totals.                                                                                               |
|               | You can also specify arguments to be passed to the procedure.  Arguments can be any variable, column, or literal.                                                                                                    |

## **Example**

The following example shows the USE-PROCEDURE command:

```
use-procedure
                            ! These procedures will
                            ! be used by all reports
for-reports=(all)
before-report=report heading
after-report=report_footing
                           ! These procedures will
use-procedure
for-reports=(customer)
                          ! be used by the customer
before-page=page_setup
                            ! report
after-page=page_totals
use-procedure
                            ! The after-report
                          ! procedure will be
for-reports=(summary)
                            ! disabled for the
after-report=none
                            ! summary report
```

## See DECLARE-PROCEDURE

SQR Command Reference Chapter 2

### **USE-REPORT**

## **Syntax**

```
USE-REPORT {report_name_lit|_var|_col}
```

## Description

For programs with multiple reports, enables the user to switch between reports.

The USE-REPORT command specifies which report files the subsequent report output is to be written to. An application can contain several USE-REPORT statements to control several reports.

You must specify the report name and report characteristics in a DECLARE-REPORT paragraph and in the associated DECLARE-LAYOUT and DECLARE-PRINTER paragraphs.

#### **Parameters**

| Parameter                   | Description                                                                                                    |
|-----------------------------|----------------------------------------------------------------------------------------------------|
| {report_name_lit _var _col} | Specifies the report to become the current report. All subsequent PRINT and PRINT-DIRECT statements are written to this report until the next USE- REPORT is encountered. |

## **Example**

The following example shows the USE-REPORT command:

```
use-report customer_orders
use-printer-type PostScript
print (1, 1) 'Customer Name: '
print () $customer_name
```

See DECLARE-REPORT, DECLARE-LAYOUT, DECLARE-PRINTER, USE-PRINTER-TYPE

### WHILE

## **Syntax**

```
WHILE logical expression
```

The general format of a WHILE command is:

```
WHILE logical_expression SQR_commands... [BREAK] SQR_commands... END-WHILE
```

### Description

Begins a WHILE ... END-WHILE loop.

The WHILE loop continues until the condition being tested is FALSE.

Chapter 2 SQR Command Reference

An expression returning 0 (zero) is considered FALSE; an expression returning nonzero is TRUE.

BREAK causes an immediate exit of the WHILE loop; SQR continues with the command immediately following END-WHILE.

WHILE commands can be nested to any level and can include or be included within IF and EVALUATE commands.

#### **Parameters**

| Parameter          | Description                                                                               |
|--------------------|-------------------------------------------------------------------------------------------|
| logical_expression | A valid logical expression. See the LET command for a description of logical expressions. |

## Example

This example shows an IF nested within a WHILE:

```
while #count < 50
    do get_statistics
    if #stat_count = 100
        break ! Exit WHILE loop.
    end-if
    add 1 to #count
end-while</pre>
```

You can use single numeric variables in your expression to make your program more readable, for example, when using flags:

```
move 1 to #have_data
...
while #have_data
...processing...
end-while
```

This example sets up an infinite loop:

```
while 1
...processing...
if ...
break ! Exit loop
end-if
end-while
```

Any complex expression can be used in the WHILE command, as shown in this example:

```
while #count < 100 and (not #end-file or isnull(&state))
...
end-while</pre>
```

See The LET command for a description of expressions.

SQR Command Reference Chapter 2

### **WRITE**

## **Syntax**

```
 \begin{split} & \text{WRITE } \{ filenum\_lit|\_var|\_col \} \text{ } \text{FROM } \{ \{ txt\_lit|\_var|\_col \} | \{ date\_var|\_col \} | num\_col \} \ [ \Rightarrow :len\_int\_lit] \} | \{ num\_lit|\_var: len\_int\_lit \} \} ... \ [ \text{STATUS} = status\_num\_var] \end{split}
```

## Description

Writes a record to a file from data stored in variables, columns, or literals.

The file must already be opened for writing.

If length is specified, the variable is either truncated at that length or padded with spaces to that length. If length is not specified (for string variables or database columns), the current length of the variable is used.

When you are writing numeric variables, the length argument is required. Only 1-byte, 2-byte, or 4-byte binary integers are written. Floating point values are not supported directly in the WRITE command. However, you can first convert floating point numbers to strings and then write the string.

When you are writing binary data, you must open the file using the FIXED or FIXED-NOLF qualifiers. The file is not portable across platforms because binary numbers are represented differently.

When writing a date variable or column, the date is converted to a string according to the following rules:

 For DATETIME columns and SQR DATE variables, SQR uses the format specified by the SQR DB DATE FORMAT setting.

If this has not been set, SQR uses the first database-dependent format as listed in the Default Database Formats table.

For DATE columns, SQR uses the format specified by the SQR\_DB\_DATE\_ONLY\_FORMAT setting.

If this has not been set, SQR uses the format listed in the DATE Column Formats table.

For TIME columns, SQR uses the format specified by the SQR\_DB\_TIME\_ONLY\_FORMAT setting.

If this has not been set, SOR uses the format as listed in the TIME Column Formats table.

Text literals take the length of the literal.

Files opened for writing are treated as having variable-length records. If you need a fixed-length record, specify a length for each variable written to the file.

The total length of the variables and literals being written must not be greater (but can be less) than the record length specified when the file was opened. Records are not padded, but are written with the total length of all variables in the WRITE command.

If STATUS is specified, SQR returns 0 if the write is successful; otherwise, it returns the value of *errno*, which is system-dependent.

Chapter 2 SQR Command Reference

#### **Parameters**

| Parameter                                                                                  | Description                                                                                                   |
|--------------------------------------------------------------------------------------------|----------------------------------------------------------------------------------------------------|
| filenum_lit _var  _col                                                                     | Specifies the number assigned in the OPEN command to the file to be written.                                  |
| {{txt_lit _var _col}  {date_var _col} num_col} [:len_int_lit]}  {num_lit _var:len_int_lit} | Specifies one or more variables to be written. <i>len_int_lit</i> specifies the length of each field of data. |
| STATUS                                                                                     | Specifies an optional variable into which a write status is returned.                                         |

## **Example**

The following example shows the WRITE command:

See OPEN, CLOSE, READ

## WRITE\_CDATA\_TO\_XML\_FILE

## **Syntax**

```
WRITE_CDATA_TO_XML_FILE 'cdata string'
```

## Description

Use the WRITE\_CDATA\_TO\_XML\_FILE command to add character Data or CDATA that are not parsed to an XML file. This will be added under root only.

**Note:** A CDATA section starts with "<![CDATA[" and ends with "]]>".

#### **Parameter**

The following table lists and describes the parameter:

SQR Command Reference Chapter 2

| Parameter    | Description                                                 |
|--------------|-------------------------------------------------------------|
| cdata string | Specify the string of data that is written to the XML file. |

## **Example**

The following example illustrates the WRITE CDATA TO XML FILE command:

```
WRITE_CDATA_TO_XML_FILE 'Test CDATA'
```

Produces the following output:

```
<![CDATA[
Test CDATA
]]>
```

## WRITE\_TO\_XML\_FILE

## **Syntax**

```
WRITE_TO-XML_FILE 'xml record' 'name space'
```

## **Description**

Use the WRITE\_TO\_XML\_FILE to write the XML records to the XML output file. You can also write an empty template to the output file. Elements that have **FORCE\_EMPTY** definition enabled will be written.

**Note:** You can choose to write different XML records to the same output file.

#### **Parameters**

The following table lists and describes the parameters:

| Parameter  | Description                                                                                   |
|------------|-----------------------------------------------------------------------------------------------|
| XML record | Specify the XML record that needs to be written.                                              |
| Name space | Specify the optional name space that is used for the record if multiple name spaces are used. |

## **Examples**

The following example illustrates the WRITE TO XML FILE command:

```
WRITE_TO_XML_FILE 'student' 'default'
```

# **Generating HTML Output**

## **HTML General Purpose Procedures**

An SQR program without HTML procedures has limited HTML capabilities; therefore, adding HTML procedures to an SQR program enhances the appearance of the HTML output.

See "Generating HTML Output" (SQR for PeopleSoft Developers).

The following table describes HTML general purpose procedures:

| Procedure   | Description                                                                                                    |
|-------------|----------------------------------------------------------------------------------------------------|
| html_br     | Produces the specified number of line breaks in a paragraph by using the HTML<br>tag. The paragraph continues onto the next line.                                                                     |
|             | Syntax:                                                                                                    |
|             | html_br(number count, string attributes)                                                                                                    |
|             | Count: The number of HTML<br>tags that are inserted.                                                                                                    |
|             | Attributes: The HTML attributes that are incorporated inside the HTML<br>tag.                                                                                                    |
|             | Example:                                                                                                    |
|             | <pre>print 'Here is some text' () do html_br(3,'') print 'Here is some text three lines dow⇒</pre>                                                                                                    |
|             | n' ()                                                                                                    |
| html_center | Marks the start of text to be centered in the HTML document by using the HTML <center> tag. You can also accomplish this by using the SQR print statement with CENTER specified in the code.</center> |
|             | Syntax:                                                                                                    |
|             | html_center()                                                                                                    |
|             | Attributes: The HTML attributes that are incorporated inside the HTML <center> tag.</center>                                                                                                    |
|             | Example:                                                                                                    |
|             | <pre>do html_center('') print 'Here is some centered text' () do html_center_end</pre>                                                                                                    |

| Procedure        | Description                                                                                                    |
|------------------|----------------------------------------------------------------------------------------------------|
| html_center_ end | Marks the end of text that was previously specified as centered.                                                                                                    |
|                  | Syntax:                                                                                                    |
|                  | html_center_end                                                                                                    |
| html_hr          | Produces a horizontal divider between sections of text by using the HTML <hr/> tag.                                                                                                    |
|                  | Syntax:                                                                                                    |
|                  | html_hr(string attributes)                                                                                                    |
|                  | Attributes: The HTML attributes that are incorporated inside the HTML <hr/> tag.                                                                                                    |
|                  | Example:                                                                                                    |
|                  | <pre>print 'Here is some text' () do html_hr('') print 'Text after a horizonal divider' (&gt;</pre>                                                                                                    |
|                  | )                                                                                                    |
| html_img         | Inserts an image by using the HTML <img/> tag. You can also do this by using the PRINT-IMAGE command; however, the html_img procedure enables you to specify the full set of available HTML attributes. |
|                  | Syntax:                                                                                                    |
|                  | html_img(string attributes)                                                                                                    |
|                  | Attributes: The HTML attributes that are incorporated inside the HTML <img/> tag. Some common attributes include:                                                                                       |
|                  | • src: The URL of the image to be inserted.                                                                                                    |
|                  | Example: src=/images/abc.gif                                                                                                    |
|                  | height: The height of the image in pixels.                                                                                                    |
|                  | Example: height=200                                                                                                    |
|                  | • width: The width of the image in pixels.                                                                                                    |
|                  | Example: width=400                                                                                                    |
|                  | Example:                                                                                                    |
|                  | <pre>do html_img('src="/images/stop.gif"')</pre>                                                                                                    |

| Procedure     | Description                                                                                                    |
|---------------|----------------------------------------------------------------------------------------------------|
| html_nobr     | Marks the start of text that cannot be wrapped by using the HTML <nobr> tag.</nobr>                                                                                                    |
|               | Syntax:                                                                                                    |
|               | html_nobr                                                                                                    |
|               | Example:                                                                                                    |
|               | <pre>do html_nobr('') print 'Long line of text that shouldn't ⇒</pre>                                                                                                    |
|               | wrap' () do html_nobr_end                                                                                                    |
| html_nobr_end | Marks the end of text that cannot be wrapped by using the HTML  tag.                                                                                                    |
|               | Syntax:                                                                                                    |
|               | html_nobr_end                                                                                                    |
| html_on       | Activates the HTML procedures. Call this procedure at the start of an SQR program; otherwise, the HTML procedures are not activated. After the HTML procedures are activated, format the appearance of the web page by using the various HTML procedures. |
|               | Syntax:                                                                                                    |
|               | html_on                                                                                                    |
|               | Example:                                                                                                    |
|               | do html_on                                                                                                    |
| html_p        | Marks the start of a new paragraph by using the HTML <p>tag.</p>                                                                                                    |
|               | Syntax:                                                                                                    |
|               | html_p(string attributes)                                                                                                    |
|               | Attributes: Defines the HTML attributes that are incorporated inside the HTML <p> tag. A common attribute is align = left  right center, which specifies the alignment of the paragraph.</p>                                                              |
|               | Example:                                                                                                    |
|               | <pre>do html_p('ALIGN=RIGHT') print 'Right aligned text' (1,1) do html_p_end print 'Normally aligned text' (+1,1)</pre>                                                                                                    |

| Procedure                | Description                                                                                                    |
|--------------------------|----------------------------------------------------------------------------------------------------|
| html_p_end               | Marks the end of a paragraph by using the HTML  tag. The end of a paragraph is typically implied and the procedure is technically not needed; however, specifying it for completeness is a good practice.                                                                                                    |
|                          | Syntax:                                                                                                    |
|                          | html_p_end                                                                                                    |
| html_set_body_attributes | Specifies the attributes that are incorporated into the HTML <body> tag. Call this procedure at the start of the SQR program.</body>                                                                                                    |
|                          | Syntax:                                                                                                    |
|                          | html_set_body_attributes(string attribut⇒                                                                                                    |
|                          | es)                                                                                                    |
|                          | Attributes: Defines the HTML attributes that are incorporated inside the HTML <body> tag. Some common attributes include:</body>                                                                                                    |
|                          | background: Specifies the image to display in the background of the web page.                                                                                                    |
|                          | Example: background=/images/logo.gif                                                                                                    |
|                          | bgcolor=#rrggbb: Specifies the background color of the web page.                                                                                                    |
|                          | Example: bgcolor=#80FFF                                                                                                    |
|                          | Example:                                                                                                    |
|                          | do html_set_body_attributes('BACKGROUND=>                                                                                                    |
|                          | "/images/x.gif"')                                                                                                    |
| html_set_head_tags       | Specifies the tags that are incorporated between the HTML <head> and </head> tags. These tags are empty by default. One common tag to set is the HTML <title> tag, which specifies the title to display for the web page. Call this procedure at the start of the SQR program.&lt;/td&gt;&lt;/tr&gt;&lt;tr&gt;&lt;td rowspan=4&gt;&lt;/td&gt;&lt;td&gt;Syntax:&lt;/td&gt;&lt;/tr&gt;&lt;tr&gt;&lt;td&gt;html_set_head_tags(string attributes)&lt;/td&gt;&lt;/tr&gt;&lt;tr&gt;&lt;td&gt;Attributes: Defines the HTML attributes that are incorporated between the HTML &lt;HEAD&gt; and &lt;/HEAD&gt; tags.&lt;/td&gt;&lt;/tr&gt;&lt;tr&gt;&lt;td&gt;Example:&lt;/td&gt;&lt;/tr&gt;&lt;tr&gt;&lt;td&gt;&lt;/td&gt;&lt;td&gt;do html_set_head_tags('&lt;TITLE&gt;My Report&lt;⇒ /TITLE&gt;')&lt;/td&gt;&lt;/tr&gt;&lt;/tbody&gt;&lt;/table&gt;</title> |

## **HTML Heading Procedures**

The following table describes HTML heading procedures:

| Procedure   | Description                                                                                                    |
|-------------|----------------------------------------------------------------------------------------------------|
| html_h1     | Marks the start of text for heading level one by using the HTML <h1> tag. This heading text appears more prominently than heading level two text.</h1>                                                    |
|             | Syntax:                                                                                                    |
|             | html_h1(string attributes)                                                                                                    |
|             | Attributes: Defines the HTML attributes that are incorporated inside the HTML <h1> tag.</h1>                                                                                                    |
|             | Example:                                                                                                    |
|             | do html_h1('') print 'This is a heading' () do html_h1_end                                                                                                    |
| html_h1_end | Marks the end of text for heading level one by using the HTML  tag.                                                                                                    |
|             | Syntax:                                                                                                    |
|             | html_h1_end                                                                                                    |
| html_h2     | Marks the start of text for heading level two by using the HTML <h2> tag. This heading text appears less prominently than heading level one text and more prominently than heading level three text.</h2> |
|             | Syntax:                                                                                                    |
|             | html_h2(string attributes)                                                                                                    |
|             | Attributes: Defines the HTML attributes that are incorporated inside the HTML <h2> tag.</h2>                                                                                                    |
|             | Example:                                                                                                    |
|             | do html_h2('') print 'This is a heading' () do html_h2_end                                                                                                    |
| html_h2_end | Marks the end of text for heading level two by using the HTML  tag.                                                                                                    |
|             | Syntax:                                                                                                    |
|             | html_h2_end                                                                                                    |

| Procedure   | Description                                                                                                    |
|-------------|----------------------------------------------------------------------------------------------------|
| html_h3     | Marks the start of text for heading level three by using the HTML <h3> tag. This heading text appears less prominently than heading level two text and more prominently than heading level four text.</h3>  |
|             | Note: This heading level is the default value.                                                                                                    |
|             | Syntax:                                                                                                    |
|             | html_h3(string attributes)                                                                                                    |
|             | Attributes: Defines the HTML attributes that are incorporated inside the HTML <h3> tag.</h3>                                                                                                    |
| html_h3_end | Marks the end of text for heading level three by using the HTML  tag.                                                                                                    |
|             | Syntax:                                                                                                    |
|             | html_h3_end                                                                                                    |
| html_h4     | Marks the start of text for heading level four by using the HTML <h4> tag. This heading text appears less prominently than heading level three text and more prominently than heading level five text.</h4> |
|             | Syntax:                                                                                                    |
|             | html_h4(string attributes)                                                                                                    |
|             | Attributes: Defines the HTML attributes that are incorporated inside the HTML <h4> tag.</h4>                                                                                                    |
| html_h4_end | Marks the end of text for heading level four by using the HTML  tag.                                                                                                    |
|             | Syntax:                                                                                                    |
|             | html_h4_end                                                                                                    |
| html_h5     | Marks the start of text for heading level five by using the HTML <h5> tag. This heading text appears less prominently than heading level four text and more prominently than heading level six text.</h5>   |
|             | Syntax:                                                                                                    |
|             | html_h5(string attributes)                                                                                                    |
|             | Attributes: Defines the HTML attributes that are incorporated inside the HTML <h5> tag.</h5>                                                                                                    |

| Procedure   | Description                                                                                                    |
|-------------|----------------------------------------------------------------------------------------------------|
| html_h5_end | Marks the end of text for heading level five by using the HTML  tag.                                                                                    |
|             | Syntax: html_h5_end                                                                                                    |
| html_h6     | Marks the start of text for heading level six by using the HTML <h6> tag. This heading text appears less prominently than heading level five text.</h6> |
|             | Syntax:                                                                                                    |
|             | html_h6(string attributes)                                                                                                    |
|             | Attributes: Defines the HTML attributes that are incorporated inside the HTML <h6> tag.</h6>                                                            |
| html_h6_end | Marks the end of text for heading level six by using the HTML  tag.                                                                                     |
|             | Syntax:                                                                                                    |
|             | html_h6_end                                                                                                    |

# **HTML Highlighting Procedures**

The following table describes HTML highlighting procedures:

| Procedure  | Description                                                                                        |
|------------|----------------------------------------------------------------------------------------------------|
| html_blink | Marks the start of blinking style text by using the HTML <blink> tag.</blink>                      |
|            | Syntax:                                                                                            |
|            | html_blink(string attributes)                                                                      |
|            | Attributes: Defines the HTML attributes that are incorporated inside the HTML <blink> tag.</blink> |
|            | Example:                                                                                           |
|            | <pre>do html_blink('') print 'This is blinking text' () do html_blink_end</pre>                    |

| Procedure      | Description                                                                                      |
|----------------|--------------------------------------------------------------------------------------------------|
| html_blink_end | Marks the end of blinking style text by using the HTML  tag.                                     |
|                | Syntax:                                                                                          |
|                | html_blink_end                                                                                   |
| html_cite      | Marks the start of text in citation style by using the HTML <cite> tag.</cite>                   |
|                | Syntax:                                                                                          |
|                | html_cite(string attributes)                                                                     |
|                | Attributes: Defines the HTML attributes that are incorporated inside the HTML <cite> tag.</cite> |
|                | Example:                                                                                         |
|                | <pre>do html_cite('') print 'This is a citation' () do html_cite_end</pre>                       |
| html_cite_end  | Marks the end of text in citation style by using the HTML </td                                   |
|                | Syntax:                                                                                          |
|                | html_cite_end                                                                                    |
| html_code      | Marks the start of text in code style by using the HTML <code> tag.</code>                       |
|                | Syntax:                                                                                          |
|                | html_code(string attributes)                                                                     |
|                | Attributes: Defines the HTML attributes that are incorporated inside the HTML <code> tag.</code> |
|                | Example:                                                                                         |
|                | <pre>do html_code('') print 'Here is code style text' () do html_code_end</pre>                  |
| html_code_end  | Marks the end of text in code style by using the HTML </td                                       |
|                | Syntax:                                                                                          |
|                | html_code_end                                                                                    |

| Procedure     | Description                                                                                      |
|---------------|--------------------------------------------------------------------------------------------------|
| html_kbd      | Marks the start of text in keyboard input style by using the HTML <kbd> tag.</kbd>               |
|               | Syntax:                                                                                          |
|               | html_kbd(string attributes)                                                                      |
|               | Attributes: Defines the HTML attributes that are incorporated inside the HTML <kbd> tag.</kbd>   |
|               | Example:                                                                                         |
|               | <pre>do html_kbd('') print 'Here is keyboard style text' () do html_kbd_end</pre>                |
| html_kbd_end  | Marks the end of text in keyboard style by using the HTML </td                                   |
|               | Syntax:                                                                                          |
|               | html_kbd_end                                                                                     |
| html_samp     | Marks the start of text in sample style by using the HTML <samp> tag.</samp>                     |
|               | Syntax:                                                                                          |
|               | html_samp(string attributes)                                                                     |
|               | Attributes: Defines the HTML attributes that are incorporated inside the HTML <samp> tag.</samp> |
|               | Example:                                                                                         |
|               | <pre>do html_samp('') print 'Here is sample style text' () do html_samp_end</pre>                |
| html_samp_end | Marks the end of text in sample style by using the HTML </td                                     |
|               | Syntax:                                                                                          |
|               | html_samp_end                                                                                    |

| Procedure       | Description                                                                                          |
|-----------------|----------------------------------------------------------------------------------------------------|
| html_strike     | Marks the start of text in strikethrough style by using the HTML <strike> tag.</strike>              |
|                 | Syntax:                                                                                              |
|                 | html_strike(string attributes)                                                                       |
|                 | Attributes: Defines the HTML attributes that are incorporated inside the HTML <strike> tag.</strike> |
|                 | Example:                                                                                             |
|                 | <pre>do html_strike('') print 'Here is strikethrough text' () do html_strike_end</pre>               |
| html_strike_end | Marks the end of text in strikethrough style by using the HTML  tag.                                 |
|                 | Syntax:                                                                                              |
|                 | html_strike_end                                                                                      |
| html_sub        | Marks the start of text in subscript style by using the HTML <sub> tag.</sub>                        |
|                 | Syntax:                                                                                              |
|                 | html_sub(string attributes)                                                                          |
|                 | Attributes: Defines the HTML attributes that are incorporated inside the HTML <sub> tag.</sub>       |
|                 | Example:                                                                                             |
|                 | <pre>print 'Here is' () do html_sub('') print 'subscript text' () do html_sub_end</pre>              |
| html_sub_end    | Marks the end of text in subscript style by using the HTML  tag.                                     |
|                 | Syntax:                                                                                              |
|                 | html_sub_end                                                                                         |

| Procedure    | Description                                                                                    |
|--------------|------------------------------------------------------------------------------------------------|
| html_sup     | Marks the start of text in superscript style by using the HTML <sup> tag.</sup>                |
|              | Syntax:                                                                                        |
|              | html_sup(string attributes)                                                                    |
|              | Attributes: Defines the HTML attributes that are incorporated inside the HTML <sup> tag.</sup> |
|              | Example:                                                                                       |
|              | <pre>print 'Here is' () do html_sup('') print 'superscript text' () do html_sup_end</pre>      |
| html_sup_end | Marks the end of text in superscript style by using the HTML  tag.                             |
|              | Syntax:                                                                                        |
|              | html_sup_end                                                                                   |

# **HTML Hypertext Link Procedures**

The following table describes HTML hypertext link procedures:

| Procedure  | Description                                                                                                    |
|------------|----------------------------------------------------------------------------------------------------|
| html_a     | Marks the start of a hypertext link by using the HTML <a> tag. When the user clicks the area with the hypertext link, the web browser switches to the specified HTML document.</a>                                                                         |
|            | Syntax:                                                                                                    |
|            | html_a(string attributes)                                                                                                    |
|            | Attributes: Defines the HTML attributes that are incorporated inside the HTML <a> tag. At a minimum, you should define the href attribute, which specifies the URL of an HTML document.</a>                                                                |
|            | Some common attributes include:                                                                                                    |
|            | href: Indicates where the hypertext link points.                                                                                                    |
|            | Example: href=home.html                                                                                                    |
|            | name: Indicates an anchor to which a hypertext link can point.                                                                                                    |
|            | Example: name=marker1                                                                                                    |
|            | Example:                                                                                                    |
|            | The anchor is positioned at the top of the document. The first hypertext link points to the HTML document named otherdoc. html. The second hypertext link points to the anchor named TOP:                                                                  |
|            | do html_a('NAME=TOP') do html_a_end print 'At the top of document' () do html_br(20, '') do html_a('HREF=otherdoc.html') print 'Go to other document' () do html_a_end do html_p('') do html_a('HREF=#TOP') print 'Go to top of document' () do html_a_end |
| html_a_end | Marks the end of a hypertext link by using the HTML  tag.                                                                                                    |
|            | Syntax:                                                                                                    |
|            | html_a_end                                                                                                    |

## **HTML List Procedures**

The following table describes HTML list procedures:

| Procedure    | Description                                                                                                    |
|--------------|----------------------------------------------------------------------------------------------------|
| html_dd      | Marks the start of a definition in a definition list by using the HTML <dd> tag.</dd>                                                                                                    |
|              | Syntax:                                                                                                    |
|              | html_dd(string attributes)                                                                                                    |
|              | Attributes: Defines the HTML attributes that are incorporated inside the HTML <dd> tag.</dd>                                                                                                    |
| html_dd_end  | Marks the end of a definition in a definition list by using the HTML  tag. The end of a definition in a definition list is typically implied and not needed; however, specifying it for completeness is a good practice. |
|              | Syntax:                                                                                                    |
|              | html_dd_end                                                                                                    |
| html_dir     | Marks the start of a directory list by using the HTML <dir> tag.</dir>                                                                                                    |
|              | Syntax:                                                                                                    |
|              | html_dir(string attributes)                                                                                                    |
|              | Attributes: Defines the HTML attributes that are incorporated inside the HTML <dir> tag.</dir>                                                                                                    |
|              | Example:                                                                                                    |
|              | <pre>do html_dir('') do html_li('') print 'First item' () do html_li('') print 'Second item' () do html_li('') print 'Last item' () do html_dir_end</pre>                                                                |
| html_dir_end | Marks the end of a directory list by using the HTML  tag.                                                                                                    |
|              | Syntax:                                                                                                    |
|              | html_dir_end                                                                                                    |

| Procedure   | Description                                                                                                    |
|-------------|----------------------------------------------------------------------------------------------------|
| html_dl     | Marks the start of a definition list by using the HTML <dl> tag. A definition list displays a list of terms and definitions. The term appears before and to the left of the definition. Use the html_dt procedure to display a term. Use the html_dd procedure to display a definition.</dl> |
|             | Syntax:                                                                                                    |
|             | html_dl(string attributes)                                                                                                    |
|             | Attributes: Defines the HTML attributes that are incorporated inside the HTML <dl> tag.</dl>                                                                                                    |
|             | Example:                                                                                                    |
|             | <pre>do html_dl('') do html_dt('') print 'A Daisy' () do html_dd('') print 'A sweet and innocent flower.' () do html_dt('') print 'A Rose' () do html_dd('') print 'A very passionate flower.' () do html_dl_end</pre>                                                                       |
| html_dl_end | Marks the end of a definition list by using the HTML                                                                                                    |
|             | Syntax:                                                                                                    |
|             | html_dl_end                                                                                                    |
| html_dt     | Marks the start of a term in a definition list by using the HTML <dt> tag.</dt>                                                                                                    |
|             | Syntax:                                                                                                    |
|             | html_dt(string attributes)                                                                                                    |
|             | Attributes: Defines the HTML attributes that are incorporated inside the HTML <dt> tag.</dt>                                                                                                    |
| html_dt_end | Marks the end of a term in a definition list by using the HTML  tag.                                                                                                    |
|             | Syntax:                                                                                                    |
|             | html_dt_end                                                                                                    |

| Procedure     | Description                                                                                                    |
|---------------|----------------------------------------------------------------------------------------------------|
| html_li       | Marks the start of a list item by using the HTML <li> tag.  Syntax:  html_li(string attributes)  Attributes: Defines the HTML attributes that are incorporated inside the HTML <li> tag.</li></li>                                                                                                    |
| html_li_end   | Marks the end of a list item by using the HTML  tag. The end of a list item is typically implied and not needed; however, you should specify it for completeness.  Syntax: html_li_end                                                                                                    |
| html_menu     | Marks the start of a menu by using the HTML <menu> tag. Use the html_li procedure to identify each item in a list.  Syntax:  html_menu(string attributes)  Attributes: Defines the HTML attributes that are incorporated inside the HTML <menu> tag.  Example:  do html_menu('') do html_li('') print 'First item' () do html_li('') print 'Second item' () do html_li('') print 'Last item' () do html_menu_end</menu></menu> |
| html_menu_end | Marks the end of a menu by using the HTML  tag.  Syntax:  html_menu_end                                                                                                    |

| Procedure   | Description                                                                                                    |
|-------------|----------------------------------------------------------------------------------------------------|
| html_ol     | Marks the start of an ordered list by using the HTML <ol> tag. Each item in the list typically appears indented to the right with a number to the left. Use the html_li procedure to identify each item in a list.</ol>   |
|             | Syntax:                                                                                                    |
|             | html_ol(string attributes)                                                                                                    |
|             | Attributes: Defines the HTML attributes that are incorporated inside the HTML <ol> tag.</ol>                                                                                                    |
|             | Example:                                                                                                    |
|             | <pre>do html_ol('') do html_li('') print 'First item' () do html_li('') print 'Second item' () do html_li('') print 'Last item' () do html_ol_end</pre>                                                                   |
| html_ol_end | Marks the end of an ordered list by using the HTML                                                                                                    |
|             | Syntax:                                                                                                    |
|             | html_ol_end                                                                                                    |
| html_ul     | Marks the start of an unordered list by using the HTML <ul> tag. Each item in the list typically appears indented to the right with a bullet to the left. Use the html_li procedure to identify each item in a list.</ul> |
|             | Syntax:                                                                                                    |
|             | html_ul(string attributes)                                                                                                    |
|             | Attributes: Defines the HTML attributes that are incorporated inside the HTML <ul> tag.</ul>                                                                                                    |
|             | Example:                                                                                                    |
|             | <pre>do html_ul('') do html_li('') print 'First item' () do html_li('') print 'Second item' () do html_li('') print 'Last item' () do html_ul_end</pre>                                                                   |
| html_ul_end | Marks the end of an unordered list by using the HTML                                                                                                    |
|             | Syntax:                                                                                                    |
|             | html_ul_end                                                                                                    |

## **HTML Table Procedures**

The following table describes HTML table procedures:

| Procedure        | Description                                                                                                    |
|------------------|----------------------------------------------------------------------------------------------------|
| html_caption     | Marks the start of a table caption by using the HTML <caption> tag.</caption>                                                                                                    |
|                  | Syntax:                                                                                                    |
|                  | html_caption(string attributes)                                                                                                    |
|                  | Attributes: Defines the HTML attributes that are incorporated inside the HTML <caption> tag.</caption>                                                                           |
| html_caption_end | Marks the end of a table caption by using the HTML CAPTION tag. The end of a table caption is typically implied and not needed; however, you should specify it for completeness. |
|                  | Syntax:                                                                                                    |
|                  | html_caption_end                                                                                                    |

| Procedure      | Description                                                                                                    |  |
|----------------|----------------------------------------------------------------------------------------------------|--|
| html_table     | Marks the start of a table by using the HTML <table> tag.</table>                                                                                                    |  |
|                | Syntax:                                                                                                    |  |
|                | html_table(string attributes)                                                                                                    |  |
|                | Attributes: Defines the HTML attributes that are incorporated inside the HTML <table> tag.</table>                                                                                                    |  |
|                | Some common attributes include:                                                                                                    |  |
|                | • border: Specifies that a border appears around each cell of a table.                                                                                                    |  |
|                | width: Specifies the width of an entire table in pixels.                                                                                                    |  |
|                | • cols: Specifies the number of columns in a table.                                                                                                    |  |
|                | Example: COLS=4                                                                                                    |  |
|                | Example: Displaying database records in a tabular format. The html_caption_end, html_tr_end, html_td_end, and html_th_end procedures are used for completeness; however, they are typically implied and not needed.                                                                                                    |  |
|                | ! start the table & display the column h $\Rightarrow$                                                                                                    |  |
|                | <pre>eadings do html_table('border') do html_caption('') print 'Customer Records' (1,1) do html_caption_end do html_tr('') do html_th('') print 'Cust No' (+1,1) do html_th_end do html_th_end do html_th_end do html_tr_end ! display each record begin-select do html_tr('') do html_td('') cust_num (1,1,6) edit 099999 do html_td_end do html_td_end do html_td_end do html_td_end do html_td_end form customers end-select ! end the table do html_table_end</pre> |  |
| html_table_end | Marks the end of a table by using the HTML                                                                                                    |  |

 tag.|  | Syntax: html\_table\_end |

| Procedure   | Description                                                                                                    |                                                                                         |
|-------------|----------------------------------------------------------------------------------------------------|-----------------------------------------------------------------------------------------|
| html_td     | Marks the start of a new column in a table row by using the HTML <td> tag. This tag specifies that the text that follows appears in the column.</td>                                 | tag. This tag specifies that the text that follows appears in the column.               |
|             | Syntax:                                                                                                    |                                                                                         |
|             | html_td(string attributes)                                                                                                    |                                                                                         |
|             | Attributes: Defines the HTML attributes that are incorporated inside the HTML <td> tag.</td>                                                                                         | tag.                                                                                    |
| html_td_end | Marks the end of a column in a table by using the HTML TD tag. The end of a column is typically implied and not needed; however, you should specify it for completeness.             |                                                                                         |
|             | Syntax:                                                                                                    |                                                                                         |
|             | html_td_end                                                                                                    |                                                                                         |
| html_th     | Marks the start of a new column header in a table row by using the HTML <th> tag. This tag specifies that the text that follows appears as the header of the column.</th>            | tag. This tag specifies that the text that follows appears as the header of the column. |
|             | Syntax:                                                                                                    |                                                                                         |
|             | html_th(string attributes)                                                                                                    |                                                                                         |
|             | Attributes: Defines the HTML attributes that are incorporated inside the HTML <th> tag.</th>                                                                                         | tag.                                                                                    |
| html_th_end | Marks the end of a column header in a table by using the HTML  tag. The end of a column header is typically implied and not needed; however, you should specify it for completeness. |                                                                                         |
|             | Syntax:                                                                                                    |                                                                                         |
|             | html_th_end                                                                                                    |                                                                                         |
| html_tr     | Marks the start of a new row in a table by using the HTML <tr> tag.</tr>                                                                                                    |                                                                                         |
|             |                                                                                                    |                                                                                         |
|             | Syntax:                                                                                                    |                                                                                         |
|             | html_tr(string attributes)                                                                                                    |                                                                                         |
|             | Attributes: Defines the HTML attributes that are incorporated inside the HTML <tr> tag.</tr>                                                                                         |                                                                                         |
|             |                                                                                                    |                                                                                         |

| Procedure   | Description                              |
|-------------|------------------------------------------|
| html_tr_end | Marks the end of a row by using the HTML |
|             | Syntax:                                  |
|             | html_tr_end                              |

## **Chapter 4**

# **Generating Tagged PDF Output**

## Generating Tagged PDF Output from an SQR Program

A PDF file contains a list of text, graphics, bookmarks, links, and other elements that make up an electronic document.

A PDF file follows a logical reading order and may also have images with descriptions, tagged tables with a structure, and tagged contents with headings, lists, and paragraphs, depending on the usage.

## **SQR Commands to Create Tagged PDF Table**

The following table describes PDF tagged commands:

| SQR Command                              | PDF tag | Description                                         |
|------------------------------------------|---------|-----------------------------------------------------|
| begin_tag_table, end_tag_table           | Table   | Marks the begin and end of the tagged table.        |
| begin_tag_table_head, end_tag_table_head | ТН      | Marks the begin and end of the tagged table header. |
| begin_table_td, end_table_td             | TD      | Marks the begin and end of the tagged table data.   |
| begin_table_tr, end_table_tr             | TR      | Marks the begin and end of the tagged table row.    |

## **SQR Commands to Create Tagged PDF Lists**

The following table describes PDF tagged lists:

| SQR Command                             | PDF tag | Description                                                   |
|-----------------------------------------|---------|---------------------------------------------------------------|
| begin_tag_list end_tag_list             | L       | Marks the begin and end of the tagged table list.             |
| begin_tag_list_index end_tag_list_index | LI      | Marks the begin and end of the tagged table list index.       |
| begin_tag_list_label end_tag_list_label | LBI     | Marks the begin and end of the tagged table list index label. |
| begin_tag_list_body end_tag_list_body   | LBody   | Marks the begin and end of the tagged table list body.        |

# **SQR Commands to Create Heading and Paragraph**

The following table describes Heading and Paragraph PDF tagged commands:

| SQR Command                            | PDF tag | Description                                            |
|----------------------------------------|---------|--------------------------------------------------------|
| begin_tag_heading, end_tag_heading     | Н       | Marks the begin and end of the tagged table heading.   |
| begin_tag_paragraph, end_tag_paragraph | P       | Marks the begin and end of the tagged table paragraph. |

## **SQR Commands to Create Alternate Text**

The following table describes the Alternate Text PDF tagged command:

| SQR Command                                       | Description                                    |
|---------------------------------------------------|------------------------------------------------|
| begin_tag_alt_text_figure end_tag_alt_text_figure | Marks the begin and the end of alternate text. |

## Tagged PDF Support for SQR

1. What is a Tagged PDF report in SQR?

Starting with Tools 8.53, a Tagged PDF report is accessible through SQR. Use PDF type toproduce Tagged PDF output.

The Tagged PDF reports uses a high-level SQR program structure whereby the tags are used in a procedural way.

For more information about SQR program structure, please refer to:

The SQR Language.

The Tagged PDF feature for screen reading software supports vision-impaired computer users.

2. How are the predefined commands processed by the SQR Program generating tagged PDF output against non-PDF output?

The SQR engine processes the commands only if the output type is PDF. Otherwise, it works normally and has no effect on other output types.

Non-PDF outputs, such as HTML, SPF, and LIS, use pre-8.53 functionality.

3. Can users generate a Tagged PDF report using the command line?

If you are generating a Tagged PDF report using the command line, specify the PDF TAG flag.

```
For example: sqrw %PS_HOME%\sqr\test.sqr user/password@DBNAME "-i
%PS_HOME%\sqr\;" -zif%PS_HOME%\sqr\pssqr.ini "-fD:\temp\test.PDF" -
pdf tag -PRINTER:PD
```

4. Do general guidelines exist for creating a Tagged PDF using predefined SQR commands?

SQR commands for a Tagged PDF document use the following guidelines:

• Use begin XXXXX and end XXXXX predefined SQR commands.

```
For example: begin_tag_heading print 'SAMPLE HEADING' (+2,
{C_MenuName}) end tag heading
```

• Do not nest the tagged items, headings, paragraphs, and nested tables. The following SQR command produces an Accessibility Checker error for nested tags:

```
begin_tag_heading print 'SAMPLE HEADING' (+2,{C_MenuName})
begin_tag_heading print 'SAMPLE HEADING' (+2,{C_MenuName})
end_tag_heading end_tag_heading
```

- To create lists and tables, follow a procedure to call the predefined SQR commands.
- To create tagged tables and lists that ares similar to HTML tables and lists, such as Table, TH, TR, and TD.

See SQR Commands to Create Tagged PDF Table and

## **SQR Commands to Create Tagged PDF Lists**

- Use SQR command tags to effectively tag the contents in a .pdf file. Partially tagged contents are not recognized by screen readers such as Jaws in logic order.
- 5. How do I check whether the Tagged PDF report is effectively tagged?

Accessibility Checkers available in the market can be used to check the tagged pdf report.

For more information on Accessibility Checker, please access the following link:

"Using Accessibility Checkers" (SQR for PeopleSoft Developers)

## **Chapter 5**

# **Generating XML Output**

## **Generating XML Output from an SQR Program**

An SQR program that generates XML output contains XML tags. XML tags describes the data. Use the XML commands to generate XML output.

To create XML output files, select XML as the format type when you schedule processes or jobs. For more information about scheduling process and jobs, see "Understanding Jobs and JobSets" (Process Scheduler) and "Scheduling Process Requests" (Process Scheduler).

## **Producing XML Output**

To generate XML output from an SQR program, you must:

1. Define the structure or template of the XML to be generated. Use the DEFINE-XML-TEMPLATE command to define the template.

You can also create nested XML by adding one template to another. The definition of the child template should precede that of the parent.

2. Create an XML-RECORD to define the XML template. To create an XML-RECORD, you must specify the data. Each template will have an XML-RECORD to add data. This data is created in the memory before being written on the disk.

If you nest XML templates, you must add child XML-RECORDs before you add to the parent XML-RECORD. Multiple children can be added to a parent by repeated addition of child XML-RECORDs.

**Note:** Check that child XML-RECORDs are not duplicated.

3. Write the XML records to the disk. Use WRITE\_TO\_XML\_FILE to write the XML records to the XML output file.

**Note:** The parent template is cleared automatically after the XML records are written. You must clear the child templates manually.

**Note:** XML output format is not applicable to any of the existing reports that are shipped. Only new SQRs or the ones modified with the new commands will generate an XML file.

## **SQR Commands to Create XML Output**

The following table describes the SQR commands to generate XML output:

| SQR Command                            | Syntax                                                                                                    | Description                                                                                                    |
|----------------------------------------|----------------------------------------------------------------------------------------------------|----------------------------------------------------------------------------------------------------|
| DEFINE_XML_TEMPLATE                    | DEFINE_XML_TEMPLATE 'templ⇒  ate name' 'name space' 'in⇒  clude nature' 'element nam⇒  el 'include nature' 'eleme⇒  nt name2' '' 'include n⇒  ature' 'element name3' END⇒  _XML_TEMPLATE | Defines the structure of the XML.                                                                                  |
| ADD_DATA_TO_XML_RECORD                 | ADD_DATA_TO_XML_RECORD 'te⇒  mplate name' `element name⇒ ' `value'                                                                                                    | Adds data to XML template to create an XML-RECORD before writing the XML file.                                     |
| ADD_CHILD_TO_XML_RECORD                | ADD_CHILD_TO_XML_RECORD `t⇒ emplate name' `element nam⇒ e'                                                                                                    | Adds child record to XML template to create an XML-RECORD in a tree structure before it is pushed to the XML file. |
| ADD_ATTRIBUTE_TO_XML_<br>RECORD        | ADD_ATTRIBUTE_TO_XML_RECOR⇒  D 'template name' 'element⇒  name' 'attribute name'att⇒  ribute value'                                                                                      | Adds an attribute to any record or element that has data.                                                          |
| WRITE_TO_XML_FILE                      | WRITE_TO-XML_FILE 'xml rec⇒ ord' 'name space'                                                                                                    | Writes the XML records to the XML output file.                                                                     |
| (Optional) WRITE_CDATA_TO_XML_<br>FILE | WRITE_CDATA_TO_XML_FILE `c⇒  data string'                                                                                                    | Adds character data or CDATA to XML files that are not parsed. A CDATA section starts with " " and ends with " ".  |
| )Optional) EDIT_XML_ROOT               | EDIT_XML_ROOT "root tag" "⇒                                                                                                    | Modifies the root tag name.                                                                                        |

| SQR Command                            | Syntax                               | Description                            |
|----------------------------------------|--------------------------------------|----------------------------------------|
|                                        | name space"                          |                                        |
| (Optional) ADD_COMMENT_TO_<br>XML_FILE | ADD_COMMENT_TO_XML_FILE `c⇒  omment' | Adds comment as title to the XML file. |
| (Optional) CLEAR-XML-RECORD            | CLEAR_XML_RECORD `XML reco⇒ rd name' | Clears parent and child XML records.   |

## **Chapter 6**

# **Invoking SQR Execute**

# **Running SQR Execute**

SQR Execute is a runtime program that enables you to run a previously compiled SQR program.

To run SQR Execute, enter the following command. (If you are using Microsoft Windows, invoke SQRWT rather than SQRT.)

SQRT [program] [connectivity] [flags...] [args...] [@file...]

# **Using SQR Execute Flags**

The following table describes the SQR Execute command-line flags. See the SQR command-line arguments section for information about program, connectivity, args, and @file.

See **SQR Command-Line Arguments**.

| Flag | Description                                                                                                    |
|------|----------------------------------------------------------------------------------------------------|
| -A   | Appends the output to an existing output file of the same name. If the file does not exist, it creates a new one. This flag is useful when you want to run the same report more than once, but you want to create only one output file. |
| -C   | (Microsoft Windows) Specifies that the Cancel dialog box appears while the program is running so that you can easily terminate the program.                                                                                             |

Invoking SQR Execute Chapter 6

| Flag            | Description                                                                                                    |
|-----------------|----------------------------------------------------------------------------------------------------|
| -BURST: {xx}    | Specifies the type of bursting to be performed.  -BURST:T generates the table of contents file only.  -BURST:S generates the report output according to the symbolic table of contents entries that are set in the program with the LEVEL argument of the TOC- ENTRY command. In -BURST:S[ {1} ], <i>l</i> is the level at which to burst. The -BURST:S setting is equivalent to -BURST:S1.  -BURST:P generates the report output by report page numbers. In -BURST:P[ {1} , {s} [, {s}]] ], <i>l</i> is the number of logical report pages that each .htm file contains and <i>s</i> is the page selection: <i>n</i> , <i>n</i> -, <i>m</i> , -m, or <i>n</i> The -BURST:P setting is equivalent to -BURST:P0,1- when using -PRINTER:HT or -BURST:P1 when using -PRINTER:EH. |
| -СВ             | requires -PRINTER:HTBURST:T requires -PRINTER:HT.  (Microsoft Windows) Forces the communication box.                                                                                                    |
| -Dnn            | (Non-Microsoft Windows) Causes SQR to display the report output on the terminal at the same time that it is being written to the output file. The <i>nn</i> variable is the maximum number of lines to display before pausing. If you do not enter a number after -D, the display scrolls continuously. The printer type must be LP; otherwise, SQR does not display any output. If the program is producing more than one report, SQR displays only the first report.                                                                                                    |
| -E[file]        | Directs error messages to the named file or to the default file, program.err. If no errors occur, no file is created.                                                                                                    |
| -EH_APPLETS:dir | Specifies the directory location of the enhanced HTML applets. The default directory for theses applets is IMAGES.  Note: The -EH flags in this table are applicable only when either the -PRINTER:EH or -PRINTER:EP flag is specified.                                                                                                    |
| -EH_BQD         | Generates a {report}.bqd file from the report data. Also associates a BQD icon with {report}.bqd in the navigation bar.                                                                                                    |
| -EH_BQD:file    | Associates the BQD icon with the specified file.                                                                                                    |

Chapter 6 Invoking SQR Execute

| Flag               | Description                                                                                                    |
|--------------------|----------------------------------------------------------------------------------------------------|
| -EH_BROWSER:xx     | Specifies the target browser. When set to ALL, SQR automatically determines which browser is being used, invokes a browser-specific file, and generates HTML that is designed for that browser. |
|                    | When set to BASIC, SQR generates HTML that is suitable for all browsers.                                                                                                    |
| -EH_CSV            | Generates a {report}.csv file from the report data.                                                                                                    |
| -EH_CSV:file       | Associates the CSV icon with the specified file.                                                                                                    |
| -EH_CSVONLY        | Creates a CSV file but does not create an HTML file.                                                                                                    |
| -EH_FULLHTML:xx    | Switches between HTML 3.0 and HTML 3.2. When set to TRUE, SQR generates HTML 3.2. When set to FALSE, SQR generates HTML 3.0.                                                                    |
| -EH_Icons:dir      | Specifies the directory for the referenced icons.                                                                                                    |
| -EH_LANGUAGE:xx    | Sets the language that is used for the HTML navigation bar. You can specify English, French, German, Portuguese, Spanish, Japanese, Simplified Chinese, and Korean.                             |
| -EH_PDF            | Associates a PDF icon with {report}.pdf in the navigation bar.                                                                                                    |
| -EH_Scale: {nn}    | Sets the scaling factor from 50 to 200.                                                                                                    |
| -F[file directory] | Overrides the default output file name, program.lis. The default action places the program.lis file in the same directory as the program.sqr file.                                              |
|                    | To use the current directory, specify -F without an argument.                                                                                                    |
|                    | To change the name of the output file, specify -F with the new name. If the new name does not specify a directory, the file is created in the current directory.                                |
|                    | The output file is not created until data is actually printed on the page. If no data is printed, no output file is created.                                                                    |
|                    | Specify the file name and directory for different operating systems:                                                                                                    |
|                    | • UNIX\Linux                                                                                                    |
|                    | • MVS                                                                                                    |

Invoking SQR Execute Chapter 6

| Flag             | Description                                                                                                    |
|------------------|----------------------------------------------------------------------------------------------------|
| -GPRINT=YES   NO | (MVS) -GPRINT=YES causes ANSI control characters to be written to the first column of each record of the SQR output file.                                                                                                    |
| -ID              | Displays the copyright banner on the console.                                                                                                    |
| -KEEP            | In addition to .lis files, creates an .spf file for each report that the program generates.                                                                                                    |
| -NOLIS           | Prevents the creation of .lis files. Instead, creates .spf files.                                                                                                    |
| -O[file]         | Directs log messages to the specified file or to programt.log if no file is specified. By default, the sqr.log file is used in the current working directory.                                                                                                    |
| -P               | (MVS) Suppresses printer control characters from column 1.                                                                                                    |
| -PRINTER:xx      | Causes printer type xx to be used when creating output files:  EH  EP  HP  HT  LP  PD  PS  WP  Types LP, HP, and PS produce files with the .lis extension.  Types EH and HT produce .htm file output.  Type HT produces files in HTML version 2.0 with the report content inside the <pre></pre> tags.  Type EH produces reports in which content is fully formatted with HTML version 3.0 or 3.2 tags.  In Microsoft Windows systems, the WP extension sends the output to the default Microsoft Windows printer. To specify a nondefault Microsoft Windows printer, enter -PRINTER:WP:{printer name}. The {printer name} is the name that is assigned to the printer. For example, to send output to a Microsoft Windows printer named NewPrinter, use -PRINTER:WP:NewPrinter. If the printer name has spaces, enclose the entire argument in quotes. If you also want to create an .spf file, use -KEEP. |

Chapter 6 Invoking SQR Execute

| Flag          | Description                                                                                                    |
|---------------|----------------------------------------------------------------------------------------------------|
| -S            | Requests that the status of all cursors appear at the end of the report run. Status includes the text of each SQL statement, the number of times that each was compiled and run, and the total number of rows selected.                                                                                                    |
| -Tnn          | Specifies that you want to test the report for <i>nn</i> pages. SQR ignores all Order By clauses in Select statements to save time during testing. If the program is producing more than one report, SQR stops after the specified number of pages that are defined for the first report have been printed.                                                                                                    |
| -T{B Z BZ ZB} | (IBM MVS and DB2):                                                                                                    |
|               | -TB prevents SQR from removing trailing blanks from database character columns.                                                                                                    |
|               | -TZ prevents SQR from removing trailing zeros from the decimal portion of numeric columns.                                                                                                    |
|               | • -TBZ or -TZB prevents both.                                                                                                    |
|               | (Windows/DB2, and ODBC): -TB trims trailing blanks from database character columns.                                                                                                    |
|               | Note: The -TB flag only has an effect if SQR is connecting to either a DB2 or ODBC (MSS) database. Confusingly, the behavior of the -TB command-line flag varies depending on your platform. If you are using one of the previously mentioned databases and running SQR on z/OS, the -TB flag behaves as follows:  If you do not use the -TB flag, trailing blanks are trimmed. If you do use the -TB flag, trailing blanks are not trimmed. If you are running SQR on any other platform, the behavior of -TB is the opposite:  If you do not use the -TB flag, trailing blanks are not trimmed. If you do use the -TB flag, trailing blanks are trimmed. |
| -XB           | (Non-Microsoft Windows) Suppresses the SQR banner and the SQR End of Run message.                                                                                                    |
| -XCB          | (Microsoft Windows) Does not use the communication box.                                                                                                    |

Invoking SQR Execute Chapter 6

| Flag       | Description                                                                                                    |
|------------|----------------------------------------------------------------------------------------------------|
| -XL        | Prevents SQR from signing in to the database. Programs that are run in this mode cannot contain any SQL statements.  -XL enables you to run SQR without accessing the database.                                                                       |
|            | You still must supply at least an empty slash (/) in the command line as a placeholder for the connectivity information. For example: sqr myprog / -x1                                                                                                |
|            | Some database files must be available for SQR to run whether SQR signs in to the database or not.                                                                                                    |
|            | See information about your particular operating system and database to determine which files you need.                                                                                                    |
| -XMB       | (Microsoft Windows) Disables the error message display so that a program can be run without interruption by error message boxes. Error messages are sent only to an .err file. See the -E flag for more information.                                  |
| -XNAV      | Prevents SQR from creating the navigation bar in .htm files that are generated with -PRINTER:HT. This occurs when only a single .htm file is produced. Multiple .htm files that are generated from a single report always contain the navigation bar. |
| -XTB       | Preserves the trailing blanks in an .lis file at the end of a line.                                                                                                    |
| -XTOC      | Prevents SQR from generating the table of contents for the report. SQR ignores this flag when -PRINTER:EH or -PRINTER:HT is also specified.                                                                                                    |
| -ZIF{file} | Sets the full path and name of the SQR initialization file, pssqr. ini.                                                                                                    |
| -ZIV       | Invokes the SPF Viewer after generating the program.spf file. This flag implicitly invokes the -KEEP flag to create program. spf. In the case of multiple output files, only the first report file is passed to the viewer.                           |
| -ZMF{file} | Specifies the full path and name of the SQR error message file, sqrerr.dat.                                                                                                    |

### **Related Links**

**SQR Command-Line Arguments** 

## **Chapter 7**

# **Using SQR Print**

# **Understanding SQR Print**

SQR Print enables you to create printer-specific reports for any of the file types that SQR supports. SQR Print converts portable printer-independent files (spfs) into printer-specific files. SQR and SQRT (or SQRWT for Windows) create .spf files when you use the -KEEP and -NOLIS command-line flags.

# **Generating Output from the Command Line**

To begin running SQR Print, enter the following command. (If you are in Microsoft Windows, invoke SQRWP rather than SQRP.)

```
SQRP [spf-file] [flags...]
```

The following table describes the *spf-file* and *flags* variables.

SQR Print writes an .lis file with the same name as the .spf file but with an lis extension. You can override this name with the -F command-line flag.

The -PRINTER command-line flag specifies the printer type. SQR offers these printer type options:

- Line printer
- HP LaserJet
- PostScript
- HTML
- Enhanced HTML
- Adobe PDF
- Enhanced HTML and Adobe PDF

If the report contains graphics and you select a line printer, then SQR Print will ignore graphic elements (such as lines, boxes, and charts) and print only the text.

# **Using SQR Print Command-Line Flags**

The following table describes the SQR Print command-line flags:

Using SQR Print Chapter 7

| Command-line Flag | Description                                                                                                    |
|-------------------|----------------------------------------------------------------------------------------------------|
| -A                | Appends the output to an existing output file of the same name. If the file does not exist, it creates a new one. This flag is useful when you want to run the same report more than once, but you want to create only one output file.                                                                                                    |
| -BURST: {xx}      | Specifies the type of bursting to be performed.  -BURST:T generates the table of contents file only.  -BURST:S generates the report output according to the symbolic table of contents entries that are set in the program with the LEVEL argument of the TOC-ENTRY command. In -BURST:S[{1}], <i>l</i> is the level at which to burst. The -BURST:S setting is equivalent to -BURST:S1.  -BURST:P generates the report output by report page numbers. In -BURST:P[{1}, {s} [, {s}]]], <i>l</i> is the number of logical report pages that each .htm file contains and <i>s</i> is the page selection: {n}, {n}-{m}, -{m}, or n The -BURST:P setting is equivalent to -BURST:P0,1- when using -PRINTER:HT or -BURST:P1 when using -PRINTER:EH.  Note: -BURST:P and -BURST:S require -PRINTER:EH or -PRINTER:HT. The page range selection feature of -BURST:P requires -PRINTER:HT.  BURST:T requires -PRINTER:HT. |
| -Dnn              | (Non-Microsoft Windows) Displays the report output on the terminal at the same time that it is being written to the output file. The variable <i>nn</i> is the maximum number of lines that appear before pausing. If you do not enter a number after -D, the displayed output scrolls continuously. The printer type must be LP or no output appears. If the program is producing more than one report, then only the first report appears.                                                                                                    |
| -E[file]          | Directs error messages to the named file or to the default file, program.err. If no errors occur, no file is created.  Note: The following -EH flags are applicable only when either the –PRINTER:EH or –PRINTER:EP flag is specified.                                                                                                    |
| -EH_APPLETS:dir   | Specifies the directory location of the enhanced HTML applets. The default directory for theses applets is IMAGES.                                                                                                    |
| -EH_BQD           | Generates a {report}.bqd file from the report data. Also associates a BQD icon with {report}.bqd in the navigation bar.                                                                                                    |
| -EH_BQD:file      | Associates the BQD icon with the specified file.                                                                                                    |

Chapter 7 Using SQR Print

| Command-line Flag    | Description                                                                                                    |
|----------------------|----------------------------------------------------------------------------------------------------|
| -EH_BROWSER:xx       | Specifies the target browser. When set to ALL, SQR automatically determines which browser is being used, invokes a browser-specific file, and generates HTML that is designed for that browser.                                                                                               |
|                      | When set to BASIC, SQR generates HTML that is suitable for all browsers.                                                                                                    |
| -EH_CSV              | Generates a {report}.csv file from the report data.                                                                                                    |
| -EH_CSV:file         | Associates the CSV icon with the specified file.                                                                                                    |
| -EH_CSVONLY          | Creates a CSV file, but does not create an HTML file.                                                                                                    |
| -EH_FULLHTM L:xx     | Switches between HTML 3.0 and HTML 3.2.                                                                                                    |
|                      | When set to TRUE, SQR generates HTML 3.2.                                                                                                    |
|                      | When set to FALSE, SQR generates HTML 3.0                                                                                                    |
| -EH_Icons:dir        | Specifies the directory in which the HTML should find the referenced icons.                                                                                                    |
| -EH_LANGUAGE:xx      | Sets the language that is used for the HTML navigation bar. You can specify English, French, German, Portuguese, Spanish, Japanese, Simplified Chinese, or Korean.                                                                                                    |
| -EH_PDF              | Associates a PDF icon with {report}.pdf in the navigation bar.                                                                                                    |
| -EH_Scale: {nn}      | Sets the scaling factor from 50 to 200.                                                                                                    |
| -F[file   directory] | Overrides the default output file name, program.lis. The default action places program.lis in the same directory as the program.sqr file.                                                                                                    |
|                      | To use the current directory, specify -F without an argument.                                                                                                    |
|                      | To change the name of the output file, specify -F with the new name. If the new name does not specify a directory, the file is created in the current directory. The output file is not created until data is actually printed on the page. If no data is printed, no output file is created. |
|                      | Specify these file names and directories for different operating systems:                                                                                                    |
|                      | • UNIX\Linux                                                                                                    |
|                      | • MVS                                                                                                    |

Using SQR Print Chapter 7

| Command-line Flag | Description                                                                                                    |
|-------------------|----------------------------------------------------------------------------------------------------|
| -ID               | Displays the copyright banner on the console.                                                                                                    |
| -O[file]          | Directs log messages to the specified file or to programt.log if no file is specified. By default, the sqr.log file is used in the current working directory.                                                                                                    |
| -P                | (IBM MVS) Suppresses printer control characters from column 1.                                                                                                    |
| -PRINTER:xx       | Causes SQR to use printer type xx when creating output files:  EH  EP  HP  HT  LP  PD  Types LP, HP, and PS produce files with the .lis extension.  Types EH and HT produce .htm file output.  In Microsoft Windows systems, the WP extension sends output to the default Microsoft Windows printer. To specify a nondefault Microsoft Windows printer, enter -PRINTER:WP: {printer name}. The {printer name} is the name that is assigned to the printer. For example, to send output to a Microsoft Windows printer named NewPrinter, use - |
|                   | PRINTER:WP:NewPrinter. If your printer name has spaces, enclose the entire argument in quotes. If you also want to create an .spf file, use -KEEP.                                                                                                    |
| -XB               | (Non-Microsoft Windows) Suppresses the SQR banner and the SQR End of Run message.                                                                                                    |
| -XNAV             | Prevents SQR from creating the navigation bar in .htm files that are generated with -PRINTER:HT. This occurs when only a single .htm file is produced. Multiple .htm files that are generated from a single report always contain the navigation bar.                                                                                                    |
| -XTB              | Preserves the trailing blanks in a .lis file at the end of a line.                                                                                                    |
| -XTOC             | Prevents SQR from generating the table of contents for the report. This flag is ignored when -PRINTER:EH or -PRINTER:HT is also specified.                                                                                                    |

Chapter 7 Using SQR Print

| Command-line Flag | Description                                                                 |
|-------------------|-----------------------------------------------------------------------------|
| -ZIF{file}        | Sets the full path and name of the SQR initialization file, pssqr. ini.     |
| -ZMF{file}        | Specifies the full path and name of the SQR error message file, sqrerr.dat. |

# **Generating Output in Microsoft Windows**

In Microsoft Windows, the SQR Print graphical user interface enables you to generate output from the Print dialog box. In addition to the previously mentioned SQR Print output options, you can also select a Microsoft Windows printer. This selection spools the SQR output to your default Microsoft Windows printer or print server.

To generate output in Microsoft Windows:

1. Select File > Print.

The Print dialog box appears.

- 2. Under Generate output for, select the option next to the type of output that you want.
- 3. Specify a file path.
- 4. Select the **Print to file** check box.
- 5. Click OK.

Using SQR Print Chapter 7

## **Chapter 8**

# **Avoiding Older SQR Commands**

# **Understanding Older SQR Commands**

Avoid incorporating the commands covered in this topic in your SQR code. Even though they are technically supported by this release, they do not interact well with the current SQR lexicon and may cause unpredictable results. SQR may not support these commands in future releases, so you should remove these commands from your code as soon as feasible.

If your code still contains older SQR commands, refer to this table as you replace them with their updated alternatives:

| Old Command               | Alternative to Use Instead  |
|---------------------------|-----------------------------|
| BEGIN-REPORT (END-REPORT) | BEGIN-PROGRAM (END-PROGRAM) |
| DATE-TIME                 | datenow function            |
| DECLARE PRINTER           | DECLARE-PRINTER             |
| DECLARE PROCEDURE         | DECLARE-PROCEDURE           |
| DOLLAR-SYMBOL             | ALTER-LOCALE                |
| GRAPHIC FONT              | ALTER-PRINTER               |
| MONEY-SYMBOL              | ALTER-LOCALE                |
| NO-FORMFEED               | DECLARE-LAYOUT              |
| PAGE-SIZE                 | DECLARE-LAYOUT              |
| PRINTER-DEINIT            | DECLARE-PRINTER             |
| PRINTER-INIT              | DECLARE-PRINTER             |
| PRINT CODE                | PRINT CODE-PRINTER          |

**Note:** Two older commands, DECLARE PRINTER and DECLARE PROCEDURE, do not contain hyphens. The new commands, DECLARE-PRINTER and DECLARE-PROCEDURE, contain hyphens.

# **Using Older SQR Commands**

This section discusses each of the older SQR commands.

#### **BEGIN-REPORT**

You should no longer use this command because it may be discontinued in a future release. To use the newer SQR functionality, use BEGIN-PROGRAM.

#### **Syntax**

Use this syntax:

BEGIN-REPORT

#### Description

Begins a report.

After processing the commands in the SETUP section, SQR starts running the program at the BEGIN-REPORT section. The PROGRAM section typically contains a list of DO commands, though you can also use other commands. This section is the only required section in an SQR program.

#### **Example**

For example:

```
begin-report
do startup
do main
do finish
end-report
```

#### **DATE-TIME**

You should no longer use this command because it may be discontinued in a future release. To use the newer SQR functionality, use the datenow function in the LET command.

#### **Syntax**

Use this syntax:

```
DATE-TIME position [date format[col var]]
```

#### **Description**

Retrieves the current date and time from the local machine (or from the database for Oracle and some IBM DB2 platforms) and places it in the output file at the specified position or into a column variable.

If *col\_var* is specified, then *date\_format* must be supplied and the current date and time is retrieved each time this command is run. Otherwise, the date is retrieved only at the program start, and the same date and time is printed each time.

If *date\_format* is not specified, the date is returned in the default format for that database. The following table provides the default date-time formats for SQR-supported databases:

| Database | Default Date-Time Format                     |
|----------|----------------------------------------------|
| Oracle   | DD-Mon-YYYY HH:MI PM                         |
| IBM DB2  | YYYY-MM-DD-HH:MI YYYY-MM-DD- HH:MI:SS. NNNNN |

Some databases have two default formats. The first format prints the date-time, as in the following example:

```
date-time (+1,1)
```

The second format retrieves the date-time into a column variable:

```
date-time () '' &date1
```

For databases with only one default format, that format is always used in either of these cases.

See the table showing miscellaneous functions under the LET command for information about the valid edit mask format codes.

#### **Parameters**

| Field or Control | Description                                                                           |
|------------------|---------------------------------------------------------------------------------------|
| position         | Specifies the position for printing the date.                                         |
| date_format      | Represents a string literal containing the date format mask.                          |
| col_var          | Places the retrieved date-time into a column variable rather than in the output file. |

#### Example

#### For example:

```
date-time (1,50) MM/DD/YY
date-time (1,1) 'Day Mon DD, YYYY'
date-time () HH:MI &time
date-time (+1,70) 'MON DD YYYY HH24:MI' &datetime
date-time (#i, #j) 'YYYY-MM-DD' &date1
```

See the \$current-date reserved and datenow functions that are described in the table showing miscellaneous functions under the LET command.

See ALTER-LOCALE.

#### **DECLARE PRINTER**

You should no longer use this command because it may be discontinued in a future release. To use the newer SQR functionality, use DECLARE-LAYOUT and DECLARE-PRINTER.

#### **Syntax**

Use this syntax:

```
DECLARE PRINTER
[TYPE=printer_type_lit]
[ORIENTATION=orientation_lit]
[LEFT-MARGIN=left_margin_num_lit]
[TOP-MARGIN=top_margin_num_lit]
[LINE-SIZE=line_size_num_lit]
[CHAR-SIZE=char_size_num_lit]
[LINES-INCH=lines_inch_int_lit]
[CHARS-INCH=chars_inch_num_lit]
[POINT-SIZE=point_size_num_lit]
[FONT-TYPE=font_type_txt_lit]
[SYMBOL-SET=symbol_set_id_lit]
[STARTUP-FILE=file_name_txt_lit]
[FONT=font_int_lit]
[BEFORE-BOLD=before_bold_string_txt_lit]
[AFTER-BOLD=after_bold_string_txt_lit]
```

#### Description

Specifies the printer type and sets printer characteristics.

Use the DECLARE PRINTER command either in the SETUP section or in the body of the report. Generally, you should use it in the SETUP section. However, if you do not know what type of printer you will be using until the report is run, or if you need to change some of the arguments depending on user selection, you can put several DECLARE PRINTER commands in the body of the report and run the one that you need.

The following arguments take effect only once, upon execution of the first PRINT command, and thereafter have no effect even if changed:

```
LINE-SIZE
CHAR-SIZE
LINES-INCH
CHARS-INCH
ORIENTATION
```

SQR maps its line and column positions on the page by using a grid that is determined by the LINE-SIZE and CHAR-SIZE (or LINES-INCH and CHARS-INCH) arguments. Each printed piece of text is placed on the page by means of this grid. Because the characters in proportional fonts vary in width, a word or string may be wider than the horizontal space that you have allotted, especially in words containing uppercase letters. To account for this behavior, you can either move the column position in the PRINT statement or indicate a larger CHAR-SIZE value in the DECLARE PRINTER command.

# **Arguments**

The following table describes the arguments for the DECLARE PRINTER command:

| Argument    | Choice or Measure                   | Default Value | Description                                                                                                    |
|-------------|-------------------------------------|---------------|----------------------------------------------------------------------------------------------------|
| ТҮРЕ        | LINEPRINTER, POSTSCRIPT, HPLASERJET | LINEPRINTER   | SQR creates output that is specific to each printer.  Line printer files generally contain ASCII characters and can be viewed by a text editor.  PostScript files contain ASCII characters, but you need to know PostScript to understand what will appear on the printer.  HP LaserJet files are binary files and cannot be edited or viewed. |
| ORIENTATION | PORTRAIT, LANDSCAPE                 | PORTRAIT      | Portrait pages are printed vertically.  Landscape pages are printed horizontally.  Printing in landscape mode on HP LaserJet printers requires landscape fonts.                                                                                                    |
| LEFT-MARGIN | inches                              | 0.5           | This argument does not apply to line printers.  This is the amount of blank space to leave at the left side of the page.                                                                                                    |
| TOP-MARGIN  | inches                              | 0.5           | This argument does not apply to line printers.  This is the amount of blank space to leave at the top of the page.                                                                                                    |

| Argument   | Choice or Measure | Default Value | Description                                                                                                    |
|------------|-------------------|---------------|----------------------------------------------------------------------------------------------------|
| LINE-SIZE  | points            | 12            | This argument does not apply to line printers.  This is the size of each SQR line on the page. There are 72 points per inch. If LINE-SIZE is not specified, it follows the value for POINT-SIZE, if specified. The default value of 12 points yields 6 lines per inch.                                                                                                    |
| CHAR-SIZE  | points            | 7.2           | This argument does not apply to line printers.  This is the size of each SQR horizontal character column on the page (for example, the distance between the locations [1,12] and [1,13]). If CHAR-SIZE is not specified and the point size is less than 8.6, CHAR-SIZE is set to 4.32, which yields 16.6 characters per inch. The default value of 7.2 yields 10 characters per inch. |
| LINES-INCH | lines             | 6             | This argument does not apply to line printers.  This is an alternate way of indicating the, in lines per inch rather than in points (as in LINE-SIZE).                                                                                                    |
| CHARS-INCH | characters        | 10            | This argument does not apply to line printers.  This is an alternate way of indicating the width of each SQR character column, in characters per inch rather than in points (as in CHAR-SIZE).                                                                                                    |

| Argument     | Choice or Measure   | Default Value       | Description                                                                                                    |
|--------------|---------------------|---------------------|----------------------------------------------------------------------------------------------------|
| POINT-SIZE   | points              | 12                  | This argument does not apply to line printers.                                                                                                    |
|              |                     |                     | This is the beginning size of the selected font.                                                                                                    |
| FONT-TYPE    | PROPORTIONAL, FIXED | Depends on the font | This argument applies only to HP LaserJet printers and must be specified only for font types that are not listed as being available for HP LaserJet printers in SQR in the previous DECLARE-PRINTER section.                           |
| SYMBOL-SET   | HP defined sets     | 0U                  | This argument applies only to HP LaserJet printers. The default value, 0U, is for the ASCII symbol set. Additional symbol sets exist.  See HP LaserJet Technical Reference Manual.                                                     |
| STARTUP-FILE | filename            | POSTSCRI.STR        | This argument applies only to PostScript printers. Use it to specify an alternate startup file. Unless otherwise specified, the default startup file is located in the directory that is specified by the environment variable SQRDIR. |

| Argument Choice or Mo | easure Default Value | Description                                                                                                    |
|-----------------------|----------------------|----------------------------------------------------------------------------------------------------|
| FONT font_number      |                      | This is the font number of the typeface to use. For HP LaserJet printers, this is the typeface value as defined by Hewlett-Packard.  See HP LaserJet Technical Reference Manual.  For PostScript printers, SQR supplies a list of fonts and arbitrary font number assignments in the postscri. str file. The font numbers are the same as those for HP LaserJet printers, wherever possible, so that you can use the same font number for reports to be printed on both types of printers. You can modify the font list in postscri.str to add or delete fonts. Read the postscri. str file for instructions. See the fonts that are listed as being available for HP LaserJet printers in SQR in the previous DECLARE-PRINTER section. See also the table that lists the fonts that are available in the SQR postscri.str file, also in the DECLARE-PRINTER |

| Argument    | Choice or Measure | Default Value | Description                                                                                                    |
|-------------|-------------------|---------------|----------------------------------------------------------------------------------------------------|
| BEFORE-BOLD | any string        | None          | The BEFORE-BOLD and AFTER- BOLD arguments are for line printers only. They specify the character string to turn bold on and off. If the string contains blank characters, enclose it in single quotation marks. To specify nonprintable characters, such as ESC, enclose the decimal value within angle brackets as follows: BEFORE-BOLD=<27>[r! Turn on bold AFTER-BOLD=<27>[u! Turn it off  These arguments work with the BOLD argument of the PRINT command. |
| AFTER-BOLD  | any string        | None          | See BEFORE-BOLD.                                                                                                    |

The font that you choose—its orientation, typeface, and point size—must be an internal font (available in a font cartridge) or downloaded to the printer.

For fonts that are not listed as being available for HP LaserJet printers in SQR in the "DECLARE-PRINTER" section in the "SQR Command Reference" topic, you must indicate the font style by using the FONT-TYPE argument; otherwise, the printer cannot select the correct typeface.

#### **DECLARE PROCEDURE**

You should no longer use this command because it may be discontinued in a future release. To use the newer SQR functionality, use DECLARE-PROCEDURE.

#### **Syntax**

Use this syntax:

DECLARE PROCEDURE
[BEFORE-REPORT=procedure\_name]
[AFTER-REPORT=procedure\_name]
[BEFORE-PAGE=procedure\_name]
[AFTER-PAGE=procedure\_name]

#### **Description**

Defines specific event procedures.

Use the DECLARE PROCEDURE command either in the SETUP section or in the body of the report. You can use the command as often as you like.

If you issue multiple DECLARE PROCEDURE commands, the last one takes precedence. In this way, you can turn procedures on and off while a report is running. The referenced procedures do not take any arguments; however, they may be local. In addition, they can print only into the body of the report; that is, they cannot print into the header and footer areas.

#### **Parameters**

| Field or Control | Description                                                                                                    |
|------------------|----------------------------------------------------------------------------------------------------|
| BEFORE-REPORT    | Specifies a procedure to run at the time of the first PRINT command. For example, you use this to create a report heading. |

| Field or Control | Description                                                                                                    |
|------------------|----------------------------------------------------------------------------------------------------|
| AFTER-REPORT     | Specifies a procedure to run just before the report file is closed at the end of the report. Use this to print totals or other closing summary information. If no report was generated, the procedure does not run. |
| BEFORE-PAGE      | Specifies a procedure to run at the beginning of every page, just before the first PRINT command for the page. For example, you use this to set up page totals.                                                     |

| Field or Control | Description                                                                                                    |
|------------------|----------------------------------------------------------------------------------------------------|
| AFTER-PAGE       | Specifies a procedure to run just before each page is written to the file. For example, you use this to display page totals. |

#### **Example**

#### For example:

declare procedure
 before-page=page\_setup
 after-page=page totals

#### **DOLLAR-SYMBOL**

You should no longer use this command because it may be discontinued in a future release. To use the newer SQR functionality, use ALTER-LOCALE.

#### **Syntax**

Use this syntax:

DOLLAR-SYMBOL new\_symbol

#### Description

Redefines the currency symbol within numeric edit masks.

The dollar sign (\$) is the default currency symbol for coding edit masks in the program that prints on report listings. DOLLAR-SYMBOL provides a way to change that symbol for both the edit mask and for printing.

To change the symbol that prints on the report, use MONEY-SYMBOL in the PROCEDURE section. Use DOLLAR-SYMBOL and MONEY-SYMBOL together to configure SQR programs and the reports that they produce.

Use this command only in the SETUP section.

**Note:** The MONEY-SYMBOL command has the same effect as these options of the ALTER-LOCALE command: MONEY-SIGN and MONEY-SIGN-LOCATION=LEFT.

The following table lists the characters that DOLLAR-SYMBOL cannot take:

| Туре         | Character           |
|--------------|---------------------|
| Numbers      | 089                 |
| Alphabetical | b e n r v B E N R V |
| Symbols      | .,-+!*_`<>()        |

#### **Parameters**

| Field or Control | Description                                                                                 |
|------------------|---------------------------------------------------------------------------------------------|
| new_symbol       | Specifies a new, single character to be used in edit masks instead of the dollar sign (\$). |

#### Example

#### For example:

```
begin-setup
  dollar-symbol £ ! Define £ as the currency symbol
  end-setup
  begin-procedure
  ...
  print #amount () edit £££,999.99
```

```
... end-procedure
```

In the previous example, if you used the dollar sign in the edit mask after defining the dollar symbol as £, the following error message appears:

```
Bad numeric 'edit' format: $$$,999.99
```

See the ALTER-LOCALE command for a description of other locale-specific parameters.

#### **GRAPHIC FONT**

You should no longer use this command because it may be discontinued in a future release. To use the newer SQR functionality, use ALTER-PRINTER and DECLARE-PRINTER to set the FONT, FONT-TYPE, POINT-SIZE, and PITCH.

#### **Syntax**

Use this syntax:

```
GRAPHIC ()
FONT { font_number_int_lit|_var }
[point_size_int_lit|_var[{1|0}
[pitch_int_lit|_var]]]
```

#### **Description**

Changes a font.

#### **Parameters**

| Field or Control | Description                                                                                                    |
|------------------|----------------------------------------------------------------------------------------------------|
| font_number      | For HP LaserJet printers, the specified font must be installed in the printer. For PostScript printers, the font must be defined in the postscri.str file. |

| Field or Control | Description                                                                                              |
|------------------|----------------------------------------------------------------------------------------------------|
| point_size       | If point_size is omitted, the size from the most recent DECLARE-PRINTER or GRAPHIC FONT command is used. |

| Field or Control | Description                                                                                                    |
|------------------|----------------------------------------------------------------------------------------------------|
| {1 0}            | This argument is for HP LaserJet printers only. It is needed only if you are using a font that SQR does recognize. (See the fonts that are listed as being available for HP LaserJet printers in SQR in the DECLARE-PRINTER section of the topic "SQR Command Reference.") A 1 indicates a proportional font, and a 0 indicates a fixed-pitch font. The default is proportional. |

| Field or Control | Description                                                                           |
|------------------|---------------------------------------------------------------------------------------|
| pitch            | If the specified font is fixed pitch, also indicate the pitch in characters per inch. |

#### For example:

See ALTER-PRINTER and DECLARE-PRINTER for information about setting and changing the FONT, FONT-TYPE, POINT-SIZE, and PITCH.

#### **MONEY-SYMBOL**

You should no longer use this command because it may be discontinued in a future release. To use the newer SQR functionality, use ALTER-LOCALE.

#### **Syntax**

Use this syntax:

MONEY-SYMBOL new symbol

#### Description

Redefines the currency symbol to be printed.

To change the symbol that prints on the report, use the MONEY-SYMBOL in the PROCEDURE section. When the MONEY-SYMBOL is set, that value is used until the next MONEY-SYMBOL command runs.

Use DOLLAR-SYMBOL and MONEY-SYMBOL together to configure SQR programs and the reports that they produce.

To indicate a nonedit character, surround its decimal value with angle brackets (<>). See the table under the DOLLAR-SYMBOL command for characters that cannot be used with MONEY-SYMBOL.

**Note:** The MONEY-SYMBOL command has the same effect as the MONEY-SIGN and MONEY-SIGN-LOCATION=LEFT options of the ALTER- LOCALE command.

#### **Parameters**

| Field or Control | Description                                                                                                    |
|------------------|----------------------------------------------------------------------------------------------------|
| new_symbol       | Specifies a new, single character to replace the dollar sign (\$) or DOLLAR-SYMBOL character on the printed report. |

#### **Example**

#### For example:

```
begin-setup
  dollar-symbol £! Define £ as the

  ! currency symbol
end-setup
begin-procedure! If #Amount=1234.56
...
money-symbol £
print #Amount () Edit £££,999.99 ! Prints as: £1,234.56
...
money-symbol $
print #Amount () Edit £££,999.99 ! Prints as: $1,234.56
...
money-symbol
print #Amount () Edit £££,999.99 ! Prints as: 1,234.56
...
end-procedure
```

See the DOLLAR-SYMBOL and ALTER-LOCALE commands.

#### **NO-FORMFEED**

You should no longer use this command because it may be discontinued in a future release. To use the newer SQR functionality, use the FORMFEED parameter of the DECLARE-LAYOUT command.

#### **Syntax**

Use this syntax:

NO-FORMFEED

#### Description

Prevents form-feed characters from being written to the output file.

NO-FORMFEED is useful for certain types of reports; for example, flat file output. It is used only in the SETUP section.

Do not write form-feed control characters directly into the output file between pages.

For example:

begin-setup
 no-formfeed
end-setup

#### **PAGE-SIZE**

You should no longer use this command because it may be discontinued in a future release. To use the newer SQR functionality, use the MAX-LINES and MAX-COLUMNS parameters of the DECLARE-LAYOUT command.

#### **Syntax**

Use this syntax:

```
PAGE-SIZE page depth num lit page width num lit
```

#### Description

Sets the page size.

If you are printing multiple reports, you must use the PAPER-SIZE parameter of the DECLARE-LAYOUT command.

This command is used in the SETUP section only.

Specify the page depth in lines and the page width in columns. An average report that is printed on 8 1/2 by 11 inch paper might have a page size of 60 lines by 80 columns. A 3-inch by 5-inch sales lead card might have a size of 18 by 50.

If the page size is not specified, the default of 62 lines by 132 columns is used.

For line printers, SQR stores one complete page in a buffer before writing the page to the output file when you issue a NEW-PAGE command or when a page overflow occurs.

You can define a page to be 1 line deep and 4,000 characters wide, which you can use for writing large flat files, perhaps for copying to magnetic tape. Each time a NEW-PAGE occurs, one record is written. Use the NO-FORMFEED command in the SETUP section to suppress form-feed characters between pages.

Use a page width that is at least one character larger than the rightmost position that will be written. This prevents unwanted wrapping when printing. When the last column position on a line is printed, the current position becomes the first position of the next line. This can cause confusion when using relative line positioning with the NEXT-LISTING command. Having a wider page than necessary does not waste any file space because SQR trims trailing blanks on each line before writing the report file.

Determine the size of the internal page buffer that stores a complete page in memory by multiplying the page depth by the width in the PAGE-SIZE command. For personal computers, the page buffer is limited to 64K bytes. On other computers, the page buffer is limited only by the amount of memory that is available.

#### For example:

```
begin-setup
  page-size 57 132! 57 lines long by 132 columns wide
end-setup
```

#### PRINT ... CODE

You should no longer use this command because it may be discontinued in a future release. To use the newer SQR functionality, use PRINT ... CODE-PRINTER.

If you use CODE, the sequence is assumed to be for the printer type that is specified in the DECLARE-REPORT or for the default printer, if none is specified.

#### **Syntax**

Use this syntax:

PRINT . . CODE

#### **Parameters**

| Field or Control | Description                                                                                 |
|------------------|---------------------------------------------------------------------------------------------|
| CODE             | CODE is a qualifier that may be discontinued in a future release. Use CODE-PRINTER instead. |

#### PRINTER-DEINIT

You should no longer use this command because it may be discontinued in a future release. To use the newer SQR functionality, use the RESET-STRING parameter of the DECLARE-PRINTER command.

#### **Syntax**

Use this syntax:

```
PRINTER-DEINIT initialization_string
```

#### Description

Sends control or other characters to the printer at the end of a report.

Specify nondisplay characters by placing their decimal values inside angle brackets. For example, <27> is the ESC or escape character.

The PRINTER-DEINIT command is used only in the SETUP section and is designed for use with line printers. It has limited functionality with HP LaserJet and PostScript printers.

#### For example:

```
begin-setup
  printer-deinit<27>[7J ! Reset the printer
end-setup
```

#### **PRINTER-INIT**

You should no longer use this command because it may be discontinued in a future release. To use the newer SQR functionality, use the INIT-STRING parameter of the DECLARE-PRINTER command.

#### **Syntax**

Use this syntax:

```
PRINTER-INIT initialization string
```

#### Description

Sends control or other characters to the printer at the beginning of a report.

Specify nondisplay characters by placing their decimal values inside angle brackets. For example, <27> is the ESC or escape character.

The PRINTER-INIT command is used only in the SETUP section and is designed for use with line printers. It has limited functionality with HP LaserJet and PostScript printers.

#### Example

#### For example:

```
begin-setup
  printer-init<27>[7J ! Set the printer
end-setup
```

#### **Chapter 9**

# Using the PSSQR.INI File and the PSSQR Command Line

# **Installing PSSQR.INI**

The pssqr.ini file is the initialization file for SQR for PeopleSoft . SQR uses the settings and parameters in this file during the compile and execution phases.

The installation process installs a default initialization file called pssqr.ini, which is located in the SQR directory under the <PS\_CFG\_HOME> directory. The installation process also installs files named pssqr<language\_cd>.ini, which are used to create language-specific configurations.

#### **Microsoft Windows Platforms**

In Microsoft Windows, SQR looks for the initialization file in the following locations in this order:

- 1. The file name specified by the -ZIF{file} command-line flag.
- 2. The directory in which the executable image resides.
- 3. The Microsoft Windows system directory.

#### z/OS

In z/OS, SQRINI is required during initialization. You must specify the dataset member &PSHLQ..SQRSRC(PSSQRINI) in the JCL to start the SQR process.

#### **All Other Platforms**

In all other platforms, SQR looks for the initialization file in the following locations in this order:

- 1. The file name specified by the -ZIF {file} command-line flag.
- 2. The current working directory.
- 3. The directory specified using the SQRDIR environment variable.

SQR automatically sets up SQRDIR.

You can make changes or additions to the pssqr.ini file.

This example shows the format of the pssqr.ini file:

```
; Comments are lines that start with a semicolon. The semicolon; must be the first character of the line and therefore cannot be; part of another line.
;
; Leading and trailing space characters are ignored. To preserve
```

# **Default Settings Section**

This table describes the SQR default settings:

| Entry                          | Value        | Description                                                                                                    |
|--------------------------------|--------------|----------------------------------------------------------------------------------------------------|
| ForceSpaceAfterComma={TRUE⇒    | TRUE   FALSE | The default setting is FALSE.  DB2 only: Forces a space after every comma not in a literal value to support the DECIMAL=COMMA setting on the OS390.                                                                                                    |
| ShowDBWarnings={TRUE FALSE⇒}   | TRUE   FALSE | The default setting is FALSE.  DB2 only: If set to TRUE, SQR displays database warnings in the SQR output file.                                                                                                    |
| AllowDateAsChar={TRUE FALS⇒ E} | TRUE   FALSE | The default setting is FALSE.  By default, SQR produces an error when a dynamic column specification does not match the database definition of the column. That is, character equals character, date equals date, and numeric equals numeric.  When this value is set to TRUE, SQR allows character to be equal to either character or date columns.  When a date column is type cast to be a character, SQR creates the string according to the following rules:  • For DATETIME columns, SQR uses the format specified by the SQR_DB_DATE_FORMAT setting. If this is not set, SQR uses the first database-dependent format listed in the table showing default database formats in the Edit section under the PRINT command.  • For DATE columns, SQR uses the format specified by the SQR_DB_DATE_ONLY_FORMAT setting. If this is not set, SQR uses the format listed in the table showing default database formats in the Edit section under the PRINT command.  • For TIME columns, SQR uses the format listed in the table showing default database formats in the Edit section under the PRINT command.  • For TIME columns, SQR uses the format specified by the SQR_DB_TIME_ONLY_FORMAT setting. If this is not set, SQR uses the format listed in the table showing the TIME |

| Entry                        | Value        | Description                                                                                                    |
|------------------------------|--------------|----------------------------------------------------------------------------------------------------|
|                              |              | column formats in the Edit section under the PRINT command.  In the following example, AllowDateAsChar=True. This setting allows \$Col1 to be either date or text.  Begin-Select [\$Col1] &col1=Text [\$Col2] &col2=Date [\$Col3] &col3=Number from MyTable End-Select                                                                                                    |
| OUTPUT-FILE-MODE             | LONG   SHORT | Specifies the file name convention used for HTML output. SHORT specifies DOS style (8.3) and LONG specifies UNIX\Linux style (non 8.3). The default is LONG. This setting is ignored on 16-bit platforms. The DECLARE-TOC and -BURST commands force Output-File-Mode = LONG.  The following list items represents the file formats for UNIX\Linux, DOS, and Windows.  SQR and SQRT: {Program} is the name of the SQR/SQRT file without the extension.                                                                                                    |
| OUTPUT-FILE-MODE (continued) | LONG   SHORT | <ul> <li>(continued)</li> <li>For Output-File-Mode = SHORT, SQR-generated file names are limited to a DOS 8.3 format.</li> <li>Output file = {program}.lis for first, and {program}.lnn for multi-reports</li> <li>SPF file = {program}.spf for first, and {program}.snn for multi-reports</li> <li>PDF file = {program}.pdf for first; and {program}.pnn for multi-reports</li> <li>HTM file = {program}.htm for "frame, and {program}.hbb for report bodies</li> <li>GIF file={program}.gxx for all reports</li> <li>bb ranges from 00 to 99 and represents the report number.</li> <li>nn ranges from 01 to 99 and represents the report number.</li> </ul> |

| Entry                        | Value        | Description                                                                                                    |
|------------------------------|--------------|----------------------------------------------------------------------------------------------------|
|                              |              | xx ranges from 00 to ZZ and represents the graphic number.                                                                                                    |
| OUTPUT-FILE-MODE             | LONG   SHORT | (continued)                                                                                                    |
| (continued)                  |              | For Output-File-Mode = LONG, SQR-generated file names are not constrained to a DOS 8.3 format. {output}={program} of first report and {program}_nn for multi-reports.  Output file = {output}lis  SPF file = {output}pdf  PDF file = {output}_zzspf  HTM files = {output}htm, {output}_bbhtm, {output}_frmhtm, {output}_toc./htm, {output}_ nav.htm  bb ranges from 01 to ZHJOZI and represents the bursted page group number.  nn ranges from 01 to 99 and represents the report number.  zz ranges from 00 to ZHJOZI and represent the graphic number. |
| OURDUR-ETTE-MODE             | LONG   SHORT | (continued)                                                                                                    |
| OUTPUT-FILE-MODE (continued) | LONG   SHORT | SQRP: {file name} is the name of the SPF file without the extension  For Output-File-Mode = SHORT, SQR-generated file names are limited to a DOS 8.3 format.  Output file = {file name}.lis  GIF file = {file name}.gxx  PDF file = {file name}.pdf  HTM file = .htm and {file name}.                                                                                                    |
| OUTPUT-FILE-MODE (continued) | LONG   SHORT | h00  xx ranges from 00 to ZZ and represents the graphic number.  (continued)                                                                                                    |

| Entry                       | Value                                                              | Description                                                                                                    |
|-----------------------------|--------------------------------------------------------------------|----------------------------------------------------------------------------------------------------|
|                             |                                                                    | For Output-File-Mode = LONG, SQR-generated file names are not limited to a DOS 8.3 format.                                                                                                    |
|                             |                                                                    | • Output file = {file name}.lis                                                                                                    |
|                             |                                                                    | • PDF file = {file name}.pdf                                                                                                    |
|                             |                                                                    | • GIF file = {file name}_zz.spf                                                                                                    |
|                             |                                                                    | • HTM files = {file name}.htm, {file name}_bb.htm, {file name}_frm. HTM, {file name}_toc.htm {file name}_nav.htm                                                                                       |
|                             |                                                                    | bb ranges from 01 to ZHJOZI and represents the bursted page group number.                                                                                                    |
|                             |                                                                    | zz ranges from 00 to ZHJOZI and represents the graphic number.                                                                                                    |
| LOCALE                      | Name of a locale defined in the pssqr.ini file or the name SYSTEM. | Specifies the initial locale that SQR loads when the program starts. The value of SYSTEM is used to reference the default locale.                                                                      |
|                             |                                                                    | See <u>ALTER-LOCALE</u> .                                                                                                    |
| DEFAULT-NUMERIC             | INTEGER   FLOAT   DECIMAL[(p)]  <br>V30                            | Specifies the default numeric type for variables. The command line flag - DNT overrides this setting. Similarly, the DECLARE-VARIABLE command overrides this setting.                                  |
|                             |                                                                    | See <u>DECLARE-VARIABLE</u> .                                                                                                    |
| OutputFormFeedWithDashD={T> | TRUE   FALSE                                                       | The default value is FALSE.                                                                                                    |
| RUE   FALSE }               |                                                                    | When set to TRUE, the -Dnn command line flag outputs the Form-Feed character that denotes a page break.                                                                                                |
| OutputTwoDigitYearWarningM⇒ | TRUE   FALSE                                                       | The default value is TRUE.                                                                                                    |
| sg={TRUE FALSE}             |                                                                    | When set to TRUE, SQR generates a warning message (sent to the warning file) when a YY or RR date edit mask is encountered during a program run. This setting affects only SQR code that is processed. |
| UseY2kCenturyAlgorithm={TR⇒ | TRUE   FALSE                                                       | The default value is FALSE.                                                                                                    |
| UE FALSE}                   |                                                                    |                                                                                                    |

| Entry | Value | Description                                                                                               |
|-------|-------|----------------------------------------------------------------------------------------------------|
|       |       | When set to TRUE, SQR treats the YY date edit mask as though it is an RR edit mask. See the RR edit mask. |

**Note:** Use the setting V30 to process numbers in the same manner as in previous (before V4.0) releases. Specifically, all numeric variables and literals, including integer literals, are declared as FLOAT.

## **Processing-Limits Section**

Use the Processing-Limits section to define the sizes and limitations of some of the internal structures used by SQR; these definitions directly affect memory requirements. The entries are the same as those used in the file specified with the -MFILE command-line flag. If the -MFILE command-line flag is used, the Processing-Limits section of the file is not processed.

This table describes some of the internal structures used by SQR:

| Entry           | Default Value | Maximum Value | Entry Size | Description                                                                                                    |
|-----------------|---------------|---------------|------------|----------------------------------------------------------------------------------------------------|
| BREAKS          | 100           | 2147450879    | 4          | Number of BREAK arguments allowed for each EVALUATE or IF command.                                                   |
| DYNAMICARGS     | 1500          | 2147450879    | 14         | Maximum number of dynamic SQL arguments.                                                                             |
| EXPRESSIONSPACE | 65535         | 2147450879    | 1          | Maximum length, in bytes, of temporary string storage used during LET operations.                                    |
| FORWARDREFS     | 1000          | 2147450879    | 8          | Maximum number of column forward references.                                                                         |
| LONGSPACE       | 32K-2         | 2147450879    | 1          | Maximum buffer size to transfer text and image data in bytes.                                                        |
| ONBREAKS        | 75            | 2147450879    | 8          | Maximum number<br>of ON-BREAK<br>LEVEL=values per<br>SET.                                                            |
| POSITIONS       | 5000          | 2147450879    | 14         | Maximum number of placement parameters, for example, (10,5,30).                                                      |
| PROGLINEPARS    | 131106        | 2147450879    | 2          | Maximum number of arguments for all program lines. This value is generally 3 or 4 times the value set for PROGLINES. |
| PROGLINES       | 65535         | 2147450879    | 8          | Maximum number of program lines (SQR commands).                                                                      |
| QUERIES         | 1000          | 2147450879    | 60         | Maximum number of BEGIN-SQL and BEGIN-SELECT paragraphs. This value is database dependent and can vary.              |

| Entry       | Default Value | Maximum Value | Entry Size | Description                                                                                                    |
|-------------|---------------|---------------|------------|----------------------------------------------------------------------------------------------------|
|             |               |               |            | This size is a close approximation.                                                                                                    |
| QUERYARGS   | 4000          | 2147450879    | 6          | Maximum number of arguments (bind variables) for all SQL or SELECT statements. The number of arguments required is one more than the number used in your report file. |
| SQLSIZE     | 30000         | 2147450879    | 1          | Maximum length of an SQL statement in characters.                                                                                                    |
| STRINGSPACE | 65535         | 2147450879    | 1          | Maximum size of string space for program line arguments, in bytes.                                                                                                    |
| SUBVARS     | 3000          | 2147450879    | 8          | Maximum number of runtime substitution variables.                                                                                                    |
| VARIABLES   | 32767         | 2147450879    | 18         | Maximum number of variables (string, float, integer, decimal), literal values, and database columns.                                                                  |
| WHENS       | 70            | 2147450879    | 4          | Maximum number of WHEN arguments allowed for each EVALUATE command.                                                                                                   |

The maximum value refers to the number of entries allowed, as shown in the previous table; however, limits are lower for 32-bit machines. In either case, SQR indicates the limit if you exceed it.

In addition to increasing the sizes, you may also decrease them to decrease the amount of memory used. Decreasing them might be advantageous, for example, for certain applications running in the PC environment, where memory is limited.

**Note:** Ignore the value for the keyword *NUMVARIABLES* that appears in \$PS\_HOME/sqr/pssqr.ini.

#### **Environment Sections**

The Environment sections { Common | Oracle | ODBC | DB2 | RDB ] } define the environment variables used by SQR. You can define an environment variable in multiple environment sections; however, a definition in a database-specific environment section takes precedence over an assignment in the Environment:Common section.

You can set these environment variables: *SQRDIR*, *SQRFLAGS*, and *DSQUERY*. In Microsoft Windows systems, *SQRDIR* is required and is automatically defined in the appropriate database-specific environment section during the SQR installation. The other environment variables are optional. *SQRFLAGS* specifies the default command-line flags for all invocations of SQR.

In Microsoft Windows systems only, the SQR Extension section defines DLLs containing new user functions (UFUNC) and user calls (UCALL). UFUNC and UCALL reside inside SQREXT.DLL and other DLLs, or in one or the other.

When SQRW.DLL and SQRWT.DLL are being loaded, they look for SQREXT.DLL in the same directory and for any DLLs specified in the SQR Extension section in pssqr.ini, such as:

```
[SQR Extension]
c:\sqrexts\sqrext1.dll=
c:\sqrexts\sqrext2.dll=
c:\sqrexts\sqrext3.dll=
```

Any new extension DLLs containing new user functions must be listed in the SQR Extension section in pssqr.ini.

For Oracle on Windows, SQR uses dynamic binding of Oracle routines. When SQR attempts to access an Oracle database, it searches for the Oracle DLL as follows:

- The file described by the value of ORACLE\_DLL entry in the Environment:Oracle section of the pssqr.ini file.
- OCIW32.DLL (Oracle supplied).
- ORANT71.DLL (Oracle supplied).

This table describes SQRParseSQLEnable:

| Entry                          | Value        | Description                                                                                                    |
|--------------------------------|--------------|----------------------------------------------------------------------------------------------------|
| SQRParseSQLEnable={TRUE FALSE} | TRUE   FALSE | The default setting is FALSE. If SQRParseSQLEnable=TRUE is added to the PSPSPSSQR.INI file (in the Common or Oracle stanza), SQR performs SQL parsing.  Note: The function required to perform this parsing is not supported by Oracle 8.X, but it does appear to function. If a customer wants to assume the risk of using a feature that might not be fixed if a problem is found, then they can turn on this parameter. Oracle 9.X customers can use this feature without any problem, although it has a performance hit of between 2–10 percent. |

## **Locale Section**

This section specifies the default settings for the locale identified by locale-name (which can consist of letters from A to Z, numbers from 0 to 9, a hyphen, and an underscore). LOCALE setting in SQR is a set of named values that is used to store regional settings. A number of locales are predefined in the pspssqr.ini file. Depending on your application, you may have to alter the settings for these locales or add new locales. You can generate region-specific SQR reports by personalizing or modifying the SQR scripts. Only users with authorized permission can generate a personalized SQR report.

For more information about user personalization, see "Understanding System Personalizations" (Security Administration) .

You can reference or alter a locale at runtime using the ALTER-LOCALE command. The following table describes the entries for a locale section.

**Note:** The SYSTEM locale is provided for your reference but is commented out. The settings for the SYSTEM locale, if set, are ignored. Use the ALTER-LOCALE command to change the SYSTEM locale settings at runtime.

Personalization is done only for the following default locale parameters:

- DATE-EDIT-MASK
- THOUSAND-SEPARATOR
- DECIMAL-SEPARATOR
- DATE-SEPARATOR

## TIME-SEPARATOR

| Entry                | Description                                                                                                    |
|----------------------|----------------------------------------------------------------------------------------------------|
| NUMBER-EDIT-MASK     | Specifies the default numeric edit mask format when the keyword <b>NUMBER</b> accompanies the DISPLAY, MOVE, PRINT, or SHOW command.                                             |
| MONEY-EDIT-MASK      | Specifies the default numeric edit mask format when the keyword <b>MONEY</b> accompanies the DISPLAY, MOVE, PRINT, or SHOW command.                                              |
| DATE-EDIT-MASK       | Specifies the default date edit mask format when the keyword <b>DATE</b> accompanies the DISPLAY, MOVE, PRINT, or SHOW command, or the LET datetostr() or strtodate() functions. |
| INPUT-DATE-EDIT-MASK | Specifies the default date format to use with the INPUT command when TYPE=DATE is specified with the command or the input variable is a DATE variable.                           |
| MONEY-SIGN           | Specifies the characters to replace the (\$) edit character.                                                                                                    |
| MONEY-SIGN-LOCATION  | Specifies the location of the MONEY-SIGN character. Valid values are LEFT and RIGHT.                                                                                             |
| THOUSAND-SEPARATOR   | Specifies the character to replace the comma (,) edit character.                                                                                                    |
| DECIMAL-SEPARATOR    | Specifies the character to replace the period (.) edit character.                                                                                                    |
| DATE-SEPARATOR       | Specifies the character to replace the slash (/) character.                                                                                                    |
| TIME-SEPARATOR       | Specifies the character to replace the colon (:) character.                                                                                                    |
| EDIT-OPTION-NA       | Specifies the characters to replace the NA option.                                                                                                    |
| EDIT-OPTION-AM       | Specifies the characters to replace AM.                                                                                                    |
| EDIT-OPTION-PM       | Specifies the characters to replace PM.                                                                                                    |
| EDIT-OPTION-AD       | Specifies the characters to replace AD.                                                                                                    |
| EDIT-OPTION-BC       | Specifies the characters to replace BC.                                                                                                    |
| DAY-OF-WEEK-CASE     | Specifies how the case for the DAY-OF-WEEK-FULL or DAY-OF-WEEK-SHORT entries are affected when used                                                                              |

| Entry             | Description                                                                                                    |
|-------------------|----------------------------------------------------------------------------------------------------|
|                   | with the format codes DAY or DY. Valid values are UPPER, LOWER, EDIT, and NO-CHANGE.                                                                                             |
|                   | Use UPPER and LOWER to force the output to either all uppercase or lowercase, ignoring the case of the format code in the edit mask.                                             |
|                   | Use EDIT to follow the case as specified with the format code in the edit mask.                                                                                                  |
|                   | Use NO-CHANGE to ignore the case of the format code and output the day of week as explicitly listed in the DAY-OF-WEEK-FULL or DAY-OF-WEEK-SHORT entries.                        |
| DAY-OF-WEEK-FULL  | Specifies the full names of the days of the week. SQR considers the first day of the week to be Sunday. You must specify all seven days.                                         |
| DAY-OF-WEEK-SHORT | Specifies the abbreviated names for the days of the week. SQR considers the first day of the week to be Sunday. You must specify all seven abbreviations.                        |
| MONTHS-CASE       | Specifies how the case for the MONTHS-FULL or MONTHS-SHORT entries is affected when used with the format codes MONTH or MON. Valid values are UPPER, LOWER, EDIT, and NO-CHANGE. |
|                   | Use UPPER and LOWER to force the output to either all uppercase or lowercase, ignoring the case of the format code in the edit mask.                                             |
|                   | Use EDIT to follow the case as specified with the format code in the edit mask.                                                                                                  |
|                   | Use NO-CHANGE to ignore the case of the format code and output the month as explicitly listed in the MONTHS-FULL or MONTHS-SHORT entries.                                        |
| MONTHS-FULL       | Specifies the full names for the months of the year. SQR considers the first month of the year to be January. You must specify all 12 months.                                    |
| MONTHS-SHORT      | Specifies the abbreviated names for the months of the year.<br>SQR considers the first month of the year to be January. You must specify all 12 abbreviations.                   |

## **Related Links**

**Understanding Older SQR Commands** 

#### **Fonts Section**

The Fonts section lists the fonts available to SQR when printing on Microsoft Windows printer devices (using the -PRINTER:WP command-line flag), viewing SPF output using SPF Viewer on Microsoft Windows (SQRWV), and creating style sheet for Enhanced HTML output. This section does not apply to PostScript or HP LaserJet printer types.

This section discusses how to:

- Add font entries.
- Specify character sets in Windows.

See DECLARE-PRINTER and Understanding Older SQR Commands.

## **Adding Font Entries**

The Fonts section contains a number of predefined font entries. You can add entries by using the font numbers 900 through 999. Each entry consists of a font name, a font style (fixed or proportional), and a bold indicator, all of which are associated with a font number, for example:

```
4=Arial, proportional
  or
300=Courier New, fixed, bold
```

**Note:** A proportional font style is assumed if the second parameter starts with a *P*. Bold is assumed if a third parameter is supplied.

Using the font number, commands such as ALTER-PRINTER and DECLARE-PRINTER can reference a particular font style.

## **Specifying Character Sets in Windows**

In Microsoft Windows, you can use the CharacterSet entry either to determine the Microsoft Windows default character set or to specify a character set. The CharacterSet entry enables you to print any standard character set to a Windows printer (-PRINTER:WP) or to view an SPF file that displays the appropriate character set.

The syntax is:

CharacterSet=DEFAULT|AUTO|character set

The arguments are:

- DEFAULT reflects current SQR functionality.
- AUTO automatically determines the default character set of the Microsoft Windows installation and uses the default set when generating reports.

CharacterSet specifies one of these keywords: ANSI, ARABIC, BALTIC, CHINESEBIG5, EASTEUROPE, GB2312, GREEK, HANGUL, HEBREW, JOHAB, MAC, OEM, RUSSIAN, SHIFTJIS, SYMBOL, THAI, TURKISH, VIETNAMESE.

## **HTML-Images Section**

The HTML-Images section defines the parameters that SQR uses when generating HTML report output files. This table describes the parameters SQR uses when generating HTML report output files:

| Entry             | Value               | DefaultValue      | Description                                                                                                    |
|-------------------|---------------------|-------------------|----------------------------------------------------------------------------------------------------|
| FIRST-PAGE        | HEIGHT, WIDTH, NAME | 60,60,firstpg.gif | Specifies the NAME of the graphic image file that accesses the first page of the report. The HEIGHT and WIDTH values are specified in pixels.    |
| PREV-PAGE         | HEIGHT, WIDTH, NAME | 60,60,prevpg.gif  | Specifies the NAME of the graphic image file that accesses the previous page of the report. The HEIGHT and WIDTH values are specified in pixels. |
| NEXT-PAGE         | HEIGHT, WIDTH, NAME | 60,60,nextpg.gif  | Specifies the NAME of the graphic image file that accesses the next page of the report. The HEIGHT and WIDTH values are specified in pixels.     |
| LAST-PAGE         | HEIGHT, WIDTH, NAME | 60,60,lastpg.gif  | Specifies the NAME of the graphic image file that accesses the last page of the report. The HEIGHT and WIDTH values are specified in pixels.     |
| WALLPAPER         | NAME                |                   | Specifies the NAME of the graphic image file used as the background image for the report.                                                        |
| Navbar Background | NAME                |                   | Specifies the background image of the navigation bar.                                                                                            |

**Note:** SQR does not validate any of the graphic image file names provided. The user is responsible for ensuring that the graphic image files are in a location that the browser can access.

#### **PDF Fonts Section**

The PDF Fonts section lists the available fonts for SQR when printing using the -PRINTER:PD command-line flag. Fonts specified are case sensitive.

Unlike the Fonts section, the PDF Fonts section uses a list of fonts mapped to a single font number. You can specify up to 10 fonts for a single font number. Depending on the character to print, SQR determines the font to use from the list. The following is the syntax of this font list:

```
Font Number=Font1, Font2, Font3 ...
```

The list is ordered by priority from the left. If Font1 has a glyph (an image of a character) for the character you want to print, then used; but if Font1 does not have a glyph, then Font2 is checked and used if it has a glyph for that character.

Font Number is a decimal number that specifies fonts in the SQR program using statements like DEFINE-PRINTER or ALTER-PRINTER.

Font numbers that are multiples of 100 (300, 3200, and so on) are recognized as a bold version of the base font. For example, font 300 is the bold version of Font3.

Font numbers 30 to 39 are recognized as italic fonts, and multiples of 30 to 39 (3000, 3100, and so on) are bold italic versions of the font. If you assign nonbold fonts for a font number recognized as bold, such as 600, the text is printed in bold.

Font1, Font2, and Font3 represent the font name. You can use Adobe Reader core fonts, Adobe Reader Asian Font Pack fonts, or TrueType fonts.

Adobe Reader core fonts are the fonts that Adobe Reader natively supports. The core fonts are:

- Courier
- Courier-Bold
- Courier-Oblique
- Courier-BoldOblique
- Helvetica
- Helvetica-Bold
- Helvetica-Oblique
- Helvetica-BoldOblique
- Times-Roman
- · Times-Bold
- Times-Italic
- Times-BoldItalic
- Symbol

#### ZapfDingbats

Adobe Reader Asian Font Pack fonts are the font packages Adobe provides as an add-on to Adobe Reader for the purpose of viewing Asian text. You can download these fonts from the Adobe website or, if you use Adobe Reader 6, the Asian Font Pack automatically downloads when you open a PDF file that contains a font from the Asian Font Pack. Alternatively, you can use the Adobe Reader localized to any of the Japanese, Chinese, or Korean languages. These localized versions come with the same fonts that are included in the Asian Font Pack. These Asian Font Pack fonts are used with SQR:

- HeiseiKakuGo-W5 (Japanese)
- HeiseiMin-W3 (Japanese)
- MHei-Medium (Traditional Chinese)
- MSung-Light (Traditional Chinese)
- STSong-Light (Simplified Chinese)
- HYGoThic-Medium (Korean)
- HYSMyeongJo-Medium (Korean)

In addition, you can use TrueType/OpenType fonts that exist on the machine where you run SQR. If you use TrueType fonts for PDF output, they will be always embedded as subset of the original font. To use TrueType fonts for PDF output, you need to specify the mapping between the font name and the font file path in the [TrueType Fonts] section, and then include the font name in the font list under the [PDF Fonts] section. More information about TrueType fonts is included in a later section in the "PDF Fonts Section" topic.

See <u>TrueType Font Section</u>.

## **PDF Fonts: Exclusion Ranges Section**

The PDF Fonts: Exclusion Ranges section defines character ranges you want to exclude from the range a font covers. Without an exclusion range, SQR uses all of the character ranges a font covers, and then checks the font listed in the next priority only when it does not cover a character. By specifying an exclusion range, you can use a font in a lower priority for a specific character or a range of characters. This mechanism allows users to control which font to use down to a single character level.

The syntax in this section is as follows:

```
Font Number=Font1 Exclusion Range, Font2 Exclusion Range, ...
```

Exclusion ranges apply to the list of fonts defined in the PDF Fonts section. For example, if you have a PDF Fonts section like the following:

```
3=Courier, Cumberland, HeiseiKakuGo-W5, ...
```

In addition, if you define the PDF Fonts: Exclusion Ranges section like this,

```
3=0x20AC, 0x3070-0x30FF,
```

then you are defining that the Euro currency symbol (0x20AC in Unicode) be rendered using the Cumberland font, even though Courier has it. In addition, Greek characters (from 0x3070 to 0x30FF in Unicode) are rendered using HeiseiKakuGo-W5 font, even though Cumberland has them.

Each Exclusion range is specified using Unicode (UCS-2) codepoint, in decimal or in hexadecimal, in the following ways:

0x20AC (single character)

160-255 (range)

0x20AC|0x00A0-0x00FF (multiple characters and ranges)

Hexadecimal numbers need to be preceded by 0x; otherwise, they are recognized as decimal.

## **TrueType Font Section**

The TrueType Font section defines the mapping of font name, which is an alias SQR uses internally to look up a font and physical font file name. You need to specify the font in the full path, unless you have placed fonts in a directory specified in the Font Path parameter or in a Windows font folder if you are running SQR on Windows.

The syntax is:

font name=fontfile path

For example, if you have the font courier.ttf in the c:\user\fonts directory, you set the following in this section:

CourierNew=c:\user\fonts\courier.ttf

Font name can be any string that is convenient for you to identify the font, and it does not need to correspond to the internal name of the font. You should not use the same font name that is used for Adobe core fonts or for Asian Font Pack fonts. If you set the same name for any of Adobe core fonts or Asian Font Pack fonts, then the TrueType font is used.

**Note:** TrueType font embedding is now supported by SQR running on z/OS. However, the Font Path parameter under the TrueType Font section is not supported for z/OS. If you are on z/OS, you need to specify the full path to each entry.

If you have a TrueType Collection (TTC) file, you will also need to specify the font number to access the specific font included in the collection. For example, if MS P Mincho is included in the TrueType Collection file msmincho.ttc, then you will need to specify:

MSPMincho=c:\winnt\fonts\msmincho.ttc,1

The font number within the TrueType collection starts at 0. msmincho.ttc contains MS Mincho and MS P Mincho in this order; thus the number 0 represents MS Mincho and 1 represents MS P Mincho. If you do not specify a font number, SQR uses font with font number 0 from the TrueType Collection file.

**Note:** You can use only Microsoft type of Unicode-based TrueType/OpenType fonts with SQR. SQR requires TrueType/OpenType font to have CMAP table with Platform ID 3 (Microsoft), Encoding ID 0 (Symbol), 4 (UCS-2), or 10 (UCS-4) and table format 4 or 12. SQR does not support OpenType fonts with CFF (Postscript) outline. You can use OpenType fonts with TrueType outlines, but SQR does not make use of advanced layout features provided with an OpenType font.

## **Enhanced-HTML Section**

The Enhanced-HTML section is used to define various default actions that SQR takes when generating HTML output using the -EH command-line flag. This table describes the default actions that SQR takes when generating HTML output using the -EH command-line flag:

| Entry                                                                                     | Value                                                                                  | Description                                                                                                    |
|-------------------------------------------------------------------------------------------|----------------------------------------------------------------------------------------|----------------------------------------------------------------------------------------------------|
| Browser={ALL NETS CAPE}                                                                   | ALL NETSCAPE                                                                           | When set to ALL, the generated HTML automatically determines which browser is being used and invokes the proper browser-specific file. |
|                                                                                           |                                                                                        | The default action is to generate HTML suitable for all browsers.                                                                      |
|                                                                                           |                                                                                        | Note: NETSCAPE is not supported in PeopleTools 8.52.                                                                                   |
| Language={English French  German  Portuguese Spanish Japanese  Simplified Chinese Korean} | English French  German  Portuguese <br>Spanish Japanese  Simplified Chinese <br>Korean | Sets the language used for the HTML navigation bar.  The default setting is English.                                                   |
| FullHTML={TRUE   FALSE}                                                                   | TRUE   FALSE                                                                           | When set to TRUE, HTML 3.2 is generated. When set to FALSE, HTML 3.0 is generated. The default setting is FALSE.                       |

## **Colors Section**

The Colors section defines the default colors that you can use in your SQRs. Enter the default colors in this format:

```
[Colors]
color_name = ({rgb])
color_name = ({rgb]})
...
color_name = ({rgb]})
```

The default colors implicitly installed are:

• black=(0,0,0)

- white=(255,255,255)
- gray=(128,128,128)
- silver=(192,192,192)
- red=(255,0,0)
- green=(0,255,0)
- blue=(0,0,255)
- yellow=(255,255,0)
- purple=(128,0,128)
- olive=(128,128,0)
- navy=(0,0,128)
- aqua=(0,255,255)
- lime=(0,128,0)
- maroon=(128,0,0)
- teal=(0,128,128)
- fuchsia=(255,0,255)

## **Using PSSQR.EXE Command-Line Options**

The PeopleSoft system provides a shell called pssqr.exe that extends SQR to handle the submission of SQR programs under Microsoft Windows and UNIX/Linux operating systems. Pssqr.exe implements a process that ensures that output is sent to the appropriate destination in a way that is consistent across platforms.

**Note:** PeopleSoft does not support running pssqr.exe directly from a DOS or Unix/Linux command line. Pssqr.exe is a wrapper program used by PeopleSoft Process Scheduler to run SQR reports; it is not designed to run manually outside of Process Scheduler.

Pssqr.exe does not run on OS/390, however, all output formats are supported on all platforms.

Pssqr.exe provides the following features:

- Expanded output formats: SQR Viewer, HTML, PDF, CSV (Spreadsheet Standard), HP, Postscript, Line Printer.
- Expanded printer format: Microsoft Windows Default Printer (Win32 only), HP, Postscript, Line Printer.
- Enhanced delivery of reports to printers: PSSQR sends reports to the printer instead of SQR, which resolves issues that can be encountered on non-Microsoft networks.

• File output and logs with unique names. If the process instance is sent, the file names will be <SQR Program> <Instance>.xxx.

If not, then the log names will be <SQR Program>\_<timestamp>.xxx.

- Common command line interface for both Microsoft Windows and UNIX/Linux.
- Capability to read Configuration Manager settings to determine the flags (SQRFLAGS) to use.
- Support for multiple report output.

Default values come from Configuration Manager if run from the command line.

This table describes the command-line parameters:

| Command-Line Parameter | Description                                                        |
|------------------------|--------------------------------------------------------------------|
| -CT                    | Database type. Valid values are ORACLE, DB2, DB2390, and MICROSFT. |
| -CS                    | Server name.                                                       |
| -COWN                  | Database owner. This parameter applies to OS/390 only.             |
| -CD                    | Database name.                                                     |
| -CA                    | Access ID.                                                         |
| -CAP                   | Access password.                                                   |
| -RP                    | Program name.                                                      |
| -I                     | Process instance.                                                  |
| -R                     | Run control ID.                                                    |
| -CO                    | User ID.                                                           |
| -OT                    | Output type:  • 2 (File)  • 3 (Printer)                            |
|                        | • 4 (Window)                                                       |

| Command-Line Parameter      | Description                                                                                                    |
|-----------------------------|----------------------------------------------------------------------------------------------------|
| -OF                         | Output format. Column headings refer to the -OT parameter.                                                                                                    |
|                             | • 2 (Adobe Acrobat)                                                                                                    |
|                             | 3 (Comma delimited)                                                                                                    |
|                             | • 4 (HP format)                                                                                                    |
|                             | • 5 (HTML documents)                                                                                                    |
|                             | • 6 (Line printer)                                                                                                    |
|                             | • 10 (Postscript)                                                                                                    |
|                             | • 13 (SQRiBE portable)                                                                                                    |
|                             | • 14 (Text files)                                                                                                    |
|                             | • 15 (Windows default printer)                                                                                                    |
| -OP                         | Output destination.                                                                                                    |
| -MR                         | Multiple report output. Values: # (maximum 99)                                                                                                    |
| -AF                         | Additional flags.                                                                                                    |
| -AP                         | Additional information.                                                                                                    |
| -TR                         | Enable trace.                                                                                                    |
| -DL                         | Display log file.                                                                                                    |
| -FILE                       | Enter the name of a parameter file containing the parameters you want to pass to PSSQR. The system deletes the file immediately after use.                                                                                                    |
| -LG                         | Language Code. Takes a three-letter language code used across PeopleSoft systems. This flag is used to determine which language version of the PSPSPSSQR.INI file to use. If you specify LG JPN, then pssqr.exe picks up the Japanese configuration file (PSSQRJPN.INI) instead of PSPSPSPSSQR.INI. This parameter takes effect only when the %LANGUAGE_CD% variable is used for specifying the PSPSPSPSSQR.INI file in PSSQRFLAGS entry of the Process Scheduler configuration or Configuration Manager. |
| -LPFLAGS " <flags>"</flags> | UNIX\Linux only: Overrides the flags passed to the lp command.                                                                                                    |
| -DEBUGLP ON                 | Displays command used to print the SQR report.                                                                                                    |

**Note:** Avoid using a hyphen (-) or @ sign in the PSSQR.EXE command line, for instance, as part of the run control ID. The hyphen (-) and @ sign characters are SQR-reserved characters.

## **Related Links**

"Using Reserved Characters" (SQR for PeopleSoft Developers)

# Chapter 10

# **Understanding SQR Messages**

# **Unnumbered Messages**

This table describes all unnumbered SQR messages:

| Message                             | Description                                                                                                    |
|-------------------------------------|----------------------------------------------------------------------------------------------------|
| Out of memory.                      | This error occurs when a call to the C routine 'malloc()' fails.  (32-bit machines) Use the -Mfile command-line flag to reduce some of the different memory requirements. Remove unneeded TSRs.  (UNIX\Linux) Increase the size of the system swap file. |
| No cursors defined.                 | This message is issued from the -S command-line flag. The SQR program did not contain any commands that required a database cursor.                                                                                                    |
| Not processed due to report errors. | This message is issued from the -S command-line flag. SQR cannot provide information about the cursor due to errors in the program.                                                                                                    |
| Enter `01`02                        | This message prompts the user to type the value to be assigned to the specified variable.  '01 = First character of the variable name.  '02 = Rest of the variable name.                                                                                 |
| NOPROMPT used - Enter value below   | (Microsoft Windows) This message appears when an INPUT command is defined with the NOPROMPT argument.                                                                                                    |
| Enter '01                           | This message prompts the user to enter the value to be assigned to the specified substitution variable.  '01 - Name of the substitution variable                                                                                                    |
| Enter this run's parameters:        | This message prompts the user to enter the values for the parameters defined in the program.                                                                                                    |

| Message                                                         | Description                                                                                                    |
|-----------------------------------------------------------------|----------------------------------------------------------------------------------------------------|
| Error on line `01: `02                                          | SQR detected an error while processing the report file. Correct the error and rerun.  '01 - Source line number.  '02 - Source line.                                  |
| Error in include file "`01" on line `02: `03                    | SQR detected an error while processing the report file. Correct the error and rerun.  '01 - Name of the include file.  '02 - Source line number.  '03 - Source line. |
| Warning on line `01: `02                                        | SQR detected a nonfatal error while processing the report file.  '01 - Source line number.  '02 - Source line.                                                       |
| Warning in include file "`01" on line `02:  '03                 | SQR detected a nonfatal error while processing the report file.  '01 - Name of the include file.  '02 - Source line number.  '03 - Source line.                      |
| Type RETURN for more, C to continue w/o display, X to exit run: | This informational message is used in conjunction with the -D command-line flag.                                                                                     |
| Error at: `01  Loading Oracle DLL Failed!!!                     | (Oracle) This title for the dialog box informs the user that SQR could not load the Oracle DLL.                                                                      |
| Errors were found in the program file.                          | This error message tells the user that there were errors in the program. The user can correct the errors and rerun.                                                  |
| Errors were found during the program run.                       | This error message tells the user to there were errors running the program. The user can correct the errors and rerun.                                               |
| `01: End of Run.                                                | This is an informational message. '01 - Image name (for example, SQR)                                                                                                |
| Enter report name:                                              | This message prompts the user to enter the name of the report (.sqr or .sqt) to run.                                                                                 |

| Message                                                   | Description                                                                                                    |
|-----------------------------------------------------------|----------------------------------------------------------------------------------------------------|
| Enter database name:                                      | This message prompts the user to enter the name of the database.                                                                                  |
| Enter database[/username]: Enter Username:                | This message prompts the user to enter the user name to log onto the database.                                                                    |
| Enter Password:                                           | This message prompts the user to enter the password. For security reasons, the password is not echoed.                                            |
| Customer ID:                                              | This is a text message.                                                                                                    |
| Press Enter to close                                      | This is a text message.                                                                                                    |
| `01: Program Aborting.                                    | This is an informational message. '01 - Image name (for example, SQR)                                                                             |
| *** Internal Coding Error ***                             | This is an informational message.                                                                                                    |
| SQL DataServer Message                                    | (Microsoft Windows) This message is a title for the error message dialog box.                                                                     |
| Operating-System error                                    | (Microsoft Windows) This message is a title for the error message dialog box.                                                                     |
| DB-Library error                                          | (Microsoft Windows) This message is a title for the error message dialog box.                                                                     |
| `01 is running.  Click the Cancel button to interrupt it. | (Microsoft Windows) This message is the body of the -C cancel dialog box. The user can quit the program run by clicking the <b>Cancel</b> button. |
| Table of Contents                                         | This message is the text for HTML driver.                                                                                                    |
| Previous                                                  | This message is the text for HTML driver.                                                                                                    |
| Next                                                      | This message is the text for HTML driver.                                                                                                    |
| First Page                                                | This message is the text for HTML driver.                                                                                                    |
| Last Page                                                 | This message is the text for HTML driver.                                                                                                    |
| PAGE                                                      | This message is the text for HTML driver.                                                                                                    |

# **Numbered Messages**

This table describes numbered messages:

| Error Number | Error Message                                          | Suggestion/Interpretation                                                                                                    |
|--------------|--------------------------------------------------------|----------------------------------------------------------------------------------------------------|
| 000001       | Error while opening the message file: ''01' ('02): '03 | Try reloading the sqrerr.dat file from the release media. If the error persists, contact technical support.  '01 = Name of the error message file.  '02 = System error code.  '03 = System error message. |
| 000002       | Error while reading the message file. ('01): '02       | Try reloading the sqrerr.dat file from the release media. If the error persists, contact technical support.  '01 = Name of the error message file.  '02 = System error code.  '03 = System error message. |
| 000003       | Error while closing the message file. ('01): '02       | Try reloading the sqrerr.dat file from the release media. If the error persists, contact technical support.  '01 = Name of the error message file.  '02 = System error code.  '03 = System error message. |
| 000004       | Error while seeking the message file. ('01): '02       | Try reloading the sqrerr.dat file from the release media. If the error persists, contact technical support.  '01 = Name of the error message file.  '02 = System error code.  '03 = System error message. |
| 000005       | Corrupt message file: Invalid header information.      | Try reloading the sqrerr.dat file from the release media. If the error persists, contact technical support.                                                                                               |

| Error Number | Error Message                                                 | Suggestion/Interpretation                                                                                                    |
|--------------|---------------------------------------------------------------|----------------------------------------------------------------------------------------------------|
| 000006       | Corrupt message file: Invalid count (Got '01, Should be '02). | The header contains an invalid entry count.  1. Make sure SQRDIR points to the correct directory.                                                                               |
|              |                                                               | 2. Try reloading the sqrerr.dat file from the release media. If the error persists, contact technical support.  `01 = The value read from the header.                           |
|              |                                                               | `02 = The correct value.                                                                                                    |
| 000007       | Cannot handle message file version '01.                       | This message occurs when the release of SQR does not support the header version.                                                                                                |
|              |                                                               | Make sure SQRDIR points to the correct directory.                                                                                                    |
|              |                                                               | 2. Try reloading the sqrerr.dat file from the release media. If the error persists, contact technical support.                                                                  |
|              |                                                               | `01 = Unsupported version read from the header.                                                                                                    |
| 000010       | Invalid SEMCode encountered: `01.                             | An invalid code was passed to the error message handler. Try reloading the files from the release media. If the error persists, contact technical support.  '01 = Invalid code. |
|              |                                                               | 01 = invana code.                                                                                                    |
| 000011       | Unknown conversion type (`01) for code `02.                   | Try reloading the sqrerr.dat file from the release media. If the error persists, contact technical support.                                                                     |
|              |                                                               | `01 = Invalid type.  `02 = Internal error code.                                                                                                    |
| 000012       | Message `01 must be either Preload or BuiltIn.                | The type error code is not correct. Try reloading the sqrerr.dat file from the release media. If the error persists, contact technical support.                                 |
|              |                                                               | `01 = Error code.                                                                                                    |

| Error Number | Error Message                                                      | Suggestion/Interpretation                                                                                                    |
|--------------|--------------------------------------------------------------------|----------------------------------------------------------------------------------------------------|
| 000013       | Cannot point to message '01.                                       | The error handler cannot position to the desired error code. Try reloading the sqrerr.dat file from the release media. If the error persists, contact technical support.  '01 = Error code.                                                                                                  |
| 000014       | The required environment variable `01 has not been defined.        | Define the named environment variable and restart SQR.  '01 = Environment variable name.                                                                                                    |
| 000015       | The Meta ESC characters do not match (Got ''01', Should be ''02'). | The meta escape character defined in the header does not match what the error message handler expects. Try reloading the sqrerr.dat file from the release media. If the error persists, contact technical support.  '01 = What was found in the header.  '02 = What was expected to be found |
| 000016       | '01() called to process ('02) and the message file is not open.    | The specified error routine was called but the error message file was not open.  Try reloading the files from the release media. If the error persists, contact technical support.  '01 = Name of the routine  '02 = Error code                                                              |
| 000017       | Message `01 must be ReportParameters or CopyrightNotice.           | Try reloading the sqrerr.dat file from the release media. If the error persists, contact technical support. '01 = Error code                                                                                                    |
| 000018       | Allocation header does not point to a valid heap.                  | (Microsoft Windows) This message is<br>the result of a memory overwrite. Record<br>the steps leading up to the error and<br>contact technical support.                                                                                                    |
| 000019       | Allocation header has an invalid size.                             | (Microsoft Windows) This message is<br>the result of a memory overwrite. Record<br>the steps leading up to the error and<br>contact technical support.                                                                                                    |

| Error Number | Error Message                                         | Suggestion/Interpretation                                                                                                    |
|--------------|-------------------------------------------------------|----------------------------------------------------------------------------------------------------|
| 000020       | GLOBAL header has an invalid size.                    | (Microsoft Windows) This message is<br>the result of a memory overwrite. Record<br>the steps leading up to the error, and<br>contact technical support. |
| 000021       | Cannot free GLOBAL allocation.                        | (Microsoft Windows) This message is<br>the result of a memory overwrite. Record<br>the steps leading up to the error and<br>contact technical support.  |
| 000028       | Cannot access the initialization file: `01 (`02): `03 | The initialization file specified by the -ZIF command line flag cannot be accessed.                                                                     |
|              |                                                       | `01 = Name of the file.                                                                                                    |
|              |                                                       | `02 = System error code.                                                                                                    |
|              |                                                       | `03 = System error message.                                                                                                    |
| 000202       | DPUT: Bad field number.                               | This is an internal error that should never occur during normal operations. Record the steps leading up to the error and contact technical support.     |
| 000203       | DARRAY: Unknown command number.                       | This is an internal error that should never occur during normal operations. Record the steps leading up to the error and contact technical support.     |
| 000204       | `01: Cannot find `02 command.                         | This is an internal error that should never occur during normal operations. Record the steps leading up to the error and contact technical support.     |
|              |                                                       | `01 = Name of the routine.                                                                                                    |
|              |                                                       | `02 = Name of the command.                                                                                                    |
| 000205       | DDO: DO arguments do not match procedure's.           | <obsolete></obsolete>                                                                                                    |
| 000206       | SDO: Bad params for DO command.                       | This is an internal error that should never occur during normal operations. Record the steps leading up to the error and contact technical support.     |
| 000207       | SDO: Bad params for BEGIN-PROCEDURE command.          | This is an internal error that should never occur during normal operations. Record the steps leading up to the error and contact technical support.     |

| Error Number | Error Message                                            | Suggestion/Interpretation                                                                                                    |
|--------------|----------------------------------------------------------|----------------------------------------------------------------------------------------------------|
| 000208       | SGOTO: Bad command numbers.                              | This is an internal error that should never occur during normal operations. Record the steps leading up to the error and contact technical support. |
| 000209       | SGOTO: Bad goto function parameters.                     | This is an internal error that should never occur during normal operations. Record the steps leading up to the error and contact technical support. |
| 000210       | SGOTO: Could not find beginning of section or paragraph. | This is an internal error that should never occur during normal operations. Record the steps leading up to the error and contact technical support. |
| 000211       | SGOTO: Bad label: from parameters.                       | This is an internal error that should never occur during normal operations. Record the steps leading up to the error and contact technical support. |
| 000212       | COMPAR: Unknown relational (numeric) operator.           | This is an internal error that should never occur during normal operations. Record the steps leading up to the error and contact technical support. |
| 000213       | COMPAR: Unknown relational (string) operator.            | This is an internal error that should never occur during normal operations. Record the steps leading up to the error and contact technical support. |
| 000214       | DONBRK: Unknown case for putlin.                         | This is an internal error that should never occur during normal operations. Record the steps leading up to the error and contact technical support. |
| 000215       | `01: Bad length case for numeric `02.                    | This is an internal error that should never occur during normal operations. Record the steps leading up to the error and contact technical support. |
|              |                                                          | `01 = Name of the routine.<br>`02 = name of the variable.                                                                                           |
| 000216       | GARRAY: Unknown command number.                          | This is an internal error that should never occur during normal operations. Record the steps leading up to the error and contact technical support. |

| Error Number | Error Message                                   | Suggestion/Interpretation                                                                                                    |
|--------------|-------------------------------------------------|----------------------------------------------------------------------------------------------------|
| 000217       | GCMDS: No Gfunc found.                          | This is an internal error that should never occur during normal operations. Record the steps leading up to the error and contact technical support.                                |
| 000218       | GDOC: Unknown document type.                    | This is an internal error that should never occur during normal operations. Record the steps leading up to the error and contact technical support.                                |
| 000219       | GLET: Bad operator.                             | This is an internal error that should never occur during normal operations. Record the steps leading up to the error and contact technical support.                                |
| 000220       | GLET: Stack incorrect for expression - arg '01. | This is an internal error that should never occur during normal operations. Record the steps leading up to the error and contact technical support.  '01 = Number of the argument. |
| 000221       | GLET: Unknown operator type.                    | This is an internal error that should never occur during normal operations. Record the steps leading up to the error and contact technical support.                                |
| 000222       | GLET: Unknown operator in expression.           | This is an internal error that should never occur during normal operations. Record the steps leading up to the error and contact technical support.                                |
| 000223       | GPARS: Column not SCOL, TCOL or NCOL type.      | This is an internal error that should never occur during normal operations. Record the steps leading up to the error and contact technical support.                                |
| 000224       | GPARS: Bad parameter format: `01 = `02=         | This is an internal error that should never occur during normal operations. Record the steps leading up to the error and contact technical support.                                |
|              |                                                 | `01 = Internal command format string.  `02 = Bad format field found.                                                                                                    |

| Error Number | Error Message                                  | Suggestion/Interpretation                                                                                                    |
|--------------|------------------------------------------------|----------------------------------------------------------------------------------------------------|
| 000225       | GPARS: No end of required word in parfint: `01 | This is an internal error that should never occur during normal operations. Record the steps leading up to the error and contact technical support. |
|              |                                                | `01 = Internal command format string.                                                                                                    |
| 000226       | GPARS: Bad parfmt entry: `01                   | This is an internal error that should never occur during normal operations. Record the steps leading up to the error and contact technical support. |
|              |                                                | `01 = Internal command format string.                                                                                                    |
| 000227       | GPARS: Bad parameter string.                   | This is an internal error that should never occur during normal operations. Record the steps leading up to the error and contact technical support. |
| 000228       | GPARS: Repeat count bad: `01                   | This is an internal error that should never occur during normal operations. Record the steps leading up to the error and contact technical support. |
|              |                                                | `01 = Internal command format string.                                                                                                    |
| 000229       | GPARS: Only a,b,8,9 allowed for repeats: `01   | This is an internal error that should never occur during normal operations. Record the steps leading up to the error and contact technical support. |
|              |                                                | `01 = Internal command format string.                                                                                                    |
| 000230       | GPARS: Missing required x: `01                 | This is an internal error that should never occur during normal operations. Record the steps leading up to the error and contact technical support. |
|              |                                                | `01 = Internal command format string.                                                                                                    |
| 000231       | GPARS: Bad type in 'ckvrpr()'.                 | This is an internal error that should never occur during normal operations. Record the steps leading up to the error and contact technical support. |
| 000232       | GPROC: No Gfunc found.                         | This is an internal error that should never occur during normal operations. Record the steps leading up to the error and contact technical support. |

| Error Number | Error Message                                                        | Suggestion/Interpretation                                                                                                    |
|--------------|----------------------------------------------------------------------|----------------------------------------------------------------------------------------------------|
| 000233       | GRDWRT: Unknown command number.                                      | This is an internal error that should never occur during normal operations. Record the steps leading up to the error and contact technical support.                                     |
| 000234       | GSHOW: Unknown SHOW option.                                          | This is an internal error that should never occur during normal operations. Record the steps leading up to the error and contact technical support.                                     |
| 000235       | PGMPARS: 'addvar()' passed maxlen but not column.                    | This is an internal error that should never occur during normal operations. Record the steps leading up to the error and contact technical support.                                     |
| 000238       | PGMPARS: ''01' passed invalid parameter number: '02.                 | This is an internal error that should never occur during normal operations. Record the steps leading up to the error and contact technical support.                                     |
|              |                                                                      | '01 = Routine name. '02 = Invalid parameter number.                                                                                                    |
| 000239       | PGMPARS: 'fxclrf()' encountered bad column reference type: `01.      | This is an internal error that should never occur during normal operations. Record the steps leading up to the error and contact technical support.  '01 = Internal variable type code. |
|              |                                                                      |                                                                                                    |
| 000240       | PLCMNT: 'getplc()' passed invalid element number: `01.               | This is an internal error that should never occur during normal operations. Record the steps leading up to the error and contact technical support.                                     |
|              |                                                                      | `01 = Invalid element number.                                                                                                    |
| 000241       | RDPGM: Command array size exceeded (change COMDMAX to at least `01). | This is an internal error that should never occur during normal operations. Record the steps leading up to the error and contact technical support.                                     |
|              |                                                                      | `01 = Maximum internal command number supported.                                                                                                    |
| 000242       | RDPGM: Bad match adding internal variable: `01                       | This is an internal error that should never occur during normal operations. Record the steps leading up to the error and contact technical support.                                     |
|              |                                                                      | `01 = Internal variable name.                                                                                                    |

| Error Number | Error Message                                       | Suggestion/Interpretation                                                                                                    |
|--------------|-----------------------------------------------------|----------------------------------------------------------------------------------------------------|
| 000243       | RDPGM: No cmdget function found for BEGIN_S.        | This is an internal error that should never occur during normal operations. Record the steps leading up to the error and contact technical support.                                 |
| 000244       | Function `01 not included in run-time package.      | This is an internal error that should never occur during normal operations. Record the steps leading up to the error and contact technical support.  '01 = Name of the SQR routine. |
| 000245       | SETSQL: Could not find variable ''01', in Run Time. | This is an internal error that should never occur during normal operations. Record the steps leading up to the error and contact technical support.  '01 = Variable name.           |
| 000248       | SIFWHL: Command number incorrect.                   | This is an internal error that should never occur during normal operations. Record the steps leading up to the error and contact technical support.                                 |
| 000249       | SPINIT: Bad parameters.                             | This is an internal error that should never occur during normal operations. Record the steps leading up to the error and contact technical support.                                 |
| 000251       | DBFFIX: DBDATLEN returned out of range status.      | This is an internal error that should never occur during normal operations. Record the steps leading up to the error and contact technical support.                                 |
| 000254       | SETSQL: Could not find variable entry in list.      | (Oracle) This is an internal error that should never occur during normal operations. Record the steps leading up to the error and contact technical support.                        |
| 000255       | DBDESC: SQLD not = number of select columns.        | (DB2) This is an internal error that should never occur during normal operations. Record the steps leading up to the error and contact technical support.                           |

| Error Number | Error Message                                                    | Suggestion/Interpretation                                                                                                    |
|--------------|------------------------------------------------------------------|----------------------------------------------------------------------------------------------------|
| 000256       | DBFETCH: Unknown variable dbtype encountered: `01 (`02)          | (DB2) This is an internal error that should never occur during normal operations. Record the steps leading up to the error and contact technical support.  '01 = Variable name.  '02 = Unknown database type. |
| 000257       | WRITE_SPF: Unknown code encountered: `01                         | This is an internal error that should never occur during normal operations. Record the steps leading up to the error and contact technical support.  '01 = Unknown SPF code.                                  |
| 000258       | '01: Cannot find LOAD-LOOKUP table: '02                          | This is an internal error that should never occur during normal operations. Record the steps leading up to the error and contact technical support.  '01 = Name of the routine.  '02 = Name of the table.     |
| 000259       | PGMPARS: "01' called with wrong variable "02'                    | This is an internal error that should never occur during normal operations. Record the steps leading up to the error and contact technical support.  '01 = Name of the routine.  '02 = Name of the variable.  |
| 000260       | SQTMGT: Could not find 'vars' entry with 'nvars' index of '`01'. | This is an internal error that should never occur during normal operations. Record the steps leading up to the error and contact technical support.  '01 = Index into nvars table.                            |
| 000261       | MODIFYVAR: Attempt to change variable which is not xVAR ('01).   | This is an internal error that should never occur during normal operations. Record the steps leading up to the error and contact technical support.  '01 = name of the variable.                              |

| Error Number | Error Message                                             | Suggestion/Interpretation                                                                                                    |
|--------------|-----------------------------------------------------------|----------------------------------------------------------------------------------------------------|
| 000262       | MODIFYVAR: Incompatible variable types ('01) and ('02).   | This is an internal error that should never occur during normal operations. Record the steps leading up to the error and contact technical support.  '01 = Variable type (from).                                                                             |
|              |                                                           | '02 = Variable type (to).                                                                                                    |
| 001100       | Out of query arguments; use -Mfile to increase QUERYARGS. | This is the total number of variable references (\$Var, #Var, &Col) allowed in the context of a BEGIN-SQL or BEGIN-SELECT command. Use the -Mfile flag on the command line to specify a file containing an entry that increases the currently defined value. |
| 001201       | Cannot open the argument file: '`01'. (`02): `03          | Depends on the system error message.  '01 = Name of the file.  '02 = System error code.  '03 = System error message.                                                                                                    |
| 001202       | Cannot close the argument file. ('01): '02                | Depends on the system error message.  '01 = System error code.  '02 = System error message.                                                                                                    |
| 001203       | Cannot open the - Mfile: '`01'. (`02): `03                | Depends on the system error message.  '01 = Name of the file.  '02 = System error code.  '03 = System error message.                                                                                                    |
| 001204       | Minimum value for ''01' in the -Mfile is '02.             | Correct the -Mfile entry.  '01 = Keyword in question.  '02 = Minimum value allowed.                                                                                                    |
| 001205       | Maximum value for ''01' in the -Mfile is '02.             | Correct the -Mfile entry.  '01 = Keyword in question.  '02 = Maximum value allowed.                                                                                                    |

| Error Number | Error Message                                                   | Suggestion/Interpretation                                                                                                    |
|--------------|-----------------------------------------------------------------|----------------------------------------------------------------------------------------------------|
| 001206       | Invalid -Mfile entry: '`01'.                                    | Correct the -Mfile entry.  '01 = The line from the -Mfile.                                                                                                    |
| 001207       | Cannot close the - Mfile. (`01): `02                            | Depends on the system error message.  '01 = System error code.  '02 = System error message.                                                                                              |
| 001209       | The minimum value for '`01' (`02) is `03.                       | Value out of range.  '01 = Entry name.  '02 = Specified value.  '03 = Minimum value.                                                                                                    |
| 001210       | The maximum value for ''01' ('02) is '03.                       | Value out of range.  '01 = Entry name.  '02 = Specified value.  '03 = Maximum value.                                                                                                    |
| 001211       | The value for ''01' ('02) is not an integer number.             | Value must be a integer value.  '01 = Entry name.  '02 = Specified value.                                                                                                    |
| 001300       | Bind list does not match query (do not use '@p' string).        | SQR reserves the variable names that start with "@p" for internal use. Edit the source code and use different variable names.                                                            |
| 001301       | Forward references not permitted in select list bind variables. | Within the body of BEGIN-SQL paragraphs, forward references to &column names are not permitted. Move the BEGIN-SQL paragraph after the &column definition.                               |
| 001302       | SQL buffer too small; use -Mfile to increase SQLSIZE.           | The SQL statement exceeds the size of the internal SQL buffer. Use the -Mfile flag on the command line to specify a file containing an entry that increases the currently defined value. |

| Error Number | Error Message                                                              | Suggestion/Interpretation                                                                                                    |
|--------------|----------------------------------------------------------------------------|----------------------------------------------------------------------------------------------------|
| 001303       | Error in SQL (perhaps missing &name after expression):                     | The database server has determined that the SQL statement is in error. The actual error text from the server follows this message. Correct the SQL statement.                                      |
| 001304       | Check SELECT columns, expressions and 'where' clause for syntax.           | The database server has determined that the SQL statement is in error. The actual error text from the server follows this message. Correct the SQL statement.                                      |
| 001305       | CMPSQL: Unknown data type in database: `01.                                | Contact technical support with the version of the database you are connected to.  '01 = Datatype in question.                                                                                      |
|              |                                                                            | )1 T                                                                                                    |
| 001306       | Bind value too large (IMAGE, TEXT not allowed).                            | IMAGE and TEXT data types cannot<br>be used as bind variables. Modify your<br>SQL statement to use other columns to<br>perform the same selection logic.                                           |
| 001307       | CMPSQL: DBDEFN failed.                                                     | (Oracle, ODBC) This is an internal error that should never occur during normal operations. Record the steps leading up to the error and contact technical support.                                 |
| 001308       | `01: Could not bind column `02.                                            | (Oracle, ODBC) This is an internal error that should never occur during normal operations. Record the steps leading up to the error and contact technical support.  '01 = Name of the SQR routine. |
|              |                                                                            | `02 = Name of the column.                                                                                                    |
| 001309       | The type for '&`01' (`02) does not match the type from the database (`03). | Correct the source code.  '01 = Name of the column/expression pseudonym.  '02 = User specified type.  '03 = Database type.                                                                         |
| 001400       | Only numerics allowed for arithmetic.                                      | Only #numeric variables, &columns, and literals are permitted in the arithmetic commands. Correct the source code.                                                                                 |

| Error Number | Error Message                                                                                 | Suggestion/Interpretation                                                                                                    |
|--------------|-----------------------------------------------------------------------------------------------|----------------------------------------------------------------------------------------------------|
| 001401       | Optional qualifier is ROUND=n (0-'01).                                                        | Correct the syntax. '01 = Maximum value for ROUND.                                                                                                    |
| 001402       | Optional qualifiers for DIVIDE are ON- ERROR={HIGH ZER O} and ROUND=n.                        | Correct the syntax.                                                                                                    |
| 001403       | Attempting division by zero.                                                                  | Use the ON-ERROR = HIGH   ZERO option to prevent this error from halting the program.                                                                                                    |
| 001404       | Bad number of digits to ROUND or TRUNC (0-15).                                                | Correct the syntax.                                                                                                    |
| 001405       | WARNING: The ROUND or TRUNC qualifier is greater than the number's precision.                 | Correct the syntax.                                                                                                    |
| 001500       | Array element out of range ('01) for array ''02' on line '03.                                 | Correct the source logic.  '01 = Element number passed.  '02 = Name of the array.  '03 = Program line number.                                                                                                    |
| 001501       | Field element out of range ('01) for array "02', field ''03', on line '04.                    | Correct the source logic.  '01 = Element number passed.  '02 = Name of the array.  '03 = Name of the field.  '04 = Program line number.                                                                             |
| 001502       | WARNING: Attempting division by zero on line '01. Array field ''02' unchanged. Run continuing | The ARRAY-DIVIDE command has attempted division by zero. The division has been ignored; the result field is unchanged. Add logic to account for this possibility.  '01 = Program line number.  '02 = Name of field. |
| 001601       | 'FILL' not appropriate for numeric data.                                                      | The FILL argument to the PRINT command may be used only for text fields. Move the #numeric variable to a \$string variable, and then print the string variable.                                                     |

| Error Number | Error Message                                                                                             | Suggestion/Interpretation                                                                                                    |
|--------------|----------------------------------------------------------------------------------------------------|----------------------------------------------------------------------------------------------------|
| 001700       | Report ''01': Columns must be between 1 and the page width ('02).                                         | The specified value is wider than the width of the page. Correct the source line.  '01 = Name of the current report.  '02 = Page width.                                                                                              |
| 001702       | Report ''01': GOTO- TOP='02 must be between 0 and the page depth ('03).                                   | The value specified on the GOTO-TOP argument of the NEXT-COLUMN command was either less than 1 or greater than the page depth. Correct the source line.  '01 = Name of the current report.  '02 = Goto-Top value.  '03 = Page width. |
| 001703       | Report ''01': ERASE- PAGE='02 must be between 0 and the page depth ('03).                                 | The line number specified on the ERASE- PAGE argument of the NEXT-COLUMN command is greater than the page depth. Correct the source line.  '01 = Name of the current report.  '02 = Erase-Page value.  '03 = Page width.             |
| 001704       | Report ''01': The NEXT-COLUMN command is not legal in the '02 section with the qualifier AT- END=NEWPAGE. | Correct the source line.  '01 = Name of the current report  '02 = Name of the section                                                                                                    |
| 001705       | Report '`01': Column number `02 is not defined.                                                           | The column number specified with the USE- COLUMN command is greater than the highest column defined in the COLUMNS command. Correct the source line. '01 = Name of the current report '02 = Column number                            |
| 001800       | Format for CONNECT: username/<br>password [ON-ERROR=procedure[<br>(arg1[,argi])]]                         | Correct the syntax.                                                                                                    |
| 001801       | Cannot use CONNECT while SQL statements are active.                                                       | Correct the program logic to ensure that all BEGIN-SELECT paragraphs have completed before executing the CONNECT command.                                                                                                    |

| Error Number | Error Message                                                                                | Suggestion/Interpretation                                                                                                    |
|--------------|----------------------------------------------------------------------------------------------|----------------------------------------------------------------------------------------------------|
| 001802       | Logoff failed prior to CONNECT.                                                              | The database server returned an error while trying to log off from the database. SQR ends the program run since it cannot continue.                                                                  |
| 001803       | CONNECT failed. Perhaps user name/password incorrect.                                        | The specified connectivity information is incorrect or there might have been a network failure. Use the ON-ERROR flag to trap any errors during the program run; otherwise SQR ends the program run. |
| 001805       | USE allowed once in SETUP section only, not in BEGIN-SQL. Elsewhere, specify db.[user].table | Correct the source.                                                                                                    |
| 001806       | Out of query space. Use -Mfile to increase QUERIES.                                          | The number of SQL statements has been exceeded. Use the -Mfile flag on the command line specify a file that contains an entry that increases a greater value than is currently defined.              |
| 001807       | The requested database connection (`01) is already active.                                   | The -Cnn value specified is being used by another BEGIN-SELECT paragraph that is currently selecting data. Use another connection number.  '01 = Connection number                                   |
| 001808       | Cannot find inactive database cursor. Program too large.                                     | Too many BEGIN-SELECT and BEGIN-SQL paragraphs are active at the same time. Reduce the complexity of the program.                                                                                    |
| 001809       | Database commit failed.                                                                      | (Oracle, DB2, ODBC) This is an error that should never occur during normal operations. Record the steps leading up to the error and contact your system administrator.                               |
| 001810       | Database rollback failed.                                                                    | (Oracle, DB2, ODBC) This is an error that should never occur during normal operations. Record the steps leading up to the error and contact your system administrator.                               |
| 001811       | Cannot open database cursor.                                                                 | (Oracle, ODBC) This is an error that should never occur during normal operations. Record the steps leading up to the error and contact your system administrator.                                    |

| Error Number | Error Message                                          | Suggestion/Interpretation                                      |
|--------------|--------------------------------------------------------|----------------------------------------------------------------|
| 001901       | Variable for date-time must begin with '&'.            | Correct the syntax.                                            |
| 001913       | Format code must be SYYYY when specifying signed year. | Correct the edit mask.                                         |
| 001914       | Bad input data (`01) for edit mask: '`02'.             | Correct the input.  '01 = Data being converted '02 = Edit mask |
| 001915       | Year cannot be zero.                                   | Correct the date.                                              |
| 001916       | Year must be between -4713 and 9999 inclusive.         | Correct the date.                                              |
| 001917       | Ambiguous date-time.                                   | Correct the date.                                              |
| 001918       | "01' is not a valid date part.                         | Correct the date part. '01 = Date part.                        |
| 001919       | Invalid day of week.                                   | Correct the date.                                              |
| 001920       | Format code cannot appear in date input format: "01'.  | Correct the edit mask.  '01 = Improper format characters.      |
| 001921       | Bad date mask starting at: '`01'.                      | Correct the edit mask.  '01 = Improper format characters.      |
| 001922       | Seconds past midnight must be between 0 and 86399.     | Correct the date.                                              |
| 001923       | Seconds must be between 0 and 59.                      | Correct the date.                                              |
| 001924       | Minutes must be between 0 and 59.                      | Correct the date.                                              |
| 001925       | Month must be between 1 and 12.                        | Correct the date.                                              |
| 001926       | Day must be between 1 and `01.                         | Correct the date.                                              |
| 001927       | Hour must be between 1 and 12.                         | Correct the date.                                              |

| Error Number | Error Message                                                                       | Suggestion/Interpretation                                                                                                    |
|--------------|-------------------------------------------------------------------------------------|----------------------------------------------------------------------------------------------------|
| 001928       | Hour must be between 0 to 23.                                                       | Correct the date.                                                                                                    |
| 001929       | HH24 precludes the use of meridian indicator.                                       | Correct the edit mask.                                                                                                    |
| 001930       | HH12 requires meridian indicator.                                                   | Correct the edit mask.                                                                                                    |
| 001931       | Day of year must be between 1 and 365 (366 for leap year).                          | Correct the date.                                                                                                    |
| 001932       | Date string too long.                                                               | Correct the date.                                                                                                    |
| 001933       | The month (`01) is not valid for the current locale or database.                    | Correct the date. '01 = Name of the month.                                                                                                    |
| 001934       | The format mask must be a literal when the date-time is not loaded into a variable. | Correct the format mask. The format mask must be a literal when the date-time is not loaded into a variable.                                                                |
| 001935       | Date-time format too long.                                                          | Correct the format mask.                                                                                                    |
| 001936       | Bad date-time format.                                                               | Correct the format mask.                                                                                                    |
| 001937       | Bad SQL for default date-time. (Table DUAL required for syntax.)                    | (Oracle) The format mask needs to be corrected or there is a problem with the database server.                                                                              |
| 001937       | Bad SQL for default date-time. (Table DUAL required for syntax.)                    | (DB2) The format mask needs to be corrected or there is a problem with the database server.                                                                                 |
| 001938       | Cannot recompile sql.                                                               | A fatal error relating to the SQL statement used to retrieve the date-time was encountered. Record the steps leading up to the error and contact your system administrator. |
| 001939       | Problem executing cursor.                                                           | A fatal error relating to the SQL statement used to retrieve the date-time was encountered. Record the steps leading up to the error and contact your system administrator. |

| Error Number | Error Message                                                                                                    | Suggestion/Interpretation                                                                                                    |
|--------------|----------------------------------------------------------------------------------------------------|----------------------------------------------------------------------------------------------------|
| 001940       | Error fetching row.                                                                                                    | A fatal error relating to the SQL statement used to retrieve the date-time was encountered. Record the steps leading up to the error and contact your system administrator. |
| 001941       | Cannot redefine variable addresses.                                                                                                    | A fatal error relating to the SQL statement used to retrieve the date-time was encountered. Record the steps leading up to the error and contact your system administrator. |
| 001942       | The date ''01' is not in the format SYYYYMMDD[HH24[MI[SS[N NNNNN]]]].                                                                                                    | When specifying an SQR date, at a minimum, the date must be specified. The time is optional.  '01 = The invalid date.                                                       |
| 001943       | The date ''01' is not in one of the accepted formats listed below: MM/DD/YYYY [BC   AD] [HH:MI[:SS[. NNNNN N]] [AM   PM]]  MM-DD-YYYY [BC   AD] [HH:MI[:SS[.NNNNN N]] [AM   PM]] MM.DD.YYYY [BC   AD] [HH:MI[:SS[.NNNNN N]] [AM   PM]] SYYYYMMDD[HH24[MI[SS[N NNNNN]]]] | The date specified with the INPUT command was not in one the default formats. Reenter the date in a valid format.  '01 = The invalid date.                                  |
| 001944       | The date ''01' is not in the format specified by SQR_DB_DATE_FORMAT or in one of the accepted formats listed below:  DD-MON-YY SYYYYMMDD[HH24[MI[SS[N NNNNN]]]]                                                                                                    | (Oracle) The date was not in one of the expected formats for this database.  '01 = The invalid date.                                                                        |

| Error Number | Error Message                                                                                                    | Suggestion/Interpretation                                                                                                    |
|--------------|----------------------------------------------------------------------------------------------------|----------------------------------------------------------------------------------------------------|
| 001944       | The date ''01' is not in the format specified by SQR_DB_DATE_FO RMAT or in one of the accepted formats listed below: | (ODBC) The date was not in one of the expected formats for this database.  '01 = The invalid date.                                                 |
|              | Mon DD YYYY [HH:MI[:SS[.NNN]]<br>[ AM   PM]]                                                                         |                                                                                                    |
|              | Mon DD YYYY [HH:MI[:SS[:NNN]]<br>[ AM   PM]]                                                                         |                                                                                                    |
|              | YYYYMMDD [HH:MI[:SS[.NNN]]<br>[ AM   PM]]                                                                            |                                                                                                    |
|              | YYYYMMDD [HH:MI[:SS[:NNN]]<br>[ AM   PM]]                                                                            |                                                                                                    |
|              | SYYYYMMDD[HH24[MI[SS[N<br>NNNNN]]]]                                                                                  |                                                                                                    |
| 001944       | The date ''01' is not in the format specified by SQR_DB_DATE_FO RMAT or in one of the accepted formats listed below: | `01 = The invalid date.                                                                                                    |
|              | YYYY-MM-DD HH:MI:SS.NNN                                                                                              |                                                                                                    |
|              | SYYYYMMDD[HH24[MI[SS[N<br>NNNNN]]]]                                                                                  |                                                                                                    |
| 001944       | The date ''01' is not in the format specified by SQR_DB_DATE_FORMAT or in one of the accepted formats listed below:  | (DB2) The date was not in one of the expected formats for this database.  '01 = The invalid date.                                                  |
|              | YYYY-MM-DD[- HH.MI.SS[.<br>NNNNN ]]                                                                                  |                                                                                                    |
|              | MM/DD/YYYY DD.MM.YYYY                                                                                                |                                                                                                    |
|              | SYYYYMMDD[HH24[MI[SS[N<br>NNNNN]]]]                                                                                  |                                                                                                    |
| 001945       | SQR does not support dates before "01".                                                                              | SQR does not support dates before the one specified in the message.                                                                                |
|              |                                                                                                    | `01 = Smallest date                                                                                                    |
| 001946       | The date variables are incompatible with each other.                                                                 | The SQR function references two date variables that cannot logically be used together, for example, DateDiff of 'date-only' and 'time-only' dates. |

| Error Number | Error Message                                                                                                 | Suggestion/Interpretation                                                                                                    |
|--------------|----------------------------------------------------------------------------------------------------|----------------------------------------------------------------------------------------------------|
| 002000       | Procedure name used more than once: ''01'.                                                                    | Specify a unique name for the procedure.  '01 = Procedure name                                                                                  |
| 002001       | Could not find procedure: ''01'.                                                                              | Verify the spelling of the procedure name.  '01 = Procedure name                                                                                |
| 002002       | DO arguments do not match procedure's.                                                                        | The argument lists for the DO and BEGIN- PROCEDURE commands must match in both type and count. Correct the source line.                         |
| 002003       | DO argument must be \$string or #number to accept returned value.                                             | Correct the syntax.                                                                                                    |
| 002100       | Edit string too long.                                                                                         | The edit mask must be less than 255 characters. Reduce the length of the edit mask.                                                             |
| 002101       | Bad numeric 'edit' format: `01                                                                                | The numeric edit mask contains an invalid character. See the PRINT command for the valid numeric edit mask characters.  '01 = Invalid character |
| 002103       | DOLLAR-SYMBOL must be a single alphanumeric character or its decimal value enclosed in brackets: <nnn>.</nnn> | Correct the syntax.                                                                                                    |
| 002104       | DOLLAR-SYMBOL cannot be any of the following characters: `01                                                  | Correct the syntax.  '01 = List of invalid characters                                                                                           |
| 002106       | MONEY-SYMBOL must be a single alphanumeric character or its decimal value enclosed in brackets: <nnn>.</nnn>  | Correct the syntax.                                                                                                    |
| 002107       | MONEY-SYMBOL cannot be any of the following characters: `01                                                   | Correct the syntax.                                                                                                    |
| 002200       | ENCODE string too large; maximum is '01.                                                                      | Break up the ENCODE command.  '01 = Maximum length of an ENCODE string supported by this version of SQR for PeopleSoft.                         |

| Error Number | Error Message                                                                                         | Suggestion/Interpretation                                                                                                    |
|--------------|----------------------------------------------------------------------------------------------------|----------------------------------------------------------------------------------------------------|
| 002300       | EXIT-SELECT failed.                                                                                   | The database command to cancel the query returned an error. Try running the SQR program again. The error could be related to a network or server problem. If the error persists, contact your system administrator. |
| 002301       | EXIT-SELECT valid only within SELECT paragraph.                                                       | Remove the EXIT-SELECT command.                                                                                                    |
| 002400       | Duplicate label's - do not know which one to GOTO.                                                    | Labels must be unique within the section or paragraph where they are defined. Give each label a unique name.                                                                                                    |
| 002401       | (Labels must be in same section or paragraph as GOTO.) Cannot find a matching label for GOTO command. | Check the source code.                                                                                                    |
| 002500       | Error getting INPUT.                                                                                  | The C routine "fgets()" returned an error and SQR ends the program run.                                                                                                    |
| 002501       | Unknown INPUT datatype: type={char  number integer date}                                              | Correct the syntax.                                                                                                    |
| 002502       | INPUT STATUS= must reference #variable.                                                               | Correct the syntax.                                                                                                    |
| 002503       | Unknown qualifier for INPUT.                                                                          | Correct the syntax.                                                                                                    |
| 002506       | Too long. Maximum `01 characters.                                                                     | The response to the INPUT statement was too long. Re-enter the data.  '01 = Maximum characters allowed                                                                                                    |
| 002507       | Incorrect. Format for floating point number: [+ -]99.99[E99]                                          | Invalid number was entered for an INPUT request. Re-enter the data.                                                                                                    |
| 002508       | Incorrect. Format for integer: [+ -]999999                                                            | Invalid integer was entered for an INPUT request. Re-enter the data.                                                                                                    |
| 002510       | A format mask can only be specified when TYPE=DATE is used.                                           | Correct the syntax.                                                                                                    |
| 002511       | The format mask cannot be stored in a date variable.                                                  | Correct the syntax.                                                                                                    |

| Error Number | Error Message                                                                                                    | Suggestion/Interpretation                                                                                                    |
|--------------|----------------------------------------------------------------------------------------------------|----------------------------------------------------------------------------------------------------|
| 002512       | The input variable type does not match the TYPE qualifier.                                                                                                    | Correct the syntax.                                                                                                    |
| 002513       | Number too large for INTEGER. Valid range is -2147483648 to 2147483647.                                                                                                    | The number was too large to be stored as an integer. Values are from -2147483648 to 2147483647. Re-enter the data.                          |
| 002514       | Enter a date in one of the following formats:  MM/DD/YYYY [HH:MI[:SS[.NNNNN N]] [AM   PM]]  MM-DD-YYYY [HH:MI[:SS[.NNNNN N]] [AM   PM]]  MM.DD.YYYY [HH:MI[:SS[.NNNNN N]] [AM   PM]]  SYYYYMMDD[HH24[MI[SS[N NNNNN]]]] | The date cannot be blank. Enter a date in one of the specified formats.                                                                     |
| 002515       | `01 required user interaction but user interaction was disabled by the -XI command line flag.                                                                                                    | The specified command required user interaction, but user interaction was disabled by the -XI command line flag.  '01 = Name of the command |
| 002600       | LOAD-LOOKUP table ''01' has not been defined.                                                                                                    | Add a LOAD-LOOKUP command.  '01 = Load lookup table name                                                                                    |
| 002601       | Missing value for `01= in LOAD-LOOKUP.                                                                                                    | Correct the syntax.  '01 = Name of missing required parameter                                                                               |
| 002602       | Bad value for `01= in LOAD-LOOKUP.                                                                                                    | Correct the syntax. '01 = Name of the parameter                                                                                             |
| 002603       | LOAD-LOOKUP `01= cannot reference a variable in the Setup section.                                                                                                    | Either move the LOAD-LOOKUP command from the Setup section or remove the variable reference.  '01 = Name of the parameter                   |
| 002604       | LOAD-LOOKUP names must be unique.                                                                                                    | Give each LOAD-LOOKUP array a unique name.                                                                                                  |

| Error Number | Error Message                                                     | Suggestion/Interpretation                                                                                                    |
|--------------|-------------------------------------------------------------------|----------------------------------------------------------------------------------------------------|
| 002605       | Cannot compile SQL for LOAD-LOOKUP table ''01'.                   | The database server returned an error while trying to compile the SQL statement needed to process the LOAD-LOOKUP command. Check the column and table names. Also check the WHERE= clause for errors.  '01 = Load lookup table name |
| 002606       | Could not set up cursor for LOAD-LOOKUP table '`01'.              | The database server returned an error while trying to compile the SQL statement needed to set up the LOAD-LOOKUP command. Verify the column and table names. Review the WHERE= clause for errors.  '01 = Load lookup table name     |
| 002607       | Problem executing the cursor for LOAD-LOOKUP table '`01'.         | The database server returned an error while trying to execute the SQL statement needed to process the LOAD-LOOKUP command.  '01 = Load lookup table name                                                                            |
| 002609       | Integers only allowed in numeric lookup keys.                     | Correct the source line.                                                                                                    |
| 002610       | Numeric lookup keys must be <= `01 digits.                        | Correct the source line. '01 = maximum length supported                                                                                                    |
| 002611       | Bad return fetching row from database in LOAD-LOOKUP table ''01'. | The database server returned an error while fetching the data.  '01 = Load lookup table name                                                                                                    |
| 002613       | Loading ''01' lookup table                                        | This message can be inhibited by using the QUIET argument on the LOAD-LOOKUP command.  '01 = Name of the load lookup table  '02 = Number of rows loaded                                                                             |
| 002615       | Warning: `01 duplicate keys found in '`02' lookup table.          | This message can be inhibited by using the QUIET argument on the LOAD-LOOKUP command.  '01 = Number of duplicate keys  '02 = Name of the load lookup table                                                                          |

| Error Number | Error Message                                                      | Suggestion/Interpretation                                                                                                    |
|--------------|--------------------------------------------------------------------|----------------------------------------------------------------------------------------------------|
| 002616       | LOAD-LOOKUP `01= must reference a numeric variable or literal.     | Correct the source line. '01 = Name of the parameter                                                                                                    |
| 002617       | LOAD-LOOKUP `01= must reference a string variable or literal.      | Correct the source line. '01 = Name of the parameter                                                                                                    |
| 002618       | LOAD-LOOKUP '01= variable ''02' has not been defined.              | Correct the source line.  '01 = Name of the parameter  '02 = Name of the undefined variable                                                                           |
| 002619       | LOAD-LOOKUP cannot support `01 rows; maximum is `02.               | Reduce the ROWS= value.  '01 = ROWS= value  '02 = Maximum value allowed                                                                                               |
| 002620       | `01 command not allowed with -XL option in effect.                 | Either use the #IF command to conditionally compile the program when -XL is being used or do not execute this SQR report with the -XL option.  '01 = SQR command      |
| 002700       | Line to stop erasing for 'NEW-PAGE' is larger than the page depth. | Correct the source line.                                                                                                    |
| 002800       | 'ON-BREAK' not appropriate for<br>numeric data.                    | The ON-BREAK argument to the PRINT command may be used only for text fields. Move the #numeric variable to a \$string variable, and then print the \$string variable. |
| 002801       | SET= and LEVEL= must be >= zero when indicated.                    | Correct the source line.                                                                                                    |
| 002802       | Cannot use old style PROCEDURE= with BEFORE= or AFTER=.            | Correct the syntax.                                                                                                    |
| 002803       | Out of ON-BREAKS; use -Mfile to increase ONBREAKS.                 | Use the -Mfile flag on the command line to specify a file containing an entry that increases the currently defined value.                                             |
| 002804       | SET= must be same for all ON-BREAKs in Select.                     | All the ON-BREAKS in a query must belong to the same SET. Use SET= to differentiate between ON-BREAKs in different queries. Correct the source line.                  |

| Error Number | Error Message                                                                            | Suggestion/Interpretation                                                                          |
|--------------|------------------------------------------------------------------------------------------|----------------------------------------------------------------------------------------------------|
| 002805       | ON-BREAK with BEFORE or AFTER must be inside Select.                                     | Correct the source line.                                                                           |
| 002806       | SAVE= must be a \$string variable.                                                       | Correct the syntax.                                                                                |
| 002900       | Record :types are FIXED, VARY or FIXED_NOLF (default is VARY).                           | Correct the syntax.                                                                                |
| 002901       | STATUS variable for `01 must be #Numeric.                                                | Correct the syntax. '01 = SQR command affected                                                     |
| 002902       | OPEN missing required qualifiers: RECORD={rec_len} FOR-READING  FOR- WRITING FOR- APPEND | Correct the syntax.                                                                                |
| 002903       | Too many external files opened; maximum is `01.                                          | Reduce the number of open external files needed by the program.                                    |
|              |                                                                                          | `01 = Maximum number of open external files supported by this version of SQR                       |
| 002904       | File number already opened.                                                              | Verify the program logic.                                                                          |
| 002905       | Cannot open file '`01' AS `02.(`03): `04                                                 | SQR stops.  '01 = Filename  '02 = File number  '03 = System error code  '04 = System error message |
| 002906       | Cannot close file `01. (`02): `03                                                        | SQR stops.  '01 = File number  '02 = System error code  '03 = System error message                 |
| 002907       | Problem closing user file(s) at the end of run.                                          | This message may indicate system problems.                                                         |
| 002908       | Warning: Cannot CLOSE file `01 file not opened.                                          | While not an error, this message indicates a problem with your SQR code.  '01 = File number        |
|              |                                                                                          |                                                                                                    |

| Error Number | Error Message                                                          | Suggestion/Interpretation                                                                                                    |
|--------------|------------------------------------------------------------------------|----------------------------------------------------------------------------------------------------|
| 003000       | PAGE-NUMBER strings too long.                                          | The pre-and post-PAGE-NUMBER strings must be less than 74 characters. Correct the source line.                                                                                                    |
| 003100       | Cannot find document marker referenced in POSITION command.            | Defines the specified @ marker in a BEGIN- DOCUMENT paragraph. Verify that the @ marker names are spelled correctly.                                                                                               |
| 003101       | Only 'COLUMNS nn' allowed after document marker in POSITION command.   | Correct the syntax.                                                                                                    |
| 003200       | Specified file number not opened for reading.                          | Files must be opened for reading in order to use the READ command with them.  Correct the program logic.                                                                                                    |
| 003201       | Line `01: Error reading the file. (`02): `03                           | '01 = Program line number '02 = System error code '03 = System error message                                                                                                    |
| 003202       | Specified file number not opened for writing.                          | Files must be opened for writing in order to use the WRITE command with them.  Correct the program logic.                                                                                                    |
| 003203       | Line `01: Error writing the file. (`02): `03                           | '01 = Program line number '02 = System error code '03 = System error message                                                                                                    |
| 003204       | Length of variables exceeds record length.                             | The total of the lengths indicated in the command must be less than the RECORD= argument used on the OPEN command. Search for a typographical error or recalculate the RECORD= value.                              |
| 003205       | Numeric binary transfer allowed with FIXED or FIXED_NOLF records only. | By default, all files are opened in VARY (variable length) mode, thus prohibiting the transfer of numeric binary data. Add the:FIXED or FIXED_NOLF option to the RECORD= argument on the appropriate OPEN command. |
| 003206       | Command not complete.                                                  | Correct the syntax.                                                                                                    |

| Error Number | Error Message                                                                 | Suggestion/Interpretation                                                                                                    |
|--------------|-------------------------------------------------------------------------------|----------------------------------------------------------------------------------------------------|
| 003207       | File number must be a numeric literal, variable, or column.                   | Correct the syntax.                                                                                                    |
| 003208       | Missing required length in READ command.                                      | Correct the syntax.                                                                                                    |
| 003209       | Bad length for READ or WRITE command.                                         | Correct the syntax.                                                                                                    |
| 003210       | \$String or #numeric variables required for READ.                             | Correct the syntax.                                                                                                    |
| 003211       | #Numeric variables and literals must have :length of 1, 2 or 4 bytes.         | Correct the syntax.                                                                                                    |
| 003212       | #Numeric variables and literals on CDC may only have :length of 1 or 3 bytes. | Correct the syntax.                                                                                                    |
| 003213       | :Length not allowed for \$date variables, length of 18 is assumed.            | Correct the syntax.                                                                                                    |
| 003300       | Unknown qualifier for STOP.                                                   | Correct the syntax.                                                                                                    |
| 003301       | Program stopped by user request.                                              | This is an informational message.                                                                                                    |
| 003400       | Wrap not appropriate for numeric data.                                        | The WRAP argument to the PRINT command may be used only for text fields. Move the #numeric variable to a \$string variable first, and then print the \$string variable. |
| 003401       | Max `01 chars/line for reverse WRAP.                                          | Reduce the number of characters specified.                                                                                                    |
|              |                                                                               | `01 = Maximum number of characters supported by this version of SQR.                                                                                                    |
| 003402       | Max `01 chars/line for WRAP with ON= or STRIP=                                | Reduce the number of characters specified.                                                                                                    |
|              |                                                                               | `01 = Maximum number of characters supported by this version of SQR                                                                                                    |
| 003403       | Bad <number> in WRAP qualifier.</number>                                      | The number inside the angled brackets must be a valid number (1 - 255).  Correct the source line.                                                                       |

| Error Number | Error Message                                                      | Suggestion/Interpretation                                                                                                    |
|--------------|--------------------------------------------------------------------|----------------------------------------------------------------------------------------------------|
| 003404       | Missing '>' in WRAP qualifier.                                     | A leading "<" in the ON= or STRIP= qualifier indicates that a numeric value is following, which must be ended by a closing ">". Correct the source line.                               |
| 003405       | The value for '`01' (`02) must be `03 0.                           | The value specified for the specified qualifier is invalid. Correct the program logic.                                                                                                 |
|              |                                                                    | `01 = Qualifier name                                                                                                    |
|              |                                                                    | `02 = Value encountered                                                                                                    |
|              |                                                                    | `03 = Relation to zero (<,<=,=,>=,>)                                                                                                    |
| 003500       | PUT, GET or ARRAY- xxxx command incomplete. Required word missing. | Correct the syntax.                                                                                                    |
| 003501       | Did not find end of literal.                                       | The ending quote character (') was not found at the end of the literal. Add the ending quote character.                                                                                |
| 003502       | Literal too long.                                                  | Literal strings can be up to 256 characters long. Break up the literal into smaller pieces and combine using the LET command.                                                          |
| 003503       | Unknown variable type.                                             | Variable names must begin with \$, #, or &. Correct the source line.                                                                                                    |
| 003504       | Cannot find 'array_name (#element)'.                               | The element number was not specified. Correct the source line.                                                                                                    |
| 003505       | '(#Element)' variable not found for array.                         | Each GET or PUT command must indicate the element or row number to access in the array. Correct the source line.                                                                       |
| 003506       | Array specified not defined with CREATE-ARRAY.                     | Use the CREATE-ARRAY command to define each array before referencing that array in other commands. Verify that the array names are spelled correctly.                                  |
| 003507       | Bad element reference for array (#variable 123).                   | The element number is larger than the number of rows defined in the CREATE-ARRAY command. Review the program logic to make sure that the element number was not inadvertently changed. |

| Error Number | Error Message                                                             | Suggestion/Interpretation                                                                                                    |
|--------------|---------------------------------------------------------------------------|----------------------------------------------------------------------------------------------------|
| 003508       | Did not find ending ')' for field.                                        | The "occurs" number for an array field is missing a right parenthesis. Correct the source line.                                                                                                    |
| 003509       | Field not defined in array: `01                                           | Verify that there are no misspelled field names in the CREATE-ARRAY command.  '01 = Undefined field name                                                                                                    |
| 003510       | More variables than fields specified in array command.                    | The ARRAY command must not have more variables listed to the left of the array name than there are matching fields defined for the array. Check against the CREATE-ARRAY command.                                                        |
| 003511       | More variables in command than fields in array.                           | The ARRAY command must not have more variables listed to the left of the array name than there are matching fields defined for the array. Check against the CREATE-ARRAY command.                                                        |
| 003512       | Only numeric variables and fields allowed with array arithmetic commands. | The ARRAY-ADD, ARRAY-SUBTRACT, ARRAY-MULTIPLY, and ARRAY-DIVIDE commands may have only numeric variables or literals as the source fields. Move the string data into a #numeric variable and then reference the #numeric variable.       |
| 003513       | GET can only be used with \$string or #numeric variables.                 | You can move array fields only into \$string variables or #numeric variables. Correct the source line.                                                                                                    |
| 003514       | PUT and GET variables must match array field types.                       | When moving data into or out of arrays, the source or destination variables must match the array fields in type. CHAR fields can be stored into/from strings, NUMBER fields into/from numeric variables. Check the CREATE-ARRAY command. |
| 003515       | More fields than variables found in array command.                        | The ARRAY command must not have more variables listed to the left of the array name than there are matching fields defined for the array. Check against the CREATE-ARRAY command.                                                        |

| Error Number | Error Message                                               | Suggestion/Interpretation                                                                                                    |
|--------------|-------------------------------------------------------------|----------------------------------------------------------------------------------------------------|
| 003516       | Too many arrays defined; maximum is '01.                    | Reduce the number of arrays needed by the program.  '01 = Maximum number of arrays supported by this version of SQR                                           |
| 003517       | Missing '=specifier' in qualifier: `01                      | Correct the syntax.  01 = Name of missing required parameter                                                                                                  |
| 003518       | Duplicate array name: `01                                   | Change the name of the array.  '01 = Array name in question                                                                                                   |
| 003519       | Too many fields defined; maximum is '01.                    | Reduce the number of fields.  '01 = Maximum number of fields allowed per array                                                                                |
| 003520       | Missing ':type' in CREATE-ARRAY FIELD= `01                  | Correct the syntax.  '01 = The name of the field                                                                                                    |
| 003521       | Duplicate FIELD name: '01                                   | Change the name of one of the fields.  '01 = The name of the field                                                                                            |
| 003522       | Optional :nn for FIELD must be between 1 and 64K.           | Correct the source line.                                                                                                    |
| 003523       | CREATE-ARRAY FIELDS :type must be one of the following: `01 | Correct the syntax.                                                                                                    |
| 003525       | Missing NAME= in CREATE-ARRAY.                              | Correct the syntax.                                                                                                    |
| 003526       | Missing or incorrect SIZE= in CREATE-ARRAY.                 | Correct the syntax.                                                                                                    |
| 003527       | Missing FIELD= statements in CREATE-ARRAY.                  | Correct the syntax.                                                                                                    |
| 003528       | Array dimensioned too large for PC in CREATE-ARRAY.         | On 32-bit systems, the maximum allocation that can be made is 65520 characters. The array as specified would exceed this limit. Reduce the number of entries. |

| Error Number | Error Message                                                             | Suggestion/Interpretation                                                                                                    |
|--------------|---------------------------------------------------------------------------|----------------------------------------------------------------------------------------------------|
| 003529       | Missing or invalid initialization value for field `01.                    | Correct the syntax.  01 = Name of the field                                                                                                    |
| 003600       | Missing 'ask' variable name.                                              | Correct the syntax.                                                                                                    |
| 003601       | Out of substitution or #DEFINE variables; use -Mfile to increase SUBVARS. | Use the -Mfile flag on the command line to specify a file containing an entry that increases the currently defined value.                                  |
| 003603       | WARNING: Substitution variables do not vary when saved with run-time.     | This is an informational message.                                                                                                    |
| 003605       | No substitution variable entered.                                         | The C routine "fgets()" returned an error and SQR ends the program run.                                                                                    |
| 003700       | Did not find end of paragraph: `01                                        | The END-paragraph command to match the specified paragraph is missing.  Correct the source file. '01 - BEGIN-paragraph in question                         |
| 003701       | Invalid command.                                                          | Verify the spelling of the command.                                                                                                    |
| 003702       | Command not allowed in this section: '01                                  | Correct the syntax. '01 = Offending command name                                                                                                    |
| 003703       | Paragraph not allowed inside procedure.                                   | The BEGIN-paragraph command is not allowed here. Review your SQR code for a misplaced paragraph.                                                           |
| 003704       | Missing procedure name.                                                   | Correct the syntax.                                                                                                    |
| 003705       | Extra argument found.                                                     | Correct the syntax.                                                                                                    |
| 003706       | Missing Comma.                                                            | Correct the syntax.                                                                                                    |
| 003707       | Bad Argument List.                                                        | The DO or BEGIN-PROCEDURE command has an error in its argument list, possibly extra characters after the final right parentheses. Correct the source line. |
| 003708       | Empty Argument.                                                           | The DO or BEGIN-PROCEDURE command has an error in its argument list, possibly two commas in a row inside the parentheses. Correct the source line.         |

| Error Number | Error Message                                                                       | Suggestion/Interpretation                                                                                                    |
|--------------|-------------------------------------------------------------------------------------|----------------------------------------------------------------------------------------------------|
| 003709       | Only \$string and #number variables allowed for BEGIN-PROCEDURE parameters.         | Correct the syntax.                                                                                                    |
| 003710       | Unknown argument type.                                                              | An argument in a DO or BEGIN-PROCEDURE command is incorrect. Verify the spelling of the variable types.                                                                                                    |
| 003711       | Indicate :\$string or :#number returned values in BEGIN- PROCEDURE only.            | Correct the syntax.                                                                                                    |
| 003712       | Missing ).                                                                          | Correct the syntax.                                                                                                    |
| 003713       | `01 paragraph not allowed with -XL option in effect.                                | Either use the #IF command to conditionally compile the program when -XL is being used or do not execute this SQR report with the -XL option. `01 = Name of the BEGIN-paragraph                                                             |
| 003714       | Bad database connection number.                                                     | The -Cnn value must be a non-zero value. Correct the source line.                                                                                                    |
| 003715       | Did not find end of paragraph: `01 (No 'from' clause found.)                        | Correct the source code.  '01 = BEGIN-command in question                                                                                                    |
| 003716       | Error in SQL statement.                                                             | The database server has determined that the SQL statement is in error. The actual error text from the server follows this message. Correct the SQL statement.                                                                               |
| 003717       | Extra characters after expression continuation.                                     | Remove the extra characters after the dash.                                                                                                    |
| 003718       | Did not find end of expression.                                                     | An expression in a SELECT list must end with either a &column variable or a position parameter "(Row,Col,Len)".  Correct the source line.                                                                                                   |
| 003719       | Columns names and expressions must be unique or be given unique pseudonyms (&name). | You are trying to select the same &column name more than once. Change the assigned &column name by using an alias after the name. Columns retrieved from the database are assigned names by prepending an "&" to the beginning of the name. |

| Error Number | Error Message                                                                                                    | Suggestion/Interpretation                                                                                                    |
|--------------|----------------------------------------------------------------------------------------------------|----------------------------------------------------------------------------------------------------|
| 003720       | Bad number specified for 'LOOPS=' on 'BEGIN-SELECT; Maximum is 32767'.                                                                          | If your program logic requires that you stop processing after more than 32767 rows have been retrieved, you could count the rows manually and use the EXIT-SELECT command to break out of the SELECT loop.          |
| 003721       | Bad param found on 'BEGIN-SELECT' line; Format is: BEGIN-SELECT [DISTINCT] [-Cnn] [- Bnn] [LOOPS=nn] [ON-ERROR=procedure[ (arg1[,argi])]]       | (DB2) Correct the syntax.                                                                                                    |
| 003721       | Bad param found on 'BEGIN-SELECT' line; Format is: BEGIN-SELECT [DISTINCT] [-Cnn] [LOOPS=nn] [ON-ERROR=procedure[(arg1[,argi])]] [-DB=database] | (ODBC) Correct the syntax.                                                                                                    |
| 003721       | Bad param found on 'BEGIN-SELECT' line; Format is: BEGIN-SELECT [DISTINCT] [-Cnn] [-Bnn] [LOOPS=nn] [ON-ERROR=procedure[(arg1[,argi])]]         | (Oracle) Correct the syntax.                                                                                                    |
| 003722       | Could not set up cursor.                                                                                                    | An error occurred while trying to compile the SQL statement. Review any \$string variable references. Correct the SQL statement or use the ON-ERROR= option to trap the error during the program run.               |
| 003723       | Problem executing cursor.                                                                                                    | An error occurred while trying to execute the SQL statement. Review the \$string variable references. Correct the SQL statement or use the ON-ERROR= option to trap the error during the program run.               |
| 003724       | Could not exit query loop.                                                                                                    | The database command to cancel the query returned an error. Try running the SQR program again. The error could be related to a network or server problem. If the error persists, contact your system administrator. |

| Error Number | Error Message                                                                               | Suggestion/Interpretation                                                                                                    |
|--------------|---------------------------------------------------------------------------------------------|----------------------------------------------------------------------------------------------------|
| 003725       | Bad return fetching row from database.                                                      | The database returned an error status for the last row that was fetched. This is commonly due to the buffer not being large enough. If selecting expressions, make sure that the length of the first expression is adequate for all rows selected. |
| 003726       | Literal in SQL expression missing closing quote.                                            | Literals must be surrounded by single quotes ('). To embed a quote within a literal use two single quotes in sequence ("). Correct the source line.                                                                                                |
| 003727       | SQL expression not ended, perhaps parentheses not balanced.                                 | An expression in a SELECT list must end with either a &column variable or a position parameter "(Row,Col,Len)". Correct the source line.                                                                                                    |
| 003728       | SQL expression not ended, perhaps missing &name.                                            | An expression in a SELECT list must end with either a &column variable or a position parameter "(Row,Col,Len)". Correct the source line.                                                                                                    |
| 003729       | SQL expression is missing &name or has unbalanced parentheses.                              | An expression in a SELECT list must end with either a &column variable or a position parameter "(Row,Col,Len)".  Correct the source line.                                                                                                    |
| 003730       | Incorrect arguments for BEGIN-SQL: [-Cnn] [ON- ERROR=procedure[(arg1[, argi])]]             | (DB2) Correct the syntax.                                                                                                    |
| 003730       | Incorrect arguments for BEGIN-SQL: [-Cnn] [-NR] [ON- ERROR=procedure (arg1[,argi])]] [-DB=] | (ODBC) Correct the syntax.                                                                                                    |
| 003730       | Incorrect arguments for BEGIN-SQL: [-Cnn] [ON- ERROR=procedure[(arg1[, argi])]]             | (Oracle) Correct the syntax.                                                                                                    |
| 003731       | Did not find 'END- SQL' after 'BEGIN-SQL'.                                                  | Correct the source file.                                                                                                    |
| 003732       | ON-ERROR= for 'BEGIN-SQL' in SETUP section must be STOP, WARN or SKIP.                      | Correct the syntax.                                                                                                    |

| Error Number | Error Message                                                                                          | Suggestion/Interpretation                                                                                                    |
|--------------|----------------------------------------------------------------------------------------------------|----------------------------------------------------------------------------------------------------|
| 003734       | Could not compile SQL.                                                                                 | Correct the SQL statement or use the ON-ERROR= option to trap the error during the program run.                                                              |
| 003735       | Could not execute SQL.                                                                                 | An error occurred while trying to compile the SQL statement. Correct the SQL statement or use the ON-ERROR= option to trap the error during the program run. |
| 003736       | Please use BEGIN-SELECT - END-SELECT section for SELECT statements.                                    | (Oracle, ODBC) Correct the source code.                                                                                                    |
| 003737       | Bad fetch buffer count.                                                                                | (Oracle) The -B flag specifies an illegal value. Correct the source code.                                                                                    |
| 003738       | Report interrupted by request.                                                                         | This is an informational message.                                                                                                    |
| 003741       | Dynamic column must be \$string variable.                                                              | Correct the syntax.                                                                                                    |
| 003742       | Dynamic column missing '01'.                                                                           | Correct the syntax. '01 = Missing character                                                                                                    |
| 003743       | Dynamic columns must have a &pseudonym.                                                                | Correct the syntax.                                                                                                    |
| 003744       | &pseudonym =type must be 'char', 'number', or 'date'.                                                  | Correct the syntax.                                                                                                    |
| 003745       | Only a variable name may be between the ''01' and ''02' characters.                                    | Correct the syntax.  '01 = Leading character  '02 = Trailing character                                                                                       |
| 003746       | When dynamic columns are used all non-dynamic columns and expressions must be defined with &name=type. | Add &name=type to all expressions and non-dynamic columns.                                                                                                   |
| 003747       | When the table name is dynamic each column and expression must be defined with &name=type.             | Add &name=type to all expressions and non-dynamic columns.                                                                                                   |

| Error Number | Error Message                                                       | Suggestion/Interpretation                                                                                                    |
|--------------|---------------------------------------------------------------------|----------------------------------------------------------------------------------------------------|
| 003800       | Too many document paragraphs; maximum is '01.                       | There are too many BEGIN-DOCUMENT paragraphs. Reduce the number of DOCUMENT paragraphs needed by the program.  '01 = Maximum number supported by |
|              |                                                                     | this version of SQR                                                                                                    |
| 003801       | Too many document markers; maximum is '01.                          | There are too many BEGIN-DOCUMENT paragraphs. Reduce the number of DOCUMENT paragraphs needed by the program.                                    |
|              |                                                                     | '01 = Maximum number supported by this version of SQR                                                                                            |
| 003802       | Duplicate document marker.                                          | Specify a unique name for the the document marker.                                                                                               |
| 003803       | Did not find 'END- DOCUMENT' after 'BEGIN-DOCUMENT'.                | The BEGIN-DOCUMENT paragraph must end with END-DOCUMENT. Correct the source code.                                                                |
| 003900       | EXECUTE command is incomplete.                                      | Correct the syntax.                                                                                                    |
| 003901       | Bad -Cnn connection number for EXECUTE.                             | The -Cnn value must be a nonzero value. Correct the source line.                                                                                 |
| 003902       | @#Return_status must be #numeric (missing #).                       | Correct the source line.                                                                                                    |
| 003903       | Missing '=' after `01.                                              | Correct the source line.                                                                                                    |
|              |                                                                     | `01 = The parameter in question                                                                                                    |
| 003904       | Unknown variable type.                                              | Variable names must begin with \$, #, or &. Correct the source line.                                                                             |
| 003905       | OUT[PUT] variables for EXECUTE may only be \$variable or #variable. | Correct the syntax.                                                                                                    |
| 003906       | The only EXECUTE option is WITH RECOMPILE.                          | Correct the syntax.                                                                                                    |
| 003907       | You must EXECUTE INTO &columns.                                     | Correct the syntax.                                                                                                    |

| Error Number | Error Message                                                | Suggestion/Interpretation                                                                                                    |
|--------------|--------------------------------------------------------------|----------------------------------------------------------------------------------------------------|
| 003908       | Unknown datatype for EXECUTE INTO &columns.                  | Verify the spelling of the data type. If the data type is correct, then contact customer technical support so SQR can be updated. |
| 003909       | EXECUTEINTO &columns must be unique.                         | The &column name assigned to the column must be unique throughout the report. Specify a unique name for the column.               |
| 003910       | Missing (length) for datatype in EXECUTE.                    | Correct the source line.                                                                                                    |
| 003911       | Datatype should not have (length) in EXECUTE.                | Correct the source line.                                                                                                    |
| 003912       | DO= in EXECUTE requires INTO variables.                      | Correct the syntax.                                                                                                    |
| 003913       | Could not EXECUTE stored procedure.                          | Record the database error message displayed with this message. If needed, contact your system administrator.                      |
| 003914       | Bad return fetching row from database.                       | Record the database error message displayed with this message. If necessary, contact your system administrator.                   |
| 003915       | Could not set up EXECUTE cursor.                             | The database server returned an error while trying to compile the SQL statement needed to set up the EXECUTE command.             |
| 004000       | Result #variable or \$variable or '=' missing in expression. | The LET command is not properly formatted. Correct the source line.                                                               |
| 004001       | Expression too complex.                                      | The expression is either too long or is too deeply nested. Break the expression into smaller expressions.                         |
| 004002       | Parentheses unbalanced in expression.                        | A left or right parenthesis is missing.<br>Correct the source line.                                                               |
| 004003       | Too many variables; maximum is `01.                          | Break the expression into smaller expressions.                                                                                    |
|              |                                                              | `01 = Maximum number supported by this version of SQR                                                                             |

| Error Number | Error Message                                                      | Suggestion/Interpretation                                                                                                    |
|--------------|--------------------------------------------------------------------|----------------------------------------------------------------------------------------------------|
| 004004       | Empty expression.                                                  | The expression is invalid. Correct the source line.                                                                                                    |
| 004005       | Extra comma in expression.                                         | An argument is missing after a comma in the expression. Correct the source line.                                                                                                    |
| 004006       | Unknown operator ''01'. Do you mean '02 ?                          | The concatenation operator is   . Correct the source line.                                                                                                    |
| 004007       | Too many &column forward references in expression; maximum is `01. | The expression contains too many forward references. Break the expression into smaller expressions.  '01 = Maximum number supported by this version of SQR                               |
| 004008       | Unknown function or variable in expression: `01                    | The specified function is not an SQR built-in function nor does it exist in the user-modifiable file UFUNC.C. Verify that the function names are spelled correctly.  '01 = Function name |
| 004009       | Function ''01' missing parentheses.                                | All functions in an expression must be followed by their arguments enclosed in parentheses. Correct the source line.                                                                     |
| 004010       | Empty parentheses or expression.                                   | A pair of parentheses were found with nothing inside them. Remove the () in question from the source line.                                                                               |
| 004011       | User function '`01' has incorrect number of arguments.             | Look at the file UFUNC.C to determine the correct number and type of arguments required for the specified function.  '01 = User function name                                            |
| 004012       | Function '01' has incorrect number of arguments.                   | Correct the syntax of the function. Functions are described under the LET command.  '01 = SQR function name                                                                              |
| 004013       | Missing operator in expression.                                    | Correct the source line.                                                                                                    |

| Error Number | Error Message                                    | Suggestion/Interpretation                                                                                           |
|--------------|--------------------------------------------------|----------------------------------------------------------------------------------------------------|
| 004014       | Operator ''01' missing argument.                 | Correct the syntax of the function. Functions are described under the LET command.                                  |
|              |                                                  | `01 = Operator                                                                                                    |
| 004015       | Function ''01' missing argument.                 | Correct the syntax of the function. Functions are described under the LET command.                                  |
|              |                                                  | `01 = SQR function name                                                                                             |
| 004016       | Function or operator ''01' missing arguments.    | Correct the syntax of the function. Functions are described under the LET command.                                  |
|              |                                                  | `01 = SQR function name                                                                                             |
| 004017       | User function '`01' requires character argument. | Look at the file UFUNC.C to determine the correct number and type of arguments required for the specified function. |
|              |                                                  | `01 = User function name                                                                                            |
| 004018       | User function ''01' requires numeric argument.   | Look at the file UFUNC.C to determine the correct number and type of arguments required for the specified function. |
|              |                                                  | `01 = User function name                                                                                            |
| 004019       | User function '`01' requires \$string variable.  | Look at the file UFUNC.C to determine the correct number and type of arguments required for the specified function. |
|              |                                                  | `01 = User function name                                                                                            |
| 004020       | User function ''01' requires #numeric variable.  | Look at the file UFUNC.C to determine the correct number and type of arguments required for the specified function. |
|              |                                                  | `01 = User function name                                                                                            |

| Error Number | Error Message                                                             | Suggestion/Interpretation                                                                                                    |
|--------------|---------------------------------------------------------------------------|----------------------------------------------------------------------------------------------------|
| 004021       | User function '`01' has incorrect argument type list. Must be of: c,n,C,N | The UFUNC.C file has a bad definition for the specified function. Correct the UFUNC.C program file, recompile UFUNC.C, and recreate the SQR executable.  '01 = User function name |
| 004022       | User function '`01' missing arguments.                                    | Look at the file UFUNC.C to determine the correct number and type of arguments required for the specified function. '01 = User function name                                      |
| 004023       | User function '`01' has incorrect return type. Must be c or n.            | The UFUNC.C file has a bad definition for the specified function. Correct the UFUNC.C program file, recompile UFUNC.C, and recreate the SQR executable. '01 = User function name  |
| 004024       | 'isnull' requires a &column, \$string or \$date argument.                 | #numeric variables cannot be NULL. Correct the source line.                                                                                                    |
| 004025       | 'nvl' requires a &column, \$string or \$date as its first argument.       | #numeric variables cannot be NULL. Correct the source line.                                                                                                    |
| 004026       | Function or operator ''01' requires character argument.                   | Correct the source line. '01 = Function or operator                                                                                                    |
| 004027       | Function or operator '`01' requires numeric argument.                     | Correct the source line. '01 = Function or operator                                                                                                    |
| 004028       | IF or WHILE expression must return logical result.                        | The expression used must evaluate a statement that will be TRUE or FALSE. Correct the source line.                                                                                |
| 004029       | Attempting division by zero in expression.                                | The expression tried to divide a number by zero. Use the COND() function to determine whether the divisor is zero; then divide by something else (for example, 1).                |
| 004030       | Attempting division by zero with '%'.                                     | An attempt was made to divide a number using the "%" operator. Use the COND() function to determine whether the divisor is zero; then divide by something else (for example, 1).  |

| Error Number | Error Message                                                                           | Suggestion/Interpretation                                                                                                    |
|--------------|-----------------------------------------------------------------------------------------|----------------------------------------------------------------------------------------------------|
| 004031       | The number used with '%' (`01) is out of range.                                         | The "%" operator works only with integers. Correct the program logic.  '01 = Maximum value allowed                                                                                                    |
| 004032       | User function has unknown return type expecting n or c need to recompile Run-Time file? | SQR detected an error while processing a user defined function. If you are running an .sqt file, it probably needs to be recompiled because the user function has changed its definition. If you are running an .sqr file, you need to correct the UFUNC.C program file, recompile UFUNC.C, and recreate the SQR executable. |
| 004033       | In user function use C type with allocated string to change \$variable.                 | SQR detected an error while processing a user defined function. Correct the UFUNC.C program file, recompile UFUNC.C, and recreate the SQR executable.                                                                                                    |
| 004034       | Could not find array '`01' in ARRAY function.                                           | Verify the spelling of the array name.  '01 = Array name                                                                                                    |
| 004035       | Could not find array field ''01' in ARRAY function.                                     | Verify the spelling of the array field name.  '01 = Array field name                                                                                                    |
| 004036       | Math error in expression (usually over-<br>or under-flow).                              | Most of the SQR mathematical built-in functions have a corresponding C library routine. One returned an error. Break the expression into discrete expressions in order to identify the function that caused the error.                                                                                                    |
| 004037       | Error executing expression.                                                             | Record the steps leading up to the error and contact technical support.                                                                                                    |
| 004038       | Out of space while processing expression;  Use -Mfile to increase EXPRESSIONSPACE.      | The expression requires more temporary string storage than is currently allocated. Use the -Mfile flag on the command line to specify a file that contains an entry that increases by a greater value than is currently defined.                                                                                             |
| 004039       | "01' assumed to be a variable name, not an expression.                                  | Warning message. '01 = Expression in question                                                                                                    |

| Error Number | Error Message                                                                              | Suggestion/Interpretation                                                                                                    |
|--------------|--------------------------------------------------------------------------------------------|----------------------------------------------------------------------------------------------------|
| 004040       | The array ''01' has not been defined.                                                      | Define the array using the CREATE-ARRAY command. `01 = Array name                                                                                                    |
| 004041       | The field ''01' is not valid for array ''02'.                                              | Correct the source code.  '01 = Field name  '02 = Array name                                                                                                    |
| 004042       | The array reference '01' has an incorrect number of parameters specified.                  | Correct the source code. '01 = Array name                                                                                                    |
| 004043       | The array reference '01' requires numeric parameters for the element and occurs arguments. | Correct the source code. '01 = Array name.                                                                                                    |
| 004045       | Function or operator '`01' requires date argument.                                         | Correct the source code. '01 = Array name                                                                                                    |
| 004046       | Incompatible types between expression and variable.                                        | Correct the source code.                                                                                                    |
| 004047       | The field '`01' is must be 'char' or 'float'.                                              | Correct the source code. '01 = Field name                                                                                                    |
| 004048       | Function or operator '`01' must be a string or date argument.                              | Correct the source line. '01 = Function or operator                                                                                                    |
| 004100       | Use 'print' command to format data outside SELECT query.                                   | You must precede PRINT command arguments (WRAP, ON-BREAK.) with an explicit PRINT command when outside of a BEGIN-SELECT paragraph. Correct the source line.                     |
| 004101       | Cannot find required parameter.                                                            | Correct the syntax.                                                                                                    |
| 004102       | Bad number found.                                                                          | A command expecting a numeric literal or :#numeric variable reference found an illegal number definition or a reference to a string variable or column. Correct the source line. |
| 004103       | Cannot find required numeric parameter.                                                    | Correct the syntax.                                                                                                    |

| Error Number | Error Message                                                | Suggestion/Interpretation                                                                                                    |
|--------------|--------------------------------------------------------------|----------------------------------------------------------------------------------------------------|
| 004104       | Cannot find placement parameters.                            | The position qualifier "(Row,Col,Len)" was not found. Search for a missing parentheses.                                                                |
| 004105       | Placement parameter incorrect.                               | The "Row", "Column" or "Length" fields are invalid or ill-formed. Correct the source line.                                                             |
| 004106       | Invalid second function on line.                             | An SQR command used as a qualifier for a primary command (for example, PRINT) is incorrect. Correct the source line.                                   |
| 004107       | Second function must be FORMAT type.                         | The PRINT command may have format command qualifiers such as WRAP, CENTER, or FILL. Other qualifier commands are not permitted.                        |
| 004108       | Missing operator =, <, >,                                    | Correct the source line.                                                                                                    |
| 004109       | Invalid operator.                                            | Correct the source line.                                                                                                    |
| 004110       | Missing variable.                                            | Correct the syntax.                                                                                                    |
| 004111       | Please give this expression a &pseudonym.                    | Expressions selected in a BEGIN-SELECT paragraph should be given an &Name or be followed by a print position "(Row,Col,Len)". Correct the source line. |
| 004112       | Wrong variable type.                                         | Correct the syntax.                                                                                                    |
| 004113       | Command incomplete, expected '`01'.                          | Correct the syntax.  '01 = What was expected                                                                                                    |
| 004114       | Expecting ''01', found ''02'.                                | Correct the syntax.  '01 = What was expected  '02 = What was encountered                                                                               |
| 004115       | Unknown command or extra parameters found (missing quotes?). | Correct the syntax.                                                                                                    |
| 004116       | Duplicate references to parameter ''01'.                     | Correct the syntax.  '01 = Duplicated parameter                                                                                                    |

| Error Number | Error Message                                                                                                    | Suggestion/Interpretation                                                                                                    |
|--------------|----------------------------------------------------------------------------------------------------|----------------------------------------------------------------------------------------------------|
| 004117       | Unexpected equal sign found with ''01'.                                                                                                    | Correct the syntax.  '01 = Parameter name                                                                                                    |
| 004118       | Qualifier '`01' cannot be used with the following qualifiers:                                                                                                    | Correct the syntax. '01 = Qualifier name                                                                                                    |
| 004119       | Expecting numeric column, found string column.                                                                                                    | Correct the syntax.                                                                                                    |
| 004120       | Date variables (`01) cannot be used with this command.                                                                                                    | Correct the syntax. '01 = Parameter name                                                                                                    |
| 004200       | Page width and depth must be > 0 and < 32767.                                                                                                    | The values specified with the PAGE-SIZE command are out of specified range. Specify legal values.                                                                               |
| 004201       | Page buffer must be < 65536 on PC SQR.                                                                                                    | The maximum page buffer allocation on a PC is 65536. The Page-Depth * Page-Width cannot exceed this value. Reduce the Page-Depth or Page-Width.                                 |
| 004202       | Cannot generate line printer output for this report because position qualifier(s) may be out of range. If you are running this report, specify PRINTER: {HP,EH, HT,PS,WP} for graphical printer output. | The report output cannot be generated for a Line Printer. If your report was designed for a graphics printer, specify - PRINTER: {HP,EH,HT,PS,WP} for graphical printer output. |
| 004300       | Missing end of placement () in SHOW.                                                                                                    | The placement parameter is ill-formed. Correct the source line.                                                                                                    |
| 004301       | Bad () location in SHOW.                                                                                                    | Screen positions must be valid numbers. Correct the source line.                                                                                                    |
| 004302       | Missing literal or variable name to EDIT in SHOW.                                                                                                    | A literal or variable name must immediately precede the EDIT, NUMBER, MONEY, or DATE keywords.                                                                                  |
| 004303       | Missing edit mask in SHOW.                                                                                                    | The word EDIT must be followed by a valid edit mask. Correct the source line.                                                                                                   |
| 004304       | Only string variable allowed for dynamic edit mask.                                                                                                    | Dynamic edit masks may only be stored in \$variables. Correct the line.                                                                                                    |

| Error Number | Error Message                                                                        | Suggestion/Interpretation                                                                                                    |
|--------------|--------------------------------------------------------------------------------------|----------------------------------------------------------------------------------------------------|
| 004305       | Unknown option for SHOW.                                                             | Correct the syntax.                                                                                                    |
| 004400       | Program too large; use -Mfile to increase PROGLINES.                                 | The SQR program contains too many SQR command lines. Use the -Mfile flag on the command line to specify a file containing an entry that increases the currently defined value.                                 |
| 004401       | Out of param storage; use -Mfile to increase PROGLINEPARS.                           | The SQR program contains too many SQR command line parameters. Use the -Mfile flag on the command line to specify a file containing an entry that increases the currently defined value.                       |
| 004402       | Out of string storage; use -Mfile to increase STRINGSPACE.                           | The space allocated to hold the static string variables ('') has been used. Use the - Mfile flag on the command line to specify a file containing an entry that increases the currently defined value.         |
| 004403       | Out of variables; use - Mfile to increase VARIABLES.                                 | There are too many variables (string, numeric), literals and database columns. Use the -Mfile flag on the command line to specify a file containing an entry that increases the currently defined value.       |
| 004405       | Out of forward &column or \$variable references; use -Mfile to increase FORWARDREFS. | A forward referenced variable is a variable that is referenced before it is defined. Use the -Mfile flag on the command line to specify a file containing an entry that increases the currently defined value. |
| 004406       | Number `01 not allowed.                                                              | Use a different value.  '01 = Internal number                                                                                                    |
| 004407       | Referenced variables not defined:                                                    | References were made to column variables (&var) that are not defined in the program. The list of variable names follows this message.                                                                          |
| 004500       | Out of Print positions; use -Mfile to increase POSITIONS.                            | A print position is the "(Row,Col,Len)" parameter. Use the -Mfile flag on the command line to specify a file containing an entry that increases the currently defined value.                                   |

| Error Number | Error Message                                                                         | Suggestion/Interpretation                                                                                                    |
|--------------|---------------------------------------------------------------------------------------|----------------------------------------------------------------------------------------------------|
| 004501       | Use '+' and negate variable for reverse relative placement.                           | The use of "-#variable" is not legal here. Negate the #variable value and use "+#variable".                                                             |
| 004503       | Fixed line placement #variable must be > 0. Use relative positioning, (+#line,10,0).  | Correct the source line as indicated.                                                                                                    |
| 004504       | Fixed column placement #variable must be > 0. Use relative positioning, (5, +#col,0). | Correct the source line as indicated.                                                                                                    |
| 004505       | Length placement #variable must be >= 0.                                              | The length field cannot be a negative value. Correct the source line.                                                                                   |
| 004600       | CODE not appropriate for numeric data.                                                | The CODE qualifier to the PRINT command may only be used for text fields. Move the "#Variable" to a "\$Variable" first and then print the "\$Variable". |
| 004601       | Unknown option for GRAPHIC command: BOX, HORZ-LINE, VERT-LINE or FONT                 | Correct the syntax.                                                                                                    |
| 004602       | GRAPHIC BOX out of bounds. Row: '01, Column: '02, Width: '03, Depth: '04              | SQR ends the program run.  '01 = Row  '02 = Column  '03 = Width  '04 = Depth                                                                            |
| 004603       | GRAPHIC VERT- LINE out of bounds.<br>Row: '01, Column: '02, Length: '03               | SQR ends the program run.  '01 = Row  '02 = Column  '03 = Length                                                                                        |
| 004604       | GRAPHIC HORZ- LINE out of bounds.<br>Row: '01, Column: '02, Length: '03               | SQR ends the program run.  '01 = Row  '02 = Column  '03 = Length                                                                                        |

| Error Number | Error Message                                                                                          | Suggestion/Interpretation                                                                                                    |
|--------------|----------------------------------------------------------------------------------------------------|----------------------------------------------------------------------------------------------------|
| 004700       | Cannot open the program file: ''01' ('02): '03                                                         | Depends on the system error message.  '01 = Name of the program file  '02 = System error code  '03 = System error message                                                                                                    |
| 004701       | Cannot logon to the database.                                                                          | The connectivity information is either incorrect or the database server is unavailable. Verify the connectivity information and the server availability.                                                                              |
| 004702       | Line found outside paragraph.                                                                          | All commands must be within BEGIN END-statements. Correct the source code.                                                                                                    |
| 004703       | Cannot close the program file. ('01): '02                                                              | Depends on the system error message.  '01 = System error code  '02 = System error message                                                                                                    |
| 004704       | #ENDIF not found for #IF.                                                                              | Missing an #ENDIF to complete conditional compilation. Correct the source code.                                                                                                    |
| 004705       | Program line too long; maximum is '01.                                                                 | Break the program line into smaller lines.  '01 = Maximum line length supported by this version of SQR                                                                                                    |
| 004706       | Substitution variable {`01} would cause this line to exceed the maximum line length of `02 characters. | The substitution variable value would cause this line to exceed the maximum line size. Break the program line into smaller lines.  '01 = Name of the substitution variable '02 = Maximum line length supported by this version of SQR |
| 004707       | No value found for substitution variable: {`01}                                                        | An empty value was found for the substitution variable. Verify the spelling of the substitution variable.  '01 = Name of the substitution variable                                                                                    |
| 004708       | #ELSE without preceding #IF.                                                                           | Missing an #IF or #IFDEF or #IFNDEF to begin conditional compilation. Correct the source code.                                                                                                    |

| Error Number | Error Message                                        | Suggestion/Interpretation                                                                                                    |
|--------------|------------------------------------------------------|----------------------------------------------------------------------------------------------------|
| 004709       | #ENDIF without preceding #IF.                        | Missing an #IF or #IFDEF or #IFNDEF to begin conditional compilation. Correct the source code.                                                                                                    |
| 004710       | #IF's nested too deeply; maximum is `01.             | Reduce the number of nested #IF directives.  '01 = The maximum depth supported by this version of SQR                                                                                                |
| 004711       | #INCLUDE files nested too deeply; maximum is `01.    | Reduce the number of nested #INCLUDE directives.  '01 = The maximum depth supported by this version of SQR                                                                                           |
| 004712       | Include file name too long; Modify -I flag.          | The combined -I directory name with the #INCLUDE file name exceeds the maximum length permitted for a complete path name. Verify the spelling of both the -I command flag and the #INCLUDE filename. |
| 004713       | Cannot open the #INCLUDE file: '`01' (`02): `03      | '01 = Include file name '02 = System error code '03 = System error message                                                                                                    |
| 004714       | Cannot close the #INCLUDE file: ''01' ('02): '03     | '01 = Include file name '02 = System error code '03 = System error message                                                                                                    |
| 004716       | 'BEGIN-REPORT' command not found in program.         | This section is required for all reports. Correct the source code.                                                                                                    |
| 004717       | Cannot open the report output file: ''01' ('02): '03 | `01 = Output file name  `02 = System error code  `03 = System error message                                                                                                    |
| 004719       | Cannot logoff the database.                          | The database server returned an error while trying to log off from the database. SQR ends the program run.                                                                                           |

| Error Number | Error Message                                                                                                    | Suggestion/Interpretation                                                                                                    |
|--------------|----------------------------------------------------------------------------------------------------|----------------------------------------------------------------------------------------------------|
| 004720       | Cannot open the run-time file: '`01'. (`02): `03                                                                                             | SQR ends the program run.  '01 = Run-Time file name  '02 = System error code  '03 = System error message                                                     |
| 004721       | Cannot close the run-time file. ('01): '02                                                                                                   | SQR ends the program run.  '01 = System error code  '02 = System error message                                                                               |
| 004722       | Error reading the run-time file. ('01): '02                                                                                                  | SQR ends the program run.  '01 = System error code  '02 = System error message                                                                               |
| 004723       | Run time file must be recreated for this version of SQR.                                                                                     | The runtime file was created by a earlier version of SQR and is incompatible with the current version. Recreate the .sqt (runtime) file.                     |
| 004724       | The -XL option cannot be specified with this run-time file because access to the database is required.                                       | Do not use the -XL option.                                                                                                    |
| 004725       | Cannot open cursor.                                                                                                    | The database server returned an error indicating that a new database cursor or logon could not be completed. See the error message from the database server. |
| 004727       | Error writing the runtime file. ('01): '02                                                                                                   | '01 = System error code '02 = System error message                                                                                                    |
| 004728       | You must specify a Partitioned Data<br>Set name and member to build a .sqt<br>(member) run-time file. Could not create<br>the run-time file. | (MVS) Use the proper format to specify the name of the .sqt file.                                                                                            |
| 004729       | Cannot find inactive database cursor. Program too large.                                                                                     | (Oracle, DB2) The program has too many concurrent database cursors.  Reduce the complexity of the program.                                                   |
| 004730       | Run-time saved in file: `01                                                                                                    | This is an informational message.  '01 = Name of the .sqt file created                                                                                       |

| Error Number | Error Message                                                                                                  | Suggestion/Interpretation                                                                                                    |
|--------------|----------------------------------------------------------------------------------------------------|----------------------------------------------------------------------------------------------------|
| 004735       | Unknown variable type encountered in run-time file: `01                                                        | SQR ends loading the runtime file.  '01 = Variable type                                                                               |
| 004736       | Unexpected End-Of-File while processing the run-time file.                                                     | SQR ends loading the runtime file.                                                                                                    |
| 004737       | Cannot load the run- time file because it was built for the '01database and '02 is built for the '03 database. | SQR ends loading the runtime file.  '01 = Database name from runtime file  '02 = SQR image name  '03 = Database that SQR is built for |
| 004738       | 'END-REPORT' not paired with 'BEGIN- REPORT'.                                                                  | Correct the source code.                                                                                                    |
| 004739       | 'END-PROGRAM' not paired with 'BEGIN- PROGRAM'.                                                                | Correct the source code.                                                                                                    |
| 004743       | #INCLUDE filename must be enclosed in quotation marks.                                                         | Correct the syntax.                                                                                                    |
| 004744       | #INCLUDE command format is:<br>#Include 'filename'.                                                            | Correct the syntax.                                                                                                    |
| 004745       | Array field ('01.'02) specification exceeds the PC 64K limit.                                                  | Reduce the size of the field requirements.  '01 = Array name  '02 = Field name                                                        |
| 004746       | Layout ''01' specifications exceeds the PC 64K limit.                                                          | The layout is too large for the 32–bit version of SQR to handle.  '01 = Layout name                                                   |
| 004747       | The SQT file is corrupted and cannot be processed.                                                             | SQR ends loading the runtime file.                                                                                                    |

| Error Number | Error Message                                                                                                    | Suggestion/Interpretation                                                                                                    |
|--------------|----------------------------------------------------------------------------------------------------|----------------------------------------------------------------------------------------------------|
| 004748       | The user function '`01' needs to be defined as entry `02 in the user function table. It requires a definition of: Return Type = '`03' Arg Count = `04 Arg Types = "`05" | The SQT file requires that the specified user function be defined.  '01 = User function name  '02 = Entry in the user function table  '03 = Return type  '04 = Argument count  '05 = Argument types |
| 004749       | An attempt was made to move `01 characters into '`02'. The maximum allowed is `03 characters.                                                                           | An attempt was made to move too much data into an SQR string variable.  '01 = Number of characters to be moved  '02 = Variable name  '03 = Maximum characters allowed                               |
| 004802       | PRINTER TYPE must be HTML,<br>HPLASERJET, POSTSCRIPT, or<br>LINEPRINTER.                                                                                                | Correct the syntax.                                                                                                    |
| 004805       | Both BEFORE-BOLD and AFTER-BOLD must be specified.                                                                                                    | Correct the syntax.                                                                                                    |
| 004807       | Unknown DECLARE qualifier.                                                                                                    | Correct the syntax.                                                                                                    |
| 004900       | Out of dynamic SQL arguments [\$]; use -Mfile to increase DYNAMICARGS.                                                                                                  | Use the -Mfile flag on the command line to specify a file containing an entry that increases the currently defined value.                                                                           |
| 004901       | Date variables (`01) cannot be used in BEGIN-SQL or BEGIN-SELECT paragraphs.                                                                                            | Correct the source code. '01 = Variable name                                                                                                    |
| 005000       | Report ''01' heading section size exceeds the page depth.                                                                                                    | Reduce the size of the heading or increase the page depth.                                                                                                    |
| 005001       | Report ''01' footing location must be less than the page depth.                                                                                                    | Reduce the size of the footing or increase the page depth.                                                                                                    |

| Error Number | Error Message                                                                                                    | Suggestion/Interpretation                                                                                                    |
|--------------|----------------------------------------------------------------------------------------------------|----------------------------------------------------------------------------------------------------|
| 005002       | Check 'BEGIN- HEADING' commands: Discovered 2nd page- initialization while heading in progress.                                     | The BEGIN-HEADING procedure either caused an overflow of the current page or it issued a command that caused a page eject to occur. Review any procedure invoked by the BEGIN-HEADING section to ensure that the commands do not overflow the page or cause a page eject. |
| 005003       | Check 'BEGIN-FOOTING' commands; perhaps number of footing lines is too small. Discovered 2nd page- write while footing in progress. | The BEGIN-FOOTING procedure either caused an overflow of the current page or it issued a command that caused a page eject to occur. Review any procedure invoked by the BEGIN-FOOTING section to ensure that the commands do not overflow the page or cause a page eject. |
| 005004       | Attempt to execute the `01 command while processing the `02 section.                                                                | Change the SQR program logic to prevent the command from executing while the specified section is active.  '01 = Command name '02 = Section name                                                                                                    |
| 005005       | Report ''01' already has been assigned a '02 section.                                                                               | Correct the source code.  '01 = Report name  '02 = Duplicated section name                                                                                                    |
| 005006       | You cannot define more than one default '01' section.                                                                               | Correct the source code. '01 = Duplicated section name                                                                                                    |
| 005007       | Report '01' has overlapping heading and footing sections.                                                                           | Correct the source code. '01 = Report name                                                                                                    |
| 005008       | TOC ''01' already has been assigned a '02 section.                                                                                  | Correct the source code.  '01 = Table of Contents name  '02 = Duplicated section name                                                                                                    |
| 005100       | 'IF', 'WHILE', 'EVALUATE' commands nested too deeply; maximum is `01.                                                               | Reduce the nested commands.  '01 = Maximum depth allowed by this version of SQR                                                                                                    |

| Error Number | Error Message                                                | Suggestion/Interpretation                                                                                                    |
|--------------|--------------------------------------------------------------|----------------------------------------------------------------------------------------------------|
| 005101       | 'BREAK' found outside 'WHILE' or 'EVALUATE' statement.       | The BREAK command is valid only in the context of a WHILE or EVALUATE statement. Correct the source code.                                                                                                    |
| 005102       | Out of Break commands; Use -Mfile to increase BREAKS.        | This is the number of BREAK commands allowed per EVALUATE command. Use the -Mfile flag on the command line to specify a file containing an entry that increases the currently defined value.                                                                                     |
| 005103       | END-WHILE found without matching 'WHILE'.                    | Correct the source code.                                                                                                    |
| 005104       | 'IF' or 'EVALUATE' command not completed before 'END-WHILE'. | Correct the syntax.                                                                                                    |
| 005105       | 'ELSE' found without matching 'IF'.                          | ELSE can be used only within the context of an IF command. Correct the source code.                                                                                                    |
| 005106       | Single 'ELSE' found inside 'WHILE' or 'EVALUATE' statement.  | ELSE can be used only within the context of an IF command. Correct the source code.                                                                                                    |
| 005107       | Only one 'ELSE' allowed per 'IF'.                            | Rewrite the source code to use nested IF statements.                                                                                                    |
| 005108       | Found 'END-IF' without matching 'IF'.                        | Each IF command must have a matching END-IF command. Correct the source code.                                                                                                    |
| 005109       | 'WHILE' or 'EVALUATE' command not completed before 'END-IF'. | You are missing a closing END-WHILE or END-EVALUATE command before END- IF. IF, WHILE, and EVALUATE statements can be nested, but they cannot cross each other's boundaries. Each inner statement must be complete before a closing statement is ended. Correct the source code. |
| 005110       | EVALUATE statements nested too deep; maximum is `01.         | Reduce the number of nested statements.  '01 = Maximum depth supported by this version of SQR                                                                                                    |
| 005111       | 'WHEN' found outside 'EVALUATE' clause.                      | WHEN may be used only in the context of an EVALUATE clause. Correct the source code.                                                                                                    |

| Error Number | Error Message                                                                            | Suggestion/Interpretation                                                                                                    |
|--------------|------------------------------------------------------------------------------------------|----------------------------------------------------------------------------------------------------|
| 005112       | 'IF' or 'WHILE' not completed before 'WHEN' statement.                                   | Correct the syntax.                                                                                                    |
| 005113       | Out of When commands; Use -Mfile to increase WHENS.                                      | Use the -Mfile flag on the command line to specify a file containing an entry that increases the currently defined value.                                                                 |
| 005114       | Incorrect types for comparison. Both must be of the same type (string, numeric or date). | Correct the source line.                                                                                                    |
| 005115       | 'When-other' found outside 'Evaluate' statement.                                         | WHEN can be used only in the context of an EVALUATE statement. Correct the source code.                                                                                                   |
| 005116       | 'IF' or 'WHILE' not ended before 'WHEN- OTHER' command.                                  | Correct the syntax.                                                                                                    |
| 005117       | Only one 'WHEN- OTHER' allowed per 'EVALUATE'.                                           | Correct the syntax.                                                                                                    |
| 005118       | Found 'END-EVALUATE' without matching 'EVALUATE'.                                        | Each EVALUATE command must have a matching END-EVALUATE command. Correct the source code.                                                                                                 |
| 005119       | 'IF' or 'WHILE' command not completed before 'END- EVALUATE'.                            | Correct the syntax.                                                                                                    |
| 005120       | 'WHEN-OTHER' must be after all 'WHEN's.                                                  | Correct the syntax.                                                                                                    |
| 005121       | No 'WHEN's found inside 'EVALUATE' statement.                                            | Correct the syntax.                                                                                                    |
| 005122       | 'IF', 'EVALUATE' and 'WHILE' statements cannot cross sections or paragraphs.             | These commands must be contained within a single section or paragraph. Correct the source code.                                                                                           |
| 005200       | Did not find '>' after <                                                                 | A leading left angled bracket (<) indicates that you are beginning an decimal value representing a character, which must be ended by a right angled bracket (>). Correct the source line. |
| 005201       | Bad character in <>.                                                                     | Numbers in angled brackets (<>) must be between 1 and 255. Correct the source line.                                                                                                    |

| Error Number | Error Message                                                            | Suggestion/Interpretation                                                                                                    |
|--------------|--------------------------------------------------------------------------|----------------------------------------------------------------------------------------------------|
| 005202       | Bad number in <>.                                                        | Numbers in angled brackets (>) must be between 1 and 255. Correct the source line.                                                                                                    |
| 005203       | <> string is too long; maximum is `01 characters.                        | Reduce the length of the string. If this is not possible, use a PRINT-DIRECT command in a BEGIN-REPORT or END-REPORT procedure. '01 = Maximum number of characters supported by this version of SQR |
| 005300       | Did not find '=' after qualifier: `01                                    | Correct the syntax. '01 = Qualifier name                                                                                                    |
| 005301       | Qualifier '`01' requires a numeric value.                                | Correct the syntax.  '01 = Qualifier name                                                                                                    |
| 005302       | Incorrect value for qualifier ''01'. Valid values are:                   | Correct the source line. '01 = Qualifier name                                                                                                    |
| 005303       | Invalid qualifier '`01'. Valid qualifiers are:                           | Correct the source line. '01 = Qualifier name                                                                                                    |
| 005304       | Qualifier ''01' requires a numeric literal, variable, or column.         | Correct the source line. '01 = Qualifier name                                                                                                    |
| 005305       | Qualifier '`01' references a numeric variable that has not been defined. | Correct the source line. '01 = Qualifier name                                                                                                    |
| 005306       | Qualifier '`01' requires a string literal, variable, or column.          | Correct the source line. '01 = Qualifier name                                                                                                    |
| 005307       | List not terminated.                                                     | Correct the syntax.                                                                                                    |
| 005308       | Missing comma in list.                                                   | Correct the syntax.                                                                                                    |
| 005309       | Required argument "01' was not specified.                                | Correct the source line. '01 = Qualifier name                                                                                                    |

| Error Number | Error Message                                                                                     | Suggestion/Interpretation                                                                                                    |
|--------------|---------------------------------------------------------------------------------------------------|----------------------------------------------------------------------------------------------------|
| 005310       | Qualifier '`01' has already been specified.                                                       | Correct the source line.  '01 = Qualifier name                                                                                                    |
| 005311       | Qualifier '`01' requires a string literal.                                                        | Correct the source line.  '01 = Qualifier name                                                                                                    |
| 005312       | Qualifier '`01' requires a list of values: (val [,val]).                                          | Correct the source line.  '01 = Qualifier name                                                                                                    |
| 005313       | Qualifier '`01' requires a integer value.                                                         | Correct the source line.  '01 = Qualifier name                                                                                                    |
| 005314       | Invalid character in variable name '`01'.                                                         | Correct the source line. '01 = Invalid character                                                                                                    |
| 005315       | Qualifier '01' references a string variable that has not been defined.                            | Correct the source line. '01 = Qualifier name                                                                                                    |
| 005316       | Qualifier ''01' uses an invalid Unit-Of-<br>Measure suffix. Valid suffixes are: dp pt<br>mm cm in | Correct the source line. '01 = Qualifier name                                                                                                    |
| 005400       | Second page write attempted while writing current page. Check BEFORE-PAGE, AFTER-PAGE procedures. | Review any procedure invoked by the BEFORE-PAGE or AFTER-PAGE procedures to ensure that the commands do not overflow the page or cause a page eject. |
| 005402       | String cannot be placed on page: `01 placement specified is out of range. (`02, `03,`04)          | Ensure the values are within the page limits.  '01 = Text value  '02 = Row  '03 = Column  '04 = Length                                               |
| 005403       | Error writing the output file. ('01): '02                                                         | '01 = System error code '02 = System error message                                                                                                   |

| Error Number | Error Message                                           | Suggestion/Interpretation                                                                                                    |
|--------------|---------------------------------------------------------|----------------------------------------------------------------------------------------------------|
| 005404       | Cannot open the Postscript startup file: '01 ('02): '03 | `01 = Name of the file  '02 = System error code  '03 = System error message                                                                                                    |
| 005405       | SQR trial copy exiting after `01 pages.                 | `01 = Number of pages.                                                                                                    |
| 005406       | Exiting after requested number of test pages ('01).     | `01 = Number of pages.                                                                                                    |
| 005408       | Program stopped by user request.                        | This is an informational message.                                                                                                    |
| 005512       | Missing default database name for USE.                  | (ODBC) Could not connect to the specified datasource.                                                                                                    |
| 005515       | Undefined variable referenced in -DB flag: `01          | (ODBC) Verify that there are no misspellings. `01 = Variable name                                                                                                    |
| 005523       | Database commit failed.                                 | The database command to perform a commit returned an error. Try running the SQR program again. The error could be related to a network or server problem. If the error persists, contact your system administrator.          |
| 005524       | Cannot close database cursor.                           | The database command to close the database cursor returned an error. Try running the SQR program again. The error could be related to a network or server problem. If the error persists, contact your system administrator. |
| 005528       | DB2 SQL `01 error `02 in cursor `03:                    | (DB2) '01 = Routine name '02 = Error code '03 = SQR cursor number                                                                                                    |
| 005528       | ODBC SQL '01 error '02 in cursor '03: '04               | (ODBC)  '01 = Routine name  '02 = Error code  '03 = SQR cursor number  '04 = Error message from database                                                                                                    |

| Error Number | Error Message                                                                                                    | Suggestion/Interpretation                                                                                                    |
|--------------|----------------------------------------------------------------------------------------------------|----------------------------------------------------------------------------------------------------|
| 005528       | ORACLE '01 error '02 in cursor '03: '04                                                                                                 | (Oracle) '01 = Routine name '02 = Error code '03 = SQR cursor number '04 = Error message from database                                                                                                    |
| 005534       | SQL too long for PREPARE/DECLARE; maximum `01 characters.                                                                               | (DB2) The SQL statement is too large.  '01 = Maximum number of characters supported by this version of SQR                                                                                                    |
| 005536       | Unknown error message number: '01.                                                                                                    | (DB2) '01 = Error message number                                                                                                    |
| 005537       | Empty error message returned from system for error number: `01.                                                                         | (DB2) '01 = Error message number                                                                                                    |
| 005539       | Could not connect to datasource specified in -db variable: '`01'.                                                                       | (ODBC) Could not connect to the specified datasource.                                                                                                    |
| 005540       | Not connected to a database, database access is not allowed.                                                                            | The SQR program is no longer connected to a database. Commands that access the database can no longer be used. This situation can occur if the CONNECT fails and the ON-ERROR option was used.                                                                             |
| 005543       | Specify the Oracle DLL name in the pssqr.ini file in [Environment:Oracle] section for ORACLE_DLL entry, such as ORACLE_DLL=orant 71.dll | (Oracle) SQR was unable to load the Oracle DLL. By default, SQR looks first for ociw32.dll or the DLL specified by the ORACLE_DLL entry in the [Environment:Oracle] section of the pssqr.ini file. If that DLL could not be loaded, then SQR attempts to load orant71.dll. |
| 005600       | GETWRD: Word too long; maximum is `01.                                                                                                  | Reduce the length of the "word".  '01 = Maximum size of a "word" supported by this version of SQR                                                                                                    |

| Error Number | Error Message                                       | Suggestion/Interpretation                                                                                                    |
|--------------|-----------------------------------------------------|----------------------------------------------------------------------------------------------------|
| 005700       | Cannot call SQR recursively.                        | SQR cannot be called recursively. This error can only occur if a User Function from either UFUNC.C or UCALL.C calls the sqr() routine. Do not call sqr() from a UFUNC.C or UCALL.C routine.                                 |
| 005701       | Too many SQR command line arguments; maximum is '01 | To pass more than this number of arguments, use a @file argument file containing one argument per line.  '01 = Maximum number supported by this version of SQR.                                                             |
| 005702       | Log file name specified is too long.                | Reduce the length of the log file name.                                                                                                    |
| 005703       | Error opening the SQR log file: "01" ('02): '03     | '01 = Name of the file '02 = System error code '03 = System error message                                                                                                    |
| 005704       | Missing program name.                               | The name of the program file was not found on the command line.  The program name must be the first parameter on the command line.                                                                                          |
| 005705       | Program file name specified is too long.            | Reduce the length of the program file name.                                                                                                    |
| 005707       | Error opening the -E error file: "01" ('02): '03    | '01 = Name of the file '02 = System error code '03 = System error message                                                                                                    |
| 005708       | Cannot find `01 in SQRDIR, PATH or \SQR.            | The specified file cannot be located in any of the directories pointed to by the mentioned environment variables or default directories. Make sure the "file" is present in one of the locations searched.  '01 = File name |
| 005709       | `01 environment variable is not defined.            | As of version 2.5, the environment variable SQRDIR must be defined.  '01 = Name of the environment variable                                                                                                    |

| Error Number | Error Message                     | Suggestion/Interpretation                                                                                                    |
|--------------|-----------------------------------|----------------------------------------------------------------------------------------------------|
| 005710       | `01 path too long.                | The length of the directory path plus the length of the file name to be opened is too long for SQR to handle. Reduce the length of the directory path.  '01 = Environment variable name                                     |
| 005711       | Bad number in -T test flag.       | The number specified must be > zero. Correct the value.                                                                                                    |
| 005716       | Unknown flag on command line: `01 | Correct the syntax. '01 = Unknown command line flag                                                                                                    |
| 005720       | Error opening tty. ('01): '02     | (Tru64, UNIX/Linux) This is an error that should never occur during normal operations. Record the steps leading up to the error and contact your system administrator.  '01 = System error code  '02 = System error message |
| 005721       | Error with 'ioctl()'. (`01): `02  | (Tru64, UNIX/Linux) This is an error that should never occur during normal operations. Record the steps leading up to the error and contact your system administrator.  '01 = System error code  '02 = System error message |
| 005722       | Error reading tty. (`01): `02     | (Tru64, UNIX/Linux) This is an error that should never occur during normal operations. Record the steps leading up to the error and contact your system administrator.  '01 = System error code '02 = System error message  |
| 005723       | Error closing tty. (`01): `02     | (Tru64, UNIX/Linux) This is an error that should never occur during normal operations. Record the steps leading up to the error and contact your system administrator.                                                      |
|              |                                   | `01 = System error code                                                                                                    |
|              |                                   | `02 = System error message                                                                                                    |

| Error Number | Error Message                                                             | Suggestion/Interpretation                                                                          |
|--------------|---------------------------------------------------------------------------|----------------------------------------------------------------------------------------------------|
| 005724       | Bad number in -B flag.                                                    | (Oracle) The number specified must be greater than zero. Correct the value.                        |
| 005734       | No program name given.                                                    | The report name must be the first command line argument.                                           |
| 005737       | Unknown printer type specified with - PRINTER: switch.                    | The printer type can be EH, HT, LP, HP, PS, or WP. WP is valid only with PC/Windows.               |
| 005738       | Database name needs to be included with - DB switch.                      | (ODBC) Could not connect to the specified datasource.                                              |
| 005739       | Too many -F switches; maximum is `01.                                     | Reduce the number of -F switches.  '01 = Maximum number allowed                                    |
| 005740       | -F and outfile name are required with DDN or DD style SQR {program} name. | (MVS) Correct the JCL stream.                                                                      |
| 005741       | Attempting to use SQR {program} file for outfile.                         | (MVS) Correct the JCL stream.                                                                      |
| 005742       | Attempt to invoke viewer (using WinExec) failed; error code = `01.        | (Windows) '01 = System error code                                                                  |
| 005743       | Unknown numeric type specified with - DNT: switch.                        | Correct the command line.                                                                          |
| 005744       | -DNT:Decimal precision ('01) is out of range ('02 - '03).                 | Correct the command line.  '01 = Specified precision  '02 = Minimum allowed  '03 = Maximum allowed |
| 005745       | The specified default numeric type ''01 = '02' is invalid.                | Correct the pssqr.ini file entry.  '01 = Entry  '02 = Value                                        |

| Error Number | Error Message                                                                                                    | Suggestion/Interpretation                                                                                                    |
|--------------|----------------------------------------------------------------------------------------------------|----------------------------------------------------------------------------------------------------|
| 005746       | The decimal precision ''01 = '02' is out of range ('03 - '04).                                                        | Correct the pssqr.ini file entry.  '01 = Entry  '02 = Value                                                                                                    |
|              |                                                                                                    | `03 = Minimum allowed  `04 = Maximum allowed                                                                                                    |
| 005747       | The following error(s) occurred while processing the ['01] section from the pssqr.ini file.                           | See the error message(s) that follow.  '01 = Name of the section                                                                                                    |
| 005750       | The -Burst switch is not properly formatted.                                                                          | The "Burst" command line flag is not properly formatted.                                                                                                    |
| 005751       | The -Burst switch cannot be used with the -NOLIS switch.                                                              | The "Burst" command line flag cannot be specified when the -NOLIS command line flag is also specified.                                                                                                |
| 005752       | The -Burst switch requires either the -<br>Printer:HT or - Printer:EH switch to be<br>specified.                      | The "Burst" command line flag is applicable only when HTML code is produced. You must specify either the - PRINTER:HT or - PRINTER:EH switch.                                                         |
| 005753       | The -Burst:S and - Burst:T switches can only be used against an SPF file which was generated with SQR v4.1 and above. | The "Burst" command line flag can only be specified when processing a SPF file that was generated by SQR v4.1 and above. Older SPF files do not contain the proper information that permits bursting. |
| 005754       | The -Burst switch caused no output to be generated.                                                                   | The "Burst" command line flag was specified with a set of page ranges that prevented any output to be created. Change the page ranges.                                                                |
| 005900       | Bad number in -`01                                                                                                    | (Windows) Specify a valid number.  '01 = Command line option                                                                                                    |
| 005901       | Bad filename in -`01                                                                                                  | (Windows) Specify a valid file name.  '01 = Command line option                                                                                                    |
| 005902       | Bad directory in -`01                                                                                                 | (Windows) Specify a valid directory path.  '01 = Command line option                                                                                                    |

| Error Number | Error Message                                  | Suggestion/Interpretation                                                                                                    |
|--------------|------------------------------------------------|----------------------------------------------------------------------------------------------------|
| 005903       | Cannot access the @ parameter file ('01): '02  | (Windows) Depends on the system error message.  '01 = System error code  '02 = System error message                                                                                                    |
| 005904       | The argument list is too long; maximum is `01. | (Windows) To pass more than this number of arguments, use a @file argument file containing one argument per line.  '01 = Maximum number supported by this version of SQR.                                                                                                |
| 005905       | Cannot open the report file ('01): '02         | (Windows) Depends on the system error message.  '01 = System error code  '02 = System error message                                                                                                    |
| 005906       | Invalid filename entered.                      | (Windows) Re-enter with a valid file name.                                                                                                    |
| 006000       | Error writing the printer file. ('01): '02     | This is an error that can occur during normal operations due to the system environment (for example, file locking and permissions). Record the steps leading up to the error and contact your system administrator.  '01 = System error code  '02 = System error message |
| 006001       | Error reading the printer file. ('01): '02     | This is an error that can occur during normal operations due to the system environment (for example, file locking and permissions). Record the steps leading up to the error and contact your system administrator.  '01 = System error code  '02 = System error message |

| Error Number | Error Message                                                      | Suggestion/Interpretation                                                                                                    |
|--------------|--------------------------------------------------------------------|----------------------------------------------------------------------------------------------------|
| 006002       | Cannot open the printer file: `01 (`02): `03                       | This is an error that can occur during normal operations due to the system environment (for example, file locking and permissions). Record the steps leading up to the error and contact your system administrator. |
|              |                                                                    | '01 = Name of the file                                                                                                    |
|              |                                                                    | `02 = System error code                                                                                                    |
|              |                                                                    | `03 = System error message                                                                                                    |
| 006003       | Unexpected End-Of- File while processing the printer file.         | The file might be corrupted. Try to recreate the .spf file. If the error persists, contact technical support.                                                                                                    |
| 006004       | Encountered unknown SPF code (`01) while reading the printer file. | The file might be corrupted. Try to recreate the .spf file. If the error persists, contact technical support.                                                                                                    |
|              |                                                                    | `01 = Unknown SPF code                                                                                                    |
| 006100       | Duplicate chart ('01).                                             | Each chart must be given a unique name.                                                                                                    |
|              |                                                                    | `01 = Chart name                                                                                                    |
| 006101       | Unknown chart ('01).                                               | Chart could not be found.                                                                                                    |
|              |                                                                    | `01 = Chart name                                                                                                    |
| 006102       | Number of chart data- array columns                                | Correct the source code.                                                                                                    |
|              | specified (`01) exceeds the number of array columns (`02).         | `01 = Number of data-array columns                                                                                                    |
|              |                                                                    | `02 = Number of array columns                                                                                                    |
| 006103       | Number of chart data- array rows                                   | Correct the source code.                                                                                                    |
|              | specified (`01) exceeds the number of array rows (`02).            | `01 = Number of data-array rows                                                                                                    |
|              |                                                                    | `02 = Number of array rows                                                                                                    |
| 006104       | Too many pie segments (`01). Max is                                | Correct the source code.                                                                                                    |
|              | `02.                                                               | `01 = Number of segments                                                                                                    |
|              |                                                                    | `02 = Maximum allowed segments                                                                                                    |

| Error Number | Error Message                                                                               | Suggestion/Interpretation                                                                                                    |
|--------------|---------------------------------------------------------------------------------------------|----------------------------------------------------------------------------------------------------|
| 006105       | Chart module is not initialized.                                                            | This is an error that should never occur during normal operations. Record the steps leading up to the error and contact technical support.                                 |
| 006106       | XY charts may have only numeric columns.                                                    | Correct the syntax.                                                                                                    |
| 006107       | The 3rd column in the data array must be a character column to specify USE-3RD-DATA-COLUMN. | Correct the syntax.                                                                                                    |
| 006108       | Invalid chart size or placement.                                                            | Correct the source code.                                                                                                    |
| 006120       | INTERNAL: Bad chart index from stack (`01).                                                 | This is an internal error that should never occur during normal operations. Record the steps leading up to the error and contact technical support.  '01 = Chart index     |
| 006121       | INTERNAL: Unknown SQR BG Interface message (`01).                                           | This is an internal error that should never occur during normal operations. Record the steps leading up to the error and contact technical support.  '01 = Message code    |
| 006122       | INTERNAL: Unsupported Grafsman chart type (`01).                                            | This is an internal error that should never occur during normal operations. Record the steps leading up to the error and contact technical support.  '01 = Chart type      |
| 006123       | INTERNAL: Unsupported pie-explode setting (`01).                                            | This is an internal error that should never occur during normal operations. Record the steps leading up to the error and contact technical support.  '01 = Setting value   |
| 006124       | INTERNAL: Unsupported tick-mark placement (`01).                                            | This is an internal error that should never occur during normal operations. Record the steps leading up to the error and contact technical support.  '01 = Placement value |

| Error Number | Error Message                                                                       | Suggestion/Interpretation                                                                                                    |
|--------------|-------------------------------------------------------------------------------------|----------------------------------------------------------------------------------------------------|
| 006125       | Grafsman interface message (`01) not supported.                                     | This is an error that should never occur during normal operations. Record the steps leading up to the error and contact technical support.  '01 = Message code                    |
| 006126       | Unrecognized return code (`01) from Grafsman command message (`02).                 | This is an error that should never occur during normal operations. Record the steps leading up to the error and contact technical support.  '01 = Return code  '02 = Message code |
| 006127       | Cannot fit Chart/Image into the current page. Position: ('01, '02) Size: ('03, '04) | Correct the source code. SQR ends the program run.  '01 = Row  '02 = Column  '03 = Width  '04 = Depth                                                                             |
| 006128       | Check coordinate values.                                                            | Correct the syntax.                                                                                                    |
| 006140       | Duplicate image (`01).                                                              | Images must be given unique names.  '01 = Image name                                                                                                    |
| 006141       | Unknown image (`01).                                                                | Image name could not be found. '01 = Image name                                                                                                    |
| 006142       | Cannot open image file ('01). ('02): '03                                            | '01 = Name of the file '02 = System error code '03 = System error message                                                                                                    |
| 006150       | INTERNAL: Bad image index from stack ('01).                                         | This is an internal error that should never occur during normal operations. Record the steps leading up to the error and contact technical support.  '01 = Image name             |
| 006200       | This report has already been defined.                                               | Each report must be given a unique name.                                                                                                    |

| Error Number | Error Message                                              | Suggestion/Interpretation                                       |
|--------------|------------------------------------------------------------|-----------------------------------------------------------------|
| 006201       | This layout has already been defined.                      | Each layout must be given a unique name.                        |
| 006202       | This printer has already been defined.                     | Each printer must be given a unique name.                       |
| 006203       | The values for '01' must be $> 0$ .                        | Correct the syntax. '01 = Qualifier name                        |
| 006204       | Qualifiers '01' and '02' are mutually exclusive.           | Correct the syntax.  '01 = Qualifier name  '02 = Qualifier name |
| 006205       | Qualifier '01' is not applicable with a 'default' printer. | Correct the syntax. '01 = Qualifier name                        |
| 006206       | The list must contain report names or ALL.                 | Correct the syntax.                                             |
| 006207       | 'ALL' must be specified by itself.                         | Correct the syntax.                                             |
| 006208       | No report name was specified.                              | Correct the syntax.                                             |
| 006209       | No layout name was specified.                              | Correct the syntax.                                             |
| 006210       | No printer name was specified.                             | Correct the syntax.                                             |
| 006211       | The name cannot be 'ALL'.                                  | Correct the syntax.                                             |
| 006212       | The name can only contain characters [0-9 A-Z].            | Correct the syntax.                                             |
| 006213       | Report '01' is referenced by multiple ''02' printers.      | Correct the syntax.  '01 = Report name  '02 = Printer type      |
| 006214       | Qualifier '01' is not allowed with a '02' printer.         | Correct the syntax.  '01 = Qualifier name  '02 = Printer type   |

| Error Number | Error Message                                                                                                    | Suggestion/Interpretation                                                             |
|--------------|----------------------------------------------------------------------------------------------------|---------------------------------------------------------------------------------------|
| 006215       | The value for '01' must be '02 0.                                                                                                    | Correct the syntax.  '01 = Qualifier name  '02 = Relation to zero (<,<=,=,>=,>)       |
| 006216       | Report '01' does not exist.                                                                                                    | Correct the syntax.  '01 = Report name                                                |
| 006217       | The report name can be a string literal, variable, or column.                                                                         | Correct the syntax. '01 = Report name                                                 |
| 006218       | Referenced layouts not defined:                                                                                                    | A list of undefined layouts follows this message.                                     |
| 006219       | Referenced reports not defined:                                                                                                    | A list of undefined reports follows this message.                                     |
| 006220       | Referenced printers not defined:                                                                                                    | A list of undefined printers follows this message.                                    |
| 006221       | The following SQR commands (listed below) cannot be used when any of the following NEW SQR commands are also used in the same report: | Correct the syntax.                                                                   |
| 006224       | No printer type was specified.                                                                                                    | Correct the syntax.                                                                   |
| 006225       | Incorrect value for printer type. Valid values are:                                                                                   | Correct the syntax. A list of valid printer types follows this message.               |
| 006226       | Attempt to execute the `01 command while processing the `02 procedure.                                                                | SQR ends the program run.  '01 = SQR command  '02 = Procedure name                    |
| 006227       | Incorrect value for 'paper-size'. Specify the actual dimensions or one of the following names:                                        | Correct the syntax. A list of valid predefined paper-size names follows this message. |
| 006228       | Referenced TOC (Table Of Contents) not defined:                                                                                       | A list of undefined Table of Contents follows this message.                           |
| 006229       | This TOC (Table Of Contents) has already been defined.                                                                                | Each Table of Contents must be given a unique name.                                   |

| Error Number | Error Message                                                                                                    | Suggestion/Interpretation                                                                                                    |
|--------------|----------------------------------------------------------------------------------------------------|----------------------------------------------------------------------------------------------------|
| 006230       | The list must contain TOC (Table of Contents) names or ALL.                                                                                                    | Correct the syntax.                                                                                                    |
| 006231       | The TOC (Table Of Contents) entry cannot be positioned given the LEVEL ('01) and INDENTATION ('02) values.                                                                                           | The Table of Contents entry will not fit given the specified level and current indentation values.  '01 = Specified LEVEL= value  '02 = Current INDENTATION= value                                                                     |
| 006232       | `01 command not allowed while generating the Table of Contents.                                                                                                    | The specified command cannot be used while the Table of Contents is being generated.  '01 = SQR command                                                                                                    |
| 006233       | The TOC (Table of Contents) entry "A" cannot be processed because the existing entry "B" is positioned below it.  A: Line = '01, Level = '02, Text = ''03'  B: Line = '04, Level = '05, Text = ''06' | Correct the program logic to eliminate the conflict between the two TOC (Table of Contents) entries.  '01 = A: Line number  '02 = A: Level value  '03 = A: Text value  '04 = B: Line number  '05 = B: Level value  '06 = B: Text value |
| 006300       | Unknown parameter (`01).                                                                                                    | Correct the syntax.  '01 = Parameter name                                                                                                    |
| 006301       | Value not valid for parameter (`01).                                                                                                    | Correct the syntax.  '01 = Parameter name                                                                                                    |
| 006302       | Invalid option (`02) for parameter (`01).                                                                                                    | Correct the syntax.  '01 = Parameter name  '02 = Option                                                                                                    |
| 006303       | Parameter (`01) is required, but has not been specified.                                                                                                    | Correct the syntax. '01 = Parameter name                                                                                                    |

| Error Number | Error Message                                                          | Suggestion/Interpretation                 |
|--------------|------------------------------------------------------------------------|-------------------------------------------|
| 006304       | Parameter (`01) already specified.                                     | Correct the syntax. '01 = Parameter name  |
| 006305       | Parameter (`01) does not support &columns.                             | Correct the syntax. '01 = Parameter name  |
| 006306       | Parameter (`01) requires equal sign.                                   | Correct the syntax.  '01 = Parameter name |
| 006307       | Parameter (`01) has an unquoted string.                                | Correct the syntax. '01 = Parameter name  |
| 006308       | Missing part of specification for parameter ('01).                     | Correct the syntax. '01 = Parameter name  |
| 006309       | Parameter (`01) requires literal.                                      | Correct the syntax.  '01 = Parameter name |
| 006310       | Parameter (`01) requires valid numeric value.                          | Correct the syntax.  '01 = Parameter name |
| 006311       | Parameter (`01) requires integer value.                                | Correct the syntax.  '01 = Parameter name |
| 006312       | Parameter (`01) does not support type supplied.                        | Correct the syntax.  '01 = Parameter name |
| 006313       | Parameter (`01) requires valid string. Perhaps quote or \$ is missing. | Correct the syntax.  '01 = Parameter name |
| 006314       | Parameter ('01) does not accept 'NONE' in this context.                | Correct the syntax. '01 = Parameter name  |
| 006315       | Parameter (`01) requires proper object name.                           | Correct the syntax.  '01 = Parameter name |

| Error Number | Error Message                                                | Suggestion/Interpretation                                                                                                    |
|--------------|--------------------------------------------------------------|----------------------------------------------------------------------------------------------------|
| 006316       | Parameter (`01) requires array name.                         | Correct the syntax.  '01 = Parameter name                                                                                                    |
| 006317       | Parameter (`01) does not accept 'AUTOSCALE' in this context. | Correct the syntax.  '01 = Parameter name                                                                                                    |
| 006318       | Parameter (`01) has improper value list.                     | Correct the syntax.  '01 = Parameter name                                                                                                    |
| 006320       | Parameter (`01) does not support relative values.            | Correct the syntax. '01 = Parameter name                                                                                                    |
| 006350       | Conversion [ (`01) to (`02) ] is not supported.              | This is an internal error that should never occur during normal operations. Record the steps leading up to the error and contact technical support.  '01 = From type  '02 = To type                 |
| 006352       | INTERNAL: Unsupported option/request ('01) in ('02).         | This is an internal error that should never occur during normal operations. Record the steps leading up to the error and contact technical support.  '01 = Option/request code  '02 = Function name |
| 006354       | INTERNAL: Unknown data type, ('01).                          | This is an internal error that should never occur during normal operations. Record the steps leading up to the error and contact technical support.  '01 = Data type                                |
| 006355       | INTERNAL: Unable to retrieve parameter value, (`01).         | This is an internal error that should never occur during normal operations. Record the steps leading up to the error and contact technical support.  '01 = Parameter name                           |

| Error Number | Error Message                                                | Suggestion/Interpretation                                                                                                    |
|--------------|--------------------------------------------------------------|----------------------------------------------------------------------------------------------------|
| 006356       | INTERNAL: Data type (`02) not valid for parameter (`01).     | This is an internal error that should never occur during normal operations. Record the steps leading up to the error and contact technical support.                         |
|              |                                                              | '01 = Parameter name '02 = Data type                                                                                                    |
| 006357       | INTERNAL: Data location ('02) not valid for data type ('01). | This is an internal error that should never occur during normal operations. Record the steps leading up to the error and contact technical support.                         |
|              |                                                              | `01 = Data location  `02 = Data type                                                                                                    |
| 006358       | INTERNAL: Cannot decode string (`01) to index.               | This is an internal error that should never occur during normal operations. Record the steps leading up to the error and contact technical support.  '01 = String to decode |
| 006359       | INTERNAL: Cannot set bit value ('02) for parameter ('01).    | This is an internal error that should never occur during normal operations. Record the steps leading up to the error and contact technical support.                         |
|              |                                                              | `01 = Parameter name  `02 = Value                                                                                                    |
| 006360       | INTERNAL: Unknown program state ('01).                       | This is an internal error that should never occur during normal operations. Record the steps leading up to the error and contact technical support.  '01 = State            |
| 006400       | Unsupported background color.                                | This is an error that should never occur during normal operations. Record the steps leading up to the error and contact technical support.                                  |
| 006401       | Unsupported border color.                                    | This is an error that should never occur during normal operations. Record the steps leading up to the error and contact technical support.                                  |

| Error Number | Error Message                                    | Suggestion/Interpretation                                                                                                    |
|--------------|--------------------------------------------------|----------------------------------------------------------------------------------------------------|
| 006402       | Border width out of range.                       | This is an error that should never occur during normal operations. Record the steps leading up to the error and contact technical support. |
| 006403       | X position out of range.                         | This is an error that should never occur during normal operations. Record the steps leading up to the error and contact technical support. |
| 006404       | Y position out of range.                         | This is an error that should never occur during normal operations. Record the steps leading up to the error and contact technical support. |
| 006405       | X size out of range.                             | This is an error that should never occur during normal operations. Record the steps leading up to the error and contact technical support. |
| 006406       | Y size out of range.                             | This is an error that should never occur during normal operations. Record the steps leading up to the error and contact technical support. |
| 006407       | Unsupported font.                                | This is an error that should never occur during normal operations. Record the steps leading up to the error and contact technical support. |
| 006408       | Unsupported font style.                          | This is an error that should never occur during normal operations. Record the steps leading up to the error and contact technical support. |
| 006409       | Unsupported font color.                          | This is an error that should never occur during normal operations. Record the steps leading up to the error and contact technical support. |
| 006410       | Unsupported horizontal text justification value. | This is an error that should never occur during normal operations. Record the steps leading up to the error and contact technical support. |
| 006411       | Unsupported vertical text justification value.   | This is an error that should never occur during normal operations. Record the steps leading up to the error and contact technical support. |

| Error Number | Error Message                               | Suggestion/Interpretation                                                                                                    |
|--------------|---------------------------------------------|----------------------------------------------------------------------------------------------------|
| 006412       | Unsupported font path.                      | This is an error that should never occur during normal operations. Record the steps leading up to the error and contact technical support. |
| 006413       | Unsupported font rotation.                  | This is an error that should never occur during normal operations. Record the steps leading up to the error and contact technical support. |
| 006414       | Font size out of range.                     | This is an error that should never occur during normal operations. Record the steps leading up to the error and contact technical support. |
| 006415       | Text line id# out of range.                 | This is an error that should never occur during normal operations. Record the steps leading up to the error and contact technical support. |
| 006416       | Unsupported chart type.                     | This is an error that should never occur during normal operations. Record the steps leading up to the error and contact technical support. |
| 006417       | Unsupported chart sub-type.                 | This is an error that should never occur during normal operations. Record the steps leading up to the error and contact technical support. |
| 006418       | Unsupported chart orientation (not H or V). | This is an error that should never occur during normal operations. Record the steps leading up to the error and contact technical support. |
| 006419       | Unsupported perspective (not 2D or 3D).     | This is an error that should never occur during normal operations. Record the steps leading up to the error and contact technical support. |
| 006420       | Unsupported axis (not X or Y).              | This is an error that should never occur during normal operations. Record the steps leading up to the error and contact technical support. |
| 006421       | Unsupported axis label data type.           | This is an error that should never occur during normal operations. Record the steps leading up to the error and contact technical support. |

| Error Number | Error Message                                | Suggestion/Interpretation                                                                                                    |
|--------------|----------------------------------------------|----------------------------------------------------------------------------------------------------|
| 006422       | Dataset id# out of range.                    | This is an error that should never occur during normal operations. Record the steps leading up to the error and contact technical support. |
| 006423       | Unsupported dataset type.                    | This is an error that should never occur during normal operations. Record the steps leading up to the error and contact technical support. |
| 006424       | Unsupported dataset color.                   | This is an error that should never occur during normal operations. Record the steps leading up to the error and contact technical support. |
| 006425       | Unsupported dataset line style.              | This is an error that should never occur during normal operations. Record the steps leading up to the error and contact technical support. |
| 006426       | Unsupported dataset fill pattern.            | This is an error that should never occur during normal operations. Record the steps leading up to the error and contact technical support. |
| 006427       | Unsupported dataset marker.                  | This is an error that should never occur during normal operations. Record the steps leading up to the error and contact technical support. |
| 006428       | Chart type does not support Y-axis datasets. | This is an error that should never occur during normal operations. Record the steps leading up to the error and contact technical support. |
| 006429       | Pie-chart segment id# is out of range.       | This is an error that should never occur during normal operations. Record the steps leading up to the error and contact technical support. |
| 006430       | Unsupported pie-segment color.               | This is an error that should never occur during normal operations. Record the steps leading up to the error and contact technical support. |
| 006431       | Unsupported pie-segment border color.        | This is an error that should never occur during normal operations. Record the steps leading up to the error and contact technical support. |

| Error Number | Error Message                                                                 | Suggestion/Interpretation                                                                                                    |
|--------------|-------------------------------------------------------------------------------|----------------------------------------------------------------------------------------------------|
| 006432       | Unsupported pie-segment pattern.                                              | This is an error that should never occur during normal operations. Record the steps leading up to the error and contact technical support. |
| 006433       | Unsupported pie- segment explode setting.                                     | This is an error that should never occur during normal operations. Record the steps leading up to the error and contact technical support. |
| 006434       | Command only valid for charts of type 'pie'.                                  | This is an error that should never occur during normal operations. Record the steps leading up to the error and contact technical support. |
| 006435       | Pie-chart radius out of range.                                                | This is an error that should never occur during normal operations. Record the steps leading up to the error and contact technical support. |
| 006436       | Pie-chart starting angle out of range.                                        | This is an error that should never occur during normal operations. Record the steps leading up to the error and contact technical support. |
| 006437       | Unsupported pie-chart fill direction. Must be clockwise or counter-clockwise. | This is an error that should never occur during normal operations. Record the steps leading up to the error and contact technical support. |
| 006438       | Unsupported pie- segment label position.                                      | This is an error that should never occur during normal operations. Record the steps leading up to the error and contact technical support. |
| 006439       | Unsupported pie- segment quantity display position.                           | This is an error that should never occur during normal operations. Record the steps leading up to the error and contact technical support. |
| 006440       | Unsupported pie- segment per-cent display position.                           | This is an error that should never occur during normal operations. Record the steps leading up to the error and contact technical support. |
| 006441       | Unsupported legend style.                                                     | This is an error that should never occur during normal operations. Record the steps leading up to the error and contact technical support. |

| Error Number   | Error Message                                     | Suggestion/Interpretation                                                                                                    |
|----------------|---------------------------------------------------|----------------------------------------------------------------------------------------------------|
| 006442         | Unsupported legend horizontal position.           | This is an error that should never occur during normal operations. Record the steps leading up to the error and contact technical support. |
| 006443         | Unsupported legend vertical position.             | This is an error that should never occur during normal operations. Record the steps leading up to the error and contact technical support. |
| 006444         | Text charts do not support legend.                | This is an error that should never occur during normal operations. Record the steps leading up to the error and contact technical support. |
| 006445         | Number of datasets specified does not match data. | This is an error that should never occur during normal operations. Record the steps leading up to the error and contact technical support. |
| 006446         | Unsupported axis label position.                  | This is an error that should never occur during normal operations. Record the steps leading up to the error and contact technical support. |
| 006447         | Unsupported axis type (not LINEAR or LOG).        | This is an error that should never occur during normal operations. Record the steps leading up to the error and contact technical support. |
| 006448         | Pie and text charts do not support axis control.  | This is an error that should never occur during normal operations. Record the steps leading up to the error and contact technical support. |
| 006449, 006450 | Unsupported axis min scaling.                     | This is an error that should never occur during normal operations. Record the steps leading up to the error and contact technical support. |
| 006451         | Unsupported axis max scaling.                     | This is an error that should never occur during normal operations. Record the steps leading up to the error and contact technical support. |
| 006452         | Beginning of tickmarks is after end.              | This is an error that should never occur during normal operations. Record the steps leading up to the error and contact technical support. |

| Error Number | Error Message                            | Suggestion/Interpretation                                                                                                    |
|--------------|------------------------------------------|----------------------------------------------------------------------------------------------------|
| 006453       | Unsupported tickmark type.               | This is an error that should never occur during normal operations. Record the steps leading up to the error and contact technical support. |
| 006454       | Unsupported grid type.                   | This is an error that should never occur during normal operations. Record the steps leading up to the error and contact technical support. |
| 006455       | Unsupported grid color.                  | This is an error that should never occur during normal operations. Record the steps leading up to the error and contact technical support. |
| 006456       | Grid line width out of range.            | This is an error that should never occur during normal operations. Record the steps leading up to the error and contact technical support. |
| 006457       | Unable to open grafcap file.             | This is an error that should never occur during normal operations. Record the steps leading up to the error and contact technical support. |
| 006458       | Unsupported grafcap device.              | This is an error that should never occur during normal operations. Record the steps leading up to the error and contact technical support. |
| 006459       | Error in grafcap entry specification.    | This is an error that should never occur during normal operations. Record the steps leading up to the error and contact technical support. |
| 006460       | Unable to open chart output destination. | This is an error that should never occur during normal operations. Record the steps leading up to the error and contact technical support. |
| 006461       | Internal error during ggDraw.            | This is an error that should never occur during normal operations. Record the steps leading up to the error and contact technical support. |
| 006462       | Improper parameters passed to gscale.    | This is an error that should never occur during normal operations. Record the steps leading up to the error and contact technical support. |

| Error Number | Error Message                                                                               | Suggestion/Interpretation                                                                                                    |
|--------------|---------------------------------------------------------------------------------------------|----------------------------------------------------------------------------------------------------|
| 006463       | The shared library specified in the grafcap file could not be found.                        | This is an error that should never occur during normal operations. Record the steps leading up to the error and contact technical support.                       |
| 006464       | A function called from the shared library specified in the grafcap file could not be found. | This is an error that should never occur during normal operations. Record the steps leading up to the error and contact technical support.                       |
| 006500       | The bar code could not be positioned on the page. Row: `01, Column: `02, Height: `03        | Correct the source code.  '01 = Row  '02 = Column  '03 = Height                                                                                                  |
| 006501       | Unknown BCL error (`01) encountered.                                                        | This is an error that should never occur during normal operations. Record the steps leading up to the error and contact technical support.  '01 = BCL error code |
| 006502       | Invalid bar code type (`01): Valid values are from 1 to 15.                                 | Correct the source code. '01 = Bar code type.                                                                                                    |
| 006503       | The length of the bar code text '01' must be between 1 and 30 characters.                   | Correct the source code. '01 = Bar code text                                                                                                    |
| 006504       | The length of the caption text '01' must be between 1 and 30 characters.                    | Correct the source code. '01 = Caption text                                                                                                    |
| 006505       | Invalid printer type (`01): Valid values are from 0 to 13.                                  | Correct the source code.  '01 = Printer type                                                                                                    |
| 006506       | Invalid offset: Valid values are from 0 to 250.                                             | Correct the source code.                                                                                                    |
| 006507       | Invalid height (`01): Valid values are from 0.1 to 2.0 inches.                              | Correct the source code. '01 = Height                                                                                                    |
| 006508       | Invalid checksum: Valid values are from 0 to 2.                                             | Correct the source code.                                                                                                    |

| Error Number | Error Message                                                                | Suggestion/Interpretation                                                                                                    |
|--------------|------------------------------------------------------------------------------|----------------------------------------------------------------------------------------------------|
| 006509       | Invalid pass: Valid values are from 1 to 6.                                  | Correct the source code.                                                                                                    |
| 006510       | The bar code text '01' is not valid for the type of bar code ('02) selected. | Correct the source code.  '01 = Bar code text  '02 = Bar code type                                                                                                    |
| 006511       | Internal error: Could not generate the bar code.                             | This is an error that should never occur during normal operations. Record the steps leading up to the error and contact technical support.                                                                  |
| 006512       | Internal error: Bar code buffer required too large (>32K).                   | This is an error that should never occur during normal operations. Record the steps leading up to the error and contact technical support.                                                                  |
| 006601       | Cannot allocate the device context for the default printer.                  | (Windows) This is an error that can occur due to lack of system resources. Record the steps leading up to the error and contact your system administrator.                                                  |
| 006602       | Failed to start printing the document.                                       | (Windows) This is an error that can occur due to lack of system resources or a problem with the printer. Record the steps leading up to the error and contact your system administrator.                    |
| 006603       | New-page (start) failed on page '01.                                         | (Windows) This is an error that can occur due to lack of system resources or a problem with the printer. Record the steps leading up to the error and contact your system administrator.  '01 = Page number |
| 006604       | New-page (end) failed on page `01.                                           | (Windows) This is an error that can occur due to lack of system resources or a problem with the printer. Record the steps leading up to the error and contact your system administrator.  '01 = Page number |
| 006605       | End document failed.                                                         | (Windows) This is an error that can occur due to lack of system resources or a problem with the printer. Record the steps leading up to the error and contact your system administrator.                    |

| Error Number | Error Message                                                                                 | Suggestion/Interpretation                                                                                                    |
|--------------|-----------------------------------------------------------------------------------------------|----------------------------------------------------------------------------------------------------|
| 006606       | Error reading font information from the [Fonts] section in pssqr.ini. Using the default font. | (Windows) Correct the [Fonts] section in the pssqr.ini file.                                                                                                    |
| 006607       | Failed to create a brush for shading.                                                         | (Windows) This is an error that can occur due to lack of system resources.  Record the steps leading up to the error and contact your system administrator.                                                                                                    |
| 006608       | Failed to select font `01.                                                                    | (Windows) This is an error that can occur due to lack of system resources. Record the steps leading up to the error and contact your system administrator.  '01 = Font name                                                                                                    |
| 006609       | Failed to modify font `01.                                                                    | (Windows) This is an error that can occur due to lack of system resources.  Record the steps leading up to the error and contact your system administrator.  '01 = Font name                                                                                                    |
| 006610       | Failed to create a pen that was required to draw a box.                                       | (Windows) This is an error that can occur due to lack of system resources. Record the steps leading up to the error and contact your system administrator.                                                                                                    |
| 006611       | Failed to create a pen that was required to draw a horizontal line.                           | (Windows) This is an error that can occur due to lack of system resources.  Record the steps leading up to the error and contact your system administrator.                                                                                                    |
| 006612       | Failed to create a pen that was required to draw a vertical line.                             | (Windows) This is an error that can occur due to lack of system resources.  Record the steps leading up to the error and contact your system administrator.                                                                                                    |
| 006613       | Failed to open the image bitmap file ('01). ('02): '03                                        | (Windows) This is an error that can occur during normal operations due to the system environment (file locking, permissions). Record the steps leading up to the error and contact your system administrator. '01 = Name of the file '02 = System error code '03 = System error message |
| 006614       | The file (`01) does not contain a valid bitmap.                                               | (Windows) Specify a valid bitmap file.<br>'01 = Name of the file                                                                                                    |

| Error Number | Error Message                                                   | Suggestion/Interpretation                                                                                                    |
|--------------|-----------------------------------------------------------------|----------------------------------------------------------------------------------------------------|
| 006615       | Failed to create the palette for image ('01).                   | (Windows) This is an error that can occur due to lack of system resources or an invalid bitmap. Record the steps leading up to the error and contact your system administrator. '01 = Name of the file |
| 006616       | Failed to load RLE into memory for image (`01).                 | (Windows) This is an error that can occur due to lack of system resources. Record the steps leading up to the error and contact your system administrator.  '01 = Name of the file                     |
| 006617       | Failed to convert DIB to DDB for image ('01).                   | (Windows) This is an error that can occur due to lack of system resources. Record the steps leading up to the error and contact your system administrator.  '01 = Name of the file                     |
| 006618       | Failed to draw the bitmap image (`01).                          | (Windows) This is an error that can occur due to lack of system resources. Record the steps leading up to the error and contact your system administrator.  '01 = Name of the file                     |
| 006619       | Cannot access the default printer's driver.                     | (Windows) This is an error that can occur due to lack of system resources or a problem with the printer. Record the steps leading up to the error and contact your system administrator.               |
| 006620       | Cannot select the charting clip area onto the printers DC.      | (Windows) This is an error that can occur due to lack of system resources or a problem with the printer. Record the steps leading up to the error and contact your system administrator.               |
| 006621       | Cannot select create a metafile required for business graphics. | (Windows) This is an error that can occur due to lack of system resources. Record the steps leading up to the error and contact your system administrator.                                             |
| 006622       | Cannot create a region required for business graphics.          | (Windows) This is an error that can occur due to lack of system resources. Record the steps leading up to the error and contact your system administrator.                                             |

| Error Number | Error Message                                                                       | Suggestion/Interpretation                                                                                                    |
|--------------|-------------------------------------------------------------------------------------|----------------------------------------------------------------------------------------------------|
| 006623       | Cannot create a DC required for business graphics.                                  | (Windows) This is an error that can occur due to lack of system resources. Record the steps leading up to the error and contact your system administrator.                                                                                                    |
| 006624       | Cannot create a bitmap required for business graphics.                              | (Windows) This is an error that can occur due to lack of system resources. Record the steps leading up to the error and contact your system administrator.                                                                                                    |
| 006625       | Business graphics failed while setting up the device (ggWinDevice).                 | (Windows) This is an error that can occur due to lack of system resources. Record the steps leading up to the error and contact your system administrator.                                                                                                    |
| 006626       | Cannot draw business graphics.                                                      | (Windows) This is an error that can occur due to lack of system resources or due to a damaged LIBSTI.INI file. The LIBSTI.INI file resides in the Windows main directory. Make sure that the GPATH= and IPT= entries point to a valid SQR BINW directory. Record the steps leading up to the error and contact your system administrator. |
| 006700       | SQRDIR is not defined.                                                              | (Windows) The variable SQRDIR must be defined in the pssqr.ini file.                                                                                                    |
| 006701       | Could not allocate memory while attempting to register the .spf filename extension. | (Windows) This is an error that can occur due to lack of system resources. Record the steps leading up to the error and contact your system administrator.                                                                                                    |
| 006702       | Could not allocate memory for the page cache.                                       | (Windows) This is an error that should never occur during normal operations. Record the steps leading up to the error and contact technical support.                                                                                                    |
| 006704       | Cannot open or read file ('01) ('02): '03                                           | (Windows) This is an error that can occur during normal operations due to the system environment (for example, file locking and permissions). Record the steps leading up to the error and contact your system administrator.                                                                                                    |
|              |                                                                                     | `01 = Name of the file                                                                                                    |
|              |                                                                                     | `02 = System error code                                                                                                    |
|              |                                                                                     | '03 = System error message                                                                                                    |

| Error Number | Error Message                                                                                            | Suggestion/Interpretation                                                                                                    |
|--------------|----------------------------------------------------------------------------------------------------|----------------------------------------------------------------------------------------------------|
| 006705       | File (`01) is not in SPF packet format.                                                                  | (Windows) The file was not produced by SQR or has been corrupted.  '01 = Name of the file                                                                                                    |
| 006706       | Failed to identify the start of the report ('01).                                                        | (Windows) The file was not produced by SQR or has been corrupted.  '01 = Name of the file                                                                                                    |
| 006707       | An invalid seek was made for page `01.                                                                   | (Windows) This is an internal error which should not occur under normal operations. Contact technical support.  '01 = Page number                                                                                                    |
| 006708       | Too many errors were encountered while processing the file. Processing has been stopped.                 | (Windows) This is an error that can occur due to lack of system resources. Record the steps leading up to the error and contact your system administrator.                                                                                                    |
| 006709       | Failed to open the image bitmap file ('01). ('02): '03 This message is displayed only once per SPF file. | (Windows) This is an error that can occur during normal operations due to the system environment (for example, file locking and permissions). Record the steps leading up to the error and contact your system administrator.  '01 = Name of the file  '02 = System error code  '03 = System error message |
| 006800       | `01: Detected internal program error.                                                                    | This is an internal error that should never occur during normal operation. Record the steps leading up to the error and contact technical support.  '01 = Name of the routine                                                                                                    |
| 006801       | '01: Null Operand Passed as input.                                                                       | This is an internal error that should never occur during normal operation. Record the steps leading up to the error and contact technical support.  '01 = Name of the routine                                                                                                    |

| Error Number | Error Message                                        | Suggestion/Interpretation                                                                                                    |
|--------------|------------------------------------------------------|----------------------------------------------------------------------------------------------------|
| 006802       | `01: Decimal Exponent Under/Overflow.                | Exponent Under/Overflow: Exponent of decimal number has exceeded the valid boundaries established for the decimal type. Review the documentation for the current upper and lower bounds of a decimal object.  '01 = Name of the routine                                                                                                    |
| 006803       | `01: Decimal to Integer Conversion Under/Overflow.   | Integer Under/Overflow: Cannot convert input decimal object into a valid integer number. Decimal object exceeds the established integer boundaries for this machine architecture. Review the magnitude and sign of the decimal object to ensure that it falls within the upper and lower bounds of an integer number. `01 = Name of the routine                                |
| 006804       | `01: Decimal to Float Conversion Under/<br>Overflow. | Floating Point Under/Overflow: Cannot convert input decimal object into a valid floating point number. The decimal object exceeds the established floating point boundaries for this machine architecture. Review the magnitude and sign of the decimal object to ensure that it falls within the upper and lower bounds of a floating point number. '01 = Name of the routine |
| 006805       | `01: Decimal Precision Under/Overflow.               | Decimal Precision Under/Overflow: Attempt made to initialize decimal object with an invalid precision. Verify the input precision value against the documented upper and lower boundaries for a decimal object. '01 = Name of the routine                                                                                                    |
| 006806       | `01: String to Decimal Object<br>Conversion Error.   | String To Decimal Conversion Error: The length of input string is greater than the precision of underlying decimal object. Either increase the precision of the decimal object or reduce the size of the input mantissa to match the decimal object precision. '01 = Name of the routine                                                                                       |

| Error Number | Error Message                                                                                            | Suggestion/Interpretation                                                                                                    |
|--------------|----------------------------------------------------------------------------------------------------|----------------------------------------------------------------------------------------------------|
| 006807       | `01: Truncation/Rounding Error -<br>Outside Valid Range for Decimal Object.                              | Truncation/Rounding Error: Input truncation or round value is outside the valid range for this decimal object. Ensure that the truncation/round value is greater than or equal to zero and less than the precision of the underlying decimal object. '01 = Name of the routine |
| 006808       | '01: Decimal Error: Cannot Divide by Zero.                                                               | Decimal Math Divide by Zero Error:<br>Attempt made to divide a decimal object<br>by zero. Ensure that the divisor does not<br>equal zero before attempting to divide.<br>`01 = Name of the routine                                                                             |
| 006900       | There is no default printer set up on your system. Use the Control Panel "Printers" applet to define it. | (Windows) SQR Print requires that a default printer be defined. Use the "Printers" applet in the Control Panel to define one.                                                                                                    |
| 007000       | The locale '`01' is not defined in the pssqr.ini file.                                                   | Verify the spelling of the locale name or the pssqr.ini file.  '01 = Locale name                                                                                                    |
| 007001       | At least one qualifier must be specified.                                                                | Correct the source code.                                                                                                    |
| 007002       | The value for '01' must be a list of 02 string literals, variables or columns.                           | Correct the source code.  '01 = Qualifier  '02 = Number of entities in list                                                                                                    |
| 007003       | The values for '01' and '02' cannot be the same.                                                         | Correct the source code.  '01 = Qualifier  '02 = Qualifier                                                                                                    |
| 007004       | The value for '01' (`02) must be a single character which is not in the list: "03".                      | Correct the source code.  '01 = Qualifier  '02 = Value  '03 = List of invalid characters                                                                                                    |
| 007005       | The value for '`01' (`02) is invalid. Valid values are:                                                  | Correct the source code. '01 = Qualifier '02 = Value                                                                                                    |

| Error Number | Error Message                                                                                                    | Suggestion/Interpretation                                                                                 |
|--------------|----------------------------------------------------------------------------------------------------|----------------------------------------------------------------------------------------------------|
| 007006       | The last character of the ''01' value ('02) cannot be a digit or the minus sign or the same as either of the separators.  | Correct the source code.  '01 = Qualifier  '02 = Invalid character                                        |
| 007007       | The first character of the ''01' value ('02) cannot be a digit or the minus sign or the same as either of the separators. | Correct the source code.  '01 = Qualifier  '02 = Invalid character                                        |
| 00700        | The following errors occurred while processing the ('01) locale from the pssqr.ini file.                                  | This message precedes error messages encountered while processing the pssqr. ini file.  '01 = Locale name |
| 007009       | The value for ''01' cannot be 'DEFAULT' or 'SYSTEM'.                                                                      | Correct the syntax. '01 = Qualifier                                                                       |
| 007010       | The value for ''01' ('02) is not properly formatted: Did not find the '>' for the ' <nnn>' construct.</nnn>               | Correct the syntax.  '01 = Qualifier  '02 = Value                                                         |
| 007011       | The value for ''01' ('02) is not properly formatted: The value of an ' <nnn>' construct must be from 1 to 255.</nnn>      | Correct the syntax.  '01 = Qualifier  '02 = Value                                                         |
| 007012       | The default locale (`01) specified in the [`02] section of the pssqr.ini file has not been defined.                       | Correct the syntax.  '01 = Locale name  '02 = Section name                                                |
| 007013       | The value for '`01' (`02) must be a list of '03 quoted string literals.                                                   | Correct the syntax.  '01 = Qualifier  '02 = Value  '03 = Number of entities in list                       |

| Error Number | Error Message                                                                                              | Suggestion/Interpretation                                                                             |
|--------------|----------------------------------------------------------------------------------------------------|----------------------------------------------------------------------------------------------------|
| 007014       | The entry ('01 = '02) is not valid.                                                                        | Correct the pssqr.ini entry.  '01 = Qualifier from the pssqr.ini file  '02 = Qualifier's value        |
| 007100       | The use of an edit mask or the keywords NUMBER, MONEY or DATE is not legal when storing numeric variables. | Correct the source code.                                                                              |
| 007101       | The last keyword is not '`01'.                                                                             | Correct the source code. '01 = Keyword                                                                |
| 007102       | Incompatible source and destination variable types.                                                        | Correct the source code.                                                                              |
| 007103       | The keyword (`01) is not compatible with the variable (`02).                                               | Correct the source code.  '01 = Keyword  '02 = Variable name                                          |
| 007104       | The use of an edit mask or the keyword DATE is not legal if both variables are date variables.             | Correct the source code.                                                                              |
| 007200       | The specified precision ('01) is out of range ('02 - '03).                                                 | Correct the source code.  '01 = Specified precision  '02 = Minimum precision  '03 = Maximum precision |
| 007201       | The precision is specified by a value from `01 to `02 surrounded by parentheses.                           | Correct the source code.  '01 = Minimum precision  '02 = Maximum precision                            |
| 007202       | Variable (`01) is not a decimal variable and cannot have a precision associated with it.                   | Correct the source code.  '01 = Variable name                                                         |
| 007203       | A string variable name is required here.                                                                   | Correct the source code.                                                                              |
| 007204       | A numeric variable name is required here.                                                                  | Correct the source code.                                                                              |

| Error Number | Error Message                                                                  | Suggestion/Interpretation                                                                                                    |
|--------------|--------------------------------------------------------------------------------|----------------------------------------------------------------------------------------------------|
| 007205       | The variable ('01) has already been defined as ''02' and may not be redefined. | Correct the source code.  '01 = Variable name  '02 = Variable type                                                           |
| 007206       | The variable type has not been specified.                                      | Correct the source code.                                                                                                    |
| 007207       | This command is only allowed within local procedures.                          | Correct the source code.                                                                                                    |
| 007208       | This command must be before all other commands in the procedure.               | Correct the source code.                                                                                                    |
| 007209       | Only string (\$) and numeric (#) variables may be declared.                    | Correct the source code.                                                                                                    |
| 007210       | Invalid variable name specified.                                               | Correct the source code.                                                                                                    |
| 007211       | You cannot declare a global variable from within a procedure.                  | Correct the source code.                                                                                                    |
| 007400       | The specified character is invalid in the current character set.               | Correct the program logic.                                                                                                   |
| 007401       | ''01' is not a valid value for the ENCODING environment variable.              | The specified encoding scheme is not known by SQR.  '01 = ENCODING environment variable setting.                             |
| 007402       | The Double-Byte LET function ''01' is not supported in this version of SQR.    | The SQT file contains a reference to a LET function, which is not supported by this version of SQR.  '01 = LET function name |
| 007403       | The Double-Byte SQR command ''01' is not supported in this version of SQR.     | The SQT file contains a reference to an SQR command, which is not supported by this version of SQR.  '01 = SQR command name  |
| 007404       | Double-Byte .sqt files are not supported by this version of SQR.               | The runtime file was created by the double-byte version of SQR and is incompatible with the current version.                 |

| Error Number | Error Message                                                            | Suggestion/Interpretation                                                                                                    |
|--------------|--------------------------------------------------------------------------|----------------------------------------------------------------------------------------------------|
| 007405       | The barcode text '`01' cannot contain double- byte characters.           | Correct the source code.  '01 = Bar code text                                                                                                    |
| 007501       | Using `01 edit mask from (`02) against (`03)                             | A date edit mask element, which could cause date data to be incorrectly interpreted, was detected. This warning message can be turned off by setting the "OutputTwoDigitYearWarningMsg" entry in the [Default- Settings] section of the pssqr.ini file to FALSE.  '01 = Edit mask element '02 = Edit mask being used '03 = Value being applied to the edit mask |
| 007601       | Cannot access the Java file (`01) (`02): `03                             | SQR cannot access the required file.  '01 = Name of the file  '02 = System error code  '03 = System error message                                                                                                    |
| 007602       | -EH_Scale: value (`01) is out of range (`02 - `03).                      | Correct the command line.  '01 = Specified scale  '02 = Minimum allowed  '03 = Maximum allowed                                                                                                    |
| 007603       | -Printer:EH functionality is not available on this platform.             | Enhanced HTML functionality is not available on this platform.                                                                                                    |
| 007604       | -Printer:PD functionality is not available on this platform.             | PDF functionality is not available on this platform.                                                                                                    |
| 007701       | Did not find end of paragraph: `01 (No 'end-execute' clause found.)      | Correct the source code. '01 = BEGIN-command in question.                                                                                                    |
| 007702       | Invalid entry for keyword, '`01=`02'                                     | Correct the source code.                                                                                                    |
| 007703       | May only specify either PROCEDURE=, or COMMAND=, or GETDATA=, exclusive. | Correct the source code.                                                                                                    |

| Error Number | Error Message                                                                                                    | Suggestion/Interpretation     |
|--------------|----------------------------------------------------------------------------------------------------|-------------------------------|
| 007704       | Must specify a SCHEMA.                                                                                                    | Correct the source code.      |
| 007705       | Must specify either a PROCEDURE, COMMAND, or GETDATA.                                                                                                    | Correct the source code.      |
| 007706       | CONNECTION ''01' not found. No such connection.                                                                                                    | Correct the source code.      |
| 007707       | The returned set of Procedure parameters (INOUT and OUT) (length = '01 items) did not include one or more of the specified items.                                                                            | Stored procedure error.       |
| 007708       | Encountered a parameter of type '`01'. Valid types are either IN, OUT, or INOUT. If no type is entered, the type defaults to IN.                                                                             | Stored procedure error.       |
| 007709       | The datasource failed to provide the expected return status value. Verify the query metadata.                                                                                                    | Datasource error.             |
| 007710       | The datasource failed to provide the expected number of elements in the return status list.                                                                                                    | Datasource error.             |
| 007711       | Failed to login to the requested datasource (Connection='`01', username='`02'). DETAILS: `03                                                                                                    | Logon failed.                 |
| 007712       | The requested rowset (`01) was not available. Verify the query metadata.                                                                                                    | Not enough row sets.          |
| 007713       | Missing or invalid Registry.properties file. Verify that the CLASSPATH includes SQRDIR, that SQRDIR contains the folder with the Registry. properties file, and that the Registry. properties file is valid. | Incorrect environment setup.  |
| 007714       | The datasource (''01') does not support the requested capability (''02'). Check the capabilities list for the datasource, located in the Properties folder.                                                  | Invalid query for datasource. |

| Error Number | Error Message                                                                                                    | Suggestion/Interpretation            |
|--------------|----------------------------------------------------------------------------------------------------|--------------------------------------|
| 007715       | Failed to start the Java Virtual Machine (JVM). Possible causes are: missing or invalid jdk files, incorrect CLASSPATH, or insufficient resources. | Incorrect environment setup.         |
| 007716       | The current rowset ('01) contained no rows. Check the return status and/or metadata for the requested service to determine the cause.              | No data.                             |
| 007717       | The query failed. DETAILS: `01                                                                                                    | Query failed.                        |
| 007718       | Failure setting property '`01'. DETAILS: '02                                                                                                    | Property-set failed.                 |
| 007719       | The value for keyword ''01' exceeds the maximum length of '02 characters.                                                                          | Keyword value too long.              |
| 007720       | A fatal error occurred while fetching against the current rowset: DETAILS: `01                                                                     | A failure occurred during row fetch. |
| 007721       | Parameter `01 (`02) was passed to the PROCEDURE as data type `03; expected (`04) type `05. Verify the query metadata.                              | A failure occurred during row fetch. |
| 007722       | Invalid query parameter: Reason: `01                                                                                                    | Bad procedure parameter.             |
| 007723       | Too many parameters (= `01) were supplied to the query. Verify the query metadata.                                                                 | Bad procedure parameter.             |
| 007724       | Parameter `01 (`02) was passed to the PROCEDURE as type `03; expected type `04. Verify the query metadata.                                         | Bad procedure parameter.             |
| 007725       | Parameter `01 ('`02', JDO-type `03), specified 'NULL', is a required-parameter. Specify a value or variable name.                                  | Bad procedure parameter.             |
| 007726       | The list-variable parameter to the query is too long. Maximum number of elements is 30.                                                            | List too long.                       |

| Error Number | Error Message                                                                                                    | Suggestion/Interpretation                    |
|--------------|----------------------------------------------------------------------------------------------------|----------------------------------------------|
| 007727       | Unable to retrieve metadata for Procedure='01, Schema='02. DETAILS: '03                                                                                                    | Metadata check failed.                       |
| 007728       | Parameter list type mismatch (#'01, SQR type = '02). The datasource expected a parameter of type '03. Verify the query metadata.                                                         | Parameter list mismatch.                     |
| 007729       | List size mismatch detected while fetching data of type ROW, '01 items, into SQR list- variable, '02 items. Fetching will proceed to the smaller size.                                   | List size mismatch.                          |
| 007730       | Incorrect syntax for BEGIN-SELECT FROM. Options are: FROM ROWSETS= FROM PARAMETER= \$strvar   strlit                                                                                     | Bad BEGIN-SELECT syntax.                     |
| 007731       | Attempted to pass as INOUT or OUT a parameter which was of type ROWSET ('01). Use of such parameters is supported as IN only, after which they may be used in a BEGIN- SELECT construct. | Bad parameter keyword.                       |
| 007732       | Attempt to use a scalar SQR variable ('01') to reference a ROWSET procedure parameter ('02'). Use either the keyword 'NULL', or an SQR LIST variable (%var). Verify the query metadata.  | Bad proc parameter.                          |
| 007733       | The list of keywords entered to the PARAMETERS keyword must be terminated with a semicolon.                                                                                              | Bad proc parameter. Correct the source code. |
| 007734       | Datasource '01' not found. The Connection being used by this query specifies a datasource which is not listed in the DDO Registry ('02'). DETAILS: '03.                                  | <obsolete></obsolete>                        |
| 007735       | Missing one or more DDO {fname} .jar files. Verify the location of the original-installation files, and that they are accessible. Error code: `01. Classpath: `02.                       | <obsolete></obsolete>                        |

| Error Number | Error Message                                                                                                    | Suggestion/Interpretation |
|--------------|----------------------------------------------------------------------------------------------------|---------------------------|
| 007736       | Unable to open Connection ('01') to datasource ('02'). Possible causes: (a) the Declare-Connection specification is invalid, or (b) the datasource is no longer available. DETAILS: '03. | Bad environment.          |
| 007737       | Unable to locate one or more entry points in an SQR {fname}.jar file. Verify that the original-installation files have not become corrupted.                                             | Bad environment.          |
| 007738       | At least one JNI method pointer was lost. This should never occur: record the steps leading up to this failure, and contact Technical Support. DETAILS: Schema='01', Proc='02'.          | Bad environment.          |
| 007739       | Unable to locate query object '`01' in the specified schema (`02). DETAILS: `03.                                                                                                    | Bad environment.          |
| 007740       | Invalid &pseudonym or 'TYPE=' datatype specified for a begin- select columnvariable. Valid types are: CHAR, TEXT, DATE, NUMBER.                                                          | Correct the syntax.       |
| 007741       | Illegal attempt to fetch a non-scalar field into a column variable. Correct the query.                                                                                                   | Correct the syntax.       |
| 007742       | The output parameter specified in 'Begin- Select From Parameter = '01' is not available. Available parameters: '02.                                                                      | Bad command.              |
| 007743       | The output parameter specified in 'Begin- Select From Parameter = '01' is not of type ROWSET. Verify the query metadata.                                                                 | Bad command.              |
| 007744       | Illegal attempt to assign an SQR variable ('01') of type '02' the value from a DDO object ('03') of type '04'. Verify the query metadata.                                                | <obsolete></obsolete>     |
| 007745       | Illegal attempt to assign an SQR column variable ('01') of type '02' the value from a DDO object of type '03'. Verify the query metadata.                                                | <obsolete></obsolete>     |

| Error Number | Error Message                                                                                                    | Suggestion/Interpretation      |
|--------------|----------------------------------------------------------------------------------------------------|--------------------------------|
| 007746       | Failed to locate the requested Rowset ('01) while processing the query. The last available Rowset number is '02. Verify the query metadata.                                                                                                    | Not enough row sets.           |
| 007747       | The query raised a DDO exception. DETAILS: `01.                                                                                                    | <obsolete></obsolete>          |
| 007748       | A BEGIN-SELECT paragraph was coded, but the query returned no Rows.                                                                                                    | No data warning.               |
| 007749       | Invalid syntax for PARAMETERS=() statement. Use: PARAMETERS=(%v   \$v   #v   &v   NULL   SKIP   numlit   datelit   textlit [IN   INOUT],) All parameters must be specified. Optional parameters which are to be ignored may be specified by the keyword 'NULL' or 'SKIP'. Correct the syntax. | Incorrect syntax.              |
| 007750       | FATAL: Failure creating Java object.                                                                                                    | General failure.               |
| 007751       | Attempt to create a List variable of size greater than the maximum size of `01 items.                                                                                                    | General failure.               |
| 007752       | Parameter-list item ''01' is not a member of the parameter list for this Query. Verify the query metadata.                                                                                                    | No such input/inout parameter. |
| 007753       | Attempt to access List- row ('01) beyond the List size ('02 rows).                                                                                                    | Bad list assignment/setup.     |
| 007754       | Attempt to assign/modify a List row is not compatible with the List definition.                                                                                                    | Bad list assignment/setup.     |
| 007755       | Attempt to assign a row to a non-existent List variable. Define the List first, using the syntax: let %lname[ size ] = list ( NUMBER   DATE   TEXT #var   \$var [,] )                                                                                                    | Bad list assignment/setup.     |
| 007756       | Incorrect syntax for List-variable reference. Use: let [\$   #]var = %listname[nlit   #var].colname                                                                                                    | Bad list assignment/setup.     |
| 007757       | Alter-connection statement missing 'DSN='.                                                                                                    | Improper alter-conn.           |

| Error Number | Error Message                                                                                                    | Suggestion/Interpretation                                                                                                    |
|--------------|----------------------------------------------------------------------------------------------------|----------------------------------------------------------------------------------------------------|
| 007758       | List-definition size specifier must be literal.                                                                                                    | Improper alter-conn.                                                                                                    |
| 007759       | Attempt to access a non-existent List-column ('01').                                                                                                    | No such list column name.                                                                                                    |
| 007760       | Must specify one of the keywords,<br>FROM- ROWSETS or FROM_<br>PARAMETER.                                                                                                    | Incorrect syntax for LOAD_LOOKUP.                                                                                                    |
| 007761       | Incorrect syntax to Load-lookup 'PARAMETERS=' keyword. Use: PARAMETERS=(slit   nlit   \$var   #var   %var   &var,) No line wrapping is allowed for this usage.                                  | Incorrect syntax for LOAD_LOOKUP.                                                                                                    |
| 007762       | Too many parameters ( `02) entered to Load- Lookup command. Max parameters is `01.                                                                                                    | Incorrect syntax for LOAD_LOOKUP.                                                                                                    |
| 007763       | Problem executing the cursor for LOAD-LOOKUP table ''01'. DETAILS: '02.                                                                                                    | The database server returned an error while trying to execute the SQL statement needed to process the LOAD-LOOKUP command.  '01 = Load lookup table name |
| 007764       | Bad return fetching row from database in LOAD-LOOKUP table ''01'. DETAILS: '02                                                                                                    | The database server returned an error while fetching the data.  '01 = Load lookup table name                                                             |
| 007765       | DC, DI sort options not supported with this SQR version. To sort, use SORT=SC or SORT=SI.                                                                                                    | Database sort not supported for LOAD_<br>LOOKUP with DDO. <obsolete></obsolete>                                                                          |
| 007766       | Must specify a query keyword;<br>PROCEDURE=, COMMAND= or<br>GETDATA=.                                                                                                    | Incorrect syntax for Load-lookup. Specify a keyword representing the query.                                                                              |
| 007767       | Unknown column variable type.                                                                                                    | Unknown data type returned by the server.                                                                                                    |
| 007768       | The property '01' was not found in the property sheet for the specified datasource ('02). Available property names are: '03. The datasource property sheet does not include the named property. | Verify the metadata and correct the syntax.                                                                                                    |

| Error Number | Error Message                                                                                                    | Suggestion/Interpretation                                                                                                    |
|--------------|----------------------------------------------------------------------------------------------------|----------------------------------------------------------------------------------------------------|
| 007769       | The specified CONNECTION ('01') references a datasource whose property sheet does not show support for the Get-Data query method. The datasource property sheet does not show support for Get-Data. | Verify the metadata and property sheet and correct the syntax.                                                                                                    |
| 007770       | Attempt to create a Selector (or MDSelector) object failed. This event should not occur. Contact your system administrator.                                                                         | Failed to create the requested object.<br>Contact your system administrator.                                                                                                    |
| 009000       | Error reading the font information from the ['01] section in pssqr.ini. Font name '02 is too long. The maximum length allowed for a font name is '03.                                               | Use a shorter font name in pssqr.ini.  '01 = Printing device specific font configuration section.  '02 = Font name.  '03 = Internal limit for font name.                                                                                                    |
| 009001       | Error reading the font information from the ['01] section in pssqr.ini. Font file path '02 is too long. The maximum length allowed for a font file path is '03.                                     | Use a shorter font file path in pssqr.ini. Relocate font file if necessary.  '01 = Font configuration section name.  '02 = Font file path.  '03 = Internal limit for file path.                                                                                                  |
| 009002       | Font `01 is not valid for `02 output.  Please correct the font configuration in the [`02 Fonts] section of the pssqr.ini file.                                                                      | Use a valid font. Refer to the documentation for supported fonts. If you are using disk based fonts like TrueType, also ensure that the font type specific configuration section (like [TrueType Fonts]) is correctly configured.  '01 = Font name.  '02 = Selected output type. |
| 009003       | File name for '01 font '02 is not specified correctly. Please correct the configuration in the ['01 Fonts] section of pssqr.ini file.                                                               | The font file path is not specified correctly. Correct the pssqr.ini file.  '01 = Font type.  '02 = Font name.                                                                                                    |

| Error Number | Error Message                                                                                                    | Suggestion/Interpretation                                                                                                    |
|--------------|----------------------------------------------------------------------------------------------------|----------------------------------------------------------------------------------------------------|
| 009004       | '01 font file '02 cannot be opened. Please check if the file exists, or correct the font configuration in the ['01 Fonts] section of the pssqr.ini file.                                                                                 | Either the font file does not exist in the location specified in pssqr.ini file, or the path specified in pssqr.ini file is not correct. Correct the error and try again.  '01 = Font type.  '02 = Font file path.                                                                                        |
| 009005       | The directory ID specified for `01 in the [TrueType Fonts] section of the pssqr. ini file exceeds the actual number of fonts included in the TrueType collection font file. `02 includes `03 fonts. Please specify a valid directory ID. | Correct the configuration in pssqr.ini so that the directory ID is set correctly for the font. Note that the directory ID starts from 0.  '01 = Font name.  '02 = Font file path.  '03 = Actual number of fonts included in TrueType collection.                                                          |
| 009006       | Font `01 is not a supported type of TrueType/OpenType font.                                                                                                    | Currently, SQR does not support CFF based OpenType font. Remove the font from the configuration and try again.                                                                                                    |
| 009007       | Font `01 is not a supported type of TrueType/OpenType font. The '`02' table is missing from the font file.                                                                                                    | This TrueType/OpenType font does not have the table SQR needs for processing. Remove the font from the configuration and try again.  '01 = Font name.  '02 = Table name.                                                                                                    |
| 009008       | Font '01 is not a supported type of TrueType/OpenType font. This font does not allow embedding in a document.                                                                                                    | SQR requires TrueType/OpenType font with embedding feature allowed to include the subset of the font in the print output. This TrueType/OpenType font does not allow embedding. Remove the font from the configuration and try again.                                                                     |
| 009009       | Font '01 is not a supported type of TrueType/OpenType font. This font does not have a supported type of character to glyph mapping (CMAP) table.                                                                                         | SQR requires a TrueType/OpenType font with CMAP table with Platform ID 3 (Microsoft), Encoding ID 0 (Symbol), 4 (UCS-2), or 10 (UCS-4) and table format 4 or 12. Other CMAP table types and encodings are currently not supported. Remove the font from the configuration and try again.  '01 = Font name |

| Error Number | Error Message                                                                                                    | Suggestion/Interpretation                                                                                                    |
|--------------|----------------------------------------------------------------------------------------------------|----------------------------------------------------------------------------------------------------|
| 009010       | Error in the [`01:Exclusion Ranges] section in theINI file. Start character code must be greater than the end character code. | In the exclusion range section, the start character code must be smaller than the end character code. Review the section in INI file and correct error. You can specify the range in a decimal or hexadecimal number. If you use a hexadecimal number, you must prefix the number with '0x' or the number is recognized as a decimal. |
| Error Number | Error Message                                                                                                    | Suggestion/Interpretation                                                                                                    |
| 000001       | Error while opening the message file: "01' ('02): '03                                                                         | Try reloading the sqrerr.dat file from the release media. If the error persists, contact technical support.  '01 = Name of the error message file.  '02 = System error code.  '03 = System error message.                                                                                                    |
| 000002       | Error while reading the message file. ('01): '02                                                                              | Try reloading the sqrerr.dat file from the release media. If the error persists, contact technical support.  '01 = Name of the error message file.  '02 = System error code.  '03 = System error message.                                                                                                    |
| 000003       | Error while closing the message file. ('01): '02                                                                              | Try reloading the sqrerr.dat file from the release media. If the error persists, contact technical support.  '01 = Name of the error message file.  '02 = System error code.  '03 = System error message.                                                                                                    |
| 000004       | Error while seeking the message file. ('01): '02                                                                              | Try reloading the sqrerr.dat file from the release media. If the error persists, contact technical support.  '01 = Name of the error message file.  '02 = System error code.  '03 = System error message.                                                                                                    |

| Error Number | Error Message                                                 | Suggestion/Interpretation                                                                                                    |
|--------------|---------------------------------------------------------------|----------------------------------------------------------------------------------------------------|
| 000005       | Corrupt message file: Invalid header information.             | Try reloading the sqrerr.dat file from the release media. If the error persists, contact technical support.                                                |
| 000006       | Corrupt message file: Invalid count (Got '01, Should be '02). | The header contains an invalid entry count.                                                                                                    |
|              |                                                               | Make sure SQRDIR points to the correct directory.                                                                                                    |
|              |                                                               | 2. Try reloading the sqrerr.dat file from the release media. If the error persists, contact technical support.                                             |
|              |                                                               | `01 = The value read from the header.                                                                                                    |
|              |                                                               | `02 = The correct value.                                                                                                    |
| 000007       | Cannot handle message file version `01.                       | This message occurs when the release of SQR does not support the header version.                                                                           |
|              |                                                               | Make sure SQRDIR points to the correct directory.                                                                                                    |
|              |                                                               | Try reloading the sqrerr.dat file from the release media. If the error persists, contact technical support.                                                |
|              |                                                               | `01 = Unsupported version read from the header.                                                                                                    |
| 000010       | Invalid SEMCode encountered: `01.                             | An invalid code was passed to the error message handler. Try reloading the files from the release media. If the error persists, contact technical support. |
|              |                                                               | `01 = Invalid code.                                                                                                    |
| 000011       | Unknown conversion type (`01) for code `02.                   | Try reloading the sqrerr.dat file from the release media. If the error persists, contact technical support.                                                |
|              |                                                               | `01 = Invalid type.                                                                                                    |
|              |                                                               | `02 = Internal error code.                                                                                                    |
| 000012       | Message `01 must be either Preload or BuiltIn.                | The type error code is not correct. Try reloading the sqrerr dat file from the release media. If the error persists, contact technical support.            |
|              |                                                               | `01 = Error code.                                                                                                    |

| Error Number | Error Message                                                      | Suggestion/Interpretation                                                                                                    |
|--------------|--------------------------------------------------------------------|----------------------------------------------------------------------------------------------------|
| 000013       | Cannot point to message '01.                                       | The error handler cannot position to the desired error code. Try reloading the sqrerr.dat file from the release media. If the error persists, contact technical support.  '01 = Error code.                                                                                                  |
| 000014       | The required environment variable `01 has not been defined.        | Define the named environment variable and restart SQR.  '01 = Environment variable name.                                                                                                    |
| 000015       | The Meta ESC characters do not match (Got ''01', Should be ''02'). | The meta escape character defined in the header does not match what the error message handler expects. Try reloading the sqrerr.dat file from the release media. If the error persists, contact technical support.  '01 = What was found in the header.  '02 = What was expected to be found |
| 000016       | '01() called to process ('02) and the message file is not open.    | The specified error routine was called but the error message file was not open.  Try reloading the files from the release media. If the error persists, contact technical support.  '01 = Name of the routine  '02 = Error code                                                              |
| 000017       | Message `01 must be ReportParameters or CopyrightNotice.           | Try reloading the sqrerr.dat file from the release media. If the error persists, contact technical support. '01 = Error code                                                                                                    |
| 000018       | Allocation header does not point to a valid heap.                  | (Microsoft Windows) This message is<br>the result of a memory overwrite. Record<br>the steps leading up to the error and<br>contact technical support.                                                                                                    |
| 000019       | Allocation header has an invalid size.                             | (Microsoft Windows) This message is<br>the result of a memory overwrite. Record<br>the steps leading up to the error and<br>contact technical support.                                                                                                    |

| Error Number | Error Message                                         | Suggestion/Interpretation                                                                                                    |
|--------------|-------------------------------------------------------|----------------------------------------------------------------------------------------------------|
| 000020       | GLOBAL header has an invalid size.                    | (Microsoft Windows) This message is<br>the result of a memory overwrite. Record<br>the steps leading up to the error, and<br>contact technical support.                                                     |
| 000021       | Cannot free GLOBAL allocation.                        | (Microsoft Windows) This message is<br>the result of a memory overwrite. Record<br>the steps leading up to the error and<br>contact technical support.                                                      |
| 000028       | Cannot access the initialization file: `01 (`02): `03 | The initialization file specified by the -ZIF command line flag cannot be accessed.  '01 = Name of the file.  '02 = System error code.  '03 = System error message.                                         |
| 000202       | DPUT: Bad field number.                               | This is an internal error that should never occur during normal operations. Record the steps leading up to the error and contact technical support.                                                         |
| 000203       | DARRAY: Unknown command number.                       | This is an internal error that should never occur during normal operations. Record the steps leading up to the error and contact technical support.                                                         |
| 000204       | `01: Cannot find `02 command.                         | This is an internal error that should never occur during normal operations. Record the steps leading up to the error and contact technical support.  '01 = Name of the routine.  '02 = Name of the command. |
| 000205       | DDO: DO arguments do not match procedure's.           | <obsolete></obsolete>                                                                                                    |
| 000206       | SDO: Bad params for DO command.                       | This is an internal error that should never occur during normal operations. Record the steps leading up to the error and contact technical support.                                                         |
| 000207       | SDO: Bad params for BEGIN-PROCEDURE command.          | This is an internal error that should never occur during normal operations. Record the steps leading up to the error and contact technical support.                                                         |

| Error Number | Error Message                                            | Suggestion/Interpretation                                                                                                    |
|--------------|----------------------------------------------------------|----------------------------------------------------------------------------------------------------|
| 000208       | SGOTO: Bad command numbers.                              | This is an internal error that should never occur during normal operations. Record the steps leading up to the error and contact technical support.                                                          |
| 000209       | SGOTO: Bad goto function parameters.                     | This is an internal error that should never occur during normal operations. Record the steps leading up to the error and contact technical support.                                                          |
| 000210       | SGOTO: Could not find beginning of section or paragraph. | This is an internal error that should never occur during normal operations. Record the steps leading up to the error and contact technical support.                                                          |
| 000211       | SGOTO: Bad label: from parameters.                       | This is an internal error that should never occur during normal operations. Record the steps leading up to the error and contact technical support.                                                          |
| 000212       | COMPAR: Unknown relational (numeric) operator.           | This is an internal error that should never occur during normal operations. Record the steps leading up to the error and contact technical support.                                                          |
| 000213       | COMPAR: Unknown relational (string) operator.            | This is an internal error that should never occur during normal operations. Record the steps leading up to the error and contact technical support.                                                          |
| 000214       | DONBRK: Unknown case for putlin.                         | This is an internal error that should never occur during normal operations. Record the steps leading up to the error and contact technical support.                                                          |
| 000215       | `01: Bad length case for numeric `02.                    | This is an internal error that should never occur during normal operations. Record the steps leading up to the error and contact technical support.  '01 = Name of the routine.  '02 = name of the variable. |
| 000216       | GARRAY: Unknown command number.                          | This is an internal error that should never occur during normal operations. Record the steps leading up to the error and contact technical support.                                                          |

| Error Number | Error Message                                   | Suggestion/Interpretation                                                                                                    |
|--------------|-------------------------------------------------|----------------------------------------------------------------------------------------------------|
| 000217       | GCMDS: No Gfunc found.                          | This is an internal error that should never occur during normal operations. Record the steps leading up to the error and contact technical support.                                |
| 000218       | GDOC: Unknown document type.                    | This is an internal error that should never occur during normal operations. Record the steps leading up to the error and contact technical support.                                |
| 000219       | GLET: Bad operator.                             | This is an internal error that should never occur during normal operations. Record the steps leading up to the error and contact technical support.                                |
| 000220       | GLET: Stack incorrect for expression - arg '01. | This is an internal error that should never occur during normal operations. Record the steps leading up to the error and contact technical support.  '01 = Number of the argument. |
| 000221       | GLET: Unknown operator type.                    | This is an internal error that should never occur during normal operations. Record the steps leading up to the error and contact technical support.                                |
| 000222       | GLET: Unknown operator in expression.           | This is an internal error that should never occur during normal operations. Record the steps leading up to the error and contact technical support.                                |
| 000223       | GPARS: Column not SCOL, TCOL or NCOL type.      | This is an internal error that should never occur during normal operations. Record the steps leading up to the error and contact technical support.                                |
| 000224       | GPARS: Bad parameter format: `01 = `02=         | This is an internal error that should never occur during normal operations. Record the steps leading up to the error and contact technical support.                                |
|              |                                                 | '01 = Internal command format string.  '02 = Bad format field found.                                                                                                    |

| Error Number | Error Message                                 | Suggestion/Interpretation                                                                                                    |
|--------------|-----------------------------------------------|----------------------------------------------------------------------------------------------------|
| 000225       | GPARS: No end of required word in parfmt: `01 | This is an internal error that should never occur during normal operations. Record the steps leading up to the error and contact technical support. |
|              |                                               | `01 = Internal command format string.                                                                                                    |
| 000226       | GPARS: Bad parfmt entry: `01                  | This is an internal error that should never occur during normal operations. Record the steps leading up to the error and contact technical support. |
|              |                                               | `01 = Internal command format string.                                                                                                    |
| 000227       | GPARS: Bad parameter string.                  | This is an internal error that should never occur during normal operations. Record the steps leading up to the error and contact technical support. |
| 000228       | GPARS: Repeat count bad: `01                  | This is an internal error that should never occur during normal operations. Record the steps leading up to the error and contact technical support. |
|              |                                               | `01 = Internal command format string.                                                                                                    |
| 000229       | GPARS: Only a,b,8,9 allowed for repeats: `01  | This is an internal error that should never occur during normal operations. Record the steps leading up to the error and contact technical support. |
|              |                                               | `01 = Internal command format string.                                                                                                    |
| 000230       | GPARS: Missing required x: `01                | This is an internal error that should never occur during normal operations. Record the steps leading up to the error and contact technical support. |
|              |                                               | `01 = Internal command format string.                                                                                                    |
| 000231       | GPARS: Bad type in 'ckvrpr()'.                | This is an internal error that should never occur during normal operations. Record the steps leading up to the error and contact technical support. |
| 000232       | GPROC: No Gfunc found.                        | This is an internal error that should never occur during normal operations. Record the steps leading up to the error and contact technical support. |

| Error Number | Error Message                                                        | Suggestion/Interpretation                                                                                                    |
|--------------|----------------------------------------------------------------------|----------------------------------------------------------------------------------------------------|
| 000233       | GRDWRT: Unknown command number.                                      | This is an internal error that should never occur during normal operations. Record the steps leading up to the error and contact technical support.                                     |
| 000234       | GSHOW: Unknown SHOW option.                                          | This is an internal error that should never occur during normal operations. Record the steps leading up to the error and contact technical support.                                     |
| 000235       | PGMPARS: 'addvar()' passed maxlen but not column.                    | This is an internal error that should never occur during normal operations. Record the steps leading up to the error and contact technical support.                                     |
| 000238       | PGMPARS: ''01' passed invalid parameter number: '02.                 | This is an internal error that should never occur during normal operations. Record the steps leading up to the error and contact technical support.                                     |
|              |                                                                      | '01 = Routine name. '02 = Invalid parameter number.                                                                                                    |
| 000239       | PGMPARS: 'fxclrf()' encountered bad column reference type: `01.      | This is an internal error that should never occur during normal operations. Record the steps leading up to the error and contact technical support.  '01 = Internal variable type code. |
| 000240       | PLCMNT: 'getplc()' passed invalid element number: `01.               | This is an internal error that should never occur during normal operations. Record the steps leading up to the error and contact technical support.  '01 = Invalid element number.      |
| 000241       | RDPGM: Command array size exceeded (change COMDMAX to at least `01). | This is an internal error that should never occur during normal operations. Record the steps leading up to the error and contact technical support.  '01 = Maximum internal command     |
|              |                                                                      | number supported.                                                                                                    |
| 000242       | RDPGM: Bad match adding internal variable: `01                       | This is an internal error that should never occur during normal operations. Record the steps leading up to the error and contact technical support.                                     |
|              |                                                                      | `01 = Internal variable name.                                                                                                    |

| Error Number | Error Message                                       | Suggestion/Interpretation                                                                                                    |
|--------------|-----------------------------------------------------|----------------------------------------------------------------------------------------------------|
| 000243       | RDPGM: No cmdget function found for BEGIN_S.        | This is an internal error that should never occur during normal operations. Record the steps leading up to the error and contact technical support.                                 |
| 000244       | Function `01 not included in run-time package.      | This is an internal error that should never occur during normal operations. Record the steps leading up to the error and contact technical support.  '01 = Name of the SQR routine. |
| 000245       | SETSQL: Could not find variable ''01', in Run Time. | This is an internal error that should never occur during normal operations. Record the steps leading up to the error and contact technical support.  '01 = Variable name.           |
| 000248       | SIFWHL: Command number incorrect.                   | This is an internal error that should never occur during normal operations. Record the steps leading up to the error and contact technical support.                                 |
| 000249       | SPINIT: Bad parameters.                             | This is an internal error that should never occur during normal operations. Record the steps leading up to the error and contact technical support.                                 |
| 000251       | DBFFIX: DBDATLEN returned out of range status.      | This is an internal error that should never occur during normal operations. Record the steps leading up to the error and contact technical support.                                 |
| 000252       | DPRPST: Error converting Sybase type for EXECUTE.   | This is an internal error that should never occur during normal operations. Record the steps leading up to the error and contact technical support.                                 |
| 000254       | SETSQL: Could not find variable entry in list.      | (Oracle) This is an internal error that should never occur during normal operations. Record the steps leading up to the error and contact technical support.                        |
| 000255       | DBDESC: SQLD not = number of select columns.        | (DB2, Informix) This is an internal error that should never occur during normal operations. Record the steps leading up to the error and contact technical support.                 |

| Error Number | Error Message                                                    | Suggestion/Interpretation                                                                                                    |
|--------------|------------------------------------------------------------------|----------------------------------------------------------------------------------------------------|
| 000256       | DBFETCH: Unknown variable dbtype encountered: `01 (`02)          | (DB2, Informix) This is an internal error that should never occur during normal operations. Record the steps leading up to the error and contact technical support. |
|              |                                                                  | `01 = Variable name.  '02 = Unknown database type.                                                                                                    |
| 000257       | WRITE_SPF: Unknown code encountered: `01                         | This is an internal error that should never occur during normal operations. Record the steps leading up to the error and contact technical support.                 |
|              |                                                                  | `01 = Unknown SPF code.                                                                                                    |
| 000258       | `01: Cannot find LOAD-LOOKUP table: `02                          | This is an internal error that should never occur during normal operations. Record the steps leading up to the error and contact technical support.                 |
|              |                                                                  | `01 = Name of the routine.                                                                                                    |
|              |                                                                  | '02 = Name of the table.                                                                                                    |
| 000259       | PGMPARS: "01' called with wrong variable "02'                    | This is an internal error that should never occur during normal operations. Record the steps leading up to the error and contact technical support.                 |
|              |                                                                  | `01 = Name of the routine.                                                                                                    |
|              |                                                                  | '02 = Name of the variable.                                                                                                    |
| 000260       | SQTMGT: Could not find 'vars' entry with 'nvars' index of '`01'. | This is an internal error that should never occur during normal operations. Record the steps leading up to the error and contact technical support.                 |
|              |                                                                  | `01 = Index into nvars table.                                                                                                    |
| 000261       | MODIFYVAR: Attempt to change variable which is not xVAR ('01).   | This is an internal error that should never occur during normal operations. Record the steps leading up to the error and contact technical support.                 |
|              |                                                                  | `01 = name of the variable.                                                                                                    |

| Error Number | Error Message                                             | Suggestion/Interpretation                                                                                                    |
|--------------|-----------------------------------------------------------|----------------------------------------------------------------------------------------------------|
| 000262       | MODIFYVAR: Incompatible variable types (`01) and (`02).   | This is an internal error that should never occur during normal operations. Record the steps leading up to the error and contact technical support.  '01 = Variable type (from).                                                                             |
|              |                                                           | `02 = Variable type (to).                                                                                                    |
| 001100       | Out of query arguments; use -Mfile to increase QUERYARGS. | This is the total number of variable references (\$Var, #Var, &Col) allowed in the context of a BEGIN-SQL or BEGIN-SELECT command. Use the -Mfile flag on the command line to specify a file containing an entry that increases the currently defined value. |
| 001201       | Cannot open the argument file: "01'. ('02): '03           | Depends on the system error message.  '01 = Name of the file.  '02 = System error code.  '03 = System error message.                                                                                                    |
| 001202       | Cannot close the argument file. ('01): '02                | Depends on the system error message.  '01 = System error code.  '02 = System error message.                                                                                                    |
| 001203       | Cannot open the - Mfile: ''01'. ('02): '03                | Depends on the system error message.  '01 = Name of the file.  '02 = System error code.  '03 = System error message.                                                                                                    |
| 001204       | Minimum value for '`01' in the -Mfile is '02.             | Correct the -Mfile entry.  '01 = Keyword in question.  '02 = Minimum value allowed.                                                                                                    |
| 001205       | Maximum value for ''01' in the -Mfile is '02.             | Correct the -Mfile entry.  '01 = Keyword in question.  '02 = Maximum value allowed.                                                                                                    |

| Error Number | Error Message                                                   | Suggestion/Interpretation                                                                                                    |
|--------------|-----------------------------------------------------------------|----------------------------------------------------------------------------------------------------|
| 001206       | Invalid -Mfile entry: '`01'.                                    | Correct the -Mfile entry.  '01 = The line from the -Mfile.                                                                                                    |
| 001207       | Cannot close the - Mfile. (`01): `02                            | Depends on the system error message.  '01 = System error code.  '02 = System error message.                                                                                              |
| 001209       | The minimum value for '`01' (`02) is `03.                       | Value out of range.  '01 = Entry name.  '02 = Specified value.  '03 = Minimum value.                                                                                                    |
| 001210       | The maximum value for ''01' ('02) is '03.                       | Value out of range.  '01 = Entry name.  '02 = Specified value.  '03 = Maximum value.                                                                                                    |
| 001211       | The value for ''01' ('02) is not an integer number.             | Value must be a integer value.  '01 = Entry name.  '02 = Specified value.                                                                                                    |
| 001300       | Bind list does not match query (do not use '@p' string).        | SQR reserves the variable names that start with "@p" for internal use. Edit the source code and use different variable names.                                                            |
| 001301       | Forward references not permitted in select list bind variables. | Within the body of BEGIN-SQL paragraphs, forward references to &column names are not permitted. Move the BEGIN-SQL paragraph after the &column definition.                               |
| 001302       | SQL buffer too small; use -Mfile to increase SQLSIZE.           | The SQL statement exceeds the size of the internal SQL buffer. Use the -Mfile flag on the command line to specify a file containing an entry that increases the currently defined value. |

| Error Number | Error Message                                                              | Suggestion/Interpretation                                                                                                    |
|--------------|----------------------------------------------------------------------------|----------------------------------------------------------------------------------------------------|
| 001303       | Error in SQL (perhaps missing &name after expression):                     | The database server has determined that the SQL statement is in error. The actual error text from the server follows this message. Correct the SQL statement.                                                                           |
| 001304       | Check SELECT columns, expressions and 'where' clause for syntax.           | The database server has determined that the SQL statement is in error. The actual error text from the server follows this message. Correct the SQL statement.                                                                           |
| 001305       | CMPSQL: Unknown data type in database: `01.                                | Contact technical support with the version of the database you are connected to.  '01 = Datatype in question.                                                                                                    |
| 001306       | Bind value too large (IMAGE, TEXT not allowed).                            | IMAGE and TEXT data types cannot be used as bind variables. Modify your SQL statement to use other columns to perform the same selection logic.                                                                                         |
| 001307       | CMPSQL: DBDEFN failed.                                                     | (Oracle, ODBC, Informix) This is an internal error that should never occur during normal operations. Record the steps leading up to the error and contact technical support.                                                            |
| 001308       | `01: Could not bind column `02.                                            | (Oracle, ODBC, Informix) This is an internal error that should never occur during normal operations. Record the steps leading up to the error and contact technical support.  '01 = Name of the SQR routine.  '02 = Name of the column. |
| 001309       | The type for '&`01' (`02) does not match the type from the database (`03). | Correct the source code.  '01 = Name of the column/expression pseudonym.  '02 = User specified type.  '03 = Database type.                                                                                                    |
| 001400       | Only numerics allowed for arithmetic.                                      | Only #numeric variables, &columns, and literals are permitted in the arithmetic commands. Correct the source code.                                                                                                    |

| Error Number | Error Message                                                                                 | Suggestion/Interpretation                                                                                                    |
|--------------|-----------------------------------------------------------------------------------------------|----------------------------------------------------------------------------------------------------|
| 001401       | Optional qualifier is ROUND=n (0-'01).                                                        | Correct the syntax.  '01 = Maximum value for ROUND.                                                                                                    |
| 001402       | Optional qualifiers for DIVIDE are ON- ERROR={HIGH ZER O} and ROUND=n.                        | Correct the syntax.                                                                                                    |
| 001403       | Attempting division by zero.                                                                  | Use the ON-ERROR = HIGH   ZERO option to prevent this error from halting the program.                                                                                                    |
| 001404       | Bad number of digits to ROUND or TRUNC (0-15).                                                | Correct the syntax.                                                                                                    |
| 001405       | WARNING: The ROUND or TRUNC qualifier is greater than the number's precision.                 | Correct the syntax.                                                                                                    |
| 001500       | Array element out of range (`01) for array '`02' on line `03.                                 | Correct the source logic.  '01 = Element number passed.  '02 = Name of the array.  '03 = Program line number.                                                                                                    |
| 001501       | Field element out of range (`01) for array ''02', field ''03', on line '04.                   | Correct the source logic.  '01 = Element number passed.  '02 = Name of the array.  '03 = Name of the field.  '04 = Program line number.                                                                             |
| 001502       | WARNING: Attempting division by zero on line `01. Array field '`02' unchanged. Run continuing | The ARRAY-DIVIDE command has attempted division by zero. The division has been ignored; the result field is unchanged. Add logic to account for this possibility.  '01 = Program line number.  '02 = Name of field. |
| 001601       | 'FILL' not appropriate for numeric data.                                                      | The FILL argument to the PRINT command may be used only for text fields. Move the #numeric variable to a \$string variable, and then print the string variable.                                                     |

| Error Number | Error Message                                                                     | Suggestion/Interpretation                                                                                                    |
|--------------|-----------------------------------------------------------------------------------|----------------------------------------------------------------------------------------------------|
| 001700       | Report ''01': Columns must be between 1 and the page width ('02).                 | The specified value is wider than the width of the page. Correct the source line.  '01 = Name of the current report.                                                                                      |
|              |                                                                                   | '02 = Page width.                                                                                                    |
| 001702       | Report '`01': GOTO- TOP=`02 must be between 0 and the page depth (`03).           | The value specified on the GOTO-TOP argument of the NEXT-COLUMN command was either less than 1 or greater than the page depth. Correct the source line.                                                   |
|              |                                                                                   | `01 = Name of the current report.                                                                                                    |
|              |                                                                                   | `02 = Goto-Top value.                                                                                                    |
|              |                                                                                   | `03 = Page width.                                                                                                    |
| 001703       | Report ''01': ERASE- PAGE='02 must be between 0 and the page depth ('03).         | The line number specified on the ERASE- PAGE argument of the NEXT-COLUMN command is greater than the page depth. Correct the source line.                                                                 |
|              |                                                                                   | `01 = Name of the current report.                                                                                                    |
|              |                                                                                   | `02 = Erase-Page value.                                                                                                    |
|              |                                                                                   | `03 = Page width.                                                                                                    |
| 001704       | Report ''01': The NEXT-COLUMN                                                     | Correct the source line.                                                                                                    |
|              | command is not legal in the `02 section with the qualifier AT- END=NEWPAGE.       | `01 = Name of the current report                                                                                                    |
|              |                                                                                   | `02 = Name of the section                                                                                                    |
| 001705       | Report ''01': Column number '02 is not defined.                                   | The column number specified with the USE- COLUMN command is greater than the highest column defined in the COLUMNS command. Correct the source line. '01 = Name of the current report '02 = Column number |
| 001800       | Format for CONNECT: username/<br>password [ON-ERROR=procedure[<br>(arg1[,argi])]] | Correct the syntax.                                                                                                    |
| 001801       | Cannot use CONNECT while SQL statements are active.                               | Correct the program logic to ensure that all BEGIN-SELECT paragraphs have completed before executing the CONNECT command.                                                                                 |

| Error Number | Error Message                                                                                | Suggestion/Interpretation                                                                                                    |
|--------------|----------------------------------------------------------------------------------------------|----------------------------------------------------------------------------------------------------|
| 001802       | Logoff failed prior to CONNECT.                                                              | The database server returned an error while trying to log off from the database. SQR ends the program run since it cannot continue.                                                                  |
| 001803       | CONNECT failed. Perhaps user name/password incorrect.                                        | The specified connectivity information is incorrect or there might have been a network failure. Use the ON-ERROR flag to trap any errors during the program run; otherwise SQR ends the program run. |
| 001804       | Sybase extensions SET and SETUSER not permitted in SQR.                                      | Remove SET and SETUSER from the source.                                                                                                    |
| 001805       | USE allowed once in SETUP section only, not in BEGIN-SQL. Elsewhere, specify db.[user].table | Correct the source.                                                                                                    |
| 001806       | Out of query space. Use -Mfile to increase QUERIES.                                          | The number of SQL statements has been exceeded. Use the -Mfile flag on the command line specify a file that contains an entry that increases a greater value than is currently defined.              |
| 001807       | The requested database connection (`01) is already active.                                   | The -Cnn value specified is being used by another BEGIN-SELECT paragraph that is currently selecting data. Use another connection number.  '01 = Connection number                                   |
| 001808       | Cannot find inactive database cursor. Program too large.                                     | Too many BEGIN-SELECT and BEGIN-SQL paragraphs are active at the same time. Reduce the complexity of the program.                                                                                    |
| 001809       | Database commit failed.                                                                      | (Oracle, DB2, ODBC) This is an error that should never occur during normal operations. Record the steps leading up to the error and contact your system administrator.                               |
| 001810       | Database rollback failed.                                                                    | (Oracle, DB2, ODBC) This is an error that should never occur during normal operations. Record the steps leading up to the error and contact your system administrator.                               |

| Error Number | Error Message                                          | Suggestion/Interpretation                                                                                                    |
|--------------|--------------------------------------------------------|----------------------------------------------------------------------------------------------------|
| 001811       | Cannot open database cursor.                           | (Oracle, ODBC) This is an error that should never occur during normal operations. Record the steps leading up to the error and contact your system administrator. |
| 001901       | Variable for date-time must begin with '&'.            | Correct the syntax.                                                                                                    |
| 001913       | Format code must be SYYYY when specifying signed year. | Correct the edit mask.                                                                                                    |
| 001914       | Bad input data (`01) for edit mask: '`02'.             | Correct the input.  '01 = Data being converted '02 = Edit mask                                                                                                    |
| 001915       | Year cannot be zero.                                   | Correct the date.                                                                                                    |
| 001916       | Year must be between -4713 and 9999 inclusive.         | Correct the date.                                                                                                    |
| 001917       | Ambiguous date-time.                                   | Correct the date.                                                                                                    |
| 001918       | "01' is not a valid date part.                         | Correct the date part.  '01 = Date part.                                                                                                    |
| 001919       | Invalid day of week.                                   | Correct the date.                                                                                                    |
| 001920       | Format code cannot appear in date input format: "01'.  | Correct the edit mask.  '01 = Improper format characters.                                                                                                    |
| 001921       | Bad date mask starting at: '`01'.                      | Correct the edit mask.  '01 = Improper format characters.                                                                                                    |
| 001922       | Seconds past midnight must be between 0 and 86399.     | Correct the date.                                                                                                    |
| 001923       | Seconds must be between 0 and 59.                      | Correct the date.                                                                                                    |
| 001924       | Minutes must be between 0 and 59.                      | Correct the date.                                                                                                    |
| 001925       | Month must be between 1 and 12.                        | Correct the date.                                                                                                    |

| Error Number | Error Message                                                                       | Suggestion/Interpretation                                                                                                    |
|--------------|-------------------------------------------------------------------------------------|----------------------------------------------------------------------------------------------------|
| 001926       | Day must be between 1 and `01.                                                      | Correct the date.                                                                                                    |
| 001927       | Hour must be between 1 and 12.                                                      | Correct the date.                                                                                                    |
| 001928       | Hour must be between 0 to 23.                                                       | Correct the date.                                                                                                    |
| 001929       | HH24 precludes the use of meridian indicator.                                       | Correct the edit mask.                                                                                                    |
| 001930       | HH12 requires meridian indicator.                                                   | Correct the edit mask.                                                                                                    |
| 001931       | Day of year must be between 1 and 365 (366 for leap year).                          | Correct the date.                                                                                                    |
| 001932       | Date string too long.                                                               | Correct the date.                                                                                                    |
| 001933       | The month (`01) is not valid for the current locale or database.                    | Correct the date. '01 = Name of the month.                                                                                                    |
| 001934       | The format mask must be a literal when the date-time is not loaded into a variable. | Correct the format mask. The format mask must be a literal when the date-time is not loaded into a variable.                                                                |
| 001935       | Date-time format too long.                                                          | Correct the format mask.                                                                                                    |
| 001936       | Bad date-time format.                                                               | Correct the format mask.                                                                                                    |
| 001937       | Bad SQL for default date-time. (Table DUAL required for syntax.)                    | (Oracle) The format mask needs to be corrected or there is a problem with the database server.                                                                              |
| 001937       | Bad SQL for default date-time. (Table DUAL required for syntax.)                    | (DB2) The format mask needs to be corrected or there is a problem with the database server.                                                                                 |
| 001938       | Cannot recompile sql.                                                               | A fatal error relating to the SQL statement used to retrieve the date-time was encountered. Record the steps leading up to the error and contact your system administrator. |

| Error Number | Error Message                                                                                                    | Suggestion/Interpretation                                                                                                    |
|--------------|----------------------------------------------------------------------------------------------------|----------------------------------------------------------------------------------------------------|
| 001939       | Problem executing cursor.                                                                                                    | A fatal error relating to the SQL statement used to retrieve the date-time was encountered. Record the steps leading up to the error and contact your system administrator. |
| 001940       | Error fetching row.                                                                                                    | A fatal error relating to the SQL statement used to retrieve the date-time was encountered. Record the steps leading up to the error and contact your system administrator. |
| 001941       | Cannot redefine variable addresses.                                                                                                    | A fatal error relating to the SQL statement used to retrieve the date-time was encountered. Record the steps leading up to the error and contact your system administrator. |
| 001942       | The date ''01' is not in the format SYYYYMMDD[HH24[MI[SS[N NNNNN]]]].                                                                                                    | When specifying an SQR date, at a minimum, the date must be specified. The time is optional.  '01 = The invalid date.                                                       |
| 001943       | The date ''01' is not in one of the accepted formats listed below: MM/DD/YYYY [BC   AD] [HH:MI[:SS[. NNNNN N]] [AM   PM]]  MM-DD-YYYY [BC   AD] [HH:MI[:SS[.NNNNN N]] [AM   PM]] MM.DD.YYYY [BC   AD] [HH:MI[:SS[.NNNNN N]] [AM   PM]] SYYYYMMDD[HH24[MI[SS[NNNNN]]]] | The date specified with the INPUT command was not in one the default formats. Reenter the date in a valid format.  '01 = The invalid date.                                  |
| 001944       | The date ''01' is not in the format specified by SQR_DB_DATE_FORMAT or in one of the accepted formats listed below:  DD-MON-YY SYYYYMMDD[HH24[MI[SS[N NNNNN]]]]                                                                                                    | (Oracle) The date was not in one of the expected formats for this database.  '01 = The invalid date.                                                                        |

| Error Number | Error Message                                                                                                    | Suggestion/Interpretation                                                                              |
|--------------|----------------------------------------------------------------------------------------------------|----------------------------------------------------------------------------------------------------|
| 001944       | The date ''01' is not in the format specified by SQR_DB_DATE_FORMAT or in one of the accepted formats listed below:  | (Sybase) The date was not in one of the expected formats for this database.  '01 = The invalid date.   |
|              | Mon DD YYYY [HH:MI[:SS[.NNN]]<br>[ AM   PM]]                                                                         |                                                                                                    |
|              | Mon DD YYYY [HH:MI[:SS[:NNN]]<br>[ AM   PM]]                                                                         |                                                                                                    |
|              | YYYYMMDD [HH:MI[:SS[.NNN]]<br>[ AM   PM]]                                                                            |                                                                                                    |
|              | YYYYMMDD [HH:MI[:SS[:NNN]]<br>[ AM   PM]]                                                                            |                                                                                                    |
|              | SYYYYMMDD[HH24[MI[SS[N<br>NNNNN]]]]                                                                                  |                                                                                                    |
| 001944       | The date ''01' is not in the format specified by SQR_DB_DATE_FO RMAT or in one of the accepted formats listed below: | (ODBC) The date was not in one of the expected formats for this database.  '01 = The invalid date.     |
|              | Mon DD YYYY [HH:MI[:SS[.NNN]]<br>[ AM   PM]]                                                                         |                                                                                                    |
|              | Mon DD YYYY [HH:MI[:SS[:NNN]]<br>[ AM   PM]]                                                                         |                                                                                                    |
|              | YYYYMMDD [HH:MI[:SS[.NNN]]<br>[ AM   PM]]                                                                            |                                                                                                    |
|              | YYYYMMDD [HH:MI[:SS[:NNN]]<br>[ AM   PM]]                                                                            |                                                                                                    |
|              | SYYYYMMDD[HH24[MI[SS[N<br>NNNNN]]]]                                                                                  |                                                                                                    |
| 001944       | The date ''01' is not in the format specified by SQR_DB_DATE_FO RMAT or in one of the accepted formats listed below: | (Informix) The date was not in one of the expected formats for this database.  '01 = The invalid date. |
|              | YYYY-MM-DD HH:MI:SS.NNN                                                                                              |                                                                                                    |
|              | SYYYYMMDD[HH24[MI[SS[N<br>NNNN]]]]                                                                                   |                                                                                                    |

| Error Number | Error Message                                                                                                    | Suggestion/Interpretation                                                                                                    |
|--------------|----------------------------------------------------------------------------------------------------|----------------------------------------------------------------------------------------------------|
| 001944       | The date ''01' is not in the format specified by SQR_DB_DATE_FORMAT or in one of the accepted formats listed below:  YYYY-MM-DD[- HH.MI.SS[. NNNNNN ]]  MM/DD/YYYY DD.MM.YYYY  SYYYYMMDD[HH24[MI[SS[N NNNNN]]]] | (DB2) The date was not in one of the expected formats for this database.  '01 = The invalid date.                                                  |
| 001945       | SQR does not support dates before ''01'.                                                                                                    | SQR does not support dates before the one specified in the message.  '01 = Smallest date                                                           |
| 001946       | The date variables are incompatible with each other.                                                                                                    | The SQR function references two date variables that cannot logically be used together, for example, DateDiff of 'date-only' and 'time-only' dates. |
| 002000       | Procedure name used more than once: '01'.                                                                                                    | Specify a unique name for the procedure.  '01 = Procedure name                                                                                     |
| 002001       | Could not find procedure: "01'.                                                                                                    | Verify the spelling of the procedure name.  '01 = Procedure name                                                                                   |
| 002002       | DO arguments do not match procedure's.                                                                                                    | The argument lists for the DO and BEGIN- PROCEDURE commands must match in both type and count. Correct the source line.                            |
| 002003       | DO argument must be \$string or #number to accept returned value.                                                                                                    | Correct the syntax.                                                                                                    |
| 002100       | Edit string too long.                                                                                                    | The edit mask must be less than 255 characters. Reduce the length of the edit mask.                                                                |
| 002101       | Bad numeric 'edit' format: `01                                                                                                    | The numeric edit mask contains an invalid character. See the PRINT command for the valid numeric edit mask characters.  '01 = Invalid character    |

| Error Number | Error Message                                                                                                 | Suggestion/Interpretation                                                                                                    |
|--------------|----------------------------------------------------------------------------------------------------|----------------------------------------------------------------------------------------------------|
| 002103       | DOLLAR-SYMBOL must be a single alphanumeric character or its decimal value enclosed in brackets: <nnn>.</nnn> | Correct the syntax.                                                                                                    |
| 002104       | DOLLAR-SYMBOL cannot be any of the following characters: `01                                                  | Correct the syntax.  '01 = List of invalid characters                                                                                                    |
| 002106       | MONEY-SYMBOL must be a single alphanumeric character or its decimal value enclosed in brackets: <nnn>.</nnn>  | Correct the syntax.                                                                                                    |
| 002107       | MONEY-SYMBOL cannot be any of the following characters: `01                                                   | Correct the syntax.                                                                                                    |
| 002200       | ENCODE string too large; maximum is '01.                                                                      | Break up the ENCODE command.  '01 = Maximum length of an ENCODE string supported by this version of SQR for PeopleSoft.                                                                                             |
| 002300       | EXIT-SELECT failed.                                                                                           | The database command to cancel the query returned an error. Try running the SQR program again. The error could be related to a network or server problem. If the error persists, contact your system administrator. |
| 002301       | EXIT-SELECT valid only within SELECT paragraph.                                                               | Remove the EXIT-SELECT command.                                                                                                    |
| 002400       | Duplicate label's - do not know which one to GOTO.                                                            | Labels must be unique within the section or paragraph where they are defined. Give each label a unique name.                                                                                                    |
| 002401       | (Labels must be in same section or paragraph as GOTO.) Cannot find a matching label for GOTO command.         | Check the source code.                                                                                                    |
| 002500       | Error getting INPUT.                                                                                          | The C routine "fgets()" returned an error and SQR ends the program run.                                                                                                    |
| 002501       | Unknown INPUT datatype: type={char  number integer date}                                                      | Correct the syntax.                                                                                                    |
| 002502       | INPUT STATUS= must reference #variable.                                                                       | Correct the syntax.                                                                                                    |

| Error Number | Error Message                                                                                 | Suggestion/Interpretation                                                                                                    |
|--------------|-----------------------------------------------------------------------------------------------|----------------------------------------------------------------------------------------------------|
| 002503       | Unknown qualifier for INPUT.                                                                  | Correct the syntax.                                                                                                    |
| 002506       | Too long. Maximum '01 characters.                                                             | The response to the INPUT statement was too long. Re-enter the data.                                                                       |
|              |                                                                                               | `01 = Maximum characters allowed                                                                                                    |
| 002507       | Incorrect. Format for floating point number: [+ -]99.99[E99]                                  | Invalid number was entered for an INPUT request. Re-enter the data.                                                                        |
| 002508       | Incorrect. Format for integer: [+ -]999999                                                    | Invalid integer was entered for an INPUT request. Re-enter the data.                                                                       |
| 002510       | A format mask can only be specified when TYPE=DATE is used.                                   | Correct the syntax.                                                                                                    |
| 002511       | The format mask cannot be stored in a date variable.                                          | Correct the syntax.                                                                                                    |
| 002512       | The input variable type does not match the TYPE qualifier.                                    | Correct the syntax.                                                                                                    |
| 002513       | Number too large for INTEGER. Valid range is -2147483648 to 2147483647.                       | The number was too large to be stored as an integer. Values are from -2147483648 to 2147483647. Re-enter the data.                         |
| 002514       | Enter a date in one of the following formats:                                                 | The date cannot be blank. Enter a date in one of the specified formats.                                                                    |
|              | MM/DD/YYYY [HH:MI[:SS[.NNNNN<br>N]] [AM   PM]]                                                |                                                                                                    |
|              | MM-DD-YYYY [HH:MI[:SS[.NNNNN<br>N]] [AM   PM]]                                                |                                                                                                    |
|              | MM.DD.YYYY [HH:MI[:SS[.NNNNN N]] [AM   PM]]                                                   |                                                                                                    |
|              | SYYYYMMDD[HH24[MI[SS[N<br>NNNNN]]]]                                                           |                                                                                                    |
| 002515       | `01 required user interaction but user interaction was disabled by the -XI command line flag. | The specified command required user interaction, but user interaction was disabled by the -XI command line flag. `01 = Name of the command |
| 002600       | LOAD-LOOKUP table '`01' has not been defined.                                                 | Add a LOAD-LOOKUP command.  '01 = Load lookup table name                                                                                   |

| Error Number | Error Message                                                      | Suggestion/Interpretation                                                                                                    |
|--------------|--------------------------------------------------------------------|----------------------------------------------------------------------------------------------------|
| 002601       | Missing value for `01= in LOAD-LOOKUP.                             | Correct the syntax.  '01 = Name of missing required parameter                                                                                                    |
| 002602       | Bad value for `01= in LOAD-LOOKUP.                                 | Correct the syntax.  '01 = Name of the parameter                                                                                                    |
| 002603       | LOAD-LOOKUP '01= cannot reference a variable in the Setup section. | Either move the LOAD-LOOKUP command from the Setup section or remove the variable reference.  '01 = Name of the parameter                                                                                                    |
| 002604       | LOAD-LOOKUP names must be unique.                                  | Give each LOAD-LOOKUP array a unique name.                                                                                                    |
| 002605       | Cannot compile SQL for LOAD-LOOKUP table '`01'.                    | The database server returned an error while trying to compile the SQL statement needed to process the LOAD-LOOKUP command. Check the column and table names. Also check the WHERE= clause for errors.  '01 = Load lookup table name |
| 002606       | Could not set up cursor for LOAD-LOOKUP table '`01'.               | The database server returned an error while trying to compile the SQL statement needed to set up the LOAD-LOOKUP command. Verify the column and table names. Review the WHERE= clause for errors.  '01 = Load lookup table name     |
| 002607       | Problem executing the cursor for LOAD-LOOKUP table '`01'.          | The database server returned an error while trying to execute the SQL statement needed to process the LOAD-LOOKUP command.  '01 = Load lookup table name                                                                            |
| 002609       | Integers only allowed in numeric lookup keys.                      | Correct the source line.                                                                                                    |
| 002610       | Numeric lookup keys must be <= `01 digits.                         | Correct the source line. '01 = maximum length supported                                                                                                    |

| Error Number | Error Message                                                      | Suggestion/Interpretation                                                                                                    |
|--------------|--------------------------------------------------------------------|----------------------------------------------------------------------------------------------------|
| 002611       | Bad return fetching row from database in LOAD-LOOKUP table "01".   | The database server returned an error while fetching the data.  '01 = Load lookup table name                                                                     |
| 002613       | Loading '`01' lookup table                                         | This message can be inhibited by using the QUIET argument on the LOAD-LOOKUP command.  '01 = Name of the load lookup table  '02 = Number of rows loaded          |
| 002615       | Warning: `01 duplicate keys found in '`02' lookup table.           | This message can be inhibited by using the QUIET argument on the LOAD-LOOKUP command.  '01 = Number of duplicate keys '02 = Name of the load lookup table        |
| 002616       | LOAD-LOOKUP '01= must reference a numeric variable or literal.     | Correct the source line.  '01 = Name of the parameter                                                                                                    |
| 002617       | LOAD-LOOKUP '01= must reference a string variable or literal.      | Correct the source line.  '01 = Name of the parameter                                                                                                    |
| 002618       | LOAD-LOOKUP '01= variable ''02' has not been defined.              | Correct the source line.  '01 = Name of the parameter  '02 = Name of the undefined variable                                                                      |
| 002619       | LOAD-LOOKUP cannot support `01 rows; maximum is `02.               | Reduce the ROWS= value.  '01 = ROWS= value  '02 = Maximum value allowed                                                                                          |
| 002620       | `01 command not allowed with -XL option in effect.                 | Either use the #IF command to conditionally compile the program when -XL is being used or do not execute this SQR report with the -XL option.  '01 = SQR command |
| 002700       | Line to stop erasing for 'NEW-PAGE' is larger than the page depth. | Correct the source line.                                                                                                    |

| Error Number | Error Message                                                                                  | Suggestion/Interpretation                                                                                                    |
|--------------|------------------------------------------------------------------------------------------------|----------------------------------------------------------------------------------------------------|
| 002800       | 'ON-BREAK' not appropriate for numeric data.                                                   | The ON-BREAK argument to the PRINT command may be used only for text fields. Move the #numeric variable to a \$string variable, and then print the \$string variable. |
| 002801       | SET= and LEVEL= must be >= zero when indicated.                                                | Correct the source line.                                                                                                    |
| 002802       | Cannot use old style PROCEDURE= with BEFORE= or AFTER=.                                        | Correct the syntax.                                                                                                    |
| 002803       | Out of ON-BREAKS; use -Mfile to increase ONBREAKS.                                             | Use the -Mfile flag on the command line to specify a file containing an entry that increases the currently defined value.                                             |
| 002804       | SET= must be same for all ON-BREAKs in Select.                                                 | All the ON-BREAKS in a query must belong to the same SET. Use SET= to differentiate between ON-BREAKs in different queries. Correct the source line.                  |
| 002805       | ON-BREAK with BEFORE or AFTER must be inside Select.                                           | Correct the source line.                                                                                                    |
| 002806       | SAVE= must be a \$string variable.                                                             | Correct the syntax.                                                                                                    |
| 002900       | Record :types are FIXED, VARY or FIXED_NOLF (default is VARY).                                 | Correct the syntax.                                                                                                    |
| 002901       | STATUS variable for `01 must be #Numeric.                                                      | Correct the syntax. '01 = SQR command affected                                                                                                    |
| 002902       | OPEN missing required qualifiers:<br>RECORD={rec_len} FOR-READING <br>FOR- WRITING FOR- APPEND | Correct the syntax.                                                                                                    |
| 002903       | Too many external files opened; maximum is `01.                                                | Reduce the number of open external files needed by the program.  '01 = Maximum number of open external files supported by this version of SQR                         |
| 002904       | File number already opened.                                                                    | Verify the program logic.                                                                                                    |

| Error Number | Error Message                                                        | Suggestion/Interpretation                                                                                            |
|--------------|----------------------------------------------------------------------|----------------------------------------------------------------------------------------------------|
| 002905       | Cannot open file '`01' AS `02.(`03): `04                             | SQR stops.                                                                                                    |
|              |                                                                      | `01 = Filename                                                                                                    |
|              |                                                                      | `02 = File number                                                                                                    |
|              |                                                                      | `03 = System error code                                                                                              |
|              |                                                                      | '04 = System error message                                                                                           |
| 002906       | Cannot close file `01. (`02): `03                                    | SQR stops.                                                                                                    |
|              |                                                                      | `01 = File number                                                                                                    |
|              |                                                                      | `02 = System error code                                                                                              |
|              |                                                                      | '03 = System error message                                                                                           |
| 002907       | Problem closing user file(s) at the end of run.                      | This message may indicate system problems.                                                                           |
| 002908       | Warning: Cannot CLOSE file `01 file not opened.                      | While not an error, this message indicates a problem with your SQR code.                                             |
|              |                                                                      | `01 = File number                                                                                                    |
| 003000       | PAGE-NUMBER strings too long.                                        | The pre-and post-PAGE-NUMBER strings must be less than 74 characters. Correct the source line.                       |
| 003100       | Cannot find document marker referenced in POSITION command.          | Defines the specified @ marker in a BEGIN- DOCUMENT paragraph. Verify that the @ marker names are spelled correctly. |
| 003101       | Only 'COLUMNS nn' allowed after document marker in POSITION command. | Correct the syntax.                                                                                                  |
| 003200       | Specified file number not opened for reading.                        | Files must be opened for reading in order to use the READ command with them.  Correct the program logic.             |
| 003201       | Line `01: Error reading the file. (`02):                             | `01 = Program line number                                                                                            |
|              | 0.5                                                                  | `02 = System error code                                                                                              |
|              |                                                                      | '03 = System error message                                                                                           |

| Error Number | Error Message                                                                 | Suggestion/Interpretation                                                                                                    |
|--------------|-------------------------------------------------------------------------------|----------------------------------------------------------------------------------------------------|
| 003202       | Specified file number not opened for writing.                                 | Files must be opened for writing in order to use the WRITE command with them.  Correct the program logic.                                                                                                    |
| 003203       | Line `01: Error writing the file. (`02): `03                                  | `01 = Program line number  `02 = System error code  `03 = System error message                                                                                                    |
| 003204       | Length of variables exceeds record length.                                    | The total of the lengths indicated in the command must be less than the RECORD= argument used on the OPEN command. Search for a typographical error or recalculate the RECORD= value.                              |
| 003205       | Numeric binary transfer allowed with FIXED or FIXED_NOLF records only.        | By default, all files are opened in VARY (variable length) mode, thus prohibiting the transfer of numeric binary data. Add the:FIXED or FIXED_NOLF option to the RECORD= argument on the appropriate OPEN command. |
| 003206       | Command not complete.                                                         | Correct the syntax.                                                                                                    |
| 003207       | File number must be a numeric literal, variable, or column.                   | Correct the syntax.                                                                                                    |
| 003208       | Missing required length in READ command.                                      | Correct the syntax.                                                                                                    |
| 003209       | Bad length for READ or WRITE command.                                         | Correct the syntax.                                                                                                    |
| 003210       | \$String or #numeric variables required for READ.                             | Correct the syntax.                                                                                                    |
| 003211       | #Numeric variables and literals must have :length of 1, 2 or 4 bytes.         | Correct the syntax.                                                                                                    |
| 003212       | #Numeric variables and literals on CDC may only have :length of 1 or 3 bytes. | Correct the syntax.                                                                                                    |
| 003213       | :Length not allowed for \$date variables, length of 18 is assumed.            | Correct the syntax.                                                                                                    |
| 003300       | Unknown qualifier for STOP.                                                   | Correct the syntax.                                                                                                    |

| Error Number | Error Message                                                      | Suggestion/Interpretation                                                                                                    |
|--------------|--------------------------------------------------------------------|----------------------------------------------------------------------------------------------------|
| 003301       | Program stopped by user request.                                   | This is an informational message.                                                                                                    |
| 003400       | Wrap not appropriate for numeric data.                             | The WRAP argument to the PRINT command may be used only for text fields. Move the #numeric variable to a \$string variable first, and then print the \$string variable.     |
| 003401       | Max `01 chars/line for reverse WRAP.                               | Reduce the number of characters specified.  '01 = Maximum number of characters supported by this version of SQR.                                                            |
| 003402       | Max `01 chars/line for WRAP with ON= or STRIP=                     | Reduce the number of characters specified.  '01 = Maximum number of characters supported by this version of SQR                                                             |
| 003403       | Bad <number> in WRAP qualifier.</number>                           | The number inside the angled brackets must be a valid number (1 - 255). Correct the source line.                                                                            |
| 003404       | Missing '>' in WRAP qualifier.                                     | A leading "<" in the ON= or STRIP= qualifier indicates that a numeric value is following, which must be ended by a closing ">". Correct the source line.                    |
| 003405       | The value for '`01' (`02) must be `03 0.                           | The value specified for the specified qualifier is invalid. Correct the program logic.  '01 = Qualifier name  '02 = Value encountered  '03 = Relation to zero (<,<=,=,>=,>) |
| 003500       | PUT, GET or ARRAY- xxxx command incomplete. Required word missing. | Correct the syntax.                                                                                                    |
| 003501       | Did not find end of literal.                                       | The ending quote character (') was not found at the end of the literal. Add the ending quote character.                                                                     |
| 003502       | Literal too long.                                                  | Literal strings can be up to 256 characters long. Break up the literal into smaller pieces and combine using the LET command.                                               |

| Error Number | Error Message                                          | Suggestion/Interpretation                                                                                                    |
|--------------|--------------------------------------------------------|----------------------------------------------------------------------------------------------------|
| 003503       | Unknown variable type.                                 | Variable names must begin with \$, #, or &. Correct the source line.                                                                                                    |
| 003504       | Cannot find 'array_name (#element)'.                   | The element number was not specified. Correct the source line.                                                                                                    |
| 003505       | '(#Element)' variable not found for array.             | Each GET or PUT command must indicate the element or row number to access in the array. Correct the source line.                                                                       |
| 003506       | Array specified not defined with CREATE-ARRAY.         | Use the CREATE-ARRAY command to define each array before referencing that array in other commands. Verify that the array names are spelled correctly.                                  |
| 003507       | Bad element reference for array (#variable 123).       | The element number is larger than the number of rows defined in the CREATE-ARRAY command. Review the program logic to make sure that the element number was not inadvertently changed. |
| 003508       | Did not find ending ')' for field.                     | The "occurs" number for an array field is missing a right parenthesis. Correct the source line.                                                                                        |
| 003509       | Field not defined in array: `01                        | Verify that there are no misspelled field names in the CREATE-ARRAY command.  '01 = Undefined field name                                                                               |
| 003510       | More variables than fields specified in array command. | The ARRAY command must not have more variables listed to the left of the array name than there are matching fields defined for the array. Check against the CREATE-ARRAY command.      |
| 003511       | More variables in command than fields in array.        | The ARRAY command must not have more variables listed to the left of the array name than there are matching fields defined for the array. Check against the CREATE-ARRAY command.      |

| Error Number | Error Message                                                             | Suggestion/Interpretation                                                                                                    |
|--------------|---------------------------------------------------------------------------|----------------------------------------------------------------------------------------------------|
| 003512       | Only numeric variables and fields allowed with array arithmetic commands. | The ARRAY-ADD, ARRAY-SUBTRACT, ARRAY-MULTIPLY, and ARRAY-DIVIDE commands may have only numeric variables or literals as the source fields. Move the string data into a #numeric variable and then reference the #numeric variable.       |
| 003513       | GET can only be used with \$string or #numeric variables.                 | You can move array fields only into \$string variables or #numeric variables. Correct the source line.                                                                                                    |
| 003514       | PUT and GET variables must match array field types.                       | When moving data into or out of arrays, the source or destination variables must match the array fields in type. CHAR fields can be stored into/from strings, NUMBER fields into/from numeric variables. Check the CREATE-ARRAY command. |
| 003515       | More fields than variables found in array command.                        | The ARRAY command must not have more variables listed to the left of the array name than there are matching fields defined for the array. Check against the CREATE-ARRAY command.                                                        |
| 003516       | Too many arrays defined; maximum is `01.                                  | Reduce the number of arrays needed by the program.  '01 = Maximum number of arrays supported by this version of SQR                                                                                                    |
| 003517       | Missing '=specifier' in qualifier: `01                                    | Correct the syntax.  01 = Name of missing required parameter                                                                                                    |
| 003518       | Duplicate array name: `01                                                 | Change the name of the array.  '01 = Array name in question                                                                                                    |
| 003519       | Too many fields defined; maximum is '01.                                  | Reduce the number of fields.  '01 = Maximum number of fields allowed per array                                                                                                    |
| 003520       | Missing ':type' in CREATE-ARRAY FIELD= `01                                | Correct the syntax. '01 = The name of the field                                                                                                    |

| Error Number | Error Message                                                             | Suggestion/Interpretation                                                                                                    |
|--------------|---------------------------------------------------------------------------|----------------------------------------------------------------------------------------------------|
| 003521       | Duplicate FIELD name: `01                                                 | Change the name of one of the fields.  '01 = The name of the field                                                                                            |
| 003522       | Optional :nn for FIELD must be between 1 and 64K.                         | Correct the source line.                                                                                                    |
| 003523       | CREATE-ARRAY FIELDS :type must be one of the following: `01               | Correct the syntax.                                                                                                    |
| 003525       | Missing NAME= in CREATE-ARRAY.                                            | Correct the syntax.                                                                                                    |
| 003526       | Missing or incorrect SIZE= in CREATE-ARRAY.                               | Correct the syntax.                                                                                                    |
| 003527       | Missing FIELD= statements in CREATE-ARRAY.                                | Correct the syntax.                                                                                                    |
| 003528       | Array dimensioned too large for PC in CREATE-ARRAY.                       | On 32-bit systems, the maximum allocation that can be made is 65520 characters. The array as specified would exceed this limit. Reduce the number of entries. |
| 003529       | Missing or invalid initialization value for field `01.                    | Correct the syntax.  01 = Name of the field                                                                                                    |
| 003600       | Missing 'ask' variable name.                                              | Correct the syntax.                                                                                                    |
| 003601       | Out of substitution or #DEFINE variables; use -Mfile to increase SUBVARS. | Use the -Mfile flag on the command line to specify a file containing an entry that increases the currently defined value.                                     |
| 003603       | WARNING: Substitution variables do not vary when saved with run-time.     | This is an informational message.                                                                                                    |
| 003605       | No substitution variable entered.                                         | The C routine "fgets()" returned an error and SQR ends the program run.                                                                                       |
| 003700       | Did not find end of paragraph: `01                                        | The END-paragraph command to match the specified paragraph is missing.  Correct the source file. '01 - BEGIN-paragraph in question                            |
| 003701       | Invalid command.                                                          | Verify the spelling of the command.                                                                                                    |

| Error Number | Error Message                                                               | Suggestion/Interpretation                                                                                                    |
|--------------|-----------------------------------------------------------------------------|----------------------------------------------------------------------------------------------------|
| 003702       | Command not allowed in this section: `01                                    | Correct the syntax.  '01 = Offending command name                                                                                                    |
| 003703       | Paragraph not allowed inside procedure.                                     | The BEGIN-paragraph command is not allowed here. Review your SQR code for a misplaced paragraph.                                                                                |
| 003704       | Missing procedure name.                                                     | Correct the syntax.                                                                                                    |
| 003705       | Extra argument found.                                                       | Correct the syntax.                                                                                                    |
| 003706       | Missing Comma.                                                              | Correct the syntax.                                                                                                    |
| 003707       | Bad Argument List.                                                          | The DO or BEGIN-PROCEDURE command has an error in its argument list, possibly extra characters after the final right parentheses. Correct the source line.                      |
| 003708       | Empty Argument.                                                             | The DO or BEGIN-PROCEDURE command has an error in its argument list, possibly two commas in a row inside the parentheses. Correct the source line.                              |
| 003709       | Only \$string and #number variables allowed for BEGIN-PROCEDURE parameters. | Correct the syntax.                                                                                                    |
| 003710       | Unknown argument type.                                                      | An argument in a DO or BEGIN-PROCEDURE command is incorrect. Verify the spelling of the variable types.                                                                         |
| 003711       | Indicate :\$string or :#number returned values in BEGIN- PROCEDURE only.    | Correct the syntax.                                                                                                    |
| 003712       | Missing ).                                                                  | Correct the syntax.                                                                                                    |
| 003713       | `01 paragraph not allowed with -XL option in effect.                        | Either use the #IF command to conditionally compile the program when -XL is being used or do not execute this SQR report with the -XL option. '01 = Name of the BEGIN-paragraph |
| 003714       | Bad database connection number.                                             | The -Cnn value must be a non-zero value. Correct the source line.                                                                                                    |

| Error Number | Error Message                                                                                                    | Suggestion/Interpretation                                                                                                    |
|--------------|----------------------------------------------------------------------------------------------------|----------------------------------------------------------------------------------------------------|
| 003715       | Did not find end of paragraph: '01 (No 'from' clause found.)                                                                                    | Correct the source code.  '01 = BEGIN-command in question                                                                                                    |
| 003716       | Error in SQL statement.                                                                                                    | The database server has determined that the SQL statement is in error. The actual error text from the server follows this message. Correct the SQL statement.                                                                               |
| 003717       | Extra characters after expression continuation.                                                                                                 | Remove the extra characters after the dash.                                                                                                    |
| 003718       | Did not find end of expression.                                                                                                    | An expression in a SELECT list must end with either a &column variable or a position parameter "(Row,Col,Len)". Correct the source line.                                                                                                    |
| 003719       | Columns names and expressions must be unique or be given unique pseudonyms (&name).                                                             | You are trying to select the same &column name more than once. Change the assigned &column name by using an alias after the name. Columns retrieved from the database are assigned names by prepending an "&" to the beginning of the name. |
| 003720       | Bad number specified for 'LOOPS=' on 'BEGIN-SELECT; Maximum is 32767'.                                                                          | If your program logic requires that you stop processing after more than 32767 rows have been retrieved, you could count the rows manually and use the EXIT-SELECT command to break out of the SELECT loop.                                  |
| 003721       | Bad param found on 'BEGIN-SELECT' line; Format is: BEGIN-SELECT [DISTINCT] [-Cnn] [-Bnn] [LOOPS=nn] [ON-ERROR=procedure[(arg1[,argi])]]         | (DB2) Correct the syntax.                                                                                                    |
| 003721       | Bad param found on 'BEGIN-SELECT' line; Format is: BEGIN-SELECT [DISTINCT] [-Cnn] [LOOPS=nn] [ON-ERROR=procedure[(arg1[,argi])]]                | (Informix) Correct the syntax.                                                                                                    |
| 003721       | Bad param found on 'BEGIN-SELECT' line; Format is: BEGIN-SELECT [DISTINCT] [-Cnn] [LOOPS=nn] [ON-ERROR=procedure[(arg1[,argi])]] [-DB=database] | (ODBC) Correct the syntax.                                                                                                    |

| Error Number | Error Message                                                                                                    | Suggestion/Interpretation                                                                                                    |
|--------------|----------------------------------------------------------------------------------------------------|----------------------------------------------------------------------------------------------------|
| 003721       | Bad param found on 'BEGIN-SELECT' line; Format is: BEGIN-SELECT [DISTINCT] [-Cnn] [-Bnn] [LOOPS=nn] [ON-ERROR=procedure[(arg1[,argi])]]  | (Oracle) Correct the syntax.                                                                                                    |
| 003721       | Bad param found on 'BEGIN-SELECT' line; Format is: BEGIN-SELECT [DISTINCT] [-Cnn] [- XP] [LOOPS=nnn] [ON-ERROR=procedure[(arg1[,argi])]] | (Sybase) Correct the syntax.                                                                                                    |
| 003722       | Could not set up cursor.                                                                                                    | An error occurred while trying to compile the SQL statement. Review any \$string variable references. Correct the SQL statement or use the ON-ERROR= option to trap the error during the program run.                                              |
| 003723       | Problem executing cursor.                                                                                                    | An error occurred while trying to execute the SQL statement. Review the \$string variable references. Correct the SQL statement or use the ON-ERROR= option to trap the error during the program run.                                              |
| 003724       | Could not exit query loop.                                                                                                    | The database command to cancel the query returned an error. Try running the SQR program again. The error could be related to a network or server problem. If the error persists, contact your system administrator.                                |
| 003725       | Bad return fetching row from database.                                                                                                   | The database returned an error status for the last row that was fetched. This is commonly due to the buffer not being large enough. If selecting expressions, make sure that the length of the first expression is adequate for all rows selected. |
| 003726       | Literal in SQL expression missing closing quote.                                                                                         | Literals must be surrounded by single quotes ('). To embed a quote within a literal use two single quotes in sequence ("). Correct the source line.                                                                                                |
| 003727       | SQL expression not ended, perhaps parentheses not balanced.                                                                              | An expression in a SELECT list must end with either a &column variable or a position parameter "(Row,Col,Len)".  Correct the source line.                                                                                                    |

| Error Number | Error Message                                                                               | Suggestion/Interpretation                                                                                                    |
|--------------|---------------------------------------------------------------------------------------------|----------------------------------------------------------------------------------------------------|
| 003728       | SQL expression not ended, perhaps missing &name.                                            | An expression in a SELECT list must end with either a &column variable or a position parameter "(Row,Col,Len)". Correct the source line.                                                                                                    |
| 003729       | SQL expression is missing &name or has unbalanced parentheses.                              | An expression in a SELECT list must end with either a &column variable or a position parameter "(Row,Col,Len)".  Correct the source line.                                                                                                    |
| 003730       | Incorrect arguments for BEGIN-SQL: [-Cnn] [ON- ERROR=procedure[(arg1[, argi])]]             | (DB2) Correct the syntax.                                                                                                    |
| 003730       | Incorrect arguments for BEGIN-SQL: [-Cnn] [ON- ERROR=procedure[(arg1[, argi])]]             | (Informix) Correct the syntax.                                                                                                    |
| 003730       | Incorrect arguments for BEGIN-SQL: [-Cnn] [-NR] [ON- ERROR=procedure (arg1[,argi])]] [-DB=] | (ODBC) Correct the syntax.                                                                                                    |
| 003730       | Incorrect arguments for BEGIN-SQL: [-Cnn] [ON- ERROR=procedure[(arg1[, argi])]]             | (Oracle) Correct the syntax.                                                                                                    |
| 003730       | Incorrect arguments for BEGIN-SQL: [-Cnn] [-XP] [ON- ERROR=procedure[ (arg1[,argi])]]       | (Sybase) Correct the syntax.                                                                                                    |
| 003731       | Did not find 'END- SQL' after 'BEGIN-SQL'.                                                  | Correct the source file.                                                                                                    |
| 003732       | ON-ERROR= for 'BEGIN-SQL' in SETUP section must be STOP, WARN or SKIP.                      | Correct the syntax.                                                                                                    |
| 003733       | Could not create procedure for SQL.                                                         | (Sybase) SQR could not create a stored procedure for the SQL statement. The most likely cause for failure is that the user name you are using to run the report under does not have the proper privileges. Either grant the user CREATE PROCEDURE privilege or use the -XP command line option to inhibit SQR from creating temporary stored procedures for SQL statements. |

| Error Number | Error Message                                                                                          | Suggestion/Interpretation                                                                                                    |
|--------------|----------------------------------------------------------------------------------------------------|----------------------------------------------------------------------------------------------------|
| 003734       | Could not compile SQL.                                                                                 | Correct the SQL statement or use the ON-ERROR= option to trap the error during the program run.                                                              |
| 003735       | Could not execute SQL.                                                                                 | An error occurred while trying to compile the SQL statement. Correct the SQL statement or use the ON-ERROR= option to trap the error during the program run. |
| 003736       | Please use BEGIN-SELECT - END-SELECT section for SELECT statements.                                    | (Oracle, Informix, ODBC) Correct the source code.                                                                                                    |
| 003737       | Bad fetch buffer count.                                                                                | (Oracle, Sybase) The -B flag specifies an illegal value. Correct the source code.                                                                            |
| 003738       | Report interrupted by request.                                                                         | This is an informational message.                                                                                                    |
| 003741       | Dynamic column must be \$string variable.                                                              | Correct the syntax.                                                                                                    |
| 003742       | Dynamic column missing '01'.                                                                           | Correct the syntax. '01 = Missing character                                                                                                    |
| 003743       | Dynamic columns must have a &pseudonym.                                                                | Correct the syntax.                                                                                                    |
| 003744       | &pseudonym =type must be 'char', 'number', or 'date'.                                                  | Correct the syntax.                                                                                                    |
| 003745       | Only a variable name may be between the ''01' and ''02' characters.                                    | Correct the syntax.  '01 = Leading character  '02 = Trailing character                                                                                       |
| 003746       | When dynamic columns are used all non-dynamic columns and expressions must be defined with &name=type. | Add &name=type to all expressions and non-dynamic columns.                                                                                                   |
| 003747       | When the table name is dynamic each column and expression must be defined with &name=type.             | Add &name=type to all expressions and non-dynamic columns.                                                                                                   |

| Error Number | Error Message                                                       | Suggestion/Interpretation                                                                                                    |
|--------------|---------------------------------------------------------------------|----------------------------------------------------------------------------------------------------|
| 003800       | Too many document paragraphs; maximum is '01.                       | There are too many BEGIN-DOCUMENT paragraphs. Reduce the number of DOCUMENT paragraphs needed by the program.  '01 = Maximum number supported by |
|              |                                                                     | this version of SQR                                                                                                    |
| 003801       | Too many document markers; maximum is '01.                          | There are too many BEGIN-DOCUMENT paragraphs. Reduce the number of DOCUMENT paragraphs needed by the program.                                    |
|              |                                                                     | '01 = Maximum number supported by this version of SQR                                                                                            |
| 003802       | Duplicate document marker.                                          | Specify a unique name for the the document marker.                                                                                               |
| 003803       | Did not find 'END- DOCUMENT' after 'BEGIN-DOCUMENT'.                | The BEGIN-DOCUMENT paragraph must end with END-DOCUMENT. Correct the source code.                                                                |
| 003900       | EXECUTE command is incomplete.                                      | Correct the syntax.                                                                                                    |
| 003901       | Bad -Cnn connection number for EXECUTE.                             | The -Cnn value must be a nonzero value. Correct the source line.                                                                                 |
| 003902       | @#Return_status must be #numeric (missing #).                       | Correct the source line.                                                                                                    |
| 003903       | Missing '=' after `01.                                              | Correct the source line.                                                                                                    |
|              |                                                                     | `01 = The parameter in question                                                                                                    |
| 003904       | Unknown variable type.                                              | Variable names must begin with \$, #, or &. Correct the source line.                                                                             |
| 003905       | OUT[PUT] variables for EXECUTE may only be \$variable or #variable. | Correct the syntax.                                                                                                    |
| 003906       | The only EXECUTE option is WITH RECOMPILE.                          | Correct the syntax.                                                                                                    |
| 003907       | You must EXECUTE INTO &columns.                                     | Correct the syntax.                                                                                                    |

| Error Number | Error Message                                                | Suggestion/Interpretation                                                                                                    |
|--------------|--------------------------------------------------------------|----------------------------------------------------------------------------------------------------|
| 003908       | Unknown datatype for EXECUTE INTO &columns.                  | Verify the spelling of the data type. If the data type is correct, then contact customer technical support so SQR can be updated. |
| 003909       | EXECUTEINTO &columns must be unique.                         | The &column name assigned to the column must be unique throughout the report. Specify a unique name for the column.               |
| 003910       | Missing (length) for datatype in EXECUTE.                    | Correct the source line.                                                                                                    |
| 003911       | Datatype should not have (length) in EXECUTE.                | Correct the source line.                                                                                                    |
| 003912       | DO= in EXECUTE requires INTO variables.                      | Correct the syntax.                                                                                                    |
| 003913       | Could not EXECUTE stored procedure.                          | Record the database error message displayed with this message. If needed, contact your system administrator.                      |
| 003914       | Bad return fetching row from database.                       | Record the database error message displayed with this message. If necessary, contact your system administrator.                   |
| 003915       | Could not set up EXECUTE cursor.                             | The database server returned an error while trying to compile the SQL statement needed to set up the EXECUTE command.             |
| 004000       | Result #variable or \$variable or '=' missing in expression. | The LET command is not properly formatted. Correct the source line.                                                               |
| 004001       | Expression too complex.                                      | The expression is either too long or is too deeply nested. Break the expression into smaller expressions.                         |
| 004002       | Parentheses unbalanced in expression.                        | A left or right parenthesis is missing.<br>Correct the source line.                                                               |
| 004003       | Too many variables; maximum is `01.                          | Break the expression into smaller expressions.                                                                                    |
|              |                                                              | `01 = Maximum number supported by this version of SQR                                                                             |

| Error Number | Error Message                                                      | Suggestion/Interpretation                                                                                                    |
|--------------|--------------------------------------------------------------------|----------------------------------------------------------------------------------------------------|
| 004004       | Empty expression.                                                  | The expression is invalid. Correct the source line.                                                                                                    |
| 004005       | Extra comma in expression.                                         | An argument is missing after a comma in the expression. Correct the source line.                                                                                    |
| 004006       | Unknown operator '`01'. Do you mean `02 ?                          | The concatenation operator is   . Correct the source line.                                                                                                    |
| 004007       | Too many &column forward references in expression; maximum is `01. | The expression contains too many forward references. Break the expression into smaller expressions.  '01 = Maximum number supported by                              |
|              |                                                                    | this version of SQR                                                                                                    |
| 004008       | Unknown function or variable in expression: `01                    | The specified function is not an SQR built-in function nor does it exist in the user-modifiable file UFUNC.C. Verify that the function names are spelled correctly. |
|              |                                                                    | `01 = Function name                                                                                                    |
| 004009       | Function ''01' missing parentheses.                                | All functions in an expression must be followed by their arguments enclosed in parentheses. Correct the source line.                                                |
| 004010       | Empty parentheses or expression.                                   | A pair of parentheses were found with nothing inside them. Remove the () in question from the source line.                                                          |
| 004011       | User function ''01' has incorrect number of arguments.             | Look at the file UFUNC.C to determine the correct number and type of arguments required for the specified function.                                                 |
|              |                                                                    | `01 = User function name                                                                                                    |
| 004012       | Function ''01' has incorrect number of arguments.                  | Correct the syntax of the function. Functions are described under the LET command.                                                                                  |
|              |                                                                    | `01 = SQR function name                                                                                                    |
| 004013       | Missing operator in expression.                                    | Correct the source line.                                                                                                    |

| Error Number | Error Message                                    | Suggestion/Interpretation                                                                                           |
|--------------|--------------------------------------------------|----------------------------------------------------------------------------------------------------|
| 004014       | Operator ''01' missing argument.                 | Correct the syntax of the function. Functions are described under the LET command.                                  |
|              |                                                  | `01 = Operator                                                                                                    |
| 004015       | Function ''01' missing argument.                 | Correct the syntax of the function. Functions are described under the LET command.                                  |
|              |                                                  | `01 = SQR function name                                                                                             |
| 004016       | Function or operator ''01' missing arguments.    | Correct the syntax of the function. Functions are described under the LET command.                                  |
|              |                                                  | `01 = SQR function name                                                                                             |
| 004017       | User function '`01' requires character argument. | Look at the file UFUNC.C to determine the correct number and type of arguments required for the specified function. |
|              |                                                  | `01 = User function name                                                                                            |
| 004018       | User function ''01' requires numeric argument.   | Look at the file UFUNC.C to determine the correct number and type of arguments required for the specified function. |
|              |                                                  | `01 = User function name                                                                                            |
| 004019       | User function '`01' requires \$string variable.  | Look at the file UFUNC.C to determine the correct number and type of arguments required for the specified function. |
|              |                                                  | `01 = User function name                                                                                            |
| 004020       | User function ''01' requires #numeric variable.  | Look at the file UFUNC.C to determine the correct number and type of arguments required for the specified function. |
|              |                                                  | `01 = User function name                                                                                            |

| Error Number | Error Message                                                             | Suggestion/Interpretation                                                                                                    |
|--------------|---------------------------------------------------------------------------|----------------------------------------------------------------------------------------------------|
| 004021       | User function '`01' has incorrect argument type list. Must be of: c,n,C,N | The UFUNC.C file has a bad definition for the specified function. Correct the UFUNC.C program file, recompile UFUNC.C, and recreate the SQR executable.  '01 = User function name |
| 004022       | User function ''01' missing arguments.                                    | Look at the file UFUNC.C to determine the correct number and type of arguments required for the specified function. '01 = User function name                                      |
| 004023       | User function '`01' has incorrect return type. Must be c or n.            | The UFUNC.C file has a bad definition for the specified function. Correct the UFUNC.C program file, recompile UFUNC.C, and recreate the SQR executable. '01 = User function name  |
| 004024       | 'isnull' requires a &column, \$string or \$date argument.                 | #numeric variables cannot be NULL. Correct the source line.                                                                                                    |
| 004025       | 'nvl' requires a &column, \$string or \$date as its first argument.       | #numeric variables cannot be NULL. Correct the source line.                                                                                                    |
| 004026       | Function or operator '`01' requires character argument.                   | Correct the source line. '01 = Function or operator                                                                                                    |
| 004027       | Function or operator '`01' requires numeric argument.                     | Correct the source line. '01 = Function or operator                                                                                                    |
| 004028       | IF or WHILE expression must return logical result.                        | The expression used must evaluate a statement that will be TRUE or FALSE. Correct the source line.                                                                                |
| 004029       | Attempting division by zero in expression.                                | The expression tried to divide a number by zero. Use the COND() function to determine whether the divisor is zero; then divide by something else (for example, 1).                |
| 004030       | Attempting division by zero with '%'.                                     | An attempt was made to divide a number using the "%" operator. Use the COND() function to determine whether the divisor is zero; then divide by something else (for example, 1).  |

| Error Number | Error Message                                                                           | Suggestion/Interpretation                                                                                                    |
|--------------|-----------------------------------------------------------------------------------------|----------------------------------------------------------------------------------------------------|
| 004031       | The number used with '%' (`01) is out of range.                                         | The "%" operator works only with integers. Correct the program logic.  '01 = Maximum value allowed                                                                                                    |
| 004032       | User function has unknown return type expecting n or c need to recompile Run-Time file? | SQR detected an error while processing a user defined function. If you are running an .sqt file, it probably needs to be recompiled because the user function has changed its definition. If you are running an .sqr file, you need to correct the UFUNC.C program file, recompile UFUNC.C, and recreate the SQR executable. |
| 004033       | In user function use C type with allocated string to change \$variable.                 | SQR detected an error while processing a user defined function. Correct the UFUNC.C program file, recompile UFUNC.C, and recreate the SQR executable.                                                                                                    |
| 004034       | Could not find array ''01' in ARRAY function.                                           | Verify the spelling of the array name.  '01 = Array name                                                                                                    |
| 004035       | Could not find array field '`01' in ARRAY function.                                     | Verify the spelling of the array field name.  '01 = Array field name                                                                                                    |
| 004036       | Math error in expression (usually over-<br>or under-flow).                              | Most of the SQR mathematical built-in functions have a corresponding C library routine. One returned an error. Break the expression into discrete expressions in order to identify the function that caused the error.                                                                                                    |
| 004037       | Error executing expression.                                                             | Record the steps leading up to the error and contact technical support.                                                                                                    |
| 004038       | Out of space while processing expression;  Use -Mfile to increase EXPRESSIONSPACE.      | The expression requires more temporary string storage than is currently allocated. Use the -Mfile flag on the command line to specify a file that contains an entry that increases by a greater value than is currently defined.                                                                                             |
| 004039       | "01' assumed to be a variable name, not an expression.                                  | Warning message. '01 = Expression in question                                                                                                    |

| Error Number | Error Message                                                                              | Suggestion/Interpretation                                                                                                    |
|--------------|--------------------------------------------------------------------------------------------|----------------------------------------------------------------------------------------------------|
| 004040       | The array ''01' has not been defined.                                                      | Define the array using the CREATE-ARRAY command. `01 = Array name                                                                                                    |
| 004041       | The field ''01' is not valid for array ''02'.                                              | Correct the source code.  '01 = Field name  '02 = Array name                                                                                                    |
| 004042       | The array reference '01' has an incorrect number of parameters specified.                  | Correct the source code. '01 = Array name                                                                                                    |
| 004043       | The array reference '01' requires numeric parameters for the element and occurs arguments. | Correct the source code. '01 = Array name.                                                                                                    |
| 004045       | Function or operator '`01' requires date argument.                                         | Correct the source code. '01 = Array name                                                                                                    |
| 004046       | Incompatible types between expression and variable.                                        | Correct the source code.                                                                                                    |
| 004047       | The field '`01' is must be 'char' or 'float'.                                              | Correct the source code. '01 = Field name                                                                                                    |
| 004048       | Function or operator '`01' must be a string or date argument.                              | Correct the source line. '01 = Function or operator                                                                                                    |
| 004100       | Use 'print' command to format data outside SELECT query.                                   | You must precede PRINT command arguments (WRAP, ON-BREAK.) with an explicit PRINT command when outside of a BEGIN-SELECT paragraph. Correct the source line.                     |
| 004101       | Cannot find required parameter.                                                            | Correct the syntax.                                                                                                    |
| 004102       | Bad number found.                                                                          | A command expecting a numeric literal or :#numeric variable reference found an illegal number definition or a reference to a string variable or column. Correct the source line. |
| 004103       | Cannot find required numeric parameter.                                                    | Correct the syntax.                                                                                                    |

| Error Number | Error Message                                                | Suggestion/Interpretation                                                                                                    |
|--------------|--------------------------------------------------------------|----------------------------------------------------------------------------------------------------|
| 004104       | Cannot find placement parameters.                            | The position qualifier "(Row,Col,Len)" was not found. Search for a missing parentheses.                                                                |
| 004105       | Placement parameter incorrect.                               | The "Row", "Column" or "Length" fields are invalid or ill-formed. Correct the source line.                                                             |
| 004106       | Invalid second function on line.                             | An SQR command used as a qualifier for a primary command (for example, PRINT) is incorrect. Correct the source line.                                   |
| 004107       | Second function must be FORMAT type.                         | The PRINT command may have format command qualifiers such as WRAP, CENTER, or FILL. Other qualifier commands are not permitted.                        |
| 004108       | Missing operator =, <, >,                                    | Correct the source line.                                                                                                    |
| 004109       | Invalid operator.                                            | Correct the source line.                                                                                                    |
| 004110       | Missing variable.                                            | Correct the syntax.                                                                                                    |
| 004111       | Please give this expression a &pseudonym.                    | Expressions selected in a BEGIN-SELECT paragraph should be given an &Name or be followed by a print position "(Row,Col,Len)". Correct the source line. |
| 004112       | Wrong variable type.                                         | Correct the syntax.                                                                                                    |
| 004113       | Command incomplete, expected ''01'.                          | Correct the syntax.  '01 = What was expected                                                                                                    |
| 004114       | Expecting "01', found "02'.                                  | Correct the syntax. '01 = What was expected '02 = What was encountered                                                                                 |
| 004115       | Unknown command or extra parameters found (missing quotes?). | Correct the syntax.                                                                                                    |
| 004116       | Duplicate references to parameter ''01'.                     | Correct the syntax. '01 = Duplicated parameter                                                                                                    |

| Error Number | Error Message                                                                                                    | Suggestion/Interpretation                                                                                                    |
|--------------|----------------------------------------------------------------------------------------------------|----------------------------------------------------------------------------------------------------|
| 004117       | Unexpected equal sign found with ''01'.                                                                                                    | Correct the syntax. '01 = Parameter name                                                                                                    |
| 004118       | Qualifier '`01' cannot be used with the following qualifiers:                                                                                                    | Correct the syntax.  '01 = Qualifier name                                                                                                    |
| 004119       | Expecting numeric column, found string column.                                                                                                    | Correct the syntax.                                                                                                    |
| 004120       | Date variables (`01) cannot be used with this command.                                                                                                    | Correct the syntax. '01 = Parameter name                                                                                                    |
| 004200       | Page width and depth must be > 0 and < 32767.                                                                                                    | The values specified with the PAGE-SIZE command are out of specified range. Specify legal values.                                                                               |
| 004201       | Page buffer must be < 65536 on PC SQR.                                                                                                    | The maximum page buffer allocation on a PC is 65536. The Page-Depth * Page-Width cannot exceed this value. Reduce the Page-Depth or Page-Width.                                 |
| 004202       | Cannot generate line printer output for this report because position qualifier(s) may be out of range. If you are running this report, specify PRINTER:{HP,EH, HT ,PS,WP} for graphical printer output. | The report output cannot be generated for a Line Printer. If your report was designed for a graphics printer, specify - PRINTER: {HP,EH,HT,PS,WP} for graphical printer output. |
| 004300       | Missing end of placement () in SHOW.                                                                                                    | The placement parameter is ill-formed. Correct the source line.                                                                                                    |
| 004301       | Bad () location in SHOW.                                                                                                    | Screen positions must be valid numbers. Correct the source line.                                                                                                    |
| 004302       | Missing literal or variable name to EDIT in SHOW.                                                                                                    | A literal or variable name must immediately precede the EDIT, NUMBER, MONEY, or DATE keywords.                                                                                  |
| 004303       | Missing edit mask in SHOW.                                                                                                    | The word EDIT must be followed by a valid edit mask. Correct the source line.                                                                                                   |
| 004304       | Only string variable allowed for dynamic edit mask.                                                                                                    | Dynamic edit masks may only be stored in \$variables. Correct the line.                                                                                                    |

| Error Number | Error Message                                                                        | Suggestion/Interpretation                                                                                                    |
|--------------|--------------------------------------------------------------------------------------|----------------------------------------------------------------------------------------------------|
| 004305       | Unknown option for SHOW.                                                             | Correct the syntax.                                                                                                    |
| 004400       | Program too large; use -Mfile to increase PROGLINES.                                 | The SQR program contains too many SQR command lines. Use the -Mfile flag on the command line to specify a file containing an entry that increases the currently defined value.                                 |
| 004401       | Out of param storage; use -Mfile to increase PROGLINEPARS.                           | The SQR program contains too many SQR command line parameters. Use the -Mfile flag on the command line to specify a file containing an entry that increases the currently defined value.                       |
| 004402       | Out of string storage; use -Mfile to increase STRINGSPACE.                           | The space allocated to hold the static string variables ('') has been used. Use the - Mfile flag on the command line to specify a file containing an entry that increases the currently defined value.         |
| 004403       | Out of variables; use - Mfile to increase VARIABLES.                                 | There are too many variables (string, numeric), literals and database columns. Use the -Mfile flag on the command line to specify a file containing an entry that increases the currently defined value.       |
| 004405       | Out of forward &column or \$variable references; use -Mfile to increase FORWARDREFS. | A forward referenced variable is a variable that is referenced before it is defined. Use the -Mfile flag on the command line to specify a file containing an entry that increases the currently defined value. |
| 004406       | Number `01 not allowed.                                                              | Use a different value. '01 = Internal number                                                                                                    |
| 004407       | Referenced variables not defined:                                                    | References were made to column variables (&var) that are not defined in the program. The list of variable names follows this message.                                                                          |
| 004500       | Out of Print positions; use -Mfile to increase POSITIONS.                            | A print position is the "(Row,Col,Len)" parameter. Use the -Mfile flag on the command line to specify a file containing an entry that increases the currently defined value.                                   |

| Error Number | Error Message                                                                         | Suggestion/Interpretation                                                                                                    |
|--------------|---------------------------------------------------------------------------------------|----------------------------------------------------------------------------------------------------|
| 004501       | Use '+' and negate variable for reverse relative placement.                           | The use of "-#variable" is not legal here. Negate the #variable value and use "+#variable".                                                             |
| 004503       | Fixed line placement #variable must be > 0. Use relative positioning, (+#line,10,0).  | Correct the source line as indicated.                                                                                                    |
| 004504       | Fixed column placement #variable must be > 0. Use relative positioning, (5, +#col,0). | Correct the source line as indicated.                                                                                                    |
| 004505       | Length placement #variable must be >= 0.                                              | The length field cannot be a negative value. Correct the source line.                                                                                   |
| 004600       | CODE not appropriate for numeric data.                                                | The CODE qualifier to the PRINT command may only be used for text fields. Move the "#Variable" to a "\$Variable" first and then print the "\$Variable". |
| 004601       | Unknown option for GRAPHIC command: BOX, HORZ-LINE, VERT-LINE or FONT                 | Correct the syntax.                                                                                                    |
| 004602       | GRAPHIC BOX out of bounds. Row: '01, Column: '02, Width: '03, Depth: '04              | SQR ends the program run.  '01 = Row  '02 = Column  '03 = Width  '04 = Depth                                                                            |
| 004603       | GRAPHIC VERT- LINE out of bounds.<br>Row: `01, Column: `02, Length: `03               | SQR ends the program run.  '01 = Row  '02 = Column  '03 = Length                                                                                        |
| 004604       | GRAPHIC HORZ- LINE out of bounds.<br>Row: `01, Column: `02, Length: `03               | SQR ends the program run.  '01 = Row  '02 = Column  '03 = Length                                                                                        |

| Error Number | Error Message                                                                                          | Suggestion/Interpretation                                                                                                    |
|--------------|----------------------------------------------------------------------------------------------------|----------------------------------------------------------------------------------------------------|
| 004700       | Cannot open the program file: ''01' ('02): '03                                                         | Depends on the system error message.  '01 = Name of the program file  '02 = System error code  '03 = System error message                                                                                                    |
| 004701       | Cannot logon to the database.                                                                          | The connectivity information is either incorrect or the database server is unavailable. Verify the connectivity information and the server availability.                                                                              |
| 004702       | Line found outside paragraph.                                                                          | All commands must be within BEGIN END-statements. Correct the source code.                                                                                                    |
| 004703       | Cannot close the program file. ('01): '02                                                              | Depends on the system error message.  '01 = System error code  '02 = System error message                                                                                                    |
| 004704       | #ENDIF not found for #IF.                                                                              | Missing an #ENDIF to complete conditional compilation. Correct the source code.                                                                                                    |
| 004705       | Program line too long; maximum is '01.                                                                 | Break the program line into smaller lines.  '01 = Maximum line length supported by this version of SQR                                                                                                    |
| 004706       | Substitution variable {`01} would cause this line to exceed the maximum line length of `02 characters. | The substitution variable value would cause this line to exceed the maximum line size. Break the program line into smaller lines.  '01 = Name of the substitution variable '02 = Maximum line length supported by this version of SQR |
| 004707       | No value found for substitution variable: {`01}                                                        | An empty value was found for the substitution variable. Verify the spelling of the substitution variable.  '01 = Name of the substitution variable                                                                                    |
| 004708       | #ELSE without preceding #IF.                                                                           | Missing an #IF or #IFDEF or #IFNDEF to begin conditional compilation. Correct the source code.                                                                                                    |

| Error Number | Error Message                                        | Suggestion/Interpretation                                                                                                    |
|--------------|------------------------------------------------------|----------------------------------------------------------------------------------------------------|
| 004709       | #ENDIF without preceding #IF.                        | Missing an #IF or #IFDEF or #IFNDEF to begin conditional compilation. Correct the source code.                                                                                                    |
| 004710       | #IF's nested too deeply; maximum is `01.             | Reduce the number of nested #IF directives.  '01 = The maximum depth supported by this version of SQR                                                                                                |
| 004711       | #INCLUDE files nested too deeply; maximum is `01.    | Reduce the number of nested #INCLUDE directives.  '01 = The maximum depth supported by this version of SQR                                                                                           |
| 004712       | Include file name too long; Modify -I flag.          | The combined -I directory name with the #INCLUDE file name exceeds the maximum length permitted for a complete path name. Verify the spelling of both the -I command flag and the #INCLUDE filename. |
| 004713       | Cannot open the #INCLUDE file: '`01' (`02): `03      | '01 = Include file name '02 = System error code '03 = System error message                                                                                                    |
| 004714       | Cannot close the #INCLUDE file: ''01' ('02): '03     | '01 = Include file name '02 = System error code '03 = System error message                                                                                                    |
| 004716       | 'BEGIN-REPORT' command not found in program.         | This section is required for all reports. Correct the source code.                                                                                                    |
| 004717       | Cannot open the report output file: ''01' ('02): '03 | `01 = Output file name  `02 = System error code  `03 = System error message                                                                                                    |
| 004719       | Cannot logoff the database.                          | The database server returned an error while trying to log off from the database. SQR ends the program run.                                                                                           |

| Error Number | Error Message                                                                                          | Suggestion/Interpretation                                                                                                    |
|--------------|----------------------------------------------------------------------------------------------------|----------------------------------------------------------------------------------------------------|
| 004720       | Cannot open the run-time file: "01'. ('02): '03                                                        | SQR ends the program run.  '01 = Run-Time file name  '02 = System error code  '03 = System error message                                                                                                    |
| 004721       | Cannot close the run-time file. ('01): '02                                                             | SQR ends the program run.  '01 = System error code  '02 = System error message                                                                                                    |
| 004722       | Error reading the run-time file. (`01): `02                                                            | SQR ends the program run.  '01 = System error code  '02 = System error message                                                                                                    |
| 004723       | Run time file must be recreated for this version of SQR.                                               | The runtime file was created by a earlier version of SQR and is incompatible with the current version. Recreate the .sqt (runtime) file.                                                                                                    |
| 004724       | The -XL option cannot be specified with this run-time file because access to the database is required. | Do not use the -XL option.                                                                                                    |
| 004725       | Cannot open cursor.                                                                                    | The database server returned an error indicating that a new database cursor or logon could not be completed. See the error message from the database server.                                                                                                    |
| 004726       | Cannot create procedure for SQL statement.                                                             | (Sybase) SQR could not create a stored procedure for the SQL statement. The most likely cause for failure is that the user name you are running the report under does not have the proper privileges. Either grant the user CREATE PROCEDURE privilege or use the -XP command line option to inhibit SQR from creating temporary stored procedures for SQL statements. |
| 004727       | Error writing the runtime file. (`01): `02                                                             | `01 = System error code  `02 = System error message                                                                                                    |

| Error Number | Error Message                                                                                                    | Suggestion/Interpretation                                                                                                    |
|--------------|----------------------------------------------------------------------------------------------------|----------------------------------------------------------------------------------------------------|
| 004728       | You must specify a Partitioned Data<br>Set name and member to build a .sqt<br>(member) run-time file. Could not create<br>the run-time file. | (MVS) Use the proper format to specify the name of the .sqt file.                                                                     |
| 004729       | Cannot find inactive database cursor. Program too large.                                                                                     | (Oracle, DB2) The program has too many concurrent database cursors.  Reduce the complexity of the program.                            |
| 004730       | Run-time saved in file: `01                                                                                                    | This is an informational message.  '01 = Name of the .sqt file created                                                                |
| 004735       | Unknown variable type encountered in run-time file: `01                                                                                      | SQR ends loading the runtime file.  '01 = Variable type                                                                               |
| 004736       | Unexpected End-Of-File while processing the run-time file.                                                                                   | SQR ends loading the runtime file.                                                                                                    |
| 004737       | Cannot load the run- time file because it was built for the `01database and `02 is built for the `03 database.                               | SQR ends loading the runtime file.  '01 = Database name from runtime file  '02 = SQR image name  '03 = Database that SQR is built for |
| 004738       | 'END-REPORT' not paired with 'BEGIN- REPORT'.                                                                                                | Correct the source code.                                                                                                    |
| 004739       | 'END-PROGRAM' not paired with 'BEGIN- PROGRAM'.                                                                                              | Correct the source code.                                                                                                    |
| 004743       | #INCLUDE filename must be enclosed in quotation marks.                                                                                       | Correct the syntax.                                                                                                    |
| 004744       | #INCLUDE command format is: #Include 'filename'.                                                                                             | Correct the syntax.                                                                                                    |
| 004745       | Array field ('01.'02) specification exceeds the PC 64K limit.                                                                                | Reduce the size of the field requirements.                                                                                            |
|              |                                                                                                    | `01 = Array name                                                                                                    |
|              |                                                                                                    | `02 = Field name                                                                                                    |

| Error Number | Error Message                                                                             | Suggestion/Interpretation                                                                                                 |
|--------------|-------------------------------------------------------------------------------------------|----------------------------------------------------------------------------------------------------|
| 004746       | Layout ''01' specifications exceeds the PC 64K limit.                                     | The layout is too large for the 32-bit version of SQR to handle.                                                          |
|              |                                                                                           | `01 = Layout name                                                                                                    |
| 004747       | The SQT file is corrupted and cannot be processed.                                        | SQR ends loading the runtime file.                                                                                        |
| 004748       | The user function ''01' needs to be defined as entry '02 in the user function             | The SQT file requires that the specified user function be defined.                                                        |
|              | table. It requires a definition of: Return Type = ''03' Arg Count = '04 Arg Types = "'05" | `01 = User function name                                                                                                  |
|              | = 03                                                                                      | `02 = Entry in the user function table                                                                                    |
|              |                                                                                           | `03 = Return type                                                                                                    |
|              |                                                                                           | `04 = Argument count                                                                                                    |
|              |                                                                                           | `05 = Argument types                                                                                                    |
| 004749       | An attempt was made to move `01 characters into '`02'. The maximum                        | An attempt was made to move too much data into an SQR string variable.                                                    |
|              | allowed is `03 characters.                                                                | `01 = Number of characters to be moved                                                                                    |
|              |                                                                                           | `02 = Variable name                                                                                                    |
|              |                                                                                           | `03 = Maximum characters allowed                                                                                          |
| 004802       | PRINTER TYPE must be HTML,<br>HPLASERJET, POSTSCRIPT, or<br>LINEPRINTER.                  | Correct the syntax.                                                                                                    |
| 004805       | Both BEFORE-BOLD and AFTER-BOLD must be specified.                                        | Correct the syntax.                                                                                                    |
| 004807       | Unknown DECLARE qualifier.                                                                | Correct the syntax.                                                                                                    |
| 004900       | Out of dynamic SQL arguments [\$]; use -Mfile to increase DYNAMICARGS.                    | Use the -Mfile flag on the command line to specify a file containing an entry that increases the currently defined value. |
| 004901       | Date variables (`01) cannot be used in BEGIN-SQL or BEGIN-SELECT paragraphs.              | Correct the source code. '01 = Variable name                                                                              |
| 005000       | Report ''01' heading section size exceeds the page depth.                                 | Reduce the size of the heading or increase the page depth.                                                                |

| Error Number | Error Message                                                                                                    | Suggestion/Interpretation                                                                                                    |
|--------------|----------------------------------------------------------------------------------------------------|----------------------------------------------------------------------------------------------------|
| 005001       | Report ''01' footing location must be less than the page depth.                                                                     | Reduce the size of the footing or increase the page depth.                                                                                                    |
| 005002       | Check 'BEGIN- HEADING' commands: Discovered 2nd page- initialization while heading in progress.                                     | The BEGIN-HEADING procedure either caused an overflow of the current page or it issued a command that caused a page eject to occur. Review any procedure invoked by the BEGIN-HEADING section to ensure that the commands do not overflow the page or cause a page eject. |
| 005003       | Check 'BEGIN-FOOTING' commands; perhaps number of footing lines is too small. Discovered 2nd page- write while footing in progress. | The BEGIN-FOOTING procedure either caused an overflow of the current page or it issued a command that caused a page eject to occur. Review any procedure invoked by the BEGIN-FOOTING section to ensure that the commands do not overflow the page or cause a page eject. |
| 005004       | Attempt to execute the `01 command while processing the `02 section.                                                                | Change the SQR program logic to prevent the command from executing while the specified section is active.  '01 = Command name  '02 = Section name                                                                                                    |
| 005005       | Report ''01' already has been assigned a '02 section.                                                                               | Correct the source code.  '01 = Report name  '02 = Duplicated section name                                                                                                    |
| 005006       | You cannot define more than one default ''01' section.                                                                              | Correct the source code. '01 = Duplicated section name                                                                                                    |
| 005007       | Report ''01' has overlapping heading and footing sections.                                                                          | Correct the source code. '01 = Report name                                                                                                    |
| 005008       | TOC ''01' already has been assigned a '02 section.                                                                                  | Correct the source code.  '01 = Table of Contents name  '02 = Duplicated section name                                                                                                    |

| Error Number | Error Message                                                         | Suggestion/Interpretation                                                                                                    |
|--------------|-----------------------------------------------------------------------|----------------------------------------------------------------------------------------------------|
| 005100       | 'IF', 'WHILE', 'EVALUATE' commands nested too deeply; maximum is `01. | Reduce the nested commands.  '01 = Maximum depth allowed by this version of SQR                                                                                                    |
| 005101       | 'BREAK' found outside 'WHILE' or 'EVALUATE' statement.                | The BREAK command is valid only in the context of a WHILE or EVALUATE statement. Correct the source code.                                                                                                    |
| 005102       | Out of Break commands; Use -Mfile to increase BREAKS.                 | This is the number of BREAK commands allowed per EVALUATE command. Use the -Mfile flag on the command line to specify a file containing an entry that increases the currently defined value.                                                                                     |
| 005103       | END-WHILE found without matching 'WHILE'.                             | Correct the source code.                                                                                                    |
| 005104       | 'IF' or 'EVALUATE' command not completed before 'END-WHILE'.          | Correct the syntax.                                                                                                    |
| 005105       | 'ELSE' found without matching 'IF'.                                   | ELSE can be used only within the context of an IF command. Correct the source code.                                                                                                    |
| 005106       | Single 'ELSE' found inside 'WHILE' or 'EVALUATE' statement.           | ELSE can be used only within the context of an IF command. Correct the source code.                                                                                                    |
| 005107       | Only one 'ELSE' allowed per 'IF'.                                     | Rewrite the source code to use nested IF statements.                                                                                                    |
| 005108       | Found 'END-IF' without matching 'IF'.                                 | Each IF command must have a matching END-IF command. Correct the source code.                                                                                                    |
| 005109       | 'WHILE' or 'EVALUATE' command not completed before 'END-IF'.          | You are missing a closing END-WHILE or END-EVALUATE command before END- IF. IF, WHILE, and EVALUATE statements can be nested, but they cannot cross each other's boundaries. Each inner statement must be complete before a closing statement is ended. Correct the source code. |

| Error Number | Error Message                                                                            | Suggestion/Interpretation                                                                                                 |
|--------------|------------------------------------------------------------------------------------------|----------------------------------------------------------------------------------------------------|
| 005110       | EVALUATE statements nested too deep; maximum is `01.                                     | Reduce the number of nested statements.  '01 = Maximum depth supported by this version of SQR                             |
| 005111       | 'WHEN' found outside 'EVALUATE' clause.                                                  | WHEN may be used only in the context of an EVALUATE clause. Correct the source code.                                      |
| 005112       | 'IF' or 'WHILE' not completed before 'WHEN' statement.                                   | Correct the syntax.                                                                                                    |
| 005113       | Out of When commands; Use -Mfile to increase WHENS.                                      | Use the -Mfile flag on the command line to specify a file containing an entry that increases the currently defined value. |
| 005114       | Incorrect types for comparison. Both must be of the same type (string, numeric or date). | Correct the source line.                                                                                                  |
| 005115       | 'When-other' found outside 'Evaluate' statement.                                         | WHEN can be used only in the context of an EVALUATE statement. Correct the source code.                                   |
| 005116       | 'IF' or 'WHILE' not ended before 'WHEN- OTHER' command.                                  | Correct the syntax.                                                                                                    |
| 005117       | Only one 'WHEN- OTHER' allowed per 'EVALUATE'.                                           | Correct the syntax.                                                                                                    |
| 005118       | Found 'END-EVALUATE' without matching 'EVALUATE'.                                        | Each EVALUATE command must have a matching END-EVALUATE command. Correct the source code.                                 |
| 005119       | 'IF' or 'WHILE' command not completed before 'END- EVALUATE'.                            | Correct the syntax.                                                                                                    |
| 005120       | 'WHEN-OTHER' must be after all 'WHEN's.                                                  | Correct the syntax.                                                                                                    |
| 005121       | No 'WHEN's found inside 'EVALUATE' statement.                                            | Correct the syntax.                                                                                                    |
| 005122       | 'IF', 'EVALUATE' and 'WHILE' statements cannot cross sections or paragraphs.             | These commands must be contained within a single section or paragraph. Correct the source code.                           |

| Error Number | Error Message                                                            | Suggestion/Interpretation                                                                                                    |
|--------------|--------------------------------------------------------------------------|----------------------------------------------------------------------------------------------------|
| 005200       | Did not find '>' after <                                                 | A leading left angled bracket (<) indicates that you are beginning an decimal value representing a character, which must be ended by a right angled bracket (>). Correct the source line.           |
| 005201       | Bad character in <>.                                                     | Numbers in angled brackets (<>) must be between 1 and 255. Correct the source line.                                                                                                    |
| 005202       | Bad number in <>.                                                        | Numbers in angled brackets (<>) must be between 1 and 255. Correct the source line.                                                                                                    |
| 005203       | <> string is too long; maximum is `01 characters.                        | Reduce the length of the string. If this is not possible, use a PRINT-DIRECT command in a BEGIN-REPORT or END-REPORT procedure. '01 = Maximum number of characters supported by this version of SQR |
| 005300       | Did not find '=' after qualifier: `01                                    | Correct the syntax. '01 = Qualifier name                                                                                                    |
| 005301       | Qualifier '`01' requires a numeric value.                                | Correct the syntax. '01 = Qualifier name                                                                                                    |
| 005302       | Incorrect value for qualifier ''01'. Valid values are:                   | Correct the source line. '01 = Qualifier name                                                                                                    |
| 005303       | Invalid qualifier '`01'. Valid qualifiers are:                           | Correct the source line. '01 = Qualifier name                                                                                                    |
| 005304       | Qualifier '`01' requires a numeric literal, variable, or column.         | Correct the source line. '01 = Qualifier name                                                                                                    |
| 005305       | Qualifier ''01' references a numeric variable that has not been defined. | Correct the source line. '01 = Qualifier name                                                                                                    |
| 005306       | Qualifier ''01' requires a string literal, variable, or column.          | Correct the source line. '01 = Qualifier name                                                                                                    |

| Error Number | Error Message                                                                                     | Suggestion/Interpretation                                                                                                    |
|--------------|---------------------------------------------------------------------------------------------------|----------------------------------------------------------------------------------------------------|
| 005307       | List not terminated.                                                                              | Correct the syntax.                                                                                                    |
| 005308       | Missing comma in list.                                                                            | Correct the syntax.                                                                                                    |
| 005309       | Required argument ''01' was not specified.                                                        | Correct the source line. '01 = Qualifier name                                                                                                    |
| 005310       | Qualifier '`01' has already been specified.                                                       | Correct the source line. '01 = Qualifier name                                                                                                    |
| 005311       | Qualifier '`01' requires a string literal.                                                        | Correct the source line. '01 = Qualifier name                                                                                                    |
| 005312       | Qualifier ''01' requires a list of values: (val [,val]).                                          | Correct the source line. '01 = Qualifier name                                                                                                    |
| 005313       | Qualifier '`01' requires a integer value.                                                         | Correct the source line. '01 = Qualifier name                                                                                                    |
| 005314       | Invalid character in variable name "01".                                                          | Correct the source line. '01 = Invalid character                                                                                                    |
| 005315       | Qualifier ''01' references a string variable that has not been defined.                           | Correct the source line. '01 = Qualifier name                                                                                                    |
| 005316       | Qualifier '`01' uses an invalid Unit-Of-<br>Measure suffix. Valid suffixes are: dp pt<br>mm cm in | Correct the source line. '01 = Qualifier name                                                                                                    |
| 005400       | Second page write attempted while writing current page. Check BEFORE-PAGE, AFTER-PAGE procedures. | Review any procedure invoked by the BEFORE-PAGE or AFTER-PAGE procedures to ensure that the commands do not overflow the page or cause a page eject. |

| Error Number | Error Message                                                                            | Suggestion/Interpretation                                                                                                    |
|--------------|------------------------------------------------------------------------------------------|----------------------------------------------------------------------------------------------------|
| 005402       | String cannot be placed on page: `01 placement specified is out of range. (`02, `03,`04) | Ensure the values are within the page limits.  '01 = Text value                                                                |
|              |                                                                                          | `02 = Row                                                                                                    |
|              |                                                                                          | `03 = Column                                                                                                    |
|              |                                                                                          | `04 = Length                                                                                                    |
| 005403       | Error writing the output file. ('01): '02                                                | `01 = System error code                                                                                                    |
|              |                                                                                          | '02 = System error message                                                                                                    |
| 005404       | Cannot open the Postscript startup file:                                                 | '01 = Name of the file                                                                                                    |
|              | `01 (`02): `03                                                                           | `02 = System error code                                                                                                    |
|              |                                                                                          | '03 = System error message                                                                                                    |
| 005405       | SQR trial copy exiting after `01 pages.                                                  | `01 = Number of pages.                                                                                                    |
| 005406       | Exiting after requested number of test pages (`01).                                      | `01 = Number of pages.                                                                                                    |
| 005408       | Program stopped by user request.                                                         | This is an informational message.                                                                                              |
| 005500       | Cannot set parse_only option.                                                            | (Sybase) The DB-Library routine dbsetopt() returned an error. This error should never occur. Contact technical support.        |
| 005501       | Cannot reset parse_only option.                                                          | (Sybase) The DB-Library routine dbclropt() returned an error. This error should never occur. Contact technical support.        |
| 005502       | Cannot drop SQR generated stored procedure: `01.                                         | (Sybase) See the database server error message that was also output. This error should never occur. Contact technical support. |
|              |                                                                                          | `01 = Stored procedure name                                                                                                    |
| 005503       | Cannot use `01 datatype as bind variable.                                                | (Sybase) Use another database column.                                                                                          |
|              |                                                                                          | `01 = The database datatype.                                                                                                   |

| Error Number | Error Message                                                               | Suggestion/Interpretation                                                                                                    |
|--------------|-----------------------------------------------------------------------------|----------------------------------------------------------------------------------------------------|
| 005504       | Unknown datatype for bind variable: `01 Cannot create stored procedure.     | (Sybase) Contact technical support.  '01 = Unknown database datatype                                                                                                    |
| 005505       | SQL too large to create stored procedure.                                   | (Sybase) The size of the SQL text<br>needed to create the stored procedure<br>is too large for SQR to process. Add<br>the -XP option to the BEGIN-SQL or<br>BEGIN-SELECT command. |
| 005506       | SQR's EXECUTE command not available for this version of Sybase.             | (Sybase) Some early versions of Sybase<br>SQL Server or Microsoft SQL Server<br>do not support Remote Procedure Calls<br>(RPCs). Update your database server.                     |
| 005507       | Could not add param to remote procedure call.                               | (Sybase) A DB-Library routine returned an unexpected error. See the error message from the database.                                                                              |
| 005508       | The number of EXECUTEINTO &columns does not match the procedure.            | (Sybase) Verify the definition for the stored procedure you are referencing.                                                                                                    |
| 005509       | Incorrect number of INTO &columns defined in EXECUTE.                       | (Sybase) Verify the definition for the stored procedure you are referencing.                                                                                                    |
| 005510       | Error converting OUTPUT Sybase type for EXECUTE.                            | (Sybase) The DB-Library routine dbconvert() failed to convert the data from the stored procedure. Contact technical support.                                                      |
| 005511       | Number of OUTPUT parameters from EXECUTE is incorrect.                      | (Sybase) Verify the definition for the stored procedure you are referencing.                                                                                                    |
| 005512       | Missing default database name for USE.                                      | (Sybase) Correct the syntax.                                                                                                    |
| 005512       | Missing default database name for USE.                                      | (ODBC) Could not connect to the specified datasource.                                                                                                    |
| 005513       | You may only specify 'USE db' once, before any SQL statements are executed. | (Sybase) Only one USE command is allowed in a report. Place the SETUP section at the beginning of the SQR report.                                                                 |
| 005515       | Undefined variable referenced in -DB flag: `01                              | (ODBC) Verify that there are no misspellings. `01 = Variable name                                                                                                    |

| Error Number | Error Message                                             | Suggestion/Interpretation                                                                                                    |
|--------------|-----------------------------------------------------------|----------------------------------------------------------------------------------------------------|
| 005523       | Database commit failed.                                   | The database command to perform a commit returned an error. Try running the SQR program again. The error could be related to a network or server problem. If the error persists, contact your system administrator.          |
| 005524       | Cannot close database cursor.                             | The database command to close the database cursor returned an error. Try running the SQR program again. The error could be related to a network or server problem. If the error persists, contact your system administrator. |
| 005528       | DB2 SQL '01 error '02 in cursor '03:                      | (DB2) '01 = Routine name '02 = Error code '03 = SQR cursor number                                                                                                    |
| 005528       | INFORMIX SQL '01 error '02 (ISAM: '03) in cursor '04: '05 | (Informix)  '01 = Routine name  '02 = Error code  '03 = ISAM code  '04 = SQR cursor number  '05 = Error message from database                                                                                                |
| 005528       | ODBC SQL '01 error '02 in cursor '03: '04                 | (ODBC)  '01 = Routine name  '02 = Error code  '03 = SQR cursor number  '04 = Error message from database                                                                                                    |
| 005528       | ORACLE '01 error '02 in cursor '03: '04                   | (Oracle)  '01 = Routine name  '02 = Error code  '03 = SQR cursor number  '04 = Error message from database                                                                                                    |

| Error Number | Error Message                                                    | Suggestion/Interpretation                                                                                                    |
|--------------|------------------------------------------------------------------|----------------------------------------------------------------------------------------------------|
| 005528       | Sybase `01 error in cursor `02: `03                              | (Sybase)  '01 = Routine name  '02 = SQR cursor number  '03 = Error message from database                                                                                                    |
| 005532       | System 10 files are missing.                                     | (Sybase) Contact your system administrator.                                                                                                    |
| 005533       | Not a System 10 SQL Server.                                      | (Sybase) The CT-Library version of SQR can only connect to a System 10 server. Use the DB-Library version of SQR to connect to a version earlier than System 10 server.                        |
| 005534       | SQL too long for PREPARE/DECLARE; maximum `01 characters.        | (DB2) The SQL statement is too large.  '01 = Maximum number of characters supported by this version of SQR                                                                                     |
| 005536       | Unknown error message number: `01.                               | (DB2) '01 = Error message number                                                                                                    |
| 005537       | Empty error message returned from system for error number: `01.  | (DB2) '01 = Error message number                                                                                                    |
| 005538       | Invalid SELECT statement; COMPUTE clauses are not supported.     | (Sybase) The select statement contains a COMPUTE clause that is not supported.                                                                                                    |
| 005539       | Could not connect to datasource specified in -db variable: "01'. | (ODBC) Could not connect to the specified datasource.                                                                                                    |
| 005540       | Not connected to a database, database access is not allowed.     | The SQR program is no longer connected to a database. Commands that access the database can no longer be used. This situation can occur if the CONNECT fails and the ON-ERROR option was used. |

| Error Number | Error Message                                                                                                    | Suggestion/Interpretation                                                                                                    |
|--------------|----------------------------------------------------------------------------------------------------|----------------------------------------------------------------------------------------------------|
| 005543       | Specify the Oracle DLL name in the pssqr.ini file in [Environment:Oracle] section for ORACLE_DLL entry, such as ORACLE_DLL=orant 71.dll | (Oracle) SQR was unable to load the Oracle DLL. By default, SQR looks first for ociw32.dll or the DLL specified by the ORACLE_DLL entry in the [Environment:Oracle] section of the pssqr.ini file. If that DLL could not be loaded, then SQR attempts to load orant71.dll. |
| 005600       | GETWRD: Word too long; maximum is '01.                                                                                                  | Reduce the length of the "word".  '01 = Maximum size of a "word" supported by this version of SQR                                                                                                    |
| 005700       | Cannot call SQR recursively.                                                                                                    | SQR cannot be called recursively. This error can only occur if a User Function from either UFUNC.C or UCALL.C calls the sqr() routine. Do not call sqr() from a UFUNC.C or UCALL.C routine.                                                                                |
| 005701       | Too many SQR command line arguments; maximum is `01                                                                                     | To pass more than this number of arguments, use a @file argument file containing one argument per line.  '01 = Maximum number supported by this version of SQR.                                                                                                    |
| 005702       | Log file name specified is too long.                                                                                                    | Reduce the length of the log file name.                                                                                                    |
| 005703       | Error opening the SQR log file: "01" ('02): '03                                                                                         | '01 = Name of the file  '02 = System error code  '03 = System error message                                                                                                    |
| 005704       | Missing program name.                                                                                                    | The name of the program file was not found on the command line.  The program name must be the first parameter on the command line.                                                                                                    |
| 005705       | Program file name specified is too long.                                                                                                | Reduce the length of the program file name.                                                                                                    |
| 005707       | Error opening the -E error file: ''01' ('02): '03                                                                                       | '01 = Name of the file '02 = System error code '03 = System error message                                                                                                    |

| Error Number | Error Message                            | Suggestion/Interpretation                                                                                                    |
|--------------|------------------------------------------|----------------------------------------------------------------------------------------------------|
| 005708       | Cannot find `01 in SQRDIR, PATH or \SQR. | The specified file cannot be located in any of the directories pointed to by the mentioned environment variables or default directories. Make sure the "file" is present in one of the locations searched. |
|              |                                          | `01 = File name                                                                                                    |
| 005709       | `01 environment variable is not defined. | As of version 2.5, the environment variable SQRDIR must be defined.                                                                                                    |
|              |                                          | `01 = Name of the environment variable                                                                                                    |
| 005710       | `01 path too long.                       | The length of the directory path plus the length of the file name to be opened is too long for SQR to handle. Reduce the length of the directory path.                                                     |
|              |                                          | `01 = Environment variable name                                                                                                    |
| 005711       | Bad number in -T test flag.              | The number specified must be > zero. Correct the value.                                                                                                    |
| 005716       | Unknown flag on command line: `01        | Correct the syntax.                                                                                                    |
|              |                                          | `01 = Unknown command line flag                                                                                                    |
| 005720       | Error opening tty. ('01): '02            | (Tru64, UNIX/Linux) This is an error that should never occur during normal operations. Record the steps leading up to the error and contact your system administrator.                                     |
|              |                                          | `01 = System error code                                                                                                    |
|              |                                          | `02 = System error message                                                                                                    |
| 005721       | Error with 'ioctl()'. (`01): `02         | (Tru64, UNIX/Linux) This is an error that should never occur during normal operations. Record the steps leading up to the error and contact your system administrator.                                     |
|              |                                          | `01 = System error code                                                                                                    |
|              |                                          | `02 = System error message                                                                                                    |

| Error Number | Error Message                                                             | Suggestion/Interpretation                                                                                                    |
|--------------|---------------------------------------------------------------------------|----------------------------------------------------------------------------------------------------|
| 005722       | Error reading tty. ('01): '02                                             | (Tru64, UNIX/Linux) This is an error that should never occur during normal operations. Record the steps leading up to the error and contact your system administrator. |
|              |                                                                           | `01 = System error code                                                                                                    |
|              |                                                                           | '02 = System error message                                                                                                    |
| 005723       | Error closing tty. (`01): `02                                             | (Tru64, UNIX/Linux) This is an error that should never occur during normal operations. Record the steps leading up to the error and contact your system administrator. |
|              |                                                                           | `01 = System error code                                                                                                    |
|              |                                                                           | `02 = System error message                                                                                                    |
| 005724       | Bad number in -B flag.                                                    | (Oracle, Sybase) The number specified must be greater than zero. Correct the value.                                                                                    |
| 005734       | No program name given.                                                    | The report name must be the first command line argument.                                                                                                    |
| 005737       | Unknown printer type specified with - PRINTER: switch.                    | The printer type can be EH, HT, LP, HP, PS, or WP. WP is valid only with PC/Windows.                                                                                   |
| 005738       | Database name needs to be included with - DB switch.                      | (ODBC) Could not connect to the specified datasource.                                                                                                    |
| 005738       | Database name needs to be included with - DB switch.                      | (Sybase) Supply the database name.                                                                                                    |
| 005739       | Too many -F switches; maximum is `01.                                     | Reduce the number of -F switches.                                                                                                    |
|              |                                                                           | `01 = Maximum number allowed                                                                                                    |
| 005740       | -F and outfile name are required with DDN or DD style SQR {program} name. | (MVS) Correct the JCL stream.                                                                                                    |
| 005741       | Attempting to use SQR {program} file for outfile.                         | (MVS) Correct the JCL stream.                                                                                                    |
| 005742       | Attempt to invoke viewer (using WinExec) failed; error code = `01.        | (Windows) '01 = System error code                                                                                                    |

| Error Number | Error Message                                                                                                    | Suggestion/Interpretation                                                                                                    |
|--------------|----------------------------------------------------------------------------------------------------|----------------------------------------------------------------------------------------------------|
| 005743       | Unknown numeric type specified with - DNT: switch.                                                                    | Correct the command line.                                                                                                    |
| 005744       | -DNT:Decimal precision (`01) is out of range (`02 - `03).                                                             | Correct the command line.  '01 = Specified precision  '02 = Minimum allowed  '03 = Maximum allowed                                                                                                    |
| 005745       | The specified default numeric type ''01 = '02' is invalid.                                                            | Correct the pssqr.ini file entry.  '01 = Entry  '02 = Value                                                                                                    |
| 005746       | The decimal precision '`01 = `02' is out of range (`03 - `04).                                                        | Correct the pssqr.ini file entry.  '01 = Entry  '02 = Value  '03 = Minimum allowed  '04 = Maximum allowed                                                                                             |
| 005747       | The following error(s) occurred while processing the ['01] section from the pssqr.ini file.                           | See the error message(s) that follow.  '01 = Name of the section                                                                                                    |
| 005750       | The -Burst switch is not properly formatted.                                                                          | The "Burst" command line flag is not properly formatted.                                                                                                    |
| 005751       | The -Burst switch cannot be used with the -NOLIS switch.                                                              | The "Burst" command line flag cannot be specified when the -NOLIS command line flag is also specified.                                                                                                |
| 005752       | The -Burst switch requires either the -<br>Printer:HT or - Printer:EH switch to be<br>specified.                      | The "Burst" command line flag is applicable only when HTML code is produced. You must specify either the - PRINTER:HT or - PRINTER:EH switch.                                                         |
| 005753       | The -Burst:S and - Burst:T switches can only be used against an SPF file which was generated with SQR v4.1 and above. | The "Burst" command line flag can only be specified when processing a SPF file that was generated by SQR v4.1 and above. Older SPF files do not contain the proper information that permits bursting. |

| Error Number | Error Message                                       | Suggestion/Interpretation                                                                                                    |
|--------------|-----------------------------------------------------|----------------------------------------------------------------------------------------------------|
| 005754       | The -Burst switch caused no output to be generated. | The "Burst" command line flag was specified with a set of page ranges that prevented any output to be created. Change the page ranges.                                    |
| 005900       | Bad number in -`01                                  | (Windows) Specify a valid number.  '01 = Command line option                                                                                                    |
| 005901       | Bad filename in -`01                                | (Windows) Specify a valid file name.  '01 = Command line option                                                                                                    |
| 005902       | Bad directory in -`01                               | (Windows) Specify a valid directory path.  '01 = Command line option                                                                                                    |
| 005903       | Cannot access the @ parameter file ('01): '02       | (Windows) Depends on the system error message.  '01 = System error code  '02 = System error message                                                                       |
| 005904       | The argument list is too long; maximum is '01.      | (Windows) To pass more than this number of arguments, use a @file argument file containing one argument per line.  '01 = Maximum number supported by this version of SQR. |
| 005905       | Cannot open the report file ('01): '02              | (Windows) Depends on the system error message.  '01 = System error code  '02 = System error message                                                                       |
| 005906       | Invalid filename entered.                           | (Windows) Re-enter with a valid file name.                                                                                                    |

| Error Number | Error Message                                                      | Suggestion/Interpretation                                                                                                    |
|--------------|--------------------------------------------------------------------|----------------------------------------------------------------------------------------------------|
| 006000       | Error writing the printer file. ('01): '02                         | This is an error that can occur during normal operations due to the system environment (for example, file locking and permissions). Record the steps leading up to the error and contact your system administrator.  '01 = System error code                             |
|              |                                                                    | `02 = System error message                                                                                                    |
| 006001       | Error reading the printer file. ('01): '02                         | This is an error that can occur during normal operations due to the system environment (for example, file locking and permissions). Record the steps leading up to the error and contact your system administrator.  '01 = System error code  '02 = System error message |
| 006002       | Cannot open the printer file: `01 (`02): `03                       | This is an error that can occur during normal operations due to the system environment (for example, file locking and permissions). Record the steps leading up to the error and contact your system administrator.  '01 = Name of the file                              |
|              |                                                                    | `02 = System error code  `03 = System error message                                                                                                    |
| 006003       | Unexpected End-Of- File while processing the printer file.         | The file might be corrupted. Try to recreate the .spf file. If the error persists, contact technical support.                                                                                                    |
| 006004       | Encountered unknown SPF code (`01) while reading the printer file. | The file might be corrupted. Try to recreate the .spf file. If the error persists, contact technical support.  '01 = Unknown SPF code                                                                                                    |
| 006100       | Duplicate chart (`01).                                             | Each chart must be given a unique name.  '01 = Chart name                                                                                                    |
| 006101       | Unknown chart (`01).                                               | Chart could not be found.  '01 = Chart name                                                                                                    |

| Error Number | Error Message                                                                                  | Suggestion/Interpretation                                                                                                    |
|--------------|------------------------------------------------------------------------------------------------|----------------------------------------------------------------------------------------------------|
| 006102       | Number of chart data- array columns specified ('01) exceeds the number of array columns ('02). | Correct the source code.  '01 = Number of data-array columns  '02 = Number of array columns                                                                             |
| 006103       | Number of chart data- array rows specified ('01) exceeds the number of array rows ('02).       | Correct the source code.  '01 = Number of data-array rows  '02 = Number of array rows                                                                                   |
| 006104       | Too many pie segments (`01). Max is `02.                                                       | Correct the source code.  '01 = Number of segments  '02 = Maximum allowed segments                                                                                      |
| 006105       | Chart module is not initialized.                                                               | This is an error that should never occur during normal operations. Record the steps leading up to the error and contact technical support.                              |
| 006106       | XY charts may have only numeric columns.                                                       | Correct the syntax.                                                                                                    |
| 006107       | The 3rd column in the data array must be a character column to specify USE-3RD-DATA-COLUMN.    | Correct the syntax.                                                                                                    |
| 006108       | Invalid chart size or placement.                                                               | Correct the source code.                                                                                                    |
| 006120       | INTERNAL: Bad chart index from stack ('01).                                                    | This is an internal error that should never occur during normal operations. Record the steps leading up to the error and contact technical support.  '01 = Chart index  |
| 006121       | INTERNAL: Unknown SQR BG Interface message ('01).                                              | This is an internal error that should never occur during normal operations. Record the steps leading up to the error and contact technical support.  '01 = Message code |

| Error Number | Error Message                                                                       | Suggestion/Interpretation                                                                                                    |
|--------------|-------------------------------------------------------------------------------------|----------------------------------------------------------------------------------------------------|
| 006122       | INTERNAL: Unsupported Grafsman chart type (`01).                                    | This is an internal error that should never occur during normal operations. Record the steps leading up to the error and contact technical support.  '01 = Chart type            |
| 006123       | INTERNAL: Unsupported pie-explode setting (`01).                                    | This is an internal error that should never occur during normal operations. Record the steps leading up to the error and contact technical support.  '01 = Setting value         |
| 006124       | INTERNAL: Unsupported tick-mark placement ('01).                                    | This is an internal error that should never occur during normal operations. Record the steps leading up to the error and contact technical support.  '01 = Placement value       |
| 006125       | Grafsman interface message (`01) not supported.                                     | This is an error that should never occur during normal operations. Record the steps leading up to the error and contact technical support.  '01 = Message code                   |
| 006126       | Unrecognized return code ('01) from Grafsman command message ('02).                 | This is an error that should never occur during normal operations. Record the steps leading up to the error and contact technical support.  '01 = Return code '02 = Message code |
| 006127       | Cannot fit Chart/Image into the current page. Position: ('01, '02) Size: ('03, '04) | Correct the source code. SQR ends the program run.  '01 = Row  '02 = Column  '03 = Width  '04 = Depth                                                                            |
| 006128       | Check coordinate values.                                                            | Correct the syntax.                                                                                                    |
| 006140       | Duplicate image ('01).                                                              | Images must be given unique names.  '01 = Image name                                                                                                    |

| Error Number | Error Message                                              | Suggestion/Interpretation                                                                                                    |
|--------------|------------------------------------------------------------|----------------------------------------------------------------------------------------------------|
| 006141       | Unknown image (`01).                                       | Image name could not be found.  '01 = Image name                                                                                                    |
| 006142       | Cannot open image file ('01). ('02): '03                   | '01 = Name of the file  '02 = System error code  '03 = System error message                                                                                           |
| 006150       | INTERNAL: Bad image index from stack ('01).                | This is an internal error that should never occur during normal operations. Record the steps leading up to the error and contact technical support.  '01 = Image name |
| 006200       | This report has already been defined.                      | Each report must be given a unique name.                                                                                                    |
| 006201       | This layout has already been defined.                      | Each layout must be given a unique name.                                                                                                    |
| 006202       | This printer has already been defined.                     | Each printer must be given a unique name.                                                                                                    |
| 006203       | The values for '01' must be > 0.                           | Correct the syntax.  '01 = Qualifier name                                                                                                    |
| 006204       | Qualifiers '01' and '02' are mutually exclusive.           | Correct the syntax.  '01 = Qualifier name  '02 = Qualifier name                                                                                                    |
| 006205       | Qualifier '01' is not applicable with a 'default' printer. | Correct the syntax.  '01 = Qualifier name                                                                                                    |
| 006206       | The list must contain report names or ALL.                 | Correct the syntax.                                                                                                    |
| 006207       | 'ALL' must be specified by itself.                         | Correct the syntax.                                                                                                    |
| 006208       | No report name was specified.                              | Correct the syntax.                                                                                                    |
| 006209       | No layout name was specified.                              | Correct the syntax.                                                                                                    |

| Error Number | Error Message                                                                                                    | Suggestion/Interpretation                                                       |
|--------------|----------------------------------------------------------------------------------------------------|---------------------------------------------------------------------------------|
| 006210       | No printer name was specified.                                                                                                    | Correct the syntax.                                                             |
| 006211       | The name cannot be 'ALL'.                                                                                                    | Correct the syntax.                                                             |
| 006212       | The name can only contain characters [0-9 A-Z].                                                                                       | Correct the syntax.                                                             |
| 006213       | Report '01' is referenced by multiple '`02' printers.                                                                                 | Correct the syntax.  '01 = Report name  '02 = Printer type                      |
| 006214       | Qualifier '01' is not allowed with a '02' printer.                                                                                    | Correct the syntax.  '01 = Qualifier name  '02 = Printer type                   |
| 006215       | The value for '01' must be '02 0.                                                                                                    | Correct the syntax.  '01 = Qualifier name  '02 = Relation to zero (<,<=,=,>=,>) |
| 006216       | Report '01' does not exist.                                                                                                    | Correct the syntax. '01 = Report name                                           |
| 006217       | The report name can be a string literal, variable, or column.                                                                         | Correct the syntax. '01 = Report name                                           |
| 006218       | Referenced layouts not defined:                                                                                                    | A list of undefined layouts follows this message.                               |
| 006219       | Referenced reports not defined:                                                                                                    | A list of undefined reports follows this message.                               |
| 006220       | Referenced printers not defined:                                                                                                    | A list of undefined printers follows this message.                              |
| 006221       | The following SQR commands (listed below) cannot be used when any of the following NEW SQR commands are also used in the same report: | Correct the syntax.                                                             |
| 006224       | No printer type was specified.                                                                                                    | Correct the syntax.                                                             |

| Error Number | Error Message                                                                                                    | Suggestion/Interpretation                                                                                                    |
|--------------|----------------------------------------------------------------------------------------------------|----------------------------------------------------------------------------------------------------|
| 006225       | Incorrect value for printer type. Valid values are:                                                                                                    | Correct the syntax. A list of valid printer types follows this message.                                                                                            |
| 006226       | Attempt to execute the `01 command while processing the `02 procedure.                                                                                     | SQR ends the program run.  '01 = SQR command  '02 = Procedure name                                                                                                 |
| 006227       | Incorrect value for 'paper-size'. Specify the actual dimensions or one of the following names:                                                             | Correct the syntax. A list of valid predefined paper-size names follows this message.                                                                              |
| 006228       | Referenced TOC (Table Of Contents) not defined:                                                                                                    | A list of undefined Table of Contents follows this message.                                                                                                    |
| 006229       | This TOC (Table Of Contents) has already been defined.                                                                                                    | Each Table of Contents must be given a unique name.                                                                                                    |
| 006230       | The list must contain TOC (Table of Contents) names or ALL.                                                                                                | Correct the syntax.                                                                                                    |
| 006231       | The TOC (Table Of Contents) entry cannot be positioned given the LEVEL (`01) and INDENTATION (`02) values.                                                 | The Table of Contents entry will not fit given the specified level and current indentation values.  '01 = Specified LEVEL= value  '02 = Current INDENTATION= value |
| 006232       | `01 command not allowed while generating the Table of Contents.                                                                                            | The specified command cannot be used while the Table of Contents is being generated.  '01 = SQR command                                                            |
| 006233       | The TOC (Table of Contents) entry "A" cannot be processed because the existing entry "B" is positioned below it.  A: Line = `01, Level = `02, Text = '`03' | Correct the program logic to eliminate the conflict between the two TOC (Table of Contents) entries.  '01 = A: Line number                                         |
|              | B: Line = '04, Level = '05, Text = ''06'                                                                                                    | '02 = A: Level value<br>'03 = A: Text value<br>'04 = B: Line number                                                                                                |
|              |                                                                                                    | '05 = B: Level value<br>'06 = B: Text value                                                                                                    |

| Error Number | Error Message                                            | Suggestion/Interpretation                               |
|--------------|----------------------------------------------------------|---------------------------------------------------------|
| 006300       | Unknown parameter (`01).                                 | Correct the syntax. '01 = Parameter name                |
| 006301       | Value not valid for parameter (`01).                     | Correct the syntax. '01 = Parameter name                |
| 006302       | Invalid option ('02) for parameter ('01).                | Correct the syntax.  '01 = Parameter name  '02 = Option |
| 006303       | Parameter (`01) is required, but has not been specified. | Correct the syntax. '01 = Parameter name                |
| 006304       | Parameter (`01) already specified.                       | Correct the syntax. '01 = Parameter name                |
| 006305       | Parameter (`01) does not support &columns.               | Correct the syntax. '01 = Parameter name                |
| 006306       | Parameter (`01) requires equal sign.                     | Correct the syntax. '01 = Parameter name                |
| 006307       | Parameter ('01) has an unquoted string.                  | Correct the syntax. '01 = Parameter name                |
| 006308       | Missing part of specification for parameter (`01).       | Correct the syntax. '01 = Parameter name                |
| 006309       | Parameter (`01) requires literal.                        | Correct the syntax. '01 = Parameter name                |
| 006310       | Parameter (`01) requires valid numeric value.            | Correct the syntax. '01 = Parameter name                |
| 006311       | Parameter (`01) requires integer value.                  | Correct the syntax. '01 = Parameter name                |

| Error Number | Error Message                                                          | Suggestion/Interpretation                                                                                                    |
|--------------|------------------------------------------------------------------------|----------------------------------------------------------------------------------------------------|
| 006312       | Parameter (`01) does not support type supplied.                        | Correct the syntax. '01 = Parameter name                                                                                                    |
| 006313       | Parameter (`01) requires valid string. Perhaps quote or \$ is missing. | Correct the syntax. '01 = Parameter name                                                                                                    |
| 006314       | Parameter ('01) does not accept 'NONE' in this context.                | Correct the syntax.  '01 = Parameter name                                                                                                    |
| 006315       | Parameter (`01) requires proper object name.                           | Correct the syntax.  '01 = Parameter name                                                                                                    |
| 006316       | Parameter ('01) requires array name.                                   | Correct the syntax. '01 = Parameter name                                                                                                    |
| 006317       | Parameter ('01) does not accept 'AUTOSCALE' in this context.           | Correct the syntax. '01 = Parameter name                                                                                                    |
| 006318       | Parameter (`01) has improper value list.                               | Correct the syntax. '01 = Parameter name                                                                                                    |
| 006320       | Parameter (`01) does not support relative values.                      | Correct the syntax. '01 = Parameter name                                                                                                    |
| 006350       | Conversion [ (`01) to (`02) ] is not supported.                        | This is an internal error that should never occur during normal operations. Record the steps leading up to the error and contact technical support.  '01 = From type  '02 = To type |
| 006352       | INTERNAL: Unsupported option/request (`01) in (`02).                   | This is an internal error that should never occur during normal operations. Record the steps leading up to the error and contact technical support.                                 |
|              |                                                                        | '01 = Option/request code '02 = Function name                                                                                                    |

| Error Number | Error Message                                                | Suggestion/Interpretation                                                                                                    |
|--------------|--------------------------------------------------------------|----------------------------------------------------------------------------------------------------|
| 006354       | INTERNAL: Unknown data type, (`01).                          | This is an internal error that should never occur during normal operations. Record the steps leading up to the error and contact technical support. |
|              |                                                              | `01 = Data type                                                                                                    |
| 006355       | INTERNAL: Unable to retrieve parameter value, ('01).         | This is an internal error that should never occur during normal operations. Record the steps leading up to the error and contact technical support. |
|              |                                                              | `01 = Parameter name                                                                                                    |
| 006356       | INTERNAL: Data type (`02) not valid for parameter (`01).     | This is an internal error that should never occur during normal operations. Record the steps leading up to the error and contact technical support. |
|              |                                                              | `01 = Parameter name                                                                                                    |
|              |                                                              | `02 = Data type                                                                                                    |
| 006357       | INTERNAL: Data location (`02) not valid for data type (`01). | This is an internal error that should never occur during normal operations. Record the steps leading up to the error and contact technical support. |
|              |                                                              | `01 = Data location                                                                                                    |
|              |                                                              | `02 = Data type                                                                                                    |
| 006358       | INTERNAL: Cannot decode string (`01) to index.               | This is an internal error that should never occur during normal operations. Record the steps leading up to the error and contact technical support. |
|              |                                                              | `01 = String to decode                                                                                                    |
| 006359       | INTERNAL: Cannot set bit value (`02) for parameter (`01).    | This is an internal error that should never occur during normal operations. Record the steps leading up to the error and contact technical support. |
|              |                                                              | `01 = Parameter name                                                                                                    |
|              |                                                              | `02 = Value                                                                                                    |

| Error Number | Error Message                          | Suggestion/Interpretation                                                                                                    |
|--------------|----------------------------------------|----------------------------------------------------------------------------------------------------|
| 006360       | INTERNAL: Unknown program state (`01). | This is an internal error that should never occur during normal operations. Record the steps leading up to the error and contact technical support. |
|              |                                        | '01 = State                                                                                                    |
| 006400       | Unsupported background color.          | This is an error that should never occur during normal operations. Record the steps leading up to the error and contact technical support.          |
| 006401       | Unsupported border color.              | This is an error that should never occur during normal operations. Record the steps leading up to the error and contact technical support.          |
| 006402       | Border width out of range.             | This is an error that should never occur during normal operations. Record the steps leading up to the error and contact technical support.          |
| 006403       | X position out of range.               | This is an error that should never occur during normal operations. Record the steps leading up to the error and contact technical support.          |
| 006404       | Y position out of range.               | This is an error that should never occur during normal operations. Record the steps leading up to the error and contact technical support.          |
| 006405       | X size out of range.                   | This is an error that should never occur during normal operations. Record the steps leading up to the error and contact technical support.          |
| 006406       | Y size out of range.                   | This is an error that should never occur during normal operations. Record the steps leading up to the error and contact technical support.          |
| 006407       | Unsupported font.                      | This is an error that should never occur during normal operations. Record the steps leading up to the error and contact technical support.          |

| Error Number | Error Message                                    | Suggestion/Interpretation                                                                                                    |
|--------------|--------------------------------------------------|----------------------------------------------------------------------------------------------------|
| 006408       | Unsupported font style.                          | This is an error that should never occur during normal operations. Record the steps leading up to the error and contact technical support. |
| 006409       | Unsupported font color.                          | This is an error that should never occur during normal operations. Record the steps leading up to the error and contact technical support. |
| 006410       | Unsupported horizontal text justification value. | This is an error that should never occur during normal operations. Record the steps leading up to the error and contact technical support. |
| 006411       | Unsupported vertical text justification value.   | This is an error that should never occur during normal operations. Record the steps leading up to the error and contact technical support. |
| 006412       | Unsupported font path.                           | This is an error that should never occur during normal operations. Record the steps leading up to the error and contact technical support. |
| 006413       | Unsupported font rotation.                       | This is an error that should never occur during normal operations. Record the steps leading up to the error and contact technical support. |
| 006414       | Font size out of range.                          | This is an error that should never occur during normal operations. Record the steps leading up to the error and contact technical support. |
| 006415       | Text line id# out of range.                      | This is an error that should never occur during normal operations. Record the steps leading up to the error and contact technical support. |
| 006416       | Unsupported chart type.                          | This is an error that should never occur during normal operations. Record the steps leading up to the error and contact technical support. |
| 006417       | Unsupported chart sub-type.                      | This is an error that should never occur during normal operations. Record the steps leading up to the error and contact technical support. |

| Error Number | Error Message                               | Suggestion/Interpretation                                                                                                    |
|--------------|---------------------------------------------|----------------------------------------------------------------------------------------------------|
| 006418       | Unsupported chart orientation (not H or V). | This is an error that should never occur during normal operations. Record the steps leading up to the error and contact technical support. |
| 006419       | Unsupported perspective (not 2D or 3D).     | This is an error that should never occur during normal operations. Record the steps leading up to the error and contact technical support. |
| 006420       | Unsupported axis (not X or Y).              | This is an error that should never occur during normal operations. Record the steps leading up to the error and contact technical support. |
| 006421       | Unsupported axis label data type.           | This is an error that should never occur during normal operations. Record the steps leading up to the error and contact technical support. |
| 006422       | Dataset id# out of range.                   | This is an error that should never occur during normal operations. Record the steps leading up to the error and contact technical support. |
| 006423       | Unsupported dataset type.                   | This is an error that should never occur during normal operations. Record the steps leading up to the error and contact technical support. |
| 006424       | Unsupported dataset color.                  | This is an error that should never occur during normal operations. Record the steps leading up to the error and contact technical support. |
| 006425       | Unsupported dataset line style.             | This is an error that should never occur during normal operations. Record the steps leading up to the error and contact technical support. |
| 006426       | Unsupported dataset fill pattern.           | This is an error that should never occur during normal operations. Record the steps leading up to the error and contact technical support. |
| 006427       | Unsupported dataset marker.                 | This is an error that should never occur during normal operations. Record the steps leading up to the error and contact technical support. |

| Error Number | Error Message                                                                 | Suggestion/Interpretation                                                                                                    |
|--------------|-------------------------------------------------------------------------------|----------------------------------------------------------------------------------------------------|
| 006428       | Chart type does not support Y-axis datasets.                                  | This is an error that should never occur during normal operations. Record the steps leading up to the error and contact technical support. |
| 006429       | Pie-chart segment id# is out of range.                                        | This is an error that should never occur during normal operations. Record the steps leading up to the error and contact technical support. |
| 006430       | Unsupported pie-segment color.                                                | This is an error that should never occur during normal operations. Record the steps leading up to the error and contact technical support. |
| 006431       | Unsupported pie-segment border color.                                         | This is an error that should never occur during normal operations. Record the steps leading up to the error and contact technical support. |
| 006432       | Unsupported pie-segment pattern.                                              | This is an error that should never occur during normal operations. Record the steps leading up to the error and contact technical support. |
| 006433       | Unsupported pie- segment explode setting.                                     | This is an error that should never occur during normal operations. Record the steps leading up to the error and contact technical support. |
| 006434       | Command only valid for charts of type 'pie'.                                  | This is an error that should never occur during normal operations. Record the steps leading up to the error and contact technical support. |
| 006435       | Pie-chart radius out of range.                                                | This is an error that should never occur during normal operations. Record the steps leading up to the error and contact technical support. |
| 006436       | Pie-chart starting angle out of range.                                        | This is an error that should never occur during normal operations. Record the steps leading up to the error and contact technical support. |
| 006437       | Unsupported pie-chart fill direction. Must be clockwise or counter-clockwise. | This is an error that should never occur during normal operations. Record the steps leading up to the error and contact technical support. |

| Error Number | Error Message                                       | Suggestion/Interpretation                                                                                                    |
|--------------|-----------------------------------------------------|----------------------------------------------------------------------------------------------------|
| 006438       | Unsupported pie- segment label position.            | This is an error that should never occur during normal operations. Record the steps leading up to the error and contact technical support. |
| 006439       | Unsupported pie- segment quantity display position. | This is an error that should never occur during normal operations. Record the steps leading up to the error and contact technical support. |
| 006440       | Unsupported pie- segment per-cent display position. | This is an error that should never occur during normal operations. Record the steps leading up to the error and contact technical support. |
| 006441       | Unsupported legend style.                           | This is an error that should never occur during normal operations. Record the steps leading up to the error and contact technical support. |
| 006442       | Unsupported legend horizontal position.             | This is an error that should never occur during normal operations. Record the steps leading up to the error and contact technical support. |
| 006443       | Unsupported legend vertical position.               | This is an error that should never occur during normal operations. Record the steps leading up to the error and contact technical support. |
| 006444       | Text charts do not support legend.                  | This is an error that should never occur during normal operations. Record the steps leading up to the error and contact technical support. |
| 006445       | Number of datasets specified does not match data.   | This is an error that should never occur during normal operations. Record the steps leading up to the error and contact technical support. |
| 006446       | Unsupported axis label position.                    | This is an error that should never occur during normal operations. Record the steps leading up to the error and contact technical support. |
| 006447       | Unsupported axis type (not LINEAR or LOG).          | This is an error that should never occur during normal operations. Record the steps leading up to the error and contact technical support. |

| Error Number   | Error Message                                    | Suggestion/Interpretation                                                                                                    |
|----------------|--------------------------------------------------|----------------------------------------------------------------------------------------------------|
| 006448         | Pie and text charts do not support axis control. | This is an error that should never occur during normal operations. Record the steps leading up to the error and contact technical support. |
| 006449, 006450 | Unsupported axis min scaling.                    | This is an error that should never occur during normal operations. Record the steps leading up to the error and contact technical support. |
| 006451         | Unsupported axis max scaling.                    | This is an error that should never occur during normal operations. Record the steps leading up to the error and contact technical support. |
| 006452         | Beginning of tickmarks is after end.             | This is an error that should never occur during normal operations. Record the steps leading up to the error and contact technical support. |
| 006453         | Unsupported tickmark type.                       | This is an error that should never occur during normal operations. Record the steps leading up to the error and contact technical support. |
| 006454         | Unsupported grid type.                           | This is an error that should never occur during normal operations. Record the steps leading up to the error and contact technical support. |
| 006455         | Unsupported grid color.                          | This is an error that should never occur during normal operations. Record the steps leading up to the error and contact technical support. |
| 006456         | Grid line width out of range.                    | This is an error that should never occur during normal operations. Record the steps leading up to the error and contact technical support. |
| 006457         | Unable to open grafcap file.                     | This is an error that should never occur during normal operations. Record the steps leading up to the error and contact technical support. |
| 006458         | Unsupported grafcap device.                      | This is an error that should never occur during normal operations. Record the steps leading up to the error and contact technical support. |

| Error Number | Error Message                                                                               | Suggestion/Interpretation                                                                                                    |
|--------------|---------------------------------------------------------------------------------------------|----------------------------------------------------------------------------------------------------|
| 006459       | Error in grafcap entry specification.                                                       | This is an error that should never occur during normal operations. Record the steps leading up to the error and contact technical support.                       |
| 006460       | Unable to open chart output destination.                                                    | This is an error that should never occur during normal operations. Record the steps leading up to the error and contact technical support.                       |
| 006461       | Internal error during ggDraw.                                                               | This is an error that should never occur during normal operations. Record the steps leading up to the error and contact technical support.                       |
| 006462       | Improper parameters passed to gscale.                                                       | This is an error that should never occur during normal operations. Record the steps leading up to the error and contact technical support.                       |
| 006463       | The shared library specified in the grafcap file could not be found.                        | This is an error that should never occur during normal operations. Record the steps leading up to the error and contact technical support.                       |
| 006464       | A function called from the shared library specified in the grafcap file could not be found. | This is an error that should never occur during normal operations. Record the steps leading up to the error and contact technical support.                       |
| 006500       | The bar code could not be positioned on the page. Row: `01, Column: `02, Height: `03        | Correct the source code.  '01 = Row  '02 = Column  '03 = Height                                                                                                  |
| 006501       | Unknown BCL error (`01) encountered.                                                        | This is an error that should never occur during normal operations. Record the steps leading up to the error and contact technical support.  '01 = BCL error code |
| 006502       | Invalid bar code type (`01): Valid values are from 1 to 15.                                 | Correct the source code.  '01 = Bar code type.                                                                                                    |

| Error Number | Error Message                                                                | Suggestion/Interpretation                                                                                                    |
|--------------|------------------------------------------------------------------------------|----------------------------------------------------------------------------------------------------|
| 006503       | The length of the bar code text '01' must be between 1 and 30 characters.    | Correct the source code. '01 = Bar code text                                                                                                    |
| 006504       | The length of the caption text '01' must be between 1 and 30 characters.     | Correct the source code. '01 = Caption text                                                                                                    |
| 006505       | Invalid printer type (`01): Valid values are from 0 to 13.                   | Correct the source code. '01 = Printer type                                                                                                    |
| 006506       | Invalid offset: Valid values are from 0 to 250.                              | Correct the source code.                                                                                                    |
| 006507       | Invalid height (`01): Valid values are from 0.1 to 2.0 inches.               | Correct the source code. '01 = Height                                                                                                    |
| 006508       | Invalid checksum: Valid values are from 0 to 2.                              | Correct the source code.                                                                                                    |
| 006509       | Invalid pass: Valid values are from 1 to 6.                                  | Correct the source code.                                                                                                    |
| 006510       | The bar code text '01' is not valid for the type of bar code (`02) selected. | Correct the source code.  '01 = Bar code text  '02 = Bar code type                                                                                          |
| 006511       | Internal error: Could not generate the bar code.                             | This is an error that should never occur during normal operations. Record the steps leading up to the error and contact technical support.                  |
| 006512       | Internal error: Bar code buffer required too large (>32K).                   | This is an error that should never occur during normal operations. Record the steps leading up to the error and contact technical support.                  |
| 006601       | Cannot allocate the device context for the default printer.                  | (Windows) This is an error that can occur due to lack of system resources.  Record the steps leading up to the error and contact your system administrator. |

| Error Number | Error Message                                                                                 | Suggestion/Interpretation                                                                                                    |
|--------------|-----------------------------------------------------------------------------------------------|----------------------------------------------------------------------------------------------------|
| 006602       | Failed to start printing the document.                                                        | (Windows) This is an error that can occur due to lack of system resources or a problem with the printer. Record the steps leading up to the error and contact your system administrator.                    |
| 006603       | New-page (start) failed on page `01.                                                          | (Windows) This is an error that can occur due to lack of system resources or a problem with the printer. Record the steps leading up to the error and contact your system administrator.  '01 = Page number |
| 006604       | New-page (end) failed on page '01.                                                            | (Windows) This is an error that can occur due to lack of system resources or a problem with the printer. Record the steps leading up to the error and contact your system administrator.  '01 = Page number |
| 006605       | End document failed.                                                                          | (Windows) This is an error that can occur due to lack of system resources or a problem with the printer. Record the steps leading up to the error and contact your system administrator.                    |
| 006606       | Error reading font information from the [Fonts] section in pssqr.ini. Using the default font. | (Windows) Correct the [Fonts] section in the pssqr.ini file.                                                                                                    |
| 006607       | Failed to create a brush for shading.                                                         | (Windows) This is an error that can occur due to lack of system resources. Record the steps leading up to the error and contact your system administrator.                                                  |
| 006608       | Failed to select font '01.                                                                    | (Windows) This is an error that can occur due to lack of system resources. Record the steps leading up to the error and contact your system administrator.  '01 = Font name                                 |
| 006609       | Failed to modify font '01.                                                                    | (Windows) This is an error that can occur due to lack of system resources. Record the steps leading up to the error and contact your system administrator.  '01 = Font name                                 |

| Error Number | Error Message                                                       | Suggestion/Interpretation                                                                                                    |
|--------------|---------------------------------------------------------------------|----------------------------------------------------------------------------------------------------|
| 006610       | Failed to create a pen that was required to draw a box.             | (Windows) This is an error that can occur due to lack of system resources.  Record the steps leading up to the error and contact your system administrator.                                                                                                    |
| 006611       | Failed to create a pen that was required to draw a horizontal line. | (Windows) This is an error that can occur due to lack of system resources.  Record the steps leading up to the error and contact your system administrator.                                                                                                    |
| 006612       | Failed to create a pen that was required to draw a vertical line.   | (Windows) This is an error that can occur due to lack of system resources.  Record the steps leading up to the error and contact your system administrator.                                                                                                    |
| 006613       | Failed to open the image bitmap file ('01). ('02): '03              | (Windows) This is an error that can occur during normal operations due to the system environment (file locking, permissions). Record the steps leading up to the error and contact your system administrator. '01 = Name of the file '02 = System error code '03 = System error message |
| 006614       | The file ('01) does not contain a valid bitmap.                     | (Windows) Specify a valid bitmap file.<br>'01 = Name of the file                                                                                                    |
| 006615       | Failed to create the palette for image ('01).                       | (Windows) This is an error that can occur due to lack of system resources or an invalid bitmap. Record the steps leading up to the error and contact your system administrator. '01 = Name of the file                                                                                  |
| 006616       | Failed to load RLE into memory for image (`01).                     | (Windows) This is an error that can occur due to lack of system resources.  Record the steps leading up to the error and contact your system administrator.  '01 = Name of the file                                                                                                    |
| 006617       | Failed to convert DIB to DDB for image ('01).                       | (Windows) This is an error that can occur due to lack of system resources. Record the steps leading up to the error and contact your system administrator.                                                                                                    |
|              |                                                                     | `01 = Name of the file                                                                                                    |

| Error Number | Error Message                                                       | Suggestion/Interpretation                                                                                                    |
|--------------|---------------------------------------------------------------------|----------------------------------------------------------------------------------------------------|
| 006618       | Failed to draw the bitmap image (`01).                              | (Windows) This is an error that can occur due to lack of system resources.  Record the steps leading up to the error and contact your system administrator.  '01 = Name of the file      |
| 006619       | Cannot access the default printer's driver.                         | (Windows) This is an error that can occur due to lack of system resources or a problem with the printer. Record the steps leading up to the error and contact your system administrator. |
| 006620       | Cannot select the charting clip area onto the printers DC.          | (Windows) This is an error that can occur due to lack of system resources or a problem with the printer. Record the steps leading up to the error and contact your system administrator. |
| 006621       | Cannot select create a metafile required for business graphics.     | (Windows) This is an error that can occur due to lack of system resources. Record the steps leading up to the error and contact your system administrator.                               |
| 006622       | Cannot create a region required for business graphics.              | (Windows) This is an error that can occur due to lack of system resources.  Record the steps leading up to the error and contact your system administrator.                              |
| 006623       | Cannot create a DC required for business graphics.                  | (Windows) This is an error that can occur due to lack of system resources. Record the steps leading up to the error and contact your system administrator.                               |
| 006624       | Cannot create a bitmap required for business graphics.              | (Windows) This is an error that can occur due to lack of system resources. Record the steps leading up to the error and contact your system administrator.                               |
| 006625       | Business graphics failed while setting up the device (ggWinDevice). | (Windows) This is an error that can occur due to lack of system resources. Record the steps leading up to the error and contact your system administrator.                               |

| Error Number | Error Message                                                                       | Suggestion/Interpretation                                                                                                    |
|--------------|-------------------------------------------------------------------------------------|----------------------------------------------------------------------------------------------------|
| 006626       | Cannot draw business graphics.                                                      | (Windows) This is an error that can occur due to lack of system resources or due to a damaged LIBSTI.INI file. The LIBSTI.INI file resides in the Windows main directory. Make sure that the GPATH= and IPT= entries point to a valid SQR BINW directory. Record the steps leading up to the error and contact your system administrator. |
| 006700       | SQRDIR is not defined.                                                              | (Windows) The variable SQRDIR must be defined in the pssqr.ini file.                                                                                                    |
| 006701       | Could not allocate memory while attempting to register the .spf filename extension. | (Windows) This is an error that can occur due to lack of system resources. Record the steps leading up to the error and contact your system administrator.                                                                                                    |
| 006702       | Could not allocate memory for the page cache.                                       | (Windows) This is an error that should never occur during normal operations.  Record the steps leading up to the error and contact technical support.                                                                                                    |
| 006704       | Cannot open or read file ('01) ('02): '03                                           | (Windows) This is an error that can occur during normal operations due to the system environment (for example, file locking and permissions). Record the steps leading up to the error and contact your system administrator.                                                                                                    |
|              |                                                                                     | `01 = Name of the file                                                                                                    |
|              |                                                                                     | `02 = System error code                                                                                                    |
|              |                                                                                     | `03 = System error message                                                                                                    |
| 006705       | File (`01) is not in SPF packet format.                                             | (Windows) The file was not produced by SQR or has been corrupted.                                                                                                    |
|              |                                                                                     | '01 = Name of the file                                                                                                    |
| 006706       | Failed to identify the start of the report (`01).                                   | (Windows) The file was not produced by SQR or has been corrupted.                                                                                                    |
|              |                                                                                     | `01 = Name of the file                                                                                                    |
| 006707       | An invalid seek was made for page `01.                                              | (Windows) This is an internal error which should not occur under normal operations. Contact technical support.                                                                                                    |
|              |                                                                                     | `01 = Page number                                                                                                    |

| Error Number | Error Message                                                                                            | Suggestion/Interpretation                                                                                                    |
|--------------|----------------------------------------------------------------------------------------------------|----------------------------------------------------------------------------------------------------|
| 006708       | Too many errors were encountered while processing the file. Processing has been stopped.                 | (Windows) This is an error that can occur due to lack of system resources. Record the steps leading up to the error and contact your system administrator.                                                                                                    |
| 006709       | Failed to open the image bitmap file ('01). ('02): '03 This message is displayed only once per SPF file. | (Windows) This is an error that can occur during normal operations due to the system environment (for example, file locking and permissions). Record the steps leading up to the error and contact your system administrator.  '01 = Name of the file  '02 = System error code  '03 = System error message                                      |
| 006800       | `01: Detected internal program error.                                                                    | This is an internal error that should never occur during normal operation. Record the steps leading up to the error and contact technical support.  '01 = Name of the routine                                                                                                    |
| 006801       | `01: Null Operand Passed as input.                                                                       | This is an internal error that should never occur during normal operation. Record the steps leading up to the error and contact technical support.  '01 = Name of the routine                                                                                                    |
| 006802       | `01: Decimal Exponent Under/Overflow.                                                                    | Exponent Under/Overflow: Exponent of decimal number has exceeded the valid boundaries established for the decimal type. Review the documentation for the current upper and lower bounds of a decimal object.  '01 = Name of the routine                                                                                                    |
| 006803       | `01: Decimal to Integer Conversion Under/Overflow.                                                       | Integer Under/Overflow: Cannot convert input decimal object into a valid integer number. Decimal object exceeds the established integer boundaries for this machine architecture. Review the magnitude and sign of the decimal object to ensure that it falls within the upper and lower bounds of an integer number. `01 = Name of the routine |

| Error Number | Error Message                                                                                            | Suggestion/Interpretation                                                                                                    |
|--------------|----------------------------------------------------------------------------------------------------|----------------------------------------------------------------------------------------------------|
| 006804       | '01: Decimal to Float Conversion Under/<br>Overflow.                                                     | Floating Point Under/Overflow: Cannot convert input decimal object into a valid floating point number. The decimal object exceeds the established floating point boundaries for this machine architecture. Review the magnitude and sign of the decimal object to ensure that it falls within the upper and lower bounds of a floating point number. '01 = Name of the routine |
| 006805       | `01: Decimal Precision Under/Overflow.                                                                   | Decimal Precision Under/Overflow:<br>Attempt made to initialize decimal<br>object with an invalid precision. Verify<br>the input precision value against the<br>documented upper and lower boundaries<br>for a decimal object. '01 = Name of the<br>routine                                                                                                    |
| 006806       | '01: String to Decimal Object<br>Conversion Error.                                                       | String To Decimal Conversion Error: The length of input string is greater than the precision of underlying decimal object. Either increase the precision of the decimal object or reduce the size of the input mantissa to match the decimal object precision. '01 = Name of the routine                                                                                       |
| 006807       | '01: Truncation/Rounding Error -<br>Outside Valid Range for Decimal Object.                              | Truncation/Rounding Error: Input truncation or round value is outside the valid range for this decimal object. Ensure that the truncation/round value is greater than or equal to zero and less than the precision of the underlying decimal object. '01 = Name of the routine                                                                                                 |
| 006808       | '01: Decimal Error: Cannot Divide by Zero.                                                               | Decimal Math Divide by Zero Error: Attempt made to divide a decimal object by zero. Ensure that the divisor does not equal zero before attempting to divide.  '01 = Name of the routine                                                                                                    |
| 006900       | There is no default printer set up on your system. Use the Control Panel "Printers" applet to define it. | (Windows) SQR Print requires that<br>a default printer be defined. Use the<br>"Printers" applet in the Control Panel to<br>define one.                                                                                                    |
| 007000       | The locale ''01' is not defined in the pssqr.ini file.                                                   | Verify the spelling of the locale name or the pssqr.ini file.  '01 = Locale name                                                                                                    |

| Error Number | Error Message                                                                                                    | Suggestion/Interpretation                                                                                 |
|--------------|----------------------------------------------------------------------------------------------------|----------------------------------------------------------------------------------------------------|
| 007001       | At least one qualifier must be specified.                                                                                 | Correct the source code.                                                                                  |
| 007002       | The value for '01' must be a list of 02 string literals, variables or columns.                                            | Correct the source code.  '01 = Qualifier  '02 = Number of entities in list                               |
| 007003       | The values for '01' and '02' cannot be the same.                                                                          | Correct the source code.  '01 = Qualifier  '02 = Qualifier                                                |
| 007004       | The value for '01' (`02) must be a single character which is not in the list: "03".                                       | Correct the source code.  '01 = Qualifier  '02 = Value  '03 = List of invalid characters                  |
| 007005       | The value for '`01' (`02) is invalid. Valid values are:                                                                   | Correct the source code.  '01 = Qualifier  '02 = Value                                                    |
| 007006       | The last character of the ''01' value ('02) cannot be a digit or the minus sign or the same as either of the separators.  | Correct the source code.  '01 = Qualifier  '02 = Invalid character                                        |
| 007007       | The first character of the ''01' value ('02) cannot be a digit or the minus sign or the same as either of the separators. | Correct the source code.  '01 = Qualifier  '02 = Invalid character                                        |
| 00700        | The following errors occurred while processing the (`01) locale from the pssqr.ini file.                                  | This message precedes error messages encountered while processing the pssqr. ini file.  '01 = Locale name |
| 007009       | The value for '`01' cannot be 'DEFAULT' or 'SYSTEM'.                                                                      | Correct the syntax. '01 = Qualifier                                                                       |

| Error Number | Error Message                                                                                                    | Suggestion/Interpretation                                                                      |
|--------------|----------------------------------------------------------------------------------------------------|------------------------------------------------------------------------------------------------|
| 007010       | The value for ''01' ('02) is not properly formatted: Did not find the '>' for the ' <nnn>' construct.</nnn>          | Correct the syntax.  '01 = Qualifier  '02 = Value                                              |
| 007011       | The value for '`01' (`02) is not properly formatted: The value of an ' <nnn>' construct must be from 1 to 255.</nnn> | Correct the syntax.  '01 = Qualifier  '02 = Value                                              |
| 007012       | The default locale ('01) specified in the ['02] section of the pssqr.ini file has not been defined.                  | Correct the syntax. '01 = Locale name '02 = Section name                                       |
| 007013       | The value for '`01' (`02) must be a list of '03 quoted string literals.                                              | Correct the syntax.  '01 = Qualifier  '02 = Value  '03 = Number of entities in list            |
| 007014       | The entry ('01 = '02) is not valid.                                                                                  | Correct the pssqr.ini entry.  '01 = Qualifier from the pssqr.ini file  '02 = Qualifier's value |
| 007100       | The use of an edit mask or the keywords NUMBER, MONEY or DATE is not legal when storing numeric variables.           | Correct the source code.                                                                       |
| 007101       | The last keyword is not '`01'.                                                                                       | Correct the source code. '01 = Keyword                                                         |
| 007102       | Incompatible source and destination variable types.                                                                  | Correct the source code.                                                                       |
| 007103       | The keyword (`01) is not compatible with the variable (`02).                                                         | Correct the source code.  '01 = Keyword  '02 = Variable name                                   |

| Error Number | Error Message                                                                                  | Suggestion/Interpretation                                                                             |
|--------------|------------------------------------------------------------------------------------------------|----------------------------------------------------------------------------------------------------|
| 007104       | The use of an edit mask or the keyword DATE is not legal if both variables are date variables. | Correct the source code.                                                                              |
| 007200       | The specified precision ('01) is out of range ('02 - '03).                                     | Correct the source code.  '01 = Specified precision  '02 = Minimum precision  '03 = Maximum precision |
| 007201       | The precision is specified by a value from `01 to `02 surrounded by parentheses.               | Correct the source code.  '01 = Minimum precision  '02 = Maximum precision                            |
| 007202       | Variable (`01) is not a decimal variable and cannot have a precision associated with it.       | Correct the source code.  '01 = Variable name                                                         |
| 007203       | A string variable name is required here.                                                       | Correct the source code.                                                                              |
| 007204       | A numeric variable name is required here.                                                      | Correct the source code.                                                                              |
| 007205       | The variable (`01) has already been defined as '`02' and may not be redefined.                 | Correct the source code.  '01 = Variable name  '02 = Variable type                                    |
| 007206       | The variable type has not been specified.                                                      | Correct the source code.                                                                              |
| 007207       | This command is only allowed within local procedures.                                          | Correct the source code.                                                                              |
| 007208       | This command must be before all other commands in the procedure.                               | Correct the source code.                                                                              |
| 007209       | Only string (\$) and numeric (#) variables may be declared.                                    | Correct the source code.                                                                              |
| 007210       | Invalid variable name specified.                                                               | Correct the source code.                                                                              |
| 007211       | You cannot declare a global variable from within a procedure.                                  | Correct the source code.                                                                              |

| Error Number | Error Message                                                               | Suggestion/Interpretation                                                                                                    |
|--------------|-----------------------------------------------------------------------------|----------------------------------------------------------------------------------------------------|
| 007400       | The specified character is invalid in the current character set.            | Correct the program logic.                                                                                                    |
| 007401       | "01' is not a valid value for the ENCODING environment variable.            | The specified encoding scheme is not known by SQR.  '01 = ENCODING environment variable setting.                                                                                                    |
| 007402       | The Double-Byte LET function ''01' is not supported in this version of SQR. | The SQT file contains a reference to a LET function, which is not supported by this version of SQR.  '01 = LET function name                                                                                                    |
| 007403       | The Double-Byte SQR command ''01' is not supported in this version of SQR.  | The SQT file contains a reference to an SQR command, which is not supported by this version of SQR.  '01 = SQR command name                                                                                                    |
| 007404       | Double-Byte .sqt files are not supported by this version of SQR.            | The runtime file was created by the double-byte version of SQR and is incompatible with the current version.                                                                                                    |
| 007405       | The barcode text ''01' cannot contain double- byte characters.              | Correct the source code. '01 = Bar code text                                                                                                    |
| 007501       | Using `01 edit mask from (`02) against (`03)                                | A date edit mask element, which could cause date data to be incorrectly interpreted, was detected. This warning message can be turned off by setting the "OutputTwoDigitYearWarningMsg" entry in the [Default- Settings] section of the pssqr.ini file to FALSE.  '01 = Edit mask element  '02 = Edit mask being used |
|              |                                                                             | `03 = Value being applied to the edit mask                                                                                                    |
| 007601       | Cannot access the Java file ('01) ('02): '03                                | SQR cannot access the required file.  '01 = Name of the file  '02 = System error code  '03 = System error message                                                                                                    |

| Error Number | Error Message                                                                                                    | Suggestion/Interpretation                                                                      |
|--------------|----------------------------------------------------------------------------------------------------|------------------------------------------------------------------------------------------------|
| 007602       | -EH_Scale: value (`01) is out of range (`02 - `03).                                                                               | Correct the command line.  '01 = Specified scale  '02 = Minimum allowed  '03 = Maximum allowed |
| 007603       | -Printer:EH functionality is not available on this platform.                                                                      | Enhanced HTML functionality is not available on this platform.                                 |
| 007604       | -Printer:PD functionality is not available on this platform.                                                                      | PDF functionality is not available on this platform.                                           |
| 007701       | Did not find end of paragraph: `01 (No 'end-execute' clause found.)                                                               | Correct the source code. '01 = BEGIN-command in question.                                      |
| 007702       | Invalid entry for keyword, ''01='02'                                                                                              | Correct the source code.                                                                       |
| 007703       | May only specify either PROCEDURE=, or COMMAND=, or GETDATA=, exclusive.                                                          | Correct the source code.                                                                       |
| 007704       | Must specify a SCHEMA.                                                                                                    | Correct the source code.                                                                       |
| 007705       | Must specify either a PROCEDURE, COMMAND, or GETDATA.                                                                             | Correct the source code.                                                                       |
| 007706       | CONNECTION ''01' not found. No such connection.                                                                                   | Correct the source code.                                                                       |
| 007707       | The returned set of Procedure parameters (INOUT and OUT) (length = '01 items) did not include one or more of the specified items. | Stored procedure error.                                                                        |
| 007708       | Encountered a parameter of type ''01'. Valid types are either IN, OUT, or INOUT. If no type is entered, the type defaults to IN.  | Stored procedure error.                                                                        |
| 007709       | The datasource failed to provide the expected return status value. Verify the query metadata.                                     | Datasource error.                                                                              |

| Error Number | Error Message                                                                                                    | Suggestion/Interpretation            |
|--------------|----------------------------------------------------------------------------------------------------|--------------------------------------|
| 007710       | The datasource failed to provide the expected number of elements in the return status list.                                                                                                    | Datasource error.                    |
| 007711       | Failed to login to the requested datasource (Connection='`01', username='`02'). DETAILS: `03                                                                                                    | Logon failed.                        |
| 007712       | The requested rowset (`01) was not available. Verify the query metadata.                                                                                                    | Not enough row sets.                 |
| 007713       | Missing or invalid Registry.properties file. Verify that the CLASSPATH includes SQRDIR, that SQRDIR contains the folder with the Registry. properties file, and that the Registry. properties file is valid. | Incorrect environment setup.         |
| 007714       | The datasource (''01') does not support the requested capability (''02'). Check the capabilities list for the datasource, located in the Properties folder.                                                  | Invalid query for datasource.        |
| 007715       | Failed to start the Java Virtual Machine (JVM). Possible causes are: missing or invalid jdk files, incorrect CLASSPATH, or insufficient resources.                                                           | Incorrect environment setup.         |
| 007716       | The current rowset ('01) contained no rows. Check the return status and/or metadata for the requested service to determine the cause.                                                                        | No data.                             |
| 007717       | The query failed. DETAILS: `01                                                                                                    | Query failed.                        |
| 007718       | Failure setting property ''01'. DETAILS: '02                                                                                                    | Property-set failed.                 |
| 007719       | The value for keyword ''01' exceeds the maximum length of '02 characters.                                                                                                    | Keyword value too long.              |
| 007720       | A fatal error occurred while fetching against the current rowset: DETAILS: '01                                                                                                    | A failure occurred during row fetch. |

| Error Number | Error Message                                                                                                    | Suggestion/Interpretation            |
|--------------|----------------------------------------------------------------------------------------------------|--------------------------------------|
| 007721       | Parameter `01 (`02) was passed to the PROCEDURE as data type `03; expected (`04) type `05. Verify the query metadata.                                                                    | A failure occurred during row fetch. |
| 007722       | Invalid query parameter: Reason: `01                                                                                                    | Bad procedure parameter.             |
| 007723       | Too many parameters (= `01) were supplied to the query. Verify the query metadata.                                                                                                    | Bad procedure parameter.             |
| 007724       | Parameter `01 (`02) was passed to the PROCEDURE as type `03; expected type `04. Verify the query metadata.                                                                               | Bad procedure parameter.             |
| 007725       | Parameter `01 ('`02', JDO-type `03), specified 'NULL', is a required-parameter. Specify a value or variable name.                                                                        | Bad procedure parameter.             |
| 007726       | The list-variable parameter to the query is too long. Maximum number of elements is 30.                                                                                                  | List too long.                       |
| 007727       | Unable to retrieve metadata for Procedure='01, Schema='02. DETAILS: '03                                                                                                    | Metadata check failed.               |
| 007728       | Parameter list type mismatch (#'01, SQR type = '02). The datasource expected a parameter of type '03. Verify the query metadata.                                                         | Parameter list mismatch.             |
| 007729       | List size mismatch detected while fetching data of type ROW, '01 items, into SQR list- variable, '02 items. Fetching will proceed to the smaller size.                                   | List size mismatch.                  |
| 007730       | Incorrect syntax for BEGIN-SELECT FROM. Options are: FROM ROWSETS= FROM PARAMETER= \$strvar   strlit                                                                                     | Bad BEGIN-SELECT syntax.             |
| 007731       | Attempted to pass as INOUT or OUT a parameter which was of type ROWSET ('01). Use of such parameters is supported as IN only, after which they may be used in a BEGIN- SELECT construct. | Bad parameter keyword.               |

| Error Number | Error Message                                                                                                    | Suggestion/Interpretation                    |  |
|--------------|----------------------------------------------------------------------------------------------------|----------------------------------------------|--|
| 007732       | Attempt to use a scalar SQR variable ('01') to reference a ROWSET procedure parameter ('02'). Use either the keyword 'NULL', or an SQR LIST variable (%var). Verify the query metadata.  | Bad proc parameter.                          |  |
| 007733       | The list of keywords entered to the PARAMETERS keyword must be terminated with a semicolon.                                                                                              | Bad proc parameter. Correct the source code. |  |
| 007734       | Datasource '01' not found. The Connection being used by this query specifies a datasource which is not listed in the DDO Registry ('02'). DETAILS: '03.                                  | <obsolete></obsolete>                        |  |
| 007735       | Missing one or more DDO {fname} .jar files. Verify the location of the original-installation files, and that they are accessible. Error code: `01. Classpath: `02.                       | <obsolete></obsolete>                        |  |
| 007736       | Unable to open Connection ('01') to datasource ('02'). Possible causes: (a) the Declare-Connection specification is invalid, or (b) the datasource is no longer available. DETAILS: '03. | Bad environment.                             |  |
| 007737       | Unable to locate one or more entry points in an SQR {fname}.jar file. Verify that the original-installation files have not become corrupted.                                             | Bad environment.                             |  |
| 007738       | At least one JNI method pointer was lost. This should never occur: record the steps leading up to this failure, and contact Technical Support. DETAILS: Schema="01", Proc="02".          | Bad environment.                             |  |
| 007739       | Unable to locate query object ''01' in the specified schema ('02). DETAILS: '03.                                                                                                    | Bad environment.                             |  |
| 007740       | Invalid &pseudonym or 'TYPE=' datatype specified for a begin- select columnvariable. Valid types are: CHAR, TEXT, DATE, NUMBER.                                                          | Correct the syntax.                          |  |
| 007741       | Illegal attempt to fetch a non-scalar field into a column variable. Correct the query.                                                                                                   | Correct the syntax.                          |  |

| Error Number | Error Message                                                                                                    | Suggestion/Interpretation      |
|--------------|----------------------------------------------------------------------------------------------------|--------------------------------|
| 007742       | The output parameter specified in 'Begin- Select From Parameter = `01' is not available. Available parameters: `02.                                                                                                    | Bad command.                   |
| 007743       | The output parameter specified in 'Begin- Select From Parameter = `01' is not of type ROWSET. Verify the query metadata.                                                                                                    | Bad command.                   |
| 007744       | Illegal attempt to assign an SQR variable ('01') of type '02' the value from a DDO object ('03') of type '04'. Verify the query metadata.                                                                                                    | <obsolete></obsolete>          |
| 007745       | Illegal attempt to assign an SQR column variable ('01') of type '02' the value from a DDO object of type '03'. Verify the query metadata.                                                                                                    | <obsolete></obsolete>          |
| 007746       | Failed to locate the requested Rowset ('01) while processing the query. The last available Rowset number is '02. Verify the query metadata.                                                                                                    | Not enough row sets.           |
| 007747       | The query raised a DDO exception. DETAILS: `01.                                                                                                    | <obsolete></obsolete>          |
| 007748       | A BEGIN-SELECT paragraph was coded, but the query returned no Rows.                                                                                                    | No data warning.               |
| 007749       | Invalid syntax for PARAMETERS=( ) statement. Use: PARAMETERS=( %v   \$v   #v   &v   NULL   SKIP   numlit   datelit   textlit [IN   INOUT],) All parameters must be specified. Optional parameters which are to be ignored may be specified by the keyword 'NULL' or 'SKIP'. Correct the syntax. | Incorrect syntax.              |
| 007750       | FATAL: Failure creating Java object.                                                                                                    | General failure.               |
| 007751       | Attempt to create a List variable of size greater than the maximum size of `01 items.                                                                                                    | General failure.               |
| 007752       | Parameter-list item '`01' is not a member of the parameter list for this Query. Verify the query metadata.                                                                                                    | No such input/inout parameter. |

| Error Number | Error Message                                                                                                    | Suggestion/Interpretation                                                                                                  |
|--------------|----------------------------------------------------------------------------------------------------|----------------------------------------------------------------------------------------------------|
| 007753       | Attempt to access List-row ('01) beyond the List size ('02 rows).                                                                                                    | Bad list assignment/setup.                                                                                                 |
| 007754       | Attempt to assign/modify a List row is not compatible with the List definition.                                                                                       | Bad list assignment/setup.                                                                                                 |
| 007755       | Attempt to assign a row to a non-existent List variable. Define the List first, using the syntax: let %lname[ size ] = list ( NUMBER   DATE   TEXT #var   \$var [,] ) | Bad list assignment/setup.                                                                                                 |
| 007756       | Incorrect syntax for List-variable reference. Use: let [\$   #]var = %listname[nlit   #var].colname                                                                   | Bad list assignment/setup.                                                                                                 |
| 007757       | Alter-connection statement missing 'DSN='.                                                                                                    | Improper alter-conn.                                                                                                    |
| 007758       | List-definition size specifier must be literal.                                                                                                    | Improper alter-conn.                                                                                                    |
| 007759       | Attempt to access a non-existent List-column ('01').                                                                                                    | No such list column name.                                                                                                  |
| 007760       | Must specify one of the keywords,<br>FROM- ROWSETS or FROM_<br>PARAMETER.                                                                                             | Incorrect syntax for LOAD_LOOKUP.                                                                                          |
| 007761       | Incorrect syntax to Load-lookup 'PARAMETERS=' keyword. Use: PARAMETERS=(slit   nlit   \$var   #var   %var   &var,) No line wrapping is allowed for this usage.        | Incorrect syntax for LOAD_LOOKUP.                                                                                          |
| 007762       | Too many parameters ( `02) entered to Load- Lookup command. Max parameters is `01.                                                                                    | Incorrect syntax for LOAD_LOOKUP.                                                                                          |
| 007763       | Problem executing the cursor for LOAD-LOOKUP table ''01'. DETAILS: '02.                                                                                               | The database server returned an error while trying to execute the SQL statement needed to process the LOAD-LOOKUP command. |
|              |                                                                                                    | `01 = Load lookup table name                                                                                               |

| Error Number | Error Message                                                                                                    | Suggestion/Interpretation                                                                                                    |
|--------------|----------------------------------------------------------------------------------------------------|----------------------------------------------------------------------------------------------------|
| 007764       | Bad return fetching row from database in LOAD-LOOKUP table ''01'. DETAILS: '02                                                                                                    | The database server returned an error while fetching the data.  '01 = Load lookup table name                                                             |
| 007765       | DC, DI sort options not supported with this SQR version. To sort, use SORT=SC or SORT=SI.                                                                                                    | Database sort not supported for LOAD_<br>LOOKUP with DDO. <obsolete></obsolete>                                                                          |
| 007766       | Must specify a query keyword;<br>PROCEDURE=, COMMAND= or<br>GETDATA=.                                                                                                    | Incorrect syntax for Load-lookup. Specify a keyword representing the query.                                                                              |
| 007767       | Unknown column variable type.                                                                                                    | Unknown data type returned by the server.                                                                                                    |
| 007768       | The property '01' was not found in the property sheet for the specified datasource ('02). Available property names are: '03. The datasource property sheet does not include the named property.     | Verify the metadata and correct the syntax.                                                                                                    |
| 007769       | The specified CONNECTION ('01') references a datasource whose property sheet does not show support for the Get-Data query method. The datasource property sheet does not show support for Get-Data. | Verify the metadata and property sheet and correct the syntax.                                                                                           |
| 007770       | Attempt to create a Selector (or MDSelector) object failed. This event should not occur. Contact your system administrator.                                                                         | Failed to create the requested object.<br>Contact your system administrator.                                                                             |
| 009000       | Error reading the font information from the ['01] section in pssqr.ini. Font name '02 is too long. The maximum length allowed for a font name is '03.                                               | Use a shorter font name in pssqr.ini.  '01 = Printing device specific font configuration section.  '02 = Font name.  '03 = Internal limit for font name. |

| Error Number | Error Message                                                                                                    | Suggestion/Interpretation                                                                                                    |
|--------------|----------------------------------------------------------------------------------------------------|----------------------------------------------------------------------------------------------------|
| 009001       | Error reading the font information from the ['01] section in pssqr.ini. Font file path '02 is too long. The maximum length allowed for a font file path is '03.                                                                          | Use a shorter font file path in pssqr.ini. Relocate font file if necessary.  '01 = Font configuration section name.  '02 = Font file path.  '03 = Internal limit for file path.                                                                                                  |
| 009002       | Font '01 is not valid for '02 output. Please correct the font configuration in the ['02 Fonts] section of the pssqr.ini file.                                                                                                    | Use a valid font. Refer to the documentation for supported fonts. If you are using disk based fonts like TrueType, also ensure that the font type specific configuration section (like [TrueType Fonts]) is correctly configured.  '01 = Font name.  '02 = Selected output type. |
| 009003       | File name for '01 font '02 is not specified correctly. Please correct the configuration in the ['01 Fonts] section of pssqr.ini file.                                                                                                    | The font file path is not specified correctly. Correct the pssqr.ini file.  '01 = Font type.  '02 = Font name.                                                                                                    |
| 009004       | `01 font file `02 cannot be opened.  Please check if the file exists, or correct the font configuration in the [`01 Fonts] section of the pssqr.ini file.                                                                                | Either the font file does not exist in the location specified in pssqr.ini file, or the path specified in pssqr.ini file is not correct. Correct the error and try again.  '01 = Font type.  '02 = Font file path.                                                               |
| 009005       | The directory ID specified for `01 in the [TrueType Fonts] section of the pssqr. ini file exceeds the actual number of fonts included in the TrueType collection font file. `02 includes `03 fonts. Please specify a valid directory ID. | Correct the configuration in pssqr.ini so that the directory ID is set correctly for the font. Note that the directory ID starts from 0.  '01 = Font name.  '02 = Font file path.  '03 = Actual number of fonts included in TrueType collection.                                 |
| 009006       | Font '01 is not a supported type of TrueType/OpenType font.                                                                                                    | Currently, SQR does not support CFF based OpenType font. Remove the font from the configuration and try again.                                                                                                    |

| Error Number | Error Message                                                                                                    | Suggestion/Interpretation                                                                                                    |
|--------------|----------------------------------------------------------------------------------------------------|----------------------------------------------------------------------------------------------------|
| 009007       | Font '01 is not a supported type of TrueType/OpenType font. The ''02' table is missing from the font file.                                       | This TrueType/OpenType font does not have the table SQR needs for processing. Remove the font from the configuration and try again.  '01 = Font name.  '02 = Table name.                                                                                                    |
| 009008       | Font '01 is not a supported type of TrueType/OpenType font. This font does not allow embedding in a document.                                    | SQR requires TrueType/OpenType font with embedding feature allowed to include the subset of the font in the print output. This TrueType/OpenType font does not allow embedding. Remove the font from the configuration and try again.                                                                                                 |
| 009009       | Font '01 is not a supported type of TrueType/OpenType font. This font does not have a supported type of character to glyph mapping (CMAP) table. | SQR requires a TrueType/OpenType font with CMAP table with Platform ID 3 (Microsoft), Encoding ID 0 (Symbol), 4 (UCS-2), or 10 (UCS-4) and table format 4 or 12. Other CMAP table types and encodings are currently not supported. Remove the font from the configuration and try again.  '01 = Font name                             |
| 009010       | Error in the [`01:Exclusion Ranges] section in theINI file. Start character code must be greater than the end character code.                    | In the exclusion range section, the start character code must be smaller than the end character code. Review the section in INI file and correct error. You can specify the range in a decimal or hexadecimal number. If you use a hexadecimal number, you must prefix the number with '0x' or the number is recognized as a decimal. |
| 009012       | Error in CLEAR_XML_RECORD, found unsupported data type.                                                                                          | The command only takes String values, check if you have used correct variable.                                                                                                    |
| 009013       | Error in CLEAR_XML_RECORD, template not found.                                                                                                   | Trying to clear a nonexistent template, check if you have declared the template.                                                                                                    |
| 009014       | Error in ADD_ATTRIBUTE_TO_XML_RECORD, unsupported parameter type.                                                                                | Check the type of parameter used.                                                                                                    |
| 009015       | Error in ADD_ATTRIBUTE_TO_XML_RECORD, parameter error.                                                                                           | Check if you have passed a valid attribute value.                                                                                                    |

| Error Number | Error Message                                                             | Suggestion/Interpretation                                                  |
|--------------|---------------------------------------------------------------------------|----------------------------------------------------------------------------|
| 009016       | Error in ADD_ATTRIBUTE_TO_XML _RECORD, unable to resolve column name.     | Check if you have the column defined in namespace.                         |
| 009017       | Error in ADD_ATTRIBUTE_TO_XML_RECORD, template name not valid.            | Check if template name have proper namespace prefix.                       |
| 009018       | Error in ADD_ATTRIBUTE_TO_XML_RECORD, Column Not found.                   | Cloud not find column to add attribute.                                    |
| 009019       | Error in ADD_ATTRIBUTE_TO_XMLECORD, No record found for template.         | Define template before you add attribute to member.                        |
| 009020       | Error in ADD_ATTRIBUTE_TO_XML _RECORD, No data in column inside template. | Load data before you add attribute.                                        |
| 009021       | Error in WRITE_TO_XML_FILE, unsupported parameter type.                   | Check data type of parameter, only string supported.                       |
| 009022       | Error in WRITE_TO_XML_FILE, failed file write.                            | Writing to file failed, check if the template passed exists.               |
| 009023       | Error in ADD_DATA_TO_XML_<br>RECORD, found unsupported data type.         | Check the data type of the variable passed.                                |
| 009024       | Error in ADD_DATA_TO_XML, template not found.                             | Check if the template passed exists.                                       |
| 009025       | Error in ADD_DATA_TO_XML, Failed .                                        | Check template location and prefix if used.                                |
| 009026       | Error in EDIT_XML_ROOT, unsupported column type.                          | Check data type of parameter, only string supported.                       |
| 009027       | Error in in EDIT_XML_ROOT command.                                        | Can't set root, you can't set it twice. Have you set that earlier?         |
| 009028       | Error in ADD_COMMENT_TO_XML_FILE, found unsupported data type.            | Check data type of parameter, only string supported.                       |
| 009029       | Error in ADD_COMMENT_TO_XML_FILE, found unsupported content.              | Can't have XML comments special strings inside comment. Check the content. |

| Error Number | Error Message                                                                   | Suggestion/Interpretation                                                 |
|--------------|---------------------------------------------------------------------------------|---------------------------------------------------------------------------|
| 009030       | Error in WRITE_CDATA_TO_XML_FILE, found unsupported data type.                  | Check data type of parameter, only string supported.                      |
| 009031       | Error in WRITE_CDATA_TO_XML_FILE, found unsupported content.                    | Can't have XML CDATA special strings in the parameter. Check the content. |
| 009032       | Error in DEFINE_XML_TEMPLATE command, use only string variable or literal.      | Check data type of parameter, only string supported.                      |
| 009033       | Error in DEFINE_XML_TEMPLATE command, Found more than required parameters.      | Found more than required parameters.                                      |
| 009034       | Error in DEFINE_XML_TEMPLATE command, insufficient parameters.                  | Insufficient parameters.                                                  |
| 009035       | Error in DEFINE_XML_TEMPLATE command, can't use uninitialized variable.         | Can't use uninitialized variable.                                         |
| 009036       | Error in DEFINE_XML_TEMPLATE command, Unknown keyword.                          | Unknown keyword found, check command.                                     |
| 009037       | Error in DEFINE_XML_TEMPLATE command, source template not found.                | Check if source template exists.                                          |
| 009038       | Error in DEFINE_XML_TEMPLATE command, source template same as current template. | Source and current template name can't be same.                           |
| 009039       | Error in DEFINE_XML_TEMPLATE command, Adding Child.                             | Check if the templates used are valid.                                    |
| 009040       | Error in DEFINE_XML_TEMPLATE command, Inherit from template.                    | Check if no duplicate columns are present in inherited template.          |
| 009041       | Error in DEFINE_XML_TEMPLATE command, adding column.                            | Check if no duplicate columns are present.                                |
| 009042       | Error in DEFINE_XML_TEMPLATE command, found more parameters than required.      | Found more than required parameters.                                      |
| 009043       | Error in ADD_CHILD_TO_XML_RECORD.                                               | Check data type of parameter, only string supported.                      |

| Error Number | Error Message                                                   | Suggestion/Interpretation          |
|--------------|-----------------------------------------------------------------|------------------------------------|
| 009044       | Error in ADD_CHILD_TO_XML_<br>RECORD, template(s) error out.    | Check if Child template exists.    |
| 009045       | Error in ADD_CHILD_TO_XML_<br>RECORD, Failed addition of Child. | Check command for namespace usage. |

## **Chapter 11**

## **Using SQR Sample Programs**

## **SQR Samples Library**

SQR Samples is a library of SQR programs that you can use to adapt and experiment with programs. These programs are stored in the <PS\_HOME>\bin\sqr\<database\_platform>\SAMPLE (SAMPLEW for Microsoft Windows) directory. You can modify these programs to create configured SQRs.

## **SQR Sample Programs**

Each program comprises a report specification and a sample of the output. This table describes all of the sample SQR programs:

| Name         | Description                                                               |
|--------------|---------------------------------------------------------------------------|
| DAT          | Data files that are used by the loadall.sqr programs.                     |
| MEM          | SQR startup files for running small, medium, and large SQR programs.      |
| APPEND.SQR   | Demonstrates the APPEND and FIXED-NOLF (no line feed) commands.           |
| APTDIARY.SQR | Demonstrates columns and text wrapping.                                   |
| AREA100.SQR  | Demonstrates a 100 percent area chart.                                    |
| BAR100.SQR   | Demonstrates a 100 percent bar chart.                                     |
| BARCODE.SQR  | Demonstrates printing a bar code.                                         |
| CALENDAR.SQR | Demonstrates nondatabase formatting.                                      |
| COMP_FOR.SQR | Prints a graph of the forecasted and actual sales for a given employee.   |
| COMP_F_G.SQR | Prints a graph of the forecasted and actual sales for a month or quarter. |

| Name         | Description                                                                                                    |
|--------------|----------------------------------------------------------------------------------------------------|
| COMP_PLN.SQR | Prints a graph of the planned and actual sales for a given employee.                                                       |
| COMP_P_G.SQR | Prints a graph of the planned and actual sales for month or quarter.                                                       |
| COVLET02.SQR | Uses SQR to input data from a user, enter the data in the database, and write a form letter by using a DOCUMENT paragraph. |
| CUST.SQR     | Prints a list of all of the customers, bursted by page.                                                                    |
| CUSTLBLS.SQR | Demonstrates printing mailing labels within columns.                                                                       |
| CUSTOMER.SQR | Demonstrates multiple detail lines and the NEXT-LISTING command.                                                           |
| CUSTOMR2.SQR | Demonstrates the use of the ON-BREAK argument to the PRINT command.                                                        |
| CUSTOMR3.SQR | Demonstrates the use of the INPUT command to change the report output.                                                     |
| CUSTOMR4.SQR | Demonstrates the use of arrays.                                                                                            |
| CUSTOMR5.SQR | Demonstrates dynamic queries to enable the user to qualify a report as it runs.                                            |
| CUST_SUM.SQR | Prints a group of information about each customer in the customer table.                                                   |
| CUSTTAPE.SQR | Demonstrates the flat file output for magnetic tape or other postprocessing.                                               |
| DATAA.DAT    | Needed for append.sqr.                                                                                                    |
| DATAB.DAT    | Needed for append.sqr.                                                                                                    |
| DROPALL.SQR  | Drops all of the SQR sample tables that are created by the LOADALL program.                                                |
| DYNAMCOL.SQR | Demonstrates the use of dynamic columns, dynamic tables, and variables that are passed to the ON-ERROR procedure.          |

| Name         | Description                                                                                                    |
|--------------|----------------------------------------------------------------------------------------------------|
| EMP.SQR      | Prints a list of all of the employees, bursted by page.                                                                                                    |
| EMP_COMM.SQR | Calculates each employee's commission, based on sales.                                                                                                    |
| EMP_M_Q.SQR  | Lists all employee quotas for a given month or quarter.                                                                                                    |
| ENVELOPE.SQR | Demonstrates the use of printing envelope with proper bar codes.                                                                                                    |
| EXPORT.SQR   | Creates two SQR reports: one to export a database table and one to import that table. Data from the table is stored in an external operating system file in compressed format, with trailing blanks removed.                 |
| FLATFILE.SQR | Creates an SQR report to extract a database table and place it in a flat file.                                                                                                    |
| FLOATBAR.SQR | Demonstrates a floating bar chart.                                                                                                    |
| FOR_CUST.SQR | Creates a sales forecast for a given customer, grouped by month or quarter.                                                                                                    |
| FOR_EMP.SQR  | Creates a sales forecast for a given employee, grouped by month or quarter.                                                                                                    |
| FOR_PROD.SQR | Creates a sales forecast for a given product, grouped by month or quarter.                                                                                                    |
| FOR_REG.SQR  | Creates a sales forecast for a given region, grouped by month or quarter.                                                                                                    |
| FOR_SUM.SQR  | Creates a table of projected product sales with links to more information.                                                                                                    |
| FORMLETR.SQR | Demonstrates form letters by using a document paragraph.                                                                                                    |
| HILO.SQR     | Demonstrates a high-low-close chart.                                                                                                    |
| HISTGRAM.SQR | Demonstrates a histogram chart.                                                                                                    |
| INQUIRY.SQR  | Creates an SQR program to display rows at your terminal that are selected from a database table that you specify. The resulting SQR program prompts you to qualify the rows to be selected, display those rows, then repeat. |

| Name         | Description                                                                                                    |
|--------------|----------------------------------------------------------------------------------------------------|
| INVOICE.SQR  | Demonstrates creating multiple reports, printing invoices, and printing envelopes.                                                                                |
| LOADALL.SQR  | Creates and loads the sample tables that are used in the preceding SQR programs.                                                                                  |
| MAKEDATA.SQR | Creates a data file with a fixed length and NOLF attributes.                                                                                                    |
| MAKEREPT.SQR | Helps you create SQR reports more quickly.                                                                                                    |
| MULTIPLE.SQR | Demonstrates creating multiple reports.                                                                                                    |
| NESTREPT.SQR | Demonstrates nesting procedures.                                                                                                    |
| ORDERS.SQR   | Lists all of the orders and the order lines that are associated with them.                                                                                        |
| ORD_MONG.SQR | Lists all orders for a given month and groups them by employee number.                                                                                            |
| ORD_M_Q.SQR  | Lists all orders for a given month or quarter.                                                                                                    |
| ORD_PROD.SQR | Lists all orders for a given product.                                                                                                    |
| ORD_REGG.SQR | Creates a report of all orders from a given region, grouped by month or quarter.                                                                                  |
| ORD_SUM.SQR  | Displays an summary of orders, grouped by month.                                                                                                    |
| ORD_S_Q.SQR  | Prints a graph of the percent of orders for each region (in a year) and four graphs of the percent of orders for each region (one for each quarter of that year). |
| OVERBAR.SQR  | Demonstrates an overlapped bar chart.                                                                                                    |
| PHONELST.SQR | Demonstrates printing within columns, page headings, and page footings.                                                                                           |
| PLN_EMP.SQR  | Creates a sales plan for a given employee, grouped by month or quarter.                                                                                           |
| PLN_GEN.SQR  | Creates a sales plan, grouped by month or quarter.                                                                                                    |

| Name         | Description                                                                                                    |
|--------------|----------------------------------------------------------------------------------------------------|
| PLN_REG.SQR  | Creates a sales plan for given region, grouped by month or quarter.                                                                                    |
| PRODUCT.SQR  | Lists products and their prices and graphs orders of products.                                                                                         |
| SALELEAD.SQR | Demonstrates DOCUMENT paragraphs.                                                                                                    |
| SALES.SQR    | Demonstrates charting from stored data and printing several charts on one page.                                                                        |
| SCATTER.SQR  | Demonstrates a scatter chart.                                                                                                    |
| STCKAREA.SQR | Demonstrates a stacked area chart.                                                                                                    |
| SQR3DBAR.SQR | Demonstrates a three-dimensional bar chart.                                                                                                    |
| SQRLASER.SQR | Demonstrates graphic and file input/output commands.                                                                                                   |
| SQRLINE.SQR  | Demonstrates a line chart.                                                                                                    |
| SQRLOGO.SQR  | Demonstrates printing images.                                                                                                    |
| SQRPIE.SQR   | Demonstrates a pie chart.                                                                                                    |
| TABREP.SQR   | Creates a tabular SQR report for a table that you select.                                                                                              |
| UPDATE.SQR   | Generates an SQR program that enables you to query and update database tables. The created program uses the SHOW command to simulate a menu interface. |